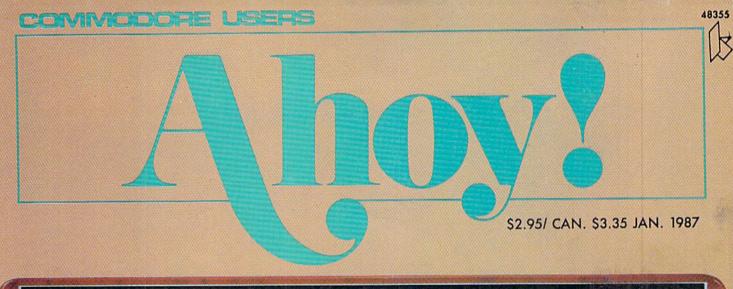

# ....THIRD ANNIVERSARY SPECIAL!...

DECODE ANY FILE WITH

LIXTER

PADLOCK ANY PROGRAM WITH

PERMA-LINE

PROGRAMMER'S UTILITIES

**GET CAUGHT UP IN** 

WORTEX

GET BOGGED DOWN IN

CATACOMBS

C-64 ACTION GAMES

Basic ahovi

31 NEW COMMANDS

DARK FORTRESS

TWIN SCREEN TEXT ADVENTURE

C-128 SLEIGHT OF HAND

PLUS

TIPS AHOY!

READER-WRITTEN ROUTINES

CADET'S COLUMN

DOS FOR C-128 BEGINNERS

AND: REVIEWS OF THE LATEST COPY PROGRAMS

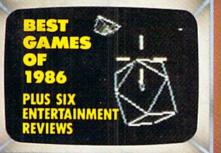

FREE Muantumi ink..

MEMBERSHIP KIT

DETAILS ON INSIDE BACK COVER

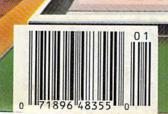

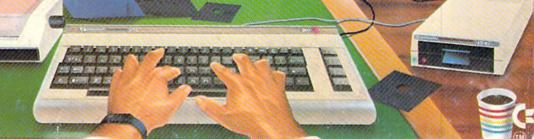

# Unions 72 0

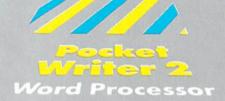

1 Cockes Plennensor A *Spread*sheet

Pocket Filer 2 Database

can do! We made our award wi and 64 computers even better!

We just did something only the software for the Commodore <sup>10</sup> Introducing...Pocket Writer 2/wo cessor Pocket Planner 2/spreadsheet Filer 2/database pro-ocket

Filer 2/database

Our new Packet 2 series offers features usually found only in much more sophisticated applications software. Features that include: compatability with the new GEOS operating system t, ability to work with the Commodore RAM expander to allow a RAM disk, mouse support with pull down menus, 1571 burst mode for faster file loading, increased support for two single disk drives, outomotic configuration for screen color, format and printer selection t.

Sophisticated software, yes, and still easy to use. You can be up and running in under 30 minutes even if you haven't aperated a computer before.

Now, when you upgrade your Commodore<sup>TM</sup> 64 to a 128, Pocket software helps make it a breeze. The new Pocket 2 software has both 128 and 64 applications on the same disk. So when you buy one you are actually buying two software packages. The cost only \$59.95 (U.S.).

You can buy all three Pocket 2 app Pocket Writer 2, Pocket Planner 2 and F in one convenient Superpak for the low p only \$99.95 (U.S.). A super way to discover integrated features of Pocket 2 software and almost eighty dollars.

As a companion to Pocket Writer 2, a Dictionar Disk containing 32,000 words (expandable to 40,000 is available. The cost \$14.95 (U.S.).

For those of you who have already discovered the many benefits of owning Pocket software; we offer all registered owners upgrade Pocket 2 software for only \$19.95 (U.S.) plus 3.00 (U.S.) shipping and handling! Available only by writing to Digital Solutions Inc.

\*Commodore's Micro-computers Magazine, independent reviewers, rated the original Pocket Writer 128/64 and Pocket Planner 128/64 software the "Annual Best of 1986" in the productivity category.

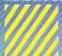

# International Distributor Enquiries to: Digital Solutions Inc.

2:30 Wenheim Court Richmond Hill, Ontario Canada: 1:48:189 Telephone (416) 731-8775 Tolex 06:96:4501 Fax (416) 731-8915

prerpak: he Solution That aves March

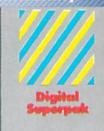

Economical; \$179.85 (U.S.) worth of software for only \$99.95 (U.S.)

inadian Dealer Enguin Ingram Canada Ltd. 1.4 to 7.38 17.00

Crystal Computer Inc. in Michigan 3-517-224-7667 outside Michigan 1-800-245-7316

ierieus Solituare Nat's Simple to U

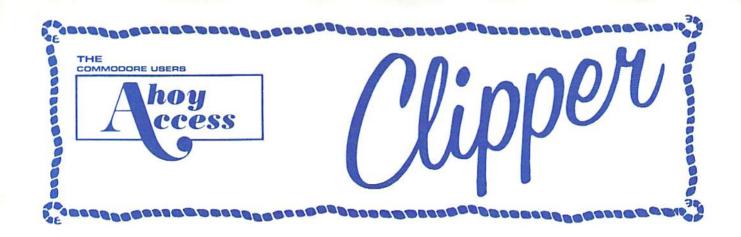

O% OFF ANY
ACCESS PRODUCT...
This issue we are pleased to have Access Software joining us with an offer for the first time. Access, as you probably know, makes some very interesting programs, including Leader Board, a nifty pro golf simulator, 10th Frame, a professional bowling simulator, and their latest and greatest product, the Robotic Workshop.

When I was three years old, I wanted more than anything else in the world to have an Erector Set. Fortunately for my sons, the Robotic Workshop from Access Software is a computer-age version of the Erector Set. They have had a fantastic time with this fabulous, space-age learning tool. With hundreds of projects and experiments, the Robotic Workshop shows how computers and other devices interact in the real world. Whether you're a beginner dabbling in robotics or an enthusiastic hobbyist, you'll appreciate seeing how this fascinating new field will be interacting with your life in the future. Demonstrating computer-controlled, electro-mechanical operation through experiments with hardware and software, each unit of the Robotic Workshop contains the computer interface to connect to your home or personal computer. Also included with the Workshop are all motors, sensors, snap-together mechanical parts, software, complete project experiment instructions, and a 136-page spiral-bound manual. For more information on the Robotic Workshop, look for Access Software's ad in this month's issue of Ahoy!

And now, until February 1, 1987, you may purchase the *Robotic Workshop* or any of the other excellent programs from **Access Software** for 10% OFF when you order directly from them. You may order by phone with your VISA or MasterCard by calling 801-298-9077 and mentioning that you saw this offer in the *Ahoy! Access Clipper.* (Please do not call their 800 number to order!) Or, you may use the handy coupon on page 3 of this *Clipper.* But don't wait, because this offer disconnects on February 1, 1987.

Ahoy! Readers:

Happy Holidays! The holidays are upon us and it's time to think about gift giving.

In this issue of our Ahoy! Access Clipper, you'll find lots of great offers to help you with your gift selections for fellow computer enthusiasts.

Of special note this issue are the generous offers from QuantumLink, Value-Soft, Abacus, Chipmunk, Abby's and Alsoft. These kind advertisers have gone out of their way to come up with great offers to tempt you.

So enjoy the holidays and see you in March!

Admirally yours,

Migeson

Joe Ferguson Director Ahoy! Access Club

# SUPER SAVINGS ON PAGE THREE

# GREAT SAVINGS FROM ABACUS...

Abacus Software is one of the leading marketers of Commodore-compatible software. They're the helpful people who bring you the popular Super C Language. Super C is Abacus' Kernigan and Ritchie implementation of the well-respected C programming language. Super C is not just a program, but a complete development system. It includes a full-function source program editor, a fast machine language compiler, and a linker to use the fast graphics and math libraries. Super C comes in versions for the C-64 and the C-128, and the C-128 version features RAM disk support.

Abacus has also recently published a new book you should know about. It's called BASIC 7.0 Internals, and is written for the C-128 owner. With exhaustive, detailed coverage of the inner workings of the C-128's BASIC interpreter, using BASIC 7.0 Internals you'll learn how to "hook" into BASIC, perform useful functions with detailed programming utilities, and even delve into the complete ROM listings of BASIC 7.0.

This month Abacus wants to give you two real good reasons for trying their excellent products, so for a limited time the Abacus coupon on page 3 of this Clipper is redeemable for \$5 OFF the purchase of any book and \$10 OFF the purchase of any software package, purchased directly from Abacus. (This coupon is not good for optional diskettes with book, nor for subset Pascal 64.) You must redeem this coupon through the mail, but don't wait, because this coupon is invalid after February 1, 1987.

FOR 1 FROM
ALSOFT...In the last
Clipper, we offered \$10
SAVINGS on Alsoft's val-

uable Race Analysis System. This month, the offer is even better. With this unique handicapping system, you can play the ponies (or the dogs), replacing hours of hand calculations with five minutes of typing. Alsoft's Race Analysis System allows you to input cross references from up to 20 races and the program predicts winners, quinellas, perfectas, exactas, trifectas and trifecta boxes. For more information on Alsoft's Race Analysis System, look for their ad in this month's issue of Ahoy! For a limited time, Alsoft is making you Ahoy! readers a fantastic offer: Order one Race Analysis System and you'll receive the two-pack ABSO-LUTELY FREE. Each order will also include the Master Analysis Development Package, enabling you to build, develop and fine tune computerized handicapping systems for all kinds of sporting events. Plus, you'll receive the FREE Pro Football Handicapping Module. All of this software is available to you for only \$39.95, and that includes shipping and handling. To place your order, just clip the Alsoft coupon on page 3 of this Clipper and send it along with your payment. For faster service, you may call 412-233-4659 and mention that you saw this offer in the Ahoy! Access Clipper. All Alsoft programs come with a 30-DAY MONEY-BACK GUARANTEE. (Pennsylvania residents will need to add 6% sales tax.) Place your order TODAY, for this offer expires February 1, 1987.

# 5 FREE DISKS WITH PURCHASE...

American International Computer Products (AICP) sells hardware and software at good prices, prices worth looking at when you're in the market for Commodore and Commodore-compatible products. We have all been spoiled by the wonderful offers that AICP provides to us Clipper after Clipper, and this issue is no exception. This issue AICP is holding over their offer of 5 FREE DISKS with the purchase of two 10packs. The disks are all guaranteed, first quality, single-sided, double-density, and regularly sell for \$7.95/10-pack. That's a 20% SAVINGS-not to be missed! You will need to add \$3.50 to cover shipping and handling. To take advantage of this wonderful offer, simply clip the coupon on page 3 of this Clipper and send it along with \$19.30 to AICP. (New York residents will need to add appropriate sales tax.) Or, you may call AICP at 800-634-AICP (in New York State at 718-351-1864), mention you saw this offer in the Ahoy! Access Clipper, and order with your credit card. (Credit card orders are subject to a 4% surcharge.) But don't delay-cause this offer disappears on February 1, 1987.

# COMMODORE CALENDAR OF EVENTS

Dec. 4-7 The 1986 World of Commodore IV

Toronto Int'l Centre

Hunter Nichols Inc. Patricia Mills (416) 595-5906

January 8-11 (Trade Only) The Consumer Electronics Show Las Vegas

Convention Center

EIA/Consumer Electronic Group Washington, D.C. Dennis Corcoran (202) 457-4919

# SAVE OVER 15% ON VALUE SOFT'S BLACK BOOK...

There's a company which you should definitely get to know. They advertise in every issue of *Ahoy!*, and have a unique reputation for being THE source for hard- or impossible-to-find products. The

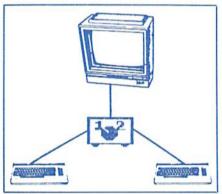

name of the company is Value-Soft, and they really listen to their customers. When a number of customers call reguesting some device that they do not currently sell, they take the initiative and either find the product so that they may offer it for sale, or they create it. I think this policy is terrific, and so will you when you discover you can't live without some device you need and can't find. One such product created by Value-Soft is their new Monitor Switch. This handy device allows you to use the same monitor with two computers as easily as flipping a switch. The Monitor Switch sells for only \$39.95, and I predict that Value-Soft will sell a lot of them. For more information on Value-Soft's Monitor Switch, look for their ad in this month's issue of Ahoy!, and while you're there, check out The Black Book of C-128. With over 75 easy-to-read charts and tables, this valuable reference guide has over 260 pages of solid information. Value-Soft is so sure that you'll find this reference book indispensible that they offer a 10 DAY MONEY-BACK GUARAN-TEE. And to make buying The Black Book of C-128 absolutely irresistible, for a limited time Value-Soft is offering \$3 OFF the regular price of \$15.95. Simply clip the coupon on page 3 of this Clipper and send it along with your order. You will need to add \$2 for shipping and handling. But don't delay, because this offer switches off February 1, 1987.

# FREE GORTEX AND THE MICROCHIPS FROM ABBY'S SOFTWARE...

Abby's Discount Software sells a wide range of Commodore and Commodorecompatible software at good prices. You may see part of their large selection in this issue of Ahoy! Their offer is really wonderful: The first 100 lucky Ahoy! readers to place a software order for \$20 or more from Abby's in the next two months will receive the award-winning educational program Gortex and the Microchips ABSOLUTELY FREE. This delightful game is a unique concept for teaching young people to program in BASIC using a space adventure story. You may order from Abby's Discount Software by clipping Abby's coupon on page 3 of this Clipper, or by calling 800-282-0333 (in Ohio, call 513-879-9699) and mentioning that you saw this offer in the Ahoy! Access Clipper. But please hurry. You surely don't want to miss out on this great offer.

# 10% OFF YOUR FIRST ORDER...

With a super selection of Commodore and Commodore-compatible hardware and software at very competitive prices, Computer Centers of America deserves your call when you're in the market. This month their ad in Ahoy! features a variety of printers and other hardware, plus Epyx games at \$19.95. Computer Centers of America wants you to get to know them, because they believe 'To know them is to love them." So, with the CCOA coupon on page 3 of this Clipper, you may take 10% OFF your first order. You may place your order by telephone. Just call 800-631-1003 or 800-221-2760. In New York State, call 800-548-0009. There's no additional charge for using your credit card, but you must mention that you read about this offer in the Ahoy! Access Clipper. Call or write TODAY, because this offer expires February 1, 1987.

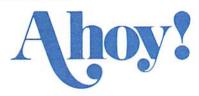

# REE MODEM...

QuantumLink is one of the better bulletin board services for online games, Commodore user group support, software reviews and live conferences. The adver-

views and live conferences. The advertisement on the inside back cover of this issue of *Ahoy!* tells you how you can receive a free **QuantumLink** membership

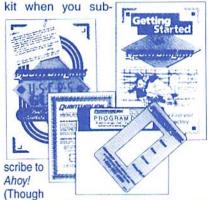

you're already an Ahoy! subscriber, you can take advantage of this offer by extending your existing subscription.)

Additionally, QuantumLink is making the following offer available only to Ahoy! Access Club members: you can get FREE QuantumLink software plus a FREE 300 baud auto-dial modemwhen you pay for 4 months of Quantum-Link Basic Service (\$9.95/month) at \$39.80. Order your FREE QuantumLink software and FREE 300 baud auto-dial modem by either clipping the coupon on this page or sending your check for \$39.80 to cover your first 4 months of QuantumLink Basic Service to: Quantum Computer Services Inc., 8620 Westwood Center Drive, Vienna, VA 22180or for faster service, call 1-800-392-8200 and ask for Dept. 25. This offer expires December 1987.

# GREAT OFFER FROM CHIPMUNK...

Chipmunk Software sells some neat software through the mail. Their 1541 M.A.S.H. program and a screwdriver will allow you to service your 1541 yourself. With this helpful program you may check and adjust your head alignment, adjust the RPM's, and even inspect disks for errors. And that's only one of Chipmunk's handy programs. See their ad in this month's issue of Ahoy! for more valuable Chipmunk programs. Until February 1, 1987, when you purchase any software from Chipmunk, they'll send along a blank diskette ABSO-LUTELY FREE. Furthermore, when you order over \$19, you may take 10% OFF the price of the programs. You will need to add \$2 for shipping and handling, on C.O.D. orders only. To order, just clip the coupon on this page of the Clipper. For faster service, you may also call 800-331-3428, but be sure to mention that you saw this offer in the Ahoy! Access Clipper. Please don't delay, 'cause this offer goes into hibernation forever on February 1, 1987.

### 10% OFF FROM ACCESS SOFTWARE

Mail to: Access Software #A 2561 1560 West Woods Cross, UT 84087

For faster service, call 801-298-8077. VISA and MasterCard accepted.

Yes, Access Systems, I want to SAVE 10% on your excellent programs. My order is enclosed.

# 10% OFF FROM CCOA

Mail to: Computer Centers of America 81 Terminal Drive Plainview, NY 11803

For faster service, call 800-221-2760 or 800-631-1003. In New York, call 800-548-0009.

Yes, CCOA, I want to SAVE 10% on my first order. My order is enclosed. Thanks!

### 2 FOR 1 FROM ALSOFT

Mail to: ALSOFT / 305 Large Avenue Clairton, PA 15025

For faster service, call 412-233-4659. VISA and MasterCard accepted.

Yes, ALSOFT, I want to get 2 of your Race Analysis Systems for the price of 1. I understand I'll also receive your Master Analysis Development Package, as well as your Pro Football Handicapping Module, ABSOLUTELY FREE. My payment of \$39.95, which includes shipping and handling, is enclosed. My choices of Race Analysis Systems are specified below. Choose two:

☐ Harness ☐ Thoroughbred ☐ Greyhound

### FREE GORTEX AND THE MICROCHIPS TO FIRST 100 ABBY'S CUSTOMERS

Mail to: Abby's Discount Software 37 South Broad Fairborn, OH 45324

For faster service, call 800-282-0333. In Ohio, call 513-879-9699.

**Yes, Abby's,** I want my FREE PROGRAM, Gortex and the Microchips. My software order of \$20 or more is enclosed. I understand that I'll receive this FREE PROGRAM only if I am one of the first 100 orders you receive. Thanks!

# FREE PRINTER PAPER WITH PURCHASE FROM WHITE HOUSE

Mail to: White House Computer P.O. Box 4025 Williamsport, PA 17701 For faster service, call 800-351-3442. Or in PA, 717-322-7700.

**Yes, White House,** I want to have 250 sheets of FREE PRINTER PAPER. My printer order is enclosed.

# GREAT SAVINGS FROM ABACUS SOFTWARE

Mail to: Abacus Software P.O. Box 7211 Grand Rapids, MI 49510

Yes, Abacus, I want to SAVE \$5 on the purchase of one of your books and/or SAVE \$10 on the purchase of one of your software packages. I understand this coupon is not valid towards the purchase of Optional Diskettes for Books. My order is enclosed. Thanks so much!

### MORE THAN 15% OFF VALUE-SOFT'S BLACK BOOK

Mail to: Value-Soft 9513 S.W. Barbur Blvd., B-56 Portland, OR 97219

Yes, Value-Soft, I want to SAVE \$3 off the regular price of your 260-page Black Book of C-128. My payment of \$14.95 (\$12.95 for the reference guide and \$2 for shipping and handling) is enclosed. I also understand that you're the people to call when I'm looking for that hard-to-find product. Thanks!

### **5 FREE DISKS FROM AICP**

Mail to:
American International Computer Prods.
Box 1758
Staten Island, NY 10314
For faster service, call 800-634-AICP.
In New York, call 718-351-1864.

Yes, AICP, I want my 5 FREE DISKS. My order for two 10-packs of your disks is enclosed, as is my payment of \$19.30 (\$15.80 for the disks and \$3.50 for shipping and handling). New York residents: Please add appropriate sales tax.

# BLANK DISKETTE/10% OFF FROM CHIPMUNK

Mail to: Chipmunk Software Box 463 631 North Cherry Battle Ground, WA 98604

For faster service, call 800-331-3428, or in Washington, call 206-687-2343.

Yes, Chipmunk, I want to take advantage of your great offer. Please rush my FREE BLANK DISKETTE. My order is enclosed. I also understand that if I order more than \$19, I may take 10% OFF the price. Thanks!

# FREE MODEM FROM QUANTUM COMPUTER SERVICES

Mail to: Quantum Computer Services Inc. 8620 Westwood Center Drive Vienna, VA 22180

For faster service, call 800-392-8200 and ask for Dept. 25.

Yes, Quantum, I want to receive my FREE MODEM by paying now for 4 months of QuantumLink Basic Service (\$9.95/month). My payment of \$39.80 is enclosed. Thanks!

| Name Address  City  StateZip  This offer expires February 1, 1987.  | Name Address  City StateZip  This offer expires February 1, 1987.                                           |
|---------------------------------------------------------------------|----------------------------------------------------------------------------------------------------|
| Name Address City StateZip This offer expires February 1, 1987.     | Name Address City StateZip This offer expires February 1, 1987.                                             |
| Name Address  City  StateZip  This offer expires February 1, 1987.  | Name Address  City StateZip  This offer expires February 1, 1987.                                           |
| Name  Address  City  StateZip  This offer expires february 1, 1987. | Name  Address  City  StateZip  This offer expires february 1, 1987.                                         |
| Name  Address  City  StateZip  This offer expires December 1, 1987. | Name  Address  City  StateZip  This offer expires February 1, 1987. Please allow 4 to 6 weeks for delivery. |

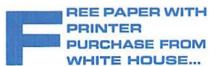

Whether you're in the market for Commodore or Commodore-compatible hardware or software, White House Computer is a name worth remembering. They sell computers, modems, drives, interfaces, diskettes, paper, monitors, printers and a variety of namebrand software at very competitive prices. Now and for a limited time, when you buy any printer from White House, you'll receive 250 sheets of printer paper AB-SOLUTELY FREE! Their extensive selection of printers includes Okidata, Legend, Panasonic, Citizen, Star Micronics and Seikosha. For a complete listing of White House's printers and other offerings, you'll find the White House ad in this month's issue of Ahoy! To order, all you have to do is clip the White House coupon on page 3 of this Clipper, and send it with your order. You may place your order by phoning 800-351-3442, or in Pennsylvania, by calling 717-322-7700. But don't forget to mention you saw this offer in the Ahov! Access Clipper. For more details on the credit card surcharge and cost of shipping and handling, see the fine print in the White House ad. Don't wait. This FREE PA-PER OFFER runs out on February 1, 1987.

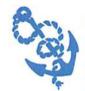

The Ahoy! Access Clipper is published bimonthly by Ahoy! magazine and sent free to selected subscribers of Ahoy! Ahoy! is a monthly publication of Ion

International Inc. The cost of a oneyear subscription is \$21.95; two years are \$41.75. Inquiries regarding subscriptions to the magazine should be addressed to Ion International Inc., 45 West 34th Street, Suite 407, New York, New York 10001.

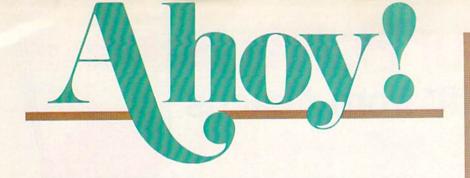

# CONTENTS

| A View from the Bridge of the January issue of Ahoy!                                                                                               | !      |
|----------------------------------------------------------------------------------------------------|--------|
| Scuttlebuttnew and upcoming products for Commodore compute                                                                                         | rs.    |
| Reviewsour analyses of recent utility and productivity release                                                                                     | es. 60 |
| \$.0.\$help with programming problems both little and titani                                                                                       | c. 88  |
| Tips Ahoy!some standup routines from your fellow readers.                                                                                          | 9      |
| Commodaresmeet your first challenge of the new year now!                                                                                           | 102    |
| Program Listingsan extra-long anniversary lineup.                                                                                                  | 117    |
|                                                                                                    | 3      |
| Rupert Report: Basic Magic by Dale Rupert*                                                                                                    | 32     |
| Entertainment Software Section (contents on page 41)                                                                                               |        |
|                                                                                                    | 41     |
| Cadet's Column: Cadet's DOS Revisited by Cheryl Peterson**                                                                                         | 85     |
| *Includes program: Pointer Printer (for the C-128) **Includes program: Cadet's DOS 1.2 (for the C-128)                                             |        |
| *Includes program: Pointer Printer (for the C-128)                                                                                                 |        |
| *Includes program: Pointer Printer (for the C-128) **Includes program: Cadet's DOS 1.2 (for the C-128)                                             |        |
| *Includes program: Pointer Printer (for the C-128) **Includes program: Cadet's DOS 1.2 (for the C-128)  PROGRAMS                                   | 85     |
| *Includes program: Pointer Printer (for the C-128) **Includes program: Cadet's DOS 1.2 (for the C-128)  PROGRAMS Vortex for the C-64 by Sean Wagle | 20     |

Cover art by James Regan and Jack Tom

Perma-Line for the C-64 by Buck Childress

Flankspeed for the C-64 by Gordon F. Wheat

Catacombs for the C-64 by Cleveland M. Blakemore

Dark Fortress for the C-128 by Cleveland M. Blakemore

Bug Repellents for the C-64 and C-128 by Kleinert & Barron

Screens for the C-64 by Marie E. Coon

Bugout for the C-64 by Tony Brantner

Lixter for the C-64 by Tim Little

President/Publisher Michael Schneider Editor David Allikas Art Director JoAnn Case **Managing Editor** Michael R. Davila Senior Editors Tim Little Tim Moriarty **Production Director** Laura Pallini **Technical Editors** David Barron **Bob Lloret Consulting Editors** Ben Bova Morton Kevelson Dale Rupert **Entertainment Editor** Arnie Katz **Art Production** Christopher Carter Mark Kammerer Victoria Green **Bulletin Board SYSOP** B. W. Behling **Circulation Director** W. Charles Squires **Advertising Director** Lynne Dominick **Director of Promotion** Joyce K. Fuchs Controller Dan Tunick **Managing Director** Richard Stevens **Advertising Representative** Los Angeles, CA 90038

JE Publishers' Representative 6855 Santa Monica Blvd., Suite 200 (213) 467-2266 Boston (617) 437-7628 Dallas (214) 660-2253 New York (212) 724-7767 Chicago (312) 445-2489 Denver (303) 595-4331 San Francisco (415) 864-3252

ISSUE NO. 37 **JANUARY 1987** 

78

82

89

96

98

99

110

111

Ahoy! (ISSN #8750-4383) is published monthly by Ion International Inc., 45 W. 34th St., Suite 407, New York, NY, 10001. Subscription rate: 12 issues for \$23.00, 24 issues for \$44.00 (Canada \$30.00 and \$55.00 respectively). Second class postage paid at New York, NY 10001 and additional mailing offices. o 1986 by Ion International Inc. All rights reserved. o under Universal International and Pan American Copyright conventions. Reproduction of editorial or pictorial content in any manner is prohibited. No responsibility can be accepted for unsolicited material. Postmaster, send address changes to Ahoy!, 45 W. 34th Street, Suite 407, New York, NY 10001. Direct all address changes or matters concerning your subscription to Ahoy!, P.O. Box #341, Mt. Morris, IL 61054. All editorial inquiries and software and hardware to be reviewed should be sent to Ahoy!, 45 W. 34th St., Suite 407, New York, NY 10001.

# Begin your Holidays with a free gift\* from Abacus

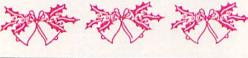

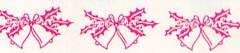

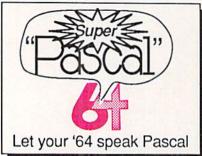

Super Pascal Compiler Not just a compiler, but a complete system for developing applications in Pascalwith graphics. Extensive editor with search, replace, renumber, etc. Standard J & W compiler that generates machine code. High-speed disk access. 48K RAM is available. If you want to learn Pascal or to develop software using the best tools available-Super Pascal is your first choice. C-64 \$59.95

Simply fill out the attached coupon and return it to one of our participating dealers for your free Commodore 128™ Reference Card (Retail value \$2.95). And while you're there, take a look at our complete line of top-notch software. No purchase necessary.

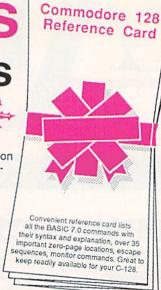

Available at participating dealers

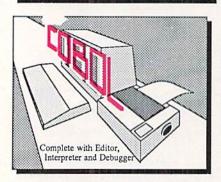

COROL

Now you can learn COBOL, the most widely used commercial programming language, on your 128 or 64. COBOL Compiler package comes complete with syntaxchecking editor, interpreter and symbolic debugging aids. New '128 version works with 40/80 column monitors and is quicker than the '64 C-128 \$59.95 C-64 \$39.95 version.

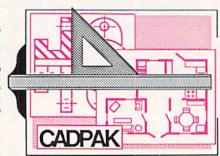

Cadpak

Easy-to-use interactive drawing package for accurate graphic designs. Dimensioning features to create exact scaled output to all major dot-matrix printers. Input via keyboard or lightpen. Two graphic screens for COPYing from one to the other, DRAW, BOX, ARC, ELLIPSE, etc. available. Define your own library of symbols/objectsstore up to 104 separate C-128 \$59.95 objects. C-64 \$39.95

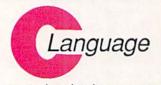

Learn the the language of the 80's and beyond

on your C-128 and C-64

Super C Compiler

For school or software development. Learn the C language on the '64 or '128. Compiles into fast machine code. Added '128 features: CP/M-like operating system; 60K RAM disk. Combine M/L & C using CALL; 51K available for object code; Fast loading; Two standard I/O librarys plus math & graphic libraries. C-128 \$59.95 C-64 \$59.95

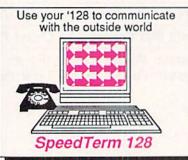

Personal Portfolio Manager

Technical Analysis System

Xref-BASIC cross reference

PowerPlan spreadsheet

Speedterm-128

Let your C-128 communicate with the outside world. Obtain information from various computer networks. Flexible, command driven terminal software package. Supports most modems for the C-128. Xmodem and Punter file protocol. terminal emulation with cursor keys, large 45K capture buffer & user definable function keys. C-128 \$39.95

64 or 128 \$39.95

64 or 128 \$59.95

64 or 128 \$17.95

\$39.95

Make your BASIC programs

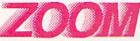

Convert them to high-speed machine language

Second's

**BASIC Compiler** 

Complete BASIC compiler and development package. Speed up your programs 5x to 35x. Compile to machine code, compact p-code or both. '128 version: 40 or 80 col. monitor output and FAST-mode operation. '128 version includes extensive 80-page programer's guide. A great package that no software library should be without. C-128 \$59.95 C-64 \$39.95

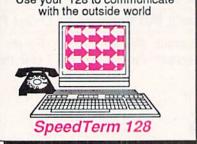

Commodore 64 and Commodore 128 are trademarks of Commodore Ltd

GOOD FOR ONE COMMODORE 128 REFERENCE CARD One per customer. Good only while supplies last. This offer ends January 31, 1987.

Other Products:

Call now for the name of your nearest dealer. To order direct call 616/241-5510. Add \$4.00 per order for S&H. Foreign add \$10.00 per item. Call or write for your free catalog of software and books. Dealer inquires welcome. 1500 dealers nationwide.

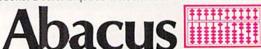

P.O. Box 7219 Dept H1 Grand Rapids, MI 49510 Phone 616/241-5510 • Telex 709-101 • Fax 616/241-5021

| Address |       |     |
|---------|-------|-----|
| City    | State | Zip |

GOOD FOR ONE COMMODORE 128 REFERENCE CARD

# VIIEW IFIROM

hen Michael Schneider launched Ahoy! into the choppy waters of computer publishing in January 1984, he knew what the odds were against being in business a year later. He proceeded anyway, guided by two deeply held beliefs: one, that the computing public would support a magazine that consistently offered the best selection of programs and features in its market; and two, that the Commodore 64 would take over the world. And because Ahoy!'s publisher was right on both counts, this month we and our readers mark a special occasion together—the third anniversary of the premier of Ahoy!

One way we're celebrating is by going online with QuantumLink, the leading bulletin board service for Commodore users. *Ahoy!'s* regular BBS will be available to multiuser access on Q-Link, as it has been on Play-NET for the past year. Additionally, our editors and writers will host a monthly forum—check with Q-Link for dates and times.

The advertisement on the inside back cover of this issue will tell you how to receive a QuantumLink starter kit free when you subscribe to *Ahoy!* Or if you prefer, you can receive everything you need to get online with QuantumLink with this month's *Ahoy! Disk*, including a manual and all required software. Instructions on ordering the *Ahoy! Disk* can be found on page 79.

We hasten to add that we will continue to honor the similar offer for a PlayNET membership kit, extended last issue, through December 31, 1986.

Among the special features in this third anniversary issue:

• In a tremendous show of programming power, Carlos de la Guardia has added 31 new commands to BASIC 2.0—and christened his upgrade *BASIC Ahoy!* We welcome future program submissions utilizing this versatile new language. (Turn to page 48.)

 Back in basic BASIC, Buck Childress continues to improve the quality of your programming life with Perma-Line, which will render program lines of your choice de-

lete-proof. (Turn to page 78.)

- Senior Editor Tim Little has answered a need often expressed by our readers: for a utility that will LIST otherwise unLISTable programs. *Lixter* will print a disassembly, BASIC LIST, hex dump, or simple PETSCII dump (with control characters translated), without loading the program into memory. Let us know if you find any limitations on its effectiveness—we've been unable to! (Turn to page 98.)
- Cleve Blakemore's games continue to be not just entertaining in their own right, but an education in them-

# BAAKS

# that stand on their own

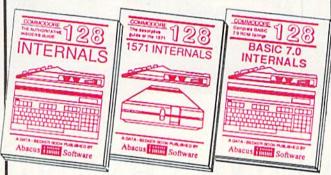

C-128 INTERNALS
Detailed guide on the 128's
operating system. Explains
graphic chips, Memory
Management Unit, input and
output, 80 column graphics
and fully-commented ROM
listings, more, 500pp \$19.95

1571 INTERNALS
Vital insiders' guide.
Sequential, relative files, and
direct access commands.
Describes DOS routines.
Discusses the various disk
formats. Fully-commented
ROM listings. 450pp \$19.95

C-128 BASIC 7.0 Internals Get all the inside information on BASIC 7.0. This exhaustive handbook is complete with fully commented BASIC 7.0 ROM listings, processor control,

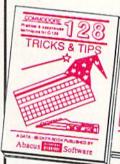

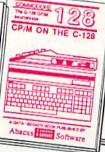

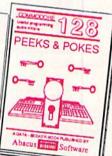

C-128 TRICKS & TIPS
Filled with fascinating and
practical info on the C-128.
Create multiple screens, 80
column hires graphics, learn
bank switching, 300 pages of
useful information for everyone. \$19.95

C-128 CP/M User's Guide Take a revealing look into CP/M on your 128. Essential guide with a simple explanation of the operating system, memory usage, CP/M utility programs, submit files, 300pp \$19.95

C-128 PEEKS & POKES
Presents dozens of programming quick-hitters, facinating and useful techniques
on the operating system,
stacks, zero page, pointers,
the BASIC interpreter, and
more. 240pp \$16.95

C-128 BASIC Training Guide
Your essential introduction to programming in BASIC on your C-128. Chapter
quizzes to test your knowledge on what
your learning. Discusses problem
analysis; descriptions of all BASIC
commands with many examples, monitor
commands, utilities, much more. \$16.95

128/64 Computer Alded Design Learn the fundamentals of CAD while developing your own system on the 128 or 64 with Simon's Basic, Create objects on-screen to dump to a printer, 30 techniques, mirroring and duplicating images, hatching. All the information you need to create a mini-CAD system. 300pp \$19.95

Commodore 64 and Commodore 128 are trademarks of Commodore L

For the most complete series of C-128 or C-64 books available, call for the name of your nearest bookstore or dealer. Or order direct by calling 616/241-5510. Add \$4.00 per order for S&H. Foreign add \$10.00 per book. Call or write for your free catalog of books and software. Dealers inquires welcome. Over 1500 dealers nationwide.

Phone (616) 241-5510

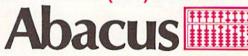

Telex 709-101 • Fax 616/241-5021 P.O. Box 7219 Dept. H1 Grand Rapids, MI 49510

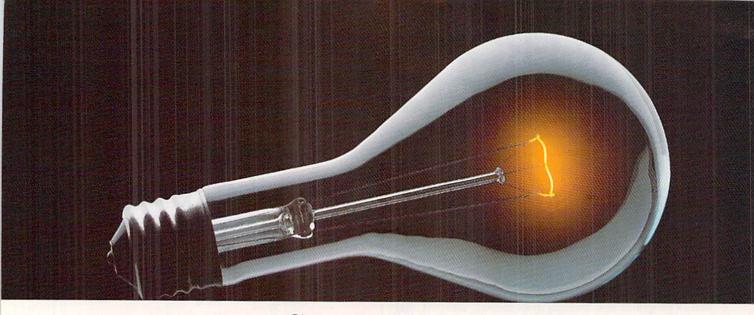

# COMPUSERVE. YOU DON'T HAVE TO KNOW HOW IT WORKS TO APPRECIATE ALL IT CAN DO.

CompuServe is a computer information service. You subscribe to it. In return, you have access to an incredible amount of information, entertainment, communications and services. Here are a few of the hundreds of amazing things you can do.

### COMMUNICATE

CB Simulator features 72 channels for "talking" with other subscribers. National

Bulletin Boards let you post messages where thousands will see them.

Friends, relatives and business associates can stay in touch through EasyPlex™ Electronic Mail.

More than 100 CompuServe Forums welcome participation in discussions on all sorts of topics. Software Forums help with online solutions to software problems. Hardware Support Forums cater to specific computers. There's even free software, and online editions of computer periodicals.

### HAVE FUN

Play all sorts of sports and entertainment trivia games, brain-teasing educational games and the only online TV-style game show with real prizes. Or, for the ultimate in excitement, get into an interactive space adventure.

# SHOP

### THE ELECTRONIC MALL™

takes you on a coast-to-coast shopping spree of nationally known merchants, without ever leaving home.

# SAVE ON TRIPS

With CompuServe's travel services you can scan flight availabilities, find airfare bargains and even book your own flights online. Plus, there are complete listings of over 28,000 hotels worldwide.

# BE INFORMED

CompuServe puts all of the latest news at your fingertips, including the AP news wire, the Washington Post, the St. Louis Post-Dispatch, specialized business and trade publications and more. Our executive news service will electronically find, "clip" and file news for you... to read whenever you'd like.

# INVEST WISELY

Get complete statistics on over 10,000 NYSE, AMEX and OTC securities. Historic trading statistics on over 90,000 stocks, bonds, funds, issues and options. Five years of daily commodity quotes. Updates on hundreds of companies worldwide. Standard & Poor's. Value Line. Over a dozen investment tools.

# So much for so little.

All you pay is a low, one-time cost for a Subscription Kit (suggested retail price \$39.95). Usage rates for standard online time (when CompuServe is most active) are just 10¢ a minute. In most major metropolitan areas you can go online with a local phone call. Plus, you'll receive a \$25.00 Introductory Usage Credit with the purchase of your

CompuServe Subscription Kit.
Reader Service No. 117

# So easy the whole family can go online.

CompuServe is "menu-driven," so beginners can simply read the menus (lists of

CompuServe

options) that appear on their screens, then type in their selections. If you ever get lost or confused, type H for help. Remember, you can always ask questions online through our feedback service or phone our Customer Service Department.

Before you can access CompuServe, you need a computer, a modem (to connect your computer to your phone) and, in some cases, some simple communications software. Now you're ready to order. For your low, one-time subscription fee, you'll receive:

- a complete, easy-to-understand, 170-page spiral-bound Users Guide
- · your exclusive preliminary password
- a subscription to CompuServe's monthly magazine, Online Today
- · a \$25.00 usage credit!

To buy a CompuServe Subscription Kit, see your nearest computer dealer. To receive our informative brochure or to order direct, write or call **800-848-8199** (in Ohio, 614-457-0802).

CompuServe. You don't have to know how it works to appreciate all it can do—for you.

# CompuServe<sup>®</sup>

Information Services, P.O. Box 20212 5000 Arlington Centre Blvd., Columbus, Ohio 43220

An H&R Block Company
EasyPlex and ELECTRONIC MALL are trademarks of
CompuServe Incorporated.

selves. This month's Catacombs is a study in the use of the 64's neglected extended background color mode. (Turn to page 89.) And Dark Fortress utilizes an ignored ability of the C-128: to accommodate a game designed for two separate screens, each controlled by one player and hidden from the other. (Turn to page 99.)

· Speaking of Screens, Marie E. Coon's program of the same name will allow C-64 programmers to write, store, and call up screens full of information in their BASIC or machine language programs. (Turn to page 82.)

 If you can no longer find a Gyruss game to eat your quarters, Sean Wagle's Vortex should provide a comparably dizzying outer space experience for just the price of electricity. (Turn to page 20.)

• Hanger 14 is the danger-enmeshed destination of a robot who is searching for a hijacked cargo rocket. (Yes, we know that the type of hanger used to store aircraft is spelled with an "a" instead of an "e." But by the next century, many of the "a" 's in the lexicon will have been replaced by "e" 's. Or so claim our proofreaders who didn't catch the error until it was too late.) (Turn to page 23.)

· Starfighter can hardly claim originality of design among its merits, but the smoothness and quickness of its gameplay are sure to repay your keypunching efforts.

(Turn to page 25.)

 Though he's been pulling rabbits out of the C-64 and C-128 for the entire three-year run of Ahoy!, Dale Rupert's column on Basic Magic describes a bit of prefabricated prestidigitation: the 128's built-in monitor. This month's Rupert Report reveals and analyzes this particular magician's secrets. (Turn to page 32.)

. In answer to your requests for more of the most detailed Reviews in the Commodore market, this month's section swells to four in number. Along with Morton Kevelson's searching, searing examination of the 1571 Clone Machine and Kracker Jax copy utilities, Ted Salamone reports on Gnome Kit and the B.E.S.T. Project Planner/

Reporter. (Turn to page 60.)

• In the months ahead, you can look to our Entertainment Software Section for reviews of 1987's best, worst, and most middling game releases. But for this month, let's look back at 1986, as Arnie Katz and the industry's most experienced game reviewers judge The Year's Best Entertainment. Also featured in this issue are full-length reviews of Battlefront, The Financial Time Machine, Breakers, the Top Gunner Collection, The Never Ending Story, and Gettysburg: The Turning Point. (Turn to page 41.)

You can look forward to a great deal more in the months ahead as well, including expanded Amiga coverage and new regular features addressing the most current needs of C-64 and 128 users. We hope you'll continue to write, call, or visit to tell us how we can make your favorite Commodore magazine better. Then maybe by the time we reach our fourth anniversary, we can start taking it a little easier. (Only joking. Before Michael Schneider allowed that to happen, he'd launch us into the choppy waters mentioned above!) -David Allikas Bookkeeping Made Easy By ...

# THE ACCOUNTANT

The ONLY Simplified Small Business Accounting System Written EXCLUSIVELY For The Commodore 128TM

# ONE PROGRAM DOES IT ALL!

(No more disk swapping!!!)

### FEATURES INCLUDE:

- General Ledger
- · General Journal
- Check Register
- Over 20 Reports Automatically
- Payroll Computation & Write-up
   Payroll Check Writing

\$6995 each

- W-2 Printing
- Quarterly Report
- Accounts Receivable "Filing System"
- Customer Billings
   Accounts Payable "Filing System"

# Integrated Packages Now Available!

-Professional Client Billing

-Restaurant Accounting

-Construction Accounting

KFS Software. Inc. 1301 Seminole Blvd. #153A Largo, Florida 33540

Sample Available \$9.95 PREPAID

BASIC PACKAGE

For C.O.D. Orders Phone: (813) 584-2355

(FL Residents add 5% Sales Tax) (All figures in U.S. Dollars)

Reader Service No. 158

### PROBLEM:

YOU CAN'T USE YOUR COMPUTER WHILE YOUR PRINTER PRINTS!

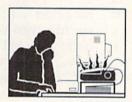

# SOLUTION:

SERIAL BOX You Compute, While Your Printer Prints!

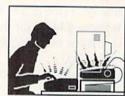

### GEOS™ COMPATIBLE

If your Commodore system consists of: Commodore Compatible Printer or Printer and Serial Interface

SERIAL BOXTM 64K Serial to Serial Print Buffer

\$79.95

If your system consists of: Non-Commodore Printer

SERIAL BOX-PLUS™

\$149.95 Serial to Parallel Interface with 64K Print Buffer (Plus FONT FACTORY\*)

If your system consists of:

Non-Commodore Printer and Massive Printer Output

SERIAL BOX-MAXTM \$219.95
Serial to Parallel Interface with 256K Print Buffer (Plus FONT FACTORY') Dealer Inquiries Welcome.

CALL 1-800-228-7264 FOR ORDERS AND INFORMATION IN PENNSYLVANIA CALL (215) 622-5495 OR WRITE:

# R. J. Brachman Associates, Inc. P.O. Box 1077 Havertown, PA 19083

Please add \$3.00 for shipping and handling USA (Foreign Extra) VISA, MC, Check or Money Orders accepted, C.O.D. add \$2.50 PA residents add 6% (PLEASE ALLOW 4 TO 6 WEEKS FOR DELIVERY)

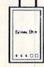

FONT FACTORY is a font design utility program.

Prices subject to change without notice

# SCUTTLEBUTT

BIBLE PROGRAMS • MODULA-2 FOR AMIGA • ACCOUNTING PROGRAMS • IBM
TO COMMODORE CONVERTOR • SPEECH SYNTHESIZER SOFTWARE • DISK CATALOGER
• COLLEGE DATABASE • GAMES FROM ACCOLADE, CHIPMUNK, ACTIVISION, EA, SSI
• CHRISTMAS MUSIC • SOUND SAMPLER • PLUS/4 CONVERSIONS • BOOKS

# **GAME RELEASES**

GBA Championship Basketball: Two-on-Two has been adapted for the Amiga, presumably with enhanced graphics and sound.

Gamestar, 415-960-0410 (see address list, page 14).

Activision will release *Howard the Duck: Adventure on Volcano Island* (a decision clearly reached before movie reviewers across the country shot the fowl from the sky).

Derived from the ancient oriental game of Mah Jongg, *Shanghai* consists of 144 tiles in seven suits, stacked in a five-level dragon-shaped pyramid. Tiles are removed in pairs until none remain or no additional moves can be made. Options include solitaire play, head-to-head matches against the clock, and multiplayer tournaments. Price is \$34.95 for the C-64 version, \$44.95 for the Amiga. A demo disk is available from Activision for \$3.00.

Activision, 415-960-0410 (see address list, page 14).

Two C-64 games from Electronic Arts:

Marble Madness (\$29.95), while several notches below the must-see-to-believe Amiga version, offers similar graphics and gameplay, plus a new Secret Level. Each of the six playfield raceways has its own "personality" and set of obstacles and creatures to contend with.

A combination card game and computer game, *Robot Rascals* (\$39.95) sends two to four players on a scavenger hunt. Onscreen robots travel into forests, mountains, and swamps to locate items represented to cards players draw, such as the Digital Donut and the Transistor Taco.

Electronic Arts, 415-571-7171 (see

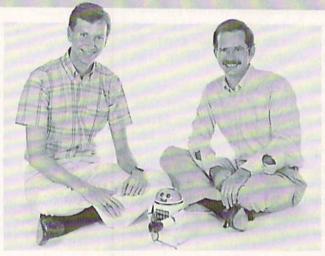

Dan Bunten and Alan Watson, proud papas of EA's Robot Rascals, a hybrid computer/ card game centering around an onscreen scavenger hunt. READER SERVICE NO. 130

address list, page 14).

For the C-128 in—get this—C-128 mode, The Great War (\$29.95) lets one or two players maneuver more than 400 corps/division sized units representing the armies of 17 countries over a map of 1914 Europe. The two-player version spans the entire war from 1914-18 in two-week turns, taking over 100 hours to complete.

Free Spirit Software, Inc., 312-352-7323 (see address list, page 14).

Like the board game of the same name, *Dr. Ruth's Computer Game of Good Sex* (\$29.95) requires 1 to 7 players to answer questions about love, relationships, and sex. Correct answers score points and let players advance to the bonus round called the Sexual Clinic, where they hear actual case histories as told to Dr. Ruth and select the correct response from four choices. Over 800 questions are included.

The Avalon Hill Game Company, 301-254-5300 (see address list, page 14).

Pirate (\$5.99) requires the player to find the answers to five questions hidden on the disk within the tracks and sectors, using sector editors, ML monitors, and anything else he thinks will help. For a limited time, a copy of Aerospace Trivia will be sent free upon verification of correct answers.

Brian Shine Software, 818-915-4095 (see address list, page 14).

An animated game show for the C-64, Fun Wheel includes a Puzzle Maker program with review and editing capabilities. Special price for Ahoy! readers is \$8.00 postpaid.

Data Heaven (see address list, page 14).

The 1985 Baseball Data Disk and Computer Quarterback 85 Data Disk are available for use with SSI's C-64 sports contests, containing stats for all 1985 teams and a stat compiler for recording performance statistics of games played. Price is \$15.00 each.

Strategic Simulations, Inc., 415-964-1353 (see address list, page 14).

Bridgebrain, a contract bridge simulation for the 64, lets the player choose from five options: to play random deals as the declarer, to play a complete simulation of contract bridge in which he bids and plays each deal as South, to enter a deal manually, to enter a deal number to generate a deal, and a two-player option in which one player is North/South and the other East/West, with the program playing partner for both. Bidding is in accordance with the

# Software Discounters f America

For Orders Only-1-800-225-7638 \$100 in continental USA PA Orders-1-800-223-7784 Customer Service 412-361-5291

• Free shipping on orders over

No surcharge for VISA/MasterCard

·Your card is not charged until we ship

|                              |                                           |                                   | CAN ELDINA INCIDATE LIBERATA AND    | The second second             | Name and Address of the Owner, where the Owner, where the Owner, which is the Owner, which is the  |
|------------------------------|-------------------------------------------|-----------------------------------|-------------------------------------|-------------------------------|----------------------------------------------------------------------------------------------------|
| ABACHE BOOKE                 | Home Pak (D) \$14                         | Mail Order                        | HES                                 | Central Point-                | Football (D) \$26                                                                                                    |
| ABACUS BOOKS                 | Paperclip w/Spell                         | Mail Order                        |                                     |                               | Football (D)                                                                                                    |
| C128 Basic 7.0 Internals     | rapercilp wispell                         | Monsters(D) \$9.98                | Microsoft Multiplan (D) \$19        | Copy 2 (D)\$23                | Jet (D)\$26                                                                                                    |
| C128 Internals CALL          | (64 or 128) \$47                          | M.U.L.E. (D) \$9.88               | Millionaire (D)\$12                 | Font Master II (D)\$33        | TELARIUM                                                                                                    |
| C128 Peeks & Pokes FOR       | Paperclip II 128 \$49                     | Music Const. Set (D) . \$9.88     | Project Space                       | Gato (D)\$19                  | Amazon (D)\$9                                                                                                    |
| C128 Tricks & Tips PRICES    | BERKELEY SOFTWORKS                        | One-on-One (D) \$9.88             | Station (D)\$19                     | Sargon 3 (D) \$25             | Fahrenheit 451 (D) \$9                                                                                                    |
| CPM 128 User's Guide         |                                           | Pinball Const. Set (D) \$9.88     | HI-TECH EXPRESSIONS                 | Snapshot 64 (R) \$39          | Dragon World (D)\$9                                                                                                    |
| 1571 Internals               | Geos 128 Call                             | Racing Dest. Set (D)\$9.88        | Card Ware (D)                       | Superbase 64 (D) \$47         | Rendezvous w/Rama (D) \$9                                                                                                    |
|                              | Geos 64 (D)\$39                           |                                   | Heart Ware (D) \$7                  | Superbase 128 (D) \$59        |                                                                                                    |
| GEOS-Inside & Out            | *Geos Desk Pak (D) . \$23                 | Seven Cities Gold(D) \$9.88       | Heart Ware (D)                      | Superbase 120 (D) \$39        | TIMEWORKS                                                                                                    |
| ABACUS SOFTWARE              | 'Geo-Dex (D) \$25                         | Super Boulder                     | Jingle Disk\$7                      | Superscript 64 (D)\$33        | Accts. Payable (D) \$39                                                                                                    |
| Basic 128                    | · Geos Font Pak (D) \$19                  | Dash (D)\$9.88                    | Party Ware (D) \$9.95               | Superscript 128 \$47          | Accts. Receivable (D) \$39                                                                                                    |
| Cad Pak 64 or 128            | *Writers Workshop (D) \$33                | Touchdown                         | Ware w/all Supply                   | ORIGIN                        | Data Manager 2 (D) \$25                                                                                                    |
| Chart Pak 128                | · Geos add-on programs                    | Football(D) \$9.88                | Kit                                 | Autoduel (D) \$32             | Data Manager 128 \$43                                                                                                    |
| Cobol 64 or 128              |                                           | ELECTRONIC ARTS                   | INFOCOM                             | Moebius (D) \$26              | Evelve Wood                                                                                                    |
| Power Plan 64 CALL           | only!                                     |                                   | A Mind Forever                      | Occasion 526                  | Evelyn Wood                                                                                                    |
|                              | BRODERBUND                                | Adv. Const. Set (D) \$26          |                                     | Ogre (D) \$26                 | Dynamic Reader (D) \$25                                                                                                    |
| Speed Term 128 FOR           | Bank St. Series Call                      | Amnesia (D)\$26                   | Voyaging 128 \$25                   | Ultima 3 (D)\$32              | General Ledger (D) . \$39                                                                                                    |
| Super C 128 PRICES           | Carmen Sandiego (D) \$23                  | Archon 2: Adept (D) \$23          | Ballyhoo (D)\$25                    | Ultima 4 (D)\$39              | Inventory Mgmt (D) . \$39                                                                                                    |
| Super Pascal 64              | Print Shop (D) \$26                       | Arctic Fox (D)\$23                | Enchanter (D)\$23                   | PENGUIN/POLARWARE             | Partner 128 (R) \$43                                                                                                    |
| ACCESS                       | P.S. Companion (D) \$23                   | Bard's Tale 1 (D) \$26            | Hitchhiker's Guide to               | Crimson Crown (D) \$12        | Swiftcalc/Sideways(D) \$25                                                                                                    |
| Executive Leader Board       |                                           | Bard's Tale 2: The                | the Galaxy (D)\$23                  | Oo-Topos (D) \$12             |                                                                                                    |
| Data Disk \$14               | P.S. Graphics Library                     | Destiny Knight (D) . \$26         | Infidel (D) \$25                    | Transulvania (D) \$12         | Swiftcalc/                                                                                                    |
| Leader Board Golf (D)\$25    | #1, #2, or #3 \$16 Ea.                    |                                   | initide (D)                         | Transylvania (D)\$12          | Sideways (128) \$43                                                                                                    |
|                              | P.S. Graphics Library                     | Battlefront (D) \$26              | Leather Goddesses .\$23             | PROFESSIONAL                  | Sylvia Porter's Personal                                                                                                    |
| Leader Board                 | Holiday Edition \$16                      | Carriers at War (D) \$32          | Moonmist (D) \$23                   | SOFTWARE                      | Fin. Planner(D) 64 \$33                                                                                                    |
| Tourn. Disk #1 \$14          | Karateka (D) \$19                         | Chessmaster 2000 (D)\$26          | Planetfall (D)\$23                  | Fleet System 2-W.P.           | Sylvia Porter's                                                                                                    |
| Tenth Frame (D)\$25          | Toy Shop (D)\$39                          | Europe Ablaze (D)\$32             | Sorcerer (D)\$25                    | w/90,000 word spell           | Personal Financial                                                                                                    |
| ACTIVISION                   | Typel (D)                                 | Lords of Conquest (D) . \$23      | Suspect (D) \$25                    | checker 64 or 128 . \$39      |                                                                                                    |
| Christmas Kit (D)\$19        | Type! (D)\$25                             |                                   | Trinity 129                         |                               | Planner 128 \$43                                                                                                    |
| Cross Country Road           | CBS                                       | Make Your Own                     | Trinity 128 \$25                    | Fleet System 3 (128) . \$49   | Word Writer w/                                                                                                    |
|                              | Argos Expedition (D) .\$7                 | Murder Party (D)\$23              | Wishbringer (D) \$23                | RELEVANT                      | Speller (D) \$33                                                                                                    |
| Race (D)\$19                 | Big Bird Spc. Del. (R) . \$7              | Marble Madness (D) .\$23          | Zork 1 (D) \$23                     | Billboard Maker (D) \$25      | Word Writer w/85000                                                                                                    |
| Gamemaker Library Disks      | Dream House (D) \$7                       | Movie Maker (D)\$23               | Zork 2 or 3 (D) \$25                | Icon Factory (D) \$25         | Word Speller (128) . \$43                                                                                                    |
| Sports\$14                   | Ernie's Big Splash (D) . \$9              | Robot Rascals (D) \$26            | INTRACORP                           | SCARBOROUGH                   | UNISON WORLD                                                                                                    |
| Sci Fi\$14                   | Ernie's Magic Shapes (R) \$7              | Skyfox (D)\$23                    | Intracourse (Compatibility          | Boston Computer               |                                                                                                    |
| Garry Kitchen's              |                                           | Star Fleet 1 (D) \$26             | & Analysis Modules) \$65            |                               | Art Gallery 1 (D)\$16                                                                                                    |
| Gamemaker (D)\$25            | Mastering the SAT (D) . \$44              |                                   |                                     | Diet (D) \$23                 | Art Gallery 2 (D) \$16                                                                                                    |
|                              | Math Mileage (D) \$7                      | Timothy Leary's                   | Intracourse (Compatibility          | Build A Book (D)\$16          | Print Master (D) \$23                                                                                                    |
| Hacker 2 (D) \$23            | Railroad Works (D)\$7                     | Mind Mirror (D)\$23               | Module)                             | Mastertype (D) \$25           | WEEKLY READER                                                                                                    |
| Labyrinth (D)\$23            | Rich Scarry's Electronic                  | Ultimate Wizard (D) \$19          | Intracourse (Analysis               | Net Worth (D) \$39            |                                                                                                    |
| Little Computer              | Word Book (D)\$12                         | ELECTRIC DREAMS                   | Module) \$39                        | SIMON & SCHUSTER              | Stickybear ABC's (D) \$16                                                                                                    |
| People (D) \$23              | Sesame St. Pals                           | Rocky Horror Show (D) \$19        | MASTERTRONIC                        | Chem. Lab (D)\$25             | Stickybear Math (D) \$16                                                                                                    |
| Music Studio (D)\$23         | Around Town (D) \$9                       |                                   |                                     | Creek letti Deser             | Stickybear                                                                                                    |
| Shanghai (D) \$23            | Around Town (D) 59                        | Spindizzy (D)\$19                 | Action Biker (D)\$7                 | Great Int'l. Paper            | Numbers (D) \$16                                                                                                    |
| Space Shuttle (D)\$19        | Success w/Algebra . Call                  | Zoids (D)                         | Electra Glide (D)\$7                | Airplane Const. (D) \$19      | Stickybear                                                                                                    |
| Tass Times (D)               | Success w/Math Call                       | EPYX                              | Infinity Machine (R) .\$12          | Star Trek: Promethean         | Opposites (D) \$16                                                                                                    |
| Tass Times (D)\$23           | Timebound (D) \$7                         | Barbie (D)                        | 5-A-Side Soccer (D) \$7             | Prophecy (D) \$19             | Stickybear Reading (D) \$16                                                                                                    |
| Transformers (D) \$23        | Weather Tamers (D)\$7                     | Champ. Wrestling (D) .\$23        | Kikstart 128 \$12                   | Typing Tutor 3 (D)\$25        |                                                                                                    |
| ACCOLADE                     | CDA                                       | Destroyer (D) \$23                | Knight Games (D) \$7                | SPINNAKER                     | Stickybear Shapes (D) . \$16                                                                                                    |
| Ace of Aces (D) \$19         | America Cooks Series:                     | Fast Load (R) \$19.95             | Last V. Q.(D)                       |                               | Stickybear                                                                                                    |
| Fight Night (D)\$19          | America Cooks Series.                     | Impossible Mission (D) CO         | Last V-8 (D)                        | ACE: Air Combat               | Spellgrabber (D) \$16                                                                                                    |
| Hard Ball (D)\$19            | American (D) \$9.95                       | Impossible Mission (D) . \$9      | Last V-8 128 \$12                   | Emulator (D)\$14              | Stickybear Typing (D) . \$16                                                                                                    |
| PSI-5 Trading Co. (D) . \$19 | Chinese (D) \$9.95                        | Movie Monster (D) \$23            | Master of Magic (D) \$7             | Homework Helper:              |                                                                                                    |
| AMERICAN                     | French (D) \$9.95                         | Multiplan 128\$33                 | Mirage (D)                          | Math Word Problems \$23       | WINDHAM CLASSICS                                                                                                    |
|                              | Italian (D) \$9.95                        | Pitstop II (D)                    | Ninja (D)                           | Writing\$23                   | Alice in Wonderland (D) \$9                                                                                                    |
| EDUCATIONAL                  | Mexican (D) \$9.95                        | P.S. Graphics Scrapbook 1:        | Pro Golf (D) 57                     | Kung Fu 1 or 2 (D) . \$19 ea. | Below the Root (D) \$9                                                                                                    |
| All Titles Available Call    | CMS                                       | Sports (D) \$16                   | Speed King (D)\$7                   | SPRINGBOARD                   | Swiss Family                                                                                                    |
| ARTWORX                      | General Acct. 128 \$119                   | P.S. Graphics Scrapbook 2:        | The Slugger (D)\$7                  |                               | Robinson (D)\$9                                                                                                    |
| Beach Blanket                | DATA FACT                                 | Office Scrapbook 2:               | Vagas Pokas *                       | Certificate Maker (D) \$33    | Treasure leland (D)                                                                                                    |
|                              | DATA EAST                                 | Off the Wall (D) \$16             | Vegas Poker &                       | Newsroom (D)\$33              | Treasure Island (D)                                                                                                    |
| Volleyball (D)\$12           | Commando (D)\$23                          | Summer Games 2 (D) \$23           | Jackpot (D)\$7                      | N.R. Clip Art Vol. 1 (D)\$19  | Wizard of Oz (D) \$9                                                                                                    |
| Bridge 4.0 (D) \$16          | Kung Fu Master (D) \$23                   | Super Cycle (D)\$23               | MICROLEAGUE                         | N.R. Clip Art Vol. 2 (D)\$25  | ACCESSORIES                                                                                                    |
| Police Cadet (D)\$12         | Tag Team Wrestling(D) \$23                | Temple of Apshai                  | Baseball (D)\$25                    | N.R. Clip Art Vol. 3 (D)\$19  | Bonus SS, DD \$5.99 Bx                                                                                                    |
| Strip Poker (D)\$21          | DATASOFT                                  | Trilogy (D)\$23                   | Box Score Stats (D) \$16            | Print Shop Graphics           | Bonus DS, DD . \$6.99 Bx                                                                                                    |
| Thai Boxing (D)\$12          | Alt. Reality: City (D) \$25               | Winter Games (D)\$23              | General Manager (D) . \$25          | Expander (D)\$23              | Bulk Disks Cheap                                                                                                    |
| Data Disk #1 female .\$14    | Alt. Reality:                             | World Championship                | 1985 Team Data Disk \$14            | SSI SSI                       | Compuserve Starter Kit                                                                                                    |
| Data Disk #2 male \$14       | Dungeon (D) \$25                          | Karata (D)                        | WWE Wrestling (D)                   |                               | Compuserve Starter Kit                                                                                                    |
| Data Disk #3 female . \$14   | Mercenary (D)                             | Karate (D) \$17.95                | WWF Wrestling (D) \$25              | Battle Group (D)\$37          | (a \$25 usage Credit) . \$19                                                                                                    |
|                              | Mercenary (D)\$19                         | World Games (D)\$23               | MICROPROSE                          | Battle of Antietam(D) \$33    | Disk Case (Holds 50) \$9                                                                                                    |
| ARTWORX PX                   | Never Ending Story (D) \$19               | FIREBIRD                          | F-15 Strike Eagle (D) .\$23         | Colonial Conquest (D) \$25    | Disk Drive Cleaner \$9                                                                                                    |
| Hole In One Golf (D) \$7     | Theatre Europe (D) . \$23                 | Elite (D)\$19                     | Gunship (D)\$23                     | Gemstone Healer (D) . \$19    | Disk Notcher \$7                                                                                                    |
| Pro Boxing (D)\$7            | Video Title Shop (D) .\$19                | The Pawn (D) \$29<br>FISHER PRICE | Silent Service (D) \$23             | Gettysburg (D)\$37            | Dow Jones Membership                                                                                                    |
| AVALON HILL                  | DAVIDSON                                  | FISHER PRICE                      | MINDSCAPE                           | Kampfgruppe (D) \$37          | Kit (5 hrs.) \$14                                                                                                    |
|                              | Math Blaster (D) \$33                     | Alpha Build (R)\$7                | Bop & Wrestle (D)\$19               | Mech Brigade (D)              | Envy 600V 1 1                                                                                                    |
| Super Sunday (D)\$19         | Spell It (D) \$33                         | Dance Fantasy (R)\$7              |                                     | Mech Brigade (D)\$37          | Epyx 500XJ Joystick . \$14                                                                                                    |
| SBS 1984 Team Disk . \$14    | Spell It (D) \$33<br>Word Attack (D) \$33 | Dance Pantasy (H)\$7              | Color Me: The Computer              | NAM (D)\$25                   | Kraft Joystick\$12                                                                                                    |
| SBS 1985 Team Disk . \$14    | DIGITAL SOLUTIONS                         | Hop Along                         | Coloring Kit (D) \$19               | Phantasie (D)\$25             | Mastertronic Magnum                                                                                                    |
| SBS Champs Disk \$14         | Posket Files 100                          | Counting (R)\$7                   | Fairlight (D)\$19                   | Phantasie 2 (D) \$25          | Joystick                                                                                                    |
| Spitfire '40 (D) \$23        | Pocket Filer 128                          | Linking Logic (R) \$7             | High Roller (D) \$19                | Rings of Zilfin (D) \$25      | Muppet Learning Keys Call                                                                                                    |
| Title Bout (D) \$19          | Pocket Planner 128                        | Memory Manor (R)\$7               | Indoor Sports (D) \$19              | Roadwar 2000 (D) \$25         | Seikosha SP1000VC 100                                                                                                    |
| Tournament Golf (D) .\$19    | Pocket Writer 128                         | Number Tumbler (R) \$7            | Infiltrator (D)\$19                 | Shard of Spring (D) \$25      | CPS Commodore direct-                                                                                                    |
| AVANTAGE                     | Your choice \$29.95 Ea.                   | Sea Speller (R) \$7               | Perfect Score SAT (D)\$44           | Warship (D)                   | or 3 continuative affect                                                                                                    |
|                              | ELECTRONIC ARTS                           | GAMESTAR                          | The American Challenge              | Wigned's Crown (D)            | connect dot matrix                                                                                                    |
| Desert Fox (D)\$12           |                                           |                                   |                                     | Wizard's Crown (D) \$25       | printer \$179                                                                                                    |
| Deceptor (D)\$12             | Software Classic Series:                  | Championship                      | Sailing Simulation (D) \$19<br>MISC | SUBLOGIC                      | Wico Bat Handle \$17                                                                                                    |
| Spy vs. Spy 1 & 2 (D) . \$12 | Archon (D) \$9.88                         | Baseball '86 \$23                 |                                     | Baseball (D)\$32              | Wico Black Max\$9                                                                                                    |
| BATTERIES INCLUDED           | Cut & Paste W.P. (D) . \$9.88             | Champ. Basketball (D) . \$23      | CSM 1541                            | Flight Simulator 2 (D) . \$32 | Wico Boss\$12                                                                                                    |
| Consultant (64 or 128)\$36   | Heart of Africa (D) \$9.88                | Star Rank Boxing (D) . \$19       | Align Kit (D) \$29                  | F.S. Scenery Disks Call       | Xetec Interfaces Call                                                                                                    |
|                              |                                           |                                   |                                     |                               | TECHNOLOGY CONTROL OF THE PROPERTY OF THE PROPERTY OF THE PROP |

# P.O. BOX 111327—DEPT. AY—BLAWNOX, PA 15238

\*Please Read The Following Ordering Terms & Conditions Carefully Before Placing Your Order: Orders with cashiers check or money order shipped immediately. Personal & Company checks, allow 3 weeks clearance. No C.O.D.'s. Shipping: Continental U.S.A.—Orders under \$100 add \$3; free shipping on orders over \$100. AK, HI, FPO, APO—add \$5 on all orders. Canada & Puerto Rico—add \$10 on all orders. Sorry, no other International orders accepted! PA residents add 6% sales tax on the total amount of order including shipping charges! Prices subject to change without notice. REASONS FOR CALLING CUSTOMER SERVICE—412:361-5291 (1) Status of order or back order (2) If any merchandise purchased within 60 days from S.D. of A. is delective, please call for a return authorization number. Defective merchandise will be replaced with the same merchandise only. NO CREDITS! After 60 days please refer to the manufacturers warranty included with the merchandise & return directive in the manufacturer. Customer service will not accept collect calls or calls on S.D. of A. is 800% order lines! REGULAR HOURS: Mon. Fri. & Mon. Fri. & Mon. Eastern Time, CHRISTMAS HOURS: Nov. 1-Dec. 16: Mon. & Fri. 9AM-5:30 PM, Tues., Wed. & Thurs. 9AM-8PM, Sat. 10AM-4PM Eastern Time, Customer Service Closed Saturday & Evenings, ORDERS RECEIVED AFTER DECEMBER 16th WILL NOT BE GUARANTEED FOR CHRISTMAS DELIVERY!

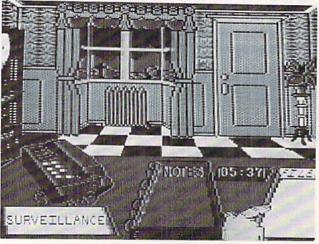

Reminiscent of an Agatha Christie drama, Killed Until Dead features over 20 plots and an unusual challenge: to prevent a murder, not solve one. READER SERVICE NO. 138

Standard American System, and is directed toward making game unless a slam seems possible. Price is \$40 for tape or disk.

George Bodnar (see address list, page 14).

An interactive text and graphics murder mystery, *Killed Until Dead* (\$29.95) features five characters, one of whom attempts the perfect murder. The player becomes Hercule Holmes, the master sleuth who must solve the mystery before the murder hour of midnight. Operating from his desk, Holmes accesses information

in three ways: via character profiles, a video-telephone, and a surveillance machine. While collecting clues, notes are logged in the detective journal, from which they can be accessed at any time.

Accolade Inc., 408-446-5757 (see address list, page 14).

Pilgrim's Progress (\$29.95), a C-64 text adventure utilizing a sophisticated parser and occupying an entire side of a disk, requires about 80 hours to complete but is simple enough to be enjoyed by beginners (just like the classic tale upon which

it is based).

Chipmunk Software, 1-800-331-3428 (see address list, page 14).

# C-128 ACCOUNTING

Cash In-Cash Out (\$69.95), an accounting system for the C-128, records sales and expenses when checks are actually written or received (cash basis method) rather than when sales are ordered or expenses incurred (accrual method). Included are a Customizing Module (tailor information like tax rates, expense accounts, and payroll deductions), Sales Module (tracks up to nine categories), Disbursement Module (handles up to 200 accounts and produces two separate expense reports), Payroll Module (includes federal tax tables for up to 75 employees, four changing tax rates, seven special deductions, and facilities for printing payroll checks), Financial Reports Module (produces quarterly, yearly, or interim reports), Graphics Module (graphs any or all sales and disbursements on screen or printer). and Financial Tool Box (including break even analysis, depreciation, amortization, mortgage compensation, and more.)

Microsphere Corporation, 1-800-521-2488; in PA call collect 412-838-1166 (see address list, page 14).

# THINKING CAP

Thinking Cap (\$49.95) automatically organizes thoughts into outline format. The user preparing a report, speech, proposal, or other document specifies up to seven levels of information, with sixteen subtopics in each level, then enters details randomly under the appropriate headings. The program will create the numbering format for an outline up to six pages long. Four different format options are included: Roman numerals and prose, technical and numeric. Words can be underlined or printed in boldface.

Broderbund Software, 415-479-1700 (see address list, page 14).

# **DELUXE VIDEO USER'S GUIDE**

For use with Electronic Arts' desk-

# SAVE WITH THE AHOY! DISK MAGAZINE

The money-saving subscription rates for Ahoy! magazine and the Ahoy! program disk are now even lower!

If you subscribe to the *Ahoy! Disk Magazine*—magazine and disk packaged together—you'll receive the two at substantial savings over the individual subscription prices!

YEARLY SINGLE SEPARATE AHOY! DISK ISSUE PRICE SUBSCRIPTION (12 ISSUES) PRICE (12 ISSUES) MAGAZINE 12 ISSUES \$ 35.40 \$ 23.00 Magazine: Magazine: \$107.40 \$ 79.95 \$97 Disk: Disk: TOTAL: \$142.80 TOTAL: \$102.95

Use the postpaid card bound between pages 66 and 67 of this magazine to subscribe. (Canadian and foreign prices are higher.)

The Ahoy! Disk Magazine is also available at Waldenbooks and B. Dalton's bookstores, as well as other fine software outlets.

# NEWS

top video program, *The Deluxe Video Advanced User's Guide* provides 70 pages of techniques and tips, including step-by-step tutorials on making animatics, commercials, presentations, and interactive videos. The booklet will be sent free to *Deluxe-Video* owners who send in the product registration card included in the package.

Electronic Arts, 415-571-7171 (see address list, page 14).

# DISK CATALOGER

The newly enhanced SuperCat Disk Cataloging System (\$29.95) will now allow two-drive users to double the program's original capacity to a maximum of 1280 disk directories, or 10,000 titles. Additionally, new ML routines provide fast sorts (1000 titles in eight seconds) and eliminate garbage collection delays. Automatic title entry and cross-reference capabilities are provided for. Multicolumn reports (output to printer or screen) provide listings by disk and program title. For the C-64 and one or two drives; backup copy included.

Cornucopia Software, 503-284-8557 (see address list, page 14).

# **PLUS/4 SOFTWARE**

Chipmunk Software has adapted the following C-64 programs to the Plus/4:

Disk Tracker allows the user to display any directory onscreen and store up to 1800 directories on a single disk. Price is \$19.95.

Check Tracker (\$24.95), designed to manage a simple banking account or double entry bookkeeping system, can manage T accounts and the budgeting of up to 600 checks per month. An entire year's records can be stored on a single disk.

Address Checker (\$19.95), a dedicated filing system for names and addresses, prints mailing labels and holds up to 1220 records on a single disk. This surpasses the filing system built into the Plus/4—as hard as that is to believe.

Also scheduled for conversion are Bible Trivia and Adventure Pac, which will consist of at least six Authorized

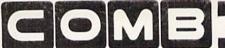

Liquidator

# **COMMODORE® COMPATIBLE ACCESSORIES**

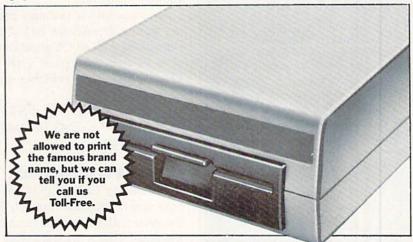

# **FAMOUS U.S. BRAND DISK DRIVE UNIT**

These famous brand Disk Drives are rebuilt, like new, by factory technicians. They are at a LOW liquidation price, and carry a Factory Warranty.

- Compatible With Commodore® C64™ and SX64 Computers for Maximum Efficiency.
- 2K RAM, 16K ROM. Maximum Storage of 170K Formatted Data, 35 Tracks.
- Uses 5¼" Floppy Diskettes. Serial Interface.
  Data Transfer Rate: 400 Bytes per Second.
- Second Serial Port for Chaining Second Drive or Printer.
- 33/4" H x 8" W x 15" D. 91/2 lbs.

Now, Make Quick Back-Up Copies Easily With a SECOND Disk Drive!

Original List Price ..... \$269.00

Liquidation Price . . . . **\$149** 

Item H-1774-3553-013 Shipping, handling: \$8.00 each

# FOUR PACK OFFICE SOFTWARE

WARE 90-Day Ltd. Fac. Warranty.

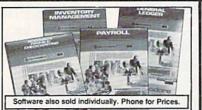

- General Ledger. 8 Options. Chart Accounts, Custom Statements, More.
- Inventory Managment. Track 1000 Items. Maintain Perpetual Records.
- Payroll. 24 Functions. Calculates Tax. Prints Checks. Interfaces With General Ledger.
- Accounts Payable/Checkwriting. Interfaces With General Ledger.

Mfr. List For Set of 4: \$199.80 \$39 Liquidation Price For Set of 4 . . . . .

Item H-1774-7025-059 Ship, handling: \$4.00 pkg.

# TRACTOR FEED FROM COMMODORE®

Discontinued Model LOW Liquidation Price.

- Adapts Your Commodore 803 for Continuous Paper.
- Continuous Form Paper
- from 2¾" To 10" Wide.

   You Can Still Use Your

Friction Feed.

90-Day Ltd. Factory Warranty.
Commodore is a registered trademark of
Commodore Electronics Ltd.

Mfr. List .... \$39.95 Liquidation \$10

Priced At . . . Item H-1774-7004-286

Shipping, handling: \$4.00 each

| Toll-Free:  | 1-800-328-0609 |
|-------------|----------------|
| IUII-IIICC. | T-000-2F0-0003 |

4 hours a day, W/SA' MosterCon

PLEASE PRINT CLEARLY

| AgsterCard | AMERICAN<br>EXHIBS |
|------------|--------------------|
|            | AsserCard          |

| SEND TO:                                                                        | Item H-1774           |
|---------------------------------------------------------------------------------|-----------------------|
| C.O.M.B. Direct Marketing Corp                                                  | ).                    |
| 1405 Xenium Lane N/Minneapolis                                                  | , MN 55441-4494       |
| Send the items indicated below. (Mini<br>6% sales tax. Sorry, no C.O.D. orders. |                       |
| SendDisk Drive(s) Item H-1774-35<br>plus \$8 each for shipping, handling.       | 553-013 at \$149 each |
| SendSoftware Package(s) Item<br>\$39 each plus \$4 each for shipping, h         |                       |
| SendTractor Feed(s) Item H-17 each plus \$4 each for shipping, hand             |                       |
| ☐ My check or money order is enc                                                | losed. (No delays in  |

Charge: □ VISA® □ MasterCard □ American Express®

| Address   |   |     |
|-----------|---|-----|
| City      |   |     |
| State     |   | ZIP |
| Phone _   | ) |     |
| Sign Here |   |     |

COMBCOMBCOMBCOMB

# TESTMASTER

for easier testing

- END TEST RE-TYPING
- PRODUCE MULTIPLE CHOICE, T-F, SHORT ANSWER, AND COMPLETION TESTS
- UPPER/LOWER CASE AND COMPLETE EDITING
- MAKES TESTS FROM 1 TO 999 ITEMS AND ALTERNATE FORMS OF THE SAME TEST

FOR APPLE II FAMILY, 32K PET, COMMODORE 64/128, AND IBM

FREE TRIAL IN YOUR SCHOOL FOR 30 DAYS

> ONLY \$35.00 PLUS \$2.00 HANDLING

ORDER LINE 9:00 AM TO 5:00 PM 1-800-422-0095 MICHIGAN AND AFTER 5:00 PM (313) 477-0897 VISA/MASTERCARD

MIDWEST SOFTWARE BOX 214, FARMINGTON, MI 48024

# MASTER GRADES

-for easier grade keeping

- THOUSANDS IN USE AROUND THE WORLD
- 200 STUDENTS IN <u>ONE</u> FILE FOR SUPER SPEED
- KEEPS CUMULATIVE POINTS TO 9999 PER MARKING PERIOD
- ALPHA OR PERCENTAGE ORDER REPORTS
- 3 DIFFERENT PROGRESS NOTES TO PARENTS
- GUARANTEED EASY TO USE

FOR APPLE II FAMILY, 32K PET, COMMODORE 64/128, AND IBM

FREE TRIAL IN YOUR SCHOOL FOR 30 DAYS

\$35.00 PLUS \$2.00 HANDLING ORDER LINE 9:00AM TO 5:00PM 1-800-422-0095 MICHIGAN AND AFTER 5:00PM (313) 477-0897

VISA/MASTER CARD
MIDWEST SOFTWARE
BOX 214, FARMINGTON, MI 48024

Reader Service No. 137

games.

An unconditional warranty extending from now until the end of time is included with all Chipmunk products. A free catalog of C-64 and Plus/4 products is available on request.

Chipmunk Software, 1-800-331-3428; in WA 687-2343 (see address list, page 14).

# **COLLEGE KNOWLEDGE**

The Perfect College (\$34.95) lets high school students research 1650 four-year colleges and universities in five areas: Basics (location, size, setting, cost, etc.), Competitiveness (test scores, GPA, percentage accepted, and overall), Academics, Student Life, and Admissions. Using the program will also teach students how to operate a database. A backup disk and user's guide are included.

Mindscape's entire product line is profiled in their free 20-page fall catalog, featuring a Word-Find contest open to all educators and offering prizes of up to \$500 worth of software.

Mindscape Inc., 1-800-221-9884; in IL 1-800-942-7315 (see address list, page 14).

# 512K FOR AMIGA

Alegra adds 512K to the Amiga while boasting the smallest footprint (4"x9"x¾") and lowest price (\$379) of any Amiga memory expander. Use of semi-custom logic and a unique printed circuit design allows for future expansion to 2MB by replacing memory and configuration devices. The current unit supports the Amiga's autoconfiguration architecture, with power (less than five watts) supplied by the computer at the expansion connector.

Access Associates, 408-727-0256 (see address list, page 14).

### **AMIGA BBS**

The North American Amiga Users Group (NAAUG) has established a 24-hour BBS, The LifeSaver, to provide a central point for the collection and distribution of public domain and user-supported Amiga software, as well as a place for users to

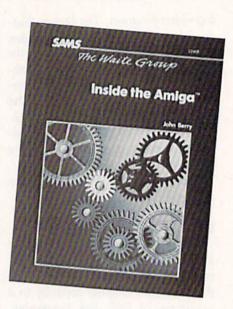

For advanced C language programmers. READER SERVICE NO. 135

share problems, ideas, and tips and to buy and sell equipment. Annual group membership is \$25, which includes a subscription to the club's AmigaHelp newsletter, a disk of public domain software, free classified ads, and participation in a buying coop. Limited access to the board will be granted to non-members. The board's number is 814-339-6042.

NAAUG, 814-237-5511 after 4 p.m. (see address list, page 14).

### FREE SHOPPING TIME

CompuServe will offer free connect time at specified periods during this holiday season for shopping in their Electronic Mail. Additionally, \$5 worth of connect time credit will be granted for every purchase of \$50 or more in a single day.

CompuServe, 614-457-8600 (see address list, page 14).

### BOOKS

Two tomes from Abacus:

GEOS—Inside and Out (\$19.95) includes introductory material about GEOS, the Desktop, GEOWRITE and GEOPAINT, a large selection of tricks and tips, and material on program internals, as well as corrections of some problems found in the early release of GEOS.

BASIC 7.0 Internals (\$24.95), a

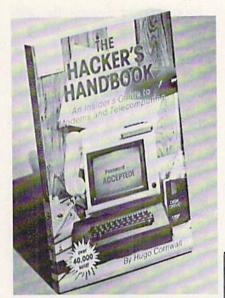

You too can be wanted by the FBI. READER SERVICE NO. 136

companion volume and follow-up to *C-128 Internals*, offers 600 pages of coverage of the BASIC 7.0 interpreter.

Abacus Software, 616-241-5510 (see address list, page 14).

Inside the Amiga (\$22.95), written for the experienced computer user who wants to use the C language to tap the Amiga's powerful programming features, reviews the language itself and covers Amiga data structures, interrupt handling, playfield graphics, animation, libraries and devices, and the computer's sound system.

Howard W. Sams & Co., 1-800-428-SAMS (see address list, page 14).

Two releases from TAB Books: 1001 Things to Do with Your Amiga details such uses as household record-keeping and budgeting, investment analysis, business management, game playing, and scientific and educational utilization. A selection of programs is included. Price of the 208-page paperback is \$12.95; with disk \$32.95.

Commodore 128 BASIC: Programming Techniques (\$12.95 paperback, \$18.95 hardbound) runs through a variety of commands and techniques in storing and retrieving data, telephone communications, programming sound and graphics, and more. Over

50 type-in programs are included.

TAB Books Inc., 717-794-2191 (see address list, page 14).

The following from E. Arthur Brown Company:

The expanded second edition of *The Hacker's Handbook* (\$12.95) goes into detail on how these individuals break into computer systems, covering everything from breaking passwords to short wave radio hacking. Purely an expose, you understand.

Free for the asking, The Computer Hobbyist Catalog offers software

and hardware for the C-64 and assorted other computers.

E. Arthur Brown Company, 612-762-8847 (see address list, page 14).

### TAX MASTER UPDATE

The 1986 version of *Tax Master* for the C-64 (\$30.00) guides the user through the preparation of Forms 1040 and 4562 (Depreciation) and Schedules A (Itemized Deductions), B (Interest and Dividends), C (Small Business), D (Capital Gain/Loss), E (Rent/Royalty Income/Loss), and F (Farm Income/Loss). The program

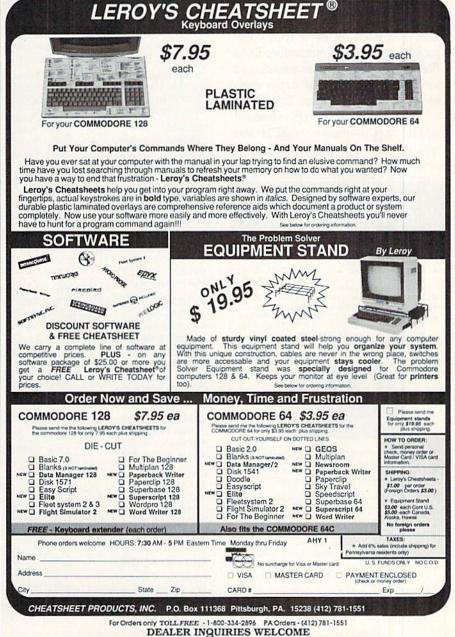

includes all tax tables, figures tax automatically, and performs all calculations. A file coding system allows data for multiple taxpayers to be stored on one disk. A built-in calculator function can be accessed at any point in the program. Included is a coupon good for a substantial discount on next year's version.

Master Software, 301-922-2962 (see address list, below).

# BIG BLUE TO BIG C

Particularly useful for persons who use IBM equipment at work and a C-128 at home, The Big Blue Reader (\$29.95) allows C-128 owners to transfer word processing and ASCII files generated on most IBM-compatible software to Commodore DOS files (at 12,000 bytes per minute), and vice versa (at 20,000 bytes per minute). The user is offered the option of translating MS DOS standard ASCII to Commodore ASCII and vice versa, avoiding the problems of reversed capitals and lowercase let-

> DISCOVER THE HIDDEN POWER!

- Control lights, appliances, heating & cooling systems, relays, motors and virtually any electrical device.
- Connect to temperature, light, sound, moisture, fluid level, pressure and vibration sen-- plus many more.
- Perform automated tests and experiments. Use for laboratory data acquisition.
- Access each memory mapped port via one statement in BASIC. NO INTERFACE COULD BE EASIER TO USE.
- 32 separate buffered digital output lines.

32 separate digital input lines

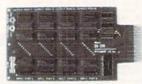

- 1 channel A/D plug-in conversion module: \$30.
- 8 channel A/D plug-in conversion module: \$45.
- Security System Module, with super loud siren: \$25, Beginner's Module with 8 LED's, 8 switches and 1
- BH100 I/O Card: ONLY \$129! User Manual includes instructions, sample programs & diagrams of typical
- BH100, Beginner's Module and Course Book: \$159. Beginner's I/O Interface Course Book: ONLY \$15! Let us take you by the hand into the mysterious but fun & exciting world of computer I/O interfacing!

Add \$2 for postage and specify C-64, VIC-20 or Apple 21/2e Cash, COD, Visa and Master Card

Intelligent I/O P.O. Box 70 Potsdam, NY 13676 (315) 265-6350

ters that usually result from ASCII transfers between the formats.

S.O.G.W.A.P. Software, Inc., 213-822-1138 (see address list, below).

# **MODULA-2 FOR AMIGA**

Pecan Software is distributing the Modula-2 language for use on the Amiga, along with a forthcoming series of developmental tools. Because of the language's modularity, Pecan deems it well-suited to large-scale software development, as well as an excellent alternative to the C language. Price is \$79.95.

Pecan Software Systems, Inc., 718-851-3100 (see address list, below).

# **VOICE MASTER EDITOR**

Designed for use with Covox's Voice Master speech synthesizer, Speech Construction Set (\$49.95) permits the editing and refining of digitally encoded speech in software. Via hi-res graphic screens and a "cut and paste" process, the 64 user modifies the elements of the sonic waveform which constitutes the speech.

Covox, 503-342-1271 (see address Continued on page 145

# Companies Mentioned in Scuttlebutt

**Abacus Software** P.O. Box 7219

Grand Rapids, MI 49510 Phone: 616-241-5510

Access Associates 491 Aldo Avenue Santa Clara, CA 95054

Phone: 408-727-0256 Accolade

20833 Stevens Creek Blvd. Cupertino, CA 95014 Phone: 408-446-5757

Activision, Inc. 2350 Bayshore Parkway Mountain View, CA 94043 Phone: 415-960-0410

The Avalon Hill Game Co. Microcomputer Games Div. 4517 Harford Road Baltimore, MD 21214 Phone: 301-254-9200

**Batteries Included** 30 Mural Street Richmond Hill, Ontario L4B 1B5 Canada Phone: 416-881-9941

**Brian Shine Software** 1410 N. Grand Ave. #C Covina, CA 91724

Phone: 818-915-4095 Broderbund Software, Inc. 17 Paul Drive

San Rafael, CA 94903-2101 Phone: 415-479-1170

Chipmunk Software Box 463

Battleground, WA 98604 Phone: 1-800-331-3428

CompuServe 5000 Arlington Centre Blvd.

Columbus, OH 43220 Phone: 614-457-8600

Cornucopia Software P.O. Box 2638 Portland, OR 97208-2638 Phone: 503-284-8557

Covox, Inc. 675-D Conger St. Eugene, OR 97402 Phone: 503-342-1271

Data Heaven 6118 S. Briar Bayou Houston, TX 77072

Digital Engineering and Design 2718 S.W. Kelly, Suite C165 Portland, OR 97201 Phone: 503-245-1503

E. Arthur Brown Company 3404 Pawnee Drive Alexandria, MN 56308 Phone: 612-762-8847

Electronic Arts 1820 Gateway Drive San Mateo, CA 94404 Phone: 415-571-7171

Free Spirit Software, Inc. 538 S. Edgewood LaGrange, IL 60525 Phone: 312-352-7323

Gamestar, Inc. (See Activision)

George Bodnar 1134 Harvard Cr. Pittsburgh, PA 15212

Great American Software Box 910 Amherst, NH 03031 Phone: 1-800-528-5015 or 603-889-5400

Howard W. Sams & Co. 4300 W. 62nd Street Indianapolis, IN 46268 Phone: 317-298-5400

John 1:1 Graphics P.O. Box 316 Bellflower, CA 90706 Phone: 213-422-5307 (modem)

Kledzik Company 25605 Cielo Court Valencia, CA 91355 Phone: 805-254-4729

Kyan Software, Inc. 1850 Union Street, #183 San Francisco, CA 94123 Phone: 415-626-2080

Master Software 6 Hillery Court Randallstown, MD 21133 Phone: 301-922-2962

Microsphere Corporation Plymouth Center 521 Plymouth Street Greensburg, PA 15601 Phone: 1-800-521-2488; in PA call collect 412-838-1166

Mindscape, Inc. 3444 Dundee Road Northbrook, IL 60062 Phone: 312-480-7667

NAAUG Box 376 Lemont, PA 16851 Phone: 814-237-5511 (4-9)

Pecan Software Systems 1410 39th Street Brooklyn, NY 11218 Phone: 718-851-3100

Scriptural Software Unltd. 2613 Via Vera Carlsbad, CA 92008 Phone: 619-434-2121

Softsvnc, Inc. 162 Madison Avenue New York, NY 10016 Phone: 212-685-2080

S.O.G.W.A.P. Software 611 Boccaccio Avenue Venice, CA 90291 Phone: 213-822-1138

Springboard Software, Inc. 7808 Creekridge Circle Minneapolis, MN 55435

Strategic Simulations, Inc. 1046 N. Rengstorff Avenue Mountain View, CA 94043 Phone: 415-964-1353

TAB Books Inc. Blue Ridge Summit, PA 17214 Phone: 717-794-2191

# COMMODORE CLASSICS!

# PAPERCLIP WITH SPELLPACK

### for the Commodore 64

"The #1 Best Selling Word Processing Package."
— BILLBOARD'S COMPUTER SOFTWARE CHART

- "Superb ... the most sophisticated to date."
- COMPUTE MAGAZINE
- "The best professional word processor available."
- RUN MÁGAZINE
- Fast: Insert/Delete, Move or Copy words, phrases, sentences or entire blocks of text.
- Easy: save up to 52 repetitive words or phrases, then enter them with just two keystrokes.
- Sophisticated: Global Search and Replace changes every occurrence of a wrong word or phrase.
- Works with the Consultant Data Base Manager for the C64.
- Personalized form letter, mailing list and mailing label functions.
- Built-in Spellpack with Dictionary for fast error checking.

# THE CONSULTANT

# for the Commodore 128/64

Database management made easy!

"Combines simplicity with speed and gigantic records.'

- COMMODORE MAGAZINE
- Built-in templates for the most-needed database functions: Inventory, Budgets, Mailing Lists, Catalogs and many more.
- Extensive macro capability
- Keyed field access speed 1/10 second; sorting speed - 4 seconds per 1000 records.
- Six search operators Equal To, Greater Than, Less Than, Not Equal To, Match Anywhere, Wild Card.
- Totally flexible relational reporting insert any Consultant datafile in a report.
- Works with PaperClip Word Processor.

# KEYS TO TYPING:

### for the Commodore 64/128

40 words a minute in 32 easy lessons - or less! Learn to type at your own pace!

- 32 step-by-step lessons to reach at least grade 10 proficiency!
- Lessons based on proven instructional techniques used by typing teachers.

RATTERIES INCLUDED, an ITM company, 30 Mural Street, Richmond Hill,
Ontario, Canada, L4B 1B5 (416)881-9941, Customer Information
(416)881-9816. If you can't find this produce of concerning the control of the control of the control

SYSTEMS.
C 1986 Batteries Included. APPLE, APPLE MACINTOSH, ATARI, ATARI, ATARI, ST. COMMODORE, COMMODORE COMMODORE COMMUNICATION OF APPLE. COMPITERS INC., ATARI. CORPORATION, COMMODORE BUSINESS MACHINES INC., AND INTERNATIONAL BUSINESS MACHINES INC.

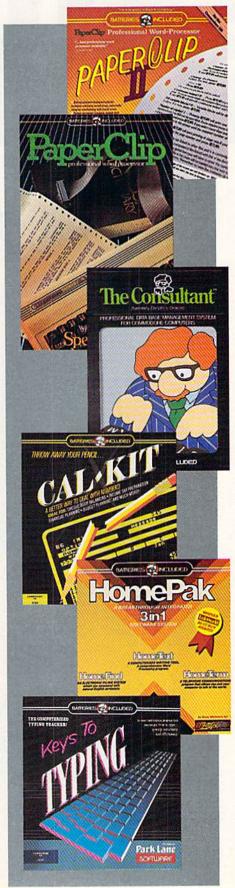

# PAPERCLIP II:

for the Commodore 128

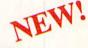

"An exceptional value ... one of the best software investments now available for the C128!

- RUN MAGAZINE

The #1 best-selling word-processor, re-designed to take full advantage of the C128's increased memory, speed and power. Compatible with C-64 PaperClip text files.

- Integrated 38,000-word spelling checker to give you error-free documents.
- Built-in telecommunications module to access on-line services - one toggle moves you between word processor and terminal.
- Works with THE CONSULTANT for the C128.
- New editing features include multiple columns, reverse video scroll and chaptering, with maximum document size now expanded to 999 lines.

# CALKIT

# for the Commodore 64/128

- "... the very best program of its type ... a powerful tool that's not overpowering ... the perfect spreadsheet for the home user."
- COMPUTER ENTERTAINER NEWSLETTER
- Simplified, streamlined spreadsheet program with "What If?" capability for projections and
- Built-in application templates: Check Book, Budget, Installment Payment, Income Tax, Balance Sheet, Stock Portfolio, Materials Estimator, and many more.
- Formats are already set up, calculations are pre-programmed - all you need do is enter data.
- Design your own customized worksheets to solve specialized problems.

# **HOMEPAK**

### for the Commodore 64/128

- "... inexpensive, powerful, integrated software. As such, HomePak is the winner of InfoWorld's Best Buy Award."
- INFOWORLD MAGAZINE
- one of the finest values on the market. Performance: excellent, Value: excellent."
- FAMILY COMPUTING MAGAZINE

# Three easy-to-use programs on one disk: 1. HOMETERM TELECOMMUNICATIONS

- Powerful Macro facility log on to your favorite bulletin board or database with one command.
- Flexible data handling save incoming text to disk, edit it, print it.

# 2. HOMETEXT WORD-PROCESSOR

- Over 20 full-screen editing and formatting features: move & copy, word-wrap, justification, automatic paging and many more.
- 3. HOMEFIND DATABASE MANAGER
- Natural English-language data entry/retrieval system, for simplified electronic filing.

All three HomePak programs work together so it's easy to transfer data and perform integrated tasks.

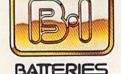

INCLUDED

# SCENTISTS DISCOVERN

When we started our company on the west coast, people thought we were a little spaced out. So you can imagine their reactions when we announced we'd discovered a new universe.

People laughed. People scoffed. And they really freaked out when we told them where we'd found it:

Inside a Commodore 64.
It's called GEOS. And it turns any Commodore into a powerful PC that holds its own against any computer, no matter what kind of fruit it was named after.

GEOS: The superior intelligence. Of course, we always knew Commodores possessed superior brains. It just took GEOS to discover them.

You see, GEOS opens your Commodore to a huge universe that can hold an infinite number of applications. Which means that GEOS can do just about anything the expensive PC's can do, including one thing they can't:

Add even more GEOS applications that are being developed even as you read this.

Increase your speed to warp factor 7. The first thing you notice with GEOS is how its diskTurbo speeds up your Commodore's disk loading and storing time.

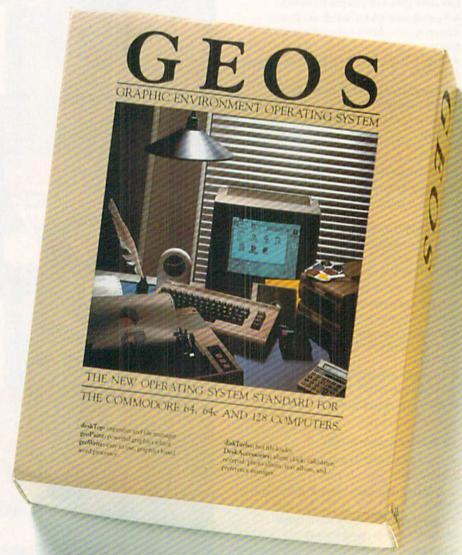

Not twice or three times as fast. But five to seven times faster than normal. Which lets you streak through files and documents at what seems like warp speed.

And that saves you endless time.

Every universe comes complete with a desk. The way to keep order in our universe is with the GEOS Desktop. It's just like your desk at home, only without the coffee stains.

The Desktop keeps your art and documents filed, and comes

# A BERKELEY WINNERSE

with all the accessories you need to keep you organized:

An alarm clock keeps you punctual. A notepad keeps your memos. And a calculator keeps your accountant honest.

How to communicate with a new universe. With geoWrite, you can rearrange your written words. Move blocks of copy. Cut and paste. And even display your text in fonts of different styles and sizes, right on the screen.

With geoPaint, you become a Michelangelo with a mouse.

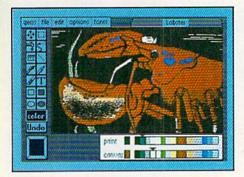

Sketching and painting with all kinds of colors, textures and patterns.

You can invert, mirror and rotate images. Insert them into your geoWrite documents. And save them in your GEOS Photo Album for use later.

Finding your way through the universe. The most difficult

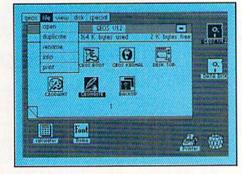

thing about a new universe is finding your way around. But with GEOS, you only need to remember two things:

Point and click.

When GEOS offers you options, you just point to your answers and click your mouse or joystick.

You want to draw? Point and click.

You want to write? Point and click.

You want to fill in that obtuse rhomboid with an air-brushed geometric pattern in a lighter shade of pink? Point and click.

Easy, huh? And in case you ever do make a mistake, GEOS backs you up with an "Undo" feature that undoes the very last command you entered.

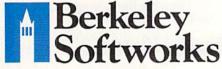

Running out of space.

With GEOS, that's hardly likely. Because there's endless space in the universe for new applications.

Unfortunately, there's only so

much space in this ad.

So zip down to your nearest software dealer. Tell him you want to explore the new universe in your Commodore.

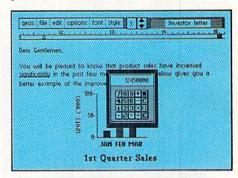

And if he looks at you like you're some kind of alien, well, just tell him Berkeley Softworks sent you.

The name is universally known.

To order, call 1-800-443-0100 ext. 234

GEOS is just \$59.95

(California residents add 6.5% sales tax.) \$2.50 US/\$5.50 Foreign for shipping and handling. Allow six weeks for delivery.

Commodore 64 and C64 are trademarks of Commodore Electronics, Ltd. GEOS, GEOS Desktop, geoPaint, geoWrite, diskTurbo and Berkeley Softworks are tradenames of Berkeley Softworks.

Reader Service No. 102

The brightest minds are working at Berkeley.

# THE STROR ARE BUILT WIT

Whether you're building an argument or just hammering out a memo, any project looks better when you put it together in Writer's Workshop. The supercharger that powers your GEOS-equipped Commodore through even the most wrenching assignments.

Sharpen your skills. The first thing to do in the Workshop is plug into geoWrite 2.0, which contains all the brand new tools you need to hone any rough concept into a well-crafted

document.

You get headers. Footers. Subscripts and superscripts. You can center your text. Right justify. Full justify. And nail

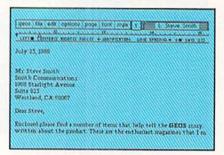

down formatting problems with variable vertical spacing and adjustable margins.

The Workshop cuts down on your manual labor, too. With one-stroke, "shortcut" keyboard commands. They keep your hands off the mouse so you can keep your mind on your work.

In fact, there's a complete set of heavy-duty accessories that not only strengthen your writing, but reinforce its structure, as well.

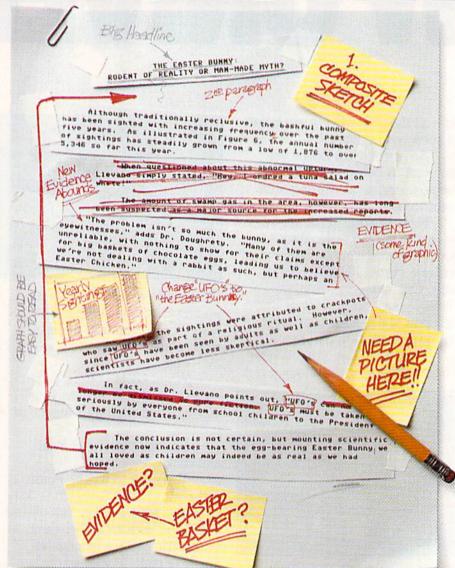

Replace old, worn-out parts. You can build anything with Writer's Workshop. And repair old stuff, too. Just decide which parts have to come out and which new ones go in.

Then hit the key and stand back.

Instantly, the "search and replace" drills through your old

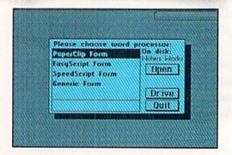

# GESTICAS:

THE EASTER BUNNY: Rodent of Reality or Man-Made Myth?

The conclusion is not certain, but mounting scientific evidence now indicates that the egg-bearing Easter Bunny1 we all loved as children may indeed be as real as we had hoped.

Although traditionally reclusive, the bashful bunny has been sighted with increasing frequency, over the past five years. As illustrated in Figure 6, the annual number of sightings has steadily grown from a low of 1,876 in 1982 to over 5,346 so far this year.

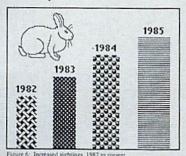

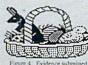

"The problem isn't so much the bunny, as it is the eyewitnesses," adds Dr. Dougherty. "Many of them are unreliable, with nothing to show for their claims except for big baskets of chocolate eggs3, leading us to beleieve we're not dealing with a rabbit as such, but perhaps an Easter Chicken.'

At first, the sightings were attributed to crackpots who saw The Easter Bunny as part of a religious ritual. However, since The Easter Bunny has been seen by adults as well as children, scientists have become less skeptical.

In fact, as Dr. Llevano points out, "The Easter Bunny must be taken seriously by everyone from school children to the President of the United

text, replacing worn-out words and phrases with your brand new ones.

For more serious cases, hand the job over to the Workshop's Text Grabber. It takes text from several word processors—like Paper Clip™—and lets you overhaul them with new GEOS fonts, formats and graphics.

A few more built-in features. Every project leaves the Workshop looking beautifully finished, too. Because it not only comes with LaserWriting compatibility, there's even a

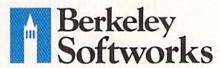

LaserWriter for you to print on. You simply upload your files to QuantumLink.™ Then they're printed and mailed back.

Convenient, or what?

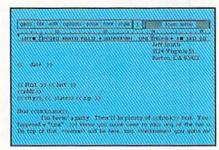

Of course, you don't want to keep good-looking documents like this to yourself. So we built in geoMerge. Which customizes your geoWrite form letters to people on your mailing lists.

So if your plans call for some real masterpieces, do something really constructive about it. Call your software dealer and requisition Writer's Workshop.

Who knows? You just might build a name for your self.

To order call 1-800-443-0100 ext. 234 Writer's Workshop \$49.95

(California residents add 6.5% sales tax.) \$2.50 US/\$5.50 Foreign for shipping and handling. Allow six weeks for delivery.

Commodore is a trademark of Commodore Electronics, Ltd. GEOS, Writer's Workshop and Berkeley Softworks are tradenames of Berkeley Softworks. Paper Clip is a registered trademark of Batteries Included.

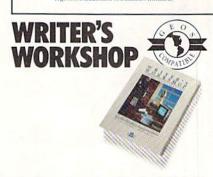

Reader Service No. 297

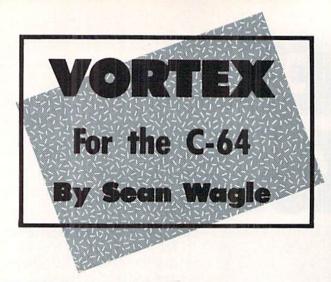

he Vortex is a projection of another universe into our own, surrounded by protective tiles. Alien creatures spiral out of it from a reverse vortex in their own universe. The task of the game player is to avoid the aliens, get through the tile barriers, and close this "gap" in space.

Enter *Vortex* (page 134) using *Ahoy!'s Flankspeed* machine language entry program (page 111). To run *Vortex*, type SYS 49152. After a short pause (drawing sprites, setting up data tables), the title screen will appear. Select a skill level and begin by pressing fl or f3.

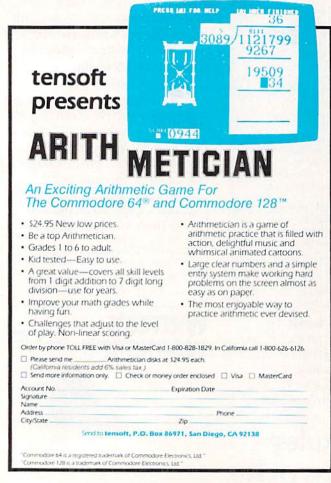

Reader Service No. 153

Your ship will appear at the bottom left corner, traveling left. Joystick left rotates the ship counterclockwise; joystick right rotates it clockwise. The fire button releases a missile in the direction the ship is facing. Holding the fire button stops the ship's motion. When the button is released, the ship resumes moving. (Notice that the ship can still rotate while stopped.) The ship can scroll around the screen from any side and reappear on the opposite side.

The Vortex is the flashing dot in the center of the screen. The object of the game is to shoot through the tiles that protect it and hit the Vortex itself. On the novice skill level, each shot can remove a tile. On the expert level, the strength of the tiles and Vortex is increased and it takes many more hits to complete the mission.

The aliens can be shot, but that will only send an alien back into the Vortex. Because the Vortex is one-way, the alien must come back out again. This means that when an alien is hit while it is attempting to leave the Vortex, it is simply held at bay while the Vortex is protected. For this reason, the Vortex must be hit when no aliens are emerging from it.

You lose one of your three ships if it hits an alien, or if it runs into the tiles. Lose all three and the game ends.

There are 18 levels in *Vortex*. When the Vortex is destroyed, the player is given a new Vortex of a different color with faster aliens, as well as different sound effects for a hit on a tile. When the 18th Vortex is destroyed, the game cycles back to level one. At first this may seem difficult, but I have done it even on expert level.

The best strategy is to protect your ship, and fire at the Vortex only when opportune. Be ready to move when the aliens get too close. It is easy to let one's attention become too concentrated on the Vortex, when the real danger is from the aliens circling in from behind. Also, be aware that the aliens, like yourself, can scroll around the screen, so trying to "hide" offscreen or on a border is not necessarily safer than fighting in the open.

Scoring is as follows:

|                 | Novice      | Expert      |
|-----------------|-------------|-------------|
| Alien           | 1 point     | 1 point     |
| Tile            | 10 points   | 10 points   |
| Vortex          | 10 points   | 10 points   |
| Completed level | 100 x level | 200 x level |

These keys have the following functions:

fl=Begin game (Novice)

f3=Begin game (Expert)

LOCK=Pause game

When fl or f3 is pressed with CTRL or SHIFT, the rotation of the ship alternates between fast or slow for the next game. 

SEE PROGRAM LISTING ON PAGE 134

# AREYOU SEARCHING FOR FRIENDS?

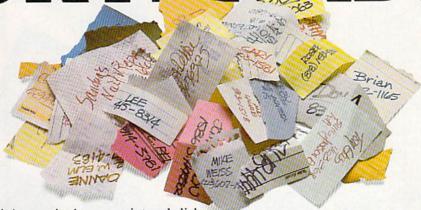

If you're finding it increasingly difficult to find anything at all, maybe it's time you found out about geoDex. The GEOS-compatible directory that generates mailing lists. Prints address labels. And sorts out all sorts of things for your Commodore.

Try directory assistance. With a little help from geoDex, you can call up a directory organized from any three categories you choose. Which means you can list your friends by name,

telephone number or almost anything else that can be assigned its own threecharacter code.

Like "MEN" for guys you know. Or "GRL" for girls you know. Or "FOX" for girls or guys you'd like to know.

But no matter how you choose to categorize them, if you can

point and click a mouse, you can call up any list of friends with geoDex's easy-to-read graphics.

Our most inviting feature. Of course, once you've gotten your friends

organized, the next thing we recommend you do with geoDex is really very simple.

Throw a party.

1

You see, geoDex comes with

geoMerge, a mail merge program that customizes form letters, announcements—even party invitations—with the names and addresses stored in geoDex.

First you write the letter with geoWrite. Then you select a list from geoDex.

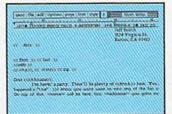

Put them both together with geoMerge and it's toga time!

The search is over. So if you're tired of looking for friends, waltz right down to your

software dealer and ask him for geoDex. We can't guarantee it'll win you more friends, but it'll certainly keep you from losing them.

To order call 1-800-443-0100 ext. 234 geoDex \$39.95

(California residents add 6.5% sales tax.)

\$2.50 US/\$5.50 Foreign for shipping and handling. Allow six weeks for delivery. Commodore is a trademark of Commodore Electronics, Ltd. GEOS, goobex and Berkely Softworks are trademarks of Berkely Softwor

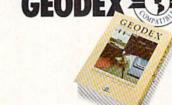

Berkeley Softworks

The brightest minds are working at Berkeley.

Reader Service No. 298

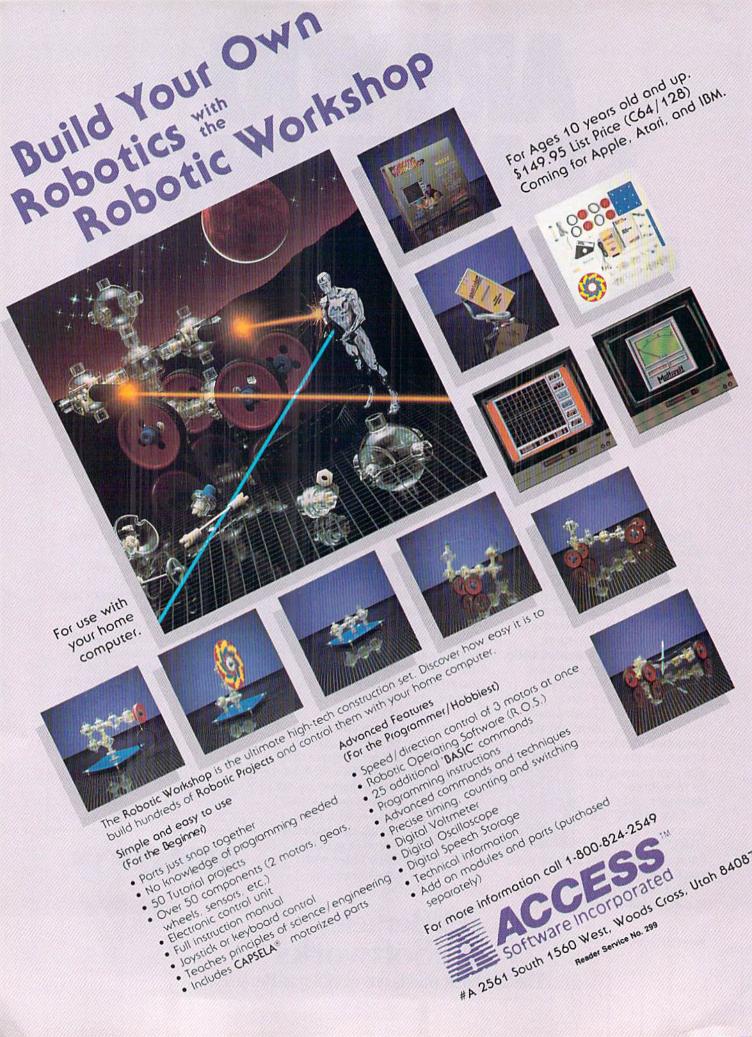

# HANGER 14

For the C-64

By Justin Luton

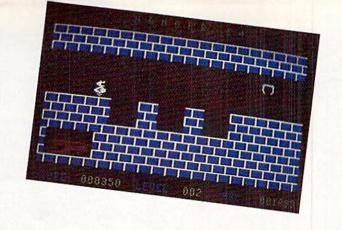

he Greater Andromeda Tea Biscuit Company finally traced its hijacked cargo rocket to a nearly deserted spaceport on the planet Metallion. The planet's name is derived from the many different colored metals of which it is formed. It is because of the planet's metallic composition that you, a robot, have been sent to retrieve the rocket from its hiding place in Hanger 14—for reasons I'll describe below.

The game is played with a joystick plugged into Port 2. The joystick movements are self-explanatory: move right or left to go in either direction, and push the fire button to jump. To make the robot jump in a certain direction, point the joystick in that direction and press the button.

There are seven consecutive levels of play, each level

harder than the previous one. At the end of each level is a device that will magnetize your robot. This is necessary because of the many craters in the metal floor. While your robot does not have the ability to jump the entire width of the crater, when he is magnetized he can go a little bit over the edge without falling. But be careful not to go too far over the edge, because the magnetic hold will weaken and your robot will fall to his doom.

In addition to the pits, the hijackers have left various other obstacles in your way, but I will let you discover them for yourself.

The game is written completely in BASIC. It contains a few multicolor and redefined characters, as well as five sprites. 

SEE PROGRAM LISTING ON PAGE 119

# DO YOU LOOK GOOD ON PAPER?

Once you load Fontpack 1 into your GEOS-equipped Commodore, your papers are never the same.

You see, Fontpack 1 lets you feel mean and nasty. OR MUSTICAL. Or colm AND GENTLE and good. And it's great for those times you're feeling absolutely childish.

But sometimes you have important things on your

mind. Like money.
So Fontpack 1 comes with a total of **20 styles** that work with your GEOS system.

You see, with Fontpack 1, you're not just writing a statement; you're manned a smarteness about your writing.

So if you want your papers to make you look

good, follow these simple words of wisdom:
Buy Font Pack I. or else,
A Friend.

To order call 1-800-443-0100 ext. 234 Fontpack 1 \$29.95

(California residents add 6.5% sales tax.) \$2.50 US/\$5.50 Foreign for shipping and handling. Allow six weeks for delivery. Commodore is a trademark of Commodore Electronics, Ed. GEOS, Fortpack I and Berkeley Softworks are trademanes of Berkeley Softworks.

ke

Berkeley Softworks

The brightest minds are working at Berkeley.

Reader Service No. 149

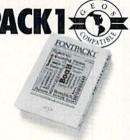

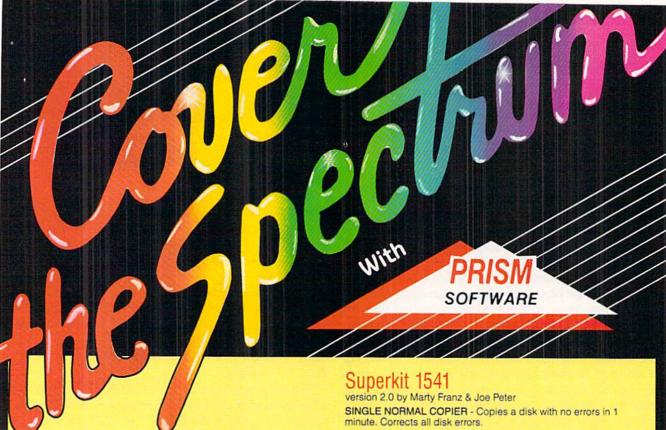

# Sixth Sense 64 and Sixth Sense 128

They answer your phone, make your calls and act on both.

With Sixth Sense 64 and Sixth Sense 128 your fingers don't do the walking, your modem does the talking! Comprehensive modem control is no longer a mission impossible. The Sixth Sense 64 and Sixth Sense 128 modern software understand a macro language operating on the time of day, data received, internal counters or provided templates. Harness the explosive capabilities of the Sixth Sense programs to do your next mission impossible.

# Sixth Sense 64

- 700 virtual line screen
   16 macro keys
- 16 condition strings spot prompt/initiate responses
- Clock functions key operations/stamp incoming data
- 160 functions at your fingertips

### Sixth Sense 128

- 800 line buffer/7,200 lines maximum with expanded RAM
- · 20 active macros
- 42 prewired command keys 10 to wire your way!
  Line/screen editors SEARCH/ GOTO commands in buffer
  CompuServe "B" and XMODEM CRC/Checksum file transfer
- protocol
- · Runs in 80 columns only

# \$49.95

# The Kernal

Hot out of the programmer's hands...the Kernal available now for Commodore 64s!

Commodore users can now use the SUPERDOS fastloader, the DOS wedge and enjoy a built-in freeze/exit function for the first time. Experience the ultimate!

The Kernal is 100% Commodore compatible with easy access! It includes a SUPERDOS fastloader in mode files that's 15 times faster than normal. The Kernal's DOS wedge disables wedge commands and drive rattle. Its un-new function restores basic program after a new command.

The amazing freeze function allows exit to basic and then a return. Imagine a hardware reset that doesn't destroy data. The Kernal even loads ML or binary programs from the disk. All of this and more happens when you use the Kernal!

DUAL NORMAL COPIER - Copies a disk in 33 seconds with a graphic/music display while working.

SINGLE NIBBLER - Nibble copies a protected disk in 1 minute.

DUAL NIBBLER - Nibbles a disk in 30 seconds and has a graphic/music display while working. It's capable of copying elongated headers, extra sectors and non-standard GCR.

FILE COPIER - Full screen display including buffer, starting track & sector, file being copied and revives deleted/corrupted

TRACK & SECTOR EDITOR - Capable of reading to track 40 and examines data under errors. Full editing capabilities in HEX, ASCII or text. An ML monitor is built-in.

GCR EDITOR - Allows examination of a disk in its raw format including the header, density, sync marks and non-standard GCR bytes. You can even examine a full track at a time. It's a great way to learn disk protection methods!

SUPER NIBBLER - The most powerful nibble available. It even detects and duplicates density changes automatically.

DISK SURGEON - This is what a parameter should be! It copies and places parameters on the disk. Now, over 400 parameters are included.

SUPER SCAN - Gives a video or printer display of errors and density on a disk in under 35 seconds.

SUPER DOS FAST LOADER - Loads 150 blocks in 10 seconds. It also includes an Auto-Boot maker.

All programs work with 1541/1571 single side drives made. All of the copiers are the fastest on the market and include directory options. The File Copier, Track & Sector Editor, Super Nibbler and Disk Surgeon use 1 or 2 drives and include device number change. All programs re-boot to main menu. SUPERKIT has an easy to use menu-driven operation! Version updates are \$10. Parameter updates are \$6

Plus \$3.00 Shipping/Handling Charge - \$5.00 C.O.D. Charge All of these programs come on a double-sided disk.

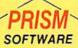

401 Lake Air Drive, Suite D Waco, Texas 76710 Orders/Tech Help (817) 751-0200 Dealers and distributors are welcome.

MASTERCARD & VISA ACCEPTED

SUPERKIT 1541 is for archival use only! We do not condone nor encourage piracy of any kind.

# STARFIGHTE

For the C-64 By Mike Carston

tarfighter is a simple yet enjoyable game to play. It has multicolor sprites, hi-res graphics, sound effects, and machine language subroutines for faster play. It also has a high score feature and joystick control.

# PLAYING THE GAME

Type in a copy of Starfighter and save it. Type RUN (be sure you have your joystick plugged into Port 2) and a title screen will appear. After about a 30 second delay, the game will start. You are the gray ship (of which you get three) at the bottom of the screen. Your targets are the red enemy ships trying to dodge you.

To control your ship, move the joystick in the direction you want to go. Press the red fire button to fire a bullet (hold down the fire button to shoot a continuous stream of bullets). If you are hit by an enemy ship, you lose one

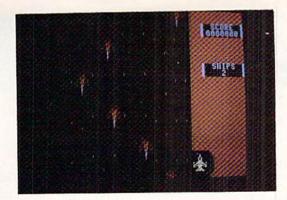

of your own ships and go back to the starting position. If you lose all three of your ships, you will return to the title screen where your score is displayed along with the top five scores. If you wish to start a new game, press the joystick fire button.

# SCORING

Every time a bullet hits a red ship, it explodes, and you receive 100 points. If you get hit by a red ship, you both explode and you still receive 100 points. After the game has ended, you get so many bonus points. These are calculated by taking your score and dividing it by 10. If your score is good enough, it will be displayed on the top five score board, ranked appropriately.

I hope you enjoy Starfighter. If you like going for top scores, mine's 70,400.

SEE PROGRAM LISTING ON PAGE 116

# ART COLLECTOR, EDITOR, **TIMEKEEPER & CARD SHARK** FOUND STUFFED

Okay, so maybe we're being a little dramatic. But when you see how much Deskpack 1 adds to your GEOS-equipped Commodore, can you blame us?

First, there's the Graphics Grabber. It runs through clip art

galleries like Print Shop, ™ Print Master™ and Newsroom<sup>™</sup> and copies them into your GEOS photo albums, so that you can use them with geoWrite and geoPaint.

The Icon Editor can replace your GEOS icons with whatever art you've created. Or borrowed.

The Calendar lets you book appointments well into the year 9999,

with full monthly displays and a memo reminder.

And when work gets too boring, our Black Jack dealer pops

up to give you a fast shuffle,

complete with sound effects. Deskpack 1. It's not only

loaded. It's practically stuffed with practical stuff.

To order call 1-800-443-0100 ext. 234 Deskpack 1 \$34.95

(California residents add 6.5% sales tax.) \$2.50 US/\$5.50 Foreign for shipping and handling. Allow six weeks for delivery.

Commodore is a trademark of Commodore Electronics, Ltd.
Print Shop is a trademark of Broderbund Software, Inc.
Print Master is a trademark of Unison Workl, Inc. Newsroom is a trademark of Springboard Software, Inc. CEUS, Deskpack I and Berkeley Softworks are tradenames of Berkeley Softworks are tradenames of Berkeley Softworks are tradenames of Berkeley Softworks.

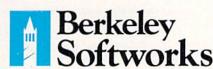

Berkeley Softworks

The brightest minds are working at Berkeley.

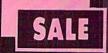

# SUPER VALUES PROTECTO ENTERPRIZES

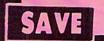

# SINGLE SIDED/DOUBLE DENSITY DISKS .29 ea.

100% Certified 5¼" floppy disks. Lifetime Warranty, automatic lint cleaning liner included. 1 Box of 100 \$29.00 List \$1.99 ea. SALE \$.29 ea.

# VOICE SYNTHESIZER SALE \$29.95 List \$89

Just plug it in and you can program words and sentences, adjust volume and pitch, make talking adventure games, sound action games and customized talkies! PLUS (\$19.95 value) TEXT TO SPEECH program included FREE. (Disk or Tape) List \$89.00 SALE \$29.95

# WOICE COMMAND MODULE SALE \$29.95 List \$80

The VCM is a speech recognition device that lets you give commands to your C-64 with your voice. List \$79.95 SALE \$29.95

# SUPER AUTO DIAL MODEM SALE \$29.95 List \$99

Easier to use than dialing your telephone. Features on-line clock, dialing from keyboard, capture and display high resolution characters, and much more. Includes exclusive easy to use program for up and down loading to printer and disk drives. Best in U.S.A. List \$99.00 SALE \$29.95

# 1200 BAUD MODEM SALE \$79.95 List \$199

Same features as the above modem along with C-128 mode and 1200 Baud speed. List \$199.00 SALE \$79.95

# SOFTWARE

|                              | -       |
|------------------------------|---------|
| ACCESS                       |         |
| ACTION PACK (D)              | \$19.95 |
| LEADER BOARD (D)             | . 23.95 |
| COURSES FOR LEADER BOARD (D) | . 13.95 |
| MACH 5 (C)                   |         |
| MACH 128 (C)                 | . 28.95 |
| TENTH FRAME (D)              | . 23.95 |
| ACCOLADE                     |         |
| ACE OF ACES (D)              | 518.95  |
| DAM BUSTERS (D)              |         |
| ACCOLADE FOOTBALL (D)        | . 19.95 |
| FIGHT NIGHT (D)              | . 18.95 |
| HARDBALL (D)                 |         |
| LAW OF THE WEST (D)          |         |
| KILLED UNTIL DEAD (D)        | . 19.95 |
| COSMI                        |         |
| SUPER HUEY II (D)            | \$14.95 |
| TALLADEGA (D)                |         |
| BEYOND FORBIDDEN FOREST (D)  | . 14.95 |

| BCI                                                                                                    |                    |
|----------------------------------------------------------------------------------------------------|--------------------|
| PRO GOLF BY TOM WEISKOPF (D)                                                                                                    | \$11.95            |
| MR. TESTER (D). PRINTERS LIB. 1 (D). PRINTERS LIB. 2 (D). DATABASE MGR./PLUS FOR CI28 (D). TASK FORCE (D).                                    | 8.95               |
| DATABASE MGR./PLUS FOR C128 (D)                                                                                                    | 14.95              |
| TASK FORCE (D)                                                                                                    | 4.95               |
| PRINT SHOP (D)                                                                                                    | \$27.95            |
| GRAPHICS LIB. 1,2 or 3 (D)                                                                                                    | . 15.95            |
| TOY SHOP (D)                                                                                                    | 39.95              |
| COMPANION (D). TOY SHOP (D). WHERE IS CARMEN SAN DIEGO (D). GRAPHICS LIB. HOLIDAY ED. (D).                                                    | 15.95              |
| DATA BAST                                                                                                    |                    |
| COMMANDO (D) KARATE CHAMP (D) KUNG FU MASTER (D)                                                                                              | \$22.95<br>. 22.95 |
| DATA SOFT                                                                                                    | . 22.95            |
| 221 D DAVED CTREET (D)                                                                                                    | \$18.95            |
| MERCENARY (D). NEVER ENDING STORY (D). MIND PURSUIT (D). VIDEO TITLE SHOP (D). THEATRE EUROPE (D)                                             | 18.95              |
| MIND PURSUIT (D)                                                                                                    | . 18.95            |
| THEATRE EUROPE (D)                                                                                                    | . 19.95            |
|                                                                                                    |                    |
| BODY TRANSPARENT (D). EUROPEAN NATIONS & LOCATIONS (D) STATES AND TRAITS (D).                                                                 | . 19.95            |
| ELECTRONIC ARTS                                                                                                    |                    |
| HEART OF AFRICA (D)                                                                                                    | . \$9.95           |
| ONE ON ONE (D)                                                                                                    | 9.95               |
| RACING DESTRUCTION (D)                                                                                                    | 9.95               |
| MUSIC CONSTRUCTION (D). RACING DESTRUCTION (D) MARBLE MADNESS (D). CHRISMASTER (D)                                                            | . 24.95            |
| CHESSMASTER (D). BATTLEFRONT (D). LORDS OF CONQUEST (D).                                                                                      | 26.95              |
| LORDS OF CONQUEST (D)                                                                                                    | . 22.95            |
| BARON (D)                                                                                                    | \$16.95            |
| MILLIONAIRE (D) TYCOON (D)                                                                                                    | 16.95              |
| IPYX                                                                                                    |                    |
| CHAMPIONSHIP WRESTLING (D) FAST LOAD (C)                                                                                                    | 22 05              |
| MOVIE MONSTER (D)                                                                                                    | . 23.95            |
| WORLD GAMES (D)                                                                                                    | 24.95              |
| MOVIE MONSTER (D) WINTER GAMES (D) WORLD GAMES (D) WORLD KARATE (D) WORLD'S GREATEST FOOTBALL (D)                                             | 17.95              |
| PIREBIRD                                                                                                    |                    |
| COLOSSUS CHESS (D). ELITE 64 (D)                                                                                                    | . 19.95            |
| BATTLE OF BRITAIN/BATTLE OF MIDWAY (D)                                                                                                    | 21.95              |
| ELITE 64 (D) FRANKIE GOES TO HOLLYWOOD (D). BATTLE OF BRITAIN/BATTLE OF MIDWAY (D). IWO JIMA/FAULKLANDS (D). TALKING TEACHER (D)              | 9.95               |
|                                                                                                    |                    |
| CARD WARE (D) HEART WARE (D)                                                                                                    | . \$7.95           |
| HEART WARE (D). PARTY WARE(D)                                                                                                    | 9.95               |
| WARE WITH ALL KIT (D)                                                                                                    | 5.95               |
| JINGLE DISK (D) HOLIDAY PRINT PAPER (D) SUB—LOGIC                                                                                             | 7.95               |
| FLIGHT SIMULATOR II (D)                                                                                                    |                    |
| JET (D)<br>FOOTBALL (D)<br>BASEBALL (D)                                                                                                    | . 26.95            |
| BASEBALL (D)                                                                                                    | . 31.95            |
| ROADWAR 2000 (D) BATTLE OF ANTIETAM (D)                                                                                                    | \$23.95            |
| GETTYSBURG (D)                                                                                                    | . 31.95            |
| GETTYSBURG (D) MECH BRIGADE (D)                                                                                                    | . 34.95            |
| NAM (D). U.S.A.A.F. (D) KAMPFGRUPPE (D) WAR SHIP (D)                                                                                          | 34.95              |
| WAR SHIP (D)                                                                                                    | . 34.95            |
| HAYDEN<br>SARGON II (D)                                                                                                    |                    |
| SAT VERBAL (D).                                                                                                    | . 14.95            |
| SAT VERBAL (D). SAT MATH (D). SAT PRATICE TEST (D).                                                                                           | . 14.95            |
| SOFTSYNC                                                                                                    |                    |
| ACCOUNTANT, INC. C128 (D) DESK MANAGER (D)                                                                                                    | . 24.95            |
|                                                                                                    |                    |
| TRIO C64 (D)                                                                                                    | . 29.95            |
| KID PRO QUO (D)  MODEL DIET (D)  TRIO C64 (D)  SPINNAKER  BUY 1 OFT  DELTA DRAWING (C)  NUMBER TUMBLERS (C)  SEA SPELLER (C)  UP & ADD'EM (C) | 1 FREE             |
| NUMBER TUMBLERS (C)                                                                                                    | 9.95               |
| UP & ADD'EM (C).                                                                                                    | 9.95               |
|                                                                                                    |                    |

BEST SERVICE IN THE
U.S.A. • 90 DAY
REPLACEMENT
WARRANTY • ONE DAY
EXPRESS MAIL • 15 DAY
FREE TRIAL • OVER 500
PROGRAMS • A CUSTOMER
LIST OF OVER 3,000,000
LARGEST IN THE U.S.A.

CALL FOR FREE CATALOG WITH \$2.00 OFF COUPON!

# SPECIAL BONUS COUPON

We pack a special software discount coupon with every Commodore 64 Computer, Disk Drive, Printer, or Monitor we sell! This coupon allows you to SAVE OVER \$250 off sale prices!

# (EXAMPLES) PROFESSIONAL SOFTWARE COMMODORE 64

| Name                                | List     | Sale     | Coupon   |
|-------------------------------------|----------|----------|----------|
| B. I. Homepak                       | \$49.95  | \$19.95  | \$17.95  |
| Super Huey II                       | \$19.95  | \$14.95  | \$12.95  |
| Flight Control Joystick             | \$19.95  | \$12.95  | \$10.00  |
| Newsroom                            | \$49.95  | \$32.95  | \$29.95  |
| Leader Board                        | \$39.95  | \$23.95  | \$22.95  |
| TV Tuner                            | \$99.95  | \$49.95  | \$39.95  |
| Commando                            | \$34.95  | \$23.95  | \$21.95  |
| Create with Garfield                | \$29.95  | \$16.95  | \$14.95  |
| Geos                                | \$59.95  | \$39.95  | \$37.95  |
| SAT The Perfect Score               | \$69.95  | \$42.95  | \$39.95  |
| World Games                         | \$39.95  | \$24.95  | \$22.95  |
| Millionaire                         | \$29.95  | \$16.95  | \$14.95  |
| Trinity                             | \$34.95  | \$24.95  | \$22.95  |
| C128 Partner                        | \$69.95  | \$49.95  | \$44.95  |
| Robotics Workshop                   | \$149.95 | \$124.95 | \$114.95 |
| C128 Programmers<br>Reference Guide | \$21.95  | \$12.95  | \$ 9.95  |

(See over 100 coupon items in our catalog.)

Write or Call for sample Special Software Coupon!

# PHONE ORDERS

8 a.m. - 8 p.m. C.S.T. Weekdays 9 a.m. - 12 noon C.S.T. Saturdays

(312) 382-5244

Add \$3.00 for shipping, handling, and insurance. Illinois residents please add 6½% sales tax. Add \$6.00 for CANADA, PUERTO RICO, HAWAII, ALASKA, APO-FPO orders. All orders must be in U.S. Dollars. WE DO NOT EXPORT TO OTHER COUNTRIES EXCEPT CANADA. Enclose Cashier Check, Money Order or Personal Check. Allow 14 days for delivery, 2 to 7 days for phone orders, 1 day express mail. Prices & Availability subject to change without notice. Hardware shipping prices vary according to weight. Please call for amount, No APO-FPO for Monitors.

VISA—MASTER CARD—C.O.D.

C.O.D. on phone orders only.

# THE PROTECTO WARRANTY

All Protecto's products carry a minimum 90 day warranty. If anything fails within 90 days from the date of purchase, simply send your product to us via United Parcel Service prepaid. We will IMMEDIATELY send you a replacement at no charge via United Parcel Service prepaid. This warranty proves that We Love Our Customers.

SAVE

# SUPER DEALS (312) 382-5244 TO ORDER

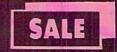

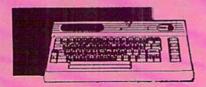

COMMODORE 64
COMPUTER
SALE \$ 98.00\*

\*You pay only \$99.00 for the Commodore 64 when you purchase a Pocket Writer 64 word processor for only \$39.95. List \$299.00 SALE \$98.00

1541 DISK DRIVE SALE \$ 179.95 List \$249

To run all that software and add to the prestige of your system, you'll want the 1541 disk drive. Runs all of the 3,000 plus pieces of software for the Commodore 64. List \$249.00 SALE \$179.95

**BIG BLUE PRINTER** 

SALE \$ 39.95 List \$199

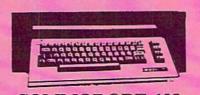

COMMODORE 128
COMPUTER
SALE \$ 299.00 List \$399

This powerful 128K computer has three modes. One for C-64 software, one for C-128 software, and one for CP/M business software. List \$399.00 SALE \$299.00

340K 1571 DISK DRIVE SALE \$ 259.00 List \$349

Double sided, single disk drive for the C-128 allows you to use the C-128 mode plus CPM mode. 17 times faster than the 1541, and runs all the 1541 formats. List \$349.00 SALE \$259.00

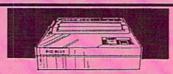

This is the affordable printer you have been waiting for! This 8½" letter size, 80 column dot matrix, heat transfer printer features upper and lower case, underline, graphics, word processing, and much more. List \$199.00 SALE \$39.95

PREMIUM QUALITY 150-170 CPS COMSTAR AERO 160 PRINTER SALE \$199.00 List \$499

The Comstar Aero 160 gives you a 10" carriage, 150-170 CPS, 9x9 dot matrix with double strike capability for 18x18 dot matrix (near letter quality), high resolution bit image (120x144 dot matrix), underline, back spacing, left and right margin setting, true lower descenders with super and subscripts, prints standard, block graphics and special characters. It gives you print quality and features found on printers costing twice as much! (Centronics Parrallel Interface) List \$499.00 SALE \$199.00

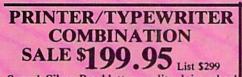

Superb Silver Reed letter quality daisy wheel printer/typewriter combination, just a flick of the switch to interchange. Extra large carriage, typewriter keyboard, automatic margin control, compact, lightweight, drop in cassette ribbon! (90 day warranty) Centronics Parrallel Interface is built in. List 299.00 SALE \$199.95

COMSTAR 1000 PRINTER SALE \$179.95 List \$349

This is one of the best values today. Print letters, documents, ect., at 100 characters per second or 20 cps in Near Letter quality mode. Features are dot addressable graphics, adjustable tractor and friction feed, margin settings, pica, elite, condensed, italics, super & subscript, underline, bold, and double strike. Commodore Interface Included. List \$349.00 SALE \$179.95

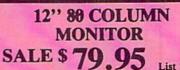

Super High Resolution green screen monitor. 80 columns x 24 lines, easy to read, plus easy reach adjust knobs. Supreme Quality. Fantastic value. (cable \$9.95)
List \$129.00 SALE \$79.95

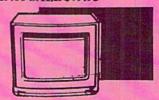

13" COLOR MONITOR SALE \$139.95 List \$329

This premium quality monitor comes with speaker and audio hook up, High Resolution, clear screen, 40 columns x 24 lines, front panel controls and more. Also be use with VCR. One year Ltd. warranty. (cable \$9.95) List \$329.00 SALE \$139.95

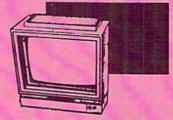

14" RGB & COMPOSITE COLOR MONITOR SALE \$ 237.00 List \$399

Must be used to get 80 columns in color with 80 column computers (C128 - IBM - Apple) (RGB cable \$19.95) Add \$14.50 shipping. List \$399.00 SALE \$237.00

TV TUNER SALE \$ 49.95 List \$130

This tuner has dual UHF/VHF selector switches, mute, automatic fine tuning and computer/TV selector switches. Hook it up between your computer and monitor! Inputs included for 300 ohm, 75 ohm, and UHF. List \$129.95 SALE \$49.95

• OUR PRICES MAY BE LOWER & AND WE OFFER SPECIAL SYSTEM DEALS •

ATTENTION
COMPUTER CLUBS • DEALERS
We offer big volume discounts!
CALL TODAY

# PROTECTO

We Love Our Customers 22292 N. Pepper Rd., Barrington, Illinois 60010 (312) 382-5244 to order

# color Moni

# (Premium Quality)

- Built in Speaker & Audio
- For Video Recorders
- For Small Business Computers
- Apple Commodore -Atari - Laser 128 -etc.
- One Year Limited Warranty

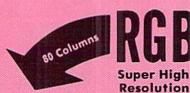

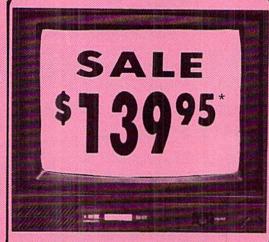

# 13" Color Computer Monitor

- \*C64/Atari composite cable \$9.95
- \* C128 RGB/Composite 80 column cable \$19.95.

# (Premium Quality)

- Beautiful Color Contrast
- High Resolution
- Sharp Clear Text
- Anti-Glare Screen
- 40 Columns x 24 Lines
- Front Panel Controls

List \$32900

Sale

Add \$14.50 Shipping

14" RGB & Composite Color Monitor

Allows use of C-128 and C64 mode - composite and 80 column RGB mode. Must be used to get 80 columns in color with 80 column computers. Specially designed for use with the C128's special composite video output, plus green screen only option switch. (add \$14.50 shipping)

# 12" 80 Column Green Monitor

Super high resolution composite green or amber screen monitor. 80 columns x 24 lines, easy to read. Fantastic value. Limited Quantities.

List \$129.00

9" Samsung Hi Res Green Screen Monitor

Super High Resolution 80 column monitor perfect for Apple & Laser 3000/128 computers. Fantastic Value. Very Limited Quantities.

List \$129.95 \$

# Turn Your Monitor into a TV Set Without Moving Your Computer

Elegant TV Tuner with dual UHF/VHF selector switches goes between your computer and monitor. Includes mute, automatic fine tuning and computer-TV selector switches. Inputs included for 300 ohm, 75 ohm, and UHF. Can be used with cable TV and VCR's. Fantastic Value. Limited Quantities. (Includes loop antenna for UHF & RCA connecting cables) (Add \$3.00 Shipping. Plus \$3.00 for APO/FPO).

Coupon \$39.95

15 Day Free Trial - 90 Day Immediate Replacement Warranty

LOWEST PRICES • BEST SERVICE IN U.S.A. • ONE DAY EXPRESS MAIL • OVER 500 PROGRAMS • FREE CATALOGS

Add \$10.00 for shipping, handling and insurance. Illinois residents please add 6½% tax. Monitors can only be shipped to Continental U.S. addresses only. Enclose Cashier Check, Money Order or Personal Check. Allow 14 days for delivery, 2 to 7 days for phone orders, 1 day express mail! Prices & Availability subject to change without notice.

VISA - MASTER CARD - C.O.D.

C.O.D. on phone orders only

No Monitors A.P.O.-F.P.O.

We Love Our Customers 22292 N. Pepper Rd., Barrington, Illinois 60010

312/382-5244 to order

**Famous Comstar National Brand** 

# Printer Sale

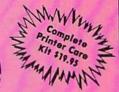

# **Includes Commodore**

Near Letter Quality

Interface Near Letter Quality

# Best Value in the USA

• 100 CPS draft/20CPS near-letter quality • Dot Addressable Graphics • Adjustable Tractor and Friction Feed • Automatic Paper Loading • Right and Left Margin settings • Pica, Elite, Condensed, Italics • Superscript • Subscript • Underline, Bold print, Double Strike • Superb NEAR LETTER QUALITY

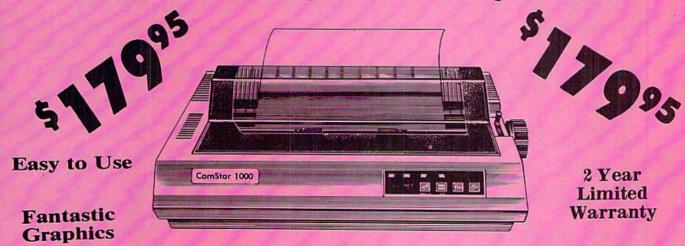

The Comstar 1000 is one of the best values in the United States today. Print your letters, documents, programs, pictures, and more at a blazing 100 Characters Per Second or 20 cps in the Near Letter quality mode. (Looks just like it came from a typewriter.) Plus, choose your printing mode (NLQ, Draft) from your wordprocessor or by simply pushing the controls on the front panel. Fantastic Quality at a Fantastic Price.List \$349.00 SALE\$179.95.

**Print Method** 

Serial impact dot matrix (9 pin)

**Print Speed** 

Draft- 100 CPS NLQ- 20 CPS

**Character Sets** 

96 ASCII Characters, Marker, Symbols (includes Italic font)

Ribbon (Life exp.)

Black: cassette (2.5 million characters)

Dimensions

15.4 (W) x 10.9 (D) x 4.7 (H) inch

Weight

Approx. 10 lbs

**Character Spacing** 

**Line Spacing** 

1/6, 1/8, 7/72, and 1/216 inch

**Paper Feed** 

Adjustable tractor and friction feed

**Paper feeding Direction** 

**Bi-directional** 

Copies

2 plus original

Supply is Limited so Buy Today

Add \$10.00 for shipping, handling and insurance. Illinois residents please add 6½% tax. Add \$20.00 for CANADA, PUERTO RICO, HAWAII, ALASKA, APO-FPO orders. Canadian orders must be in U.S. dollars. WE DO NOT EXPORT TO OTHER COUNTRIES, EXCEPT CANADA. Enclose Cashier Check, Money Order or Personal Check. Allow 14 days for delivery, 2 to 7 days for phone orders, 1 day express mail! Prices & Availability subject to change without notice. VISA — MASTER CARD — C.O.D. C.O.D. on phone orders only

PROTECTO

We Love Our Customers 22292 N. Pepper Rd., Barrington, Illinois 60010

312/382-5244 to order

# Commodore Atari Apple IBM We Like this Printer so much Bought Out the Factory.

amous National Bran

 Word Processing
 Program Listings
 Graphics
 Quiet Operation • Upper and Lower case • All points addressable Graphics • Underline • Enlarged • Much much More

Complete your set up with a Printer Stand SALE \$14.95 and Complete Printer Care Kit SALE \$19.95

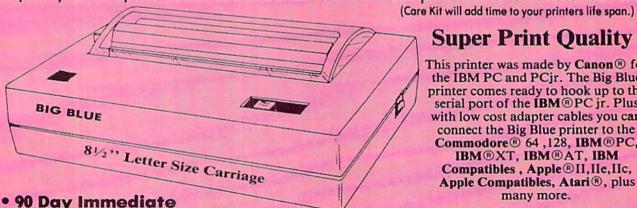

# **Super Print Quality**

This printer was made by Canon® for the IBM PC and PCjr. The Big Blue printer comes ready to hook up to the serial port of the IBM®PC jr. Plus with low cost adapter cables you can connect the Big Blue printer to the Commodore® 64,128, IBM®PC, IBM®XT, IBM®AT, IBM Compatibles , Apple® II, IIe, IIc, Apple Compatibles, Atari®, plus many more.

Replacement Warranty

15 Day Free Trial-Satisfaction or Money Back

Now you can have a full fledged 81/2" letter size 80 column printer for less than the cost of a large box of paper. This printer uses advanced dot matrix, heat transfer technology to print upper and lower case (with true lower descenders), underline, enhanced, all points addressable graphics (works with Printshop) plus More. Print out pictures, program listings, wordprocessing pages, graphics and more. Perfect for the homeowner or student and definitely affordable. Fantastic Printer at an unbeatable price. List \$199.00 Sale \$39.95 Paper (2 Rolls) List \$19.95 Sale \$5.95

Intelligent Commodore Interface - Allows you to connect the Big Blue printer to the printer port of the Commodore 64 and 128 computer. Print Commodore graphics, use Printshop, Word processors and more... List \$49.95 **Sale \$19.95**  Intelligent Atari Interface -- Allows you to connect the Big Blue printer to Atari computers (except 1200). Print Atari graphics, Printshop, word processors, and more... List \$49.95 Sale \$19.95

RS-232 Adapter— Adapts the Big Blue printer to be used with any IBM® PC, AT, XT.PCjr. Apple® II series RS-232 port. List \$19.95 Sale \$9.95 Laser128, Apple IIc interface—List \$24.95 Sale \$12.95

Printer Stand List \$24.95 Sale \$14.95 - Complete Printer Care Kit List \$29.95 Sale \$19.95

ore. Atari are trademarks of international Business Machines, Apple Computer, Canon Inc. Commodore Business Machines. Atari Inc. Respectively-

Add \$7.50 for shipping, handling and insurance. Illinois residents please add 6½% tax. Add \$15.00 for CANADA, PUERTO RICO, HAWAII, ALASKA and APO-FPO orders. All orders must be in U.S. dollars. WE DO NOT EXPORT TO OTHER COUNTRIES, EXCEPT CANADA. Enclose Cashier Check, Money Order or Personal Check. Allow 14 days for delivery, 2 to 7 days for phone orders, 1 day express mail! Prices & Availability subject to change without notice.

VISA — MASTER CARD — C.O.D. C.O.D. on phone orders only

We Love Our Customers 22292 N. Pepper Rd., Barrington, Illinois 60010 312/382-5244 to order

# Complete Apple® Compatible Word Processing System Home • Business • Word Processing

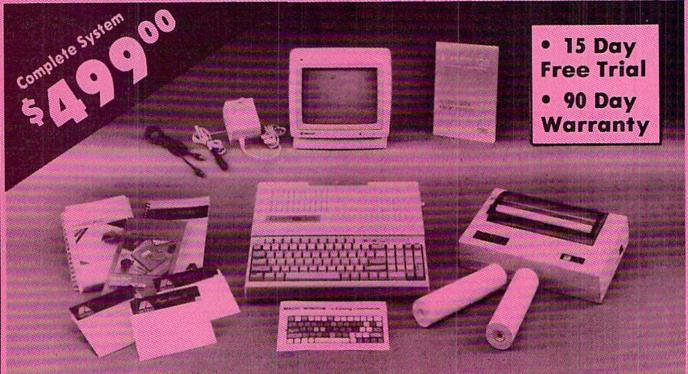

# Look At All You Get For Only \$499.00

List Price \$499.00

199.00

129.95

150.00

150.00

60.00

19.95

19.95

Laser 128 Apple Compatible Computer

Big Blue 8½" Letter Size 80 Column Printer

12" Samsung Green Screen Monitor

Magic Window He Word Processor

Magicalc Spreadsheet

Magic Memory Data Base

Laser 128 Printer Interface

Magic Window He Word processing is

easy and more efficient because of a

simple-to-read menu system and editing

commands. Many powerful features of

professional quality programs and more.

Supports virtually all major printer functions. Operates with most 80-column

video cards or 40/70 column no-hardware

2 Rolls of Paper

Comparable Apple System (\$2495.00)

Magicalc Rated as the best electronic spreadsheet on the market for Apple (a). The speed with which Magicalc solves number problems allows you to accurately analyze decisions beforehand. Supports multiple RAM cards of most manufacturers in any combinations up to a full 512 K.

Save over \$700°

1227.85 All 8 Pieces only '499°°

rket for you want to: names, addresses, important numbers, dates and notes. Problems Your information is organized simply, analyze easy to maintain, and available instantly. Supports all popular printers and video cards.

Apple 5 is a registered trademark of Apple Computer Inc

Add \$35.00 for shipping, handling and insurance. Illinois residents please add 61% % sales tax. Add \$70.00 for CANADA, PUERTO RICO, HAWAII, ALASKA, APO-FPO orders. All orders must be in U.S. dollars. WE DO NOT EXPORT TO OTHER COUNTRIES, EXCEPT CANADA. Enclose Cashier Check, Money Order or Personel Check. Allow 14 days for delivery, 2 to 7 days for phone orders, 1 day express mail! Prices & Availability subject to change without notice.

VISA - MASTER CARD - C.O.D.

modes

C.O.D. on phone orders only

# **Computer Direct**

We Love Our Customers 22292 N. Pepper Rd., Barrington, Illinois 60010

312/382-5050 to order

Reader Service No. 118

# SCHISH LYHINGE

# Basic

By Dale Rupert

t seems like magic. Program lines vanish before your very eyes, then mysteriously reappear. Entire programs are erased and yet somehow miraculously rematerialize. No, it is not done with mirrors. This computer magic is all performed with pointers and some help from the machine language monitor program.

The Commodore 128 has a built-in program called the monitor which allows easy access to the inner workings of the computer. With the monitor, we can easily search for, look at, and change values in memory. After we load a BASIC program into memory, we can call up the monitor and begin to perform some tricks.

If you are using a different computer, the ideas we will discuss are still applicable, but you must use an externally loaded monitor. Also the addresses and values will be different from those used by the C-128. Refer to *Rupert Report #12*, *Diving Into BASIC*, in the December 1984 issue of *Ahoy!* for details about the C-64.

There are a few concepts which must be clear before we can begin to see what is going on inside our BASIC programs. Probably the most confusing and important aspect of our discussion deals with pointers. A pointer is a number which represents a memory address. A pointer is stored in two parts in adjacent memory locations. The most difficult aspect of dealing with pointers is distinguishing between the *address* of the pointer and the *value* of the pointer.

The address of a pointer tells where the value of a pointer is stored in memory. For example, page 503 of the *C-128 Programmer's Reference Guide* lists a pointer called

Sleight of Ha Dinters and the

TXTTAB which is stored at address \$002D (45). (All hexadecimal values will be preceded by a dollar sign. All other numbers are assumed to be decimal values.) If we look at memory location \$002D (45), we will see a one-byte quantity which is the least significant byte (LSB) of the value of the pointer TXTTAB. At the next higher memory location \$002E (46) is the most significant byte (MSB) of the value of TXTTAB.

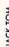

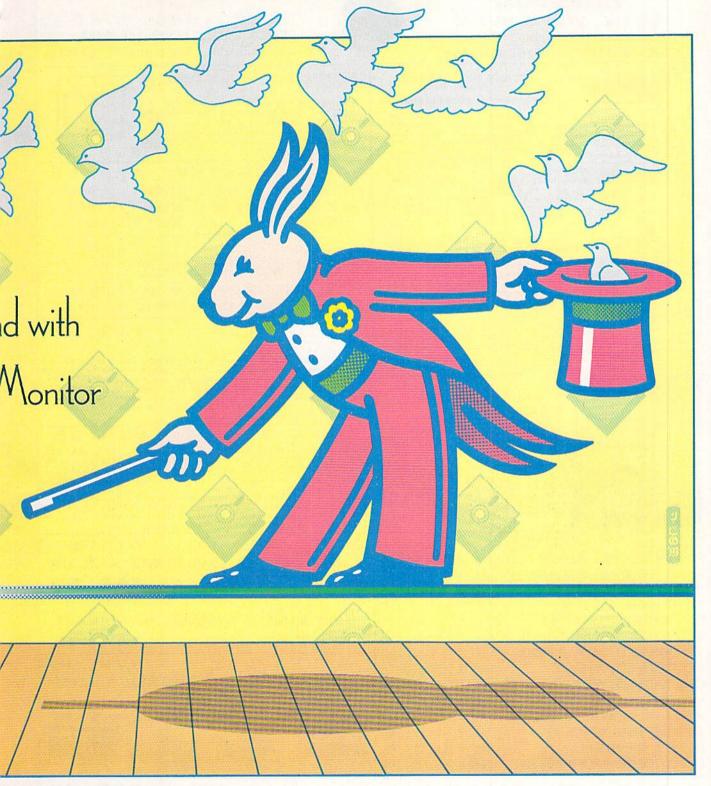

The actual value of TXTTAB is the combination of its LSB and its MSB in the following manner:

TXTTAB = LSB + 256 \* MSB

If you just turn on your C-128 and enter this:

PRINT PEEK(45), PEEK(46)

the computer displays 1 and 28. The LSB is 1 and the MSB is 28. Consequently the value of the pointer TXT-TAB is 7169 (1 + 256\*28). According to the PRG, this means that the text of our BASIC program will begin at location 7169. If we load a program and then look into memory starting at address 7169, that is where we will find our program.

Let's reiterate. The pointer to the start of BASIC text

### VALUE-SOFT

9513 S.W. Barbur Blvd. B-56 Portland, Oregon 97219

DEALERS WELCOME

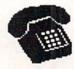

For ORDERS only 1-800-544-SOFT

OREGON CALL, 1-503-246-0924 ADD \$2.00 S & H. Visa and MC gladly.

\$19.95

CARTRIDGE PORT CONVERTER

COMMODORE 64 & 128 COMPUTERS

- BUILT-IN "WARM RESET" BUTTON WILL ELIMI-NATE TURNING POWER OFF/ON TO RESET • PARALLEL EXPANSION PORT ON L'BOW'S BACKSIDE ALLOWS SIMULTANEOUS HARD-WARF & SOFTWARF ACCESS
  - VERTICAL CARTRIDGE PORT MAKES CARTRIDGE USE MUCH EASIER.

 NO MORE STRESS ON THE COMPUT-ER'S PRINTED CIRCUIT BOARD FROM THE PRESSURE OF PLUGGING IN CARTRIDGES SINCE 'LBOW PUTS IT ALL ON THE TABLE TOP.

Bow DELUXE \$29.95

AS SHOWN IN INFO-64, THE SWITCHABLE L'BOW. THO CARTRIDGES PLUGGED IN AT THE SAME TIME, SWITCH FROM ONE TO THE OTHER PLUS A BUILT-IN 'WARM RESET' BUTTON. FOR THE C128 OR C64.

### DISKLER.

CUTS A
PRECISION SQUARE
NOTCH IN THE DISKETTE
AT EXACTLY THE RIGHT SPOT
SO THE "FLIPSIDE" CAN BE USED.

THE

BLACK

BOOK

OF

C-128

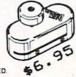

### 128 CABLE

MHY BUY A NEW MONITOR ? 40 OR 80 COLUMNS ON THE C128. MONOCHROME OUTPUT WITH SOUND. PLUGS IN.

\$9.95

### REFERENCE BOOK

THE BEST FRIEND A C128 DWNER EVER HAD. COVERS THE C64, 128, CPM 3.0 1541 AND 1571 DISK DRIVE.

261 PAGES, 75 EASY TO READ CHARTS AND TABLES. NO HASTED PAGES. EACH CHAPTER COLOR CODED, ALMAYS FIND WHAT YOU NEED. THINK OF THE BLACK BOOK AS A DICTIONARY, ALMAYS READY TO ANSHER YOUR DUFSTIONS.

### MONITOR SWITCH

THIS IS THE SHITCH YOU HAVE ASK FOR !!!! SHARE ONE HONITOR BETWEEN TWO COMPUTERS.
FLIP THE KNOB ANY TIME AND CHANGE OUTPUT
THE BOX HAS 2, 8 PIN CABLES, ONE TO EACH
COMPUTER PLUS A 8 PIN SOCKET FOR HONITOR
FOR THE C64 OR C128.

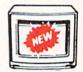

\$39.95 \$59.95

### POWER CENTER

EMI FILTERING 15 AM BREAKER SURGE PROTECTION

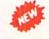

LIGHTED ROCKER SWITCHES MASTER ON/OFF SWITCH HEAVEY METAL CASE

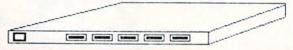

INCLUDES A SWITCH FOR COMPUTER, MONITOR, PRINTER, AUX. 1
AND 2. PLEASE INCLUDE \$5.00 SHIPPING FOR THIS ITEM.

# PROTECTION REVEALED

\$19.95

SOLVE THE PUZZLES OF SOFTWARE PROTECTION. FOR AUTHOR OR NEW USER. BECOME A MASTER OF ILLUSION. LEARN HOW TO PROTECT OR UN-PROTECT YOUR SOFTWARE. INCLUDES BASIC PROBRAM SECURITY. LEARN HOW COMPILERS, HALF TRACKS ETC, EFFECT A DISK.REVEALS MYSTICAL SECRETS OF THE C-64.BOOK IS 141 PAGES. A FREE DISK OF 21 UTILITY PROGRAMS ARE INCLUDED. THE BOOK IS WRITTEN AT A LEVEL A BEGINNER CAN UNDERSTAND.

### BRAND X

\$19.95

BRAND X IS A DISK CATALOGER. 4,000 FILES OR 100 DISKS. ADD SAVE, ETC. IDENTIFIES 14 FILE TYPES, PRINT LISTS IN 1 2 OR 3 COLUMNS, PLUS LABELS. END DISK CONFUSION WITH BRAND X.

### VIDEO LOG

\$19.95

VIDEO LOG 64 CATALOGS MOVIES YOU HAVE SAVED ON VIDEO TAPE. 1,000 FILMS, OR 250 TAPES. PRINT LIST OF TITLES, OR LABELS FOR TAPES. LIST BY TAPE NO./FILE NAME. DATA SAVED INCLUDES 1 TITLE, START/END, LENGTH, PLUS CATEGORY.

### CABLES & ETC.

| 6 FT. 6 PINDIN, MALE BOTH ENDS        | PART |   | 866 \$6.95   |
|---------------------------------------|------|---|--------------|
| 9 FT. 6 PINDIN, MALE BOTH ENDS        | PART | # | B69 \$8.95   |
| 18 FT 6 PINDIN, MALE BOTH ENDS        | PART |   | C618 \$16.95 |
| 6 FT. 6 PINDIN, MALE/FEMALE           | PART | # | A66 \$6.95   |
| 5 FT. MONITOR, 5 PINDIN/4 RCA         | PART |   | 056 \$9.95   |
| 6 FT. MONITOR EXTENSION, 5 PINDIN     | PART | # | E56 \$6.95   |
| 6 FT. MONITOR EXTENSION, 8 PINDIN     | PART |   | \$618 \$6.95 |
| 6 FT. CENTRONICS, MALE/MALE           | PART | ŧ | C6MM \$14.95 |
| 6 FT. CENTRONICS, MALE/FEMALE         | PART |   | C6MF \$14.95 |
| 6 FT. RS232, 25 PIN, MALE/MALE        | PART | # | 6625 \$14.95 |
| 9 FT. 6 PINDIN, MALE RIGHT ANGLE/MALE | PART | ŧ | R69 \$9.95   |
| 100 SILVER WRITE PROTECT TABS         | PART |   | TAB \$1.49   |
| 100 WHITE DISK SLEEVES                | PART |   | DS1 \$5.95   |
| 6 PIECE JEWELERS SCREW DRIVER SET     | PART |   | SC6 \$4 95   |

### PARALLEL A/B SWITCH

36 PINS SWITCHED, FEMALE CONNECTORS, GOLD CONTACTS, HIGH QUALITY PUSH BUTTON SWITCH \$44.95

### RS 232 A/B SWITCH

25 PINS SWITCHED, DB 25 CONNECTORS, HIGH QUALITY PUSH BUTTON SWITCH \$44.95

# SUPER SWITCH \$79.95 4 COMPUTERS TO 1 DEVICE FOR SCHOOL OR BUSINESS

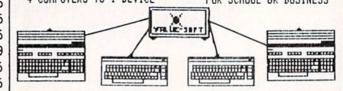

### \$ - SAVER SWITCH

THE 9 SAVER SHITCH CONNECTS THO COMPUTERS TO ONE PRINTER OR DISK DRIVE. BETTER YET, SHARE YOUR DRIVE AND PRINTER BETHEEN THO COMPUTERS, LINK 2 PRINTERS TO ONE COMPUTER. FLIP A SHITCH FROM ONE DEVICE TO ANOTHER. NO ALTERATIONS OR EXTRAS NEEDED, PLUSS IN IN SECONDS.

\$29.95

MODEL 1...COMES WITH THO 6 PINDIN FEMALE SOCKETS AND ONE 4 FT. 6 PINDIN MALE CABLE

HODEL 2....COMES WITH THREE 6 PINDIN FEMALE BOCKETS. CAN BE USED WITH MOST PRINTER INTERFACES

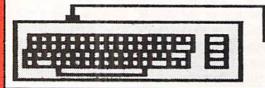

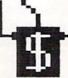

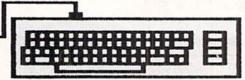

NEW METAL BOX is called TXTTAB, and it is always located in the two bytes of memory at addresses 45 and 46. The value of the pointer TXTTAB is determined by reading those two bytes of data, LSB and MSB, and combining them as shown above. The value of the pointer may vary, but its address will not.

Just to show how the value of TXTTAB changes, enter this statement:

### GRAPHIC 1

This statement causes a block of memory to be set aside for bit-map graphics. As a result, the storage area for BASIC programs is shifted higher in memory. Now if you enter

PRINT PEEK(45) + 256 \* PEEK(46)

the result is 16385 (\$4001). The value of the pointer TXTTAB is 16385, and that is where the text of our BASIC program begins in memory.

Bring things back to normal with this statement

### GRAPHIC CLR

and then find the value of the pointer. It should equal the original 7169. The 9 Kbytes is no longer allocated to the graphics color memory and bit map. Now 9216 additional bytes are available for a BASIC program.

Interpreting pointer values is somewhat easier in hexadecimal than in decimal. Enter the monitor program by typing MONITOR (or press SHIFT-f8 if you have not redefined your function keys). To see the value of the pointer TXTTAB, simply enter M2D,2E. The monitor speaks fluent hexadecimal. The M command tells the monitor to display memory locations from \$2D to \$2E. The monitor actually displays the next multiple of 16 addresses (8 if you are using the 40-column display). You should see one row of memory values starting at location \$2D like this:

>0002D 01 1C ....

This means that the value at address \$2D (\$0002D) is \$01, and the value at address \$2E is \$1C.

The value of TXTTAB in hexadecimal is found by combining the LSB (\$01) and MSB (\$1C) in reverse order, hence \$1C01. Amazingly enough this is equal to 7169, which we calculated earlier in BASIC.

You may use decimal values in the monitor by preceding them with "+". For example, M+45,+46 displays the same results as M2D,2E. Also, you may press the space bar instead of the comma to separate starting and ending addresses. If you don't specify an ending address, the monitor displays 12 lines of output.

To exit the monitor, enter X. That returns you to the READY prompt in BASIC. Run and study *Pointer Printer* on page 112 to display the values of pointers at ad-

dresses 45 (TXTTAB) and 4624 (TEXT\_TOP).

### MONITORING A PROGRAM

Enter the following program exactly as shown below:

- 1 PRINT"LINE 1"
- 2 PRINT"LINE 2"
- 3 PRINT"LINE 3"

There should be one space after the first number and one space before the second number in each line. Be sure to put the quotation mark at the end of each line. Each line is 15 characters long.

Enter GRAPHIC CLR if you have been using a graphics display. Then enter MONITOR. Type M2D,2E to find where in memory your program starts. The first two bytes should be 01 1C as we saw before. From this we know to look at address \$1C01 to find our program. (The monitor displays five-digit addresses. The first digit represents the bank number which will be zero in our examples. Address \$1C01 in bank zero is displayed by the monitor as \$01C01.)

Type MIC00 and press RETURN. Location \$1C00 contains 00. Our program begins with \$0F at location \$1C01. In the ASCII display at the right of the screen, you should recognize the literal parts of the program within quotation marks. The line numbers and the PRINTs are not seen in the ASCII display.

Let's examine the structure of a BASIC program in memory, using the hexadecimal side of this monitor display. The first seven bytes starting at \$1C01 are

OF 1C 01 00 99 22 4C

The first two bytes form a pointer to the start of the next BASIC line. We will come back to that in a moment. The next two bytes (\$01 \$00) are the hexadecimal representation of the line number in standard LSB MSB fashion. The line number of the first line is \$0001 or 1. The \$99 is the hexadecimal value for the PRINT statement token. The \$22 and \$4C represent the first quotation mark and the "L" at the start of "LINE 1." To see this, count characters in the ASCII display at the right. (Bytes with undisplayable ASCII values are shown as dots.)

We used the pointer TXTTAB at address \$002D to locate the first line of our program, which is at \$1C01. The first two bytes at \$1C01 (LSB=\$0F and MSB=\$1C) form a pointer which shows where the second line of the program begins. This pointer at address \$1C01 written as MSB,LSB has a value of \$1C0F. If you look at the monitor display for addresses \$1C0F and \$1C10, you should see \$1D and \$1C which are the LSB and MSB of the pointer to the third line of the program. Therefore we know the third line starts at \$1C1D.

Look at the two bytes starting at \$1C1D. This is a pointer to the start of the next line of the program, but our program has only three lines. Where does this pointer lead us? The pointer at \$1C1D has a value of \$1C2B (the

two bytes starting at \$1C1D are \$2B and \$1C). If we look at \$1C2B, we see two bytes of 00. The computer knows it has reached the end of a program when it comes to a pointer with a value of \$0000.

It should be helpful to summarize the pointers: Pointer at \$002D points to \$1C01 (start of line 1) Pointer at \$1C01 points to \$1C0F (start of line 2) Pointer at \$1C0F points to \$1C1D (start of line 3)

Pointer at \$1C1D points to \$1C2B (two bytes of zero) One more pointer is important for some of the tricks we want to do. That is the pointer called TEXT\_TOP at address \$1210. This pointer locates the byte just past the double zeros at the end of the program text. If you enter M1210,1211 in the monitor, you should see two bytes \$2D \$1C which represent \$1C2D. This pointer will change as we change the number or size of lines in our program.

### TIME FOR TRICKS

With only a few pointers up our sleeve, we can perform magic. Our first trick is called "The Disappearing Line." With our three-line program in memory, from the monitor enter M1C00. Change the pointer at the start of line 1 so that instead of pointing to line 2, it points to line 3. That is very easy to do. Simply move the cursor up to the "0F" at address \$1C01, type 1D, and press RETURN. Once you press the RETURN key, that value is changed in memory from \$0F to \$1D. (We don't need to change the MSB of the pointer at address \$1C02.) Move the cursor to the bottom of the display (or press ESC @) and enter X to return to BASIC.

In BASIC enter LIST. Presto, chango! Lo and behold, line 2 has vanished from sight. But now for something really mystifying. Enter RUN and what do you see? The output shows that all three lines are still executed. LIST the program again, and it looks like there are only two lines.

There are two ways to bring back the vanished line. We could return to the monitor and change the pointer at \$IC01 back to \$0F. Rather than do that, try this amazing feat. Pick some magic number from 4 to 63999. Got one? In BASIC simply type your selected number. Press RETURN and enter LIST. If you picked the correct number, line 2 should be right back in its original place.

What's the secret? Of course a good magician doesn't reveal his secrets, but that doesn't stop me. To be honest, entering *any* number from 4 to 63999 will restore the vanishing line. (Even 0 will work as well.) When you enter any potential line number, BASIC relinks all of the program lines in memory. That means that all of the line pointers are recalculated. The relinking routine sees a line number 2 which should be between line numbers 1 and 3, so it recalculates the pointer value at the start of line 1.

Evidently the RUN routine does not pay attention to the line pointers since it executed line 2 without a pointer to it. The LIST routine just stepped from pointer to pointer and consequently bypassed line 2.

Have you ever noticed a slight delay after entering a

new program line in the midst of a very long program? The reason for the delay is that the computer is recalculating all of the line pointers and moving higher-numbered lines higher in memory. The computer knows where each line ends because there is one byte of 0 after each line, as you can see in the monitor display.

### THE DISAPPEARING PROGRAM

Enough of the small stuff. Anyone can make one line vanish and bring it back. How about a whole program? We have within our power the ability to revive a program which may have been given up for lost. Once again, all we need is some sleight of hand known as pointer twiddling.

Make sure our three-line program from above is in memory. LIST and RUN it just to be certain. Enter NEW. LIST and RUN now imply that the program no longer exists. There is no evidence of it in BASIC.

Let's look under the covers. Enter MONITOR and again enter MIC00. Even to the uninitiated eye, the three lines of text are clearly displayed right where they used to be in the ASCII display on the right side of the screen.

The program certainly is there in memory. So why can't it be LISTed and why doesn't it RUN? The solution is so simple, and right before your eyes. Notice the three bytes of 00 at the start of the display. The computer sees the pointer at \$1C01 as 00 00 and assumes it has reached the end of the program. All we need do is relink this first pointer, and the program text will be good as new.

We already know from above that this first pointer should be \$1C0F to point to the second line of the program. Move the cursor to the 00 at address \$1C01 and type 0F. Then press the space bar so the cursor is on the 00 at address \$1C02 and type 1C. Now press RETURN and the program has been relinked. Move the cursor to the bottom of the display and enter X to return to BASIC. Abracadabra, the program can be LISTed and run. But is everything just as it was before? Well, not exactly....

There is one more pointer which was affected by the NEW command and must be fixed up before we can add lines to our program or change it in any way. That is the TEXT\_TOP pointer at \$1210 which we discussed earlier. In the monitor, enter M1210,1211. You will see that this pointer has been reset to \$1C03. We must make it point three bytes past our program once again.

To find the end of the program, in the monitor type the Hunt command HICO5,ICFF,0,0,0 and press RETURN. This command requests the monitor to hunt from address \$ICO5 to \$ICFF for three consecutive bytes of zero. The first address at which three consecutive bytes of zero are found is \$IC2A. Add three to this address getting \$IC2D. Now type MI2I0,I2II and press RETURN. Position the cursor at address \$I2IO and type 2D. The next byte is already \$IC so we don't have to change it. The TEXT\_TOP pointer now points three bytes past the end of our program. Press RETURN and our lost program is as good as new, or un-NEW.

# NUMBER ONE ARCADE HITS...

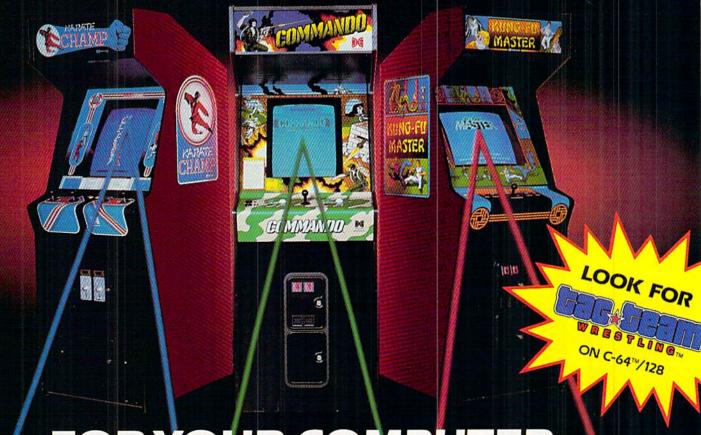

# FOR YOUR COMPUTER.

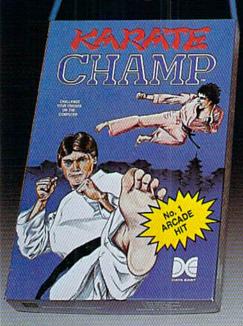

Put on your black belt and challenge your friends or the computer through nine picturesque settings in this leading Martial Arts Game to become the KARATE CHAMP. For the Commodore 64"/128 and the 48K Apple II® Series.

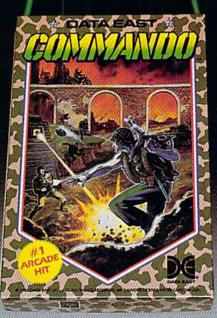

As the crack shot COMMANDO,\* battle overwhelming odds to defeat advancing rebel forces. Armed with only a machine gun and hand grenades, you must break through the enemy lines to reach the fortress. For the Commodore 64™/128.

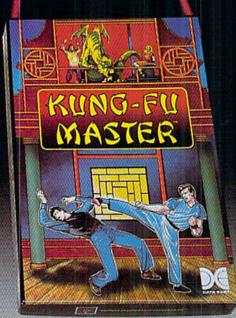

Prepare for the fight of your life . . . you are the KUNG-FU MASTER.\*\* Battle the evil forces through the five dangerous floors in the wizard's castle to rescue the captive fair maiden. For the Commodore 64"/128 and the 48K Apple II\* Series.

Apple and Commodore 64 are trademarks of Apple Computer, Inc. and Commodore Electronics, Ltd. respectively.

- O Data East USA, Inc. Mfd. under license from Capcom USA.
- \* \* © Irem Corp. Mfd. under license by Data East USA, Inc. Reader Service No. 103

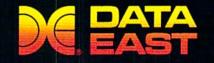

DATA EAST USA, INC. 470 Needles Drive, San Jose, California 95112 (408) 286-7074

© 1986 Data East USA, Inc. All rights reserved.

# ... Announcing

THE COMMODORE USERS

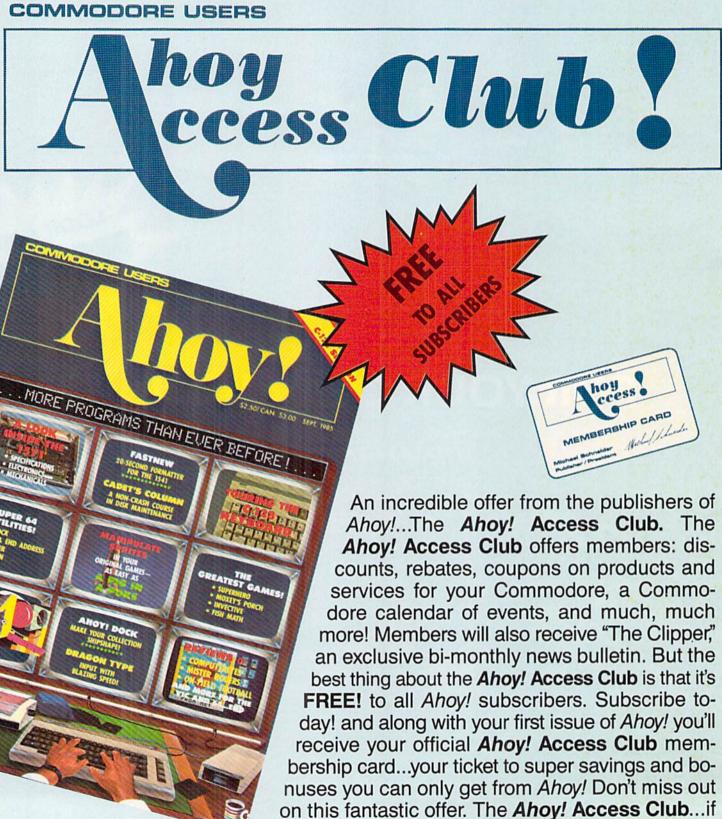

THE COMMODORE MAGAZINE THAT OFFERS YOU MORE

you own a Commodore - this club is for you!

Unlike the disappearing line trick, this restored program trick might actually be useful sometime. If we accidentally type NEW without meaning it, we know that changing two pointers with the monitor will bring the program back. We already knew what the first pointer at \$1C01 should have been for our sample program. How do we find the value of that pointer for any other program? Recall that the pointer at \$1C01 points to the start of the second program line. Also recall that the first (and every) program line ends with one byte of zero. All we need to do is find the zero byte at the end of Line 1.

Here is an easy way to find the end of Line 1. In the monitor, type the Hunt command HlC05,lCFF,0 and press RETURN. You will generally see numerous addresses displayed. We have requested the monitor to Hunt between addresses \$1C05 and \$1CFF for one byte of 0. If you look through the MlC00 display, you should see that all the addresses listed by the Hunt command do indeed contain zero.

By starting our search at \$1C05, we bypass any 0's in the first line pointer and in the line number. Therefore the address of the first zero byte corresponds to the end of the first line. That address is \$1C0E. Consequently we must set our first line pointer to a value which is one greater than this, namely \$1C0F. That is why we stored \$0F at address \$1C01 and \$1C at address \$1C02.

Of course we could have visually hunted through the M1C00 display until we found the zero at the end of the first program line, but the Hunt command is easy and foolproof. Don't forget to add one to the address found by the Hunt command. We want to point to the start of the next line, not the end of the current line.

In a nutshell, the procedure to un-NEW a program is:

- 1. Enter the monitor and type M1C00.
- 2. Hunt for the end of the first program line: H1C05, 1CFF.0
- Add one to this address and restore the next-line pointer at \$1C01 with this new value. (Remember LSB, MSB).
- Hunt for the end-of-program address: H1C05,1CFF, 0.0,0
- Add three to this address and restore the TEXT\_\_\_\_TOP pointer at \$1210 with this new value.

For long programs, you may have to hunt over a larger interval than shown in step 4. HIC05,FFFF,0,0,0 covers the full range. If graphics memory has been allocated or if BASIC storage has been moved from \$IC01, use the TXTTAB pointer at \$002D to find the start of your program. (Change addresses in steps 1 through 4.)

### TWO INTO ONE

Our final feat of prestidigitation this month will in-

### SATISFACTION GUARANTEED!

|                                                                                                    |                                                    | SALES OF                                           |  |
|----------------------------------------------------------------------------------------------------|----------------------------------------------------|----------------------------------------------------|--|
| TELECOMPU                                                                                                    | TING                                               |                                                    |  |
| Bobsterm Pro 128 (Progressive) Bobsterm Pro 64 (Progressive) Proterm 126 (King Microware) Proterm 64 (King Microware) Rhapsody 128 (King Microware) Sixth Sense 128 (Prism) Syntech BBS Const Set (Kira)                             | 80<br>50<br>50<br>40<br>75<br>40<br>50             | OUR<br>PRICE<br>68<br>43<br>43<br>34<br>64<br>34   |  |
| LANGUAGES & CO                                                                                                    | MPILER                                             | RS                                                 |  |
| Gnome Speed 128 (Kira) Kyan Pascal 128 (Kyan) Kyan Pascal 64 (Kyan) Oxford PASCAL 64 (Precision) VS128 COBOL (Visionary)                                                                                                    | 60<br>70<br>70<br>50<br>50                         | 51<br>60<br>60<br>43<br>43                         |  |
| UTILITIES                                                                                                    | 3                                                  |                                                    |  |
| Big Blue Reader (Sogwap) Gnome Kit 64/128 (Kira) Physical Exam 1541 (Cardinal) Physical Exam 1571 (Cardinal) Power 64 (Pro-line) PAL 64 (Pro-line) Rebel Assembler 128 (Nu-Age) Toolbox 64 (Pro-Line) TSDS Super Assembler (No-Sync) | 32<br>40<br>40<br>40<br>50<br>50<br>30<br>90<br>50 | 28<br>34<br>34<br>34<br>43<br>43<br>26<br>77<br>43 |  |
| AMIGA Cambridge LISP (Metacombco) Lattice C Compiler (Metacombco) MCC PASCAL (Metacombco) Toolkit (Metacombco)                                                                                                    | 200<br>150<br>100<br>50                            | 170<br>128<br>85<br>43                             |  |
|                                                                                                    |                                                    |                                                    |  |

|                     | PER SPECIA                                                                       |                    |
|---------------------|----------------------------------------------------------------------------------|--------------------|
| have a built-in spe | ustry standard for word<br>elling checker for light<br>orts true proportional pr | ning fast spelling |
| Wordpro 128/S       | (retail 89.95)                                                                   | our price \$45     |
| Wordpro 64/S        | (retail 69.95)                                                                   | our price \$39     |
|                     |                                                                                  | 100                |
|                     | est available C langu<br>native 8502/6502 langu                                  |                    |
| C-Power 128         | (retail 89.95)                                                                   | our price \$49     |
| C-Power 64          | (retail 69.95)                                                                   | our price \$39     |
|                     |                                                                                  | CONTOUR ORS        |
| slow 1541 into a s  | ductivity" cartridge the<br>uper-fast, fully function<br>and extra disk commar   | nal SUPER DRIVE    |
| GT4 Cartridge       | (retail 29.95)                                                                   | our price \$19     |

|        | - SPECIAL OFFER                  |                |
|--------|----------------------------------|----------------|
| HOW TO | GET THE MOST OUT OF GEOS (M      | lidnite Press) |
|        | nsive how-to reference book      | rtl \$14.95    |
|        | BOTH book and disk for ONLY \$20 | 0.00           |

|                                   | OUR | PRIC |
|-----------------------------------|-----|------|
| Advanced Music System (Firebird)  | 80  | 68   |
| Celebrity Cookbook (Merrill Ward) | 20  | 17   |
| Floyd the Droid (Radarsoft)       | 20  | 17   |
| Maps Europe (Radarsoft)           | 20  | 17   |
| Maps USA (Radarsoft)              | 20  | 17   |
| Maps World (Radarsoft)            | 20  | 17   |
| Screen Converter (R & M)          | 30  | 26   |

| GRAPHICS &                       | CAD    |       |
|----------------------------------|--------|-------|
|                                  |        | OUR   |
|                                  | RETAIL | PRICE |
| Clip Art Plus (RJ Soft)          | 22     | 19    |
| CAD 3D (IHT)                     | 50     | 43    |
| Desk Pac (Berkley)               | 30     | 26    |
| Doodle (Omni)                    | 40     | 34    |
| Flexidraw (Inkwell)              | 100    | 85    |
| Flexifont (Inkwell)              | 30     | 26    |
| Flexi-Aided Design (Kira)        | 40     | 34    |
| Font Pac (Berkley)               | 30     | 25    |
| Get & Save-a-Pic (R & M)         | 35     | 30    |
| Graph Galleria-Border (Inkwell)  | 25     | 22    |
| Graph Galleria-Clip (Inkwell)    | 25     | 22    |
| Graph Galleria-Holiday (Inkwell) | 25     | 22    |
| Graphic Integrator (Inkwell)     | 30     | 26    |
| GEOS (Berkley)                   | 60     | 51    |
| High-Res Graphics (RJ Soft)      | 20     | 17    |
| Perspectives II (Kira)           | 60     | 51    |
| FINANCE & DAT                    | ABASE  |       |
| Accountant 128 (KFS)             | 150    | 128   |
| BEST Accounts Payable (Best)     | 60     | 51    |
| BEST Accounts Receivable (Best)  | 60     | 51    |
| BEST General Ledger (Best)       | 70     | 60    |
| BEST Inventory Manager (Best)    | 70     | 60    |
| BEST Project Planner (Best)      | 90     | 77    |
| D-File Utilities (Michaelsoft)   | 25     | 22    |
| D-File 128 (Michaelsoft)         | 25     | 22    |
| Profile 128 (Pro-Line)           | 70     | 60    |
|                                  |        |       |

### 24-hour order line: (215) 683-5433

RISK FREE POLICY

We want you to be satisfied! If the product does not perform as expected, you may return it to us, within 15 days of receip for a full refund of your purchase price. Product must be unmarked and in saleable condition.

ORDERING INSTRUCTIONS

COD. MasterCard. VISA, personal check or money orders accepted. All payments must be in USA dollars. All products will be shipped immediately. Add \$2.00 for shipping and handling. Add \$2.00 for COD (USA only). Add \$4.00 for Canadian and \$6.00 for foreign orders. Add \$2.00 for 2nd Day Air service. PA residents add 6% sales tax to total order. Please specify the exact product name as listed in this ad.

BAIWALL

Profile 64 (Pro-Line)

Solid Products • Solid Support P.O. Box 129, Kutztown, PA 19530 For product information write, or call: 215-683-5433 Monday - Friday 9 a.m. - 4 p.m. EST

Reader Service No. 113

volve a juggling of pointers so rapid as to make the eyes of the neophyte spin. What initially appear as two independent programs will suddenly and effortlessly emerge as one.

BASIC uses the TXTTAB pointer at \$002D to know where in memory to begin loading a program. Initially this pointer has the value \$1C01 (or \$4001 if the graphic screen is allocated) as we have seen before. We will load one program into memory. Then we will move the TXTTAB pointer up to the end of that program. We will load a second program into memory starting at the end of the first program. Finally we will move TXTTAB back to the start of the first program. Thus the two programs will be merged into one.

From our previous discussion of the structure of the BASIC program and its pointers, this sequence of steps should not be difficult to follow. Since we will do this trick in BASIC, we will use decimal values. The numbers between parentheses are the decimal values of the addresses.

To merge two programs:

1. Load the first program into memory.

Save the value of original TXTTAB pointer (45 & 46).

3. Find the end of the first program by subtracting two from the address in TEXT\_TOP pointer (4624 and 4625).

4. Put this result into TXTTAB pointer.

Load the second program.

6. Restore TXTTAB pointer to values saved in step 2. To make this procedure as effortless as possible, I use a function key definition as follows:

KEY 4,":POKE 7,PEEK(45)
:POKE 8,PEEK(46)
:A=PEEK(4624)
:B=PEEK(4625)

:POKE 45, A-2-16\*(A<2)

### DON'T SEND US YOUR PROGRAMS!

...unless they're up to the standards we strive so hard to achieve in *Ahoy!* If you've written a cheap knockoff of one of those programs we've all seen a dozen times in assorted other magazines, save your time and postage.

But if you have authored a Commodore game, utility, productivity, or educational program of high enough quality to cohabit our listings section with the rest of the best, rush your work on diskette to

Ahoy! Program Submission Department
Ion International Inc.
45 West 34th Street—Suite 407
New York, NY 10001

Include an introductory article and a self-addressed return envelope with sufficient postage affixed.

:POKE 46,B+(A<2) :DLOAD(F\$)" +CHR\$(13) +"POKE 45,PEEK(7) :POKE 46,PEEK(8)" +CHR\$(13)

This is typed as one long string assigned to function key 4, although you may use any other function key. Since string storage space for all function keys is limited to 241 characters, you should not type any spaces, and you should use abbreviations for the keywords (PO shift-K, PE shift-E, and D shift-L). You should add a line number in front of KEY and save this as a one-line program called KEY4, for example. Before loading the first program to be merged, type RUN"KEY4" and NEW to redefine just this function key.

To use this function key once it is defined,

1. Load the first program.

2. In direct mode, type F\$="filename" where filename is the name of the next program to be merged. You must use F\$.

3. Press function key 4 (shift-f4).

That's it. Type LIST and see that the two programs are one. Before merging, you should make sure that all line numbers in the second program are higher than line numbers in the first, since the second program is merely appended to the end of the first. It is possible to RE-NUMBER the merged program even if there is an overlap in line numbers, but it is more logical to renumber the programs properly before merging.

This key definition uses page zero addresses 7 and 8 as temporary storage for the original values of TXTTAB. (The DLOAD will reset all numeric variables to 0 so we must save the values elsewhere.) A and B store the LSB and MSB of TEXT\_TOP from which two is subtracted. If the LSB is greater than or equal to 2, we simply subtract 2 from it and leave the MSB alone. In that case, the expression (A<2) equals 0. The logical expression (A<2) is -1 if A is less than 2, in which case we must add 14 to the LSB rather than subtract 2. (We actually add 16 since the 2 is already subtracted.) Also if the LSB (A) is less than 2, we must subtract 1 (borrow) from the MSB.

Next the second program is loaded, and finally the TXTTAB pointer is returned to its original value. The DLOAD updates the value of TEXT\_TAB automatically.

You may actually merge any number of programs. Simply repeat steps 2 and 3 for each additional program. This merge function might encourage you to develop a library of fundamental routines which are appended to your main program as needed.

The secret to all we have done here is an understanding of pointers. After you mystify your friends and amaze your acquaintances with these magical BASIC abilities, tell them there is really nothing to it. Of course it's easy when you know the secret.  $\square$ 

SEE PROGRAM LISTING ON PAGE 112

SOFTWARE SECTION

# THE YEAR'S BEST ENTERTAINMENT

# Finest Funware of 1986

for the C-64/128

### By Arnie Katz and the editors of Ahoy!

ity partially compensates for the technological superiority of some of the newer brands of home computers. The designers who work on the Commodore 64/128 capitalize on more of the unit's potential than those who are still finding their way on more recently introduced systems.

Admittedly, this feeling of "comfort" has a negative side: Familiarity breeds ennui, if not outright contempt. Few of this year's new games and entertainments for the C-64/128 are startlingly original. Slick professionalism is the current order of the day. That isn't such a bad thing, all in all. The best of 1986's new disks are thoughtfully designed and programmed with consummate skill.

As a group, this year's winners are characterized by involving themes, a high degree of playability, and the kind of meaty richness which stands the test of time. The best of 1986 are great games first and foremost, not demonstrations of stunning technical virtuosity.

The writers who regularly cover entertainment for *Ahoy!* have collaborated on this survey of the best funware for the Commodore. The compilers beg the understanding of readers whose favorites were omitted and publishers whose worthy titles arrived just a little too late for inclusion. Modesty also forbids inclusion of *Borrowed Time* (Activision), the hardboiled detective adventure which Subway Software (Arnie Katz, Bill Kunkel, and Joyce Worley) coauthored with Interplay Productions.

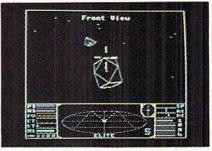

Elite: possibly best game of the year. READER SERVICE NO. 292

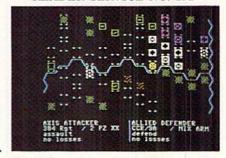

Battlefront: new level of complexity. READER SERVICE NO. 293

### Featured This Month:

| The Year's Best Entertainment | 41 |
|-------------------------------|----|
| Top Gunner Collection         | 49 |
| The Never Ending Story        | 50 |
| Gettysburg: The Turning Point | 51 |
| The Financial Time Machine    | 54 |
| Breakers                      | 54 |
| Battlefront                   | 55 |

### Strategy

Variety is the hallmark of this category, which includes everything from detailed military simulations to "family fun" computerized, boardgames. Last year, like 1985, was a banner one, as brain games continued to dominate.

Elite (Firebird) is a top candicate for the laurels as Commodore game of the year. This economic and military simulation presents the full breadth of trading and skirmishing in the vastness of intergalactic space. The game's 18 types of spaceships are

"It was the best of times, it was the worst of times," Charles Dickens might have described the past year in entertainment software for the Commodore 64/128. Contradictory trends rippled through the field in the preceding 12 months, and the verdict on 1986 pretty much depends on the view of the individual computerist.

Those who demand a constant stream of new disks probably experienced some disappointment. Quantity declined precipitously for several reasons:

 A number of small publishers who concentrated on producing software for the Commodore went out of business or diversified.

2. The Commodore 64/128 was the focus of leisure software development in 1984 and 1985. Now many companies create their games on the newer 68000-based home computers.

3. British reliance on Commodore systems which incorporate tape drives is making it progressively harder for stateside companies which rely on sales to this secondary market to produce lots of programs, because so many proposals will not work properly on tape.

Quality is another matter. The Commodore has been around long enough to become thoroughly understood by designers and programmers. While development houses grope for knowledge and insight about the Amiga, Atari ST, and even the Macintosh, the Commodore 64/128 is as comfortable as an old sweatshirt.

This high level of knowledgeabil-

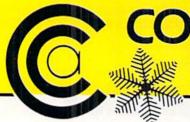

# COMPUTER CENTERS \*\* **OF AMERICA'S**

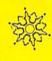

### **SCOTT**

TELEVISION/MONITOR 13" HIGH RESOLUTION HT130

- HT 130 HIGH RESOLUTION TV/MONITOR
- HIGH RESOLUTION COMBO FILTER FOR UP TO 400 LINES OF HORIZONTAL RESOLUTION
- AUDIO/VIDEO INPUT & **OUTPUT JACKS**
- REMOVABLE NON-GLARE TEMPERED GLASS FILTER **SCREEN**

\$2**89**95

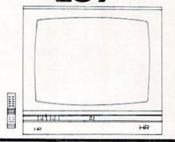

### **SCOTT**

### HQ VIDEO CASSETTE RECORDER SVR 200S H.Q.

- DUAL AUDIO RECORDING LEVEL METERS
- FREEZE FRAME/SPEED SEARCH/SLOW SPEED
- 16 CHANNEL PRESETS
- HQ CIRCUITRY FOR SUPERIOR PICTURE CLARITY
- 27 FUNCTION WIRELESS REMOTE CONTROL
- 139 CHANNEL CABLE-READY
- 5 HEAD SYSTEM—2 VIDEO, 2 VHS HI-FI AUDIO 1 STATIONARY AUDIO
- 14 DAY / 4 EVENT PROGRAMMABLE TIMER

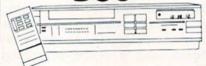

### SP-1000

- Built-in Commodore Interface
- 2-Year Warranty
- Near Letter Quality Mode

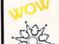

\$159°5 \$15495

SEIKOSHA

LIMITED TIME ONLY SPECIAL INTRODUCTORY PRICE

Wintergames

SPECIALI

EPYX KARATE - NEW \$ 1995

Karate

Kronis Rift - Lucas Games Eidolon - Lucas Games Ballblazer - Lucas Games

Rescue Fractalus - Lucas Games Fagload

Trilogy Jet Combat Simulator GI Joe Summer Games Lor II

Temple of Aspha

Barbie

WORLD GAMES-

### (z commodore

64C **INCLUDES** 

 GEOS/SOFTWARE FREE IN BOX

\$16995

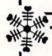

### Ccommodore

**1670 MODEM** 

- HAYS COMPATIBLE
- 1200 BAUD

4.1

\*\*

孙节

( commodore 1902 A MONITOR CALL FOR PRICE

### SUNKYONG SRD-350 EARLY WARNING™ DUAL CONVERSION SUPERHETERODYNE RADAR DETECTOR

- **DUAL CONVERSION** SUPERHETERODYNE RECEIVER
- DETECTS BOTH X AND K-BAND SIGNALS
- TWO DISTINCTLY DIFFERENT **AUDIO WARNING SIGNALS** (FAR AND NEAR)
- EASY VISOR OR DASHBOARD INSTALLATION
- POWER ON/OFF SWITCH AND LED INDICATORS
- SIGNAL STRENGTH METER
- AUDIBLE ALERT
- POWER JACK

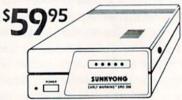

### ( commodore

1802 C

COLOR MONITOR SWITCHABLE/80 COLUMNS

CALL FOR PRICE

### **MEMOREX** SPECIAL WORK STATION

•20 Disks •Disk Case

YOUR \$1895 COST

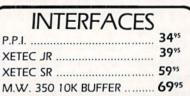

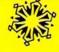

FOR ORDERS ONLY IN N.Y. STATE CALL TOLL FREE 1-800-221-2760 **OUT OF STATE CALL** 1-800-631-1003

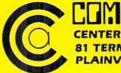

81 TERMINAL DRIVE **PLAINVIEW, NY 11803** 

FOR ALL OTHER INFO 516-349-1020

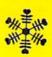

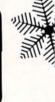

# NEW YEAR BLOWOUT SALE!

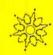

# **CCA GOES CLONE CRAZY!!**

# WY WY

### WY 1400-01

■ 256K RAM STD, EXPANDABLE TO 640K ■ ONE 360K HALF-HEIGHT DISK DRIVE ■ 9.54 MHZ, 8088-1 PROCESSOR WITH SOCKET PROVIDED FOR 9.54 MHZ 8087-1 ■ 4.77 MHZ COMPATIBILITY MODE

■ MS DOS 3.1 WITH GW BASIC

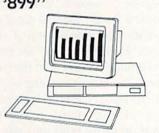

### WY 1400-20

WITH ONE 20MB HARD DRIVE. SAME AS WY 1400-02 WITH ADDITION OF A HALF-HEIGHT 20MB HARD DISK DRIVE.

5139999

### NEW!

### WY 1400-02

DUAL DISKETTE DRIVE.
SAME AS WY 1400-01, WITH
ADDITION OF A SECOND
HALF-HEIGHT, 360K DRIVE,
640K RAM ON MAIN
PROCESSOR BOARD.
599999

### (commodore

1571 DISC DRIVE

1239% \$22995

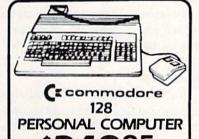

Paperback Writer 128
Paperback
Filer 128
Paperback
Planner 128
YOUR CHOICE
\$ 295

for the Commodore 128

FOR ORDERS ONLY
IN N.Y. STATE
CALL TOLL FREE
1-800-221-2760
OUT OF STATE CALL
1-800-631-1003

516-349-1020

Reader Service No. 105

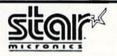

### **NL-10**

DRAFT 120 CPS • NLO 30 CPS • 5K BUFFER •
DOT MATRIX • PLUG-IN INTERFACE CARTRIDGES
 • STANDARD FRICTION TRACTOR FEED
 • FULL GRAPHICS

\$24995 \$22995

### NX-10

• DRAFT 120 CPS • NLO 30 CPS • 5K BUFFER • DOT MATRIX • EASY FRONT PANEL OPERATION • FRICTION & PUSH TRACTOR • PARALLEL INTERFACE • FULL GRAPHICS

521995 \$18995

### SB-10

24 PIN • DOT MATRIX • DRAFT QUALITY 144 CPS
 • LETTER QUALITY 54 CPS • FRICTION AND
 TRACTOR FEED • PARALLEL INTERFACE •
 PROPORTIONAL CHARACTER SET

\$34995 \$29995

### LV-1210

• 120 CPS • DOT MATRIX • FRICTION AND TRACTOR FEED • NEAR LETTER QUALITY • FULL GRAPHICS

IBM COMPATIBLE 169"S 149"S LASTSI

### **MAGNAVOX**

SAME AS COMMODORE 1802

### 179 8505

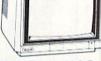

- RGB TTL, RGB ANALOG, COMPOSITE INPUTS
- 390 DOTS RESOLUTION (RGB) HORIZONTAL
- 240 LINES RESOLUTION (VERTICAL)
- 40 x 25 CHARACTER FIELD, 1000 CHARACTERS TOTAL

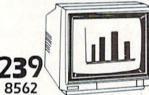

- RGB TTL, RGB ANALOG, COMPOSITE INPUTS
- 640 DOTS RESOLUTION (RGB) HORIZONTAL
- 240 LINES RESOLUTION (VERTICAL)
- 80 x 25 CHARACTER FIELD, 2000 CHARACTER TOTAL

# **GEOS**

### GRAPHIC ENVIRONMENT OPERATING SYSTEM

• 5 DIFFERENT FONTS • DESK TOP • GEO PAINT • GEO WRITE • DESK ACCESSORIES

FONT - PACK DESK - PACK FOR THE COMMODORE 64

CALL FOR PRICE

### (x commodore

### 64= PACKAGE

INCLUDES

- Commodore 64 Computer
   Commodore 1541 Disc Drive
- A Color Monitor with Cables

CALL FOR PRICE

. • AUTHORIZED STAR SERVICE CENTER . •

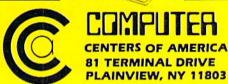

Check, Money Order, MC or VISA accepted. No additional charge for MasterCard and Visa. Call for shipping and handling information. I NYS residents add applicable sales tax. I Prices and availability are subject to change without notice. I All factory fresh merchandles with manufacturer's warranty. Dealers Welcome. Call for recent price reductions and new rebate information. Plus shipping and handling. No returns without return authorization number.

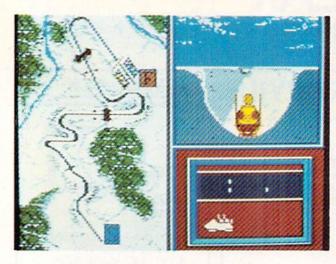

The third entry in the Epyx sports trilogy that began with Summer Games I and II, Winter Games lives up to the series' high standards. READER SERVICE NO. 286

rendered in attractive line graphics. *Elite* can't be mastered without much study and practice, but no other strategy title published in 1985 is more challenging or absorbing than this British design.

Eon Software has made a spectacular transition from designing nonelectronic boardgames like *Cosmic Encounters* to creating superb strategy software like *Lords of Conquest* (Electronic Arts). The interplay of economic development, military might, and diplomatic machinations generates much of the appeal of this cousin of *Risk and Diplomacy*.

Another of the year's outstanding sequels is *Hacker II* (Activision). Steve Cartwright has concocted a believable follow-up to the original strategy adventure. It's hard to duplicate the off-balance feeling which *Hacker* produced in first-time users, but the remote controlled robots of the original are still fun to manipulate.

The extra wrinkle in Financial Time Machine (Insight) is that the speculator can peer into the future to see how his or her plans turned out. This introduces a whole new strategic dimension. Financial Time Machine would be an accurate replication of the stock market even without time-hopping. With it, it is a challenging mind-stretcher. (See review, page 54.)

Strategic Studies Group took wargames to a new level of complexity and sophistication with *Europe Ablaze* and *Battlefront*. The former covers the air war over Europe during World War II, while the other explores land combat during the same conflict.

Despite their wealth of detail, both are surprisingly simple to learn due to the system of onscreen menus which allows commanders to input orders quickly. They allow the computerist to assume the duties of commander-in-chief or lead a small force into battle in either stock or customized scenarios. Design tandem Roger Keating and Ian Trout has become a major creative force in computerized military simulations, and armchair soldiers can only wait expectantly for their 1987 releases.

Conflict in Vietnam (MicroProse) and Nam (Strategic Simulations) successfully treat a virtual wargaming taboo: the American involvement in Vietnam. By emphasizing the purely military aspects of the war, they avoid the swamp of moral judgment. Nam is the latest Ed Bever design to utilize the quick-play format of Crusade in Europe, while Conflict in Vietnam uses a more traditional approach.

Wendell Chung has meticulously transported *Gulf Strike* (The Avalon Hill Game Co.) from the conventional gameboard to the computer screen. This "what if?" wargame is one of the few which allows the player to command land, sea, and air forces.

Gary Grigsby, a designer who invariably produces topnotch military simulations, contributed a pair of tactical gems in 1986, *Kampfgruppe* and *Battle Group* (both Strategic Simulations). Simple line-of-sight rules and indirect command control effectively simulate the "fog of war" found on actual battlefields.

Fighter Command (Strategic Simulations) is hardly the first game about the Battle of Britain, but it makes Ahoy!'s "Best of the Year" list because of its unique treatment of the subject matter. The pulse-pounding dogfights and heroic air combat actions take place "off the board" in a program which minutely replicates the overall strategic situation.

The beautiful graphics for the submarine's five battle stations immediately stamp Sid Meier's *Silent Service* (MicroProse) as something utterly new in military simulations. The intensity of first-person perspective pumps life into naval combat, which many other titles present with all the excitement of pushpins stuck on a map of the ocean.

### **Adventures**

Software fashion has played right into the hands of Commodore owners. Two years ago, the text adventure was king of the mountain. Other formats existed, but Infocom's sophis-

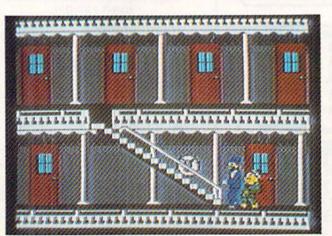

Murder on the Mississippi merits recognition for its mating of an innovative system of onscreen menus to a fascinating concept. READER SERVICE NO. 287

# 1541 MASH V2.0

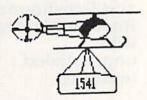

Now you can service your own disk drive with the popular program 1541 MASH. You can check and adjust the head alignment; Check and adjust the RPM's. You can also use MASH to clean your drive and check disks for errors. Complete instructions guide you step by step as you rate your drive's performance and make the necessary adjustments. All you need is a screwdriver and about an hour of your time. No knowledge of electronics is necessary. This is the easiest program of its type to use.

Only \$19.95

Service Your Disk Drive!

### Disk Tracker

Use Disk Tracker to catalog all of your disks into a neat filing system. Read and Edit each disk directory. Sort each directory and print disk jacket labels or a long master list of your programs. Display any directory at will. Search function finds lost programs quickly. Get your wares organized.

Only \$19.95

### Recipe Tracker

Are you tired of trying to convert your favorite recipes to meet various cooking needs? Let Recipe Tracker handle it. This handy program stores your favorite recipes on disk and then, at your command, quickly converts them to serve one person or a thousand.

Only \$19.95

### Pilgrim's Progress

Here is a sophisticated text adventure game that will provide you with hours of fun and challenge. Based on the classic story, Pilgrim's Progress, this adventure provides wholesome fun for adventurers of all ages. Walk with Pilgrim down the perilous road to the celestial city through a maze of perils that occupies the entire contents of the disk. Only \$22,95

### Variety Pac #1

A variety of spelling and math games all on one disk - Only \$9.95

### Variety Pac #2

A variety of excellent BASIC games all on one disk -Only \$9.95

### **Adventure Pac**

Forest Adventure, Desert Adventure, Miser's House, Haunted House, and more... all on one disk.

Only \$9.95

### **Utility Pac**

Here is an assortment of the best disk utilities with complete instruction. Handy tools for the programmer or for the casual user. - Only \$14.95

### **Hot Tips**

A disk full of Hot Programming tips, secrets, and useful sub-routines with documentation.

Only \$14.95

### **Address Tracker**

Dedicated filing system designed specifically for names and addresses. Prints labels. Sorts on all fields. Works with Speedscript Utilizer to Mergi labels and word processed text. Super-Easy to Use. A powerful addition to your software library.

Only \$19.95

### Songs for Kids

25 Delightful, traditional childrens songs with words and 3 voice music. Everything from Hickory Dickory Doc to Farmer in the Dell. Ages 3-7.

Only \$14.95

### **Christmas Carols**

Sing along with your 64, 12 all time favorite Christmas Carols with text and 3 part harmony.

Only \$9.95

### **Bible Trivia**

Bible Trivia is one of the finest trivia games available. 1000 questions, 1-10 players, exciting board game, question editor for making your own question files. You can even use it to make quizzes for your kids.

Only \$24.95

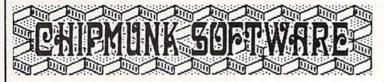

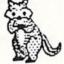

Box 463 631 N. Cherry Battle Ground, Wa. 98604

**No Shipping Charges** 

1-800-331-3428

Add \$2.00 for COD or Foreign Delivery.

### **Custom Drives**

You can customize your 1541 drive giving you added convenience. This booklet will show you how to move the power switch to the front of the drive; install a write protect switch (allowing you to write on the back of a disk without punching holes or removing any tapes); Install a device number switch (a must if you have two drives.) Easy step by step instructions include complete diagrams making the procedure a snap. Complete kit includes switches, wires, connectors.

Booklet - Only \$4.95 Complete Kit - \$24.95

### **Reset Switch**

A Permanent, Case Mounted reset switch that you can easily install by following our step by step instructions. An attractive and handy addition to your Commodore 64.

Only \$9.95

### Speed-Script Utilizer

The Utilizer works along with your copy of the popular word processor, Speedscript. The Utilizer allows you to print multiple copies of your documents unattended. You can also merge a mailing list or other data file with your speedscript text so that multiple copies are printed changing names etc. on every copy. The powerful sort routine can be used to sort any Speedscript file into useful order. This program will work with any word processor that has sequential file options.

Only \$19.95

### PS Graphic Pac #1

Here is a disk full of Original Graphics complatible with the popular Print Shop program. A real plus for your graphics library.

Only \$14.95

### Computer Furniture

Custom Computer Center designs that you can build from one or two sheets of plywood. Booklet includes scale patterns, material lists, procedures, and professional finishing tips. Attractive and easy to build - Only \$3.95

### Virtuoso 64

This may be the final word in music editors for the Commodore 64. Virtuoso 64 is a tool that is extremely powerful and flexible. It produces interupt driven, highly compact, relocateable, professional sounding, music code that can be used in your own programs or loaded up and played for your enjoyment. It is so easy to use that you will be composing your first musical score within minutes, yet its depth of capability will never be exhausted.

Only \$22,95

### **Spelling Scramble**

Spelling Scramble is the finest, fast acting spelling program we have seen. Use our prepared word lists or create your own lists of words to drill. Excellent sound and text rewards. Allows vocabulary words with definitions. A fast action game that takes only minutes to play but requires perfection in spelling.

Only \$9.95

### Commodore 64

In Washington 1-687-2343

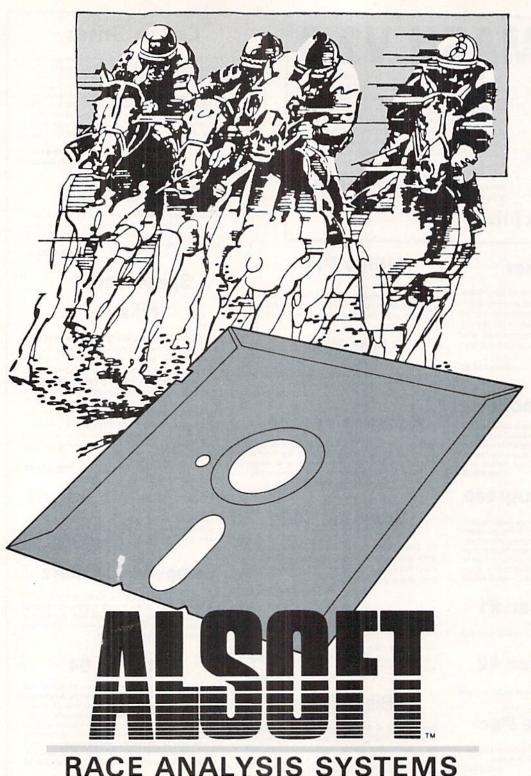

### RACE ANALYSIS SYSTEMS

Program works only on a Commodore 64™ and 128.™

| 3-PACK (Harness, Thoro, & Greyhound)                                                    | \$69.95 |
|-----------------------------------------------------------------------------------------|---------|
|                                                                                         | \$59.95 |
| 그는 일이 되면 그는 것이 가는 생각이 가장 살아가 되었다. 그들은 사람들은 사람들이 되었다면 하는 것이 되었다. 그는 사람들이 되었다면 하는 것이 되었다. | \$39.95 |

### **Professional** Harness. Thoroughbred and Greyhound **Race Analyzers** with unparalleled features:

- · Five minutes of typing replaces two hours of tedious hand calculations needed per race for these unique handicapping systems.
- Morning Line odds are not considered. This enables the program to generate unbiased ratings for each race entrant, and also increases the probability of Race Analysis accurately predicting "longshot" winners.
- After all races have been handicapped (20 races max), Race Analysis will list (to screen, printer or disk) complete ratings for all entrants. In addition, the program will suggest "Best Bets", including: three best win bets, three best quinellas, best perfecta (exacta) and trifecta, and three best trifecta boxes.

All Alsoft Race Analysis Systems include the MASTER ANALYSIS DEVELOPMENT PACK-AGE. With the assistance of this powerful program, handicappers are able to easily build, develop, and fine tune computerized handicapping systems for all types of sporting events. A Pro Football handicapping module is included on the program disk.

### 30 DAY MONEY BACK GUARANTEE

To Order: Ask your local retailer or call (412) 233-4659 for MasterCard & Visa orders. To order by mail, send check or money order to ALSOFT, 305 Large Avenue, Clairton, PA 15025. Prices listed include shipping and handling. All orders are shipped within 24 hours of receipt. Dealers please contact JS Distributing, 843 Lindenwood, Pittsburgh, PA 15234, Phone (412) 343-8756, 24 Hour BBS (412) 343-7585.

### SOFTWARE SECTION

ticated parser made prose quests number one among gamers.

Slow disk access makes text adventures cumbersome on the C-64. Infocom fully supported the system, but other labels didn't always do so. And when publishers did target an adventure at the Commodore audience, the conventional wisdom was to keep the scope of the game limited to reduce the number of times the program must pull data off the disk.

Now other adventure gaming systems have surpassed the parser-driven text type in popularity. Programs which feature flashy visuals and extensive audio are especially suitable for the Commodore 64/128 because of its graphic and sonic capabilities.

This has had a strong impact on the order in which new titles are translated for the various systems. The Commodore frequently came toward the bottom of the list for getting editions of text adventures, but it's at or near the top for illustrated and graphics adventures.

Avid rolegamers who have wished in vain for a Commodore 64/128 edition of Wizardry now have Bard's Tale (Electronic Arts). First-person perspective graphics in full-color and sound effects enhance a solid, involving gaming experience. Interplay Productions, designers of Bard's Tale, will have the first of many projected sequels ready for publication this month.

Ultima IV (Origin) is not only technically impressive, but quite thoughtprovoking. It has outstanding and varied graphics for overland and dungeon adventuring, but it is the theme of self-perfection which lifts it far above the usual fantasy treasure hunt.

Adam Bellin's Murder on the Mississippi (Activision) is that desirable rarity: a game which mates an innovative system of play to a genuinely fascinating concept. Onscreen menus make it easy for the sleuth to get around the paddle wheeler Delta Princess to find clues and interview suspects.

Alter Ego (Activision) is a mind game which is simple enough to play at a party and has just enough depth to provide substance for self-review. Super Boulder
Dash combines
the rock-dodging original
with its sequel, Boulder
Dash II, previously distributed only
in Europe.
READER
SERVICE NO. 288

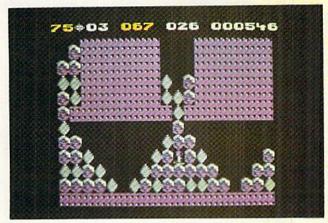

The icon-selected interactive vignettes are well-chosen and, for many, will bring back echoes of their own past.

Nine Princes in Amber (Telarium/ Spinnaker) proves that fantasy adventures don't have to be scavenger hunts for magic artifacts. The plot, drawn from the first two novels in Roger Zelanzy's Amber series, is a breath of fresh air. The game system, which permits lots of interaction between the protagonist and non-player characters, could easily serve as the basis for sequels to Nine Princes in Amber or even completely different adventures. It is an exceptionally fast paced adventure full of tight squeezes and ticklish situations.

You don't have to be a Trekkie to love Star Trek: The Kobayashi Alternative (Simon & Schuster), but anyone who enjoys the movies or the TV series shouldn't miss it. The pop-up windows facilitate realistic conversation between the player (as Captain James T. Kirk) and the rest of the

crew of the Enterprise, and keep the eye from growing bored with what's on the screen.

### Sports

Baseball, football, and the martial arts were the most popular subjects for new sports games for the Commodore. (Other systems experienced a boom in golf simulations, but that won't affect the C-64/128 market until the translations are published this year.)

The publishers' disdain for action contests is reflected in the paucity of arcade-style sports programs. Most of 1986's best newcomers are statistical replay and action-strategy titles.

SubLOGIC, a house best known for flying simulations, entered the sports gaming field in a big way in 1986. Football and Pure-Stat Baseball, both designed by Quest, were the best statistically oriented team sports games premiered last year.

Pure-Stat is the most serious competitor to Micro League Baseball,

Scheduled to spawn a series of sequels, The Bard's Tale melds first person perspective graphics and sound effects into a solid adventure game experience.

READER SERVICE NO. 289

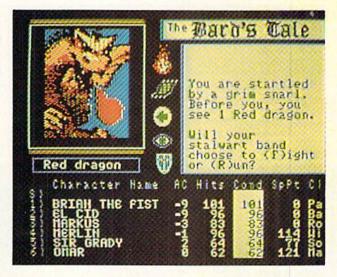

# Back Issues

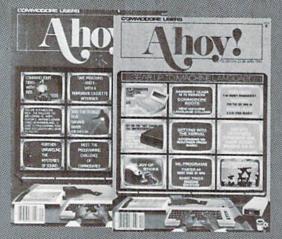

ISSUES #1, 2, AND 4 SOLD OUT

ISSUE #10-OCT. '84 \$4.00

C-64 graphics programs! Bit-mapped

graphics! Joystick programming! And ready to enter: VIC 40 Column Op-

erating System! BAM Read & Print!

ISSUE #11-NOV. '84 \$4.00

Music programs & keyboards for the

64! Graphics feature continues! And

ready to enter: PTE word processor!

Block Editor! Alternate Character Set

for the 64! The Tunnel of Tomachon!

ISSUE #12—DEC. '84 \$4.00 Buyer's guide to printers! 1525 printer

tutorial! Custom characters! User

Guide to KMMM Pascal! Diving into

BASIC! And ready to enter: Construc-

ISSUE #13-JAN. '85 \$4.00

VIC/64 OS exposed! Sprites! 1541 de-

vice # disconnect switch! Ghostbusters!

And ready to enter: Ultra Mail! Music

Tutor! Alice in Adventureland! Mid-

print! To the Top! Tape/Disk Transfer!

ISSUE #14-FEB. '85 \$4.00

Printer interfacing! Multicolor sprites!

Modems! Bulletin boards! Theory of

game design! And ready to enter: Fu-

turewar! Fontasia! VIC Eraser! Insur-

ance Agent! Flankspeed! Telelink 64!

tion Co.! Space Patrol! Cross Ref!

Emerald Elephant! Lawn Job!

# SORRY...

### SPECIAL ANNOUNCEMENT!

A small cache of Ahoy!#2 has been uncovered, and is available at \$10 per copy while supplies last.

ISSUE #16-APR. '85 \$4.00 Assembly language column begins! Programming the joystick! 1541 disk drive alternatives! And ready to enter: Hop Around! Faster 64! Booter! Ele-check! BASIC Trace! Space Hunt!

ISSUE #17-MAY '85 \$4.00 Disk drive enhancements! Install a reset switch! Assembler escapades! And ready to enter: Super Duper! Two-Col-umn Directory! DSKDU! Raid! DOS Plus! Font Editor! Tile Time!

ISSUE #18-JUNE '85 \$4.00 Music & graphics entry systems! How modems work! Inside the 6510! And ready to enter: Quad-print! Mapping 4.4! Towers of Hanoi! Speedy! Duck Shoot! The 6510 Simulator!

ISSUE #19-JULY '85 \$4.00 PROM programming! 3-part harmonies on VIC/64! Speeding pixels! And ready to enter: Auto-Append! Script Analysis! Wizard of Im! Lucky Lot-tery! Brainframe! Etch! Printat!

ISSUE #20-AUG. '85 \$4.00 Inside the 128! Read-world simulations! Sound effects! And ready to enter: Windows! Formatter! Sound-a-Rama! Screen Dump! Selectachrome! Disintegrator! Fidgits! Gators N Snakes!

ISSUE #21-SEP. '85 \$4.00 Inside the 1571 drive and 128 keyboard! Sprite programming! And ready to enbragon Type! Superhero! Auto-Gen! Moxey's Porch! Fish Math!

ISSUE #22-OCT. '85 \$4.00 Create cartoon characters! Infinitesimal intrigue! Inside copy protection! And ready to enter: Shotgun! Maestro! Solitaire! Mystery at Mycroft Mews! Gravinauts! 1541 Cleaning Utility! Shadey Dump!

ISSUE #23-NOV. '85 \$4.00 Adventure gaming! ML sprite manipula-tion! BASIC for beginners! And ready to enter: Lightning Loader! Knight's Tour! Chopper Flight! Rhythmic Bits! Instant Bug Repellent! File Scout! Slither!

ISSUE #24-DEC. '85 \$4.00 Speech synthesizers! The IBM Connection! The year's 25 best entertainments! And ready to enter: Gypsy Starship! Directory Manipulator! Cloak! Gameloader! Jewel Quest! Lineout! Santa's Busy Day!

ISSUE #25-JAN. '86 \$4.00 Build a speech synthesizer! Survey of sports games! And ready to enter: The Martian Monsters! Streamer Font! Microsim! The Haunted Castle! Knockout! Infraraid! Alarm Clock! Memory Check!

ters! Football games! And ready to en-ter: The Artist! Minotaur Maze! Mouse in the House! Lazy Source Code! Rebels and Lords! Speedway! The Editor!

ISSUE #3-MAR. '84 \$4.00

Anatomy of the 64! Printer interfac-ing for VIC & 64! Educational software series begins! And ready to enter: Address Book! Space Lanes! Ran-dom Files on the 64! Dynamic Power!

ISSUE #5-MAY '84 \$4.00 Future of Commodore! Inside BASIC storage! Memory management on the VIC & 64! Guide to spreadsheets! And ready to enter: Math Master! Air Assault! Biorhythms! VIC Calculator!

ISSUE #6-JUNE '84 \$4.00 Game programming column begins! Program generators! Rupert on inputting! Memory management continues! And ready to enter: Post Time for the 64 & VIC! Alpiner! Sound Concept!

ISSUE #7-JULY '84 \$4.00 MSD dual disk drive! Database buyer's guide! Training your cursor! Screen displays! File Sleuth! Users Groups! And ready to enter: Renumbering! Checklist! Math Defender! Brisk!

ISSUE #8-AUG. '84 \$4.00 Choosing a word processor! Computational wizardry! Creating your own word games! Sound on the 64! And ready to enter: Micro-Minder! Directory Assistance! The Terrible Twins!

ISSUE #9-SEPT. '84 \$4.00 Program your own text adventure! Build a C-64 cassette interface! Video RAM! And ready to enter: Salvage Diver! DOS! Sound Explorer! The Castle of Darkness! Base Conversions! ISSUE #15-MAR. '85 \$4.00 Making multiscreen gameboards! Inside the Plus/4! Commodore DOS!

And ready to enter: Old Routine! Programmable Functions! Automatic Line Nos.! Home Budget! Salmon Run!

BACK ISSUES

ION INTERNATIONAL INC.

45 West 34th Street

Suite 407

New York, NY 10001

Use coupon or facsimile. If ordering more than three issues, list choices on separate sheet.

If you have a modern and want more complete information on any of the back issues listed, call Ahoy!'s Bulletin Board Service at 718-383-8909.

Please Send Me The Following:

Copies of issue number. Copies of issue number, Copies of issue number\_ Enclosed Please Find My Check or Money Order for \$\_

ISSUE #26-FEB. '86 \$4.00

Windows! Build an auto-exec cartridge! Align your 154!! Survey of flight simula-tors! Structured programming! And ready to enter: Arena! Head to Head! Crabfight!

ISSUE #27-MAR. '86\$4.00

Programming educational games! Memory

dumpers! Choosing a copy program! Cus-tom characters! And ready to enter: Ahoy! Term 128! Trivia Game Maker! Brickbusters! Easy Lister! Programmer's Aid!

ISSUE #28-APR. '86 \$4.00

Comet catching! Survey of action and strategy games! Screen dumping! And

ready to enter: Chrono-Wedge! Mr. Mysto! Air Rescue! Notemaker! Screen Window!

ISSUE #29-MAY '86 \$4.00

128 graphic bit map! Epyx strategy guide! 128 commands! ML music programming!

And ready to enter: Bigprint! Star Search!

Failsafe! English Darts! Ski Folly! Free

ISSUE #30-JUNE '86 \$4.00

Debugging dilemmas! Public domain soft-

ware! Winning at Ultima! Computer Aided

Design! And ready to enter: LazyBASIC! Got A Match? Star Strike! Queen's and Bishop's Tours! Shaker! Trackdown!

ISSUE #31-JULY '86 \$4.00

Inside the Amiga! Conditional branch-

ing! Chess programs! 128 and 64 DOS!

And ready to enter: Screen Sleuth! Es-

cape from Skull Castle! Head-On!

Nebergall Run! Wordcount! Crazy Joe!

ISSUE #32-AUG '86 \$4.00 Inside the Amiga, part II! Approaching

infinity! C-64 war simulations! Pascal

for beginners! And ready to enter: Re-

versi! Highlight! Disk Cataloger! Me-teor Run! Trim! Step On It! Flap!

ISSUE #33-SEP. '86 \$4.00

Windows and viewports! Sound & mu-

sic on the 64! COMAL! And ready to

enter: The Last Ninja! Speech64! Mul-

ti RAM! Dogcatcher! Trapped! Match-blocks! Variable Manager! Dual Dump!

ISSUE #34-OCT. '86 \$4.00 Build a digital oscilloscope! ML speed

techniques! And ready to enter: Vault of

Terror! Quick Change! Penguins! Attack

Force! Disk Checkup! Dvorak Keyboard! Mountaineer Mack! 128 Autoboot!

ISSUE #35-NOV. '86 \$4.00 C-128 shadow registers! Data file hand-ling! PROMAL! Habitat! And ready

to enter: Teleporter! 128 RAM Check!

Discs of Daedalus! Guardian! Tenpins!

Syntax Patrol! Deluxe List! Long Lines!

ISSUE #36-DEC. '86 \$4.00 File manipulation! C-128 shadow regis-

RAM Check! Alchemist's Apprentice!

JCALC! Hidden Cavern! Swoop!

Treasure Wheel! Character Dump!

(Outside the USA please add \$1.00 for every copy)

NAME ADDRESS CITY

ZIP CODE

STATE

which was the top 1985 release. It includes factors like individualized stadium effects, fielding range, and full lefty-righty adjustments for pitchers and hitters, which no computer simulation had considered.

Football adds the immediacy of joystick control to a statistically based model of professional pigskin action. It doesn't have the mathematical rigor of Quest's 1985 Super Bowl Sunday (Avalon Hill), but the real-time control of key players adds plenty of excitement to the game.

Touchdown Football (Electronic Arts) is clearly the best action football title for the Commodore 64/128. The realistic animation and effective three-quarters perspective visuals keep the screen exciting, while the array of offensive and defensive formations and options gives plenty of scope for would-be coaches.

Championship Boxing (Sierra) and Star Rank Boxing (Gamestar) are knockout pugilistic programs. The former examines the art of managing great fighters of the past and present, while the latter challenges the computerist to guide a novice from his first prelim to a victory over the champ. Actually, they complement each other beautifully. Together they give a comprehensive picture of boxing from the point of view of the man in the ring and the mastermind in the corner.

A variation of the "climb through the rankings" approach puts Kung Fu: Way of the Exploding Fist (UXB/Spinnaker) slightly ahead of a couple of similar titles, World Karate Championship (Epyx) and Karate Championship (Epyx) and Karate Championship (Epyx) and Further Championship (Epyx) and Further Championship (Epyx)

The only thing more surprising than the brilliance of GBA Championship Basketball Two on Two (Gamestar) is that no one did it sooner. When Electronic Arts' One on One rocketed to instant classic status, everyone predicted that a slew of similar sports programs would follow. They never materialized. By adding a second player, Two on Two can

highlight passing and pattern play, the very aspects of roundball which *One-on-One* neglected.

The eight smoothly animated events of *Winter Games* (Epyx) are a symphony of computer sports excitement. Epyx will eventually run out of suitable athletic contests, but the third title in the series which began with *Summer Games* lives up to its predecessors' high standards.

### Action

In the short term, there's nothing deader than a fad which has reached burnout. In retrospect, 1986 will be remembered as the year the popularity of action contests hit bottom and started to rebound.

The introduction of two titles, *Ultimate Wizard* and *Super Boulder Dash* (both Electronic Arts), provides the major sign of hope.

Though the games themselves are quite different, the marketing philosophy is similar. In both cases, EA has acquired a popular game from a small publisher and extended it with a sequel. Either title can keep a computerist playing happily for hundreds of sessions.

The Goonies (Intellicreations) is one of the few recent games based on a film license. Its eight action puzzles evoke the same lighthearted feeling as the movie while also challenging the gamer's strategic skills.

### **Looking Forward**

Is 1986 the last great year for Commodore 64/128 software? Pessimists might have answered this question affirmatively as recently as six months ago, but the current trend is positive. Commodore's introduction of the economically priced C-64C is expected to extend the sales life of the hardware and, as a result, give development of software a shot in the arm in 1987.

Whatever the future holds, there's no question about the recent past. The crop of new games released for the Commodore 64/128 in 1986 is a rich harvest of fun for computerists. And based on manufacturers' announced plans for '87, the new year looks bright as well.  $\square$ 

### ENTERTAINMENT

### SOFTWARE SECTION

TOP GUNNER COLLECTION MicroProse Commodore 64

one disk is quite a bargain.

Top Gunner Collection is a compilation of three air-action contests from MicroProse: Hellcat Ace, Mig Alley Ace, and Air Rescue. Although none measures up to the current top flight simulators, getting all three on

Hellcat Ace, originally published in 1983, is a streamlined cockpit-perspective dogfight program. This WWII air combat exercise assigns almost all control functions to the joystick, making it very easy to operate. The pilot's onscreen data sources include a rearview mirror, ammo and power gauges, and speed, course, and altitude indicators.

Fourteen different scenarios are offered, ranging from Pearl Harbor to the invasion of Okinawa (April 2, 1945). Each of these generally boils down to a one-on-one dogfight between the player and an enthusiastic

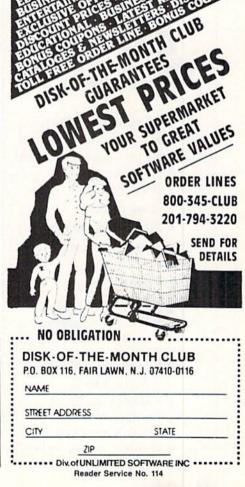

opponent from Air Nippon.

Different scenarios involve various types of aircraft. In the Flying Tiger (August 13, 1940) sequence, players pilot a P-40 Tomahawk fighter, the Wake Island (December 11, 1941) scenario employs the F4F Wildcat fighter, and the battle for Leyte Gulf (October 24, 1944) puts the gamer at the controls oif a revamped Devastator torpedo bomber.

The graphics are simplified and two-dimensional, but *Hellcat Ace* generates plenty of excitement with its all-out action. This game doesn't waste time raising its flaps and dropping its ailerons, either; *Hellcat Ace* is about catching a winged enemy in one's sights and blasting it to rivets.

Mig Alley Ace shares a similar orientation, but with a fascinating twist: dual cockpits split the screen, allowing two players to engage in a genuine head-to-head dogfight, or fly in squadron leader/wingman tandem against a pair of North Korean jets. As in Hellcat Ace, Mig Alley Ace offers a variety of simulated aircraft, again determined by the scenario. Gamers pilot an F-80 Shooting Star, a modified C-119 transport, an F9F, or an F-86 Sabre Jet, with all functions (except for increase/decrease throttle and bail out) handled via joystick(s). Onscreen displays include exhaust gas temperature (EGT), power, ammo indicator, radar, altimeter, and air speed indicator.

The five scenarios are the Battle for Pusan (September 2, 1950), Sunchon Airdrop (October 20, 1950), Mig Alley (December 7, 1950), Sinuiju Airfield (January 23, 1951), and Operation Strangle (June 20, 1951).

Mig Alley Ace was originally released in 1984. Again, the graphics betray the program's age, but the contest is well-delineated.

Air Rescue, on the other hand, is a derivative arcade contest which borrows elements from Super Cobra. Defender, Choplifter, and several other action shootouts. Players pilot an onscreen super-copter, armed with both bombs and missiles, through an underground labyrinth stocked with missile launchers and computer-controlled combat helicopters. The gamer must maneuver the craft through this dangerous subterranean civilization in order to rescue members of the archeology team who discovered it, and in the process inadvertently set off its computerized defenses.

Like the other two contests in the package, *Air Rescue* suffers from overly simple graphics. Unlike *Mig Alley Ace* and *Hellcat Ace*, however, it doesn't balance the ho-hum visuals with new or exciting play-action.

The documentation for this package is a booklet-sized collection of the original instructions from all three games. The *Hellcat Ace* section incorrectly instructs players to plug their joystick into Port 1, but the rulebook is otherwise solid if minimal. The *Mig Alley Ace* instructions include a brief section on air combat tactics. Both *Mig Alley* and *Air Rescue* employ "verification codes," a pirate-busting scheme devised by MicroProse which integrates the documentation into the loading process.

Top Gunner is a nice enough collection, though Air Rescue is clearly out of place. The third game should have been F-15 Strike Eagle, which is the best of MicroProse's air combat programs.

MicroProse, 120 Lakefront Drive, Hunt Valley, MD 21030 (phone: 301-667-1151). — Bill Kunkel

# THE NEVER ENDING STORY Datasoft Commodore 64 Disk; \$29.95

The Land of Fantasia is facing oblivion. Only a determined adventurer can halt The All-Consuming Nothing destroying the kingdom. More than a little grit is needed to survive this epic based on the book and film of the same name. It takes perseverance, imagination, and real gaming savvy to solve the puzzles, locate the medallion, enter the Ivory Tower, and restore the Empress to her throne.

As the heroic Atreyu, the gamer treads a kingdom of beautiful creatures and trecherous foes. The challenge begins with a sage warning—Cairon the physician says a hero is needed to stop the Nothing consuming the land. The doc doesn't squander any words of advice, though, and Atreyu hasn't a clue about what to do until Rockbiter drops by and says he's off to the Ivory Tower to chat with the Empress. He makes for the woods, leaving not so much as a trail to follow, and from then on, Atreyu is on his own.

Eventually, as Atreyu stumbles blindly through the terrain, he comes across a few helpful devices, other forest folk, and Falkor the luck dragon. If Atreyu manages to slice through the sadness that protects Morla, he wins the first concrete advice: instructions to quest for the Southern Oracle, who'll theoretically provide some answers.

Like the book that inspired it, *The Never Ending Story* is a sightseeing trip through a variety of challenges, puzzles, and marvels. The gamer encounters many people along the route, some helpful and others dangerous, and can pick up objects which come in handy down the road.

# TRY BEFORE YOU BUY!

Best selling games, utilities, educational, and classics, plus new releases!

- 100's of titles
- · Low prices
- Same day shipping
- · Free brochure

YES, WE ACCEPT:

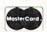

AND

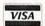

### RENT-A-DISC

Suite 345-C Frederick Building Huntington, WV 25701 (304) 529-3232

Reader Service No. 115

### SOFTWARE SECTION

The parser is a bit restrictive compared with those found in state of the art interactive adventures. It recognizes only a fairly limited vocabulary, so attempts to find the exact verb/noun combinations required are sometimes frustrating.

The Never Ending Story employs a sophisticated graphic treatment that makes Atreyu's quest a pleasure to watch. A panoramic view of the land stretches across the top third of the screen. Windowed on the left is the specific view of the current location. Atreyu's inventory of objects is pictured on the right side of the screen. Everything is depicted onscreen in an array of startlingly bright colors that add a fantastic element to the scenes pictured.

The text fills the lower part of the display. The text unfolds in artistic calligraphy, complete with fancy initial capitals, in a combination of blue, red, and yellow script. It's not absolutely blinding, but reading ease was obviously not uppermost in the calligrapher's mind. Still, it adds some graphic spice to the adventure.

The music which accompanies the onscreen action is drawn from the movie. When the song gets tiring, players may want to toggle it off.

The Never Ending Story is a lengthy adventure with more than 125 locations. The primitive map that accompanies the scanty documentation looks like it was drawn in the Land of Fantasia: it only provides a few hints about the geography of this peculiar kingdom. Reading the novel or viewing the movie might provide some assistance, but it isn't necessary to have experienced those antecedents in order to triumph over Nothing and save Fantasia. For the most part, the adventurer must uncover each route through trial and error, and by scrupulous attention to each conversation with the folks Atreyu meets on his journeys through the land. That and a carefully constructed point-to-point map should help to win the day.

The Never Ending Story may not be the most sophisticated adventure ever penned for the computer, but it's a rousing romp through a colorful land. The Never
Ending Story
is a sightseeing journey
through a variety of challenges, puzzles,
and marvels
in more than
125 locations.
READER
SERVICE NO. 290

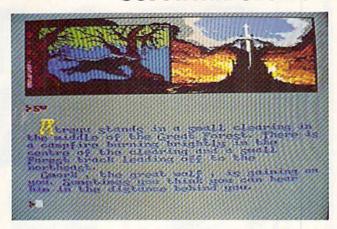

Intellicreations, 19808 Nordhoff Place, Chatsworth, CA 91311 (phone: 818-886-5922). — *Joyce Worley* 

### GETTYSBURG: THE TURNING POINT Strategic Simulations Commodore 64 Disk; \$59.95

One of the most frequent complaints about wargames is that they're too difficult for all but the most experienced gamers to handle. The flip side of the coin is that lovers of military simulations lament that the simpler games grow boring after only a few rounds of play.

Gettysburg: The Turning Point answers both those complaints effectively. It is probably the best war simulation SSI has ever produced.

Gettysburg follows the lead of The Battle of Antietam in two respects. It employs the same sensible game system which David Landrey and Chuck Kroegel introduced in that title, and it offers a choice of three skill levels.

Gettysburg sealed the fate of the Confederacy in the Civil War. The actual battle began by accident instead of grand design, but don't try to win the electronic version by luck. Whether you choose to take the underdog role of the Confederate Army or champion the cause of the Union, and no matter if facing a computer or human foe, the name of the game is planning. Rash decisions have very little chance of leading to success.

The introductory level is geared to the novice, and the rule book is written with that in mind. There are stepby-step instructions for getting started as well as simplified explanations of the operations and combat phases of the game.

The more experienced warrior will want to start at the intermediate or advanced levels. Even those who have played *Antietam* will be surprised at the advances in the system.

One new feature is the effect of the leaders upon performance on the battlefield. A unit's ability to rally and resupply ammunition is often affected by the leader's ranking. In other

Gettysburg:
The Turning
Point considers factors
like visibility, line of
sight, range,
morale, and fatigue in deciding results of
combats.
READER
SERVICE NO. 291

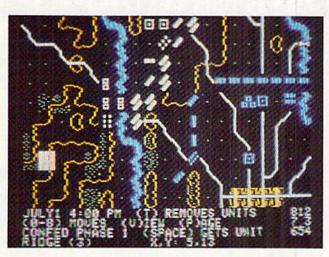

# PRO-TECH TRONIC

# **MONITORS**

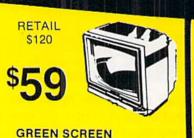

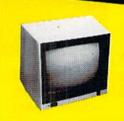

RETAIL \$299 FULL COLOR

RETAIL \$400 **\$199** 

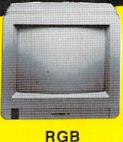

PRINTERS

RETAIL \$200

FOR COMMODORE

LETTER QUALITY

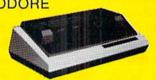

FREE TRIAL PERIOD

**EPSON** 

**NEAR LETTER** QUALITY

RETAIL \$349

# DISK DRIVE

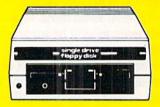

COMMODORE

\$139

# MODEMS

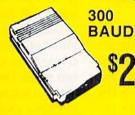

1200 BAUD HAYES

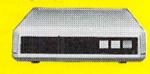

FREE HOME TRIAL

DATA SET **POWER SUPPLY** 

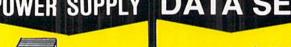

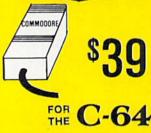

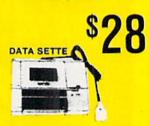

**JOY STICKS** 

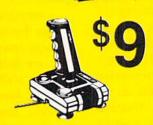

SURGE PROTECTOR

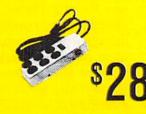

CALL TODAY **OPEN 7 DAYS** A WEEK & **EVENINGS** 

IN MINNESOTA 612-560-6603

# COMMODORE C-64 COMPUTER

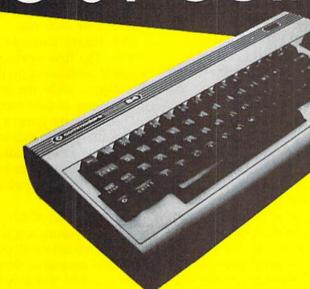

\*WITH PURCHASE OF SPECIALLY PRICED SOFTWARE PACKAGE

# COMPUTER

WITH GEOS

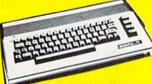

**\$188** 

COMMODORE C-64-C

# AR DETECTOR

PERFORMANCE

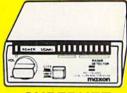

SUPERHET

RETAIL

FREE TRIAL PERIOD

# 128 COMMODORE SYSTEM

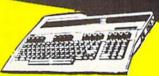

COMMODORE 128

WITH PURCHASE OF 1571

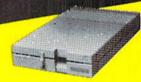

1571 DISK DRIVE

\$258

NO PAY TV

CONVERTERS/ DECODERS

- JERROLD
- · OAK
- HAMLIN

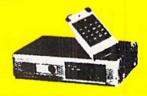

CALL TODAY FOR PRICE

QUICK=DELIVERY=

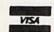

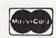

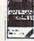

C.O.D.

SCHOOL P.O.'s ACCEPTED

6870 Shingle Crk. Pkwy. #103 Minneapolis, MN 55430 (612) 560-6603

Reader Service No. 104

words, don't send a boy to do a man's work, or the work isn't likely to get done. Other improvements include more realistic fatigue factors, and a combat system that figures the results of battles down to the fate of each and every soldier.

Gettysburg considers such factors as line of sight, range, visibility, morale, and fatigue when deciding the results of any combat. Yet all of the calculations are done with great speed and efficiency.

The rulebook is one of the best ever produced for any type of game. The rules are condensed into 10 pages. The prose is written precisely and to the point. The only complaint might be the lack of examples. There are five pages which detail the organization and order of battle for each side. These are especially valuable in the advanced game. Then there are three pages of historical maps. These 13 line drawings will help armchair generals understand the exact situation. Six charts near the rear of the manual explain the behind-the-scenes combat calculations for the edification of advanced computer gamers. They are also reproduced on the back of a laminated grid map that comes with the disk.

The back page of the documentation contains a summary of the commands used throughout the game. This is quite helpful and prevents the instruction book from becoming dogeared.

The battle itself is not the most exciting fought during the Civil War, but SSI's game system is without major flaw. *Gettysburg: The Turning Point* is highly recommended.

Strategic Simulations, 1046 N. Rengstorff Ave., Mountain View, CA 94043 (phone: 415-964-1353).

-Rick Teverbaugh

# THE FINANCIAL TIME MACHINE Insight

Commodore 64 Disk; \$34.95

For all those folks who have previously refused to consider the Wall Street simulation as a viable subject for computer entertainment, we submit for your approval *The Financial* 

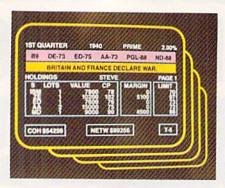

Financial Time Machine: a smart buy. READER SERVICE NO. 284

Time Machine. Here's a program that might aptly be described as "trading on the floor of the Twilight Zone," an imaginative contest that gives new meaning to the word speculation.

The player begins by selecting a date between 1930 and 1984. The documentation suggests 1939 as a good starting point, because it is a period rich in political turmoil and a great time to buy into the burgeoning military-industrial complex. The player then labels each of four portfolios according to an intended strategy: long-term growth, income growth, short-term trading, option trading. The program automatically updates these portfolios and allows the user to see the impact of living history on each of the four financial strategems. The computerist can enter the "jump" mode, a fast-forward feature which offers a picture of the developing market during the next 52 weeks.

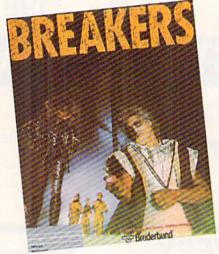

Everything has a purpose in Breakers. READER SERVICE NO. 285

The Financial Time Machine then offers the investor the chance to dabble in any of 27 real stocks, as well as mutual funds, T-bills, gold, and bonds. Six data screens track such features as put and call options, margin buying, a Stop Loss command, broker commissions, and taxes.

A complete game runs five years. Players can save a game in progress to disk after each year.

Two tickers dominate the main screen. The first represents the investment portfolios of the one-to-four speculators, while the second lists world events as they occur.

Throughout the game, a player can employ the "jump" mode to vault forward a year at a keystroke in order to see how time and its events have enriched or depleted each of the four portfolios.

The integration of stories relating to famous sporting events and pop cultural landmarks with more significant news items gives the passage of years a texture which is lacking in most financial simulations.

The Financial Time Machine is an inspired creation, a game that is both educational and remarkably entertaining. The basic financial simulation is quite strong, but it's the element of time travel that makes this program truly compelling. And should the past prove too predictable, it is even possible to play this game in the future, where events like the Russian tracking of an alien spaceship provide a new universe of potential windfalls and disasters.

Insight/Lehner Communications, 2708 Arlington Ave., Highland Park, IL 60035 (phone: 312-432-5458).

-Bill Kunkel

### BREAKERS Broderbund Commodore 64 Disk; \$34.95

The packaging of this text adventure immediately grabs the gamer by the lapels. In big letters on the back of the box it says, "They're expecting the Messiah any day now. If you're not him, you better have a real good story." If that doesn't quicken the pulse of even the most jaded compu-

terist, nothing will.

Another quote from the game box: "Breakers. The kind of desperate misfits who give cheap bars and dark alleys a bad name. And the worst part is, they aren't even the worst part." That's the flavor of *Breakers*; slightly irreverent, slightly tongue-in-cheek, and outrageously enjoyable.

The 83-page book which comes with this text adventure is not so much a manual as a survival kit. *Breakers* isn't one of those electronic novels which the player can boot blind and figure out as play progresses. Even highly experienced adventurers are unlikely to survive without at least skimming the manual.

There is a minimum of wasted space or text in *Breakers*. Almost everything has a purpose, even if that purpose is only to make life more difficult for the gamer.

Timing is of utmost importance in the game. For instance, while in the Breaker bar, there is an opportunity to talk to Bobo. Loan her money or tell her a lie, and you'll get nowhere. A player who speaks truthfully and offers her a quick deal ends up with a VBX that will help steer clear of the Gaks. (Remember we said Breakers weren't the worst.)

Patience is also a virtue. Even when the program gently chastises the player about waiting, a quick decision can sometimes throw you completely off the track.

Since almost nothing that happens on Slug Nebula or Borg has any earthly equivalent, a little mental preparation is not amiss. The best *Breaker* player is the one who can temporarily cut the ties to reality and plunge completely into the world of the game. It would also help to be a science fiction fan.

Among the strengths of *Breakers* is the BTZ language parser. It not only comprehends more words than almost any other parser, but it understands why it doesn't understand when player input goes beyond its vocabulary. The program generally emits explanations useful in framing more intelligible commands.

Interacting with the colorful characters in the game is almost as much

fun as solving the puzzle. When there is only one character in your area, you need only put a statement inside quotation marks to address him or her. Otherwise it is necessary to precede the actual message with the name of the character to whom it is addressed.

Another strength of *Breakers* is the intelligence of the characters themselves. They learn as your character learns. They will remember their last encounter with you and won't forget past kindness or injustice.

The world of *Breakers* isn't static. Just because a big Gak gave you a hard time at a certain location the first time you showed up doesn't mean he'll still be there.

Here are a few hints to get off to a good start.

- Beekanavskemich might seem like a dull-witted barroom fixture, but don't ignore him. Answer a couple of his riddles correctly, and you'll get some valuable tools.
- 2. Answer "yes" to a lot of questions, even if you don't know the answers. In some cases, a well-disguised bluff can get you through a tight situation.
- Don't leave the bar without the VBX, or the less than hospitable Gaks will stop your character cold.

It is also advisable to have a blank formatted disk ready to save the game. Even if provided with all the clues necessary to march right through the game, it would likely take more than one sitting. Without such a blueprint, it could require several months of regular playing to get to the bloodstone, firestone, waterstone, and the end of the game.

Breakers is low on action, but high on strategy. The computerist can look forward to many absorbing hours of play in this luridly colorful world.

Broderbund Software Inc., 17 Paul Drive, San Rafael, CA 94903 (phone: 415-479-1170). —*Rick Teverbaugh* 

### BATTLEFRONT

Strategic Studies Group Commodore 64 Disk; \$40.00 (See illustration on page 41)

Just when it appeared that Strate-

# ENTERTAINMENT

### SOFTWARE SECTION

gic Studies Group had reached the limit that could be achieved in 64K with a war simulation, along comes Battlefront.

In the simplest terms, *Battlefront* is a World War II corps-level land combat game. But stopping the description there would be like calling the Mona Lisa a portrait of a moonfaced lady.

The first two SSG historical combat simulations were Carriers at War (World War II naval) and Europe Ablaze (World War II aerial). Both reaped applause and awards at nearly every turn, and rightfully so. While neither is an entry-level game, either can be grasped quite easily by the experienced gamer and, eventually, even the novice. Both of them received high marks for execution and for the versatility of the scenario-creation utilities which are included on the disk.

After Europe Ablaze, the next title was supposed to be The Road to Appomattox, a grand scale Civil War

# Keep Your Collection Looking Shipshape with

# Ahoy! Binders

Don't be caught at sea the next time you need valuable programming information from a back is-

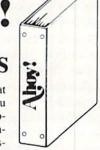

sue of Ahoy! Our official binders turn a year's worth of Ahoy! into a textbook on Commodore computing! These quality-constructed binders use metal rods to hold each magazine individually, allowing easy reference to any issue without removal. Sporting a navy blue casing with a gold Ahoy! logo imprinted on the spine, these binders will be the pride of your computer bookshelf.

To order, send \$12.45 (US funds) for each binder desired to:

Ahoy! Binders

45 West 34th Street - Suite 407 New York, NY 10001

(Outside Continental US add \$2.50 per binder. Allow 4 to 6 weeks for delivery.)

program. Evidently, SSG decided that it was more logical to complete its World War II trilogy with a land combat simulation before moving on to another subject.

Carriers and Europe Ablaze were good, but it can now be said without fear of contradiction that the third time is the charm. Battlefront is easily the finest wargame currently available for any computer system.

It is possible, using the system utilities, to take virtually any World War II board game and convert it into a *Battlefront* scenario. But let's look at the four highly enjoyable scenarios provided with the game before tackling the construction program.

As commander of the German forces in "Crete," the objective is to rid the playfield of Commonwealth forces in seven days. There are four turns per day: a.m., noon, p.m., and night. Taking the Commonwealth side is a battle of survival; inflict maximum damage and stay alive.

Battlefront allows two armchair generals to play head-to-head, or a single participant can assume command of either side against a computer-controlled enemy.

The second outing is "Stalingrad." Armed with two Panzer divisions, the Germans must rescue the 6th Army, which is stranded in the Russian city. The Soviets must protect the northern objectives and prevent the Nazi forces from linking together.

The "Saipan" scenario is a battle of defense versus offense. The Japanese forces try to hold the southern objectives as long as possible and delay the U.S. Marines' northward progress by taking strong defensive stances. Offensive pressure is the name of the game for the U.S. This minigame could easily serve as a training ground for any wargamer who wants to improve facets of his or her play-style.

The fourth scenario is "Bastogne." The action generally boils down to a German assault battering the U.S. defense, followed by a counterattack against the city of Bastogne.

After the players choose the field of battle, the program offers the opportunity to adjust the qualitative balance between the opponents. The way that handicap is handled is one of *Battlefront's* finest features. It changes the multiplier on victory points accumulated by either player without affecting the combat performance or the artificial intelligence of either side.

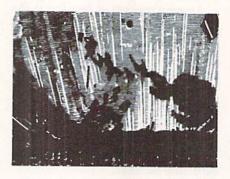

Each player can have a total of 60 battalions composed of 14 different types of units. The hexagon-gridded battlefield can be a maximum of 39 × 28 in size. The scale is about 1 km per hex.

But the real beauty of the game is its menu-driven simplicity. There are 20 different menus, and, admittedly, they aren't easy to learn. The manual presents the menus in numerical order, which isn't the best way to learn them, but it does make the explanations easy to find when a gamer wants to check a rule during play.

Using the menus, it is relatively easy to maneuver and deploy the battalions, send them into the fray, and withdraw them when necessary. As Corps Commander, the gamer issues general orders to each regiment. Unlike many wargames in which there is direct control over the movement of each battalion, the Corps Commander can only outline an objective or point out the enemy. How that order is carried out rests with the abilities of lower level commanders. It is a frustrating, yet extremely realistic way to run a war.

Air strikes or naval bombardments are incorporated in a relatively abstract manner through use of support points. The only exception to the indirect control which prevails in *Battlefront* is the movement of divisional headquarters. These HQs are important because they control how efficiently supplies and replacements are

delivered. The location of the headquarters units is the major factor in efficiency of troop movement. They are the only pieces that can be sent to a particular hex on the grid.

Active regiments are in a "Ready,"
"Contact," or "Engaged" state. Engaged means that the troops are actually fighting the enemy. Contact means that the unit is in close proximity to an enemy. Otherwise, a unit is Ready. In the "Ready" mode, it can be put on reserve, which gives it a chance to be resupplied and recover from fatigue.

There are four types of actions possible for a unit which is in the "Contact" or "Engaged" mode, including launching an attack.

Another unique feature is the casualty level report. The percentage of ineffective troops includes not only the killed and wounded, but those soldiers who are no longer willing or able to continue the fight. Many aren't exactly hurt, but might be out of contact, cut off, confused, pinned down, or maybe just leaderless.

Most games of *Battlefront* last about 40 turns. That's about 90 minutes against the computer or two hours with a human foe.

The same utility which allows the user to create new battles also provides a way to extend a game beyond the maximum 16 game-days. It is possible to save a game on disk, and then use that information to create a new scenario that starts right where the old battle ended.

It isn't easy to concoct scenarios without a thorough knowledge of *Battlefront*. To that end, SSG is putting out a quarterly magazine called *Run* 5. Ready-made scenarios for all three military simulations can be entered directly into the design utility and are available on disk. Three issues have appeared so far.

Even without this excellent support, *Battlefront* would be a landmark computer military simulation. No wargamer can afford to miss a trip to this *Battlefront*.

Strategic Studies Group, 1747 Orleans Court, Walnut Creek, CA 94598 (phone: 415-932-3019).

-Rick Teverbaugh

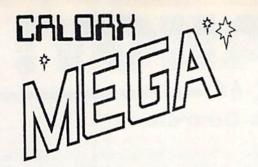

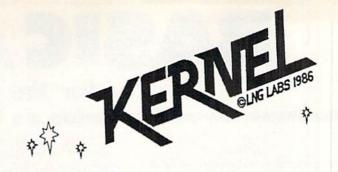

# ...with FEATURES GALORE gives you 4 new Commodore 64Cs

Your Commodore 64 or 64C contains a "Kernel ROM" control chip. The Kernel is 'a central or essential part, and core' of the computer. The Caldax MEGA-KERNEL replaces your original kernel with 5 kernels in one small internally mounted assembly.

- Kernel #1: A standard C64, C64C kernel, the 'central or essential part and core' of your C64, C64C operating ROM system. Essentially invisible to programs.
- Kernel #2: A KWIK KERNEL that LOADs and SAVES 600% faster without screen blanking. Now that is fast. For fast data file handling get 1541 FLASH!

  @ \$69.95\*. For the best of C64, or C64Cs get the Caldax MEGA KERNEL/1541 FLASH! Combo

  @ \$119.95.
- Kernel #3: A WEDGER KERNEL that offers a full DOS/Wedge with all the commands you have come to expect and a few more for a grand total of 18 DOS Wedge Commands.
- Kernel #4: A MONITOR KERNEL that offers a 25 plus command machine language monitor. You don't have to be an expert in machine language to take advantage of its many features.
- Kernel #5: An IMAGER KERNEL gives you an "image" or total copy of any or all part of RAM memory: Copy all of RAM to disk in 2 files (205 and 55 blocks).

Copy 8K or 16K cartridge RAMs to disk (\$8000 – \$BFFF).

Copy any user specified section of memory between \$0000 and \$D000.

**Copy Hi-Res screen memory**, Color memory, Sprite memory, and Character memory.

### Caldax MEGA KERNEL also includes an extraordinary package of disk software:

Ultra Font + Cartridge – Backer Disk Backer Sprite Magic Boot Maker 2 File Copiers

### DUMPER

**DUMPER** prints out, on **Commodore 801, 802/1526**, and **EPSON** printers, the Hi Res files saved by **IMAGER KERNEL**. **Boot Maker** allows you to make archival copies of your software or copy programs onto other disk formats.

### Order your Caldax MEGA KERNEL today— Call 1-800-227-9998, or 1-415-965-1735

\*There is an additional \$4.50 U.S. and Canada, \$15.00 Europe & Asia shipping charge per order. California residents add sales tax.

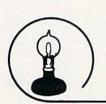

Order your Caldax MEGA KERNEL today— Send Cheque, Money Order, or Credit Card No. to:

### Skyles Electric Works

231 E South Whisman Road • Mountain View, CA 94041 • (415) 965-1735

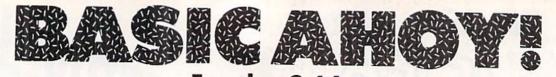

# For the C-64 management of the Council of the Council of the Counc

### BCOL

Assigns colors to background color registers 1, 2, and 3. Format is BCOL cl,c2,c3.

### BIN

Returns the decimal value of an eight-bit binary number. The argument must be enclosed in quotes. Example: A=BIN (''11110000'').

### BUMP

Returns the collision status of any sprite. It returns a 0 if the sprite is not colliding, a 1 if it is colliding with another sprite, a 2 if it is colliding with a character, and a 3 if it is colliding with both. Example: C=BUMP(n). Note that n must be a number from 0 to 7.

### CHAR

Any character's shape can be changed using this command. Using the format CHAR sc,ln,ch will change the line (ln) (0-7) of character sc (sc represents the screen display code) to the bit pattern of ch. Example: CHAR 1,0,255 will change the uppermost line of the character "A" to a solid line.

### CLS

Clears the current screen. If an argument of 1 is used it clears the current window.

### COLOUR

To set the colors for the border, background, and text. Format is COLOUR bd,bk,tx.

### CSET

Controls which 2K block of the eight available is used for the character set. The blocks are numbered 0-7. Format is CSET bk.

### CURSR

Equivalent to PRINT AT. Format is CURSR x,y,exp where x is the column (0-39) to start printing, y is the row (0-24), and exp is any valid numeric or string expression.

### DOWNLD

Copies the uppercase character set to one of the eight possible 2K blocks. Format is DOWNLD bl where bl is the block at which the character set will be copied.

### ENVELOPE

Defines a musical envelope. Format is ENVELOPE n,a,d,s,r,w,p where n is the envelope number (0-9), a is the attack rate (0-15), d is the decay rate (0-15), s is the sustain rate (0-15), r is the release rate (0-15), w is the waveform (17-triangle, 33-sawtooth, 65-pulse, 129-noise), and p is the pulse width (0-4095).

### FCOL

Fills the current window with any color. Format is FCOL c.

### FILL

Fills the current window with any character. Format is FILL ch where ch is the screen code of the character.

### FLIP

Determines which 1K block of the four available is used for the text screen. The blocks are numbered 0-3. Format is FLIP pg where pg is the number of the screen you wish to use.

### HOME

Homes the cursor. An argument of 1 will place the cursor at the start of the current window.

### YOY

This function returns the position of the joystick. Example: J=JOY (p) where p is the port (1 or 2) you wish to read. Possible values are:

0: none pressed 6: down/left 8: right 2: down 9: up/right 10: down/right 5: up/left 16: fire

### MODE

Selects graphics mode. Format is MODE m where m is 0 for normal text mode, 1 for multicolor text mode, 2 for extended background text mode, 3 for bit-mapped graphics mode, and 4 for multicolor bit-map mode.

### OF

Turns selected sprite (0-7) off. Example: OFF s.

### PAUSE

Delays program execution from 1 to 65535 jiffies (60ths of a second). An argument of 0 causes the program to halt until a key is pressed. Format is PAUSE jf.

### PLACE

Places the selected sprite (0-7) at

> に とっちっというだいだい にっというにっというというとう いっとう いっこう とっしょう いっこう いっこう こうしょう こうしょう カース・ストーン しょうしょう アート・ストーン しょうしょう しょうしょうしょう しょうしょう しょうしょうしょく しょうしょう しょうしょく しょくりょう しょうしょく しょくりん しょくりょく しょくりょく しょくりょく しょくりょく しょくりん しょくりょくりん しょくりん しょくりん しょくりん しょくりん しょくりょく しょくりん しょくりん しょくり しょくり しょくり しょくりん しょくりん しょくりん しょくりん しょくりん しょくりん しょくりん しょくりん しょくりん しょくりん しょくりん しょくりん しょくりん しょくりん しょくりん しょくりん しょくりん しょくりん しょくりん しょくりん しょくりん しょくりん しょくりん しょくりん しょくりん しょくりん しょくりん しょくりん しょくりんりん しょくりん しょくりん しょくりん しょくりん しょくりん しょくりん しょくりん しょくりん しょくりん しょくりん しょくりん しょくりん しょくりん しょくりん しょくりん しょくりん しょくりん しょくりん しょくりん しょくりん しょくりん しょくりん しんりんしょくりん しんりん しょくりん しんりん しんりん しんりん しんりんしん しんりんしん しんりんしん しんりんしん しんりんしん しんりんしん しんりんりん しんりんりんりん しんりんりん しんりんりん しんりんりん しんりんりんしん しんりんり

the specified x,y coordinates. Format is PLACE n,x,y where n is the sprite number, x is the coordinate (0-511), and y is the y coordinate (0-255). Only x coordinates 24-319 and y coordinates 50-229 are completely visible on the TV screen.

### PLAY

Plays a string of music using the following notation:

On: octave (n= Tn: envelope (n= 0-7)0 - 9)A, B, C, D, E, F, G: Vn: voice (n= 1-3) notes [shift note]: R: rest H: half note sharps W: whole note I: eighth note Q: quarter note [shift dur]: S: sixteenth note dotted note

Example of PLAY command: PLAY "VI T3 O4 Q CDEFGAB". This plays a scale using voice 1, instrument 3, octave 4, and quarter notes.

### PLOT

Plots a point onto the high-resolution screen. Format is PLOT x,y,m where x is the x coordinate (0-319) of the point to be plotted, y is the y coordinate (0-199), and m is the plot mode (0-erase, 1-draw).

### PRTY

Sets the foreground priority for the selected sprite (0-7). Format is PRTY s,p where s is the sprite number and p the assigned priority. If p is 0 the sprite will appear in front of the foreground. If p is 1 the sprite will appear behind the foreground.

### QUIT

Turns BASIC Ahoy! off. Note that this command erases the program in memory.

### RASTER

This is one of the most powerful commands offered by BASIC Ahoy! It sets up a raster interrupt routine that allows mixed modes to appear in three sections of the screen. This routine changes four key locations during each of the three interrupts. The affected locations are control register 1 (53265, \$D011), control register 2 (53270,\$D016), the memory con-

f you program frequently in BASIC and like to use fantastic Commodore 64 graphics and sound features, you certainly know the drawbacks: the lack

trol register (53272, \$D018), and background color 0 (53281, \$D021). The format for the RAS-TER command is RASTER 11,12,13,b1,b2,b3,x1,x2,x3,y1,y2,y3,m1, m2, m3 where I1 is the scan line at which the first interrupt will end, 12 is the scan line at which the second interrupt will end, 13 is the scan line at which the third interrupt will end, b1,b2, and b3 are the values that will be stored at the background color register during the first, second, and third interrupts respectively, x1,x2, and x3 are the values to store at control register 1, y1, y2, and y3 are the values to store at control register 2, and m1,m2, and m3 are the values to store at the memory control register. The following table should prove useful to get the values to use at control registers 1 and 2, and the memory control reaister:

| Broist                        | ER / | VALUE BEFFECT                                                     |
|-------------------------------|------|-------------------------------------------------------------------|
| Control<br>Register 1         | 27   | Sets normal text<br>mode                                          |
|                               | 59   | Sets high-<br>resolution mode                                     |
|                               | 91   | Sets extended<br>background<br>mode                               |
| Control<br>Register 2         | 8    | Sets normal color<br>mode                                         |
|                               | 24   | Sets multicolor<br>text or multi-<br>color bit-map<br>mode        |
| Memory<br>Control<br>Register | 4    | Selects uppercase/<br>graphics char-<br>acter set and<br>screen 0 |
|                               | 6    | Selects lower/up-<br>per case char-<br>acter set and<br>screen 0  |

of speed and the nightmare of PEEKs and POKEs.

Of course, there are lots of machine language routines that help to access these features, but after you

### REPEAT

Used to toggle the repeat key function. When BASIC Ahoy! is started, only the space and cursor keys repeat if held down. Entering REPEAT enables this feature for all the other keys. Typing it again turns it off.

### SCROLL

To scroll the current window in any direction. Format is SCROLL d,m where d is the direction (1-right, 2-left, 3-up, 4-down) of the scroll, and m is the scrolling mode. If m is 0 the window blanks; if m is 1 the window wraps around.

### SPRITE

To define different sprite parameters. Format is SPRITE n,b,c,e,m,c1, c2 where n is the sprite number (0-7), b the 64-byte block of memory at which sprite data is located (0-255), c the sprite color, e determines the size of the sprite (0-normal size, 1-double width, 2double height, 3-double size), and m is the sprite mode (0-highres, 1- multicolor). cl and c2 are the sprite multicolor registers and are only needed when m is 1. Do not use sprite blocks 64-127, because that's where BASIC Ahoy! resides.

### TEMPO

To define note duration. Format is TEMPO d where d is the duration of a whole note expressed in jiffies. The values of d can range from 0 to 255.

### VOL

Sets the master volume. Format is VOL v where v is a number from 0 to 15.

### WINDOW

Defines a window's size. Format is WINDOW x,y,xl,yl where x and y are the coordinates of the top of the window and xl and yl are the coordinates of the bottom. Note that x and xl values range from 0 to 39 and y and yl values range from 0 to 24.

### WIPE

To clear the high-resolution screen. This screen is located behind the BASIC ROM at 40960-49151.

CONTRACTOR OF THE PARTY OF THE PARTY OF THE

have typed the ones that you need, you end up with five or six programs on disk or tape and dozens of SYS addresses to remember.

That's why I wrote BASIC Ahoy! It is a powerful utility which adds 31 new commands to BASIC 2.0. It works by changing the BASIC indirect vector table to point to new program handling routines, which check for the new commands.

Since it is written entirely in machine language, you will need Flank-speed, Ahoy's machine language entry program (see page 111), to enter BASIC Ahoy! Just give 9000 and 9FF0 as starting and ending addresses respectively, and you will be ready to enter the program. Once finished, save a copy to disk or tape. Now reset your computer and type LOAD "BASIC AHOY!",8,1 for disk or LOAD"BASIC AHOY!",1,1 for tape. To start, enter SYS 36864: NEW.

The introduction screen will appear and you will be ready to use the new commands, described in the table.

### **USING BASIC AHOY!**

Programs written with BASIC Ahoy! will load and save normally. Please note that they will only function properly if BASIC Ahoy! is activated. Also, when using BASIC Ahoy!, screen memory is relocated to 32768, so use this number if you want to POKE to the screen. Keep in mind that if you use the FLIP command screen memory will also change. Ahoy! Disk subscribers who have trouble with any of the commands can look at the BASIC Ahoy! demonstration program included on January's disk (too long, unfortunately, for inclusion in the listings section of this magazine).

Using BASIC Ahoy! you can create your own graphics programs with much more ease than if you had to calculate all the PEEKs and POKEs. This lets you concentrate on creating exciting games or professional looking programs. It would be a great idea for you to send your best efforts to Ahoy! magazine so that a library of BASIC Ahoy! programs can be started.

SEE PROGRAM LISTING ON PAGE 123

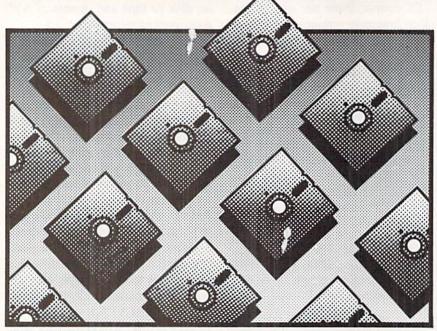

1571 CLONE MACHINE Micro-W. Distributing, Inc. Commodore 128 Disk; \$49.95

It has been nearly three years since Clone Machine for the 1541 disk drive made its debut. At the time it represented a revolutionary new utility for the C-64 and the 1541 disk drive. Although marketed as a copy program, it was far more than that as it offered a complete collection of disk utilities which let the user conveniently examine and modify the contents of a Commodore-formatted floppy disk.

Shortly after the introduction of Clone Machine, Micro Ware (now Micro-W., as it seems someone else had the name first) Distributing offered an upgrade utility for Clone Machine known as Unguard. Commodore users were astonished! For the first time a utility was available which let the average user reproduce the bad sector copy protection schemes being used at the time by commercial software producers. Of course, by today's standards, Unguard was clumsy, time consuming, and probably responsible for more misaligned disk drives than anything else conceived by the mind of a 1541 programmer. Nevertheless, the program was an astounding commercial success. It did the job, and for a few months had no competition in the field of commercial copy programs.

Since that time tremendous advances have been made in the field of Commodore disk copy protection and the programs which are designed to get around it. However, for those of us who experienced these events, the original Clone Machine still holds a special place in our hearts. In spite of all the improvements in copy protection, we find that nothing has significantly surpassed the usefulness of the basic disk utilities supplied with the original Clone Machine. In fact, we find its original track and sector editor still to be our favorite, mainly due to the neat and logical layout of its screen display.

Thus when Lou Ploch of Micro-W. told us last spring that his company would be offering a new version of *Clone Machine* for the 1571 disk drive, we were more than eager with anticipation. The 1571 is an amazing machine with powers and abilities never before found on a Commodore disk drive. We knew it would be able to do marvelous things to a floppy disk once the proper utility was made available.

After several weeks the first sample of 1571 Clone Machine arrived. Unfortunately, we were unable to boot

the program, as it turned out that there was more than one version of the 1571 disk drive (at least internally) on the market. What followed was a brief interval of anxiety as Peter Patel, the brains behind this package, tracked down the idiosyncracies which were hounding his work. When the program was finally up and running we were not disappointed. 1571 Clone Machine makes it easy to access virtually all of the 1571's unique features.

However, this was only the start. Peter told us of some of the improvements to the package which were nearly done. He also took to heart some of our casual comments and promptly incorporated them into the program. As a result we held off reviewing 1571 Clone Machine till version 2.0 was in our hands.

As with the original Clone Machine, the 1571 version is far more than a simple copy program. In fact, all of the original Clone Machine's basic disk utilities for the 1541 are still available as one small part of the overall package. Of course the original Unguard is not to be found, as that utility has been replaced by far better things.

All of the package's features are accessed by a series of menus which lead the user to the intended goal. If you happen to stray down the wrong menu path you will always have the option of returning to the beginning. However, once a final selection is reached, a reboot will be necessary. This is easy to do with the C-128's reset button and the program disk's autoboot routine. The opening menu displays four main groupings which we will now examine. The program also offers menu haters a way to go directly to their favorite utility.

### The Copiers

The Copiers section offers either CBM (or GCR for Group Code Recording) or MFM (Modified Frequency Modulation). GCR is the disk

THE LOWEST PRICES

THE BEST SERVICE

### **ELECTRONIC ONE\***

PHONE LINES **OPEN** 

10-6 E.S.T. M-F

### CALL (614) 864-9994 • P.O. Box 13428 • COLUMBUS. OHIO 43213

| HARDWARE C128 COMPUTER                                                                                                    |                                                                                               | Czcor                                                                                                    | nmo                                                                                                    | odore                                                                                                    |                                                                                                    |                                         | UPER CHRISTMAS<br>SOFTWARE SALE                                               |
|----------------------------------------------------------------------------------------------------|-----------------------------------------------------------------------------------------------|----------------------------------------------------------------------------------------------------|----------------------------------------------------------------------------------------------------|----------------------------------------------------------------------------------------------------|----------------------------------------------------------------------------------------------------|-----------------------------------------|-------------------------------------------------------------------------------|
| 64C COMPUTER                                                                                                    | 9                                                                                             |                                                                                                    |                                                                                                    |                                                                                                    |                                                                                                    |                                         | NANCE 13.99                                                                   |
| 1541C DISK DRIVE 189.9                                                                                                    | 9                                                                                             | COMMODO                                                                                                    | ng                                                                                                    |                                                                                                    | CHRISTMAS                                                                                                    |                                         | NANCE HI 3.99                                                                 |
| 1902A RGB MONITOR 279.9                                                                                                    |                                                                                               |                                                                                                    |                                                                                                    |                                                                                                    | VARE SALE                                                                                                    |                                         | NANCE V3.99                                                                   |
| MPS 1200 PRINTER 249.9                                                                                                    |                                                                                               | UTILITY SOFT                                                                                                    |                                                                                                    |                                                                                                    | 6.99                                                                                                    |                                         | MAN1.99                                                                       |
| 1802 COLOR MONITOR 179.9                                                                                                    | 19                                                                                            | PRINT SHOP                                                                                                    | 29.99                                                                                                    |                                                                                                    | 6.99                                                                                                    | INTRO                                   | SASIC3.90                                                                     |
| PRINTERS                                                                                                    | 0.0                                                                                           | PRINT SHOP                                                                                                    |                                                                                                    | ZORK 3                                                                                                    | 6.99                                                                                                    | RADAR                                   | RAT RACE 3.99                                                                 |
|                                                                                                    |                                                                                               | COMPANION                                                                                                    | 24.99                                                                                                    |                                                                                                    | 3.90                                                                                                    |                                         | 8.99                                                                          |
| STAR NX10                                                                                                    | 19                                                                                            | GRAPHIC LIB                                                                                                    |                                                                                                    |                                                                                                    |                                                                                                    |                                         |                                                                               |
| STAR GEMINI II 239.9                                                                                                    | 19                                                                                            | PRINT MASTER                                                                                                    |                                                                                                    |                                                                                                    |                                                                                                    |                                         | 3.90                                                                          |
| EPSON LX86 (NEW) 229.9                                                                                                    | 99                                                                                            | PARTNER 128                                                                                                    |                                                                                                    |                                                                                                    | 36.99                                                                                                    |                                         | BINGO MATH 3.99                                                               |
| PANASONIC 1092 319.9                                                                                                    | 9                                                                                             |                                                                                                    |                                                                                                    |                                                                                                    | 7.99                                                                                                    |                                         | EXPEDITION8.99                                                                |
| PANASONIC KX3131 269.9                                                                                                    |                                                                                               | DATA MANAGER 128                                                                                                    |                                                                                                    | FISH METIC                                                                                                    | 4.99                                                                                                    | 64 DOC                                  | TOR8.90                                                                       |
| SEIKOSHA SP1000 VC 179.9                                                                                                    | 00                                                                                            | WORD WRITER 128 .                                                                                                    |                                                                                                    | DUCKS AHOY                                                                                                    | 4.99                                                                                                    | BAILBO                                  | AD WORKS8.99                                                                  |
| STAR SO 10                                                                                                    | × × × × × × × × × × × × × × × × × × ×                                                         | SYLVIA PORTER                                                                                                    | 46.99                                                                                                    |                                                                                                    | 3.99                                                                                                    |                                         | ER TAMERS 8.99                                                                |
|                                                                                                    |                                                                                               | MCIROSOFT MULTIP                                                                                                    | LAN 29.99                                                                                                    | LID FOR GRADE                                                                                                    | S 3.99                                                                                                    |                                         | ES TO TOWN 6.99                                                               |
| STAR SR 10                                                                                                    | 19                                                                                            | BETTER WORKING                                                                                                    |                                                                                                    |                                                                                                    | 6.99                                                                                                    | TONGO                                   | ES 10 10WN                                                                    |
| STAR 1210 189.9                                                                                                    | 99                                                                                            | SPREAD SHEET                                                                                                    | 20.00                                                                                                    |                                                                                                    |                                                                                                    |                                         | MAGIC SHAPES 8.99                                                             |
| MISC. HARDWARE                                                                                                    | 1000                                                                                          | FILE & REPORT                                                                                                    |                                                                                                    |                                                                                                    | 3 4.99                                                                                                    |                                         | MUSICAL6.99                                                                   |
|                                                                                                    |                                                                                               |                                                                                                    |                                                                                                    | FISHER PRICE                                                                                                    |                                                                                                    | BIG BIA                                 | D DELIVERY 6.99                                                               |
| TYMAC "CONNECTION"                                                                                                    |                                                                                               | PAPER CLIP                                                                                                    |                                                                                                    | MUSIC                                                                                                    | 9.99                                                                                                    | TYPE B                                  | IGHT 4.99                                                                     |
| INTERFACE                                                                                                    |                                                                                               | PAPER CLIP W/SPELI                                                                                                    | L 44.99                                                                                                    |                                                                                                    | O 3.99                                                                                                    |                                         | ER MATH4.99                                                                   |
| XETEC JR. INTERFACE 39.9                                                                                                    | 99                                                                                            | PERFECT FILER                                                                                                    | 26.99                                                                                                    |                                                                                                    | RD GAME 3.99                                                                                                    |                                         | GRAPHICS4.90                                                                  |
| XETEC SR. (8k BUFF) 56.9                                                                                                    |                                                                                               | EASY SCRIPT                                                                                                    |                                                                                                    |                                                                                                    |                                                                                                    |                                         |                                                                               |
| MESSENGER MODEM 36.9                                                                                                    | 99                                                                                            | FAST LOAD                                                                                                    |                                                                                                    |                                                                                                    | 3.99                                                                                                    |                                         | R LANDER3.90                                                                  |
| COMM. 300 BAUD MODEM . 59.9                                                                                                    |                                                                                               |                                                                                                    |                                                                                                    |                                                                                                    | EEPER 4.99                                                                                                    |                                         | IRST4.99                                                                      |
|                                                                                                    | ,,,                                                                                           | MACH 5                                                                                                    |                                                                                                    |                                                                                                    | VER3.99                                                                                                    |                                         | ST FOR TIRES 6.99                                                             |
| COMM. 1200                                                                                                    |                                                                                               | MACH 128                                                                                                    |                                                                                                    | FACE MAKER                                                                                                    | 3.99                                                                                                    |                                         | 8 4.90                                                                        |
| BAUD MODEM 149.9                                                                                                    |                                                                                               | SPELL WIZARD                                                                                                    | 19.99                                                                                                    |                                                                                                    | 3.99                                                                                                    |                                         | HLON 6.90                                                                     |
| AVATEX MODEM                                                                                                    | 99                                                                                            | POCKET WRITER                                                                                                    | 26.99                                                                                                    |                                                                                                    | 33.99                                                                                                    |                                         |                                                                               |
| AVATEX (HAYES)                                                                                                    |                                                                                               | POCKET PLANNER 1                                                                                                    |                                                                                                    |                                                                                                    |                                                                                                    | POPEY                                   | E8.99                                                                         |
| MODEM124.9                                                                                                    | 99                                                                                            | POCKET FILER 64                                                                                                    |                                                                                                    |                                                                                                    | 4.99                                                                                                    |                                         | CRUMBLE 4.90                                                                  |
| MONITORS                                                                                                    |                                                                                               |                                                                                                    |                                                                                                    |                                                                                                    | 4.99                                                                                                    |                                         | 8 4.90                                                                        |
|                                                                                                    |                                                                                               | JANE                                                                                                    |                                                                                                    | LUNAR LEEPE                                                                                                    | R 4.99                                                                                                    | SCREE                                   | N EDITOR 4.99                                                                 |
| SCOTT 13" TV-MONITOR . 259.9                                                                                                    | 39                                                                                            | GEOS                                                                                                    |                                                                                                    | KID GRID                                                                                                    | 4.99                                                                                                    | GRID R                                  | UNNER                                                                         |
| 1902A RGB                                                                                                    |                                                                                               | NEWS ROOM                                                                                                    | 34.99                                                                                                    |                                                                                                    | 4.99                                                                                                    |                                         | H 1-8 3.99 ea.                                                                |
| SAKATA 13" COLOR 149.9                                                                                                    | 99                                                                                            |                                                                                                    |                                                                                                    |                                                                                                    | 4.99                                                                                                    |                                         |                                                                               |
| SAMSUNG 14" COLOR 149.9                                                                                                    | 99                                                                                            |                                                                                                    |                                                                                                    |                                                                                                    |                                                                                                    |                                         | r 8.99                                                                        |
|                                                                                                    |                                                                                               |                                                                                                    |                                                                                                    |                                                                                                    | FOOT5.99                                                                                                    |                                         | ER8.90                                                                        |
|                                                                                                    |                                                                                               |                                                                                                    |                                                                                                    |                                                                                                    |                                                                                                    |                                         |                                                                               |
| DIOVETTED O                                                                                                    |                                                                                               | ACV                                                                                                    | A HARARA                                                                                                    |                                                                                                    | 3.99                                                                                                    |                                         | ADVENTURE 6.90                                                                |
| DISKETTES - SA                                                                                                    | ALE - 10 P                                                                                    | ACK                                                                                                    | 197-150                                                                                                    |                                                                                                    | 3.99                                                                                                    |                                         |                                                                               |
| NY S/S D/D                                                                                                    |                                                                                               | 6.99 514'                                                                                                    |                                                                                                    | KIDS ON KEYS                                                                                                    | 3.90                                                                                                    |                                         | ADVENTURE 6.99<br>REAKER II 4.99                                              |
| ONY S/S D/D                                                                                                    |                                                                                               | 6.99 514'                                                                                                    |                                                                                                    | KIDS ON KEYS                                                                                                    | 3.99                                                                                                    | JAW BF                                  |                                                                               |
| DNY S/S D/D                                                                                                    |                                                                                               | 6.99 5¼'<br>8.99 5¼'                                                                                                    |                                                                                                    | KIDS ON KEYS                                                                                                    | 3.90                                                                                                    | JAW BF                                  |                                                                               |
| DNY S/S D/D<br>DNY D/S D/D<br>AXELL S/S D/D                                                                                                    |                                                                                               | 6.99 5¼'<br>8.99 5¼'<br>7.99 5¼'                                                                                                    |                                                                                                    | KIDS ON KEYS                                                                                                    | 3.99                                                                                                    | JAW BF                                  |                                                                               |
| DNY S/S D/D<br>DNY D/S D/D<br>AXELL S/S D/D<br>AXELL D/S D/D                                                                                                    |                                                                                               |                                                                                                    |                                                                                                    | KIDS ON KEYS<br>MR. KOOL                                                                                                    | 3.90<br>3.99<br>ALL QUALITIES AF                                                                                                    | JAW BE                                  |                                                                               |
| DNY S/S D/D NY D/S D/D XXELL S/S D/D XXELL D/S D/D XABADA D/S D/D                                                                                                    |                                                                                               |                                                                                                    |                                                                                                    | KIDS ON KEYS<br>MR. KOOL                                                                                                    | 3.90<br>3.99<br>ALL QUALITIES AF                                                                                                    | JAW BE                                  |                                                                               |
| INY S/S D/D INY D/S D/D IXELL S/S D/D IXELL D/S D/D IXELL D/S D/D ISADA D/S D/D IS/S D/D                                                                                                    |                                                                                               |                                                                                                    |                                                                                                    | KIDS ON KEYS                                                                                                    | 3.90<br>3.99<br>ALL QUALITIES AF                                                                                                    | JAW BE                                  |                                                                               |
| DNY S/S D/D NY D/S D/D AXELL S/S D/D AXELL D/S D/D ASADA D/S D/D AS/S D/D AE/S D/D AE/S D/D AE/S D/D                                                                                                    |                                                                                               | 6.99 5¼* 8.99 5¼* 7.99 5¼* 9.99 5¼* 7.99 5¼* 10.99 5¼* 7.99 5¼*                                                                                                    |                                                                                                    | VIC-20 2.99 Y                                                                                                    | 3.99 ALL QUALITIES AF                                                                                                    | JAW BE                                  |                                                                               |
| DNY S/S D/D NY D/S D/D AXELL S/S D/D AXELL D/S D/D ASADA D/S D/D AS/S D/D AE/S D/D AE/S D/D AE/S D/D                                                                                                    |                                                                                               | 6.99 5¼* 8.99 5¼* 7.99 5¼* 9.99 5¼* 7.99 5¼* 10.99 5¼* 7.99 5¼*                                                                                                    |                                                                                                    | VIC-20 2.99 Y                                                                                                    | 3.90<br>3.99<br>ALL QUALITIES AF                                                                                                    | JAW BE                                  | REAKER II4.99                                                                 |
| DNY S/S D/D DNY D/S D/D AXELL S/S D/D AXELL D/S D/D AXELL D/S D/D ASADA D/S D/D AS S/S D/D BCCISION D/S D/D DNUS D/S D/D                                                                                                    |                                                                                               | 6.99 5¼* 8.99 5¼* 7.99 5¼* 9.99 5¼* 7.99 5¼* 10.99 5¼* 7.99 5¼* 7.99 5¼*                                                                                                    |                                                                                                    | VIC-20 2.99 Y                                                                                                    | ALL QUALITIES AF                                                                                                    | JAW BE                                  | REAKER II4.99                                                                 |
| NY S/S D/D NY D/S D/D XXELL S/S D/D XXELL D/S D/D XXELL D/S D/D SADA D/S D/D IS/S D/D IECISION D/S D/D MUS D/S D/D EPHANT S/S D/D                                                                                                    |                                                                                               | 6.99 5¼* 8.99 5¼* 7.99 5¼* 9.99 5¼* 10.99 5¼* 10.99 5¼* 7.99 5¼* 7.99 5¼* 7.99 5¼*                                                                                                    |                                                                                                    | VIC-20 2.99 Y                                                                                                    | 3.99 ALL QUALITIES AF                                                                                                    | JAW BE                                  |                                                                               |
| DNY S/S D/D DNY D/S D/D AXELL S/S D/D AXELL D/S D/D ASADA D/S D/D AS S/D D/D RECISION D/S D/D DNUS D/S D/D LEPHANT S/S D/D LEPHANT D/S D/D                                                                                                    |                                                                                               | 6.99 5¼* 8.99 5¼* 7.99 5¼* 9.99 5¼* 10.99 5¼* 7.99 5¼* 7.99 5¼* 7.99 5¼* 7.99 5¼* 8.99 5¼*                                                                                                    |                                                                                                    | VIC-20 2.99 Y  - ALL QUANTITIE ALL ARE ON CAR                                                                                                    | ALL QUALITIES AF  OUR CHOICE ES ARE LIMITED — IT EXCEPT ULTIMA                                                                                                    | JAW BE                                  | REAKER II4.99                                                                 |
| DNY S/S D/D NY D/S D/D NY D/S D/D NXELL D/S D/D NSADA D/S D/D 18 S/S D/D 18 CISION D/S D/D 18 CISION D/S D/D 19 D/D EPHANT S/S D/D EPHANT D/S D/D                                                                                                    |                                                                                               | 6.99 5¼* 8.99 5¼* 7.99 5¼* 9.99 5¼* 10.99 5¼* 7.99 5¼* 7.99 5¼* 7.99 5¼* 7.99 5¼* 8.99 5¼*                                                                                                    | ULTIMA (C                                                                                                    | VIC-20 2,99 Y  - ALL QUANTITIE ALL ARE ON CAR CASS)                                                                                                    | ALL QUALITIES AF  OUR CHOICE ES ARE LIMITED — IT EXCEPT ULTIMA  DEMONATTACK.                                                                                                    | JAW BF                                  | REAKER II4.99                                                                 |
| INY S/S D/D INY D/S D/D INY D/S D/D IXELL D/S D/D IXELL D/S D/D IXELL D/S D/D IXELL D/S D/D IXECISION D/S D/D IXECISION D/S D/D IXECISION D/S D/D IXECISION D/S D/D IXECISION D/S D/D IXECISION D/S D/D IXECISION D/S D/D IXECISION D/S D/D IXECISION D/S D/D IXECISION D/S D/D IXECISION D/S                                                                                                    |                                                                                               | 6.99 5¼* 8.99 5¼* 7.99 5¼* 9.99 5¼* 10.99 5¼* 7.99 5¼* 7.99 5¼* 7.99 5¼* 7.99 5¼* 8.99 5¼*                                                                                                    | ULTIMA (C                                                                                                    | VIC-20 2.99 Y  - ALL QUANTITIE  ALL ARE ON CAR  CASS)                                                                                                    | ALL QUALITIES AF  OUR CHOICE ES ARE LIMITED — IT EXCEPT ULTIMA DEMON ATTACK LUNAR LEEPER                                                                                                    | JAW BF RE LIMITED  2.99 2.99            | We can get                                                                    |
| DNY S/S D/D DNY D/S D/D AXELL S/S D/D AXELL D/S D/D ASADA D/S D/D ASADA D/S D/D RECISION D/S D/D DNUS D/S D/D LEPHANT S/S D/D ENERIC S/S D/S ERBATUM S/S D/D                                                                                                    |                                                                                               | 6.99 5¼* 8.99 5¼* 7.99 5¼* 9.99 5¼* 7.99 5¼* 10.99 5¼* 7.99 5¼* 7.99 5¼* 7.99 5¼* 13.99 5¼* 13.99 3½*                                                                                                    | ULTIMA (C                                                                                                    | VIC-20 2.99 Y  - ALL QUANTITIC  ALL ARE ON CAR  CASS) 2.99  AKER 2.99                                                                                                    | ALL QUALITIES AF  OUR CHOICE ES ARE LIMITED — IT EXCEPT ULTIMA  DEMONATTACK.                                                                                                    | JAW BF RE LIMITED  2.99 2.99            | We can get                                                                    |
| DNY S/S D/D DNY D/S D/D AXELL S/S D/D AXELL D/S D/D ASADA D/S D/D ASADA D/S D/D AECISION D/S D/D DNUS D/S D/D DNUS D/S D/D LEPHANT S/S D/D LEPHANT D/S D/D EENERIC S/S D/S EERBATUM S/S D/D AXELL S/S D/D AXELL S/S D/D                                                                                                    |                                                                                               | 6.99 5¼* 8.99 5¼* 7.99 5¼* 9.99 5¼* 10.99 5¼* 7.99 5¼* 7.99 5¼* 7.99 5¼* 7.99 5¼* 13.99 5¼* 13.99 3½* 13.99 3½*                                                                                                    | ULTIMA (C<br>SHARK TF<br>JAW BRE                                                                                                    | VIC-20 2.99 Y  - ALL QUANTITIE  ALL ARE ON CAR  CASS)                                                                                                    | 3.99 ALL QUALITIES AF  OUR CHOICE ES ARE LIMITED — IT EXCEPT ULTIMA DEMON ATTACK LUNAR LEEPER CREEPY CORRIDO CREEPY CORRIDO                                                                                                    | JAW BF RE LIMITED  2.90                 | We can get                                                                    |
| DNY S/S D/D DNY D/S D/D AXELL S/S D/D AXELL D/S D/D ASADA D/S D/D BECISION D/S D/D DNUS D/S D/D DNUS D/S D/D LEPHANT S/S D/D LEPHANT D/S D/D EERERIC S/S D/S EERBATUM S/S D/D AXELL S/S D/D AXELL S/S D/D AXELL S/S D/D                                                                                                    |                                                                                               | 6.99 5¼* 8.99 5¼* 7.99 5¼* 9.99 5¼* 10.99 5¼* 7.99 5¼* 7.99 5¼* 7.99 5¼* 7.99 5¼* 13.99 5¼* 13.99 3½* 13.99 3½*                                                                                                    | ULTIMA (C<br>SHARK TI<br>JAW BREA<br>CANNONI                                                                                                    | VIC-20 2,99 Y  - ALL QUANTITI  ALL ARE ON CAR  CASS)                                                                                                    | ALL QUALITIES AF  OUR CHOICE ES ARE LIMITED — IT EXCEPT ULTIMA  DEMONATTACK. LUNAR LEEPER CREEPY CORRIDO CROSSFIRE                                                                                                    | JAW BF RE LIMITED  2.90                 | We can get                                                                    |
| DNY S/S D/D DNY D/S D/D AXELL S/S D/D AXELL D/S D/D AXELL D/S D/D ASADA D/S D/D BECISION D/S D/D BECISION D/S D/D BECISION D/S D/D BEPHANT S/S D/D EPHANT D/S D/D ERERIC S/S D/S ERBATUM S/S D/D AXELL S/S D/D BNY D/S D/D                                                                                                    |                                                                                               | 6.99 5¼* 8.99 5¼* 7.99 5¼* 9.99 5¼* 10.99 5¼* 7.99 5¼* 7.99 5¼* 7.99 5¼* 7.99 5¼* 13.99 3½* 13.99 3½* 15.99 3½*                                                                                                    | ULTIMA (C<br>SHARK TI<br>JAW BREI<br>CANNONI<br>THRESHO                                                                                                    | VIC-20 2.99 Y  - ALL QUANTITIE  ALL ARE ON CAR  CASS) 2.99  AVER 2.99  AKER 2.99  BALL BLITZ 2.99  DLD 2.99                                                                                                    | ALL QUALITIES AF  OUR CHOICE ES ARE LIMITED — IT EXCEPT ULTIMA  DEMON ATTACK. LUNAR LEEPER CREEPY CORRIDO CROSSFIRE K STAR PATROL                                                                                                    | 2.99                                    | We can get                                                                    |
| DNY S/S D/D  DNY D/S D/D  AXELL S/S D/D  AXELL S/S D/D  ASADA D/S D/D  RECISION D/S D/D  DNUS D/S D/D  LEPHANT S/S D/D  ENERIC S/S D/S  ERBATUM S/S D/D  AXELL S/S D/D  DNY D/S D/D  ENTECK (COLOR) S/S D/D                                                                                                    |                                                                                               | 6.99 5¼* 8.99 5¼* 7.99 5¼* 9.99 5¼* 7.99 5¼* 10.99 5¼* 7.99 5¼* 7.99 5¼* 7.99 5¼* 13.99 3½* 13.99 3½* 19.99 3½*                                                                                                    | ULTIMA (C<br>SHARK TI<br>JAW BRE.<br>CANNONI<br>THRESHC                                                                                                    | VIC-20 2.99 Y  - ALL QUANTITIL  ALL ARE ON CAR  CASS) 2.99  RAP 2.99  BALL BLITZ 2.99  BALL BLITZ 2.99  BALL 2.99  CASS 2.99                                                                                                    | 3.99 ALL QUALITIES AF OUR CHOICE ES ARE LIMITED — IT EXCEPT ULTIMA DEMONATTACK. LUNAR LEEPER. CREEPY CORRIDO CROSSFIRE K STAR PATROL. ROBOTRON                                                                                                    | 2.90 2.90 RS 2.90 2.99 2.99 2.99        | We can get                                                                    |
| DNY S/S D/D DNY D/S D/D AXELL S/S D/D AXELL D/S D/D AXELL D/S D/D ASADA D/S D/D BECISION D/S D/D BECISION D/S D/D BEPHANT S/S D/D EPHANT D/S D/D ENERIC S/S D/S ERBATUM S/S D/D AXELL S/S D/D DNY D/S D/D ENTECK (COLOR) S/S D/D                                                                                                    |                                                                                               | 6.99 5¼* 8.99 5¼* 7.99 5¼* 9.99 5¼* 7.99 5¼* 10.99 5¼* 7.99 5¼* 7.99 5¼* 7.99 5¼* 13.99 3½* 13.99 3½* 19.99 3½*                                                                                                    | ULTIMA (C<br>SHARK TI<br>JAW BRE.<br>CANNONI<br>THRESHC<br>DEFENDE<br>RICHOCH                                                                                                    | VIC-20 2,99 Y  - ALL QUANTITI  ALL ARE ON CAR  CASS) 2.99  RAP 2.99  BALL BLITZ 2.99  BALL BLITZ 2.99  BLE 2.99  ET 2.99                                                                                                    | 3.99 ALL QUALITIES AF OUR CHOICE ES ARE LIMITED — IT EXCEPT ULTIMA DEMON ATTACK. LUNAR LEEPER. CREEPY CORRIDO CROSSFIRE. K STAR PATROL. ROBOTRON. JUNGLE HUNT.                                                                                                    | 2.90 2.90 2.90 2.90 2.90 2.90 2.90      | We can get                                                                    |
| DNY S/S D/D  DNY D/S D/D  AXELL S/S D/D  AXELL S/S D/D  ASADA D/S D/D  RECISION D/S D/D  DNUS D/S D/D  LEPHANT S/S D/D  ENERIC S/S D/S  ERBATUM S/S D/D  AXELL S/S D/D  DNY D/S D/D  ENTECK (COLOR) S/S D/D                                                                                                    |                                                                                               | 6.99 5¼* 8.99 5¼* 7.99 5¼* 9.99 5¼* 7.99 5¼* 10.99 5¼* 7.99 5¼* 7.99 5¼* 7.99 5¼* 13.99 3½* 13.99 3½* 19.99 3½*                                                                                                    | ULTIMA (C<br>SHARK TI<br>JAW BRE<br>CANNONI<br>THRESHO<br>DEFENDE<br>RICHOCH<br>MOON PA                                                                                                    | VIC-20 2.99 Y  - ALL QUANTITIE  ALL ARE ON CAR  CASS) 2.99  AKER 2.99  AKER 2.99  DID 2.99  ER 2.99  IET 2.99  ITTOL                                                                                                    | ALL QUALITIES AF  OUR CHOICE ES ARE LIMITED — IT EXCEPT ULTIMA  DEMON ATTACK. LUNAR LEEPER CREEPY CORRIDO CROSSFIRE K STAR PATROL ROBOTRON JUNGLE HUNT MS. PAC MAN                                                                                                    | 2.99 2.99 2.99 2.99 2.99 2.99           | We can get                                                                    |
| INY S/S D/D INY D/S D/D INY D/S D/D IXELL D/S D/D IXELL D/S D/D IXELL D/S D/D IXELL D/S D/D IXELS D/D IXECISION D/S D/D IXECISION D/S D/S D/D IXECISION D/S D/S D/D IXECISION D/S D/S D/S D/S D/S D/S D/S D/S D/S D/S                                                                                                    |                                                                                               | 6.99 5¼* 8.99 5¼* 7.99 5¼* 9.99 5¼* 7.99 5¼* 10.99 5¼* 7.99 5¼* 7.99 5¼* 7.99 5¼* 13.99 3½* 13.99 3½* 19.99 3½* 7.99 8                                                                                                    | ULTIMA (C<br>SHARK TI<br>JAW BRE.<br>CANNONI<br>THRESHC<br>DEFENDE<br>RICHOCH<br>MOON PA<br>DIG DUG                                                                                                    | VIC-20 2.99 Y  - ALL QUANTITIL  ALL ARE ON CAR  CASS) 2.99  RAP 2.99  BALL BLITZ 2.99  BALL BLITZ 2.99  IR 2.99  IR 2.99  ITROL 2.99                                                                                                    | ALL QUALITIES AF  OUR CHOICE ES ARE LIMITED — IT EXCEPT ULTIMA  DEMON ATTACK. LUNAR LEEPER. CREEPY CORRIDO CROSSFIRE. K STAR PATROL. ROBOTRON JUNGLE HUNT. MS. PAC MAN. DONKEY KONG.                                                                                                    | 2.90 2.90 2.90 2.90 2.90 2.90 2.90 2.90 | We can get                                                                    |
| DNY S/S D/D DNY D/S D/D AXELL S/S D/D AXELL D/S D/D ASADAD D/S D/D AECISION D/S D/D DNUS D/S D/D AECISION D/S D/D DNUS D/S D/D EPHANT S/S D/D ENERIC S/S D/S ERBATUM S/S D/D AXELL S/S D/D DNY D/S D/D ENTECK (COLOR) S/S D/D SK CASE 5¼" OR 3½"                                                                                                    |                                                                                               | 6.99 5¼* 8.99 5¼* 7.99 5¼* 9.99 5¼* 10.99 5¼* 7.99 5¼* 7.99 5¼* 7.99 5¼* 13.99 3½* 13.99 3½* 15.99 3½* 19.99 3½* 7.99 6¾* RIBBONS                                                                                                    | ULTIMA (C<br>SHARK TI<br>JAW BRE.<br>CANNOU!<br>THRESHO<br>DEFENDE<br>RICHOCH<br>MOON PA<br>DIG DUG                                                                                                    | VIC-20 2.99 Y  - ALL QUANTITIL  ALL ARE ON CAR  CASS) 2.99  RAP 2.99  BALL BLITZ 2.99  BALL BLITZ 2.99  IR 2.99  IR 2.99  ITROL 2.99                                                                                                    | ALL QUALITIES AF  OUR CHOICE ES ARE LIMITED — IT EXCEPT ULTIMA  DEMON ATTACK. LUNAR LEEPER. CREEPY CORRIDO CROSSFIRE. K STAR PATROL. ROBOTRON JUNGLE HUNT. MS. PAC MAN. DONKEY KONG.                                                                                                    | 2.90 2.90 2.90 2.90 2.90 2.90 2.90 2.90 | We can get                                                                    |
| DNY S/S D/D DNY D/S D/D AXELL S/S D/D AXELL D/S D/D AXELL D/S D/D ASADA D/S D/D RECISION D/S D/D RECISION D/S D/D RECISION D/S D/D REPHANT S/S D/D EPHANT S/S D/D ENERIC S/S D/S ERBATUM S/S D/D AXELL S/S D/D DAY D/S D/D DAY D/S D/D ENTECK (COLOR) S/S D/D SK CASE 5'4" OR 3'4"  JOYSTICKS ARI 6.99                                                                                                    | NX10                                                                                          | 6.99 5¼* 8.99 5¼* 7.99 5¼* 7.99 5¼* 10.99 5¼* 7.99 5¼* 7.99 5¼* 7.99 5¼* 13.99 3½* 13.99 3½* 19.99 3½* 19.99 3½* 7.99 ea                                                                                                    | ULTIMA (C<br>SHARK TI<br>JAW BRE.<br>CANNONI<br>THRESHC<br>DEFENDE<br>RICHOCH<br>MOON PA<br>MOON PA<br>DIG DUG<br>PAC MAN                                                                                                    | VIC-20 2,99 Y  - ALL QUANTITI ALL ARE ON CAR CASS) 2,99 RAP 2,99 BALL BLITZ 2,99 BALL BLITZ 2,99 BALL BLITZ 2,99 ET 2,99 ET 2,99 TROL 2,99 2,99 2,99                                                                                                    | ALL QUALITIES AF  OUR CHOICE ES ARE LIMITED — IT EXCEPT ULTIMA  DEMON ATTACK. LUNAR LEEPER. CREEPY CORRIDO CROSSFIRE. K STAR PATROL. ROBOTRON JUNGLE HUNT. MS. PAC MAN. DONKEY KONG. ATLANTIS                                                                                                    | 2.90 2.90 2.90 2.90 2.90 2.90 2.90 2.90 | We can get most softwar for your                                              |
| DNY S/S D/D DNY D/S D/D AXELL S/S D/D AXELL D/S D/D ASADA D/S D/D RECISION D/S D/D RECISION D/S D/D RECISION D/S D/D RECISION D/S D/D RECISION D/S D/D REPHANT S/S D/D REPHANT D/S D/D REPHANT D/S D/D REPHANT D/S D/D SNERBATUM S/S D/D AXELL S/S D/D DNY D/S D/D SNY D/S D/D SNY D/S D/D SNY D/S D/D SNY CASE 5'4'' OR 3'4''  JOYSTICKS TARI 6.99                                                                                                    | NX10<br>SEIKOSHA                                                                              | 6.99 5¼* 8.99 5¼* 7.99 5¼* 9.99 5¼* 7.99 5¼* 10.99 5¼* 7.99 5¼* 7.99 5¼* 13.99 3½* 13.99 3½* 19.99 3½* 7.99 ea                                                                                                    | ULTIMA (C<br>SHARK TI<br>SHARK TI<br>SH | VIC-20 2.99 Y  - ALL QUANTITIL  ALL ARE ON CAR  CASS) 2.99  RAP 2.99  BALL BLITZ 2.99  BALL BLITZ 2.99  IR 2.99  IR 2.99  ITROL 2.99                                                                                                    | ALL QUALITIES AF  OUR CHOICE ES ARE LIMITED — IT EXCEPT ULTIMA  DEMON ATTACK. LUNAR LEEPER. CREEPY CORRIDO CROSSFIRE. K STAR PATROL. ROBOTRON JUNGLE HUNT. MS. PAC MAN. DONKEY KONG.                                                                                                    | 2.90 2.90 2.90 2.90 2.90 2.90 2.90 2.90 | We can get most softwar for your                                              |
| DNY S/S D/D DNY D/S D/D AXELL S/S D/D AXELL D/S D/D ASADA D/S D/D RECISION D/S D/D RECISION D/S D/D RECISION D/S D/D RECISION D/S D/D RECISION D/S D/D REPHANT S/S D/D REPHANT D/S D/D REPHANT D/S D/D REPHANT D/S D/D SERBATUM S/S D/D AXELL S/S D/D DNY D/S D/D ENTECK (COLOR) S/S D/D SK CASE 5¼" OR 3½"  JOYSTICKS  TARI 6.99 JICK SHOT 1 5.99                                                                                                    | NX10<br>SEIKOSHA<br>SG10                                                                      | 6.99 5¼* 8.99 5¼* 7.99 5¼* 9.99 5¼* 10.99 5¼* 7.99 5¼* 7.99 5¼* 7.99 5¼* 13.99 3½* 13.99 3½* 15.99 3½* 19.99 3½* 7.99 6a                                                                                                    | ULTIMA (C<br>SHARK TI<br>JAW BRE,<br>CANNONI<br>THRESHO<br>DEFENDE<br>RICHOCH<br>MOON PA<br>DIG DUG<br>PAC MAN<br>POLE POS                                                                                                    | CASS) 2.99 PAP 2.99 BALL BLITZ 2.99 BALL BLITZ 2.99 BITHOL 2.99 SITION 2.99                                                                                                    | 3.99 ALL QUALITIES AF OUR CHOICE ES ARE LIMITED — IT EXCEPT ULTIMA DEMON ATTACK. LUNAR LEEPER. CREEPY CORRIDO CROSSFIRE K STAR PATROL ROBOTRON JUNGLE HUNT MS. PAC MAN DONKEY KONG ATLANTIS DEADLY DUCK                                                                                                | 2.90 2.90 2.90 2.90 2.90 2.90 2.90 2.90 | We can get                                                                    |
| DNY S/S D/D DNY D/S D/D AXELL S/S D/D AXELL D/S D/D ASADA D/S D/D ASADA D/S D/D RECISION D/S D/D DNUS D/S D/D LEPHANT S/S D/D ENERIC S/S D/S ERBATUM S/S D/D AXELL S/S D/D DNY D/S D/D DNY D/S D/D SK CASE 5¼" OR 3½"  JOYSTICKS  TARI 1.599 JICK SHOT 2.7.99                                                                                                    | NX10<br>SEIKOSHA<br>SG10<br>SG10 (COL                                                         | 6.99 5¼* 8.99 5¼* 7.99 5¼* 7.99 5¼* 10.99 5¼* 7.99 5¼* 7.99 5¼* 7.99 5¼* 13.99 3½* 13.99 3½* 13.99 3½* 15.99 3½* 19.99 3½* 7.99 64 8.896 8.96 8.96 8.96 8.96 8.96 9.96 8.96                                                                                                    | ULTIMA (C<br>SHARK TI<br>JAW BRE.<br>CANNONI<br>THRESHC<br>DEFENDE<br>RICHOCH<br>MOON PA<br>MOON PA<br>DIG DUG<br>PAC MAN<br>POLE POS                                                                                                    | VIC-20 2.99 Y                                                                                                    | 3.99 ALL QUALITIES AF OUR CHOICE ES ARE LIMITED — IT EXCEPT ULTIMA DEMON ATTACK. LUNAR LEEPER. CREEPY CORRIDO CROSSFIRE K STAR PATROL. ROBOTRON JUNGLE HUNT. MS. PAC MAN. DONKEY KONG ATLANTIS. DEADLY DUCK.                                                                                           | 2.99 2.99 2.99 2.99 2.99 2.99 2.99 2.99 | We can get most softwar for your                                              |
| DNY S/S D/D DNY D/S D/D AXELL S/S D/D AXELL D/S D/D ASADA D/S D/D ASADA D/S D/D RECISION D/S D/D DNUS D/S D/D LEPHANT S/S D/D LEPHANT S/S D/D LEPHANT D/S D/D ENERIC S/S D/S ERBATUM S/S D/D AXELL S/S D/D DNY D/S D/D DNY D/S D/D DNY D/S D/D SX CASE 5'4" OR 3'4"  JOYSTICKS FARI JOYSTICKS FARI 1.5.99 JICK SHOT 1 5.99 JICK SHOT 2 7.99 JICK SHOT 4 9.99                                                                                                    | NX10<br>SEIKOSHA<br>SG10<br>SG10 (COL                                                         | 6.99 5¼* 8.99 5¼* 7.99 5¼* 9.99 5¼* 10.99 5¼* 7.99 5¼* 7.99 5¼* 7.99 5¼* 13.99 3½* 13.99 3½* 15.99 3½* 19.99 3½* 7.99 6a                                                                                                    | ULTIMA (C<br>SHARK TF<br>JAW BRE,<br>CANDONI<br>THRESHO<br>DEFENDE<br>RICHOCH<br>MOON PA<br>DIG DUG<br>PAC MAN<br>POLE POS                                                                                                    | VIC-20 2.99 Y  - ALL QUANTITIL  ALL ARE ON CAR  CASS). 2.99  RAP 2.99  AKER 2.99  BALL BLITZ 2.99  SITION 2.99  ITHOL  2.99  SITION 2.99  VIDEO  OG GAME SYSTEM                                                                                                    | 3.99 ALL QUALITIES AF OUR CHOICE ES ARE LIMITED — IT EXCEPT ULTIMA DEMON ATTACK. LUNAR LEEPER. CREEPY CORRIDO CROSSFIRE K STAR PATROL. ROBOTRON JUNGLE HUNT MS. PAC MAN. DONKEY KONG ATLANTIS. DEADLY DUCK.                                                                                            |                                         | We can get most softwar for your                                              |
| DNY S/S D/D  DNY D/S D/D  AXELL S/S D/D  AXELL D/S D/D  ASADA D/S D/D  RECISION D/S D/D  RECISION D/S D/D  RECISION D/S D/D  REPHANT S/S D/D  EPHANT S/S D/D  ERERIC S/S D/S  ERBATUM S/S D/D  ENTECK (COLOR) S/S D/D  SK CASE 5¼" OR 3½"   JOYSTICKS  TARI 6.99  JICK SHOT 1 5.99  JICK SHOT 4 9.99  EM STICK 6.99                                                                                                    | NX10<br>SEIKOSHA<br>SG10<br>SG10 (COL<br>1525                                                 | . 6.99 5¼* . 8.99 5¼* . 7.99 5¼* . 7.99 5¼* . 7.99 5¼* . 7.99 5¼* . 7.99 5¼* . 7.99 5¼* . 7.99 5¼* . 13.99 3½* . 13.99 3½* . 15.99 3½* . 19.99 3½* . 7.99 ea                                                                                                    | ULTIMA (C<br>SHARK TI<br>JAW BRE.<br>CANNONI<br>THRESHC<br>DEFENDE<br>RICHOCH<br>MOON PA<br>DIG DUG<br>PAC MAN<br>POLE POS<br>ATARI 286<br>ATARI 786                                                                                                    | VIC-20 2.99 Y  - ALL QUANTITIL  ALL ARE ON CAR  CASS) 2.99  RAP 2.99  BALL BLITZ 2.99  BALL BLITZ 2.99  ET 2.99  ET 2.99  ITROL 2.99  SITION 2.99  SITION 2.99  VIDEO  OO GAME SYSTEM  OO GAME SYSTEM  OO GAME SYSTEM                                                                                                    | 3.99 ALL QUALITIES AF OUR CHOICE ES ARE LIMITED — IT EXCEPT ULTIMA DEMON ATTACK. LUNAR LEEPER. CREEPY CORRIDO CROSSFIRE. K STAR PATROL. ROBOTRON JUNGLE HUNT MS. PAC MAN. DONKEY KONG ATLANTIS DEADLY DUCK.  GAMES                                                                                     | 2.90<br>                                | We can get most softwar for your system.                                      |
| DNY S/S D/D  DNY D/S D/D  AXELL S/S D/D  AXELL S/S D/D  AXELL S/S D/D  ASADA D/S D/D  RECISION D/S D/D  DNUS D/S D/D  LEPHANT S/S D/D  ENERIC S/S D/S  ERBATUM S/S D/D  AXELS S/D  DNY D/S D/D  ENTECK (COLOR) S/S D/D  ISK CASE 5¼" OR 3½"  JOYSTICKS  FARI  JOYSTICKS  FARI  1. 9.99  JICK SHOT 2 7.99  JICK SHOT 4 9.99  EM STICK 6.99  EM STICK 6.99  EM STICK 6.99  EM STICK 6.99                                                                                                    | NX10<br>SEIKOSHA<br>SG10<br>SG10 (COL<br>1525<br>801                                          | 6.99 5¼* 8.99 5¼* 7.99 5¼* 9.99 5¼* 10.99 5¼* 7.99 5¼* 7.99 5¼* 7.99 5¼* 13.99 3½* 13.99 3½* 15.99 3½* 19.99 3½* 7.99 6a  RIBBONS  RIBBONS  7.99 2.99 0.00 7.99                                                                                                    | ULTIMA (C<br>SHARK TI<br>JAW BREJ<br>CANNONI<br>THRESHC<br>DEFENDE<br>RICHOCH<br>MOON PA<br>DIG DUG<br>PAC MAN<br>POLE POS<br>ATARI 286<br>ATARI 286<br>ATARI 780<br>DI INTELLIVI                                                                                                    | VIC-20 2,99 Y  - ALL QUANTITI ALL ARE ON CAR CASS) 2,99 RAP 2,99 BALL BLITZ 2,99 BALL BLITZ 2,99 BALL BLITZ 2,99 IFT 2,99 IFT 2,9 | 3.99 ALL QUALITIES AF OUR CHOICE ES ARE LIMITED — IT EXCEPT ULTIMA DEMON ATTACK. LUNAR LEEPER. CREEPY CORRIDO CROSSFIRE. K STAR PATROL. ROBOTRON JUNGLE HUNT. MS. PAC MAN. DONKEY KONG. ATLANTIS. DEADLY DUCK.                                                                                         | 2.90<br>                                | We can get most softwar for your system.                                      |
| DNY S/S D/D DNY D/S D/D NY D/S D/D NXELL S/S D/D NXELL D/S D/D NXELL D/S D/D NADAD D/S D/D NECISION D/S D/D NADAT S/S D/D EPHANT S/S D/D EPHANT D/S D/D EPHANT D/S D/D NATECK (SOLOR) S/S D/D NATECK (COLOR) S/S D/D NATECK (COLOR) S | NX10<br>SEIKOSHA<br>SGI0 (COL<br>1525<br>801<br>1526                                          | 6.99 5¼* 8.99 5¼* 7.99 5¼* 7.99 5¼* 10.99 5¼* 7.99 5¼* 7.99 5¼* 7.99 5¼* 13.99 3½* 13.99 3½* 13.99 3½* 15.99 3½* 15.99 3½* 7.99 6¾ 19.99 3½* 7.99 6¾ 19.99 3½* 7.99 6¾ 19.99 3½* 7.99 6¾ 19.99 3½* 7.99 6¾                                                                                                    | ULTIMA (C<br>SHARK TI<br>JAW BRE.<br>CANNONI<br>THRESHC<br>DEFENDE<br>RICHOCH<br>MOON PA<br>MOON PA<br>DIG DUG<br>PAC MAN<br>POLE POS<br>MATARI 280<br>ATARI 780<br>INTELLIVIO                                                                                                    | VIC-20 2,99 Y  - ALL QUANTITI ALL ARE ON CAR CASS) 2,99 RAP 2,99 BALL BLITZ 2,99 BALL BLITZ 2,99 BALL BLITZ 2,99 IFT 2,99 IFT 2,9 | 3.99 ALL QUALITIES AF OUR CHOICE ES ARE LIMITED — IT EXCEPT ULTIMA DEMON ATTACK. LUNAR LEEPER. CREEPY CORRIDO CROSSFIRE. K STAR PATROL. ROBOTRON JUNGLE HUNT. MS. PAC MAN. DONKEY KONG. ATLANTIS. DEADLY DUCK.                                                                                         | 2.90<br>                                | We can get most softwar for your system.                                      |
| DNY S/S D/D DNY D/S D/D AXELL S/S D/D AXELL D/S D/D AXELL D/S D/D ASADA D/S D/D ASADA D/S D/D RECISION D/S D/D DNUS D/S D/D LEPHANT S/S D/D LEPHANT S/S D/D LEPHANT D/S D/D ENERIC S/S D/S ERBATUM S/S D/D AXELL S/S D/D DNY D/S D/D DNY D/S D/D ENTECK (COLOR) S/S D/D ISK CASE 5'4 " OR 3'4"  JOYSTICKS FARI JOYSTICKS FARI JICK SHOT 1 5.99 JICK SHOT 4 9.99 EM STICK 6.99 JICK SHOT 4 9.99 EM STICK 6.99 PYX 500XJ 13.99                                                                                                    | NX10<br>SEIKOSHA<br>SG10<br>SG10 (COL<br>1525<br>801<br>1528<br>LX80                          | 6.99 5¼* 8.99 5¼* 7.99 5¼* 7.99 5¼* 7.99 5¼* 10.99 5¼* 7.99 5¼* 7.99 5¼* 7.99 5¼* 13.99 3½* 13.99 3½* 15.99 3½* 19.99 3½* 7.99 6a* RIBBONS  RIBBONS  7.96 7.97 7.96 7.96 7.96 7.96 7.96 7.9                                                                                                    | ULTIMA (C<br>SHARK TI<br>SHARK TI<br>SH | VIC-20 2.99 Y                                                                                                    | 3.99 3.99 ALL QUALITIES AF OUR CHOICE ES ARE LIMITED — IT EXCEPT ULTIMA DEMON ATTACK. LUNAR LEEPER. CREEPY CORRIDO CROSSFIRE K STAR PATROL. ROBOTRON JUNGLE HUNT MS. PAC MAN. DONKEY KONG. ATLANTIS. DEADLY DUCK.                                                                                      |                                         | We can get most softwar for your system.                                      |
| DNY S/S D/D DNY D/S D/D AXELL S/S D/D AXELL S/S D/D AXELL D/S D/D ASADAD D/S D/D RECISION D/S D/D RECISION D/S D/D RECISION D/S D/D REPHANT S/S D/D EPHANT S/S D/D EPHANT D/S D/D ENERIC S/S D/S ERBATUM S/S D/D AXELL S/S D/D DNY D/S D/D ENTECK (COLOR) S/S D/D SK CASE 5¼" OR 3½"  JOYSTICKS ARI 6.99 JICK SHOT 1 5.99 JICK SHOT 4 9.99 JICK SHOT 4 9.99 JICK SHOT 4 6.99 JICK SHOT 4 6.99 JICK SHOT 5 6.99 JICK 6.99 JICK 6. | NX10<br>SEIKOSHA<br>SG10<br>SG10 (COL<br>1525<br>801<br>1526<br>LX80<br>PANASON)              | 6.99 5¼* 8.99 5¼* 7.99 5¼* 9.99 5¼* 7.99 5¼* 10.99 5¼* 7.99 5¼* 7.99 5¼* 13.99 3½* 13.99 3½* 15.99 3½* 19.99 3½* 7.99 6a  RIBBONS  RIBBONS  7.90 7.90 7.90 7.90 7.90 7.90 7.90                                                                                                    | ULTIMA (C<br>SHARK TF<br>JAW BRE,<br>CANNONI<br>THRESHO<br>DEFENDE<br>RICHOCH<br>MOON PA<br>DIG DUG<br>PAC MAN<br>POLE POS<br>ATARI 280<br>ATARI 780<br>INTELLID<br>NINTEND<br>SEGA                                                                                                    | VIC-20 2.99 Y                                                                                                    | 3.99 ALL QUALITIES AF OUR CHOICE ES ARE LIMITED — IT EXCEPT ULTIMA DEMON ATTACK. LUNAR LEEPER. CREEPY CORRIDO CROSSFIRE. K STAR PATROL ROBOTRON JUNGLE HUNT MS. PAC MAN DONKEY KONG ATLANTIS DEADLY DUCK.  GAMES                                                                                       |                                         | We can get most softwar for your                                              |
| NY SIS D/D  NY D/S D/D  XELL S/S D/D  XELL D/S D/D  XELL D/S D/D  XELL D/S D/D  SADA D/S D/D  SADA D/S D/D  ECISION D/S D/D  ECISION D/S D/D  PPHANT S/S D/D  PPHANT D/S D/D  NERIC S/S D/S  RBATUM S/S D/D  XELL S/S D/D  NY D/S D/D  NTECK (COLOR) S/S D/D  K CASE 5¼" OR 3½"  JOYSTICKS  ARI 6,99  CK SHOT 1 5,99  ICK SHOT 2 7,99  ICK SHOT 4 9,99  M STICK 6,99  ITE 5,99  ITE 5,99  ITS 5,99  ITS 6,99  ITS 6,99  ITS 6,99 | NX10<br>SEIKOSHA<br>SG10<br>SG10 (COL<br>1525<br>801<br>1526<br>LX80<br>PANASON)              | 6.99 5¼* 8.99 5¼* 7.99 5¼* 7.99 5¼* 7.99 5¼* 10.99 5¼* 7.99 5¼* 7.99 5¼* 7.99 5¼* 13.99 3½* 13.99 3½* 15.99 3½* 19.99 3½* 7.99 6a* RIBBONS  RIBBONS  7.96 7.97 7.96 7.96 7.96 7.96 7.96 7.9                                                                                                    | ULTIMA (C<br>SHARK TF<br>JAW BRE,<br>CANNONI<br>THRESHO<br>DEFENDE<br>RICHOCH<br>MOON PA<br>DIG DUG<br>PAC MAN<br>POLE POS<br>ATARI 280<br>ATARI 780<br>INTELLID<br>NINTEND<br>SEGA                                                                                                    | VIC-20 2,99 Y  - ALL QUANTITI ALL ARE ON CAR CASS) 2,99 BALL BLITZ 2,99 BALL BLITZ 2,99 BALL B | 3.99 ALL QUALITIES AF OUR CHOICE ES ARE LIMITED — IT EXCEPT ULTIMA DEMONATTACK. LUNAR LEEPER. CREEPY CORRIDO CROSSFIRE. K STAR PATROL. ROBOTRON JUNGLE HUNT. MS. PAC MAN. DONKEY KONG. ATLANTIS. DEADLY DUCK.  GAMES                                                                                   |                                         | We can get most softwar for your system.                                      |
| NY S/S D/D NY D/S D/D NY D/S D/D NY D/S D/D NXELL D/S D/D NXELL D/S D/D NADAD D/S NADAD D/S D/D NUS D/D NUS D/D NUS D/D NUS D/D NUS D/S D/D NUS D/S D/D NUS D/S D/D NUS D/S D/D NUS D/S D/D NUS D/S D/D NUS D/S D/D NY D/S D/D NY D/S D/S D/D NY D/S D/S D/D NY D/S D/S D/S NY D/S D/S D/S NY D/S D/S NY D/S D/S D/S NY D/S D/S NY D/S NY D/S D/S NY D/S NY D/S  | NX10<br>SEIKOSHA<br>SG10<br>SG10 (COL<br>1525<br>801<br>1526<br>LX80<br>PANASON)              | 6.99 5¼* 8.99 5¼* 7.99 5¼* 9.99 5¼* 7.99 5¼* 10.99 5¼* 7.99 5¼* 7.99 5¼* 13.99 3½* 13.99 3½* 15.99 3½* 19.99 3½* 7.99 6a  RIBBONS  RIBBONS  7.90 7.90 7.90 7.90 7.90 7.90 7.90                                                                                                    | ULTIMA (C<br>SHARK TF<br>JAW BRE,<br>CANNONI<br>THRESHO<br>DEFENDE<br>RICHOCH<br>MOON PA<br>DIG DUG<br>PAC MAN<br>POLE POS<br>ATARI 280<br>ATARI 780<br>INTELLID<br>NINTEND<br>SEGA                                                                                                    | VIC-20 2,99 Y  - ALL QUANTITI ALL ARE ON CAR CASS) 2,99 BALL BLITZ 2,99 BALL BLITZ 2,99 BALL B | 3.99 ALL QUALITIES AF OUR CHOICE ES ARE LIMITED — IT EXCEPT ULTIMA DEMON ATTACK. LUNAR LEEPER. CREEPY CORRIDO CROSSFIRE. K STAR PATROL ROBOTRON JUNGLE HUNT MS. PAC MAN DONKEY KONG ATLANTIS DEADLY DUCK.  GAMES                                                                                       |                                         | We can get most softwar for your system.                                      |
| DNY S/S D/D DNY D/S D/D NY D/S D/D NXELL D/S D/D NXELL D/S D/D NXELL D/S D/D NSADA D/S D/D RECISION D/S D/D RECISION D/S D/D REPHANT S/S D/D EPHANT S/S D/D ENERIC S/S D/S ERBATUM S/S D/D ENTECK (COLOR) S/S D/D ENTECK (COLOR) S/S D/D ENTECK (COLOR) S/S D/D ENTECK (S/S D/S ENTECK (COLOR) S/S D/D ENTECK (COLOR) S/S D/D ENTECK (S/S) ENTECK S/S) ENTECK S/S)  | NX10<br>SEIKOSHA<br>SG10<br>SG10 (COL<br>1525<br>801<br>1526<br>LX80<br>PANASON)              | 6.99 5¼* 8.99 5¼* 7.99 5¼* 7.99 5¼* 10.99 5¼* 7.99 5¼* 7.99 5¼* 7.99 5¼* 7.99 5¼* 13.99 3½* 13.99 3½* 19.99 3½* 7.99 64* 15.99 3½* 19.99 3½* 7.99 64* 17.99 64* 18.90 5½* 19.90 3½* 19.90 3½* 19.90  | ULTIMA (C<br>SHARK TF<br>JAW BRE,<br>CANNONI<br>THRESHO<br>DEFENDE<br>RICHOCH<br>MOON PA<br>DIG DUG<br>PAC MAN<br>POLE POS<br>ATARI 280<br>ATARI 780<br>INTELLID<br>NINTEND<br>SEGA                                                                                                    | VIC-20 2,99 Y  - ALL QUANTITI ALL ARE ON CAR CASS). 2,99 BALL BLITZ 2,99 BALL BLITZ 2,99 BALL  | 3.99 ALL QUALITIES AF OUR CHOICE ES ARE LIMITED — IT EXCEPT ULTIMA DEMON ATTACK. LUNAR LEEPER. CREEPY CORRIDO CROSSFIRE. K STAR PATROL. ROBOTRON JUNGLE HUNT. MS. PAC MAN. DONKEY KONG. ATLANTIS. DEADLY DUCK.  GAMES                                                                                  |                                         | We can get most softwar for your system. Call or write                        |
| DNY S/S D/D DNY D/S D/D NY D/S D/D AXELL S/S D/D AXELL D/S D/D AXELL D/S D/D AXELL D/S D/D AXELL D/S D/D AXELL D/S D/D AXELL D/S D/D AXELL D/S D/D AXELL D/S D/D AXELL D/S D/D AXELL D/S D/D AXELL D/S D/D AXELL D/S D/D EPHANT S/S D/D EPHANT D/S D/D ENERIC S/S D/S ERBATUM S/S D/D AXELL S/S D/D DAY D/S D/D ENTECK (COLOR) S/S D/D SK CASE 5¼" OR 3½"  JOYSTICKS ARI 6.99 JICK SHOT 1 5.99 JICK SHOT 1 5.99 JICK SHOT 2 7.99 JICK SHOT 4 9.99 EM STICK 6.99 JITE 5.99 JITE 5.99 JITE 5.99 JYX 500XJ 13.99 SS 11.99 T 16.99  SOFTWARE                                                                                                    | NX10<br>SEIKOSHA<br>SG10<br>SG10 (COL<br>1525<br>1526<br>LX80<br>PANASON<br>PRO WRITT         | . 6.99 5¼ . 8.99 5¼ . 8.99 5¼ . 9.99 5¼ . 9.99 5¼ . 7.99 5¼ . 7.99 5¼ . 7.99 5¼ . 7.99 5¼ . 7.99 5¼ . 8.99 5¼ . 13.99 3½ . 15.99 3½ . 15.99 3½ . 7.99 ea . RIBBONS                                                                                                    | ULTIMA (C<br>SHARK TI<br>JAW BRE<br>CANNONI<br>THRESHO<br>DEFENDE<br>RICHOCH<br>MOON PA<br>DIG DUG<br>PAC MAN<br>POLE POS<br>MATARI 280<br>ATARI 280<br>MATARI 280<br>MATARI 2                                                                                                    | VIC-20 2.99 Y                                                                                                    | 3.99 ALL QUALITIES AF OUR CHOICE ES ARE LIMITED — IT EXCEPT ULTIMA DEMON ATTACK. LUNAR LEEPER. CREEPY CORRIDO CROSSFIRE K STAR PATROL. ROBOTRON JUNGLE HUNT. MS. PAC MAN. DONKEY KONG ATLANTIS DEADLY DUCK.  GAMES                                                                                     |                                         | We can get most softwar for your system. Call or write                        |
| DNY S/S D/D DNY D/S D/D AXELL S/S D/D AXELL D/S D/D AXELL D/S D/D ASADA D/S D/D ASADA D/S D/D RECISION D/S D/D RECISION D/S D/D RECISION D/S D/D REPHANT S/S D/D REPHANT D/S D/D ENERIC S/S D/S ERBATUM S/S D/D AXELL S/S D/D ENTECK (COLOR) S/S D/D SK CASE 5¼" OR 3½"  JOYSTICKS ARI 6.99 JICK SHOT 1 5.99 JICK SHOT 4 9.99 JICK SHOT 4 9.99 JICK SHOT 4 | NX10<br>SEIKOSHA<br>SG10 (COL<br>1525<br>801<br>1528<br>LX80<br>PANASON<br>PRO WRITT          | 6.99 5¼ 8.99 5¼ 8.99 5¼ 7.99 5¼ 7.99 5¼ 7.99 5¼ 7.99 5¼ 7.99 5¼ 7.99 5¼ 7.99 5¼ 7.99 5¼ 8.99 5¼ 13.99 3½ 13.99 3½ 7.99 8½ 7.99 8½ 7.99 | ULTIMA (C<br>SHARK TI<br>JAW BRE.<br>CANNONI<br>THRESHO<br>DEFENDE<br>MOON PA<br>DIG DUG<br>PAC MAN<br>POLE POS<br>9<br>ATARI 280<br>ATARI 780<br>INTELLIV<br>NINTEND<br>SEGA                                                                                                    | VIC-20 2.99 Y                                                                                                    | 3.99 ALL QUALITIES AF OUR CHOICE ES ARE LIMITED — IT EXCEPT ULTIMA DEMON ATTACK. LUNAR LEEPER. CREEPY CORRIDO CROSSFIRE K STAR PATROL. ROBOTRON JUNGLE HUNT MS. PAC MAN DONKEY KONG ATLANTIS DEADLY DUCK  GAMES  FULETE CATALOG LIME SYSTEMS RE CTION 9.99                                             | 2.90 2.90 2.90 2.90 2.90 2.90 2.90 2.90 | We can get most softwar for your system. Call or write                        |
| DNY S/S D/D DNY D/S D/D AXELL S/S D/D AXELL D/S D/D ASADA D/S D/D ASADA D/S D/D RECISION D/S D/D RECISION D/S D/D RECISION D/S D/D REPHANT S/S D/D EPHANT D/S D/D ENERIC S/S D/S ERBATUM S/S D/D ONY D/S D/D ENTECK (COLOR) S/S D/D SK CASE 5¼" OR 3½"  JOYSTICKS  ARI 6.99 JICK SHOT 1 5.99 JICK SHOT 2 7.99 JICK SHOT 2 7.99 JICK SHOT 4 9.99 EM STICK 6.99 ITE 5.99 YYX 500XJ 13.99 SS 11.99 SS 11.99 LT 16.99  SOFTWARE KORONIS RIFT 14.99 EI DOLON 14.99                                                                                                    | NX10<br>SEIKOSHA<br>SG10 (COL<br>1525<br>801<br>1528<br>LX80<br>PANASONI<br>PRO WRITT         | 6.99 5W 8.99 5W 7.99 5W 7.99 5W 10.99 5W 10.99 5W 7.99 5W 7.99 5W 7.99 5W 7.99 5W 7.99 5W 13.99 3W 13.99 3W 15.99 3W 15.99 3W 19.99 3W 7.99 6W 7.99 6W 7.99 6W 6W 6W 6W 6W 6W 6W 6W 6W 6W 6W 6W 6W 6                                                                                                    | ULTIMA (C<br>SHARK TI<br>JAW BRE.<br>CANNONI<br>THRESHC<br>DEFENDE<br>RICHOCH<br>MOON PA<br>DIG DUG<br>PAC MAN<br>POLE POS<br>9<br>9 ATARI 286<br>ATARI 786<br>INTELLIVI<br>NINTEND<br>SEGA                                                                                                    | KIDS ON KEYS MR. KOOL                                                                                                    | 3.99 ALL QUALITIES AF OUR CHOICE ES ARE LIMITED — IT EXCEPT ULTIMA DEMON ATTACK. LUNAR LEEPER. CREEPY CORRIDO CROSSFIRE. K STAR PATROL. ROBOTRON JUNGLE HUNT MS. PAC MAN. DONKEY KONG ATLANTIS DEADLY DUCK.  GAMES  IPLETE CATALOG IME SYSTEMS RE CTION 9.99                                           | 2.90 2.90 2.90 2.90 2.90 2.90 2.90 2.90 | We can get most softwar for your system. Call or write                        |
| DNY S/S D/D DNY D/S D/D NY D/S D/D AXELL S/S D/D AXELL D/S D/D AXELL D/S D/D AXELL D/S D/D AXELL D/S D/D BSD/D BECISION D/S D/D BECISION D/S D/D BEPHANT S/S D/D EPHANT S/S D/D EPHANT D/S D/D ENERIC S/S D/S ERBATUM S/S D/D NY D/S D/D ENTECK (COLOR) S/S D/D SK CASE 5¼" OR 3½"  JOYSTICKS ARI 6.99 JICK SHOT 1 5.99 JICK SHOT 2 7.99 JICK SHOT 2 7.99 JICK SHOT 4 9.99 EM STICK 6.99 JITE 5.99 JITE 5.99 | NX10<br>SEIKOSHA<br>SG10<br>SG10 (COL<br>1525<br>801<br>1526<br>LX80<br>PANASONI<br>PRO WRITT | 6.99 5¼ 8.99 5¼ 8.99 5¼ 7.99 5¼ 7.99 5¼ 7.99 5¼ 7.99 5¼ 7.99 5¼ 7.99 5¼ 7.99 5¼ 7.99 5¼ 8.99 5¼ 13.99 3½ 13.99 3½ 7.99 8½ 7.99 8½ 7.99 | ULTIMA (C<br>SHARK TI<br>JAW BRE.<br>CANNONI<br>THRESHC<br>DEFENDE<br>RICHOCH<br>MOON PA<br>DIG DUG<br>PAC MAN<br>POLE POS<br>9<br>9 ATARI 286<br>ATARI 786<br>INTELLIVI<br>NINTEND<br>SEGA                                                                                                    | VIC-20 2.99 Y                                                                                                    | 3.99 ALL QUALITIES AF OUR CHOICE ES ARE LIMITED — IT EXCEPT ULTIMA DEMON ATTACK. LUNAR LEEPER. CREEPY CORRIDO CROSSFIRE. K STAR PATROL. ROBOTRON JUNGLE HUNT MS. PAC MAN. DONKEY KONG ATLANTIS DEADLY DUCK.  GAMES  IPLETE CATALOG IME SYSTEMS RE CTION 9.99                                           | 2.90 2.90 2.90 2.90 2.90 2.90 2.90 2.90 | We can get most softwar for your system. Call or write                        |
| DNY S/S D/D DNY D/S D/D AXELL S/S D/D AXELL D/S D/D AXELL D/S D/D AXELL D/S D/D AXELL D/S D/D AXELL D/S D/D AXELL D/S D/D AXELL D/S D/D AXELL D/S D/D AXELL D/S D/D AXELL D/S D/D AXELL D/S D/D AXELL D/S D/D AXELL D/S D/D AXELL S/S D/D AXELL S/S D/D AXELL  | NX10<br>SEIKOSHA<br>SG10<br>SG10 (COL<br>1525<br>B01<br>1526<br>LX80<br>PANASON<br>PRO WRITT  | 6.99 5¼ 8.99 5¼ 8.99 5¼ 7.99 5¼ 9.99 5¼ 7.99 5¼ 7.99 5¼ 7.99 5¼ 7.99 5¼ 7.99 5¼ 7.99 5¼ 8.99 5¼ 8.99 3½ 13.99 3½ 15.99 3½ 7.99 6a RIBBONS  RIBBONS                                                                                                    | ULTIMA (C<br>SHARK TI<br>JAW BRE-<br>CANNONI<br>THRESHC<br>DEFENDE<br>RICHOCH<br>MOON PA<br>DIG DUG<br>PAC MAN<br>POLE POS<br>9<br>ATARI 280<br>ATARI 280<br>ATARI 280<br>INTELLIVI<br>NINTEND<br>SEGA                                                                                                    | VIC-20 2.99 Y                                                                                                    | 3.99 ALL QUALITIES AF OUR CHOICE ES ARE LIMITED — IT EXCEPT ULTIMA DEMON ATTACK. LUNAR LEEPER. CREEPY CORRIDO CROSSFIRE K STAR PATROL. ROBOTRON JUNGLE HUNT. MS. PAC MAN. DONKEY KONG ATLANTIS DEADLY DUCK.  GAMES  RIE CTION 9.99 9.99                                                                | 2.90 2.90 2.90 2.90 2.90 2.90 2.90 2.90 | We can get most softwar for your system. Call or write                        |
| DNY S/S D/D DNY D/S D/D AXELL S/S D/D AXELL D/S D/D AXELL D/S D/D AXELL D/S D/D ASADA D/S D/D RECISION D/S D/D RECISION D/S D/D REPHANT S/S D/D EPHANT S/S D/D ENERIC S/S D/S ERBATUM S/S D/D ENTECK (COLOR) S/S D/D ENTECK (COLOR) S | NX10<br>SEIKOSHA<br>SG10 (COL<br>1525<br>801<br>1526<br>LX80<br>PANASON<br>PRO WRITI          | . 6.99 5¼ . 8.99 5¼ . 7.99 5¼ . 9.99 5¼ . 7.99 5¼ . 7.99 5¼ . 7.99 5¼ . 7.99 5¼ . 7.99 5¼ . 7.99 5¼ . 7.99 5¼ . 7.99 5¼ . 7.99 5¼ . 7.99 5¼ . 7.99 5¼ . 7.99 5¼ . 7.99 3½ . 7.99 3½ . 7.99 8½ . 7.99 8½ . 7.99 | ULTIMA (C<br>SHARK TF<br>JAW BRE,<br>CANDONI<br>THRESHC<br>DEFENDE<br>RICHOCH<br>MOON PA<br>DIG DUG<br>PAC MAN<br>POLE POS<br>9<br>ATARI 786<br>INTELLID<br>NINTEND<br>SEGA                                                                                                    | VIC-20 2.99 Y                                                                                                    | 3.99 ALL QUALITIES AF OUR CHOICE ES ARE LIMITED — IT EXCEPT ULTIMA DEMON ATTACK. LUNAR LEEPER CREEPY CORRIDO CROSSFIRE K STAR PATROL ROBOTRON JUNGLE HUNT MS. PAC MAN DONKEY KONG ATLANTIS DEADLY DUCK  GAMES  PLETE CATALOG ME SYSTEMS  RE CTION 9.99 9.99 9.99                                       |                                         | We can get most softwar for your system. Call or write                        |
| DNY S/S D/D DNY D/S D/D AXELL S/S D/D AXELL D/S D/D AXELL D/S D/D AXELL D/S D/D ASADA D/S D/D RECISION D/S D/D RECISION D/S D/D RECISION D/S D/D REPHANT S/S D/D EPHANT S/S D/D ENERIC S/S D/S ERBATUM S/S D/D ONY D/S D/D ENTECK (COLOR) S/S D/D SK CASE 5'4" OR 3'4"  JOYSTICKS ARI 6.99 JICK SHOT 1 5.99 JICK SHOT 2 7.99 JICK SHOT 2 9.99 JICK SHOT 4 9.99 JICK SHOT 4 9.99 JICK SHOT 4 9.99 JICK SHOT 5.99 JICK SHOT 4 9.99 JICK SHOT 6.99 JICK SHOT 6.99 JICK SHOT 7 16.99 JICK SHOT 8 19.99 JICK SHOT 9 19.99 JICK SHOT 9 19.99 JICK 9.99 JICK 9. | NX10<br>SEIKOSHA<br>SG10 (COL<br>1525<br>801<br>1526<br>LX80<br>PANASONI<br>PRO WRITT         | 6.99 5¼' 8.99 5¼' 7.99 5¼' 7.99 5¼' 10.99 5¼' 7.99 5¼' 7.99 5¼' 7.99 5¼' 7.99 5¼' 13.99 3½' 13.99 3½' 13.99 3½' 15.99 3½' 19.99 3½' 7.99 6¼  RIBBONS  RIBBONS  7.90 7.90 6.8.90 7.90 6.8.90 7.90 6.8.90 7.90 7.90 6.8.90 7.90 7.90 7.90 7.90 7.90 8.90 7.90 8.90 7.90 8.90 7.90 8.90 7.90 8.90 7.90 8.90 7.90 8.90 7.90 8.90 7.90 8.90 7.90 8.90 7.90 8.90 8.90 8.90 8.90 8.90 8.90 8.90 8                                                                                                    | ULTIMA (C<br>SHARK TI<br>JAW BRE.<br>CANNONI<br>THRESHC<br>DEFENDE<br>RICHOCH<br>MOON PA<br>PAC MAN<br>POLE POS<br>9<br>9 ATARI 286<br>ATARI 786<br>INTELLIVI<br>NINTEND<br>SEGA<br>                                                                                                    | KIDS ON KEYS MR. KOOL                                                                                                    | 3.99 ALL QUALITIES AF OUR CHOICE ES ARE LIMITED — IT EXCEPT ULTIMA DEMON ATTACK. LUNAR LEEPER. CREEPY CORRIDO CROSSFIRE. K STAR PATROL. ROBOTRON JUNGLE HUNT MS. PAC MAN. DONKEY KONG ATLANTIS DEADLY DUCK.  GAMES  IPLETE CATALOG IME SYSTEMS RE CTION 9.99 9.99 9.99 ASH 9.99                        | 2.90 2.90 2.90 2.90 2.90 2.90 2.90 2.90 | We can get most softwar for your system.  Call or write                       |
| DNY S/S D/D DNY D/S D/D AXELL S/S D/D AXELL D/S D/D AXELL D/S D/D AXELL D/S D/D ASADAD D/S D/D RECISION D/S D/D RECISION D/S D/D RECISION D/S D/D REPHANT S/S D/D REPHANT S/S D/D REPHANT D/S D/D REPHANT S/S D/D REPHANT S/S D/D REPHANT S/S D/D REPHANT S/S D/D REPHANT S/S D/D REPHANT S/S D/D REPHANT S/S D/D REPHANT S/S D/D REPHANT S/S D/D REPHANT S/S D/D REPHANT D/S D/D REPHANT D/S D/D REPHANT D/S D/D REPHANT D/S D/D REPHANT S/S D/D REPHANT D/S D/D REPHANT S/S D/D REPHANT S/S  | NX10<br>SEIKOSHA<br>SG10<br>SG10 (COL<br>1525<br>B01<br>1526<br>LX80<br>PANASON<br>PRO WRITT  | 6.99 5¼' 8.99 5¼' 7.99 5¼' 9.99 5¼' 7.99 5¼' 7.99 5¼' 7.99 5¼' 7.99 5¼' 8.99 5¼' 13.99 3½' 13.99 3½' 15.99 3½' 15.99 3½' 7.99 6a  RIBBONS  RIBBONS  RIBBONS  RIBBONS  RIBBONS  C. 06 C. 07 C. 06 C. 07 C. 06 C. 07 C. 06 C. 07 C. 06 C. 07 C. 06 C. 07 C. 06 C. 07 C. 06 C. 07 C. 06 C. 07 C. 06 C. 07 C. 06 C. 07 C. 06 C. 07 C. 06 C. 07 C. 06 C. 07 C. 06 C. 07 C. 06 C. 07 C. 06 C. 07 C. 06 C. 07 C. 06 C. 07 C. 06 C. 07 C. 06 C. 07 C. 07 C. 07 | ULTIMA (C<br>SHARK TI<br>JAW BRE-<br>CANNONI<br>THRESHC<br>DEFENDE<br>RICHOCH<br>MOON PA<br>DIG DUG<br>PAC MAN<br>POLE POS<br>9<br>ATARI 280<br>ATARI 280<br>ATARI 280<br>ATARI 280<br>INTELLIVI<br>NINTEND<br>SEGA                                                                                                    | KIDS ON KEYS MR. KOOL  VIC-20 2.99 Y  - ALL QUANTITIL  ALL ARE ON CAR  CASS) 2.99  RAP 2.99  RAY 2.99  BALL BLITZ 2.99  DLD 2.99  IT 2.99  TROL 2.99  TROL 2.99  TROL 2.99  CALL FOR COMP FOR ALL GAR  SOFTWA  PINBALL CONSTRUE ARCHON FOOTBALL HARD HAT MAX SUPER BOULDER D ONE ON ONE                                                                                                    | 3.99 ALL QUALITIES AF OUR CHOICE ES ARE LIMITED — IT EXCEPT ULTIMA DEMON ATTACK. LUNAR LEEPER. CREEPY CORRIDO CROSSFIRE K STAR PATROL. ROBOTRON JUNGLE HUNT. MS. PAC MAN. DONKEY KONG. ATLANTIS DEADLY DUCK.  GAMES  PLETE CATALOG LIME SYSTEMS RIE CTION 9.99 9.99 9.99 19.99 19.99 19.99 19.99 19.99 | 2.90 2.90 2.99 2.99 2.99 2.99 2.99 2.99 | We can get most softwar for your system.  Call or write.  BOFTWARE ER MONSTER |
| INY S/S D/D INY D/S D/D INY D/S D/D INY D/S D/D IXELL D/S D/D IXELL D/S D/D IXELL D/S D/D IXELL D/S D/D IXELL D/S D/D IXECISION D/S D/D IXECISION D/S D/S D/D IXECISION D/S D/S D/D IXECISION D/S D/S D/S D/S IXECISION D/S D/S D/S D/S D/S IXECISION D/S D/S D/S D/S D/S D/S D/S D/S D/S D/S                                                                                                    | NX10<br>SEIKOSHA<br>SG10<br>SG10 (COL<br>1525<br>B01<br>1526<br>LX80<br>PANASON<br>PRO WRITT  | 6.99 5¼' 8.99 5¼' 7.99 5¼' 7.99 5¼' 10.99 5¼' 7.99 5¼' 7.99 5¼' 7.99 5¼' 7.99 5¼' 13.99 3½' 13.99 3½' 13.99 3½' 15.99 3½' 19.99 3½' 7.99 6¼  RIBBONS  RIBBONS  7.90 7.90 6.8.90 7.90 6.8.90 7.90 6.8.90 7.90 7.90 6.8.90 7.90 7.90 7.90 7.90 7.90 8.90 7.90 8.90 7.90 8.90 7.90 8.90 7.90 8.90 7.90 8.90 7.90 8.90 7.90 8.90 7.90 8.90 7.90 8.90 7.90 8.90 8.90 8.90 8.90 8.90 8.90 8.90 8                                                                                                    | ULTIMA (C<br>SHARK TI<br>JAW BRE-<br>CANNONI<br>THRESHC<br>DEFENDE<br>RICHOCH<br>MOON PA<br>DIG DUG<br>PAC MAN<br>POLE POS<br>9<br>ATARI 280<br>ATARI 280<br>ATARI 280<br>ATARI 280<br>INTELLIVI<br>NINTEND<br>SEGA                                                                                                    | KIDS ON KEYS MR. KOOL                                                                                                    | 3.99 ALL QUALITIES AF OUR CHOICE ES ARE LIMITED — IT EXCEPT ULTIMA DEMON ATTACK. LUNAR LEEPER. CREEPY CORRIDO CROSSFIRE K STAR PATROL. ROBOTRON JUNGLE HUNT MS. PAC MAN. DONKEY KONG ATLANTIS DEADLY DUCK.  GAMES  IPLETE CATALOG ME SYSTEMS  RE CTION 9.99 9.99 9.99 9.99 9.99 9.99 9.99 9.9          | 2.90 2.90 2.99 2.99 2.99 2.99 2.99 2.99 | We can get most softwar for your system.  Call or write                       |

HOW TO ORDER: CASHIER CHECK, MONEY ORDER, MASTERCARD\* OR VISA\* (ADD 4% FOR CHARGE CARDS)... NO PERSONAL CHECKS... NO C.O.D.'S... SHIPPED U.P.S.... ALL PRICES SUBJECT TO CHANGE WITHOUT NOTICE.
SHIPPING: ADD \$3.00 ON ALL ORDERS UNDER \$100.00... ADD \$5.00 ON ALL ORDERS OVER \$100.00. ACTUAL FREIGHT CHARGED ON MULTIPLE ORDERS.
INTERNATIONAL: ACTUAL FREIGHT CHARGED ON ALL ORDERS OUTSIDE THE CONTINENTAL UNITED STATES INCLUDING A.P.O.
POLICIES: NO RETURNS WITHOUT A RETURN AUTHORIZATION... NO RETURNS UNLESS DEFECTIVE. ALL DEFECTIVES WILL BE EXCHANGED... NO EXCEPTIONS.
PLEASE SPECIFY...

CALL OR WRITE FOR FREE CATALOG

CALL ELECTRONIC ONE (614) 864-9994

P.O. BOX 13428 COLUMBUS, OHIO 43213

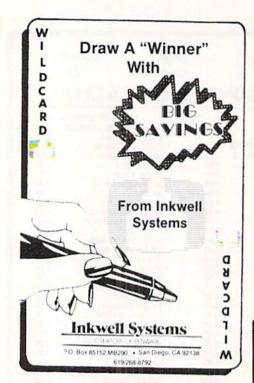

recording scheme used by Commodore for all its 1541-type disk drives. MFM is the recording method used by nearly all the rest of the world. In particular it is the method used by most CP/M systems, as well as the IBM PC.

If you select MFM you will be prompted through an automated procedure which analyzes the original program disk, determines its particular MFM format (number of sides, tracks per side, sectors per track, and bytes per sector), and copies the disk. Thus you may copy original CP/M and IBM PC formatted disks, in their original format, on your 1571 disk drive with a C-128 computer.

If you select CBM a second menu with four options will appear. The first two choices are between copiers for protected or unprotected disks. The second two are the file copy utility, the Side Flippers.

The Side Flippers will be of special interest to users upgrading from a 1541-based system. These utilities let you copy from one side of a double sided 1571 formatted disk to the other. This is very handy for converting "flipped" 1541 disks to doublesided 1571 disks. You will still have the equivalent of two single-sided disks when you are done. However, you will no longer have to flip the

disk, or cut a second write protect notch, to make the copy. The same utilities can be used to reconvert a 1571 double-sided disk to 1541 single-sided format. Note that the Side Flippers include a fast nibbler to let you back up many protected programs by "back-siding" them to other disks without creating a flippy.

Among the protected copiers you will find five additional choices. These include a Fast Nibbler, a GCR Nibbler, a Header Nibbler, a Multiple Density copier, and a Single Track Copier. All of these copiers may be customized to some degree by user-entered parameters. We

THE GRAPHICS FORMAT **CONVERSION PROGRAM** THAT NOW SUPPORTS **ALL OF YOUR FAVORITE GRAPHIC PACKAGES** Including GEOS Flexidraw Computereyes · Doodle! Koala · Print Shop · Billboard Maker Print Master Blazing Paddles Newsroom Animation Station · Cadpak 64 · Super Sketch Plus . Stand alone printer drivers Slide Show

haven't the space to go into the technical details of each of these terms, as most require an intimate knowledge of the GCR disk format. However, true disk hackers should immediately recognize their worth. If you wish to learn more about the intricate details of disk formats, a comprehensive introduction may be found in the manual which accompanies 1571 Clone Machine. We also recommend, once again, Inside Commodore DOS by Immers and Neufeld for a thorough treatment of the subject.

The unprotected copiers offer a burst copier and a sector copier. The burst copier is included as a reason-

ably fast copier, which will be immune to 1571 ROM changes, as it uses the standard 1571 burst commands as documented by Commodore. The sector copier is slow, but very reliable, and will work with both the 1541 and the 1571. It requires a preformatted disk, which may be done automatically, and it can be used to copy selected tracks. The unprotected copiers are the only utilities which will work with two 1571 disk drives.

### Utilities

This selection on the main menu offers you eight additional choices. The first is Disk Doctor 128, a fullfeatured, public domain track and sector editor for the 1571 disk drive (GCR format only). Disk Doctor is a very comprehensive sector editor with a separate 11-page section section in the manual devoted to its operation. We were slightly disappointed by its inclusion, as we were hoping to see an updated version of the original Clone Machine's track and sector editor. In particular we would have liked to see a version which took advantage of the C-128's 80 column display to show both the hexadecimal and ASCII values of all 256 bytes in a disk sector. Nevertheless, Disk Doctor is worthy utility with versions

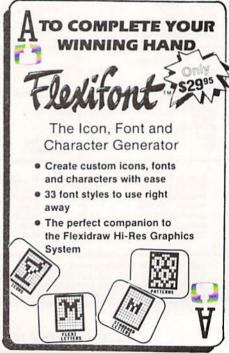

Reader Service No. 128

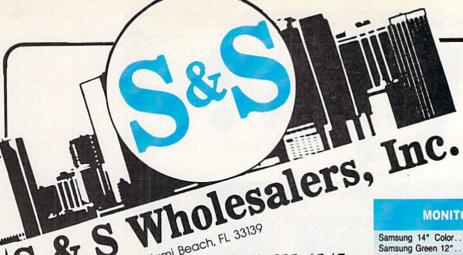

226 Lincoln Road • Miami Beach, FL 33139

1-800-233-6345 ORDERS ONLY

PRINTERS

Okimate 10.....\$124.77

Okimate 20.....\$134.77 Plug-N-Print C64..... \$ 59.77

Plug-N-Print Amiga..... \$ 69.77

Star SG10C .....\$228.77

Okimate 120 ..... \$224.77

Epson LX 80 ..... \$239.90 Epson FX 85.....\$369.90

Epson FX 286 ..... \$479.90

### MONITORS

| Samsung 14" Color |  |  |  |  | \$<br>139.90 |
|-------------------|--|--|--|--|--------------|
| Samsung Green 12" |  |  |  |  |              |
| 80 Col. Cable     |  |  |  |  |              |
| Monitor Cable     |  |  |  |  | \$<br>5.77   |
| NEC 12" Color     |  |  |  |  | 134.90       |

JOYSTICKS & ACCESSORIES WICO The Boss ..... \$ 10.77

WICO Bat..... \$ 14.77

WKO 3 Way..... \$ 18.77

Kraft ..... \$ 6.77

Recoton Big Shot..... \$ 11.77 5¼" Drive Cleaner....\$ 6.77 3½" Drive Cleaner....\$ 14.77

CRT Cleaner..... \$ 14.77

C64 Cover.....\$ 6.77

C128 Cover..... \$ 7.77

Drive Cover..... \$ 7.77 Printe Head Cleaner..... \$ 7.77

### COMMODORE HARDWARE

| C128 Computer         | \$259.90 |
|-----------------------|----------|
| C1571 Disk Drive      | \$239.90 |
| MPS 1000 Printer      | \$249.90 |
| C1902 Monitor         |          |
| C1350 Mouse           |          |
| C1660 300 Baud Modem  | \$ 49.90 |
| C1670 1200 Baud Modem | \$148.90 |
| C64 Computer          |          |
| 64C Computer          |          |

### ABACUS

| Assembler Monitor \$ | 24.99 |
|----------------------|-------|
| Basic 128\$          | 39.99 |
| Basic 64\$           | 24.99 |
| Cadpak 128\$         | 39.99 |
| Cadpak 64\$          | 27.99 |
| Chartpak 128 \$      | 27.99 |
| Chartpak 64          | 24.99 |
|                      | 27.00 |
| Forth                | 26.90 |
| Powerplan            |       |
| Quick Copy 2.0       | 14.90 |
| Super C Compiler\$   | 39.90 |
| Super Pascal\$       | 39.90 |
| T.A.S                | 39.90 |
| Video Basic          | 27.90 |
| XPER\$               | 39.90 |

### DISKETTES

| Sony DSDD 5¼"\$                | 9.97  |
|--------------------------------|-------|
| Memorex DSDD 51/4"\$           | 8.97  |
| Precision DSDD 51/4"\$         | 7.97  |
| Bonus by Verbatim DSDD 514 "\$ | 6.97  |
| Sony 31/2" DSDD\$              | 25.50 |
| Sony 31/2" SSDD\$              | 19.50 |
| Winners 31/2" DSDD\$           | 24.00 |

### Panasonic 1091 ... \$224.77 Panasonic 1080 ... \$199.77 Star NX 10.....\$239.77

| Precision DSDD 5¼"\$           | 7.97  |
|--------------------------------|-------|
| Bonus by Verbatim DSDD 514 "\$ | 6.97  |
| Sony 31/2" DSDD\$              | 25.50 |
| Sony 31/2" SSDD\$              | 19.50 |
| Winners 3½" DSDD\$             |       |
|                                |       |
| SOFTWARE CLOSEOU               | TS    |

Zork 1.....\$ 4.77 Zork II.....\$ 4.77 
 Calc Now
 \$ 7.77

 Frogger
 \$ 7.77

Robotron .

| MPS 801  | Printer     |      |
|----------|-------------|------|
|          | Printer     |      |
| 21600 30 | 0 Baud Mo   | odem |
| ommodo   | ore Plus/4. |      |

### COMMODORE CLOSEOUTS

| VIC 152 | Graphics Printer\$ 99.90 |
|---------|--------------------------|
| MPS 80  | 1 Printer \$ 97.90       |
| MPS 80  | 3 Printer\$109.90        |
| C1600 3 | 00 Baud Modem \$ 37.90   |
| Commod  | ore Plus/4 \$ 79.90      |

**TIMEWORKS** 

Data Manager 128..... \$ 37.77 Swiftcalc 128 w/Sideways .... \$ 37.77 Wordwriter 128 w/Spell Check . \$ 37.77

Partner 128..... \$ 37.77

Word Writer ..... \$ 27.77

Swift Calc..... \$ 27.77

All Four.....\$149.90 Data Manager ..... \$ 27.77

### CLOSEOUT

| *MUPPET PAD*           |      |     |      |
|------------------------|------|-----|------|
| By Koala Technologies. | <br> | .\$ | 19.7 |

### 1-800-233-6345 ORDERS ONLY

### **EPYX**

| Summer Games         | <br>\$ | 23.90   |
|----------------------|--------|---------|
| Summer Games II      | <br>\$ | 23.90   |
| Winter Games         | <br>\$ | 23.90   |
| Fast Load            | <br>\$ | 23.90   |
| Multiplan            | <br>\$ | 39.90   |
| World Karate Champ   |        |         |
| Worlds Greatest Base |        |         |
| Koronis Rift         |        | \$22.90 |
| Eidolon              |        | 22 00   |

### MASTERTRONIC

| Last V8         |     | ٥.  |   |   |   | * |            |   | 4 |   |  | \$<br>6.49  |
|-----------------|-----|-----|---|---|---|---|------------|---|---|---|--|-------------|
| 5 A Side        |     |     |   |   |   |   |            |   |   |   |  | \$<br>6.49  |
| Slugger         |     |     |   |   |   |   |            | , |   |   |  | \$<br>6.49  |
| Paul Macartne   | у.  |     |   |   |   |   |            |   |   |   |  | \$<br>6.49  |
| BMX Racer       |     | * 1 | * | * |   |   |            |   |   |   |  | \$<br>6.49  |
| Sky Jet         |     |     |   |   |   | į |            | , |   |   |  | \$<br>6.49  |
| Line Action Bik |     |     |   |   |   |   |            |   |   |   |  | 6.49        |
| Skiwriter       |     |     |   |   |   |   |            |   |   |   |  | \$<br>11.99 |
| Busicalc 3      |     |     |   |   |   |   |            |   |   |   |  |             |
| Instant Recall. | * * |     |   |   | , | , | ( <b>*</b> | * |   | , |  | \$<br>11.99 |
| • All 3         |     |     |   |   |   |   |            |   |   |   |  |             |

### ACCESS

Rack-Em Up...... \$ 6.77

| Mach 5\$          | 22.50 |
|-------------------|-------|
| Mach 128\$        |       |
| Leader Board\$    | 23.90 |
| Tournament Disk\$ | 12.90 |

MICROPROSE

Acrojet ..... \$ 20.77 F15 Strike Eagle ..... \$ 19.47 Conflict in Vietnam..... \$ 19.47 

### DIGITAL SOLUTIONS

|               |          |      |   | 8  | ш |  |   |   | В | E | 90. | 200   |
|---------------|----------|------|---|----|---|--|---|---|---|---|-----|-------|
| Pocket        | Writer   | 64   |   |    |   |  |   |   |   |   | .\$ | 23.77 |
| <b>Pocket</b> | Writer   | 128. |   |    | G |  |   | ÷ |   | × | .\$ | 28.77 |
| <b>Pocket</b> | Planner  | 64.  |   |    |   |  |   |   |   |   | .\$ | 23.77 |
| Pocket        | Planner  | 128  | 1 |    |   |  |   |   |   |   | .\$ | 28.77 |
| Pocket        | Filer 64 |      |   | 24 | S |  | 2 |   |   |   | .\$ | 23.77 |
| Pocket        | Filer 12 |      |   |    |   |  |   |   |   |   | .\$ | 28.77 |

### SUBLOGIC

| Jet\$                  | 25.70 |
|------------------------|-------|
| Flight Simulator II    | 31.70 |
| Scenery Disks 1-6\$    | 13.70 |
| Scenery Disk 7-12\$    | 13.70 |
| Scenery Disks 6 Pack\$ | 69.70 |

### BRODERBUND

**PRECISION** 

Superbase 64..... \$ 47.77

Superscript 64 . . . . . . . . . \$ 47.77

Superscript 128 . . . . . . . . . . \$ 52.77

| Karateka\$   | 17.00 |
|--------------|-------|
| Printshop \$ | 25.90 |
| LIB 1/2/3\$  | 14.90 |
|              | 24.90 |
|              | 32.90 |

### **SPRINGBOARD**

| Newsroom      | 29.00 |
|---------------|-------|
| Clip Art I\$  | 18.90 |
| Clip Art II\$ | 22.00 |

### AMIGA

Call for Pricing ...IN STOCK...

### **BATTERIES INCLUDED**

| Consultant  | ١.  | 14 | × |   | V | Ý | W.  | * |  | ¥ | * |  |  | \$<br>35.77 |
|-------------|-----|----|---|---|---|---|-----|---|--|---|---|--|--|-------------|
| Paperclip   | ٠.  | 4  |   | × |   |   |     |   |  |   |   |  |  | \$<br>35.97 |
| Paperclip v | N/S | S  | p | e | I |   | 1.6 |   |  |   |   |  |  | \$<br>47.77 |

### ACCOLADE

| Dam   | Busters    | <br> | <br>.\$ | 17.90 |
|-------|------------|------|---------|-------|
| Fight | Night      | <br> | <br>.\$ | 17.90 |
|       | all        |      |         |       |
| I nue | f the West |      |         | 17 00 |

ODDEDS ONLY

CUSTOMER SERVICE OR IN FLORIDA (305) 538-1364 FREE FREIGHT ON ALL ORDERS OVER \$100.00

Orders under \$100.00 add \$4.00 shipping and handling. C.O.D. orders add \$4.00 prices reflect a 3% cash discount. Add 3% for VISA/MC AMEX Personal checks allow 2 wks for processing Prices Subject to Change Without Notice

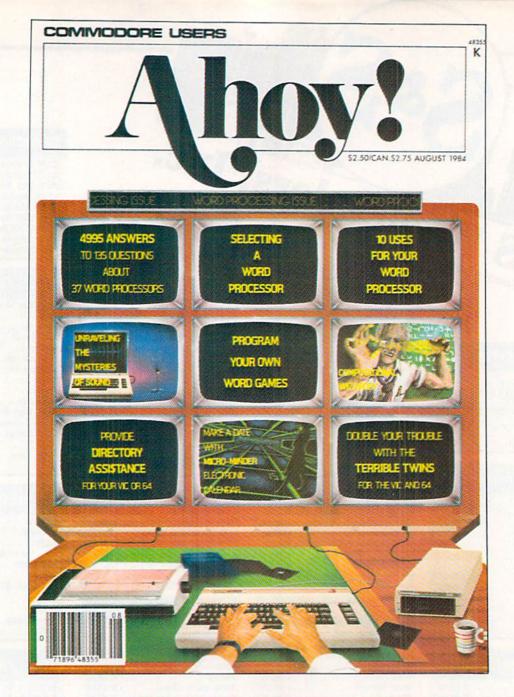

# HAS EVERYTHING!

# SUBSCRIBE TO AHOY! Twelve Issues for \$23.00 (\$30.00 Canada and elsewhere)

Twenty-four Issues for \$44.00 (\$55.00 Canada and elsewhere)

Name

Address

City\_\_\_\_State\_\_\_\_Zip\_\_\_\_

Send coupon or facsimile to:
ION INTERNATIONAL INC.
45 West 34th Street, Room 407, New York, NY 10001

# **REVIEWS**

available for the VIC 20, C-64, and of course the C-128.

Disk hackers will find a sophisticated Track Analyzer in the utility grouping. This accepts a track number, side, and bit density as input. In return it reports on the number of sync marks it finds and proceeds to display the header bytes associated with each sync mark. Both the GCR data and the corresponding hexadecimal values are shown. Note that ten GCR bits translate to a single eight bit data byte. The Track Analyzer can be used to determine the type of copy protection which may have been employed on the original disk. This information can be used to guide you to the proper GCR copier to use.

The manual describes several controls available with the Track Analyzer. One of these is a link to the C-128's built-in machine language monitor (MLM). What the manual fails to mention is that the Track Analyzer stores the entire contents of the track under analysis in a buffer area starting at \$02000. By entering the MLM you can browse through the data which is still in the original GCR format as it is recorded on the disk. This means that ten bits in the buffer will translate into a single data byte, or every five bytes on the display are only four data bytes from a disk file.

A conventional error detector is also included in the utility menu. It analyzes and reports all standard DOS errors. Standard DOS errors were used extensively in early forms of copy protection. This version of the error detector runs a bit slower than other versions we have come across, but it is still handy to have around.

The next utility lets you bulk erase an entire disk. This clears the disk of all prerecorded data, including the formatting data. You might try this on disks which stubbornly refuse to accept a formatting.

Two C-128 autoboot utilities are included. These use the C-128's ability to automatically LOAD and RUN a program based on the contents of track 1, sector 0 on the disk. The first version of this utility configures the disk to autoboot a C-64 program. The

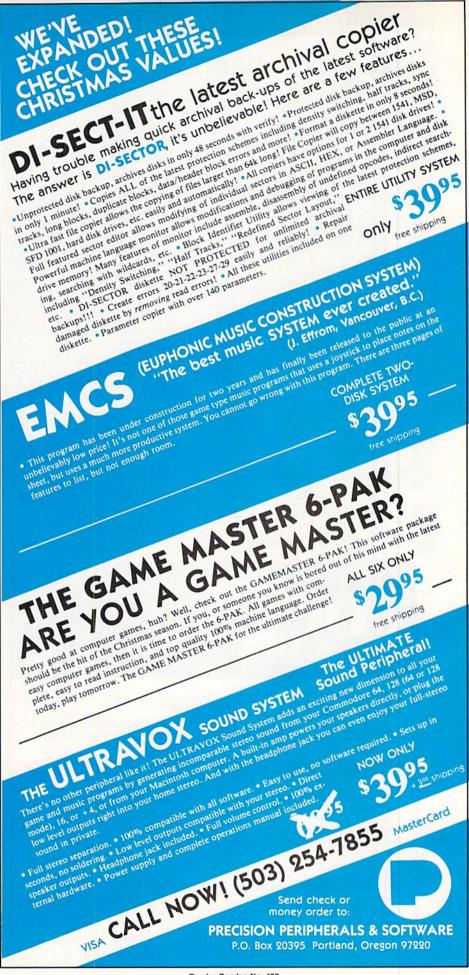

### READER SERVICE INDEX

| Page  | Company                              | Svc. No. | Page  | Company Svc                        | . No |
|-------|--------------------------------------|----------|-------|------------------------------------|------|
| 4     | Abacus Software                      | 295      | 96    | Jason-Ranheim                      | 134  |
| 5     | Abacus Software                      | 151      | 7     | KFS Software, Inc.                 | 158  |
| 107   | Abby's Discount Software             | 124      | 145   | Kledzik Company                    | 133  |
| 22    | Access Software Inc.                 | 299      | 76,77 | Lyco Computer                      | 111  |
| C-4   | Access Software Inc.                 | 112      | 105   | MicroComputer Services             | 123  |
| 10    | Accolade, Inc.                       | 138      | 90    | Micropace Computers, Inc.          | 132  |
| 44    | Activision                           | 287      | 74    | Micro-Tek                          |      |
| 46    | Alsoft                               | 107      | 108   | Micro-W Distributing Inc.          | 126  |
| 83    | American Int'l Computer              | 121      | 12    | Midwest Software                   | 137  |
| 15    | Batteries Included                   | _        | 78    | Ohio Computer Services             | 145  |
| 16,17 | Berkeley Softworks                   | 102      | 65    | Precision Peripherals & Software   | 129  |
| 18,19 | Berkeley Softworks                   | 297      | 24    | Prism Software                     | 300  |
| 21    | Berkeley Softworks                   | 298      | 67    | Progressive Peripherals & Software | 139  |
| 23    | Berkeley Softworks                   | 149      | 69    | Progressive Peripherals & Software |      |
| 25    | Berkeley Softworks                   | 150      | 71    | Progressive Peripherals & Software |      |
| 39    | Briwall                              | 113      | 73    | Progressive Peripherals & Software |      |
| 54    | Broderbund                           | 285      | 75    | Progressive Peripherals & Software |      |
| 66    | Central Point Software               | 159      | 52-53 | Pro-Tech-Tronics                   | 104  |
| 13    | Cheatsheet Products Inc.             | 116      | 26-31 | Protecto Enterprizes               | 118  |
| 45    | Chipmunk Software                    | 106      | C-3   | OuantumLink                        | 110  |
| 11    | C.O.M.B. Direct Mktg. Corp.          | _        | 50    | Rent-A-Disc                        | 115  |
| 6     | CompuServe                           | 117      | 7     | R.J. Brachman Associates, Inc.     | 157  |
| 42-43 | Computer Centers of America          | 105      | 57    | Skyles Electric Works              | 119  |
| 101   | Computer Mart                        | 144      | 9     | Software Discounters of America    | 296  |
| 72    | Cornucopia Software                  | 146      | 63    | S&S Wholesalers, Inc.              | 108  |
| 37    | Data East USA, Inc.                  | 103      | 51    | Strategic Simulations              | 291  |
| 51    | Datasoft                             | 290      | 41    | Strategic Studies Group            | 293  |
| C-2   | Digital Solutions Inc.               | 294      | 86    | T.C. Electronics                   | 155  |
| 13    | E. Arthur Brown Company              | 136      | 20    | Tensoft                            | 153  |
| 8     | Electronic Arts                      | 130      | 89    | Ultrabyte                          | 122  |
| 47    | Electronic Arts                      | 288      | 49    | Unlimited Software Inc.            | 114  |
| 47    | Electronic Arts                      | 289      | 34    | Value-Soft                         | 101  |
| 61    | Electronic One                       | 120      | 70    | VG Data Shack                      | 140  |
| 106   | <b>Emerald Component Internation</b> | al 125   | 87    | Wedgwood Rental                    | 156  |
| 44    | Epvx                                 | 286      | 80.81 | White House Computer               | 109  |
| 41    | Firebird                             | 292      | 72    | Xetec, Inc.                        | 147  |
| 103   | Floppy House Software                | 127      |       |                                    |      |
| 68    | Free Spirit Software                 | 142      | 10    | Ahoy! Disk Magazine                |      |
| 14    | GSR Software Company                 | 154      | 38    | Ahoy! Access Club                  |      |
| 84    | HesWare                              | 131      | 48    | Ahoy! Back Issues                  |      |
| 12    | Howard W. Sams & Co.                 | 135      | 55    | Ahoy! Binders                      |      |
| 62    | Inkwell Systems                      | 128      | 64    | Ahoy! Subscription                 |      |
| 54    | Insight                              | 284      | 79    | Ahoy! Disk                         |      |
| 97    | Intelligent I/O                      |          | C-3   | Ahoy!/QuantumLink Offer            | 110  |

### BACKUP PROTECTED SOFTWARE FAST.

From the team who brought you COPY II PLUS (Apple), Copy II PC (IBM) and COPY II MAC (Macintosh) comes a revolutionary new copy program for the Commodore 64 and 128 computers.

- Copies many protected programs-automatically. (We update Copy II 64/128 regularly to handle new protections; you as a registered owner may update at any time for \$15 plus \$3 s/h.)
- · Copies even protected disks in under 2 minutes (single drive).
- Copies even protected disks in under 1 minute (dual drive).
- · Maximum of four disk swaps on a single drive.

 Includes fast loader, 12-second format.

Requires a Commodore 64 or 128 computer with one or two 1541 or 1571 drives.

Call 503/244-5782, M-F, 8-5 (West Coast time) with your TEL in hand. Or send a check for \$39.95 U.S. plus \$3 s/h, \$8 overseas.

\$39.95

Central Point Software, Inc. 9700 S.W. Capitol Hwy. #100 Portland, OR 97219

Backup utilities also available for the IBM, Apple II, Macintosh and Atari ST. This product is provided for the purpose of enabling you to make archival copies only

second version results in a C-128 autoboot. Either version lets you select the program which will be run by the autoboot.

As we mentioned above, the next selection on the utility menu brings up all of the original Clone Machine's disk utilities in C-64 mode. Those users who have upgraded from the 1541 can easily indulge in a nostalgic trip.

The last utility lets you exit the C-128 to C-64 mode with RAM bank 1 active. You may then load up a program and hit the C-128's reset button while holding down the RUN STOP key. This will bring you back to the C-128's built-in machine language monitor with the entire program intact in RAM bank 1. Only the top 256 bytes and the first kilobyte of RAM will be altered from their original state.

### Disk Commands

This section contains a collection of useful items. There are separate displays of the disk directory of either side of the disk, for back-sided disks which may have been created by the disk flippers. There are also commands for scratching, renaming, and combining files, as well as validating the entire disk. Note that these last four functions are standard Commodore DOS commands which have been included for convenience.

The most interesting function in this grouping is the Format utility. This provides the expected options of formatting in 1571 double-sided format or individually formatting each side of the disk. It also lets you do an MFM format. This is the disk format used by most CP/M systems. Since there are many variations to the MFM format, you will have to provide several parameters. These include more familiar parameters such as the number of sides, the number of tracks per side, the number of sectors per track, and the number of bytes per sector. You will also have to come up with things like the interleave and a fill byte value. The manual includes the proper statistics for Osborne, Kaypro II, and IBM PC formatted disks.

# REVIEWS

**Expansion Module** 

When all else fails, simply call up the expansion module. Here will be found specific instructions and copy routines for duplicating specific programs. Our copy of 1571 Clone Machine came with over 50 parameter files, not a very large amount by today's standards. However, we understand that this number has grown considerably since we received our last update. We expect that the total number will have increased even further by the time you read this.

### Conclusion

In the form of 1571 Clone Machine, Micro-W. has published a worthy successor to the original. Once again we have a full-featured disk drive utility, for the 1571, for the 1571 in this case, which has yet to be matched by any other commercial program. In particular, the inclusion of the Side Flippers, the MFM formatters, and the MFM copiers makes this a worthwhile package. On the other hand, if you are looking for a plain and simple copy program for duplicating protected software, you may be disappointed. Although the array of copy and analysis tools are more than the equal of any form of copyable copy protection, they will require more work for their complete mastery than you may wish to invest. Of course some sacrifice in automation has always been the price of operational flexibility.

Micro-W. Distributing, Inc., 1342B Route 23, Butler, NJ 07405 (phone: 201-838-9027). - Morton Kevelson

### KRACKER JAX Computer Mart Commodore 64 Disk; \$19.95 per volume

Whatever your interest in Commodore computing, sooner or later you will purchase commercial software. At that time you will most likely find yourself at odds with the interests of the software's publisher. The chances are that you will not be able to create a backup of your disk-based program due to the copy protection placed there by its manufacturer.

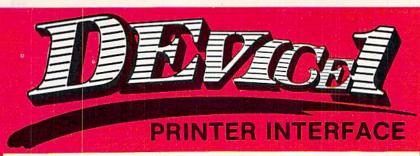

rogressive Peripherals & Software, Inc. produced the number one, best selling printer interface available for Commodore computers, Easy Print with Graphics. Now after two years of research and development, we are proud to introduce Device One: Printer Interface. This remarkable interface brings more functions, power and features to Commodore users than anyone ever thought possible!

eal product innovations are rare. Device One: Printer Interface has new desktop publishing features that can't be found in any other printer interface. What other printer interface can merge text and graphics easily and quickly within a single document, right from your word processor? What other interface gives you 4 resident fonts plus a font editor to capture all your favorite text styles, right from any popular word processor?

nly Device One: Printer Interface! It will revolutionize your printouts with hi-resolution bit dumps, banners, calendars and much more. Device One: Printer Interface gives you desktop publishing features like the ability to print pictures in halftone and a Near Letter Quality (NLQ) mode for all fonts, pictures, etc. It also has a built in quick reference guide that tells you how to use every major feature at a touch of a button.

Merge text and graphics easily and quickly within a single document, right rom your word processor!

otcha interested? Maybe the 16K, fully accessible buffer is just what you need. Or a special mode that lets you print custom letterheads on every page. Also set top, bottom, left, right and window margins directly from your word processor. Even more interesting is it's ability to print hi-res, halftone pictures directly from memory!

eady to liven up your printing? Device One is now available to turn your most drab report into an attention grabbing, attractive presentation that will set you above the crowd. You'll produce professional reports that look great...and only YOU will know how easy it was to do...with the help of Device One.

ither you have the power or lets you download pictures, fonts, text files and disk directories from your disk drive. You can even print out disk directories, text files, etc., without destroying the program or data you were using. Simply download the directory into Device One's 16K buffer and print it out... There's never been a more intelligent interface!

There's never been a more intelligent interface!

erious products, excellent values and a team of professionals to stand behind everything we sell. That's what Progressive Peripherals & Software, Inc., is all about. We price all our products to give you the best possible value for your money. Order Device One today, it's available for only \$119.95.

uper savings if you act now! If you give us any old interface, working or not, you can buy Device One for only \$99.00 including shipping! That's over a \$20.00 dollar savings, but only if you act now. Send us your old printer interface and save \$20.00 today!

Device One and many other innovative products are now available at your local dealer, or directly from Progressive Peripherals & Software,

For more information about Device One or any other Progressive Peripherals & Software, Inc., products please call or write us.

Write for our free catalog. Please include computer brand.

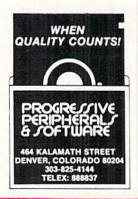

Reader Service No. 139

### Dree Spirit Software, Inc.

### The company for 128 softwarel

Super Disk Librarian - A full featured disk cataloging & library system for the C128. Catalog up to 1000 disks & 14.400 program names! Operates in fast mode with 80 column display. Catalogs 64. 128 & CP/M Plus formatted disk directories! Printer output of library index, full library report, master program list, category program list & disk labels. Also contains full featured disk utilities section including rename a disk, copy protect a disk, change disk format & much, much more! Organize your disk library & more for only \$29.95!

1541/1571 Drive Alignment - Avoid costly repair bills! Insure maximum performance from your disk drive. Video & audio prompts alert you to the alignment condition of the drive. Easy to use! On-screen help available white performing alignment. No more frantic searches through sketchy documentation. Works on 1541, 1571 in 1571 or 1541 mode. C64, C128 in 128 or 64 mode. Don't wait weeks for the repair service, perform your own alignment in minutes! Only \$34.95!

The Great War - WWI strategy game for the C128 in 128 mode. Manuever corps sized units representing armies of 17 countries over hi-res maps of 1914 Europe. Terrain, weather, combat effectiveness, mobility, lines of supply political considerations & your strategy are among the factors that affect the outcome. Can you change the course of history? Two player, one player & save game features included. As the first commercial game for the C128 in 128 mode, The Great War is also a collector's item. Disk - \$29.95

BASICally Simple 128 - How to use all Basic 7.0 commands in Basic programs. Clear, concise instructions. Hundreds of pre-programmed examples! Essential for every 128 owner! Disk - \$19.95

### Great 64 softwarel

Free Spirit's Music of the Masters series is a must for all music lovers. An hour of classical music on disk for the C64 or C128 in 64 mode. Music of the Masters I - Handel, Haydn, Mozart, Bach, Beethoven & many others.

Music of the Masters II - Minuets, waltzes, sonatinas & more from Bach, Brahms, Beethoven, Chopin, Schubert & many others.

Music of the Masters III - Mostly Mozart.

Music of the Masters IV - Best of Bach. \$9.95 per disk, 2 for \$17.95, 3 for \$24.95, all four disks only \$31.95!

The Winning Edge - Teaches how the experts win big money at gambling. The most comprehensive & amazing casino craps program ever offered! Included is simulated crap game that puts you in Las Vegas every nite to test this system & match your wits vs. the casino. Try this program & you'll be making reservations for Vegas tomorrow! C64 disk - \$19 95

FREE SHIPPING & HANDLING! Illinois residents add 8% sales tax. Send check or money order to:

Free Spirit Software, Inc. 538 S. Edgewood La Grange, IL 60525 Copy protection has become an accepted fact in the software industry. The relative fragility of the floppy disk as a data storage medium is an equally accepted fact. Thus it is no surprise that commercial copy programs always find themselves a ready market.

Most archival copiers use the brute force method of backing up protected disks: simply reproduce the original, complete with protection, programs, data, and all. This approach worked well for most early forms of copy protection which consisted primarily of easily reproducible disk "errors." As copy protection became more sophisticated, so did the copy programs. Most advanced copiers now include several versions for coping with different types of protection. However, protection exists that can-

program duplicates an entire 1541 disk in three passes. In the process it reports on all errors as they are encountered. However, none of the errors are reproduced on the copy. Thus the three-minute backup is a useful utility on its own if you have not already acquired one. Actually, the backup program is the same one provided with Di-Sector by Starpoint Software.

To use *Kracker Jax*, simply boot the program and follow the onscreen prompts. The first step is to make copies of all the protected disks with the three-minute backup. The second step is to reboot and select the appropriate parameter from the menu. The reboot may be avoided by simply selecting the parameters from the directory and loading in the usual way.

All of the parameter files are brief

programs written in BASIC. Thus they are all available for the analysis of their respective copy protection

schemes. However, you will require a fairly sophisticated understanding of the DOS and machine language to benefit from this information. The working commands in a parameter file are no more than a series of block reads and writes which change specific bytes of the

program disk.

Kracker Jaxed programs acquire certain useful characteristics. The resulting copies are completely free of copy protection and may be subsequently duplicated by just the threeminute copier. In effect, each parameter file on the Kracker Jax disk is a one-shot proposition, as once used it will no longer be needed. Whenever possible the resulting copies contain only standard Commodore disk files in listable directories. This means that if and when a low-cost, usable hard disk drive should become available for the C-64, a Kracker Jaxed program should be readily transferred to it. In general original copy protected programs cannot be transferred to hard disk drives.

# Table of Interesting Statistics Regarding the Contents of the Kracker Jax Disks

|     |                        | Vol. 1 | Vol. 2 | Vol. 3 |
|-----|------------------------|--------|--------|--------|
| No. | of Standard Parameters | 82     | 104    | 101    |
| No. | of Special Parameters  | 8      | 0      | 3      |

not be duplicated by a Commodore disk drive. For these types only a parameter copier will do.

The parameter copier makes use of the foreknowledge obtained from a careful analysis of a program's copy protection. The parameters consist of no more or less than a detailed set of instructions which when properly applied simply neutralize or modify the program's copy protection, making it amenable to duplication by conventional methods.

Although reminiscent of candy coated popcorn, *Kracker Jax* is not edible. However, each package does contain many surprises. *Kracker Jax* relies entirely on a set of program parameters to perform its duplicative tasks. The *Kracker Jax* parameters offer the added advantage of purging the copy of all protection.

Each *Kracker Jax* package (there are three volumes as of this writing) contains a three-minute single drive backup utility and a collection of parameters. The three-minute backup

## **REVIEWS**

In addition to the "standard" parameter files, several "special" parameters are included with each disk. These parameters are special in that the original program disks cannot be copied by the included three-minute backup program. Instead a "nibbler" utility is required to copy the originals, after which the included parameters may be successfully applied. Kracker Jax recommends Fast Hackem by Basement Boys Software (see review in the Oct. '85 Ahoy!) or Di-Sector by Starpoint Software.

We now come to the part you have all been waiting for. Just what program parameters are included on each of the Kracker Jax disks? You may release your collective breaths. because we are not going to tell you. For one thing, there is just not enough room to list all the names with this review. Besides, we have some qualms with regard to the ethics of providing such a listing. We have provided a Table of Interesting Statistics regarding the contents of the Kracker Jax disks. If you require greater detail, write or call the manufacturer. Note that Kracker Jax promises to release update volumes quarterly.

Kracker Jax is also offering Kracker Jax Revealed/Book One (not reviewed). This \$19.95 package will contain a book with a detailed description on how the parameters for 20 popular titles were created, machine language monitor, sector editor, error scanner, and an expansion port reset switch.

Computer Mart, Dept. A, 2700 NE Andreson Road, Vancouver, WA 98661 (phone: 206-695-1005).

-Morton Kevelson

# GNOME KIT Briwall Commodore 64 and 128 Disk: \$39.95

Gnome Kit is a potpourri of BASIC, DOS, and machine language (ML) programming aids for the 64 and 128. Though almost every function can be found elsewhere in one form or another, GK provides the advantages of a single source approach: convenience and expediency. Just consider it

## Device 9 THE-VAULT

# A NEW Hard Disk Drive For Commodore Computers

oes disk swapping seem to waste hours of your time? Are you tired of waiting to load programs with a 1541 disk drive? Do you hate searching through piles of floppies just to find that one, important file?

We at Progressive Peripherals & Software, Inc., have a solution to your floppy based problems! Introducing Device 9: The Vault, a 10 megabyte, fully Commodore compatible hard disk drive for the C-64/128 by the author of Device 1, Scott Maxwell. It's a Storage Vault for all your files and best of all, it works with all the standard DOS commands, including block read and write, fast new, memory commands, etc.

normous capacity! Imagine being able to store over 5000 files on a single drive...placing files in subdirectories nested up to 225 levels deep. Imagine how organized and productive you will be when all your files are safely stored in one place: The Vault!

ery safe storage is what you get when you purchase Device 9: The Vault. One extra large area to protect all your valuable data. Discover how well organized and efficient your computing can become when you know exactly where every file is located. Even better, imagine how much storage capacity you'll be able to access when your directory reads over 38,000 blocks free!

Davice 9. The Vault emulates the popular 1541 disk drive, while giving you the faster hard disk access speed you want

ndeed, Device 9: The Vault is the perfect hard drive for business or software developers. It's just right for BBS's and databases. Just plug into your serial port (fast serial and IEEE also supported) and the wall socket, and you're ready to go! Like a 1541, The Vault has two serial ports for easy daisy chaining. Device 9 has a built in fan so there is no worry about over heating, and it has its own power supply. The Vault will stay secure even for 24-hour BBS systems!

9 magine being able to store over 5000 files on a single drive. placing files in subdirectories nested up to 225 levels deep

ompatibility is no problem.
Device 9: The Vault emulates the popular 1541 disk drive, while giving you the faster hard disk access speed you want, plus many additional features. You'll be able to run most of your favorite software with no problem.

Outstanding products like Superbase will perform like never before on Device 9: The Vault. Easily store databases or programs in separate subdirectories. You can even assign drive numbers to the subdirectories, which makes software operation easier than ever before with Device 9: The Vault.

scape from the limitations of floppy disks! The time has come...there is finally a quality hard disk drive for the Commodore 64 and 128 computers. You can free yourself from total reliance on floppies, but only if you have The Vault to safeguard your files.

Device 9: The Vault and many other innovative products are now available at your local dealer, or directly from Progressive Peripherals & Software, Inc.

For more information about Device 9: The Vault, please call or write us.

Write for our free catalog. Please include computer brand.

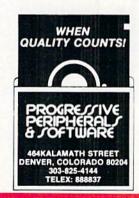

Reader Service No. 143

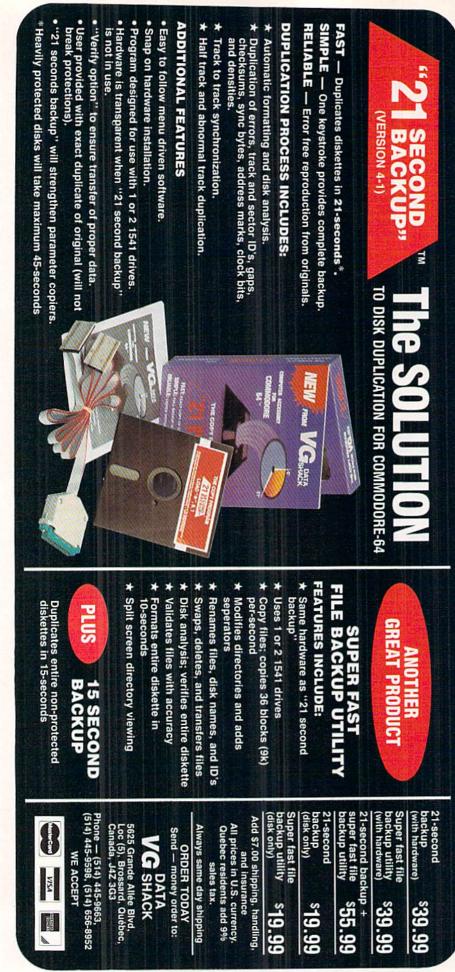

an anthology of programming utility

The program's hype claims it will triple programming capabilities and cut coding time in half. Such marketing claims must be taken with a grain of salt. Almost every software publisher makes them, almost none back them up with scientifically conducted research surveys. Whose capabilities will it triple; who will it make go faster, Jim Butterfield, you, the hacker next door? These claims are relative, remember that.

If Gnome Kit had an astrological sign it would no doubt be Gemini, the Twins. Its multifaceted personality is intentional, a result of supporting the 64 and the 128. Besides working with the standard 64 features, it takes advantage of the 128's uniqueness. We're not talking numeric keypad and HELP key support either. Gnome Kit allows input of 8502 machine code, handles BASIC 7.0, and supports all 128 memory banks, to name a few.

The unprotected disk contains 64and 128-specific program examples. Such learning aids are usually valuable get-acquainted tools for all concerned. The manual refers to and makes use of them repeatedly; it even lists the 64 version in one of the exercises. Unfortunately the review disk's 128 example suffered from a syntax error. It was no help at all.

Another aspect of the dual personality comes to light when you try to load all options simultaneously. It won't work! The DOS facility can't coreside with the BASIC/ML module. Try to force the issue and the program crashes.

## Read the User's Guide??!!!

Briwall recommends you read the entire manual from cover to cover. That is sound advice, as the functions do not necessarily operate on an intuitive level. Some are straightforward, others are not. This is particularly true in the ML module, a place where only experienced programmers should tread.

The manual was evidently written by a hacker for other hackers. This

## REVIEWS

is fine for those who've already cut their teeth, but it leaves something to be desired for the recent Commodore inductees accustomed to thoroughly proofed and professionally produced materials. It lacks a terms glossary, index, and screen shots (for ease of learning). Even worse, listings are not provided for all example programs. If they had been, failure of the 128 example would not have been so damaging.

Something else saves the manual from a fate worse than a reviewer's condemnation: the information is all there. Even if it's not the easiest to find, it's there.

A pullout quick reference card containing 99.99% (or thereabouts) of the commands helps offset the manual's faults. A short description accompanies each command. They are even grouped logically: programming aids, debugging aids, and DOS/disk commands. The card is better organized than the manual. It's also more concise.

#### There's No Place Like Gnome?

The 128 version does not autoboot! Why not? There's no (good) reason. Users have a right to demand the basics from every program they purchase. While this utility is not overpriced, it's not unique either. If Briwall is as technically competent as they want us to believe, they can insert an autoboot routine.

Both the 64 and 128 versions can be deactivated by typing ".X". SYS calls reactivate them without the need to reload. 128ers can even use f8 to activate the SYS call. That's better.

Unlike BASIC 7.0, the auto (line) numbering command is in force at all times. Just start the line in the second column and GK does the rest. Delete and trace work about the same, while Gnome also offers variable dumps-simple floting point, integer, and string, as well as all array elements. If there are no variables, it returns a null set message.

The renumber and merge commands make subroutines and program modifications a dream come true. The ability to designate renum-

## uperbase 128 The Best Programable Database for the Commodore 128

uperbase the only fully programmable database for the Commodore 128. The first

time I saw Superbase 128 in action was while I was in England. I was so impressed by the sheer power of Superbase that I bought several copies to manage my office better. Many of my friends and business associates wanted copies for their own use. A distribution network was born!

Now, Progressive Peripherals & Software is the exclusive distributor of Precision Software products in North America. You just can't find a better database for the Commodore 128! The easy to use, menu driven approach means you'll be up and running in minutes. You won't have to waste hours fighting a bear of a manual when you own Superbase 128.

ntil you sit down and use Superbase 128, you won't believe what it can do for you.

Superscript 128, (the word processing program from Precision Software), coresides in memory. Now you can easily swap data between Superbase 128 and Superscript 128, without swapping disks.

Of course, you'll be able to take full advantage of the space on all Commodore disk drive models. Upgrading to Superbase 128 is no problem. Superbase 128 can read ('import') data files from Superbase 64 and many other database programs to guarantee data compatibility. You'll love the flexibility of 40 or 80 column screen support too!

Find any record you want in less than three tenths of a second with your 1571 disk drive That's last!

rogram with over 100 extended Basic commands. Superbase 128 uses version 7.0 BASIC

commands which let you design serious custom applications to handle your toughest chores. Complete subtotaling, percentage and other mathematical functions turn your Commodore 128 into a proven system able to manage complicated business applications.

Commodore, Superbase, and Superscript are registered trademarks of Commodore Business

Organize all your information in the flexible and functional Superbase 128. Superbase uses state of the art indexing to make file accessing almost instantaneous. Find any record you want in less than three tenths of a second with your 1571 disk drive. Regardless of your file size!

ven change field specifications without restructuring or losing your entire data file.

Superbase 128 works smart to save you time. Simply add, change or delete a field, and you're ready to go! No file updating or time-consuming disk access...Superbase 128 is ready when vou are.

The easy to use, menu driven approach means you'll be up and running in minutes.

eflections of one Superbase 128 user. 'It does everything I want it to! The programming

capabilities of Superbase 128 lets me build my own system of menus. My office is completely organized the way I want it. Now everyone in my office can easily access customer files.....without knowing anything about Superbase! That's a big help to me and my customers - it saves time and money!'

For more information about Superbase 128, please call or write us. Now available at your favorite dealer for only \$99.95.

Superbase 128 and many other innovative products are now available at your local dealer, or directly from Progressive Peripherals & Software. Superbase is also available for the Commodore 64 and the Apple IIc/IIe.

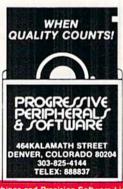

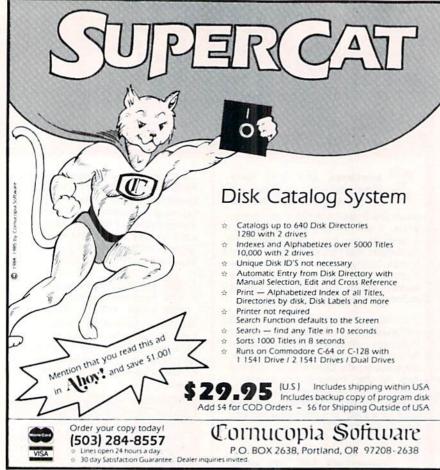

Reader Service No. 146

## Super Graphix

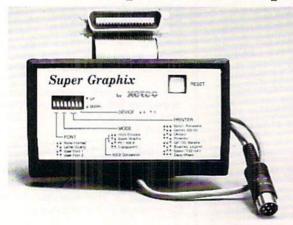

Includes: **Utility Disk** With 27 Fonts And Font Creator

GRAPHICS and FONTS plus an 8K BUFFER for the ultimate in performance and speed. The XETEC Super Graphix interface for Commodore Computers now offers a new high in technology with these features:

- · 8K Buffer Standard
- 10 Printing Modes
- 3 Internal Screen Dumps
- · Extensive Command Channel
- · Reset Button to Halt Printing from Buffer
- · Switch Settings on Label for Quick Reference
- · Correspondence Quality Font Built-In
- . Capable of Storing 2 Additional Fonts
- · Correct Graphics/Text Aspect Ratio for all Major Printers
- 8 Active Switches with Changes Constantly Monitored
- · Internal Fonts Support Super-script, Sub-script, Underlining, Bold-face and Choice of 9 Pitches

Suggested list \$99.95 .

Includes Lifetime Warranty

真色毛色, Inc. / 2804 Arnold Rd. / Salina, KS 67401 / 913-827-0685

ber ranges and generation of cross reference tables (old line/new line comparisons) also make life a whole lot easier. If the program encounters

## DEJA VU A LA GNOME

Most Gnome Kit commands have direct counterparts or functional equivalents elsewhere. Following is a representative sampling.

#### KEY

1=BASIC 7.0 2=Mach 5/128 3=Fast Load 4=C-128 Monitor

| Command          | Alternate<br>Source |
|------------------|---------------------|
| CONCAT/APPEND    | 1                   |
| AUTO LINE #      | 1                   |
| DIRECTORY        | 1,2,3               |
| SAVE             | 1,2,3               |
| DELETE           | 1                   |
| HEX/DECIMAL/     |                     |
| BINARY CONVERT   | 2,3                 |
| LOAD             | 1,2,3               |
| LOAD & RUN       | 2,3                 |
| OPEN DRIVE/      |                     |
| PRINTER CHANNEL  | 2,3                 |
| RENUMBER         | 1                   |
| SCRATCH          | 1                   |
| RUN              | 1                   |
| COPY             | 1                   |
| NEW              | 1                   |
| TRAP/TRACE       | 1                   |
| DS/DS\$          | 1                   |
| ASSEMBLE/EXECUTE | 3,4                 |
| DISASSEMBLE      | 3,4                 |
| COMPARE          | 3,4                 |
| HUNT (FIND)*     | 3,4                 |
| TRANSFER (BLOCK  |                     |
| TRANSPORT)       | 3,4                 |
|                  |                     |

\*Gnome Kit's FIND is more powerful than 7.0's HUNT.

Similar functions are also available in DOS wedges, in BASIC 2.0, and in compiler/assembler programs. BASIC 7.0 is a superset of 2.0, so not all the aforementioned commands are available in the 64 (mode).

a problem trying to renumber code, it returns an error message and unaltered code. After fixing the bug you can renumber.

Disk drive and printer channels are

## REVIEWS

opened with a few keystrokes. Like the utility cartridges Mach 5, Mach 128, and Fast Load, Gnome Kit eliminates the need to issue "OPEN x,x,x" commands. As an aside, printed output is in uppercase only.

The Find and Directory commands work like their 64 and 128 counterparts. Save is admittedly quirky. Briwall recommends you save the entire program before trying the partial save, a command which can cause the system to crash. (Adios code.)

The assembler is pretty standard fare. The disassembler can translate hex. ASCII, or decimal input/output by address. Pressing RETURN after the initial action performs the same operation for each subsequent line.

The syntax checking mechanism is nice. After running a program as best as it can, Gnome Kit returns an error message and prints the offending line. The cursor is positioned near the actual error for identification and correction. Use the INST/DEL keys to edit the line and continue testing.

## Pardon Me, But Your Slip Is Showing

One function of dubious merit (supposedly) widens the space between lines on a monitor. Activating this on an Epson hi-res RGB unit threw the display into convulsions, rendering it unreadable. Pressing RUN STOP halted the flipping; f8 reactivated Gnome Kit. Use cautiously, if at all.

Deleting a range of lines can cause Gnome Kit to lock up if there is a problem with the program being acted on. Before learning there was such a problem with 128 Example I issued the command ".D45" to delete all lines from 45 on up. GK went to lunch without the slightest warning. (Subsequent tests on good code showed that the delete command works fine, even if it starts at a nonexistent line.)

Gnome Kit offers a variety of useful programming aids and utilities in one package. Many are available from other sources. Is the one stop approach worth \$39.95? That depends on your programming expertise, the amount of time spent cod-

# Superscript 128 Word Processor For The Commodore 128

SUPERSCRIPT 128 The Better Word Processor By Steven L. Spring President of PP&S

uperscript 128, the intelligent word processor for the C-128 from Progressive Peripherals & Software that goes beyond the competition.

I always look for the best in new software developments. When I saw Superscript 128 in action, I knew it was the best word processor available. So I asked Precision Software of England if I could sell Superscript in the U.S. and Canada. Because of my reputation for customer service and quality products. Precision agreed.

negualled power! Superscript 128 is the only full featured word processor that gives you complete control over every aspect of your document, your printer and your screen. All commands are menu accessible- you never have to use hard to remember commands or keys sequences. Even create your own time saving macro commands.

Superscript 128 is fully menu driven. You'll never have to fight with an incomprehensible manual again. We use "Lotus 1-2-3 style" menus so you'll be able to use Superscript in a matter of minutes. Superscript 128 even reads all Superbase and Easyscript files for easy upgrading.

You can't find a more intelligent program!

owerful commands! Superscript 128 can support every printer you'll ever own.

Just load in your printer parameters and Superscript 128 is ready to print out professional quality letters, reports and lists. There's even a full featured spelling checker to keep your documents accurate. Superscript 128 is the Super word processor.

Superscript 128 also has a powerful mail merge facility. You can command Superscript 128 to retrieve information from your Superbase 128 files. Since both programs "co-reside" in memory together, there's no time consuming disk swapping to slow you down. Only top of the line products like Superscript 128 and Superbase 128 can integrate.

Superscript 128 also includes a full function calculator that you can use interactively with your document. Now you can add, subtract, multiply and divide columns of numbers within your document.

Superscript 128 is much more than a word processor. It's a true productively enhancement tool for the C-128 combuter.

normously popular! Superscript now has over 400,000 copies worldwide.

Thousands have been upgraded to Superscript 128. Visit your dealer or call Progressive Peripherals & Software for your copy today!

eal world software! When you buy Superscript 128, you'll be getting the best word

processing software available today. You'll love the advanced, yet easy to use commands. Over 1000 lines of text editing area gives you plenty of space to work with. A complete informative manual even comes with a 40 page tutorial to get you started, plus 200 more pages of superb in depth reference on the inner workings of Superscript 128.

For more information about Superscript 128, please call or write us. Now available at your favorite dealer for only \$79.95

Superscript 128 and many other innovative products are now available at your local dealer, or directly from Progressive Peripherals & Software. Superscript is also available for the Commodore 64, Apple IIc/IIe and the Atari 800XL/130XE computers.

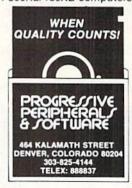

Software Limited, Lotus Developement Corp., Atari Inc., and Apple Computer respectively

# "MAXI-DISK"

## "DON'T MISS THIS MONTH'S INSTALLMENT"

"Programs by Users, for Users"

THE NEW MONTHLY PUBLICATION ON DISK FOR YOUR C-64 AND C-128

10 powerful and exciting programs for your Commodore computers not seen in any other publication at a price hardly worth mentioning. Disk comes with a booklet with complete instructions for all programs.

## MASTER FILE

You'll never have to search for another program again. The TOTAL DISK CATALOG SYSTEM.

## SUPERSYSTEM BBS

Want to operate your own BBS system? This is the ONLY system you'll need.

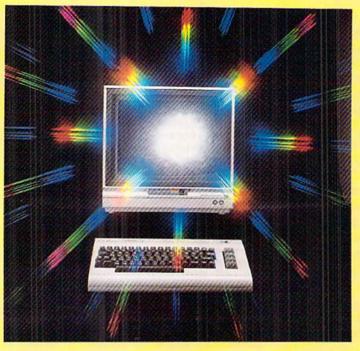

## **FINANCE SHEET**

If you're having problems keeping your finances in order, try this spreadsheet-style MONEY MANAGER.

## ILLUSION MASTER

Keep those prying eyes from your programs. This one makes all your disk directories INVISIBLE.

ALSO ON THIS DISK: Autorun, Pento, Trilon, Shipwreck, Nicknames and Bingo Caller.

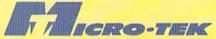

P.O. BOX 1861 STATEN ISLAND, NY 10314

| Please RUSH me the following order                                                 |              |          |            |
|------------------------------------------------------------------------------------|--------------|----------|------------|
| postage and handling included):                                                    | USA          | FOREIGN  | Back Issue |
| □ Volume 3 (Jan. '87) issue of the ''MAXI-DIS                                      | K'' \$ 12.95 | \$ 15.95 | □ Vol. 1   |
| ■ 1 Year Subscription of the "MAXI-DISK"                                           | \$119.95     | \$139.95 | □ Vol. 2   |
| Make checks payable to Micro-Tek Software. New York residents add 8.25% sales tax. |              |          |            |
| Name                                                                               | Address      |          |            |
| City                                                                               | State        |          | Zip        |
| City                                                                               | oidie        |          |            |

## Volume #1

File Copy
Converter
Stalkers
Obsesssion
Disk Lock
Side Two: Postmaster 128
Window 64
Video Sidekick
1541 Disk Monitor
Leprechan's Gold
The Lost Sword

## Volume #2

Program Packer Super 5 Card Poker
Journey Music 64
Cross Reference Database Mgr.
Sprite Rite Disk Jacket
Superbowl Helper Space Pirates

## REVIEWS

ing, the number of alternate sources you already have, and your budget. Only you can decide.

Briwall, P.O. Box 129, Kutztown, PA 19530 (phone: 215-682-4920).

-Ted Salamone

## PROJECT PLANNER/REPORTER B.E.S.T., Inc. Commodore 64

Disk; \$69.95

Project management, the art of combining labor, material, machines, or services to complete a task, is no longer a pie-in-the-sky proposition thanks to B.E.S.T.'s unique *Project Planner/Reporter*. Anyone who needs to manage construction sites, maintenance chores, coordinate a staff (of designers or programmers for example), or just handle diverse school or business ventures can now do so with unprecedented efficiency and accuracy.

## What Is It, Really?

Many computerphiles have had little or no exposure to project management software or its non-electronic counterpart. Consider how easy it is to produce a lengthy term paper, thesis, or business report with a good outline. The upfront work makes details fall into place. *Planner/Reporter* works along the same lines, though it goes beyond the static nature of an outline. Its dynamism translates into up-to-date project information and control. You can adapt the project schedule and manipulate resources (labor, material, etc.) to meet changing conditions.

## Getting a Feel

P/R is a menu-driven program with entry prompts, mnemonic commands, and understandable activity and error messages. It makes use of the function keys as well. For those who have had some exposure to project management, B.E.S.T.'s system uses the Precedence Diagramming Method (PDM) as devised by IBM in the mid 1960's. It is alternately referred to as activity-on-node precedence diagramming.

While there is no online help, there is a separate tutorial on the disk. This extremely thorough tutorial, com-Continued on page 97

## BobsTerm Pro 128

# The Complete Professional Telecommunications Package For The Commodore 128

etdown by software that makes big promises but fails to deliver? BobsTerm Pro 128, a

new telecommunications software package written by Bob Lentini, won't let you down. At last, a convenient and easy to use telecommunications program that goes beyond the competition.

When Bob contacted Progressive Peripherals with his idea for a software package that combined the best features of all the other telecommunications packages, we listened carefully. It was a great idea, but this program would have to be smart too.

verything in one place!
BobsTerm Pro 128 is 100%
Hayes compatible and uses all

the standard Hayes commands. It has present parameters for nearly all popular modems. Just load BobsTerm Pro 128, and select your favorite modem. It's that simple! No other program can do it all...BobsTerm Pro 128 is the best!

You can upload and download data in practically all protocol you'll ever encounter, including Punter and XMODEM. It even offers adjustments and escape routes to handle some of the RS-232 limitations of the Commodore 128. That's smart!

You'll love the convenience of directly reading and writing to double sided CP/M dishs!

ever before has one package done so much, so easily. In only five minutes you'll be running this easy to learn program, without the users manual. The fully menu driven window overlay screens make operation of BobsTerm Pro 128 a snap.

Especially powerful are BobsTerm Pro's 128 abilities with CP/M disks. You'll love the convenience of directly reading and writing to double sided CP/M disks. You can even upload or download directly to CP/M disks using XMODEM protocol. This lets you tap into all the CP/M bulletin boards systems.

urn your computer into a mini-BBS! BobsTerm Pro 128 has special features that welcome callers with custom, creative greetings you design. You include special security features to keep unwanted callers from gaining access to your system with passwords you create.

ncredible Editing Power!
BobsTerm Pro 128 has a huge
60K buffer. You can view all

transfers on your screen as they occur. Sixteen easy to use commands permit full screen editing of the entire buffer contents. No other program has a built-in editor for a buffer this large. You now have full control over all your files. Only **BobsTerm Pro 128** gives you this kind of power.

Bobs Term Pro 128 is the only telecommunications package you'll ever want!

ever before has one program done so much, so easily. BobsTerm Pro is fully compatible with CBM MSD dual drives and the SFD 1001. You can fully program function keys and answer back strings. Create your own marco commands, too. These are real time savers.

ndecisive?
BobsTerm Pro 128 is the last telecommunications package you'll ever want. It has so many powerful features that we couldn't even begin to include them all here. For more information about BobsTerm Pro 128, please call or write us. Now available at your favorite dealer for only \$79.95.

BobsTerm Pro 128 and many other innovative products are now available at your favorite dealer, or directly from Progressive Peripherals & Software. BobsTerm Pro is also available for the Commodore 64.

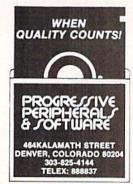

Reader Service No. 152

Hayes is a registered trademark of Hayes Micocomputer Products Inc.

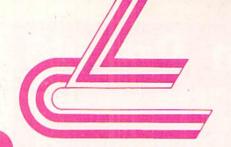

# LYCO COMPUTER

## MARKETING & CONSULTANTS INC.

## COMMODORE

| 128              | CALL  |
|------------------|-------|
| 1571             | CALL  |
| C-64             | CALL  |
| 1541C            | CALL  |
| C 1902-A         | CALL  |
| C 1350 Mouse     | CALL  |
| C 1700 128 K RAM | 109   |
| C 1750 512 K RAM | 169   |
| GEOS             | 38.95 |
| Jane             | 35    |
| Perfect Writer   | 45.95 |
| Perfect Calc     | 45.95 |
| Perfect Filer    | 45.95 |

## BRODERBUND

| Printshop            | 29.75 |
|----------------------|-------|
| Graphic Lib EA       | 15.75 |
| P.S. paper           | 12.95 |
| Bank St. Writer 128K | 42.75 |
| Carmen Sandiego      | 22.75 |
| Karateka             | 22.75 |
| P.S. Comp            | 24.75 |
| Science Kit          | 35.95 |

#### ACCESS

| Leader Board      | 24.75 |
|-------------------|-------|
| Tournament Disk 1 | 15.75 |
| Executive Disk    | 15.75 |
| Action Pak        | 15.75 |
| Mach 128          | 29.75 |
| 10th Frame        | 24.75 |
|                   |       |

#### HI TECH

| Cardware      | 8.95  |
|---------------|-------|
| Partyware     | 8.95  |
| Heartware .   | 8.95  |
| Ware with All | 12.95 |
| Holiday Paper | 8.95  |

#### MICROLEAGUE

| Baseball      | 24.75 |
|---------------|-------|
| Gen Mgr       | 24.75 |
| Stat Compiler | 18.75 |

#### **FIREBIRD** (C-64)

| Elite    | 22.75 |
|----------|-------|
| Tracker  | 28.75 |
| The Pawn | 28.75 |

#### MICROPROSE

| F-15           | 21.95 |
|----------------|-------|
| Silent Service | 21.95 |
| Gunship        | 21.95 |
| Top Gunner     | 18.95 |
|                |       |

#### SLIBI OCIC

| OODLOGIO         |       |  |
|------------------|-------|--|
| Flight Simulator | 29.95 |  |
| Jet Simulator    | 29.95 |  |
| Football         | 25.95 |  |
| Scenery Disk EA  | 14.95 |  |
| Set 1-6          | 69.95 |  |
| Baseball         | 32.75 |  |

### **TIMEWORKS**

| Data Mor       | 42.95 |
|----------------|-------|
| Swifcalc       | 42.95 |
| Wordwriter     | 42.95 |
| A/Payable      | 38.95 |
| A/Receivable   | 38.95 |
| General Ledger | 38.95 |
| Inventory      | 38.95 |
| Payroll        | 38.95 |
|                |       |

## **ACTIVISION**

| Hacker        | 18.7 |
|---------------|------|
| Hacker II     |      |
| Little People |      |
| Game Maker    | 24.7 |
| Library       |      |
| Sports        | 13.7 |
| Sci Fi        | 13.7 |
| Music Studio  | 22.7 |
| Basketball    | 22.7 |
| Tass Times    |      |
| Rocky Horror  | 18.7 |
| Spin Dizzy    | 18.7 |
| Raseball      | 24.7 |
|               |      |

## TERIES INCI UDED

| DAT LEUIES HACE      | ODE  |
|----------------------|------|
| Consultant           | 32.9 |
| Paperclip w/spell pk | 48.9 |
| Paperclip II         | (NEV |
|                      |      |

#### INFOCOM

| Leather Goddess<br>Moon Mist | 20 75 |
|------------------------------|-------|
|                              |       |

## **EPYX** (C-64)

т

0

F

R Е

8

0 0

2 3

3

8

7 6

0

| Movie Monster                                                                                                    | 24.75 |
|----------------------------------------------------------------------------------------------------|-------|
| Vorpol Kit                                                                                                    | 22.75 |
| Fast Load                                                                                                    | 24.75 |
| Summer Games II                                                                                                    | 24.75 |
| Super Cycle                                                                                                    | 24.75 |
| World Games                                                                                                    | 24.75 |
| Football                                                                                                    | 24.75 |
| Multi Plan                                                                                                    | 38.75 |
| Winter Games                                                                                                    | 24.75 |
| Karate Champ                                                                                                    | 20.75 |
| Destroyer                                                                                                    | 24.75 |
| Wrestling                                                                                                    | 24.75 |
| HISTORY OF THE PARTY OF THE PARTY OF THE PAR |       |

#### XFTFC

| Font | Master II | 64 | 32.9 |
|------|-----------|----|------|

## SPRINGBOARD

| (C-64)     |       |
|------------|-------|
| Newsroom   | 32.75 |
| Clip Art 1 | 18.75 |
| Clip Art 2 | 24.75 |

## **ACTIVISION**

| 26.75 |
|-------|
|       |
| 28.75 |
| 26.75 |
| 26.75 |
| 34.75 |
| 28.75 |
| 28.75 |
| 28.75 |
| 28.75 |
|       |

## VIP

|        | (Amiga)      |        |
|--------|--------------|--------|
| V.I.P. | Professional | 149.99 |

## FIREBIRD

|  | (Am | iga) |  |
|--|-----|------|--|
|  |     |      |  |

| he l | Pawn |  | 28 |
|------|------|--|----|
|      |      |  |    |

## **ACCESS**

| (Ami | ga |
|------|----|
| <br> |    |

| Leader Board | 24.75 |
|--------------|-------|
| Tournament 1 | 13.75 |
|              |       |

## UNISON WORLD

## (Amiga) PrintMaster Art Gallery 1 Art Gallery 2

## **EPYX**

| (Amiga)        |       |
|----------------|-------|
| Apshai Trilogy | 24.75 |
| Winter Games   | 24.75 |

#### SUB LOGIC

## (Amiga)

## INFOCOM

| (Amiga)         |       |
|-----------------|-------|
| Leather Goddess | 26.75 |
| Moonmist        | 26.75 |

#### JOYSTICKS

| Bat handle       | 16.75 |
|------------------|-------|
| Boss             | 11.99 |
| Super 3-way      | 19.99 |
| TAC-3            | 9.95  |
| Slick Stick      | 6.95  |
| Economy          |       |
| Black Max        | 8.95  |
| Epyx 500XJ       | 14.95 |
| TAC 10 (Ap. IBM) | 22.95 |

#### PRINTER SLIDDI IES

|                          | -11-0 |
|--------------------------|-------|
| 1000 91/2x11 white lazer | 19.95 |
| 200 91/2x11 white lazer  | 5.95  |
| 3000 91/2x11 white       | 29.95 |
| 1000 91/2×11 white       | 16.95 |
| 1000 Mailing labels 1x3  | 6.95  |

**EASY MAINTENANCE** FOR TOP PERFORMANCE! DISK DRIVE CLEANING KIT \$8.95

## Compare Our Services

- 1. Satisfied Santa for 6 years.
- 2. 24 hour shipping on in-stock items.
- 3. Offer C.O.D. with no deposit.
- 4. Widest selection of name brand products.
- 5. Full mfg. warranty applies.
- 6. Courteous and experienced staff.
- 7. Trained customer service dept.
- 8. PO's accepted from educational institutions. 16. Buy with confidence.

- 9. Access to nation's largest inventory.
- 10. All merchandise factory fresh.
- 11. Free shipping on prepaid cash orders.
- 12. Compare our prices.
- 13. Easy toll free access.
- 14. Air freight service available.
- 15. Full accessory line.

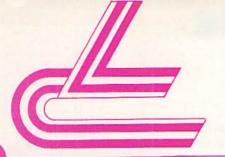

# LYCO COMPUTER

MARKETING & CONSULTANTS INC.

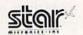

## PRINTER

NX-10..219

- \* 120 cps
- ★30 cps NLQ
- \* Front control panel
- \* Tractor & friction feed
- ★ Full 1 year warranty

## TOSHIBA

| 351 sheet | 166 | out. |  |  |  | . 5 |
|-----------|-----|------|--|--|--|-----|
| P 341P    |     |      |  |  |  | 6   |
| P 3415    |     |      |  |  |  | . 6 |
| P 351+    |     |      |  |  |  | 9   |

INTERFACING

**ORANGE MICRO** 

XETEC

Super Graphix 64 . . . 64 Super Graphix Jr 64 . 45

TYMAC Connection . . .

DSI

Grappler CD .

## 5¼ DISKETTES

STAR MICRONICS

CITIZEN

SILVER REED

Premier 35 While they last! CALL

367 438

CALL

NX10c LV12-10 (New) NL-10

NX10 NB15 SG-15 SD-15

120-D MSP-10 MSP-15

MSP-20 MSP-25

EXP 420 P EXP 600 P EXP 800 P EXP 770

| SSDD | 9.99  |
|------|-------|
| DSDD | 12.99 |
| BOI  | NUS   |
|      | 6.99  |
| DSDD | 7.50  |
| SI   | (C    |
| SSDD | 8.50  |
| DSD  | 9.50  |

## **PRINTERS**

| OKIDATA       |      |
|---------------|------|
| Okimate 20 ST | CALL |
| 292           | CALL |
| 293           | CALL |
|               | CALL |
| 182           | CALL |
| 193+          | CALL |
| 193+          | Once |

## JUKI

| Juki 6100           | CALL |
|---------------------|------|
| Juki 5510           | CALL |
| Juki 6300           | CALL |
| RS-232 serial board | 55   |
|                     |      |
|                     |      |

### **EPSON**

| FX85   |  |  |  |  |   |  | CALL  |
|--------|--|--|--|--|---|--|-------|
| DX10   |  |  |  |  |   |  | CALL  |
| EX800  |  |  |  |  |   |  | . NEW |
| EX1000 |  |  |  |  |   |  | , NEW |
| HS80   |  |  |  |  | , |  | CALL  |
| FX286  |  |  |  |  |   |  | 489   |
| LQ800  |  |  |  |  |   |  | CALL  |
| LQ1000 |  |  |  |  |   |  | CALL  |
|        |  |  |  |  |   |  |       |

## SEIKOSHA

| SP-1000 A centronics | 185    |
|----------------------|--------|
| SP-1000 VC (E-64)    | 165    |
| SP-1000 IBM          | 185    |
| SP-1000 AS RS-232    | 185    |
| SP-1000 AP, APIIC    | 185    |
| BP-1300              | 469    |
| BP-5200              | 649    |
| BP-5420              | 999    |
| Color Kit            | 119    |
| BP-5420 ribbon       | 12.50  |
| SP-1000 ribbon       | . 8.50 |

### PANASONIC

| 1080 | 1 |  |   |  |   |   |    | / 8 |   |   | 199 |
|------|---|--|---|--|---|---|----|-----|---|---|-----|
| 1091 | 1 |  |   |  | + |   |    |     |   | , | 269 |
| 1092 | 1 |  | , |  |   |   |    |     |   | 0 | ALL |
| 1592 |   |  |   |  |   | + | Q. |     |   |   | 419 |
| 1595 |   |  |   |  |   |   |    | Œ   |   |   | 549 |
| 3131 |   |  |   |  |   |   |    |     | ÷ |   | 249 |
| 3151 |   |  |   |  |   |   |    |     |   | S | AVE |
|      |   |  |   |  |   |   |    |     |   |   |     |

#### LEGEND

|      |  | L |  | 3 | ن | ı | ı | V | L | J |  |  |    |
|------|--|---|--|---|---|---|---|---|---|---|--|--|----|
| 808  |  |   |  |   |   |   |   |   |   |   |  |  | 15 |
| 1080 |  |   |  |   |   |   |   |   |   |   |  |  | 19 |
| 1380 |  |   |  |   |   |   |   |   |   |   |  |  | 22 |
| 1385 |  |   |  |   |   |   |   |   |   |   |  |  | 28 |

DSDD

SSDD DSDD

3.5 DISKETTES

MAXELL

VERBATIM

16.99 23.99

16.99 23.99

## SEIKOSHA

## PRINTER

## SP-1000 VC...165

- \* 100 cps
- ★20 cps NLQ
- ★ Direct connect C-64, 128 printer
- \*Tractor & friction feed
- ★ 2-year warranty

## DIABLO

| D25     |    | 549  |
|---------|----|------|
| P-32 CC | 11 | 699  |
| 635     |    | 1029 |
| D-80 1F |    | 2395 |
|         |    |      |

## MODEMS

## SUPRA

Supra 1064 . . . . 49.95

## COMMODORE

1670 . . . . . . . . 129

## DRIVES

## INDUS

GT C-64.....179

#### COMMODORE 571 CALL

## COMTEL

Enhancer 2000 . . . 149

## NOT ALL MAIL ORDER FIRMS ARE CREATED EQUAL

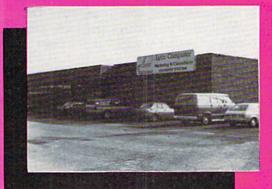

Lyco Computer is one of the oldest and most established computer mail order firms in the nation. Our services, prices and excellent staff cannot be imitated. Compare our services.

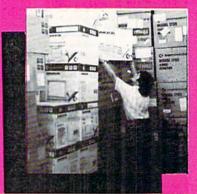

## **TOLL FREE 1-800-233-8760**

IN PA 717-494-1030
CUSTOMER SERVICE 717-494-1670

or send to Lyco Computer P.O. Box 5088 Jersey Shore, PA 17740

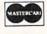

VISA

## HOURS

Mon-Thur 9 AM-8 PM Fri 9 AM-6 PM Sat 10 AM-6 PM

#### Risk Free Policy

In-stock items shipped within 24 hrs of order. No deposit on C.O.D. orders. Free shipping on prepaid cash orders within the continental U.S. Volume discounts available. PA residents add sales tax. APO. FPO and international orders add \$5.00 plus 3% for priority mail. Advertised prices show 4% discount for cash, add 4% for Master Card and VISA. Personal checks require 4 weeks clearance before shipping. We cannot guarantee compatibility. We only ship factory fresh merchandise. Ask about UPS Blue and red label shipping. All merchandise carried under manufacturer's warranty. Return restriction applicable. Return authorization required. All items subject to change without notice.

## PERMA-LINE

# For the C-64 By Buck Childress

ver type a line number, press the RETURN key, and start to scream—all at the same time? It's a normal reaction when you realize that a vital program line has been hurled into oblivion. Or maybe you've found that Aunt Blabby and Uncle Gabby running into your personal finances program. Soon the whole town will know when the last time you bought a double-scoop ice cream cone was.

Wouldn't it be great if you could have program lines that couldn't accidentally be edited or dumped? And how about run-proof programs that would thwart the snoopy ones, too? Now you can...with *Perma-Line!* 

Perma-Line enables you to enter program lines that cannot be deleted in the normal manner. In addition, it lets you endow your programs with the inability to run, even though they'll load and list. Perma-Line makes it easy to protect valuable program lines and safeguard your programs from unauthorized use! Here's how to use it.

After saving a copy of *Perma-Line*, run it. The loader will POKE the machine language data into memory and check for errors. The loader then NEWs itself, so be certain you have a copy saved before running it for the first time. To activate *Perma-Line*, type SYS 52000 and press

RETURN. You deactivate it the same way. The first SYS turns it on, the second turns it off, etc. You can load, save, and run programs with no interference.

Perma-Line takes advantage of the fact that the highest program line number allowed is 63999. If you try to enter a higher number, you'll get an error message. Consequently, no changes or deletions can be made to lines from 64000 up. If you put your valuable data in this range, it will be protected. With Perma-Line active, just enter the high program lines as you would any other lines. You can add, change, and delete lines in this range so long as Perma-Line is active. If Perma-Line is not active, the program lines are 'frozen' in place. If you (or someone else) should try to do anything to them, an error message will appear, but the lines will remain unscathed. Poor Aunt Blabby and Uncle Gabby. They won't be able to have fun fiddling with your program lines. Just lots of frustration! Now, here's how to keep them from using your program without your consent.

Programs with line numbers from 64000 up still run normally. Data in this area will be read, PRINT commands will print-everything works as it should, with one very interesting, and useful, exception. Any IF-THENs, GOTOs, or GOSUBs that reference a line number from 64000 up (e.g. GOSUB 65000) will bring the program to a screeching halt with a ?SYNTAX ERROR message staring the user in the face. As long as you avoid line references in this area. there's no problem. If prying eyes are of no consequence, this is fine. This would be a great place to put important data and the like. But if you're concerned that Aunt Blabby and Uncle Gabby can't wait to run your program, base your program up here. Put in as many IF-THENs, GOTOs, and GOSUBs referencing this area as you want (e.g. IF X=25 THEN 64000). When they try to run it, and the first line number reference is encountered...zap! ?SYNTAX ERROR! The sooner the reference appears, the sooner the program crashes. Remember, it has to reference a line number from 64000 up. Lower line numbers still work as usual (e.g. GO-TO 500). For double protection, put the reference in a line number from 64000 up. As an example, if you enter

64000 GOTO 64005

the program will crash immediately and since the GOTO is in a line in our 'special' range, it cannot be edited.

Even though no one else can run your program, you can. Load and activate *Perma-Line* before you run your program. Now all those references will work like a Swiss watch. Even though your program can be loaded and listed, no one but you can run it.

Perma-Line allows you to add program lines from 64000 to 65535. This gives you more than 1500 additional program lines to use. All of them have the added benefits of being 'permanent' (except when using Perma-Line) and run-protected when you choose.

Experiment with *Perma-Line*. It's easy to use and really allows you to protect your programs. □

SEE PROGRAM LISTING ON PAGE 127

|                                                                                                    |                                                                                                    | ODORE-64                                                                                                    |
|----------------------------------------------------------------------------------------------------|----------------------------------------------------------------------------------------------------|----------------------------------------------------------------------------------------------------|
| SUFTW                                                                                                    |                                                                                                    | HE/MONTH CLUB®                                                                                                    |
| No quarantes                                                                                                    | (division of C                                                                                                    | Serent men                                                                                                    |
| we guarantee                                                                                                    |                                                                                                    | ain buy useless software fo<br>nal computer.                                                                                                    |
| CLUB N                                                                                                    | EMBERSHIP (                                                                                                    | OFFERS BIG SAVINGS GATIONS                                                                                                    |
| refund.                                                                                                    | ware that you can                                                                                                 | <ul> <li>Be eligible for our Bonus Point Plan<br/>additional discounts applied towa<br/>purchases.</li> <li>Receive our informative monthly new<br/>letter full of helpful tips for getting ti<br/>most from your Commodore-64.</li> <li>Receive notice of Special Sales whe</li> </ul>                                                                                                    |
|                                                                                                    |                                                                                                    | you'll save as much as 50% off II                                                                                                    |
| The<br>No minimum purc<br>Enroll now and                                                                                                    | hases are require                                                                                                 | onth Club is Unique.  1—no automatic shipments to you.  1 free Public Domain Software.                                                                                                    |
| The No minimum purc Enroll now and Ple GREAT IDEA! I can understand there is                                                                                                    | hases are require receive absolutely ase check C 't lose. Enroll me no                                            | onth Club is Unique.  I—no automatic shipments to you.  I free Public Domain Software.  assette  Disk  Disk  Disk Domain Software.  Disk Disk Disk Disk Disk Disk Disk Disk                                                                                                    |
| The No minimum purc Enroll now and Ple GREAT IDEA! I can understand there is                                                                                                    | hases are require receive absolutely ase check C 't lose. Enroll me no                                            | onth Club is Unique.  I—no automatic shipments to you.  I free Public Domain Software.  assette Disk  Disk |
| The No minimum purce Enroll now and Ple GREAT IDEA! I can understand there is                                                                                                    | hases are require receive absolutely ase check C 't lose. Enroll me no                                            | onth Club is Unique.  I—no automatic shipments to you.  I free Public Domain Software.  assette  Disk  Disk  Disk Domain Software.  Disk Disk Disk Disk Disk Disk Disk Disk                                                                                                    |
| The No minimum purce Enroll now and Pie GREAT IDEA! I can understand there is Name                                                                                                    | hases are required receive absolutely ase check Citiose. Enroll me no no obligation. Enclose theck Money Citiose. | onth Club is Unique.  I—no automatic shipments to you.  I free Public Domain Software.  assette  Disk  Disk  Disk Domain Software.  Disk Disk Disk Disk Disk Disk Disk Disk                                                                                                    |
| The No minimum purc Enroll now and Pie GREAT IDEA! I can understand there is                                                                                                    | hases are required receive absolutely ase check Circles. Enroll me no no obligation. Enclose theck Money Circles. | onth Club is Unique.  I—no automatic shipments to you.  I free Public Domain Software.  assette  Disk  Disk  Disk Domain Software.  Disk Disk Disk Disk Disk Disk Disk Disk                                                                                                    |
| The No minimum purce Enroll now and Ple GREAT IDEA! I can understand there is  \[ \begin{array}{c} \text{Colorestate} & \text{Colorestate} & Coloresta | hases are require receive absolutely ase check Ci 't lose. Enroll me no no obligation. Enclor heck Money C        | onth Club is Unique. d—no automatic shipments to you. free Public Domain Software. assette  Disk ow in the Software-of-the-Month Club. led is my \$10 membership fee. rder  Bank Card                                                                                                    |
| The No minimum purce Enroll now and Ple GREAT IDEA! I can understand there is  CName                                                                                                    | hases are required receive absolutely ase check                                                                   | onth Club is Unique. d—no automatic shipments to you.  free Public Domain Software. assette  Disk  ow in the Software-of-the-Month Club. and is my \$10 membership fee. and  Bank Card                                                                                                    |
| The No minimum purce Enroll now and Ple GREAT IDEA! I can understand there is  CName                                                                                                    | hases are required receive absolutely ase check                                                                   | onth Club is Unique. d—no automatic shipments to you.  free Public Domain Software. assette  Disk  we in the Software-of-the-Month Club. and is my \$10 membership fee. and Bank Card  Expiration date  mail today to  its-MONTH CLUB                                                                                                    |

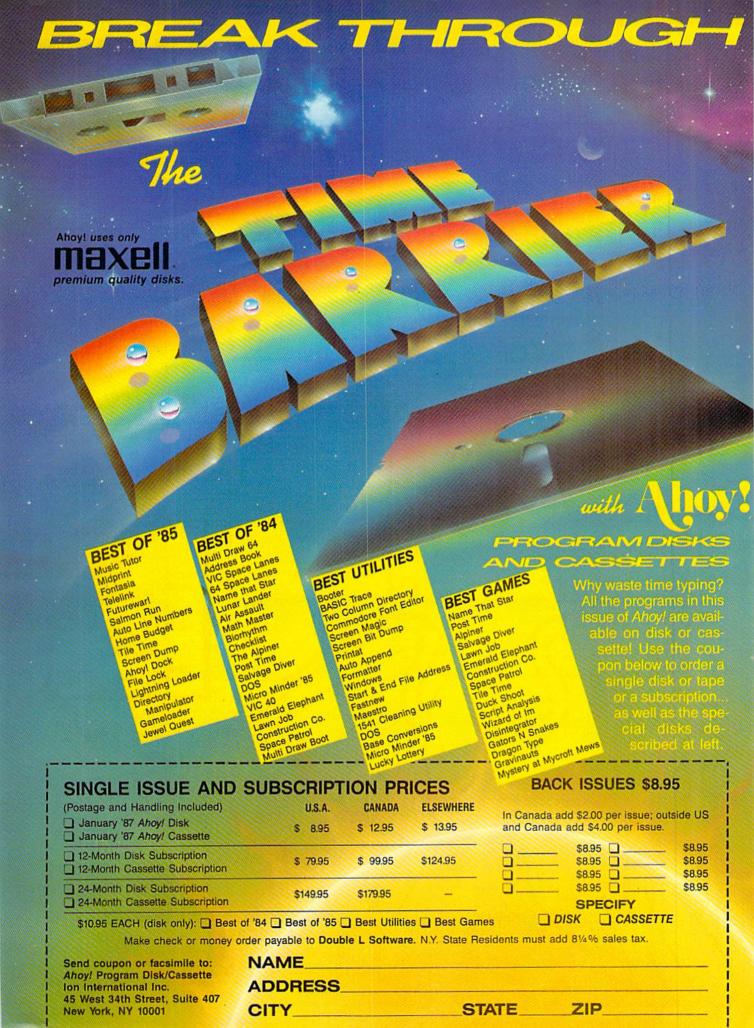

# WHITE HOUSE OMPUTER

P.O. Box 4025 Williamsport, PA 17701

"Where Prices are Born, Not Raised."

## COMPUTERS\_\_\_\_ MODEMS\_\_\_\_

| 64C   |  |  |  |  |  |  |  |  | CALL |
|-------|--|--|--|--|--|--|--|--|------|
| C-128 |  |  |  |  |  |  |  |  |      |

## DISK DRIVES ..

| 1541C     |    |   |   |  | *** |  |  |  | C | ALL |
|-----------|----|---|---|--|-----|--|--|--|---|-----|
| C1571     |    |   |   |  |     |  |  |  | 5 | 239 |
| Enhancer  | 20 | 0 | 0 |  |     |  |  |  |   | 179 |
| Indus GT  |    |   |   |  |     |  |  |  |   |     |
| Blue Chip |    |   |   |  |     |  |  |  |   |     |

## INTERFACES\_

| Super G. |      |   |    |   |  |  |  |  |  | S | 52 |
|----------|------|---|----|---|--|--|--|--|--|---|----|
| PPI      |      |   |    |   |  |  |  |  |  |   | 39 |
| MW350    |      |   |    |   |  |  |  |  |  |   |    |
| MN350    | IOK  |   |    |   |  |  |  |  |  |   | 64 |
| Xetec Su | per  | 8 | 31 | ( |  |  |  |  |  |   | 64 |
| Micro St | utte | r |    |   |  |  |  |  |  |   | 69 |

|               |    |   | 500 |    |   |   |    |    |   |   |      |
|---------------|----|---|-----|----|---|---|----|----|---|---|------|
| Mitey Mo      |    |   |     |    |   |   |    |    |   |   | \$56 |
| C-1670        |    |   |     |    |   |   |    |    |   |   | 159  |
| Avatex 1200.  |    |   |     |    |   |   |    |    |   |   | . 95 |
| Avetex 1200 H | 10 | 1 | 00  | 0% | 6 | Н | 31 | /e | s |   | 143  |
| Team Modem    |    |   |     |    |   |   |    |    |   |   |      |
| Messenger     |    |   |     |    |   |   |    |    |   |   |      |
| Compuserve.   |    |   |     |    |   |   |    |    |   |   |      |
|               |    | _ |     |    |   | _ | _  | _  | _ | _ |      |

PAPER \_\_

## WHITE 20 LB LAZOR EDGE

| 2500 Sheets. |   |   |   |   |   |   |   |   |   |   |   |   | 5 | 26 |
|--------------|---|---|---|---|---|---|---|---|---|---|---|---|---|----|
| 1000 Sheets. |   |   |   |   |   |   |   |   |   |   |   |   |   | 16 |
| 500 Sheets   |   |   |   |   |   |   |   |   |   |   |   |   |   | 11 |
| ASSORT       | E | Ξ | D | I | P | A | S | 1 | r | E | L | S |   |    |
| LAZ          | C | ) | 3 | E | Ξ | D | G | E | : |   |   |   |   |    |

| 2500 Sheets. |   |   |   |   |   |  |  |  | 5 | 44  |
|--------------|---|---|---|---|---|--|--|--|---|-----|
| 1000 Sheets. |   |   |   |   |   |  |  |  |   | 26  |
| 500 Sheets   |   |   |   |   |   |  |  |  |   |     |
| 1000 Mailing | L | a | b | e | S |  |  |  |   | . 9 |

## **Notchers**

\$3.99

\$13.95

## DISKETTES.

| 31/2                                |
|-------------------------------------|
| FUJI                                |
| \$\$/DD\$17<br>D\$/DD24<br>NASHUA   |
| \$\$/DD\$21<br>D\$/DD26             |
| FUJI                                |
| \$\$/DD\$11<br>D\$/DD14<br>ELEPHANT |
| SS/DD\$12<br>DS/DD14                |
| Disk Banks                          |

Allsop ..... CALL Innovative Concepts.... CALL

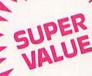

Hours: Monday-Friday 9 a.m.-8 p.m. Saturday 9-12 p.m.

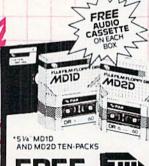

CASSETTE

ON EACH BOX OF FUJI FILM FLOPPY DISKS

**AMDEK** 300G . . . . . . . . . . . . . . . \$117 310A..... 145 Color 600 . . . . . . . . . . . . . . . 395 Color 700 . . . . . . . . . . . . . 494

Color 710 . . . . . . . . . . . . . . . . 568 ATARI SM124.....\$169 SC1224......325 NEC 1201 . . . . . . . . . . . . . . \$139

1205 . . . . . . . . . . . . . . . . 89 1260 . . . . . . . . . . . . . . 79 TAXAN

220 Color/Green/14" . . . . \$179

THOMSON

TEKNIKA MJ-10 . . . . . . . . . . . . \$159 MJ-22 . . . . . . . . . . . . . . . . 254 SAKATA SC-100 . . . . . . . . . . . . \$140 ZENITH ZVM 1220 . . . . . . . . . . . . \$95 ZVM 1230 . . . . . . . . . . . . 95 **BLUE CHIP** Green . . . . . . . . . . . . \$89.00 Amber.....93.00 Color/RGB.....279.00

MAGNAVOX

14" screen/green screen/ RGB/640 dots.....\$365.95

14" screen/green screen/ RGB/390 dots..... 195.95 green screen/1000 lines/Built in tilt stand . . . . . . . . . 84.95

amber screen/1000 lines/ Built in tilt stand . . . . . 84.95

8CM515

8CM505

7BM623

CM365 RGB/Color/Green With Cables . . . . . . . . . \$269

## OKIDATA

PRINTERS.

| and the last | i  | ì | ١ | ١  | 7  | ۰ |  | i | í |   | la | i |   |  | ï | -   |
|--------------|----|---|---|----|----|---|--|---|---|---|----|---|---|--|---|-----|
| Okima        | at | e |   | 10 | 1. |   |  |   |   |   |    |   |   |  | 5 | 171 |
| Okima        | at | e | 2 | 20 | ). |   |  |   |   | ٠ |    |   | ٠ |  |   | 211 |
| 182.         |    |   |   |    |    |   |  |   |   |   |    |   |   |  |   | 214 |
| 192.         |    |   |   |    |    |   |  |   |   |   |    |   |   |  |   | 348 |
| U-93         |    |   |   |    |    |   |  |   |   |   |    |   |   |  |   | 389 |

| -  |   |   |
|----|---|---|
| 1  | ٦ |   |
| 11 | ı |   |
| 14 | ı |   |
| 18 | н |   |
| PF |   | _ |

#### MSP-20 MSP-10. .. \$267 MSP-25..... . . . . . . . . . 527 MSP-15.... ..... 367 120D. ... 194

| ELOIS          | SG-15 \$36   |
|----------------|--------------|
|                | SD-15 44     |
|                | SR-10 46     |
| nicronics.inc  | SR-15 58     |
|                | SB-10        |
| NX-10 CALL     | SG-10C 23    |
| Gemini II CALL | Powertype 29 |

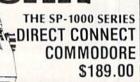

## LEGEND

| 808. |  |  |  |  |  |  |  |  | \$154 |
|------|--|--|--|--|--|--|--|--|-------|
| 1080 |  |  |  |  |  |  |  |  | . 205 |
| 1380 |  |  |  |  |  |  |  |  |       |
| 1385 |  |  |  |  |  |  |  |  |       |

## **Panasonic**

| 1080 |  |   |  |  |  |  |   |  |   |  | 5 | 209 |   |
|------|--|---|--|--|--|--|---|--|---|--|---|-----|---|
| 1091 |  |   |  |  |  |  |   |  |   |  |   | 231 |   |
| 1592 |  |   |  |  |  |  |   |  |   |  |   | 459 |   |
| 1595 |  |   |  |  |  |  |   |  |   |  | C | ALL |   |
| 3131 |  |   |  |  |  |  |   |  |   |  |   |     |   |
| 3151 |  |   |  |  |  |  |   |  |   |  |   | 408 |   |
|      |  | - |  |  |  |  | _ |  | 2 |  |   | -   | - |

## SOFTWARE.

| D.4                                          | TTEDIES INSLUDES                                                                                                    |
|----------------------------------------------|----------------------------------------------------------------------------------------------------|
|                                              | TTERIES INCLUDED                                                                                                    |
| Pap<br>Pap<br>Spe<br>ISG<br>MI<br>Cor<br>F-1 | Sultant   \$37     nepark   29     erclip   36     erclip/Spell   49     llpack   30     UR Portfolio   151     CROPROSE     flict in Vietnam   \$24     5 Strike Eagle   21     nnedy Approach   21 |
|                                              | ent Service                                                                                                    |
| SP                                           | RINGBOARD                                                                                                    |
| Cli                                          | p Art #1                                                                                                    |
| S                                            | SI                                                                                                    |
| Fo<br>Na                                     | ttle of Antietam     \$31       imputer Quaterback     25       rtress     10       im     25       Quarterback Data     14                                                                          |
| SI                                           | UBLOGIC                                                                                                    |
| Je<br>Ni                                     | ght Simulator       \$32         t       27         ght Mission Pinball       21         eenery Disks       14                                                                                       |

| ELECTRONIC ARTS         |
|-------------------------|
| Financial Cookbook \$26 |
| Music Construct. Set 16 |
| One-on-One              |
| 7 Cities of Golf 22     |
| Ultima III              |
| Ultima IV 40            |
| EPYX                    |
| Eidolon\$25             |
| Fast Load 25            |
| Rescue at Fractalus 26  |
| Scrabble 26             |
| Summer Games 26         |
| Temple of Apshai 20     |
| Winter Games26          |
| FIREBIRD                |
| Elite \$19              |
| Advanced Music Sys 47   |
| Consise Music Sys 26    |
| BRODERBUND              |
| Bank Street Writer \$31 |
| Bank Street Speller 31  |
| Blue Max 2001           |
| Karateka 19             |
| Lode Runner 23          |
| Music Shop 29           |
| Print Shop 26           |
| Print Shop Companion 22 |
| Libraries 16            |

| TIMEWORKS                  |
|----------------------------|
| Data Manager 128 \$43      |
| Partner 128                |
| Swiftcalc 128              |
| Sylvia Porter 128 43       |
| Word Writer 128            |
| Account Payable 64 37      |
| Accounts Receivable 64 37  |
| General Ledger 64 37       |
| Inventory Management 64 37 |
| Partner 64                 |
| Payroll Management 64 37   |
| Sideways 64 21             |
| Word Writer/Spell 64 31    |
| VALUEWARE (TIMEWORKS)      |
| HOME MANAGER (2 in 1)      |

| HOME MANALITY (SIN 1)       |
|-----------------------------|
| Word Processer • Data Magic |
| Calculator \$7.00           |
| KITCHEN MANAGER (2 in 1)    |
| Flectronic Cookbook    Diet |

## HOME BANKER (5 in 1)

|   | Unecknown organizer |  |
|---|---------------------|--|
| • | Loan Amortizer      |  |

| • | Depreciation Calculator |
|---|-------------------------|
|   | Savings Organizor       |

| <ul> <li>Savings Organizer</li> </ul> |        |
|---------------------------------------|--------|
| Mortgage Manager                      | \$7.00 |
| THE ARTIST (3 in 1)                   |        |
|                                       | -(O)   |

| <ul> <li>Computer Arti.</li> </ul> | S | • | F | ra | 31 | 11 | e | lt •  |
|------------------------------------|---|---|---|----|----|----|---|-------|
| Sprite Builder                     |   |   |   |    |    |    |   | \$7.0 |

MASTER CARD 4%, AMERICAN EXPRESS 5%

CUSTOMER SERVICE AND PA RESIDENTS CALL

1-717-322-7700

Ordering and Terms

Place orders Mon-Fri 9am-8pm, Sat. 9-12 pm. Customer service calls taken Mon.-Fri, 10am-4pm, No deposit on C. 0. D. orders. Free freight on all prepaid cash orders over \$300 in the continental U.S.A. APO and PO orders add \$5 per hundred. Priority mail add \$10 per hundred. All foreign orders add 8% for shipping. UPS shipping add \$4 per hundred Eas Coast, \$5 per hundred West Coast. PA residents add 6% sales tax. Free shipping for PA residents. Orders by company and personal checks heid 3 weeks. Defective products require prior return authorization. Defective products will be replaced or repaired according to warranty, No used or reconditioned products sold. Prices and availability are subject to change without notice. No cash refunds.

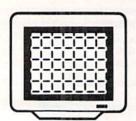

# SCREENS

## For the C-64

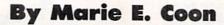

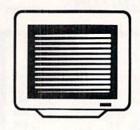

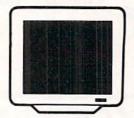

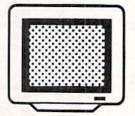

ave you ever wished you could call up a screen full of information at the press of a key? *Screens* may be your answer. It can be used to make help screens of program instructions and other information, game scores, notes to yourself, and more. It has been structured so that it can be run either by itself or concurrently with a compatible BASIC or machine language program.

When used by itself, Screens is loaded and run just as any ordinary BASIC program. Upon running, the bulk of the program is transferred to begin at memory location 45056, which is under the BASIC ROM, and a small 114 byte subroutine is placed to start at location 828. The interrupt is started and the message "PRESS + FOR SCREENS" is printed in the middle of the screen. Pressing the + key activates the interrupt. In much less time than it takes to tell about it, the RAM memory from pages 147 through 159 is saved under the BASIC ROM, the Screens program is transferred from under the ROM to the just-freed RAM memory, the screen and color information currently on display is saved under the BASIC ROM, and a midscreen window opens to display the Screens Start menu. If all of this memory switching seems unnecessary for a program to operate by itself, it is. There are definite advantages when Screens is used with other programs, however.

The Start menu offers function key choices to make and/or save a screen, to view a screen previously saved, to view the screen that was saved under the ROM, or to exit the *Screens* program.

The fl key selects the Make/Save screen option. The Start menu is replaced with the Make/Save menu, which also offers several function key choices. You can change the screen color, border color, and character color with fl, f3, and f5 respectively. F2 will save the screen on display under the filename you designate, while f8 will save the screen under a previously designated filename. Other options are to return to the Start menu, to erase the menu on display, and to recall the Make/Save menu if it has been erased. Erasing the menu provides a clear screen and a cursor which behaves much as it does in direct mode. To change the color of an individual character,

use the CTRL and Commodore keys plus a color key just as in direct mode. F5 will change the color of all of the characters on the screen to the next color. The Commodore and SHIFT keys pressed together switch character sets, just as in direct mode. When satisfied with your screen, press f2 to save it as a sequential file. To enable Screens to distinguish its files from other sequential files which may be on the disk, the given filename is automatically prefixed with an h followed by a space. The f8 key will save the screen with replace. This is the key to use if you have amended a previously saved screen and wish to save it under the same filename. This save with replace first erases the original screen file and then saves the new screen under the old filename. This avoids the infamous save with replace bug. F6 will return program control to the Start menu. If you have forgotten which function key does what, press f4 and the menu will be recalled.

When f3 is pressed from the Start menu, Screens immediately searches the disk for any sequential files having a filename beginning with an h followed by a space. All such files are listed on the screen with the first highlighted in yellow. The CRSR control keys will move the highlight up and down over the listed files. RETURN loads the highlighted file and D deletes the highlighted file. F3 will repeat the listing with the same or another disk and f5 will return program control to the Start menu.

If you load a file, it will be displayed under the View menu. Fl allows the just loaded file to be amended by transferring control to the make/save option described above. F3 repeats the file listing and loading sequence and f5 returns the program to the Start Menu. F7 and f4 control erasing and displaying this menu, respectively. F2 exits the *Screens* program by reversing the RAM/ROM memory switches.

To view, amend, or save the screen that was on display when *Screens* was activated, press f7 from the Start Menu. Viewing, amending, and/or saving is then accomplished the same as for a screen loaded from a disk file.

Since *Screens* operates on an interrupt, it can be run along with many other BASIC and machine language programs. However, since it is an interrupt driven program,

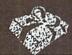

## SEASONS GREETINGS

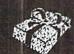

| 500000                                  |
|-----------------------------------------|
| 000                                     |
| 5                                       |
| 5                                       |
| 5                                       |
|                                         |
| 5                                       |
|                                         |
| 50000                                   |
|                                         |
|                                         |
|                                         |
|                                         |
|                                         |
|                                         |
| 0                                       |
| 000000000000000000000000000000000000000 |
|                                         |

|                                                                                                    |                                   | 7                                |
|----------------------------------------------------------------------------------------------------|-----------------------------------|----------------------------------|
| Where in the World<br>is Carmen Sandiago<br>World Games                                                                                                    | 21.9<br>21.9<br>21.9<br>21.9      | 5                                |
| DIGITAL SOLUTIONS Pocket Filer 128 Pocket Filer 64 Pocket Planner 128 Pocket Planner 64 Pocket Writer 128 Pocket Writer 64                                         | -11                               |                                  |
| MICROPROSE Conflict in Vietnam. Crusade in Europe. F-15 Strike Eagle. Silent Service.                                                                              | \$24                              | 95                               |
| SPRINGBOARD Clip Art I. Clip Art II. Newsroom Graphic Expander.                                                                                                    | .\$20.<br>. 24.<br>. 30.<br>. 21. | .95<br>.95<br>.95                |
| ACCESS Leader Board Leader Board Tournament Disk Mach 128 Mach 5                                                                                                   | . \$24<br>. 14<br>. 30<br>. 21    | .95<br>.95<br>.95<br>.95         |
| Bard's Tale Lords of Conquest Movie Maker Chessmaster 2000 Mind Mirror Ultimate Wizard                                                                             | 24.                               | 95<br>95<br>95                   |
| HOT SELLERS Geos Commando Koala Pad Koala Printer Utility Print Shop Companion Int'l Hockey Kung Fu II Gato Fontmaster II Ultima III & IV ea Super Bowl 1985 Teams | 16.<br>19.                        | 95<br>95<br>95<br>95<br>95<br>95 |
| FIREBIRD<br>Elite                                                                                                    | \$18.                             |                                  |
| Elite<br>Colossus Chess IV<br>Frankie Goes To Hollywood<br>Music Systems<br>Advance Music Systems                                                                  | 24.                               | 95<br>95                         |
|                                                                                                    |                                   |                                  |

| 3.95<br>4.95<br>1.95<br>1.95                                 | ACTIVISION                                                                                                    |
|--------------------------------------------------------------|----------------------------------------------------------------------------------------------------|
| 1.95<br>4.95<br>6.95<br>7.95<br>1.95<br>6.95<br>5.95<br>7.95 | ACCESSORIES WICO Boss Joystick. \$11.50 WICO Bat Handle Joystick. 15.50 WICO Three Way Joystick. 18.95 Kraft Joystick. 6.95  Xetek Graphic Interface. 54.95 Xetek Graphic Jr. 34.95 RS 232 Interface. 34.95 |
| \$31.95<br>24.95<br>31.95<br>24.95<br>31.95<br>24.95         | 1200 Baud Modem 99.95 Master Modem 34.95 Flexidraw Light Pen CALL Disk Notcher 5.95                                                                                                    |
| \$24.95<br>24.95<br>21.95<br>21.95                           |                                                                                                    |
| \$20.95<br>24.95<br>30.95<br>21.95<br>\$24.95                | *SPECIAL SAVINGS * FREE PRINTER HEAD CLEANER KIT with every *RIBBON ORDER*                                                                                                    |
| 30.95<br>21.95                                               |                                                                                                    |
| \$24.95<br>24.95<br>24.95<br>26.95<br>21.95<br>19.95         | Consultant 64/128                                                                                                    |
| \$37.95<br>21.95<br>42.95<br>16.95                           | Dambusters         \$18.95           Fight Night         18.95           Hard Ball         18.95           Law of The West         18.95           PSI 5 Trading Comp         18.95                         |
| 16.95<br>19.95<br>19.95<br>31.95<br>32.95                    | Flight Simulator II.                                                                                                    |
| 19.95                                                        | Koala Pads 64\$42.95 Koala Printer Utility16.95 Programers Tool Kit24.95                                                                                                    |
| 18.95<br>21.95<br>21.95<br>24.95<br>49.95                    | MINDSCAPE Bop and Wrestle                                                                                                    |
|                                                              |                                                                                                    |

| Xetek Graphic Interface . 54 Xetek Graphic Jr . 34 RS 232 Interface . 34 1200 Baud Modem . 95 Master Modem . 34 Flexidraw Light Pen . C Disk Notcher . 5 AICP Disks (10) . 7 Drive Cleaner . 7 Printer Head CLeaner . 7 Disk Storage Case (50) . 7                                                                                                    | .95<br>.95<br>.95<br>.95<br>ALL<br>.95<br>.95<br>.95 |
|----------------------------------------------------------------------------------------------------|------------------------------------------------------|
| *SPECIAL SAVING<br>FREE<br>PRINTER HEAD<br>CLEANER KIT<br>with every<br>*RIBBON ORDER*                                                                                                    | S*                                                   |
| BATTERIES INCLUDED<br>Consultant 64/128                                                                                                    | 39.95<br>39.95<br>49.95                              |
| ACCOLADE  Dambusters \$ Fight Night Hard Ball Law of The West PSI 5 Trading Comp.                                                                                                    |                                                      |
| SUBLOGIC Flight Simulator II \$ Football Jet Scenery Disks 1-6 14 Pure Stat Baseball                                                                                                    | 34.95<br>27.95<br>27.95<br>27.95<br>34.95            |
| KOALA Koala Pads 64 \$ Koala Printer Utility                                                                                                    | 42.95<br>16.95<br>24.95                              |
| MINDSCAPE Bop and Wrestle\$ Infiltrator Halley Project                                                                                                    | 18 05                                                |
| ASSESSMENT AND ASSESSMENT OF THE PARTY OF THE PARTY OF TH | and the state of                                     |

| EPYX                                                                                                    | SCHOOL STREET                                            |
|----------------------------------------------------------------------------------------------------|----------------------------------------------------------|
| Fast Load<br>Multiplan 64/128<br>Programmers Tool Kit<br>Vorpal<br>World Karate Championship                                                                                               | 23.95<br>40.95<br>27.95<br>21.95                         |
| Worlds Greatest Baseball<br>Super Cycle<br>World Games<br>Worlds Greatest Football                                                                                                    | 23.95<br>24.95<br>24.95<br>.24.95                        |
| COMMODORE HADDWAD                                                                                                    | C                                                        |
| C-128.<br>C-1571.<br>C-1902A<br>C-1670 Modem 1200.<br>C-1350 Mouse.<br>64 C.<br>1541 C.                                                                                                    | . CALL<br>. CALL<br>. CALL<br>. CALL<br>. CALL<br>. CALL |
| 2 Games In One                                                                                                    |                                                          |
| Gerry The Germ/<br>Microcosm                                                                                                    | 13.95                                                    |
| Chimpsa                                                                                                    | 12.05                                                    |
| Sabre Wulf                                                                                                    | 13.95                                                    |
| UnderWurlde Sabre Wulf Booty/Cylu Runestone/The Helm Chicken Chase/Rasputin Battle of Britian                                                                                              | 13.95<br>13.95<br>13.95<br>13.95                         |
| Battle for Midway ARC of Yesod                                                                                                    | 13.95                                                    |
| Nodes of Yesod                                                                                                    | 13.95                                                    |
| AMIGA SOFTWARE                                                                                                    |                                                          |
| AMIGA SOFTWARE Borrowed Time Hacker Mindshadow Music Studio Aegis Animator w/Images Aegis Draw Archon Deluxe Paint Skyfox Rogue Temple of Apshai Trilogy Master Type Halley Project Racter | \$27.95<br>27.95<br>27.95                                |
| Music Studio                                                                                                    | 37.95<br>89.95                                           |
| Archon                                                                                                    | 29.95                                                    |
| Skyfox                                                                                                    | 29.95                                                    |
| Temple of Apshai Trilogy                                                                                                    | 24.95                                                    |
| Master Type<br>Halley Project<br>Racter                                                                                                    | 24.95<br>29.95<br>32.95                                  |
| SSI                                                                                                    | ***                                                      |
| Battle Of Antietam                                                                                                    | \$29.95<br>36.95<br>36.95                                |
| Battle of Antietam<br>Carrier Force<br>Kampfgruppe<br>Phantasie II<br>Rings of Zelphin<br>Wings of War<br>Wizards Crown                                                                    | 24.95<br>24.95<br>24.95<br>24.95                         |
| Solid State Software<br>VizaStar 128.<br>VizaWrite 128.                                                                                                    |                                                          |
| GREAT GIFT IDEA  Buy 2 Packs of AICP D  Receive A                                                                                                    |                                                          |

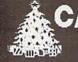

CALL US 1-800-634

EXTENDED HOLIDAY ORDERING HOURS 10AM TO 8PM E.S.T ORDERS ONLY

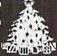

Receive A FREE Disk Storage Case store 50 disks

**Customer Service** 718-351-1864 10AM to 6PM E.S.T.

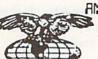

AWERICAN INTERNATIONAL COMPUTER PRODUCTS

> P.O. Box 1758 Staten Island, N.Y. 10314 Reader Service No. 121

In stock items shipped within 24 hours for prepaid orders (cert. check, visa, m/c.), C. 0. 0. orders accepted, please £3d \$4.00, must be cash or cert. check (NLY. NY State Residents add 8½% sales tax. Advertised prices reflect a 4½% discount for cash, credit card add 4½%. All orders add 530 shipping and handling within the Continental U.S. International orders add \$15.00 + shipping & handling, Personal checks alliow 2 wks. for clearance. Availability and Pricing subject to change without notice. Orders over \$150.00 receive free shipping in Continental U.S. School inquiries invited. Make all checks payable to American International Computer Products. DEFECTIVE EXCHANGES ONLY, REQUIRE RETURN AUTHORIZATION NUMBER.

0 R D Е R

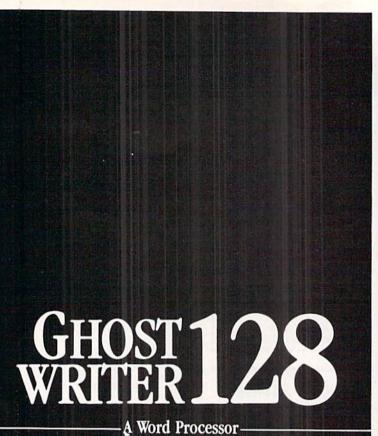

You know, like edible junk mail.

- RUNS IN C128 "FAST" MODE
- 80-COLUMN WINDOW
- 30,000 + WORD SPELLING-CHECKER
- AUTO-PAGINATION/OPTIONAL AUTO PAGE NUMBERING
- MERGE C64 FILES FROM MOST WORD PROCESSORS AND PRODUCTIVITY PROGRAMS
- MAIL MERGE USING FILES FROM OTHER DATA BASES.
- FORMATS TEXT AUTOMATICALLY AS YOU TYPE
- EASY COPY-MOVE-DELETE COMMANDS.

\ə-'ford-ə-bal\

Loosely 'defined' as less than your weekly grocery bill.

Ask your Local Dealer . . or call us - We love your face.

HesWare • 415-871-0570 390 Swift Ave. #14 • So. San Francisco, Ca. 94080 • Screens is not compatible with a program that also uses an interrupt. During the operation of the BASIC or other machine language program, all of the Screens program except the 114 byte permanent subroutine is safely tucked away under the BASIC ROM. This makes more memory available for the operation of the BASIC program. To increase the number of compatible programs, the permanent 114 bytes can be placed in three different locations. The "A" program location starts at 828 in the tape buffer, the "B" program location starts at 40845, and the "C" program at 53133. The "B" option is the top of RAM memory and if used with a BASIC program must be protected from being overrun with BASIC strings by the following POKEs: POKE 51,141:POKE 52,159:POKE 55,141: POKE 56,159. The "C" option is at the top of the 4K RAM block which begins at 49152. It is above the memory occupied by the C-64 DOS Wedge and will not interfere with it. To implement these options, the Screens Data A program must be loaded and run first. Then load and run either the Screens Data B or Screens Data C program. Running the Data program will create the corresponding Screens program.

To run a Screens program concurrently with another machine language program, first load and run the Screens program. Then load and run the other machine language program. If the second program does not also use an interrupt or occupy the same memory as the 114 byte permanent Screens subroutine, they should be compatible.

To use a Screens program with a BASIC program or a BASIC and machine language program, add the following lines to the beginning of the BASIC program:

1 IF A THEN 3 2 A=1:LOAD "SCREENS A",8,1 3 SYS 37742:CLR

If "SCREENS A" doesn't work, then try "SCREENS B" or "C". If the program still doesn't work, you may be out of luck.

To designate a different key as the activator key, change the 57 in line 1038 to the keyboard matrix value of the new key and the 95 in line 1354 to the CHR\$ code (ASCII code) of the new key. The keyboard matrix value is the value stored in location 197 whenever a key is pressed. This location carries a value of 64 when no key is pressed. The following line entered in direct mode will print out the matrix value of any pressed key:

FOR J=.TO10:PRINT PEEK(197): FORT=1TO10 OO: NEXT: NEXT

Refer to Appendix C of the Commodore 64 Programmer's Reference Guide for a complete listing of the CHR\$ codes.

Give Screens a try. It may just put much needed information only a keystroke away, rather than buried in a stack of magazines.

SEE PROGRAM LISTING ON PAGE 112

# CAIDIET'S COLUMN

# Cadet's DOS Revisited By Cheryl Peterson

n the July '86 Ahoy! we presented Cadet's C-64 DOS and Cadet's C-128 DOS in the column. I invited all of you to make changes and improvements and send them to me. Robert Wempe of Oregon did a bit of research and came up with some notable modifications for the 128 version of the program, which shorten the program considerably.

His letter introduces the changes that he made and which lines they replace. After sharing it with you, I'll try to explain how the modifications work.

y to explain now the modifications w

## Dear Ms. Peterson:

Your comments relative to the RENAME' and 'COPY' commands being difficult to use within a program are incorrect—but not your fault! I stumbled upon these undocumented "tricks" by a little experimentation. All of the following work (assume O\$ = old filename; N\$ = new filename; D\$ = disk name; I\$ = disk ID):

320 COPY""+0\$+""TO""+N\$+"":RETURN (Replaces 320 and 330)

750 HEADER""+D\$+","+I\$+"":RETURN (Replaces 750 and 760)

820 RENAME""+0\$+""TO""+N\$+"":RETURN (Replaces 820 & 830)

430 PRINT"HIT Y TO VALIDATE - ANY OTHER KEY TO RETURN."
440 GETKEY Q\$

450 IF Q\$="Y" THEN COLLECT:SCNCLR:RETUR
N:ELSE SCNCLR:RETURN
(Replaces 430 through 460)

620 IF DS>0 THEN PRINT DS\$:RETURN; ELSE RETURN

(Replaces 620-640 & 670)

Note that only a single set of quotes bracket the comma in the HEADER command.

By the way, the double quote convention also works to read or write a sequence file from within a program. Assume S\$ is assigned to a typed-in filename. All of the following work:

10 DOPEN #2,""+S\$+"" (to read file)

20 DOPEN #2,""+S\$+"" (to write file)

Surprisingly, a full 16 character filename can be used, because apparently none of the quotes or pluses are counted!

Also, it is not necessary to create a full screen window to get back to normal. The following will erase the window and clear the screen:

1010 PRINT"[CLEAR HOME] [HOME] [C LEAR HOME]"

In addition, compare the following (ref. your line 250):

## BASIC 2.0

10 PRINT"DO YOU AGREE? (Y/N)"

20 GET A\$; IF A\$ = "" THEN 20

30 IF A\$ = "Y" THEN 200

40 IF A\$ = "N" THEN 300

50 IF A\$ <> "Y" OR A\$ <> "N" THEN 20

## BASIC 7.0

10 PRINT"DO YOU AGREE? (Y/N)"

20 GETKEY A\$

30 IF A\$ = "Y" THEN 200

40 IF A\$ = "N" THEN 300: ELSE 20

Enclosed is a listing of my modifications to your program; note line 100.

Signed,

Robert Wempe

## COPY, RENAME, HEADER, COLLECT

In the first section of modifications (lines 320, 430-450, 620, 750, and 820), Mr. Wempe is making use of the C-128's modified and extended disk commands.

Lines 320 and 820 use the modified COPY and RE-NAME commands. By using these commands, he eliminates the need to open and close the channel to the disk drive.

Lines 430-450 make use of the COLLECT command, again eliminating the need to open and close the channel.

Line 750 does the same thing but uses the HEADER command in place of the old FORMAT command.

## **CHECKING DISK ERROR STATUS**

Line 620 is used in the section where we are checking the disk drive for an error message. His modification eliminates about three lines. It also does not report the error status if there is nothing wrong. The reason this works is that DS (Disk status) is a built-in variable created by the 1571. It represents the numeric value of the disk error reported. If no error occurs, the drive puts a 0 in the variable DS. So the program checks DS to see if it is greater than zero and if so prints the error status. (IF DS>0 THEN PRINT DS\$). If it is zero, it returns without printing anything. DS\$ is another built-in variable for the character string that explains what DS means.

## **PERSONAL PREJUDICE**

The next change that Mr. Wempe points out has to do

COMPUTER REPAIR 800-221-7770 AMIGA \$100.00 Commodore Commodore Disk Drive Monitor \$60.00 \$60.00 1541 2031 1701 1702 Commodore - PET 64 SX-64 WIC 20 \$99.00 \$45.00 Portable 64 Computer Computers Commodore Commodore Printer Printer \$50.00 \$60.00 MPS 801 MPS 803 MPS 802 MSD SD1, SD2 Commodore СВМ Computer 128 \$85.00 **CBM** 1571 8032 8050 FOR SUBLOGIC **EPYX** 29.95 29.95 39.95 FASTLOAD 21.95 21.95 21.95 21.95 21.95 18.95 21.95 20.95 21.95 33.95 JET TELELEARNING WINTER GM SUMMER GM2 CBS MASTER SAT ANCHOR VOLKS MODEM EIDOLON 50.95 RESCUE FRAT TYMAC STAR EPSON APPLE MURDER BY 12 VORP UT KIT 48.95 52.95 40.95 GOREN BROG FOOTBALL COMMODORE BASEBALL TEMP. TRILOGY WICO 64K EXPANSION 139.00 BAT HANDLE 3 WAY BOSS KIT 8032 KOALA 18.95 11.95 PROF SOFT. MUPPT PAD KOALA PAD 34.95 19.95 79.95 48.95 FLEET SYS 2 34
TRIVA FEV. 19
WRITE SPELL 79
WORD PRO 3 48
ALL OTHER SOFTWARE CALL MISC MICRO PROSE SILENT SERVICE KENN APPR F15 STRK. EVELYN WOOD MEDIA MATE
TIMEWORKS BUSINESS
ALL CABLES CALL 19.95 19.95 19.95 ACCESS BEACHHEAD2 HAYDEN T.C. ELECT. HWY 36 PO 1129 HARTSELLE AL. 35640 RAID MOSCOW

with clearing windows and the screen. He corrects my statement that to clear the screen one must create a window that encompasses the full screen. And he's right.

Even knowing this, I would still use my method for clearing the screen. The reason is that the Commodore computers are the only ones that allow you to PRINT a clear or a home. In almost every other version of BASIC you use a command similar to SCNCLR to erase the screen. Most BASICs use either CLEAR or HOME as a keyword.

Admittedly, when dealing with a disk access program on the Commodore there is no chance that anyone would want to translate it for use on another machine. But just as a matter of principle I try not to use Commodore-specific oddities when programming. It's only my opinion, but I think finding weird graphic characters and statement words in the middle of PRINT statements is very disconcerting. So wherever possible I avoid them.

Many times in my column I have said that there is no such thing as correct BASIC programming. Each programmer has little idiosyncracies that set his programs apart from others. This is one of mine.

## AN ADMIRABLE INPUT ROUTINE

The two routines that Mr. Wempe presents to us for taking in one key input and analyzing it are fine. I generally use similar routines myself. In fact, I introduced and explained this kind of routine in my May '86 column. GET and GETKEY both take one character from the keyboard. For any input where you only need one key, this is ideal.

The example here does illustrate a good programming practice, though. When doing a comparison test on the value that has come in, it is a good idea to consider all the possible options, preventing the program from bombing out and disappointing the user. If you are expecting only one of two answers, for instance, be sure that any other answers are trapped out so that the program doesn't fall through to the next section.

A word about GETKEY in 7.0 BASIC. Though it functions much like GET in BASIC 2.0, it eliminates the need to repeat the line until a key is pressed, since it waits for valid input. GET on the other hand will indicate that no key was pressed and carry on to the next line of the program, unless you use a comparison test and repeat the line until a key is actually pressed.

I didn't use GETKEY in *Cadet's DOS* because I felt it would just be one more element that C-128 users would have to change if they were going to try typing in both versions. There were four places where it could be used, and I thought most people would be just as happy with an INPUT statement.

## **ANALYZING LINE 100**

Line 100 of Mr. Wempe's version saves a lot of programming space. I don't know how many of you remember my explanation for using ON-GOSUB in the Feb. '86 issue, but line 100 makes good use of this command.

**CBM 2031** 

159.00

22.95

LEADER BOARD

First we must make an adjustment to input though, because the ON-GOSUB routine needs a numeric value. This value is used to determine which subroutine the program jumps to.

For instance, if X=1 the program will branch to the first subroutine specified. If X=2 it will jump to the second routine specified. If X=5 it will branch to the fifth routine specified, and so forth.

But all of our choices are characters rather than numeric values. There are two ways to get around this. Mr. Wempe chose to use the X=ASC(X\$) to change the character into its numeric equivalent. ASCII values are offset from zero by 64. If you take a look at an ASCII table you will find that A=65, B=66, C=67, etc. So we need to subtract 64 from the value of X to get the correct value to jump to.

Another way to do the same thing would be to change the main menu and reassign the choices.

## CADET'S C-128 DOS

- 1 ACCESS DIRECTORY
- 2 BACKUP FILES
- 3 COLLECT FILES
- 4 DELETE FILES
- 5 EXIT TO BASIC
- 6 FORMAT DISK
- 7 GIVE FILE A NEW NAME

## ENTER THE NUMBER OF YOUR CHOICE WHAT IS YOUR REQUEST?

For this to work, we would need to modify the variable that holds the user's choice, since it was originally written to hold a string variable. If we didn't change the variable from X\$ to X we would get a TYPE MISMATCH error.

## **SMILING FACES**

The Independent Computer User's Group has moved from PlayNET to The Source. Call 1-800-336-3366 and tell them you'd like to sign up. They'll provide you with the current rates, and if you mention ICUG you may even get a special deal. Cherp's Library has been reconstructed in the newly expanded CHAT Area, and will be open Monday and Wednesday nights at 10 p.m. Eastern Standard Time. If you see someone with the handle Cherp, it's probably me. So say hi and I'll introduce you around. If you should have any problems, feel free to ask any ICUG member for help or leave mail to SIG025. (Yup, that's me.)

Beginners to telecommunicating may have a hard time understanding some of the shorthand used by veterans. Consider for example the following "emotion indicators" commonly seen on all the major online services. To understand what the face represents just turn your head to one side. The: is the face's eyes. The rest is the mouth.

There are a whole family of these that represent different emotions. Here's a little sample.

- :) smiling or happy
- :( frowning or sad
- ;) winking (flirting or sharing a joke)
- :'( crying or very sad
- :p Sticking tongue out
- :P Also sticking tongue out
- :D Laughing
- :O Surprised

DDDI

OLM

- ):) Someone wearing a hat
- :I Poker face (used in card games)

Re right back!

Online message

:\* Kissing (usually accompanied by the name of the person being kissed)

There are a few abbreviations that confuse newcomers to telecommunications. Some, like C U L8er, are easy enough to figure out. Others are a bit rougher. Here are a few of them.

| DKD:    | De light back.                                  |
|---------|-------------------------------------------------|
| NTTO    | Not touching that one                           |
| ::otf:: | On the floor (reaction to something very funny) |
| BBL     | Be Back Later                                   |
| LOL     | Laughing online                                 |

SEE PROGRAM LISTING ON PAGE 142

## PLAY FOR PEANUTS

Don't spend all your money buying software you don't like or can't use. Spend less money and use more software by renting it! When you find something you like, you buy it used for 25% off retail, less the rent you have paid.

Play it smart.

Call us for a list of available programs.

Call toll-free outside Texas: 1–800–433-2938 — Inside Texas call: 817–292-7396

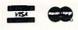

## WEDGWOOD RENTAL 5316 Woodway Drive Fort Worth, Texas 76133

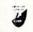

Reader Service No. 156

# S.C.S.

## By Tim Little

My family just purchased a C-64 system with a modem and are unsure of the function of the little slide switch on the side of the modem. The manual was very vague. Can you provide any information?

On most Commodore modems the small switch controls the answer/originate mode of the modem. Simply put, most modems can only either call other computers or answer calls from other computers. In order for the modem to know whether to initiate the "conversation," you must tell it whether to call another computer or answer the phone.

The typical setting for your modem should be ORIG-INATE or O. This is usually closer to the computer. This is used for systems such as PlayNET and QuantumLink.

The ANSWER is used mainly if you are planning to run a BBS of your own or if you intend to get a call from your friend's computer (his must be set on O).

Having typed in some of your programs, I am skeptical of all this PEEKing and POKEing around. I did not think I could hurt the machine from POKEing from the keyboard; perhaps I am wrong. Two of my friends said they do not own C-64s because of this reason. Can POKEing, as from within a program, hurt my 64?

-G. KingIowa City, IA

Entering POKEs in the direct mode as well as programs containing POKEs can in no way permanently affect your machine. The very worst that can happen is that your machine will lock up, requiring you to either turn off your computer or use a reset switch in order to use the machine. It is possible, if you have a printer or disk drive attached, to either damage some data or cause the printer to do strange things. Otherwise there is no way a program can hurt your C-64, even random POKEs are harmless.

- 1) How can I transfer *Penguins* (an ML game from *Ahoy!*, Oct. '86) from the disk I saved it on over to my games disk?
- 2) When running programs or games, and I want to quit and run something else, I typically have to shut the computer off and power up again to reload the next game. Is this correct?

  —J. Fisher

Lindenhurst, NJ

Starting with your first question, I will assume that you have a copy of Flankspeed and the October '86 issue of Ahoy! First, you must LOAD and RUN Flankspeed, entering the starting and ending addresses as stated in the beginning of the listing of Penguins. Then when you see

the C000: \_\_ you load Penguins from your old disk using the f3 key. When that is finished loading, you insert your games disk and hit f1 to save a copy onto it.

I have bad news as to the answer to your second question. Some programs utilize a form of copy protection that renders the RUN STOP/RESTORE combination useless, thus requiring you to either turn off the machine or reset the machine somehow should you want to run another application.

If the RÜN STOP/RESTORE combination won't work, you have only two choices, one hardware and the other software. The hardware involves grounding certain pins on the user port or connecting a couple of wires in the serial cable momentarily. Both can be easily built and installed or jury-rigged, but if you don't feel confident enough to tinker with your C-64 you may elect to buy such a switch.

The software method won't work on many sophisticated copy-protected programs but might serve your purpose. Enter the following line before you load your program and it will allow the RUN STOP/RESTORE key to act as a RESET for one shot. After you reset you must enter the line again.

POKE792, PEEK (65532): POKE793, PEEK (65533)

All the books and magazines I've read about bit-mapped graphics state only that it requires eight kilobytes and not how to actually access this feature of the C-64. I know how to turn off a pixel as it was printed in the November '86 installment of S.O.S.

Do I need to program in ML to use it? If not, how do I use the bit-mapped mode?

Unfortunately in BASIC bit-mapped graphics are unbearably slow due to the repetitious procedures and calculations involved. Since many articles have been printed in this magazine on the subject, I cannot again repeat all of the information you may need, but you might wish to check out Commodore Roots or other features in our other back issues for articles relating to bit-mapped graphics. I will point out the registers needed to use this mode.

- 1) POKE 53272, PEEK (53272) OR8 sets the bit map to the 8192 area in RAM.
- 2) POKE 53265, PEEK (53265) OR32 activates the bit-mapped mode.
- 3) Use a loop to set the memory from 8192 to 16192 to zeroes.
- 4) Use another loop to set the background colors. Normal screen area (1024-2023) is where the colors are stored.
- 5) Now just use the plotting or unplotting as described in any of the articles.

## CATACOMBS

For the C-64

By Cleveland M. Blakemore

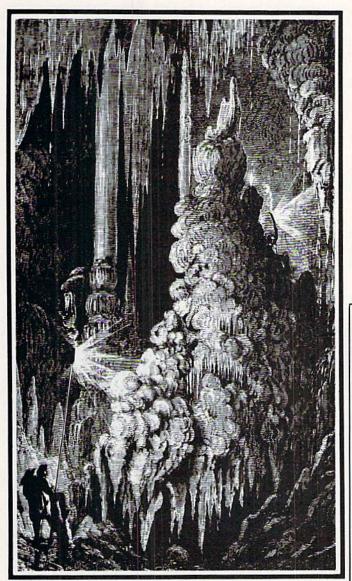

eing the ardent treasure hunter that you are, you had a hard time resisting the stories about the Catacombs of Darkness and the fantastic caches of gold hidden there by the mysterious builders of the underground fortress.

Armed with only a torch, you descended the steps leading down to the catacombs without hesitating, ignoring the weird cries emanating from the dimly lit crypt, images of bulging chests of ill-gotten lucre swimming in your mind.

Catacombs is a game I created with the intention of experimenting with one of the 64's least appreciated graphic modes—extended background color mode (EBC). Most people refer to it as a useless novelty of the VIC

chip, but I have always thought that the ability to change the background color of a whole screen with a single POKE had to have a good game hiding in it somewhere. So far I have created a machine language game and this BASIC program using the VIC's EBC mode, and have yet to run short on ideas for future projects.

Basically EBC mode works like this: your character set is cut down to one quarter of its usual 255 shapes, giving you only 64 to work with, the first 64 in the set. These first 64 characters consist mostly of alphanumeric codes, so if you are planning on writing a game, you will probably have to redefine your character set to substitute one of your shapes for one of the Commodore's 64 default characters.

In EBC the first 64 characters of this set are displayed normally, getting their foreground color from color memory and their background color from the register at 53281. But the codes from 63 to 127, 128 to 191, and 192 to 255 get their background colors from registers 53282, 53283, and 53284 respectively. Although the colors are different, the characters still come from the shape tables of the first 64 codes!

And at first glance we say, "So what?"

But the game possibilities are really staggering, especially pertaining to a slow language like BASIC.

In *Catacombs*, you wander around in a huge underground labyrinth that is bigger than the screen itself. The

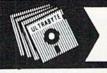

V3.0

ULTRABYTE DISK NIBBLER

## NEW SIXTH GENERATION ULTRABYTE COPIER FOR COMMODORE 64 and 128 (in 64 mode)

- Copies 99+% of protected software in 2 min. or less includes parameters for 160 recent, hard-to-copy disks. ( Send stamped envelope for list ). Includes fast file copy program
- Uses 1 or 2 1541 /1571 drives, or MSD dual drive
- More powerful than KeyMaster, Diskbuster, Copy II, Superkit, 21 Second, Clone or Cracker
- · Copies itself (for this reason, no refunds given)

## SPECIAL — BUY A NIBBLER V3.0 AND GET YOUR CHOICE OF A FREE \$14.95 PROGRAM \$39.95 plus \$4.00 shipping

( Above may be ordered separately for \$14.95 plus \$4.00 shipping. Foreign orders add \$2.00)

Mastercard, Visa, Check or M.O., Calif. add 6.5% (\$2.60) sales tax. Foreign orders / COD add \$2.00. Payment must be in U.S. funds UPDATES - Return your original Ultrabyte disk with \$10.00 plus \$4.00 shipping. Foreign add \$2.00

To order, write or call 24 hr. order line. For info. write.

ULTRABYTE (818) 796 - 0576

P.O. Box 789 LaCanada, CA 91011 USA

DEALERS & DISTRIBUTORS WANTED

Reader Service No. 122

map of the dungeon is 50 rows by 80 columns, with 10 levels. The screen scrolls in all four directions around you whenever you move against the border. This scroll is accomplished by a short ML routine that sits in an unused portion of memory.

Your purpose on each level is to avoid the traps and monsters, get as many gold chests as possible, and find the key that unlocks the door leading to the next level.

On the first five levels, this is relatively easy, since the catacombs are illuminated. But on the next five levels the lights are out, and the only things you can see are the objects which are within range of your torch. It takes an extensive search, as well as caution, to avoid the traps and monsters while you look.

There are five types of critters living in the catacombs: skulls, wizards, bats, spirits, and snakes. There are three of these guardians on each level, and they are quite intelligent and relentless in their efforts to catch you. If one of the monsters catches you the game ends.

The chests are worth 50 gold points each. A key adds a 100 gold point bonus to your booty. Each level is worth 25 gold points.

There are two types of doors in the dungeons. One is white, the door you came in, and one is gray, the one you need to unlock. You cannot go back through the white door. You cannot go through the gray door until you have the key.

The traps in the dungeon are detectable if you keep your eyes open. The tripwires look like single pixels on

your screen. If you set off a trap, you lose 50 gold points -but worse than that, the lights go out in the level you are on. You can get through the first five levels a lot easier by avoiding the traps, but levels 5-10 are dark anyway, so you only lose 50 gold points.

If you complete all 10 levels, the game ends, prints your total of gold points, and asks you if you wish to play again. Press "Y" or "N" at the prompt.

While you are playing Catacombs, watch how interesting EBC mode is. The walls of the catacombs are always visible in one color. The border of stones that surrounds the dungeon is always dark gray, and so is the door to the next level. The door you enter through is white.

The most exciting feature is that traps, monsters, and treasure are always black, so they are invisible when the dungeon is dark, and the only way you can see them is to illuminate them with your torch, which is an expanded sprite which has its priority behind the background.

The EBC mode is highly effective in this program because of the ML scrolling routine. If this program was not in EBC, I would have to scroll both the video screen and color memory to have a color display—but this way I only have to scroll the video screen, since the characters get their color from registers 53281-53284 instead of color memory.

Enjoy Catacombs. I hope to have another interesting game in machine language for you soon, also using the Commodore 64's extended background color mode.

SEE PROGRAM LISTING ON PAGE 121

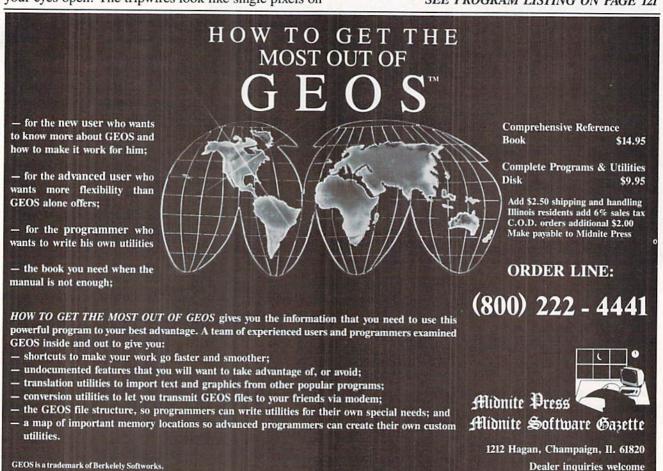

# TIPS AI-ICY

## Compiled by Michael R. Davila

As is evidenced by its jump to five full pages this month, Tips Ahoy! has become one of our most popular features. We'd like to remain the Commodore community's number one forum for short, helpful programming routines. To that end, we invite you to forward your best efforts to:

tips Ahoy!
c/o Ahoy! Magazine
lon International Inc.
45 West 34th Street—Suite 407
New York, NY 10001

Payment is made upon acceptance at highly competitive rates.

## **AUTO-RUN 64**

Many times someone using your program might cause it to crash due to an Overflow Error, or some error that the user causes. With the following program, if an error occurs, the program will Re-run itself. This sort of program works nicely with BBS's, as they are most vulnerable to crashers. It will work nicely with many other programs too. SYS 49152 activates it; SYS 49201 disables it.

-Barry Allyn Arlington, WA

- •10 FORT=49152T049213:READA:POKET,A:C=C+A :NEXT:IFC<>6535THEN PRINT"DATA ERROR!"
- ·20 DATA 120,169,13,141,20,3,169,192,141, 21,3,88,96,165,157,201,128,240,3,76,49
- •30 DATA 234,169,5,133,198,169,82,141,119,2,169,85,141,120,2,169,78,141,121,2,169
- ·40 DATA 13,141,122,2,76,49,234,120,169,4 9,141,20,3,169,234,141,21,3,88,96

## **64 SOFTWARE RESET**

Don't have a RESET switch installed on your 64 yet?
Well, type this program in, type SYS 49152, and presto, you have one. To reset the system, hit SHIFT-CONTROL.
It's never been this easy, folks.

—Barry Allyn Arlington, WA

- •10 FORT=49152T049177:READA:POKET,A:C=C+A :NEXTT:IFC<>2854THENPRINT"DATA ERROR!"
- ·20 DATA 120,169,13,141,20,3,169,192,141, 21,3,88,96,173,141,2,201,5,240,3,76,49
- ·30 DATA 234,76,226,252

## SLOW PRINTING AT ML SPEED

There are many occasions when it would be desirable to control the speed of printed text. How many times have you listed a program and it just zoomed on by? Or, what about the last time the direction for a program zipped past? And then there is the time when...and the printing just would not slow down! With Slow ML Print, you have the choice of 256 printing speeds. The utility works with the C-128, C-64, and VIC 20 (it will probably work with other Commodore computers as well).

Make sure the utility is stored in a safe area of RAM in your computer by changing the value of S, if necessary. Once the utility is activated, everything that is printed will range from standard to extremely slow by POKEing (from direct or program mode) a value from 0 (fastest) to 255 (slowest) into location 252. Slow ML Print can be quickly disabled with RUN STOP and RESTORE. A SYS to the starting address will reactivate it.

-Shawn K. Smith Bronx, NY

- ·100 REM\* SLOW (ML) PRINT -SHAWN K. SMITH
- ·110 S=5120: REM START ADDRESS OF ROUTINE!
- •120 FORD=STOS+34:READY:POKED,Y:NEXT
- •130 DATA 169,000,162,255,141,038,003,142
- ·140 DATA 039,003,096,072,138,072,152,072
- ·150 DATA 174,252,000,240,008,160,000,136
- ·160 DATA 208,253,202,208,250,104,168,104
- 170 DATA 170 10% 076 D-C:11 H-TNT(D/256)
- •170 DATA 170, 104, 076: P=S+11: H=INT(P/256)
- •180 POKES+3, H: POKES+1, P-256\*H
- •190 POKED, PEEK (806): POKED+1, PEEK (807)
- · 200 PRINT: PRINT: PRINT"SYS"S"ENABLES
- 210 PRINT"RUN STOP-RESTORE DISABLES
- •220 PRINT"POKE252, SPEED (0-255)
- •230 REM SYS(S)

## MENU HILITER

My favorite tip for producing an easy to use menu having lots of colorful pizzazz is to first fill a string array with each array element being equal to a menu item. Then, POKE location 53283 with the highlight color you want and turn on extended background color mode. With extended color on, any screen lettering done in reverse mode appears on the screen with the character color unchanged and the background color of each character in the highlight color. I use f5 and f7 respectively to move the color bar up and down, with SPACE to make a choice. To use different control keys, change the PEEK (197) values in Lines 1030 through 1050. To use a joystick with the fire button making the choice, replace Lines 1030 through 1050 with:

- •1030 JV=PEEK(56320) AND 31: IF JV=29 THE N 1080: REM HILITE DOWN
- •1040 IF JV=15 THEN POKE BL, PEEK(BL) AND 191:RETURN:REM TURN OFF EXTENDED BACKGRO UND MODE: # OF CHOICE IN VARIABLE N

•1050 IF JV <> 30 THEN 1030: REM HILITE U

To adapt the subroutine to a multiple menu program, simply establish more variables to control those features you wish to vary from menu to menu, such as the screen printing locations, the spacing between menu options, the number of menu items, and the regular and highlight character colors. The menu string array should be dimensioned to accommodate the menu having the most selections.

An added touch would be to replace the short delays in Lines 1020 and 1100 with a pip sound. This would require a new line 1002 to clear the sound registers and turn up the volume:

•1002 SO=54272:FOR J=0 TO 27:POKE SO+J,0: NEXT:POKE 54296,15

Then replace the delays with

POKE SO+6,240:POKE SO+4,17:POKESO+H,90: FOR T=1 TO 3:NEXT:POKE SO+4,16

> Marie E. Coon Bothell, WA

- ·10 REM \*\*\* MENU HILITER \*\*\*
- ·15 M\$(1)="SET MENU SELECTIONS":M\$(2)="EQ UAL TO ELEMENTS OF
- •20 M\$(3)="[RIGHT][RIGHT]MENU (M\$) ARRAY.
  ":M\$(4)="[3"[RIGHT]"]MENU CHOICE IS
- ·25 M\$(5)="[RIGHT]HELD IN VARIABLE N
- -30 PRINT"[CLEAR]"TAB(134)"[c 5]MENU HILI TER[c 4]"
- •55 Y=5:GOSUB1000:STOP:REM ON N GOTO HERE
- •1000 FORJ=1TOY:PRINTTAB(50)M\$(J):NEXT:RE M PRINT MENU
- •1005 R=53280:BL=53265:X=4:N=1:POKER,1:POKER,1:POKER+1,15
- •1010 POKER+3,7:POKEBL,PEEK(BL)OR64:REM T URN ON EXTENDED COLOR (YELLOW)
- •1015 POKE214, X:PRINT:PRINTTAB(10)"[RVSON ][RED]"M\$(N):REM HIGHLIGHT TOP CHOICE
- ·1020 FORT=.TO50:NEXT:REM SHORT DELAY
- •1030 IFPEEK(197)=3THEN1080: REM F7 DOWN
- •1040 IFPEEK(197)=60THENPOKEBL, PEEK(BL) AN D191:RETURN: REM TURN OFF EXT BACKGROUND
- •1050 IFPEEK(197)<>6THEN1030:REM F5 UP
- •1060 IFN=1THEN1030: REM TOP CHOICE
- •1070 POKE214, X: PRINT: PRINTTAB(10)"[RVSOF F][c 4]"M\$(N): N=N-1: X=X-2: GOTO1010
- •1080 IFN=YTHEN1030
- -1090 POKE214, X:PRINT:PRINTTAB(10)"[RVSOF F][c 4]"M\$(N):N=N+1:X=X+2:POKE14, X:PRINT
- •1100 PRINTTAB(10)"[RVSON][RED]"M\$(N):FOR T=.TO50:NEXT:GOTO1030

## **CUSTOM BIT MAPS FOR THE C-128**

I have invented a routine that enables you to create a custom-made background on the bit map of the Commodore 128 by using a technique I call sprite stamping. The program allows you to take any readily made sprite from memory and transfers it to the bit map. Once the bit map has been filled up, you can add such things as text, etc. The space left between each sprite is chosen by the user. You may overlap and reverse the sprites by selecting the number of the GSHAPE VALUE when it is asked. To do all this, enter the folowing program:

- •5 GRAPHIC 0,1
- ·10 INPUT" SPRITE NUMBER TO USE ":N
- ·15 INPUT" CLEAR BIT MAP[4" "]Y [3"[LEFT] "]";Y\$
- ·20 IF Y\$="Y" THEN C=1
- •25 IF C=1 THEN INPUT" BACKGROUND COLOR #
  ":K: COLORO, K
- ·30 INPUT" BORDER COLOR # ";B: COLOR4, B
- •35 INPUT" PIXEL COLOR # ":P: COLOR1.P
- · 40 INPUT" X INCREMENT # ": X2
- ·45 INPUT" Y INCREMENT # ":Y2
- .50 INPUT" GSHAPE VALUE # ";V
- •55 INPUT" OK[4" "]Y [3"[LEFT]"]";O\$
- .60 IF O\$ <> "Y" THEN RUN
- ·65 GRAPHIC 1,0
- •70 SPRSAV N, A\$
- •75 A\$=A\$+CHR\$(23)+CHR\$(0)+CHR\$(20)+CHR\$(
- •80 FOR Y=1 TO (200-Y2) STEP Y2
- •85 FOR X=1 TO (320-X2) STEP X2
- •90 GSHAPE A\$,X,Y,V
- 95 NEXT:NEXT
- · 100 GETKEY B\$:GRAPHIC 0,1:END

If you do not currently have a sprite in memory, either quickly design one, preferably one that has a 3-D effect to it, or load a binary sprite file of yours into memory. When choosing the X and Y increments, remember a sprite is  $24 \times 21$  pixels. So if you want to display a sprite that takes up its whole space, you may want to set the increments higher than the sprite boundaries, such as X=25, and Y=22.

If you are not sure about the GSHAPE VALUES, a small reference list is given below:

- # Outcome
- O Place SPRITE as is
- 1 REVERSE SPRITE
- 2 OR SPRITE (COMBINE IT) WITH THE AREA
- 3 AND SPRITE (OVERWRITE IT) OVER THE AREA
- 4 EOR EXCLUSIVE OR SPRITE IT WITH THE AREA

If you *are* satisfied with the outcome of the hi-res screen, you may save it by using the following statement.

Make sure you have a disk in the drive that has at least 50 blocks on it so no errors will occur.

BSAVE"name of hi-res screen", BO, P7168, P1 6192

To load the file, you may type the following command in either direct mode or from your BASIC program:

BLOAD"name of hi-res screen"

Notice the parameters are no longer needed since they have been saved to disk. Happy bitmapping!

-Robert J. Tiess Middletown, NY

## TWO ITALIC CHARACTER SETS

Tired of the same old Commodore 64 character set? Designing one's own set would be extremely time consuming and a waste of programming memory. This amazing relocatable machine language routine will end this problem. It will have the ability to design not one, but two new italic character sets, in both upper and lower cases. This is made possible by manipulating existing character definitions already in the C-64's ROM. Very simply, what the code does is shift the upper four bytes of each character definition to either the left or the right, creating two new fonts in the process. By changing one value, marked in the listing, and reexecuting the code, you can create left shifted italics (42), right shifted italics (106), or go back to the original set (234). However, if the ML code is already POKEd in memory, one can change fonts by the commands:

POKE ADD+63, either 42, 106, 234: SYS ADD

where the start of the ML routine, 'ADD', is defined in the BASIC program. The new character set will be located at 12288 - 16383 (\$3000 - \$3FFF), so a BASIC program will be limited to 10K. If you feel this is not enough room for your application, you may want to move the start of BASIC above the new character set with the commands:

POKE16384,0:POKE44,64:POKE52,160:POKE56, 160:NEW

giving you now about 24K. Be sure to save the original program before this last instruction is executed.

Andrew Vajoczki
 Brantford, ONT

- •100 IFPEEK(44)=8THENPOKE52,48:POKE56,48:
- •110 ADD=828: REM RELOCATE ANYWHERE
- ·120 FORX=OTO116: READA: POKEADD+X, A: NEXT
- ·130 SYS ADD
- ·200 DATA169, 208, 133, 140, 169, 48, 133, 142

- •210 DATA173,14,220,41,254,141,14,220
- •220 DATA165,1,41,251,133,1,169,0
- •230 DATA133,251,133,252,170,168,133,141
- ·240 DATA133,139,232,224,9,208,2,162
- ·250 DATA1,138,201,5,176,23,165,252
- ·260 DATA201,4,144,9,201,8,144,4
- •270 DATA201,12,144,1,56,177,139
- ·271 :
- ·275 DATA106:REM 42,106 ITALICS, 234 OFF
- ·276:
- •280 DATA145,141,24,144,4,177,139,145
- ·290 DATA141,200,208,4,230,140,230,142
- ·300 DATA230, 251, 208, 2, 230, 252, 165, 252
- -310 DATA201,16,208,198,165,1,9,4
- •320 DATA133,1,173,14,220,9,1,141
- -330 DATA14,220,173,24,208,41,240,9
- ·340 DATA12,141,24,208,96

## SYSPLOT AND SYSCLEAR

Perusing a disassembly of Commodore BASIC 2.0 ROM. I discovered that the C-64 has routines used by BASIC not available in BASIC that would be very useful in BASIC programs. The following are two machine language subroutines that make the BASIC ROM subroutines to plot the cursor and clear lines of the screen a snap to use in your BASIC programs. Both are very short and fully relocatable; they can be placed in any available memory location without modification. The parameters used when the routine is called can be complex statements, such as SYSPLOT, (X\*Y+(FNA(B)), (Y AND (A/2)), and will be evaluated before the routine is called. Please note that these listings contain elements included for clarity and demonstration that are not essential to the operation of the routines. To incorporate them into your own programs, you may combine lines 100, 110, and 120 into one line and, provided you type the DATA statements carefully, eliminate 140 and 150 (and 160 in SYSPLOT). Please note also that while these routines check for and abort on syntax errors, there is no range checking: Attempting to plot the cursor to a nonexistent screen location or clearing lines less than 0 or greater than 26 can cause catastrophic (but interesting) -Paul Sobolik results. Pittsburgh, PA

## SYSPLOT

- •10 REM SYSPLOT
- · 20 REM SYNTAX: SYS PLOT, XPOS, YPOS
- •30 PLOT=828
- •40 FORX=0T015
- .50 READ BYTE: POKE PLOT+X, BYTE
- 60 CK=CK+BYTE: NEXT
- •70 IF CK<>2443 THEN PRINT"ERROR IN DATA STATEMENTS": END
- ·80 PRINT"[CLEAR]":SYSPLOT,10,9:PRINT"TYP E SYSPLOT, XPOS, YPOS"
- •90 SYSPLOT, 12, 13: PRINT"TO PLOT CURSOR":S

YSPLOT, O, O: END

- •100 DATA 32,155,183,134,251,32,155,183
- •110 DATA 138,168,166,251,24,76,240,255

## SYSCLEAR

- •10 REM SYSCLEAR
- · 20 REM SYNTAX: SYS CLEAR, ROW1, ROW2
- •30 CLEAR=828
- •40 FORX=0T028
- •50 READ BYTE: POKE CLEAR+X, BYTE
- 60 CK=CK+BYTE: NEXT
- •70 IF CK<>5020 THEN PRINT"ERROR IN DATA STATEMENTS": END
- -80 SYSCLEAR, 8, 12: PRINT" [CLEAR] TYPE SYSCL EAR, ROW1, ROW2 TO CLEAR BETWEEN ROWS": END
- ·90 DATA 32,155,183,134,251,32,155,183
- ·100 DATA 232,134,252,166,251,32,255
- ·110 DATA 233,232,228,252,208,248,166
- ·120 DATA 251,160,0,24,76,240,255

## SAFE INPUT BASIC ROUTINE

Everybody has seen, I'm sure, those "short little routines" printed in magazines that provide foolproof BASIC input. Usually they are two pages in length and can sometimes be longer than the program itself, and are often in machine language.

The routine below is the one I always use in BASIC for any input that I cannot afford to have tampered with. It is short enough that I can merely list it on the screen, type NEW, and then load my program. Then I can cursor back up to the lines, and enter them into the program in direct mode just by hitting RETURN on each line.

It only accepts alphanumeric input, with no cursor control. You can include commas in your string, and set the number of characters desired in the line in the variable "A", then GOSUB to it from anywhere in your program. IN\$ is the input string it returns. The best part about it is that it flashes the cursor, just like regular input, to let the user know the computer is waiting. It will clear the line it starts on before it prints the prompt. By changing the size of this string that clears the line it starts on, and limiting the number of characters in A, you could set up input windows in BASIC very easily. Since it is entirely in BASIC, it can be easily modified to your program requirements, unlike machine language. I have found the routine very useful, and have included it in just about all my programs for the C-64 that require an input. -Cleveland M. Blakemore

• 6000 REM TAMPERPROOF INPUT

- · 6010 REM CHARACTER MAXIMUM IN "A"
- ·6015 A=20
- .6020 PRINT"[41" "][UP]":
- .6030 IN\$="": POKE198.0: POKE204.0
- •6040 WAIT198,15:GETZ\$:Z=ASC(Z\$):IFZ>95TH

- .6050 ZL=LEN(IN\$):IFZL>ATHEN6070
- •6060 IFZ>31THENIN\$=IN\$+Z\$:PRINTZ\$;:GOT06
- •6070 IFZ=13ANDZLTHENPOKE204,1:PRINT" ":R
- •6080 IFZ=20ANDZLTHENIN\$=LEFT\$(IN\$,ZL-1): PRINT" [LEFT][LEFT] [LEFT]":
- •6090 GOT06040

## REM TAMER!

There was a time when the REM command was very peaceful. When one found a program containing REMs, he was usually rewarded with some insight into the working of the program by its creator. Now, however, REMs are not just used for providing information about a program. In fact, more and more, REMs are being used to deceive, deprive, and frustrate. Many individuals have found that by placing SHIFTed and special characters after the REM, almost anything could be accomplished, including having a program display a Syntax error when listed. Not long ago, when my older sister started altering the REMs in my programs with SHIFTed L's and ESC characters, I knew it was time to tame those REMs!

REM Tamer! will search a program looking for REMs and replacing any SHIFTed or special characters after the REM with a!. The utility is fully relocatable by changing the value of S. In its present form, the utility is written for the 128. However, if the numbers 45 and 46 in line 140 are changed to 43 and 44, respectively, the utility will work with the VIC and 64.

Load and Run *REM Tamer!*, then load the program to be tamed and SYS to the starting address of the utility. Within seconds, the program will be tamed!

-Shawn K. Smith Bronx, NY

- · 100 REM\* REM TAMER! ---- SHAWN K. SMITH
- ·110 S=5555: REM RELOCATABLE WITH 'S'
- ·120 FORD=STOS+55: READY: POKED. Y: NEXT
- ·130 PRINT"TO TAME REMARKS: SYS"S:END
- •140 DATA 165,045,072,165,046,072,160,000
- ·150 DATA 104,133,252,104,133,251,177,251
- ·160 DATA 072,200,177,251,208,002,104,096
- ·170 DATA 072,200,200,200,177,251,240,230
- ·180 DATA 201,143,208,247,200,177,251,240
- ·190 DATA 221,201,032,144,004,201,096,144
- ·200 DATA 243,169,033,145,251,208,237,234

## **USR JOYSTICK**

Richmond, VA

There are many great programs available for the C-64 which utilize joysticks—especially games! Nevertheless, if the joystick routine was written in BASIC, chances are the entire program lacks speed because of the formula which must be employed to read the joystick correctly. If you own one of these programs or are writing a program of your own that will employ joysticks, *USR Joystick* may be the speed you are looking for.

USR Joystick is written in machine language, which

is at least 100% faster than BASIC. And since the utility uses the USR vector, there is no need to memorize a SYS number to retrieve the current value of the joystick. The following statement returns a value depending on the direction of the joystick:

J=USR(X)

X should equal 1 for port 1, or two for port 2. The value that J returns is based on which direction the joystick is facing and if the fire button is pressed:

| 8 | 1 | 2 |
|---|---|---|
| 7 | 0 | 3 |
| 6 | 5 | 4 |

For instance, if the joystick is facing north (forward), the value of J will be 1. 128 is added to the value of J if the fire button is pressed. Using the example above, J will equal 129 if the button is pressed.

C-128 owners may have noticed that the value returned for J by USR Joystick is the same as that returned by the C-128's JOY command.

—Shawn K. Smith Bronx, NY

- · 100 REM\* USR JOYSTICK --- SHAWN K. SMITH
- ·110 S=49152: REM RELOCATABLE WITH 'S'
- •120 FORD=STOS+58: READY: POKED, Y: NEXT
- •130 DEFFNH(S)=INT(S/256):POKE786,FNH(S)
- •140 DEFFNL(S)=S-256\*FNH(S)
- ·150 POKE785, FNL(S): T=S+32: S=S+43
- •160 POKET, FNL(S): POKET+1, FNH(S)
- •170 DATA 032,247,183,170,240,003,076,072
- ·180 DATA 178,136,192,003,176,248,152,234
- ·190 DATA 073,001,168,169,255,141,000,220
- ·200 DATA 185,000,220,170,041,015,168,185
- ·210 DATA 043,192,168,138,041,016,208,004
- ·220 DATA 152,009,128,168,076,162,179,234
- 225 DATA 152,555,120,100,570,102,175,25
- ·230 DATA 004,002,003,000,006,008,007,000
- •240 DATA 005,001,000
- ·250 PRINT"USR JOYSTICK IS ACTIVATED": END

#### SPLIT SCREEN

This program generates a split screen in C-64 mode. You will have four rows of text at the bottom and the rest will be in high-resolution mode.

To activate it type RUN, and the split screen will be activated.

The starting location for plotting pixels (picture elements) is 8192.

-Ernest Croot Bevinsville, KY

- ·10 X=49152
- •20 READ A: IFA=-1THEN40
- •30 POKEX, A: X=X+1:GOTO20
- ·40 SYS 49152:END
- ·50 DATA 120,169,28,141,20,3,169,192,141,
- 21, 3, 169, 1, 141, 26, 208, 169, 27

- ·60 DATA 141,17,208,169,127,141,13,220,88,96,169,1,141,25,28,173,18,208
- •70 DATA 201,218,16,0,176,21,169,218,141, 18,208,169,28,141,24,208,173
- -80 DATA 17,208,9,32,141,17,208,76,81,192,169,0,141,18,208,169,21,141
- ·90 DATA 24,208,169,223,45,17,208,141,17, 208,173,13,220,41,1,240,3,76,49
- ·100 DATA 234,76,188,254,-1

## SPRITE DATA MAKER

The sprite designer built into the 128 is very easy to use, but lacks certain features that are helpful. This program can be appended to the program you're working on and will make data statements for the sprite you choose. To use type RUN 60000, then RETURN, and the program will ask for the starting line, line increment, and sprite number. The data statements will automatically be entered into the program. —Joseph Bedard Hyde Park, MA

- •60000 PRINT"[CLEAR] [3"\*"] SPRITE DATA M
  AKER [3"\*"]"
- .60001 PRINT"[DOWN](STARTING LINE),(LINE INCREMENT), SPRITE # (1-8)":INPUT SL,IN,S N:L=0:SN=(SN+55)\*64:PRINT"[CLEAR][DOWN][DOWN]";
- •60002 FORX=0TO63STEP8:PRINTSL+L"DATA ";
- •60003 FORY=0T07:P=PEEK(SN+X+Y):P\$=STR\$(P
  ):N=LEN(P\$):N\$=RIGHT\$(P\$,N-1):PRINTN\$;:I
  FY<7THENPRINT",";:ELSEPRINT</pre>
- 60004 NEXTY: L=L+IN: NEXTX
- •60005 PRINT"[HOME]";:FORT=0T07:POKE842+T,13:NEXT:POKE208,8:END

## **KOALA DRAW 128**

This program is for the 128 and the Koala pad. The graphic screen is in multicolor, but you can't draw in true multicolor. The function keys are defined as follows: fl—change background; f3—change cursor color; f5—clear screen; f7—exit program.

—Joseph Bedard Hyde Park, MA

- •10 REM KOALA DRAW 128
- •20 GRAPHIC3,1:SCALE1,480,240:C=2:B=1
- •30 FORT=1TO8:KEYT, CHR\$(T+132):NEXT
- ·40 COLORO, B:COLOR4, C:COLOR1, C
- •50 X=(POT(1)-16):Y=(POT(2)-16)
- •60 IF X>-1ANDY>-1THENDRAW1, X, Y
- •70 GETA\$
- ·80 IF A\$=CHR\$(133)THENB=B+1
- •90 IF A\$=CHR\$(135)THENC=C+1
- ·100 IF A\$=CHR\$(137)THENGRAPHIC3,1
- •110 IF A\$=CHR\$(139)THENCOLORO,12:COLOR4,
  14:GRAPHICO,1:PRINT"[HOME][LEFT]";:END
- •120 IFC>16THENC=1
- •130 IFB>16THENB=1
- •140 GOTO40

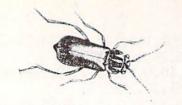

BUGOUT For the C-64

By Tony Brantner

*ugout* is a fast-paced arcade style game in which you guide our hero, Smilin' Stan the exterminator, against an endless swarm of giant insects.

After typing in and saving a copy of *Bugout* using *Ahoy!'s Flankspeed* program (see page 111), SYS 49152 to start. The object of the game is to destroy as many bugs as you can before too many get behind you.

The game begins with Stan's entrance from the left side of the screen, armed with a can of the strongest insecticide known to man. Use a joystick plugged into Port 2 to move Stan up and down the screen, and press the fire button to spray a stream of repellent at any bug that gets within range.

All the bugs run away from you at different speeds. Bumping into an insect from behind causes it to run faster for a few moments. Since you can't move vertically when using the spray can, you can use this technique to keep the bugs out in front of you. This applies to all the insects except bees. Since the bees aren't as easily intimidated, they tend to fly toward you instead of away.

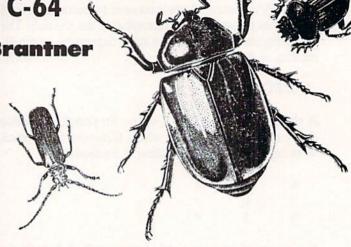

And any contact with a bee results in a sting which paralyzes you for a few moments, giving the other bugs a chance to slip by.

At the bottom of the screen you will find the score, the number of bugs missed, and the high score for the current session. Scoring begins at 10 points for each bug, but increases as the game speeds up. You can use the SHIFT-LOCK key to freeze the action. The game ends once three bugs are missed.

SEE PROGRAM LISTING ON PAGE 142

## GREAT PRODUCTS FOR YOUR COMMODORE

promenade C1™

The Eprom Programmer. Thoughtfully designed, carefully constructed, the *promenade* C1<sup>™</sup> is respected around the world for quality and value. The original software controlled programmer does away with personality modules and switches. Intelligent programming capability can cut programming time by 95%! With Disk Software...... still just \$99.50

CAPTURE"

Take control of your '64 or '128\* with this easy to use cartridge. Lets you make a back-up disk of your memory-resident software. Your program is then fully accessible to you and your program can be re-booted from your disk 3-5 times faster. Or make an autostarting cartridge using the promenade C1 and a CPR cartridge kit. Its magic!

CAPTURE™ is a bargain at 39.95

## CARTRIDGE MATERIALS:

| CPR-3 - Three socket board, case and 3 eproms, for use with CAPTURE <sup>TM</sup> | 20.05  |  |
|-----------------------------------------------------------------------------------|--------|--|
| 1 002 - 1 W0 2/32 (4N) 0f 2/64 (8N) enroms For 64 or 128 in 64 mode               |        |  |
| PCC4 - Four sockets for 2764 27128 or 27256 (22K) 27278 Park                      | 4.95   |  |
| PCC4 - Four sockets for 2764, 27128 or 27256 (32K) eproms. Bank switching.        | 17.95  |  |
| . Ood Like the LOO4 but twice the capacity. For multiple programs                 | 20 05  |  |
| The Tour sockets, epioni a battery packed HAM compination                         | 2405   |  |
| Time - Dasic 126 mode carridge board. Two 2/64 or 27128 enroms                    | E OFT  |  |
| PTM4 - Four sockets, 27128 & 27256 eproms. 128 mode bank switcher                 | 5.95   |  |
| PCCH2 - Plastic case for about 22250 epionis. 126 mode bank switcher              | 19.95† |  |
| PCCH2 - Plastic case for above cartridges (except PCC8)                           | 2.25   |  |
| Eproms - Always in stock at competitive prices                                    |        |  |

## **EPROM ERASERS:**

| Datarase - Hobbyist eprom eraser, 2 at a time, 3 to 10 minutes  | 34.95  |
|-----------------------------------------------------------------|--------|
| Starter Set - CAPTURE!*, promenade C1 and one CPR3 kit          | 79.95  |
| Deluxe Set - CAPTURE™, promenade C1, Datarase and two CPR3 kits | 199.95 |

SHIPPING & HANDLING: USA - UPS SURFACE \$3.00

FOREIGN (AIR MAIL ONLY) \$13.00

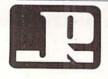

JASON-RANHEIM

1805 INDUSTRIAL DRIVE AUBURN. CA USA 95603 TO ORDER TOLL FREE 800-421-7731 FROM CALIFORNIA 800-421-7748 TECHNICAL SUPPORT 916-823-3284 FROM OUTSIDE USA 916-823-3285 MC, VISA, AMEX WELCOME

†available June '86. \*when in 64 mode. Continued from page 75

bined with the foolproof nature of the product itself and its lucid, fact-filled manual, makes the use of help screens unneccessary.

Besides *Planner*, the disk also includes two other programs-Reporter and Disk. The former makes it possible to manipulate the project schedule, meeting actual environmental conditions in the process. The disk routine accesses DOS so you can format disks, delete files, or rename them. It is easier to use than Commodore DOS because there are prompts every step of the way.

The owner's manual should be sent to 90% of the software houses in the country. They could use it as a model for their documentation. It not only explains project management techniques and philosophies, but also runs through every step in such a fundamental manner that you'd have to read it with your eyes closed not to understand.

Every screen displays active function keys and mnemonic commands (f6 starts a new project, "C" calculates the critical path). Such attention to detail obviates the need for a pullout reference card or keyboard template. It also saves a lot of time because users don't have to continually search the manual for clues on what to do next.

#### The Specs

Project Planner/Reporter handles projects with up to 99 activities of up to 999 duration days per activity. (A task can last almost three years!) Except for start events (the beginning), any event can have from one to five predecessors (preceding events). You can choose between five or seven day work weeks for any project.

The system calculates the critical path (tasks whose delay will delay the entire project) based on activity entries and checks for improper logic (loops, more than one start or ending). The project schedule displays or prints out; a Gantt Chart can be printed but not be displayed. (See the What It All Means sidebar for terms definitions.)

The Reporter accepts time-phased

information concerning activity progress. It updates the schedule, allowing new critical path calculations. You simply enter projected or actual finish dates for remaining activities and the routine calculates remaining activity float time and remaining total project float time.

## WHAT IT ALL MEANS

What follows is a brief introduction into the world of project management terminology. Every discipline has its own language; do you remember how foreign computerese sounded at first?

Activity-a single task.

Critical-an activity whose delay will cause the project to be delayed.

Early/Late Start-the earliest/latest time a task can start.

Early/Late Finish-the earliest/latest time a task can finish.

Free Float-the amount of time a task can be delayed without delaying another.

Gantt Chart-a graphic portrayal of project tasks displaying early and late start dates, early and late finish dates, and free and total float.

Network-the logical sequence of events that comprises a project.

Predecessor-a directly linked prior activity. If Task A is the project starting point and Task B follows directly, then A is B's predecessor.

Successor-a directly linked following activity. In above example, B is A's successor.

Total Float—the amount of time an activity can be delayed without delaying an entire project.

## Planning a Project

About 80% of the data entry is intuitive or prompted. Users familiar with project management concepts probably won't need the manual after the first session. Inexperienced planners who review the demo can be effective in 30 minutes.

The first step is to diagram (flow chart) the project tasks and relationships on paper. Even simple networks should not be entered directly into the program: experience demonstrates that it is easier to establish and main-

## REVIEWS

tain the proper flow on paper. Users with an outliner like Brainstorm 128 might prefer creating the relationships with it. Regardless of the actual means, you should not attempt direct entry of any project networks; the confusion and frustration will be overwhelming.

After making desired entries, press "C" to calculate the critical path. The program checks for input errors such as no start or ending points, multiple start or ending points, and loop errors. Loops occur when a group of tasks are locked into a circular reference, repeating forever. (My first attempt produced a multiple end error even though I double checked the hard copy diagram. Correcting the problem was easy because the program alerted me to the specific problem.)

Once the errors have been edited out, you attempt another critical path calculation. If all is well, Planner produces a schedule complete with early and late start data, early and late

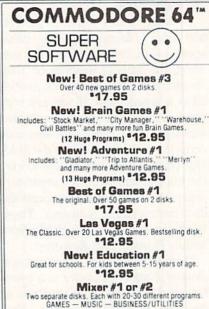

SOFTWARE COMPANY

538 So. 2nd St. . Albion, NE 68620

Each Only 9.95 Synthesizer Sounds #1

Over 50 well conducted rock songs on 2 disks. 17.95

ADD \$2 (\$3 FOREIGN EXCEPT CANADA) SHIPPING/HANDLING

SEND CHECK OR MONEY ORDER TO:

Commodore 64 is a trademark of commodore electronics ltd

Reader Service No. 154

## REVIEWS

finish information, and total and free float timeframes.

The schedule screen also indicates selected work week (5 or 7 days), project duration, current data, individual activity number, activity description, and the person responsible for completing the task.

Progress is keyed into the Reporter to update timeframes. Simply enter actual or projected start/completion dates and recalculate. Since the screen layouts and procedures are nearly identical to those in the Planner portion of the package, there is no need to learn anything new.

Just like *Planner*, *Reporter* uses a function key to save data to disk. Reports (schedules) are also printed in the same manner, though *Reporter's* output contains additional information about actual project status (completed tasks, behind, ahead, scheduled, etc.). Two options are available, *Early Finish* or *Late Finish*. By printing both you can quickly compare the ramifications of delayed tasks.

## The Bottom Line

Nothing in this world is perfect, and even *Planner/Reporter* could stand a little improvement. For one thing, the activity description field should be longer. The space provided is adequate only if you are very good with abbreviations or coded messages. The other problem concerns the non-integration of the disk's four programs. While having to load the tutorial and *Reporter* separately is acceptable, rebooting to access the disk commands is ludicrous. These functions should be available from within *Planner* and *Reporter*.

Despite these two shortcomings, Project Planner/Reporter is a musthave tool for anyone who controls or oversees multiple resources. Programs as complete, refined, and wellbehaved as this one are rare. Add its remarkable cost effectiveness into the equation and you have true value, the like of which few programs can equal. It is one of the best C-64 productivity titles in a long time.

B.E.S.T., Inc., P.O. Box 852, McMinnville, OR 97128 (phone: 503-472-9512). —*Ted Salamone* 

## LIXTER

# For the C-64 By Tim Little

'm sure all the advanced users out there have wanted a utility that prints out SEQ files, like word processor or terminal buffers, to the screen or printer. Or checks a file that hasn't been accessed in a while to determine whether it was the ML game you were working on or just the sprite data.

If you've ever tried to print an autostart program you were faced with a problem right at the start: once it loaded, it was already running. Or maybe the latest version of your program is now loading with a disk error near the end (if you're lucky) of the load; as you know, listing it will mess it up as soon as it's done. Trying to delete the erroneous lines will be to no avail, as such errors tend to screw up vital pointers.

Alas, there is a solution: Print the program without loading it. Some programming necromancy is in order here. I reasoned that if the computer can read and understand my program, I can too. So by using memory maps, DOS manuals, and every utility book I had on hand, I wrote Lixter.

Lixter will allow you to print a disassembly, BASIC LIST, hex dump, or simple PETSCII dump (with control characters translated), all without loading the program into memory. It works by getting one byte at a time from the disk file and interpreting it, proceeding until the end of the file is reached at which time it gracefully bows out.

## **HOW TO USE**

After running the program, just enter the program name (no quotes or ,8,1 needed) or \$ for the directory. Should you want to quit, type the period at this point. If you wish to access the same file again, hit RETURN (actually this was a bug in the

BASIC interpreter, but now serves as a nice feature). If you didn't choose the QUIT, LAST FILE, or DIRECTORY options, you will be prompted for the file type, i.e. SEQ or PRG. At this point you must enter either S or P; if you wish to print an REL or DEL just change the program.

Now the fun part begins. The starting address was printed to the device you just selected. The printer will print twice the number of hex entries per line as does the screen; this should present cosmetic problems on 40-column printers. You will now be asked for the format for the display. An ASCII dump is actually a PETSCII dump with control characters printed out as their English representations. Undocumented codes are printed as periods, as are Commodore key combinations. Hex dumps are useful for determining the type of file you are dealing with.

Disassemblies may be printed out with different starting addresses than the one originally specified. But you must enter the new starting address in decimal. All branches will be corrected if this option is chosen. I have left the DATA statements structured so that the undocumented opcodes may be inserted instead of the ???s.

The only annoying feature about this program is the speed at which the output is printed. As I originally structured the program it printed much slower than 300 baud, so I did a major rewrite and played around with a ML subroutine for buffering disk I/O. But I found no significant increase in speed, and so I present you with the fastest version of *Lixter*.

Hacker notes: Control codes may be redefined as may keywords, but beware of changing mnemonics that start with the letter B as they are critical in the program. □

SEE PROGRAM LISTING ON PAGE 136

## DARK FORTRESS

For the C-128

By Cleveland M. Blakemore

A double screen game for the C-128. Requires both 80 and 40 column monitors and two joysticks.

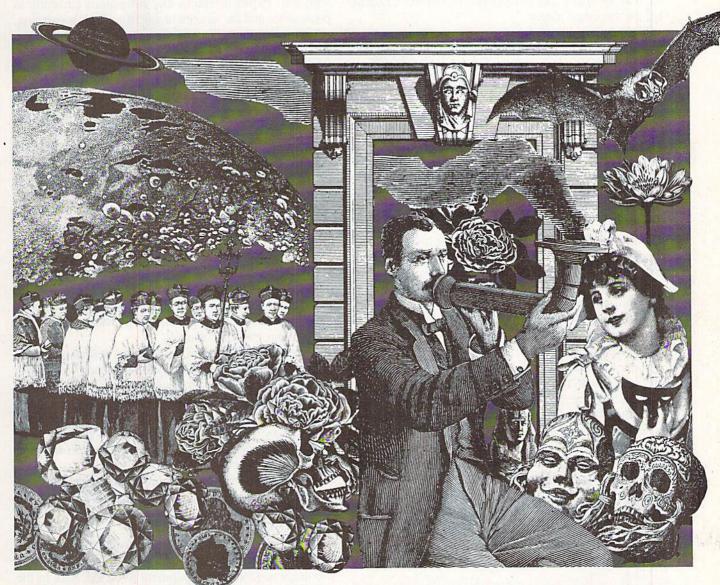

f you have not purchased one by now, I would highly recommend the C-128 to you as a very sharp buy. Although it may seem to be nothing more than a hyperactive C-64 at first, you will soon discover (as I did) that you have acquired a rather remarkable piece of hardware for a ridiculously low price. It will take a while for the applications software to build up a market, because many developers are not quite sure how they should take advantage of the extra memory and power the C-128 possesses.

The next time somebody asks you what your C-128 can do that your C-64 can't, show them this game!

Almost every review I have read of the machine has casually mentioned the possibility of "double screen

games"—an idea just waiting for someone to come along and implement it. Because the C-128 can maintain both 80 and 40 column screen displays independently, it follows that you could create some very interesting games controlled by separate players, each with a display screen hidden from the other player.

It just so happens that this type of game has long been the pipe dream of fantasy adventurists. Almost every computerist has dreamed of a fantasy adventure orchestrated by a single computer, with a monitor and controls for each player, so everyone could participate independently in a game controlled by an ultimately objective, flawless "Dungeon Master."

Well, not only is this pipe dream a possibility, it is now

a reality with this fantasy adventure game, Dark Fortress.

As of this writing, there is no commercial software (that I know of) that uses the two screen capabilities like this game.

Dark Fortress is a menu-driven text game that is played on a massive map of ShadowThorn Mountain. The object of the game is to find the three precious treasures in the game (DIAMOND, EMERALD, PEARL) and return them to the trophy case beneath the "Adventurer's Lounge" before the other player.

The game is filled with monsters, magic, myths, and mayhem—enough to keep almost any dungeon explorer happy. There are complex puzzles to solve, creatures both friend and foe, and even an underworld beneath the Fortress.

The game is in BASIC, and runs fairly slowly, but not so slow as to be annoying. You should have the 40/80 column key on the top of your keyboard locked down before you load the program. To play the game, you will need either a composite monitor or TV hooked up to the composite output, and an 80 column device, either monochrome or color, hooked up to the RGB output. If you have a Commodore 1902, you can hook that up to the RGB, and use any old black-and-white (or color) TV set you might have sitting around for the composite. Any configuration with both an 80 and 40 column monitor will work. The game uses no graphics, so color is not important. You should set the two monitors up so that neither player can see the other's screen.

Players alternate turns, controlling their moves with the joystick that applies to their player number. A chime sounds each time the computer changes players.

Player one will use the joystick plugged into Port 1. Player two will use the joystick in Port 2. Whichever screen the game is initially run from, either 80 or 40 columns, that monitor will correspond to "Player ONE."

Each player has a total of 18 different verbs he can command from the menu in the game. Discovering what the commands do and how to use them is part of the game. They are as follows:

| Six Directions:                  | Speak       |
|----------------------------------|-------------|
| N,S,E,W,Up and Down              | Lock/Unlock |
| Inventory: Displays possessions. | Use         |
| Attack                           | Drink       |
| Take, Drop                       | Trade       |
| Incant, Cast Spell               | Read        |

There are 13 different kinds of objects in the game, which you can pick up, drop, or use in some way which is beneficial. You can never carry more than four objects at a time.

To choose options from the menu, move the joystick up or down. When the option you want to use is highlighted, push the joystick button. All choices during the game will be in the same menu format. To exit any menu without a choice, highlight the last command, which will usually be "NOTHING".

This program makes extensive use of the windowing feature of the C-128. There are three basic windows in

the game.

The upper five lines of the screen are reserved for location descriptions, directions, and messages.

The lower left window is always the menu window. Your menu options will always appear in this window.

The lower right window is used either for inventory, or a description of items or monsters present in the room with you. Player inventory displays objects currently in possession, and the amount of gold the player is carrying.

The bar at the bottom of the screen is the status bar. It will tell you whether it is your turn (waiting for option) or the program is processing the other player's turn.

The game does not allow combat between players, only between players and monsters. It does tend to encourage cooperation, though, and often requires compromises between players. Trading is a necessity here.

Supplies and magic can be purchased from the trading post outside the lounge if you have enough gold. Each player begins the game with one RESURRECTION spell in the event he is killed. After that he is on his own. Many of the magic spells are very useful. Others are helpful, but unnecessary. You will have to experiment to find which does what.

If you are killed, you will have to find a way out of Hades, or be doomed to remain there forever. The other player can get you out of Hades if he does the right thing in the right place, which he may be willing to do if you have something in your possession he wants. Otherwise you remain there indefinitely.

Some of the creatures in the game are neutral or friendly. But most are lethal unless you fight back with either a sword or staff (or both) and kill them. Slaying creatures brings you increased strength and riches. The more powerful the creature you slay, the more gold he will have.

If you and the other player team up on a single monster, the one who delivers the killing blow gets the gold and extra stamina.

If you exit a room during combat and return, the creature will be rested up when you come back. The really tough creatures are best fought in tandem with your opponent at the other monitor.

Hints and riddles can be found throughout the game. Think logically and use your wits to solve them. Most problems need special equipment to tackle. Talk to the inhabitants, read anything you see (or don't see), and experiment with different approaches until you succeed. Important tools can only be bought at the trading post when you have enough gold. Even after you have won the game, I guarantee there will be mysteries in the game yet to return to!

When you have all three treasures, go to the trophy room, unlock the case, and drop all three treasures to win the game.

Because there could be a great deal of dissent as to when to save the game, I did not include a save feature in *Dark Fortress*. Playing a complete game could take two to three hours. Perhaps if this game is received well I will include a separate file save for both players in a

future double screen game.

Game strategy varies enormously. Since you can only carry four objects at a time, you will often try to find a safe place to hide your important stuff while you venture off into the Fortress. You can try locking it up in different places, in the hope your opponent will not find the right key. You may have to trade, bargain, or plead with the other player to get his help. If you lose your lantern, you may have to follow the other player out, or wander in darkness. You may have to make several repeat trips to different locations, or even double back to get something you left behind.

When you are killed, be persistent. There is a way out of Hades, in fact several ways. The sooner you escape, the less time your opponent has to work unhindered by your presence in the game. If you are really sharp, there is a way to punch a permanent exit out of the "Land of Hades."

As with all text games, the key is to think in an orderly fashion. What type of key do you think would open a silver door—a copper key, an iron key, or a silver key? Read the room descriptions well; is there a possible hiding place in the area you are in? How do you uncover it?

A map of the Dark Fortress will be published in a future issue for despondent adventurers; or send a stamped and self-addressed envelope to Ahoy!/Dark Fortress Map, Ion International Inc., 45 West 34th Street-Suite 407,

New York, NY 10001 to receive the map immediately. But most mapping of the game is simple, with the exclusion of the HedgeMaze, which can be very confusing. Dropping objects in the maze can help you keep track of where you are.

The game has REM statements at all the major routines, so you should be able to modify it with ease if you are a middling to advanced BASIC programmer. Adding new rooms should be very simple, which I imagine you may want to do if you have thoroughly explored ShadowThorn Mountain. The memory capacity of the C-128 being what it is, a good programmer could expand this game to a size exceeding Zork, or even larger. The 160 space line length of the C-128 makes it possible to give much more explicit room descriptions than text games on the C-64. Many times while programming on the C-64 I have wished for just another line or two of text in a DATA statement.

I am considering a science fiction game in the same format as this one, which you may see in an upcoming issue of Ahoy! Give the editors some feedback, and they will let me know whether or not to proceed! Would you like to see something larger? Smaller? More complex, or less challenging? A save feature? Graphics?

I hope that you find the Dark Fortress immensely entertaining. See you at the Trading Post!

SEE PROGRAM LISTING ON PAGE 128

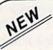

## KRACKER JAX® REVEALED!

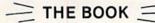

At last-Kracker Jax takes you beyond the protection barrier! The secrets of un-protecting software are yours with Kracker Jax revealed!

We'll show you exactly how to defeat five different protection schemes encompassing scores of current programs. Our tutorial has twenty specific examples to lead you, step by step, to a new level of knowledge. Here's what you get:

- Kracker Jax revealed.
- A reset switch.
- A utility disk.
- 20 parameters on disk.

## ONLY \$19.95 COMPLETE!

Please add \$3.50 shipping & handling. C.O.D. orders must add \$1.50 more. Please allow two weeks for delivery.

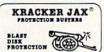

## ARE YOU CAUGHT UP IN THE COPY PROTECTION ARMS RACE?

## DEFEND YOURSELF WITH KRACKER JAX® A REVOLUTION IN ARCHIVAL SOFTWARE!

You know the routine by now: you buy an expensive nibbler and next month obsolete. How many times is your wallet going to be nibbled?

Kracker Jax is NOT a nibbler. It is a parameter copy system. Most volumes contain well over 100 separate copy parameters. What IS a parameter? Just a custom program that allows your 1541 or 1571 disk drive to strip all, and we mean ALL, copy protection from your expensive software, leaving you with UNPROTECTED, TOTALLY BROKEN back-ups that can be copied with even a simple fast copier.

This system has many advantages over the older nibbler type of utilities. For one thing, you don't have to experiment. Each parameter WILL back-up the title it was created for. Period.

For another, a back-up created with Kracker Jax will NEVER rattle your disk drive head. And that means less disk drive alignment problems for you.

Check out some of these exclusive features:

- . Kracker Jax is the BEST program of its kind!
- Kracker Jax will back up titles that the nibblers CAN'T!
- · Kracker Jax requires NO special knowledge to operate!
- . Kracker Jax strips protection in a matter of SECONDS!
- · Kracker Jax is priced RIGHT-just \$19.95 complete!
- . Kracker Jax is UNPROTECTED—easy to back up!
- · Kracker Jax updates are available QUARTERLY!

Remember, the minute a new program is released, the Kracker Jax team will be developing a new parameter for it. This means that future Kracker Jax disks will always contain parameters for the hoftest new titles on the market! Kracker Jax is the system that cannot fall behind the times!

In the copy protection arms race, Kracker Jax is the ultimate defense!

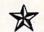

## ALL NEW VOLUME FOUR

ONLY \$19.95 EACH! VOL. 1-3 STILL AVAILABLE.

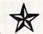

COMPUTER MART

**Program Submissions** Wanted

Good Commissions. National Marketing.

CHECKS, MONEY ORDERS OR VISA/MASTERCARD. Mail your order to: Computer Mart, Dept. A

2700 NE Andresen Road / Vancouver, WA 98661 Phone orders welcome: 206-695-1005 Same day shipping/C.O.D.s please add \$3.00.

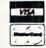

## By Dale Rupert

ach month, we'll present several challenges designed to stimulate your synapses and toggle the bits in your cerebral random access memory. We invite you to send your solutions to:

Commodares, c/o Ahoy! P.O. Box 723 Bethel, CT 06801

We will print and discuss the cleverest, simplest, shortest, most interesting and/or most unusual solutions. Be sure to identify the *name* and *number* of the problems you are solving. Also show sample runs if possible. Be sure to tell what makes your solutions unique or interesting, if they are.

Programs on diskette (1541 format only) are welcome, but they must be accompanied by listings. You must enclose a stamped, self-addressed envelope if you want any of your materials returned. Solutions received by the middle of the month shown on the magazine cover are most likely to be discussed, but you may send solutions and comments any time. Your original programming problems, suggestions, and ideas are equally welcome. The best ones will become *Commodares*!

## PROBLEM #37-1: MAGIC SQUARE

This problem was submitted by Karen Middaugh (San Diego, CA). Let your computer do the thinking to put 5, 10, 15, 35, 40, and 45 in the appropriate blank squares so that the sum in each direction (horizontal, vertical, and diagonal) is 75.

| 20       |            |    |
|----------|------------|----|
|          | 25         |    |
| Same (a) | Alm - coan | 30 |

## PROBLEM #37-2: OUTCAST ORDER

Here is a tough one from Thomson Fung (San Diego, CA). There are N persons, numbered 1 through N, arranged in a circle. Beginning with person number 1, go

around the circle and cast out every Mth person. The circle closes after each person is cast out, and counting resumes with the next person. Write a program to print out the order of being cast out for specified values of M and N.

For example, let N=4 and M=3. Assume the people are numbered clockwise 1 through 4, and counting begins at #1. The first outcast is #3 (count 1,2,3). Now the circle consists of #1, #2, and #4. Since counting stopped at #3, it begins with #4. Count 4, 1, 2, and the next outcast is #2. Counting resumes with #4, and #4 is the next outcast (count 4,1,4). Consequently #1 is the last outcast. Your program should display the order of outcasts as 3, 2, 4, 1. For N=5 and M=3, the order is 3, 1, 5, 2, 4.

## PROBLEM #37-3: POWER PRODUCT

Oren Dalton (El Paso, TX) said that this problem was solved by C.W. Trigg in the 1930's without a computer. See if you can solve it with a computer. Find all solutions for digits A, B, C, and D, if any, to make this expression true: [ABCD] =(A † B)\*(C † D) where the quantity on the left represents a four-digit number, not the product of four single-digit numbers. A † B means A raised to the B power.

## PROBLEM #37-4: PHRASE REVERSER

Here is one for novices and experts alike, suggested by Leo Brenneman (Erie, PA). The user types a sentence or phrase and presses RETURN. The computer reprints the phrase in reverse order. For novices, the entire phrase should be reversed. For experts, the reversal occurs on a word-by-word basis. For example, "WE LOVE COM-MODARES" becomes

Novice: SERADOMMOC EVOL EW Expert: EW EVOL SERADOMMOC

This month we will reveal the best solutions to the September 1986 Commodares. Bill Okerblom (Providence, RI) suggested Problem #33-1: Variable Log. The problem was to generate a checklist of all unique floating-point variable names. The first character must be a let-

If you have a modem, you can call Ahoy!'s Bulletin Board System at 718-383-8909 any hour of the day, any day of the week to exchange electronic mail with other Commodore users and download files like the following:

- Editorial calendar for upcoming issues
- Corrections to programs/articles
- Excerpts from future news sections
- Detailed descriptions of back issues

Set your modem for 300/1200 baud, full duplex, no parity, 1 stop bit, 8-bit word length, and dial away!

BONUS GIFT WITH ANY SOFTWARE ORDER — AN EXCELLENT PUBLIC DOMAIN VERSION OF AN ARCADE HIT GAME ON ITS OWN DISK.

| ARCADE                          |         |
|---------------------------------|---------|
| A.C.E                           | \$14.95 |
| Ace Of Aces                     | 19.95   |
| Bop and Wrestle                 | 19.95   |
| Championship Baseball           | 23.95   |
| Championship Wrestling          | 26.95   |
| Destroyer                       | 26.95   |
| Elite                           | 19.95   |
| Fight Night                     | 19.95   |
| Flight Simulator II             | 32.95   |
| Scenery Disks (Set of Six)      | 75.95   |
| Star Scenery Disks              | 16.95   |
| GBA Two on Two Basketball       |         |
| Gary Kitchen's Game Maker       | 26.95   |
| Game Maker Sports/Science Disks | 13.95   |
| Hardball                        | 19.95   |
| Leader Board                    | 26.95   |
| Tournament Disk                 | 13.95   |
| Executive Tournament Disk #1    | 13.95   |
| Marble Madness                  | 19.95   |
| MicroLeague Baseball            |         |
| 1984 or 1985 team Disk          | 13.95   |
| World Series or All Star Disk   | 13.95   |
| General Manager's Disk          | 26.95   |
| Box Scores/Stat Disk            | 16.95   |
| Racing Destruction Set          |         |
| Spitfire 40                     |         |
| Star Rank Boxing                |         |
| Superbowl Sunday                |         |
| 1984 & 1985 Data Disks          | 13.95   |
| Super Cycle                     | 26.95   |
| Tenth Frame                     | 26.95   |
| World Games                     |         |
| World Karate Championship       | 21.95   |
| ADVENTURE AND MIND GAMES        |         |

| Alter Ego (Male or Female) | \$33.95 |
|----------------------------|---------|
| Astrology Horoscope Maker  | 15.95   |
| Bard's Tale                | 25.95   |
| Battlefront                | 26.95   |

| Chessmaster 2000                                                                                                    | 28.95 |
|----------------------------------------------------------------------------------------------------|-------|
| Fairlight                                                                                                    | 19.95 |
| Heart of Africa                                                                                                    | 12.95 |
| Hitchiker's Guide                                                                                                    | 24.95 |
| Leather Goddesses of Phobos                                                                                                    | 26.95 |
| Lords of Conquest                                                                                                    | 26.95 |
| Moebius                                                                                                    | 29.95 |
| Movie Maker                                                                                                    | 25.95 |
| Ogre                                                                                                    | 26.95 |
| Pawn                                                                                                    | 26.95 |
| Phantasie (or Phantasie II)                                                                                                    | 26.95 |
| Rings of Zelfin                                                                                                    | 24.95 |
| Seven Cities of Gold                                                                                                    | 12.95 |
| Strip Poker                                                                                                    | 20.95 |
| Ultimate Wizard                                                                                                    | 19.95 |
| Where is Carmen Sandiego                                                                                                    | 23.95 |
| The state of the state of the s | -0.00 |

#### **EDUCATIONAL PROGRAMS**

Wizard's Crown .....

| Bank Street Storybook          | <br>\$27.95 |
|--------------------------------|-------------|
| Cave Of The Word Wizard        | <br>18.95   |
| Donald Duck's Playground       | <br>16.95   |
| Evelyn Wood's Dynamic Reader . | <br>35.95   |
| Gertrude's Secrets             | <br>20.95   |
| Grammer Examiner               | <br>30.95   |
| Perfect Score S.A.T            | <br>49.95   |
| Reader Rabbit                  | 26.95       |
| Sky Travel                     | <br>27.95   |
| The Game Show                  | <br>23.95   |
| Grade Level Subject Disks      | <br>13.95   |
| Tic Tac Show                   | 23.95       |
| Subject Diskettes              | <br>13.95   |
| Typing Tutor III               | <br>26.95   |
| Winnie the Pooh                | <br>16.95   |
|                                |             |

#### WORD PROC.-DATA BASES-SPREAD SHEETS

| Batteries Incl Home Organizer Series |         |
|--------------------------------------|---------|
| Audio/Video Catalog                  | \$13.95 |
| Checkbook or Elec. Add. Book         | 13.95   |
| Home Inventory or Mail List          | 13.95   |
| Photos/Slides/Home Movies            | 13.95   |
| Recipes or Stamps                    | 13.95   |
| Fleet System 2 (Limited Quantity)    | 29.95   |
| Multiplan                            | 42.95   |
| Pocket Planner/Writer/or Filer       | 27.95   |
| Sideways                             | 19.95   |
| Superbase 64                         | 52.95   |
| Swiftcalc w/Sideways                 | 35.95   |
| Sylvia Porter's Pers. Finance        | 40.95   |

| GRAPHICS & MUSIC                  |         |
|-----------------------------------|---------|
| Adv. Music Sys. (MIDI compatible) | \$49.95 |
| B-Graph (Limited Quantity)        | 19.95   |
| Billboard Maker                   | 29.95   |
| Christmas Paper Kit               | 16.95   |
| Computer Eyes                     | 99.95   |
| Comp. Eyes Compatibility Disks    | 12.95   |
| Doodle                            | 26.95   |
| Flexidraw                         | 79.95   |
| GEOS                              | 40.95   |
| GEOS Fontpacki                    | 19.95   |
| Graphics Expander (Springboard)   | 23.95   |
| Graphics PrintShop/Master (EPYX)  | 16.95   |
| Icon Factory                      | 29.95   |
| Music Studio                      | 19.95   |
| Newsroom                          | 34.95   |
| Newsroom Clip Art #1 or #3        | 21.95   |
| Newsroom Clip Art #2              |         |
| Photo Finish                      |         |
| PrintMaster (Program)             |         |
| PrintMaster Art Gallery 1 & 2     |         |
| Print Shop (Program)              |         |
| Print Shop Companion              | 23.95   |
| Print Shop Gr. Lib. 1 or 2 or 3   | 16.95   |
|                                   |         |
|                                   |         |
|                                   |         |

#### MISCELLANEOUS

| 1541 Physical Exam            | \$33.95 |
|-------------------------------|---------|
| Assembler/Monitor 64 (Abacus) | 28.95   |
| COBOL 64                      | 28.95   |
| Copy II 64/128 V 2.8          | 26.95   |
| CSM Disk Alignment            | 32.95   |
| Disks (Boxes of 10 DS/DD)     | 6.95    |
| Mach 5                        | 23.95   |
| Snapshot                      |         |
| Super Kit 1541                | 23.95   |
|                               |         |

#### COMMODORE 128 SOFTWARE

| Basic Language Compiler 128       | \$45.95 |
|-----------------------------------|---------|
| C-D 3-D Canvas                    | 52.95   |
| CadPak 128 (Abacus)               | 45.95   |
| Bob's Pro Term                    |         |
| Mach 128 (accellerates 128 loads) | 34.95   |
| PocketWriter/Planner/or Filer 128 | 34.95   |
| Partner 128                       | 39.95   |
| Superbase 128                     | 69.95   |
| Trinity                           | 23.95   |
|                                   |         |

## **FLOPPY** HOUSE SOFTWARE

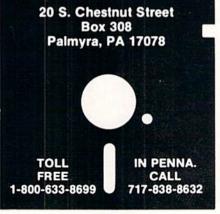

#### AMIGA SOFTWARE

| Aegis Draw                | <br>135.00  |
|---------------------------|-------------|
| Aegis Images              |             |
| Analyze (Spreadsheet)     |             |
| Arctic Fox                |             |
| Brataccus                 |             |
| Delta Patrol              | <br>. 16.95 |
| Deluxe Paint              | <br>. 59.95 |
| Art Disk                  | <br>22.95   |
| Deluxe Print              | <br>. 69.95 |
| Art Disk                  | <br>. 22.95 |
| Deluxe Video              |             |
| Hacker                    | <br>31.95   |
| Halley Project            | <br>. 31.95 |
| Infocom Titles in stock   | <br>CALL    |
| Marble Madness            |             |
| Mind Shadow               |             |
| Music Studio              | <br>. 42.95 |
| One On One                | <br>. 29.95 |
| PrintMaster               | <br>. 34.95 |
| PrintMaster Art Gallery   | <br>. 19.95 |
| Rogue                     | <br>. 24.95 |
| Scribble (Word Processor) | <br>. 69.95 |
| Seven Cities of Gold      | <br>. 29.95 |
| Skylox                    |             |
|                           |             |

#### HARDWARE AND PERIPHERALS

\$ 5.05

| Disk Notcher (Interex)              | \$ 5.95 |
|-------------------------------------|---------|
| Estes Power-Pack (Serviceable)      | 41.95   |
| McPen (High-Res Light Pen)          | 40.95   |
| Messinger Modem (300 BAUD)          | 49.95   |
| MicroStuffer Buffer (64k)           | 59.95   |
| Mighty Mouse                        | 44.95   |
| Omni-Tronics RS-232 Interface       | 39.95   |
| PPI Interface                       | 39.95   |
| Power Pack (Maxtron or Commodore)   | 28.95   |
| Pro-Tech Vinyl Cover C64 or C128    | 5.35    |
| Vinyl Cover - 1541 or 1571          | 5.35    |
| Vinyl Cover - Most Printers         | 6.50    |
| Vinyl Cover - Most Monitors         | 10.95   |
| Ribbons - 1525/801 Printers         | 7.95    |
| Ribbons - 1526/802 Printers         | 8.95    |
| Ribbons - Okimate Blk. \$4.95/Color | 5.25    |
| Ribbons - Star SG10 \$1.95/Color    | 3.95    |
| Ribbons - Other                     | CALL    |
| Six Outlet Surge Protector          | 21.95   |
| Tac 2 Joysticks                     | 9.95    |
| Xetec Super Graphic Interface       | 62.95   |
|                                     |         |

## LEROY'S CHEATSHEETS C-64 ..... \$ 2.95

Paperclip Practicals Basic Blanks (3) Practicale II Printers Epson RX80 Calc. Result Adv. Calc. Result Easy Comal (1.4) The Consultant Disk 1541 Gemini 10X 1525/801 Doodle Microline Ouick Brown Fox Pocket Writer Simon's Basic Sky Travel Speedscript Sprites Only Easy Script Elite Fleet System II Flight Simulator II For the Beginner GEOS Superbase 64 Terminals Smart64 Hes Writer Logo Sheet 1 Logo Sheet 2 The Manager Vidtex Multiplan Newsroom VIP Word Proc 3 Omniwriter Word Pro 64

LEROY'S CHEATSHEETS C-128 \$ 6.50
Available Titles CALL

MAILING CHARGE ON LEROY'S CHEATSHEETS \$1.00

## ORDERING & TERMS

- \* VISA & Master Card no additional charge
- \$2.50 Shipping charge Shipping free on orders over \$100.00 \*\* LEROY'S total mailing charge \$1.00 for any quantity \*\* C.O.D. orders add \$1.90 extra
- PA residents add 6% Sales Tax
- \* FPO & APO no additional charge
- We try to keep our prices as low as possible to serve our valued customers. In order to do this we are prosecuting credit card fraud to the full extent of the law

ter, and the second character, if any, must be a letter or a one-digit number. (According to the Programmer's Reference Guide, anyway. More on that later.)

Here are two approaches suggested by Joe Wright (Louisville, KY):

- •1 REM COMMODARES PROBLEM #33-1:
- 2 REM VARIABLE LOG
- •3 REM SOLUTION BY
- •4 REM JOE WRIGHT
- 5 REM
- •9 REM === 1ST SOLUTION ===
- •10 A\$="ABCDEFGHIJKLMNOPQRSTUVWXYZ 012345 6789" : FOR X=1 TO 26 : FOR Y=1 TO 37
- •20 PRINT MID\$(A\$,X,1);MID\$(A\$,Y,1);" : NEXT : NEXT
- ·30 REM === 2ND SOLUTION ===
- •40 FOR X=65 TO 90 : FOR Y=48 TO 90 : IF Y=58 THEN Y=65
- •50 PRINT CHR\$(X); CHR\$(Y);" ";
- •60 NEXT : PRINT CHR\$(X);"[3" "]"; : NEXT •40 IF H1\$<>" " THEN H\$=H\$+H1\$

There are 26 possibilities for the first character (A-Z), and 37 possibilities for the second character (A-Z, space, 0-9). The two FOR-NEXT loops in the first solution simply pick every appropriate combination of two characters from A\$.

The second solution uses the ASCII values of the letters (65 - 90) and numbers (48 - 57) in the CHR\$ statements. Notice how the Y FOR-NEXT loop in line 40 skips over the unwanted ASCII values 58 through 64. Can you figure out the purpose of the second PRINT statement in line 60 between the two NEXT statements?

The purpose of the program is to make a checklist for keeping track of variables used in a program, so you might prefer to send the output to the printer instead of to the screen. For a printout, add an OPEN statement at the beginning of the program, such as OPEN 4.4. A clever way to build in the flexibility of screen or printer output is the following suggested by David Shobe:

6 INPUT "SCREEN OR PRINTER (S/P)":DV\$ 7 DV = 4 + (DV = "S")8 OPEN 4, DV

If the user specifies P for printer output, the expression (DV\$ = "S") is false and thereby has a value of zero. The value of DV is then 4, and line 8 OPENs device 4, which is the printer. If the user specifies S, then (DV\$ = "S") is true and has a value of -1. Now device 3, the screen, is OPENed in line 8. Be sure to replace each "PRINT" statement with "PRINT#4," in lines 20, 50, and 60. You should add 70 PRINT#4: CLOSE 4 as well.

David Shobe also sent an interesting tidbit regarding allowable variable names. He pointed out that "I F" is a valid variable name, since there is a space between the I and the F. See for yourself that "I F=3" is a valid statement, whereas "IF=3" gives a syntax error since "IF"

is a reserved word. Some experimentation will show you that "I < space > F" is different from "I < space > G", but that "I < space > G" is the same as "IG". Just when you thought you knew all there was to know about variable names!

There were numerous responses to Problem #33-2: Sentence Disassembler. The problem from Steven Steckler (Columbia, MD) was to display each word in a sentence along with a count of its letters, and also to show the total count of letters in the sentence. This solution from J.V. Henry (North Fork, CA) does just that:

- •1 REM COMMODARES PROBLEM #33-2:
- 2 REM SENTENCE DISASSEMBLER
- •3 REM SOLUTION BY
- 4 REM J.V. HENRY
- 5 REM
- ·10 INPUT"[CLEAR]A PHRASE OR SENTENCE"; S\$
- •20 L=LEN(S\$) : H\$=""
- •30 FOR I=1 TO L: H1\$=MID\$(S\$,I,1)
- •50 IF H1\$=" " OR I=L THEN J=I : I=L
- •60 NEXT
- •70 IF LEN(H\$)>0 THEN PRINT H\$; TAB(25)LEN (H\$): LE=LE + LEN(H\$)
- •80 S\$=RIGHT\$(S\$,L-J) : IF L-J>0 THEN 20
- •90 PRINT TAB(25);"[c T][c T]" : REM COMM ODORE-T
- •100 LE\$=STR\$(LE) : L2=LEN(LE\$)
- ·110 PRINT CHR\$(34)+"TOTAL CHARACTERS"+CH R\$(34)+" =" ;TAB(27-L2);LE

S\$ stores the entire sentence initially. The FOR-NEXT loop searches for the first space character delimiting the first word. The first word and its letter count are displayed by line 70. Line 80 chops the first word from S\$, and the process is repeated at line 20. LE keeps track of the total letter count. When all words have been removed from S\$, L-J > 0 in line 80 is false and line 90 is executed. Lines 100 and 110 format and print the bottom line. Line 110 shows how to put quotation marks (CHR\$(34)) in your printed output. The calculation in the TAB statement ensures that the bottom number is right-justified.

This solution from Jim Speers (Niles, MI) is for the C-128:

The INSTR function looks for the first occurrence of a space within S\$, beginning with the Bth character in S\$. If a space is found, then X is unequal to 0, and line 30 is executed. Line 30 prints the word and its count. B is incremented so that the next INSTR search starts with the next character in S\$.

Some of the fancier solutions to this problem looked for punctuation marks and deleted them from the output. You might enjoy modifying either of these programs to do that.

Problem #33-3: Bouncing Balls from M.N. Carswell (Eatonton, GA) was a good challenge. The idea is to bounce a ball off the screen edges and off of graphics characters. This solution from David Shobe works on both the C-64 and the C-128 (40-column screen).

- 1 REM COMMODARES PROBLEM #33-2:
- SENTENCE DISASSEMBLER • 2 REM
- 3 REM SOLUTION BY
- · 4 REM JIM SPEERS
- •5 REM --- C-128 ---
- •10 POKE 842,34:POKE 208,1:INPUT"[CLEAR][
- DOWN]SENTENCE";S\$: W\$="": B=1
  -20 X=INSTR(S\$,"",B):IF X=0 THEN PRINT M ID\$(S\$,B,99)TAB(18);LEN(S\$)-B+1:T=T+LEN(S\$)-B+1:PRINTTAB(19)"[3"[c T]"]":PRINT"T OTAL"TAB(18);T:END
- •30 PRINT MID\$(S\$,B,X-B)TAB(18);X-B : T=T +X-B : B=X+1 : GOTO 20

Jim uses the dynamic keyboard technique in line 10 to stuff a quotation mark into the input buffer. The keyboard buffer in the C-128 starts at location 842. The number of characters in the buffer is stored in location 208. POKEing the quotation mark character (34) into the input buffer allows the user to enter commas and colons (anything else?) into the input sentence without the ?EXTRA IGNORED error. Jim's program treats commas and other punctuation as letters.

- •1 REM COMMODARES PROBLEM #33-3:
- 2 REM BOUNCING BALLS
- 3 REM SOLUTION BY
- DAVID SHOBE · 4 REM
- 5 REM
- ·100 PRINT"[CLEAR]":X=RND(1-TI)
- •110 POKE 53280,7:POKE 53281,2:PRINT"[WHI TE]"
- •120 FOR C=55296 TO 56295:POKE C,0:NEXT
- •130 FOR L=1 TO 25
- •140 POKE 1024+INT(RND(1)\*1000),102
- •150 NEXT
- •160 A=0:Q=100
- ·170 X=1:Y=1
- •180 DX=1:DY=1
- •190 POKE 1024+X+40\*Y,81
- •200 FOR T=1 TO 10:NEXT
- ·210 POKE 1024+X+40\*Y,32
- 220 X=X+DX
- •230 IF PEEK(1024+X+40\*Y)=102 THEN DX=-DX :GOSUB 400:GOTO 220
- •240 IF X<=0 OR X>=39 THEN DX=-DX
- 250 Y = Y + DY
- •260 IF PEEK(1024+X+40\*Y)=102 THEN DY=-DY :GOSUB 400:GOTO 250
- •270 IF Y<=0 OR Y>=24 THEN DY=-DY
- · 280 GOTO 190

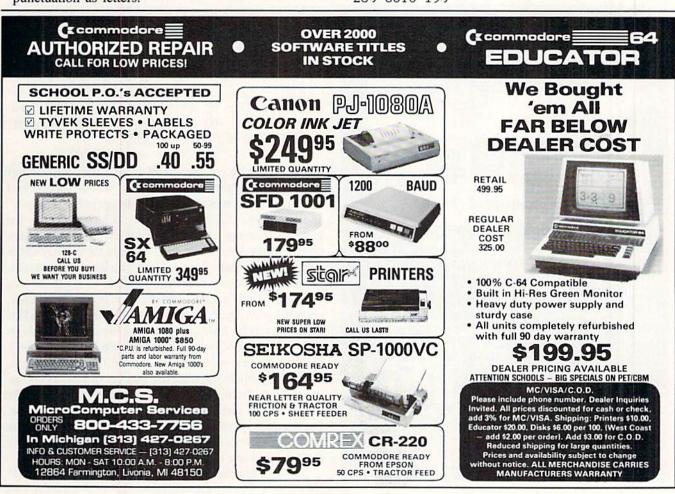

- ·390 REM --- SOUND ---
- •400 FOR L=54272 TO 54296:POKE L,O:NEXT
- ·410 POKE 54296,15
- ·420 POKE 54277,64
- •430 POKE 54273,17 : POKE 54272,37
- •440 POKE 54276,17 : FOR T=1 TO 200:NEXT
- •450 POKE 54276,16 : FOR T=1 TO 50:NEXT
- 460 RETURN

There are many ways to modify this program. Put some special shapes such as parallel lines, for example, on the screen to create rhythmic motion of the ball rather than just random motion. Modify the sound routine starting at line 400 to produce different sounds for different objects. The action is more realistic if the sound routine is not used or is shortened, since it takes a noticeable amount of time. Working with this program can be as much fun as watching it.

For C-128 users we have the following solution from Jim Speers (Niles, MI):

- ·1 REM COMMODARES PROBLEM #33-3:
- •2 REM BOUNCING BALLS
- ·3 REM SOLUTION BY
- 4 REM JIM SPEERS
- 5 REM
- ·10 INPUT"SPEED (0=FAST TO 9=SLOW)";SP:

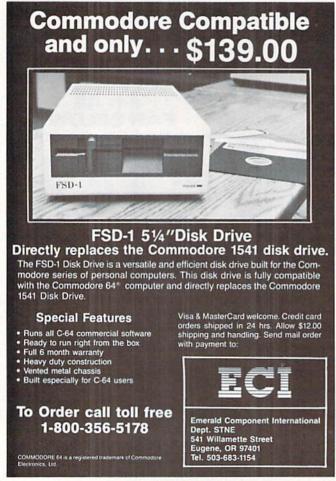

Reader Service No. 125

- SP=SP\*50 : X=RND(-TI)
- ·20 COLOR 0,1:COLOR 4,3:COLOR 1,11:GRAPHI C 1,1:CIRCLE 1,11,12,10,8:PAINT 1,11,11
- \*30 SSHAPE A\$,0,0,23,20:SPRSAV A\$,1:FOR I =2 TO 8:SPRSAV 1,I:NEXT:GRAPHIC 1,1
- •40 FOR I=1 TO 8:SPRITE I,1,I+1,1:MOVSPR I,85+21\*I,140:NEXT
- •50 FOR I=1 TO 12:R=INT(RND(1)\*25):C=INT(RND(1)\*40):CHAR 1,C,R,"X":NEXT
- \*60 X=INT(RND(1)\*360):FOR I=2 TO 8:A(I)= 270:NEXT:A(1)=X:TM=TI+7200
- •70 FOR I=1 TO 8:MOVSPR I,21;A(I):NEXT
- ·80 IF (BUMP(2)AND1)<>1 THEN 110
- •90 SC=SC+1 :X=X+INT(RND(1)\*120)-60 : IF X>360 THEN X=X-360
- •100 IF X<0 THEN X=X+360
- ·110 FOR I=8 TO 2 STEP-1:A(I)=A(I-1):NEXT
- •120 IF RSPPOS(1,1)>222 AND (X>=90ANDX<=2 70) THEN X=(360-2\*X)/2:IFX<0THENX=X+360
- •130 IF RSPPOS(1,1)<50 AND (X<90 OR X>270) THEN X=(360-2\*X)/2:IFX<0THENX=X+360
- •140 IF RSPPOS(1,0)<21 AND X>=180 THEN X =360-X
- •150 IF RSPPOS(1,0)>318 AND X<180 THEN X =360-X
- •160 IF TI>TM THEN 220
- •170 GET Z\$:IF Z\$="Q" THEN 220
- •180 IF ASC(Z\$)>47 AND ASC(Z\$)<58 THEN SP =50\*(ASC(Z\$)-48)
- •190 IF Z\$="/" THEN X=X+15:IF X>360 THEN X=X-360
- ·200 IF Z\$="Z" THEN X=X-15:IF X<0 THEN X=X+360
- •210 FOR I=1 TO SP:NEXT:A(1)=X:GOTO 70
- •220 FOR I=1 TO 8:SPRITE I,0:NEXT:GRAPHIC 0,1:PRINT"SCORE:";SC:END

Jim admits he got carried away with this one. He has turned the program into a game in which you control the direction of motion of the eight sprites with the "/" and "Z" keys. You may try either to hit or to miss the graphics characters. After two minutes, your score is displayed. If you have never tried some of these fancy sprite control commands, here is your chance to get started. Some temptations which Jim was able to resist for this program include sound, control of sprites with a joystick, and multiple players. Perhaps your willpower is weaker.

Readers didn't have too much trouble solving *Problem* #33-4: Counting Combinations submitted by Jim Speers. Finding the best solution was more difficult. The problem was simply to calculate the number of ways of choosing R items from N possible choices, that is, calculate the number of combinations of N things taken R at a time. For example, a lottery game requires a person to choose 6 numbers from a total of 45 numbers. The order in which the numbers are chosen does not matter.

The formula for computing combinations is N!/(R!\*(N-R)!) where "!" means "factorial." Five factorial (5!)

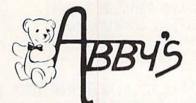

# C COMMODORE SOFTWARE

YOUR CHOICE OF THE FOLLOWING

\$2.99 EACH

\*C-64

Blue Print (R) Clowns (R) Dragons Den (R) Easy Finance I, II, III IV & V (D) Easy Mail (D) English III (D)

English V (D)

English VII (D) Frogmaster (R) Gortek & The Microchips (C) Jupiter Lander (R) Kickman (R) Lazarian (R) Music Machine (R) Math VIII (D)

Pet Emulator (D) Pilot (D) Screen Editor (D) Sea Wolf (R) Star Ranger (R) Suspended (D) Super Smash (R) Tooth Invaders (R) Word/Name Machine (D) Visible Solar System (R)

\*PLUS-4

Script Plus (R) Letter Sequences/Long or Short (D/C) Shapes & Patterns/Group IT (D/C) Jack Attack (D)

#### TOP HITS

| AMIGA SOFTWAR            | E     |
|--------------------------|-------|
| Leader Board Golf        | \$ 29 |
| Little Computer People . | \$ 29 |
| Music Studio             |       |
| Deluxe Paint             | \$ 72 |
| Art Disk Vol. I          | \$ 24 |
| Deluxe Print             |       |
| Art Disk Vol. II         | \$ 24 |
| Deluxe Video             |       |
| Instant Music            |       |
| Marble Madness           | \$ 32 |
| Winter Games             |       |
| Hitchhiker's Guide To    |       |
| The Galaxy               | \$ 32 |
| Lattice C Compiler       |       |
| A-Copier                 |       |
| Silent Service           |       |
| 3-D Graphics Library     |       |
| VIP Professional         |       |
| Marauder                 |       |
| Grabbit                  |       |
| Amiga Macro Assembler    | \$ 79 |
| Amiga Pascal             |       |
| Amiga LISP               |       |
| AEgis Animator           |       |
| AEgis Draw               |       |
| Typing Tutor/Word        |       |
| Invaders                 | \$ 27 |
|                          |       |

#### HARDWARE

| 256K Color Amiga            |
|-----------------------------|
| SystemCALL                  |
| 256K Amiga                  |
| A1010 31/2" Disk Drive CALL |
| A1080 Color Monitor CALL    |
| A1050 256K Expansion CALL   |

#### CCA1120 COLTWADE

| C64/128 SUFTWARE          |
|---------------------------|
| All ABACUS Titles CALL    |
| All MASTERTRONICS         |
| Titles CALL               |
| World Karate              |
| Championship \$29         |
| Winter Games \$26         |
| The Toy Shop \$45         |
| Gettysburg:               |
| The Turning Point \$45    |
| 10th Frame\$29            |
| World Games \$29          |
| Road War 2000 \$29        |
| Gemstone Healer \$29      |
| Destroyer \$29            |
| Shard of Spring \$29      |
| Hardball \$25             |
| Commando \$25             |
| Gunship \$25              |
| Fontmaster II \$32        |
| GEOS                      |
| F-15 Strike Eagle \$25    |
| Fast Hack'em \$29         |
| Merlin 64/128\$39         |
| Copy II 64/128 \$39       |
| Newsroom \$39             |
| Print Shop                |
| Print Shop Companion \$28 |
| Print Master \$27         |

#### HARDWARE

| D 64 C Computer      |  |  | CALL |
|----------------------|--|--|------|
| D 1541 C Disk Drive  |  |  | CALL |
| C-128 Computer       |  |  | CALL |
| VIC-1571 Disk Drive. |  |  | CALL |
| VIC-1581 Disk Drive. |  |  | CALL |

### RIBBONS

| IIIDDUNO                      |      |
|-------------------------------|------|
| Commodore - 1525 \$           | 7.50 |
| Commodore - 1526/802 \$       | 7.00 |
| Commodore - MPS-801 \$        | 7.50 |
| Commodore - MPS-803 \$        | 9.00 |
| Epson MX/RX/FX - 80\$         | 5.00 |
| Okimate 10 - Color \$         | 6.00 |
| Star Powertype \$             | 6.00 |
| SG-10 Black \$                | 2.50 |
| SG-10 Color*\$                | 3.50 |
| *Please State Choice of Color |      |
|                               |      |

### **DUST COVERS**

| Amiga System Pack     | \$29.00  |
|-----------------------|----------|
| Amiga 1010 Disk Drive |          |
| C-128 Computer        | \$ 8.00  |
| 1541 Disk Drive       | .\$ 7.00 |
| 1571 Disk Drive       | \$ 8.00  |
| 1702 Monitor          | \$10.00  |
| VIC 20/64 Computer    | \$ 7.00  |
|                       |          |

### **PRINTERS**

| Others Available - Please Call |
|--------------------------------|
| Star Micronics LV-1210 \$179   |
| Star Micronics NL-10 \$229     |
| Star Micronics NX-10 \$239     |
| Star Micronics SG-10C \$229    |
| Star Micronics SG-15 \$369     |
| Star Micronics SR-15 \$599     |
| Epson - FX-85 \$399            |
| Panasonic - 1091 \$239         |
|                                |

CALL ON THESE AND OTHER PRODUCTS. WE CARRY A COMPLETE LINE OF SOFTWARE AND HARDWARE

### SPECIALS

#### MINDSCAPE

(Educational - Age 4 to 8)

| Tink's Adventure    | \$6.95 |
|---------------------|--------|
| Tuk Goes to Town    | \$6.95 |
| Tinka's Mazes       | \$6.95 |
| Tonk in the Land of |        |
| The Buddy Bots      | \$6.95 |

#### (Age 8 to 12)

| Mr. Pixel's Pair | t Set    |  | . \$9.95 |
|------------------|----------|--|----------|
| Mr. Pixel's Cart | toon Kit |  | . \$9.95 |
| Show Director    |          |  | . \$9.95 |

#### DATASOFT

| O'Riley Mine |  |  |  |  |  |  | \$5.95 |
|--------------|--|--|--|--|--|--|--------|
| Dallas Quest |  |  |  |  |  |  | \$5.95 |
| Mancopter .  |  |  |  |  |  |  | \$5.95 |

#### TIMEWORKS

| Money Manager (D&C) | \$5.95 |
|---------------------|--------|
| Electronic          |        |
| Checkbook (D&C)     | \$5.95 |
| Data Manager (D&C)  | \$5.95 |

#### MEMOREX DISKS

MD-1 - Work System . . . . \$18.95 (20 5 1/4" Disks & 50 File Box) MD-2 - Word System . . . . \$21.95 (20 5 1/4" Disks & 50 File Box)

#### **MEMOREX PAPER**

100 Sheets 20 Lb. Ivory . \$ 2.45 100 Sheets 20 Lb. White \$ 2.45 250 Sheets 15 Lb. White \$ 3.95 1000 Sheets 20 Lb. White \$10.95

ALL TITLES ON DISK UNLESS MARKED (R) FOR ROM CARTRIDGE & (C) FOR CASSETTE TAPE **Order Line** WE CHECK FOR STOLEN VISA & MASTERCARD Customer Service

1-800-282-0333

ORDERS ONLY! Sales Personnel Do Not Have Information on Previous Orders or Product Specs.

M-F 10 a.m.-8 p.m.; Sat. 10-3 ET

37 S. Broad Street, Fairborn, OH 45324

& Ohio Residents 1-513-879-9699

AD #AH-107

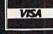

SOFTWARE ONLY — Prepaid orders over \$50 receive free shipping via UPS in continental U.S. Please add \$2 or orders requiring shipment via U.S. Post Office are subject to additional freight charges. Add \$5 for COD orders. VIS orders requiring shipment via U.S. Post Office charge. Ohio residents add 5.5% sales tax. Per or money order. All items subject to availabilit PANIED BY AN AUTHORIZATION NUMBER. al checks require a three-week waiting period. No waiting when paid by credit card, certified check nd price change. PLEASE CITE AD NUMBER WHEN ORDERING. ALL RETURNS MUST BE ACCOM-

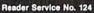

is 5\*4\*3\*2\*1 or 120. The number of combinations of 5 objects taken 3 at a time is

$$5!/(3!*2!) = 5*4*3*2*1 / (3*2*1 * 2*1) = 120/12 = 10$$

Consequently there are ten different groups of three digits each that can be chosen from the digits 12345. (Can you write them all down? Remember that order doesn't matter, so 123 is the same choice as 213.)

Some algebraic maneuvering simplifies the formula for combinations. Assume N is 8 and R is 5. The formula can be written 8\*7\*6\*(5!) / (5! \* 3!). The 5! in numerator and denominator divide out, leaving 8\*7\*6 / 3!. Instead of requiring seven multiplications in both the numerator and the denominator, we need only two in each.

Most readers calculated the numerator, then the denominator, and then their quotient. This can lead to overflow errors more quickly than a program which alternately divides and multiplies. Take the first term from the top, divide by the first term from the bottom, multiply by the second term on top, divide by the second term on bottom, and so forth. A much greater range of numbers can be handled this way, since the intermediate results are relatively small.

Jim Speers' solution to his own problem optimized the calculation:

## COMMODORE 128 OWNERS THE REVISED CLONE ENDS THE SOFTWARE BACK-UP BLUES!

The complete update to the 1571 Clone is now being shipped. Our new manual is almost 50 pages long and explains all aspects. We improved the GCR & Nibble copiers and added a MFM Copy (back up IBM disks on Commodore?). The expansion section has over 50 files. Included is a block editor, auto boot maker, single or 2 side copy, copy to alt. sides, track analysis (sync marks, density, block size, GCR data, Hex data), bulk erase, format, copy & combine files, plus more. Over 25 selections from menus. Use with a 1 or 2 1571 drive system.

STILL ONLY \$49.95

BACKS-UP MOST EVEROTHING

WE'LL STILL GIVE YOU \$10 TRADE IFOR YOUR OBSOLETE COPY DISK

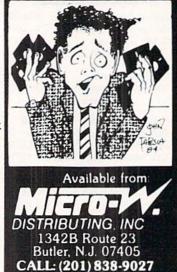

\$10 UPGRADE for all registered 1571 CLONE MACHINE Owners VISA = MASTERCARD DEALER & DIST INQUIRES

- ·1 REM COMMODARES PROBLEM #33-4:
- · 2 REM COUNTING COMBINATIONS
- •3 REM SOLUTION BY
- · 4 REM JIM SPEERS
- 5 REM
- ·10 INPUT"ENTER N,R";N,R:IF N<R THEN 10
- •20 N\$=STR\$(N) : R\$=STR\$(R)
- ·30 IF N=0 THEN END
- · 40 IF N=R OR R=0 THEN T=1 : GOTO 70
- •50 IF (N-R)<R THEN R=N-R
- •60 T=1 : FOR I=1 TO R : T=T\*N/I : N=N-1 : NEXT
- •70 PRINT"[DOWN]THERE ARE";T;"COMBINATION
- ·80 PRINT N\$;" THINGS TAKEN ";R\$;" AT A T
- ·90 PRINT"[DOWN][DOWN]" : GOTO 10

Since "N taken R at a time" is equivalent to "N taken (N-R) at a time," line 50 guarantees that the smaller number of terms (R or N-R) is used in the denominator. The running total is kept in T. Line 60 causes I to count up from 1 to R while N counts down from N to N-R, and T is updated with their quotient. Enter 0,0 to end the program.

Jim mentioned that a lottery game changed from picking 6 out of 40 numbers to picking 6 out of 44 numbers. To the uninitiated, this may not seem like a significant difference. In fact the difference is nearly two to one. There are 3,838,380 different combinations in the first game (N=40, R=6) whereas there are 7,059,052 combinations in the second game. The odds of the state picking your particular group of six numbers are roughly half as great in the second game as in the first. (Can you believe that people make money selling books telling how to pick numbers for these games? The size of the number of possible combinations tells me all I need to know.)

Test your intuition with these problems. If the game involved picking 7 out of 40 numbers instead of 6 out of 40, are your chances of winning greater or less, and by how much? Are you more likely to pick a winning combination by choosing 34 out of 40 numbers or by choosing 6 out of 40 numbers? Check your answers with Jim's program. Best of luck until next month. If you play games with these odds, you need it.

Congratulations also to these readers for their solutions this month:

C. Artino (Guilderland, NY)
Leo Brenneman (Erie, PA)
Steve Christensen (Manton, MI)
Curt Donofrio (Shelton, CT)
Craig Ewert (Crystal Lake, IL)
Bill Feyler (Pleasant Plain, OH)
Thomson Fung (San Diego, CA)
Charles Grady (Cleveland, TN)
Chris Haywood (Naperville, IL)
James Killman (Memphis, TN)
Scott McClare (Espanola, ONT)

Frank Michels (Deptford, NJ)
Johnny Moon (Broxton, GA)
Jason Murphy (Baltimore, MD)
Ivan Rudyk
Robb Schermer (Zeeland, MI)
Joshua Schneider (Tampa, FL)
J.H. Smalley (Boulder, CO)
Paul Sobolik (Pittsburgh, PA)
S. Steckler (Columbia, MD)
Joe Vasey (Satellite Beach, FL)

# DROGRAM LISTINGS

Attention new Ahoy! readers! You must read the following information very carefully prior to typing in programs listed in Ahoy! Certain Commodore characters, commands, and strings of characters and commands will appear in a special format. Follow the instructions and listing guide on this page.

n the following pages you'll find several programs that you can enter on your Commodore computer. But before doing so, read this entire page carefully.

To insure clear reproductions, Ahoy!'s program listings are generated on a daisy wheel printer, incapable of printing the commands and graphic characters used in Commodore programs. These are therefore represented by various codes enclosed in brackets []. For example: the SHIFT CLR/HOME command is represented onscreen by a heart The code we use in our listings is [CLEAR]. The chart below lists all such codes which you'll encounter in our listings, except for one other special case.

The other special case is the COMMODORE and SHIFT characters. On the front of most keys are two symbols. The symbol on the left is obtained by pressing that key while holding down the COMMODORE key; the symbol on the right, by pressing that key while holding down the SHIFT key. COMMODORE and SHIFT characters are represented in our listings by a lower-case "s" or "c" followed by the symbol of the key you must hit. COMMODORE J, for example, is represented by [c J],

and SHIFT J by [s J].

Additionally, any character that occurs more than two times in a row will be displayed by a coded listing. For example, [3 "[LEFT]"] would be 3 CuRSoR left commands in a row, [5 "[s EP]"] would be 5 SHIFTed English Pounds, and so on. Multiple blank spaces will be noted in similar fashion: e.g., 22 spaces as [22 ""].

Sometimes you'll find a program line that's too long for the computer to accept (C-64 lines are a maximum of 80 characters, or 2 screen lines long; VIC 20 lines, a maximum of 88 characters, or 4 screen lines). To enter these lines, refer to the *BASIC Command Abbreviations Appendix* in your User Manual.

On the next page you'll find our *Bug Repellent* programs for the C-128 and C-64. The version appropriate for your machine will help you proofread our programs after you type them. (Please note: the *Bug Repellent* line codes that follow each program line, in the whited-out area, should *not* be typed in. See the instructions preceding each program.)

Also on the following page you will find *Flankspeed*, our ML entry program, and instructions on its use. 

Call *Ahoy!* at 212-239-0855 with any problems.

| When        |               |          |          | You      | When     |            |          | ١     | You    |
|-------------|---------------|----------|----------|----------|----------|------------|----------|-------|--------|
| You See     | It Means      | You Type |          | Will See | You See  | If Means   | You Type | win s | See    |
| [CLEAR]     | Screen Clear  | SHIFT    | CLR/HOME |          | [BLACK]  | Black      | CNTRL    | 1 1   |        |
| [HOME]      | Home          |          | CLR/HOME |          | [WHITE]  | White      | CNTRL    | 2     |        |
| [UP]        | Cursor Up     | SHIFT    | ∳ CRSR ₱ |          | [RED]    | Red        | CNTRL    | 3     |        |
| [DOWN]      | Cursor Down   |          | ∳ CRSR ∳ |          | [CYAN]   | Cyan       | CNTRL    | 4     |        |
| [LEFT]      | Cursor Left   | SHIFT    | +CRSR+   |          | [PURPLE] | Purple     | CNTRL    | 5     |        |
| [RIGHT]     | Cursor Right  |          | +CRSR+   |          | [GREEN]  | Green      | CNTRL.   | 6     | allia. |
| [SS]        | Shifted Space | SHIFT    | Space    |          | [BLUE]   | Blue       | CNTRL    | 7     | +      |
| [INSERT]    | Insert        | SHIFT    | INST/DEL |          | [YELLOW] | Yellow     | CNTRL    | 8     | M      |
| [DEL]       | Delete        |          | INST/DEL |          | [F1]     | Function 1 |          | FI I  |        |
| [RVSON]     | Reverse On    | CNTRL    | 9        |          | [F2]     | Function 2 | SHIFT    | FI I  |        |
| [RVSOFF]    | Reverse Off   | CNTRL.   | 0        |          | [F3]     | Function 3 |          | F3    |        |
| [UPARROW]   | Up Armw       |          | +        |          | [F4]     | Function 4 | SHIFT    | F3    | N.     |
| [BACKARROW] | Back Arrow    |          | +        | *        | [F5]     | Function 5 |          | F5    |        |
| [PI]        | PI            |          | $\pi$    | #        | [F6]     | Function 6 | SHIFT    | F5    | 2      |
| [EP]        | English Pound |          | E        |          | [F7]     | Function 7 |          | F7    |        |
|             |               |          |          |          | [F8]     | Function 8 | SHIFT    | 17    |        |
|             |               |          |          |          |          |            |          |       |        |

## BUG REPELLENT By MICHAEL KLEINERT and DAVID BARRON

Bug Repellent is a checksum program used for proofreading BASIC listings typed in from Ahoy! magazine. For each program line you enter, Bug Repellent will produce a two-letter code that should match the code listed beside that line in the magazine.

Type in, save, and run the Bug Repellent. (If you have a C-64, type in the C-64 version. If you have a C-128, you will need to type in the C-64 version for use with C-64 programs, and the C-128 version for use with C-128 programs.) If you have typed in Bug Repellent properly, you will get the message BUG REPELLENT INSTALLED; otherwise you will get an error message. If you get an error message, double check the Bug Repellent program for typing mistakes. Type NEW and hit RETURN. Then type in and save, or load, the Ahoy! program you wish to check. Type in SYS 49152 for the C-64 version or SYS 3072 for the C-128 version and hit RETURN (this will begin execution of Bug Repellent). You will see the prompt SCREEN OR PRINTER? Hit S if you want the codes listed on the screen, or P if you want them listed on the printer. To pause the listing depress and hold the SHIFT key.

Compare the codes your machine generates to those listed to the right of the corresponding program lines. If you spot a difference, that line contains an

error. Write down the numbers of the lines where the contradictions occur. LIST each line, locate the errors, and correct them.

| COMMODORE 64 VERSION ·120 PRINT"[CLEAR][DOWN] C-128 BUG REPELLENT                          |          |                                                                           |           |  |
|--------------------------------------------------------------------------------------------|----------|---------------------------------------------------------------------------|-----------|--|
| •100 FOR X = 49152 TO 49488: READY: S=S+Y                                                  | AB       | INSTALLED"                                                                | II        |  |
| •110 IF Y<0 OR Y>255 THEN 130                                                              | EA       | 130 PRINT"[4" "]TYPE SYS 3072 TO ACTIVATE"                                | IN        |  |
| ·120 POKE X, Y:NEXT:GOTO140                                                                | ID       | •140 DATA 32,161,12,165,45,133,251,165,46,133,<br>252,160,0,132,254,32,37 |           |  |
| ·130 PRINT"[CLEAR][DOWN]**ERROR**":PRINT"[DOWN                                             | 10       | ·150 DATA 13,234,177,251,208,3,76,138,12,230,2                            | OF        |  |
| ]PLEASE CHECK LINE"PEEK(64)*256+PEEK(63):END                                               | ID       | 51,208,2,230,252,76,43                                                    | NC        |  |
| ·140 IF S<>44677 THEN PRINT"[CLEAR][DOWN]**ERR                                             |          | ·160 DATA 12,76,73,78,69,32,35,32,0,169,35,160                            | NC        |  |
| OR**": PRINT"[DOWN]PLEASE CHECK DATA LINES 170                                             |          | ,12,32,80,13,160,0,177                                                    | OL        |  |
| -500": END                                                                                 | HJ       | ·170 DATA 251,170,230,251,208,2,230,252,177,25                            | 5         |  |
| ·150 PRINT"[CLEAR]":POKE53280,0:POKE53281,6:PO                                             |          | 1,32,89,13,169,58,32,98                                                   | EF        |  |
| KE646,1                                                                                    | NP       | ·180 DATA 13,169,0,133,253,230,254,32,37,13,23                            | 3         |  |
| ·160 PRINT"[RVSON][6" "]C-64 BUG REPELLENT INS                                             |          | 4,165,253,160,0,76,13                                                     | JO        |  |
| TALLED[6" "]"                                                                              | LF       | ·190 DATA 13,133,253,177,251,208,237,165,253,4                            |           |  |
| •170 DATA32,161,192,165,43,133,251,165,44,133                                              | DL       | 1,240,74,74,74,74,24                                                      | LC        |  |
| •186 DATA252,160,0,132,254,32,37,193,234,177                                               | DB       | ·200 DATA 105,65,32,98,13,165,253,41,15,24,105                            |           |  |
| ·190 DATA251,208,3,76,138,192,230,251,208,2                                                | OF       | ,65,32,98,13,169,13,32                                                    | DE        |  |
| ·200 DATA230,252,76,43,192,76,73,78,69,32                                                  | KN       | ·210 DATA 220,12,230,65,208,2,230,66,230,251,2                            |           |  |
| ·210 DATA35,32,0,169,35,160,192,32,30,171<br>·220 DATA160,0,177,251,170,230,251,208,2,230  | CA<br>CE | 08,2,230,252,76,11,12                                                     | GM        |  |
| •230 DATA252,177,251,179,250,251,208,2,250                                                 | JE       | ·220 DATA 169,153,160,12,32,80,13,166,65,165,6                            | CP        |  |
| •240 DATA255,169,0,133,253,230,254,32,37,193                                               | CL       | 6,76,231,12,96,76,73,78                                                   | 10.750.00 |  |
| •250 DATA234,165,253,160,0,76,13,193,133,253                                               | NB       | ·230 DATA 69,83,58,32,0,169,247,160,12,32,80,1 3,169,3,133,254,32,107     | НС        |  |
| ·260 DATA177, 251, 208, 237, 165, 253, 41, 240, 74, 74                                     | MB       | •240 DATA 13,201,83,240,6,201,80,208,245,230,2                            |           |  |
| •270 DATA74,74,24,105,65,32,210,255,165,253                                                | EP       | 54,32,98,13,169,4,166                                                     | GK        |  |
| ·280 DATA 41,15,24,105,65,32,210,255,169,13                                                | GH       | ·250 DATA 254,160,255,32,116,13,169,0,133,65,1                            | -         |  |
| •290 DATA32,220,192,230,63,208,2,230,64,230                                                | AN       | 33,66,133,250,32,125,13                                                   | LB        |  |
| ·300 DATA251,208,2,230,252,76,11,192,169,153                                               | NG       | ·260 DATA 32,134,13,166,254,32,143,13,76,73,13                            |           |  |
| ·310 DATA160,192,32,30,171,166,63,165,64,76                                                | BF       | ,96,32,98,13,165,211                                                      | JF        |  |
| ·320 DATA231,192,96,76,73,78,69,83,58,32                                                   | EP       | •270 DATA 234,41,1,208,249,96,32,89,13,169,13,                            |           |  |
| ·330 DATAO, 169, 247, 160, 192, 32, 30, 171, 169, 3                                        | PJ       | 32,98,13,32,152,13,169,4                                                  | GD        |  |
| •340 DATA133,254,32,228,255,201,83,240,6,201                                               | FK       | ·280 DATA 76,161,13,147,83,67,82,69,69,78,32,7                            |           |  |
| ·350 DATA80, 208, 245, 230, 254, 32, 210, 255, 169, 4                                      | FL       | 9,82,32,80,82,73,78,84,69                                                 | PL        |  |
| · 360 DATA166, 254, 160, 255, 32, 186, 255, 169, 0, 133                                    | CL       | ·290 DATA 82,32,63,32,0,76,44,13,234,177,251,2                            |           |  |
| •370 DATA63,133,64,133,2,32,189,255,32,192                                                 | GC       | 01,32,240,6,138,113,251,69                                                | OK        |  |
| *380 DATA255,166,254,32,201,255,76,73,193,96<br>*390 DATA32,210,255,173,141,2,41,1,208,249 | NN<br>NH | *300 DATA 254,170,138,76,88,12,0,0,0,0,230,251                            |           |  |
| •400 DATA96,32,205,189,169,13,32,210,255,32                                                | IM       | ,208,2,230,252,96,170,177                                                 | FJ        |  |
| ·410 DATA204, 255, 169, 4, 76, 195, 255, 147, 83, 67                                       | KC       | ·310 DATA 251,201,34,208,6,165,250,73,255,133, 250,165,250,208,218,177    | GA        |  |
| •420 DATA82,69,69,78,32,79,82,32,80,82                                                     | DC       | ·320 DATA 251,201,32,208,212,198,254,76,29,13,                            |           |  |
| •430 DATA 73,78,84,69,82,32,63,32,0,76                                                     | ML       | 0,169,13,76,98,13,0,0,32                                                  | FI        |  |
| •440 DATA44,193,234,177,251,201,32,240,6,138                                               | GN       | ·330 DATA 170,13,32,226,85,76,180,13,32,170,13                            |           |  |
| ·450 DATA113,251,69,254,170,138,76,88,192,0                                                | JK       | ,32,50,142,76,180,13,32                                                   | OF        |  |
| ·460 DATAO, 0, 0, 230, 251, 208, 2, 230, 252, 96                                           | NA       | *340 DATA 170,13,32,210,255,76,180,13,32,170,1                            |           |  |
| ·470 DATA170,177,251,201,34,208,6,165,2,73                                                 | DM       | 3,32,228,255,76,180,13,32                                                 | AK        |  |
| •480 DATA255,133,2,165,2,208,218,177,251,201                                               | JA       | ·350 DATA 170,13,32,186,255,76,180,13,32,170,1                            |           |  |
| ·490 DATA32,208,212,198,254,76,29,193,0,169                                                | FM       | 3,32,189,255                                                              | BP        |  |
| •500 DATA13,76,210,255,0,0,0                                                               | PA       | ·360 DATA 76,180,13,32,170,13,32,192,255,76,18                            |           |  |
| COMMODORE 128 VERS                                                                         | ION      | 0,13,32,170,13                                                            | FP        |  |
|                                                                                            |          | ·370 DATA 32,201,255,76,180,13,32,170,13,32,20                            | Comments. |  |
| • 100 FAST: FOR X = 3072 TO 3520: READ Y: POKE X, Y                                        |          | 4,255,76,180,13,32,170                                                    | ID        |  |
| :S=S+Y:TRAP110:NEXT:SLOW                                                                   | IH       | •380 DATA 13,32,195,255,76,180,13,133,67,169,0                            | ВЈ        |  |
| •110 SLOW: IF S<>49057 THEN PRINT" [CLEAR] [DOWN]                                          |          | ,141,0,255,165,67,96                                                      |           |  |
| **ERROR**": PRINT"[DOWN]PLEASE CHECK DATA LINE<br>S 140-390": END                          | TA       | •390 DATA 133,67,169,0,141,1,255,165,67,96,0,0                            | IF        |  |
| טאם: ניככ-ניבר כ                                                                           | JA       | ,0                                                                        |           |  |

# FLANKSPEED FOR THE C-64 By GORDON F. WHEAT

Flankspeed will allow you to enter machine language Ahoy! programs without any mistakes. Once you have typed the program in, save it for future use. While entering an ML program with Flankspeed there is no need to enter spaces or hit the carriage return. This is all done automatically. If you make an error in a line a bell will ring and you will be asked to enter it again. To LOAD in a program Saved with Flankspeed use LOAD "name",1,1 for tape, or LOAD "name",8,1 for disk. The function keys may be used after the starting and ending addresses have been entered.

fl - SAVEs what you have entered so far.

f3-LOADs in a program worked on previously.

f5-To continue on a line you stopped on after LOADing in the previous saved work.

f7-Scans through the program to locate a particular line, or to find out where you stopped the last time you entered the program.

f7 temporarily freezes the output as well.

```
HD
·100 POKE53280, 12: POKE53281, 11
·105 PRINT"[CLEAR][c 8][RVSON][15" "]FLANKSPEED[15" "]";
·110 PRINT"[RVSON][5" "]MISTAKEPROOF ML ENTRY PROGRAM[6" "
                                                                  .390 PRINT: PRINT" ADDRESS NOT WITHIN SPECIFIED RANGE!": B=0:
                                                                                                                                   OK
                                                                    GOTO415
                                                                   ·395 PRINT:PRINT"NOT ZERO PAGE OR ROM!": B=0:GOTO415
                                                                                                                                   FN
                                                                                                                                   PP
                                                                   ·400 PRINT"?ERROR IN SAVE":GOTO415
·120 PRINT"[RVSON][3" "]COPR. 1984, ION INTERNATIONAL INC.
                                                                                                                                   PO
                                                                   .405 PRINT"?ERROR IN LOAD":GOTO415
                                                                DH
                                                                   ·410 PRINT: PRINT: PRINT"END OF ML AREA": PRINT
                                                                                                                                   PG
                                                                   .415 POKE54276,17:POKE54276,16:RETURN
                                                                                                                                   BH
·125 FORA=54272T054296:POKEA, 0:NEXT
                                                                   ·420 OPEN15,8,15:INPUT#15,A,A$:CLOSE15:PRINTA$:RETURN
                                                                                                                                   IM
·130 POKE54272,4:POKE54273,48:POKE54277,0:POKE54278,249:PO
                                                                                                                                   PC
                                                                   ·425 REM GET FOUR DIGIT HEX
                                                                   ·430 PRINT: PRINTB$;: INPUTT$
· 135 FORA=680T0699: READB: POKEA, B: NEXT
                                                                KO
                                                                                                                                   NP
                                                                   ·435 IFLEN(T$)<>4THENGOSUB380:GOTO430
·140 DATA169, 251, 166, 253, 164, 254, 32, 216, 255, 96
                                                                   ·440 FORA=1T04:A$=MID$(T$,A,1):GOSUB450:IFT(A)=16THENGOSUB
                                                                JB
·145 DATA169,0,166,251,164,252,32,213,255,96
                                                                                                                                   FJ
·150 B$="STARTING ADDRESS IN HEX":GOSUB430:AD=B:SR=B
                                                                    380:GOTO430
                                                                   .445 NEXT: B=(T(1)*4096)+(T(2)*256)+(T(3)*16)+T(4): RETURN
                                                                                                                                   GF
·155 GOSUB480: IFB=OTHEN150
                                                                KE -450 IFA$>"@"ANDA$<"G"THENT(A)=ASC(A$)-55:RETURN LO -455 IFA$>"/"ANDA$<":"THENT(A)=ASC(A$)-48:RETURN
                                                                                                                                   EH
·160 POKE251, T(4)+T(3)*16:POKE252, T(2)+T(1)*16
·165 B$="ENDING ADDRESS IN HEX":GOSUB430:EN=B
                                                                                                                                   KP
                                                                EE .460 T(A)=16: RETURN
•170 GOSUB470: IFB=OTHEN150
•175 POKE254, T(2)+T(1)*16:B=T(4)+1+T(3)*16
                                                                MN .465 REM ADRESS CHECK
                                                                                                                                   LI
                                                                GE
                                                                   ·470 IFAD>ENTHEN385
·180 IFB>255THENB=B-255:POKE254,PEEK(254)+1
                                                                HN .475 IFB<SRORB>ENTHEN390
                                                                                                                                   KC
·185 POKE253, B: PRINT
                                                                IL ·480 IFB<2560R(B>40960ANDB<49152)ORB>53247THEN395
·190 REM GET HEX LINE
·195 GOSUB495:PRINT": [c P][LEFT]";:FORA=0T08
                                                                NH · 485 RETURN
                                                                                                                                   IM
                                                                MP .490 REM ADDRESS TO HEX
· 200 FORB=0T01:GOT0250
                                                                                                                                   EB
                                                                ME .495 AC=AD: A=4096: GOSUB520
                                                                                                                                   FD
· 205 NEXTB
                                                                LE .500 A=256:GOSUB520
·210 AZ(A)=T(1)+T(0)*16:IFAD+A-1=ENTHEN340
                                                                                                                                   PE
                                                                IK .505 A=16:GOSUB520
·215 PRINT" [c P][LEFT]":
.220 NEXTA:T=AD-(INT(AD/256)*256):PRINT" "
                                                                PD .510 A=1:GOSUB520
                                                                                                                                   II.
                                                                LK ·515 RETURN
225 FORA=0T07:T=T+A%(A):IFT>255THENT=T-255
                                                                                                                                   IM
                                                                IA ·520 T=INT(AC/A):IFT>9THENA$=CHR$(T+55):GOTO530
· 230 NEXT
                                                                                                                                   PE
                                                                LE .525 A$=CHR$(T+48)
235 IFA%(8)<>TTHENGOSUB375:GOTO195
                                                                                                                                   JP
                                                                BI ·530 PRINTA$;:AC=AC-A*T:RETURN
AB ·535 A$="**SAVE**":GOSUB585
.240 FORA=0T07:POKEAD+A, A%(A):NEXT:AD=AD+8:GOT0195
                                                                                                                                   AC
. 245 REM
            GET HEX INPUT
                                                                                                                                   LH
.250 GETA$: IFA$=""THEN250
                                                                HK .540 OPENI.T.1.AS:SYS680:CLOSE1
                                                                                                                                   LH
                                                                HF .545 IFST=OTHENEND
·255 IFA$=CHR$(20)THEN305
                                                                KH .550 GOSUB400: IFT=8THENGOSUB420
·260 IFA$=CHR$(133)THEN535
                                                                                                                                   CM
                                                                JM .555 GOTO535
·265 IFA$=CHR$(134)THEN560
                                                                                                                                   CL
                                                                EG .560 A$="**LOAD**":GOSUB585
·270 IFA$=CHR$(135)THENPRINT" ":GOTO620
                                                                                                                                   NE
·275 IFA$=CHR$(136)THENPRINT" ":GOTO635
                                                                AB .565 OPEN1, T, O, A$: SYS690: CLOSE1
                                                                                                                                   MF
                                                                DL •570 IFST=64THEN195
     IFA$>"@"ANDA$<"G"THENT(B)=ASC(A$)-55:GOTO295
                                                                                                                                   LC
·285 IFA$>"/"ANDA$<":"THENT(B)=ASC(A$)-48:GOTO295
                                                                MD .575 GOSUB405: IFT=8THENGOSUB420
                                                                                                                                    AN
                                                                JJ . 580 GOTO560
·290 GOSUB415:GOTO250
                                                                                                                                   CL
                                                                OA ·585 PRINT" ": PRINTTAB(14)A$
·295 PRINTA$"[c P][LEFT]";
                                                                CF .590 PRINT:A$="":INPUT"FILENAME";A$
PG .595 IFA$=""THEN590
                                                                                                                                   FG
· 300 GOTO205
                                                                                                                                   OM
•305 IFA>OTHEN320
                                                                   .600 PRINT: PRINT"TAPE OR DISK?": PRINT
·310 A=-1:IFB=1THEN330
                                                                OT
                                                                                                                                    DF
                                                                   .605 GETB$:T=1:IFB$="D"THENT=8:A$="@0:"+A$:RETURN
· 315 GOTO220
                                                                HG .610 IFB$<>"T"THEN605
                                                                                                                                    BO
320 IFB=OTHENPRINTCHR$(20); CHR$(20);: A=A-1
                                                                BE .615 RETURN
· 325 A=A-1
                                                                                                                                    IM
·330 PRINTCHR$(20);:GOTO220
                                                                LK .620 B$="CONTINUE FROM ADDRESS":GOSUB430:AD=B
                                                                                                                                    OH
                                                                AD .625 GOSUB475: IFB=OTHEN620
                                                                                                                                    GH
·335 REM LAST LINE
.340 PRINT" ":T=AD-(INT(AD/256)*256)
                                                                GJ ·630 PRINT: GOTO195
                                                                                                                                    PH
                                                                PL .635 B$="BEGIN SCAN AT ADDRESS":GOSUB430:AD=B
345 FORB="/TOA-1:T=T+A%">(B):IFT>255THENT=T-255
                                                                                                                                    FA
                                                                IA .640 GOSUB475: IFB=OTHEN635
· 350 NEXT
                                                                                                                                    IB
                                                                NF .645 PRINT: GOTO 670
·355 IFA%(A)<>TTHENGOSUB375:GOTO195
· 360 FORB=OTOA-1: POKEAD+B, A%(B): NEXT
                                                                HN .650 FORB=0T07:AC=PEEK(AD+B):GOSUB505:IFAD+B=ENTHENAD=SR:G
*365 PRINT:PRINT"YOU ARE FINISHED!":GOTO535
                                                                JA OSUB410:GOTO195
                                                                FL .655 PRINT" ";:NEXTB
                                                                                                                                    EC

    370 REM BELL AND ERROR MESSAGES

375 PRINT:PRINT"LINE ENTERED INCORRECTLY":PRINT:GOTO415
                                                                DA .660 PRINT: AD=AD+8
                                                                                                                                    GN
*380 PRINT:PRINT"INPUT A 4 DIGIT HEX VALUE!":GOTO415
                                                                   .665 GETB$: IFB$=CHR$(136)THEN195
                                                                                                                                   LI
*385 PRINT: PRINT"ENDING IS LESS THAN STARTING!": B=0:GOTO41
                                                                   •670 GOSUB495:PRINT": ";:GOTO650
                                                                                                                                    IB
```

# **BASIC MAGIC** FROM PAGE 32

### POINTER PRINTER

| •1 REM                                          | JD |
|-------------------------------------------------|----|
| ·2 REM POINTER PRINTER                          | KN |
| •3 REM DEMO FOR THE C-128                       | HC |
| •4 REM RUPERT REPORT #37                        | OP |
| •5 REM                                          | JD |
| ·6 REM FUNCTIONS FIND DECIMAL VALUES OF         | LB |
| •7 REM POINTER AT ADDRESS M (FNPTR)             | HF |
| ·8 REM AND ITS MSB (FNHI) & LSB (FNLO)          | EH |
| •9 REM                                          | JD |
| ·10 DEF FNPTR(M)=PEEK(M)+256*PEEK(M+1)          | DM |
| ·20 DEF FNHI(D)=DEC(LEFT\$(HEX\$(D),2))         | FM |
| •30 DEF FNLO(D)=DEC(RIGHT\$(HEX\$(D),2))        | DP |
| ·40 M=45 : GOSUB 80 : REM TXTTAB                | CM |
| •50 M=4624 : GOSUB 80 : REM TEXT-TOP            | FF |
| •70 END :                                       | JK |
| •75 REM [M] IS THE VALUE OF THE POINTER         | HJ |
| •76 REM AT ADDRESS M.                           | LG |
| •77 REM IT IS SHOWN IN DECIMAL,                 | PM |
| •78 REM HEXADECIMAL, AND IN                     | GE |
| •79 REM MSB LSB FORM IN DECIMAL.                | EG |
| •80 REM :                                       | KN |
| •90 PTR=FNPTR(M)                                | NE |
| •100 F\$="M = $[4"#"][3" "][M] = [4"#"] = $$    |    |
| [4"#"] = [3"#"] [3"#"]"                         | GL |
| ·110 PRINT USING F\$; M, PTR, HEX\$(PTR), FNHI( |    |
| PTR),FNLO(PTR)                                  | DE |
| •120 RETURN                                     | IM |
|                                                 |    |

# **SCREENS** FROM PAGE 82

REM \*\*\* SCREENS \*\*\*

### SCREENS DATA A

| I KEN SOKEENS                             | 1111 |
|-------------------------------------------|------|
| •5 REM PERMANENT ML BEGINS AT 828         | MK   |
| •10 PRINT"ENTERING MACHINE LANGUAGE"      | NB   |
| •15 POKE52,147:POKE56,147:CLR:B=37691     | OI   |
| •20 FORK=.T0195                           | AM   |
| •25 FORJ=.TO15:READA:POKEB+J,A:X=X+A:NEXT |      |
| :READA                                    | PL   |
| •30 IFX<>ATHENPRINT"ERROR IN DATA LINE"PE |      |
| EK(64)*256+PEEK(63):STOP                  | BD   |
| •35 X=.:B=B+16:NEXT:POKE40827,3           | BA   |
| •40 PRINT"MACHINE LANGUAGE ENTERED"       | НО   |
| •45 :                                     | DI   |
| •100 REM *** SAVE ML ***                  | DN   |
| •105 PRINT"SAVING SCREENS A"              | DG   |
| ·110 POKE780,8:POKE781,8:POKE782,255:SYS6 |      |
| 5466                                      | PM   |
|                                           |      |

| ering <b>Anoy!</b> programs. Refer to these pages <b>before</b> entering any program | s!       |
|--------------------------------------------------------------------------------------|----------|
| ·115 N\$="0:SCREENS A.P.W"                                                           | B.       |
| ·120 L=LEN(N\$):FORJ=1TOL:POKE849+J,ASC(MID\$(N\$,J,1)):NEXT                         | KE       |
| •125 POKE780,L:POKE781,82:POKE782,3:SYS65                                            |          |
| *130 POKE251,59:POKE252,147<br>*135 POKE780,251:POKE781,124:POKE782,159:             | CE       |
| SYS65496<br>•140 IFSTTHENGOTO200                                                     | CE       |
| •145 PRINT"SCREENS A SAVED. SYS37742 TO<br>START                                     | AH       |
| *150 PRINT"INTERRUPT OR LOAD AND RUN SCRE<br>ENS A.":STOP                            |          |
| ·155 :                                                                               | AK       |
| •195 REM *** READ ERROR CHANNEL *** •200 OPEN15,8,15                                 | HA<br>AM |
| •205 INPUT#15,A,A\$,B,C<br>•210 PRINTA,A\$,B,C                                       | NG<br>GA |
| •215 CLOSE15:STOP<br>•995 :                                                          | NG<br>DI |
| •1000 DATA11,8,10,0,158,50,48,54,49,0,0,0,0,169,13,133,87,790                        | BP       |
| •1002 DATA169,8,133,88,160,71,132,89,160, 0,169,147,133,90,162,13,1724               | KN       |
| •1004 DATA177,87,145,89,136,208,249,230,8<br>8,230,90,202,48,2,208,240,2429          | JB       |
| *1006 DATA76,110,147,162,111,189,144,147, 157,62,3,202,16,247,169,147,2089           | BL       |
| •1008 DATA32,210,255,24,162,9,160,10,32,2<br>40,255,169,164,160,148,32,2062          | II       |
| *1010 DATA30,171,76,184,148,165,197,201,5<br>7,240,3,108,60,3,120,169,1932           | GB       |
| *1012 DATA49,141,20,3,169,234,141,21,3,88,169,160,133,88,169,145,1733                | AP       |
| •1014 DATA133,90,169,176,133,92,169,148,1 33,94,160,0,132,87,132,89,1937             | NP       |
| *1016 DATA132,91,132,93,32,157,3,120,169, 46,133,1,162,12,177,91,1551                | LF       |
| •1018 DATA145,93,136,208,249,230,92,230,9<br>4,202,208,242,169,47,133,1,2479         | НМ       |
| •1020 DATA88,76,93,158,120,169,46,133,1,3<br>2,157,3,169,47,133,1,1426               | GG       |
| •1022 DATA88,108,60,3,162,15,177,89,145,8 7,136,208,249,230,88,230,2075              | ME       |
| •1024 DATA90,202,208,242,96,169,128,141,1 38,2,169,0,133,89,165,209,2181             | ОВ       |
| •1026 DATA133,87,24,165,210,105,212,133,8<br>8,164,211,177,209,72,170,177,2337       | IG       |
| •1028 DATA87,133,91,173,134,2,145,87,24,1 77,209,105,128,145,209,230,2079            | KF       |
| *1030 DATA89,24,165,162,105,20,133,90,32, 228,255,208,21,165,90,197,1984             | JF       |
| •1032 DATA162,208,245,165,89,240,220,138, 145,209,165,91,145,87,198,89,2596          | EH       |
| •1034 DATA240,223,170,104,164,211,145,209<br>,165,91,145,87,96,32,0,148,2230         | BJ       |
|                                                                                      | house    |

| ·1036 DATA138, 201, 133, 144, 5, 201, 141, 176, 1  |      | •1094 DATA29,198,179,189,194,207,210,196,         |      |
|----------------------------------------------------|------|---------------------------------------------------|------|
|                                                    | KH   | 197,210,160,195,207,204,207,210,2992              | AL   |
| ,96,32,210,255,208,238,169,2348                    |      |                                                   |      |
| -1038 DATA63,133,87,133,91,169,0,133,89,1          |      | •1096 DATA160,160,160,198,180,189,212,200         | 70   |
| 33,93,169,5,133,88,169,1688                        | CO   | ,201,211,160,205,197,206,213,13,2865              | JO   |
| •1040 DATA147,133,90,169,217,133,92,169,1          |      | ·1098 DATA29, 29, 29, 198, 181, 189, 208, 210, 20 |      |
| 46,133,94,160,240,165,2,240,2330                   | OA   | 1,206,212,160,195,207,204,207,2665                | LA   |
|                                                    | 0    |                                                   |      |
| •1042 DATA12,177,87,145,89,177,91,145,93,          |      | -1100 DATA210,160,160,160,160,198,182,189         | 00   |
| 136,208,245,96,177,89,145,2112                     | 11   | ,211,212,193,210,212,13,29,29,2528                | OC   |
| •1044 DATA87,177,93,145,91,136,208,245,96          |      | •1102 DATA29,198,183,189,197,210,193,211,         |      |
| ,80,82,69,83,83,32,95,1802                         | DO   | 197,160,205,197,206,213,160,160,2908              | JJ   |
|                                                    |      | •1104 DATA160,160,160,198,184,189,211,193         |      |
| •1046 DATA32,70,79,82,32,83,67,82,69,69,7          | TC   |                                                   | DD   |
| 8,83,0,173,20,3,1022                               | LG   | ,214,197,175,210,197,208,204,193,3053             | EF   |
| ·1048 DATA141,60,3,173,21,3,141,61,3,120,          |      | •1106 DATA195,197,19,0,0,15,111,8,232,7,2         |      |
| 169,62,141,20,3,169,1290                           | HA   | 38,134,2,173,134,2,1467                           | CD   |
| ·1050 DATA3, 141, 21, 3, 88, 32, 16, 158, 162, 12, |      | •1108 DATA41,15,141,134,2,162,0,157,0,216         |      |
| 177,91,145,93,136,208,1486                         | IC   | ,157,0,217,157,0,218,1617                         | BD   |
|                                                    | 10   |                                                   |      |
| •1052 DATA249,230,92,230,94,202,208,242,9          | 011  | •1110 DATA202,208,244,162,233,157,255,218         |      |
| 6,0,0,0,0,0,0,169,1812                             | CH   | ,202,208,250,96,32,234,148,24,2873                | OH   |
| ·1054 DATA15,141,34,208,133,2,32,106,148,          |      | ·1112 DATA162,9,160,3,32,240,255,169,15,1         |      |
| 173,17,208,9,64,141,17,1448                        | OE   | 60,150,32,30,171,169,0,1757                       | LL   |
| ·1056 DATA208,169,11,141,134,2,169,63,133          |      | ·1114 DATA133,198,96,169,15,162,8,160,15,         |      |
|                                                    | 00   |                                                   | 10   |
| ,87,169,5,133,88,160,240,1912                      | 00   | 32,186,255,169,0,32,189,1819                      | JC   |
| •1058 DATA169,96,145,87,136,208,251,162,4          |      | •1116 DATA255,32,192,255,162,15,96,198,17         |      |
| 0,169,109,157,63,5,157,7,1961                      | MA   | 9,189,210,197,208,197,193,212,2790                | NK   |
| ·1060 DATA6,169,0,157,63,217,157,7,218,20          |      | ·1118 DATA160,160,160,198,181,189,211,212         |      |
| 2,208,237,162,24,181,217,2225                      | KI   | ,193,210,212,0,0,32,206,150,2474                  | LB   |
|                                                    | KI   |                                                   | חח   |
| •1062 DATA9,128,149,217,202,208,247,169,3          | DO   | ·1120 DATA32,198,255,160,0,132,5,169,126,         |      |
| 9,133,213,96,0,198,201,204,2413                    | DO   | 133,78,169,145,133,79,32,1846                     | MC   |
| •1064 DATA197,206,193,205,197,160,168,177          |      | •1122 DATA207,255,145,78,200,32,183,255,4         |      |
| ,173,177,180,160,195,200,193,210,2991              | HA   | 1,64,240,243,160,0,177,78,2358                    | JL   |
| ·1066 DATA211,169,186,160,0,206,193,205,1          |      | ·1124 DATA201,48,208,1,96,201,54,208,20,2         |      |
| 97,160,212,207,207,160,204,207,2884                | IH   |                                                   | OII  |
|                                                    | TII  | 00,177,78,201,51,208,13,1965                      | OH   |
| •1068 DATA206, 199, 186, 160, 210, 197, 196, 207   |      | ·1126 DATA165,6,208,9,32,100,157,32,206,1         |      |
| ,0,48,58,72,32,44,83,44,1942                       | LO   | 50,76,111,151,230,5,32,1670                       | IF   |
| •1070 DATA87,157,160,157,162,3,189,107,14          |      | ·1128 DATA234,148,24,162,9,160,3,32,240,2         |      |
| 9,32,210,255,202,208,247,96,2421                   | AH   | 55,160,0,177,78,201,13,1896                       | ID   |
| ·1072 DATA169,11,141,36,208,32,234,148,24          |      |                                                   | TD   |
| ,162,10,160,2,32,240,255,1864                      | PG   | ·1130 DATA240,8,9,128,32,210,255,200,208,         | пт   |
|                                                    | 10   | 242,32,210,255,24,162,11,2226                     | EI   |
| ·1074 DATA169,56,160,149,32,30,171,160,0,          | 7737 | ·1132 DATA160,10,32,240,255,160,150,169,2         |      |
| 185,100,149,153,233,7,200,1954                     | KN   | 26,32,30,171,169,15,32,195,2046                   | KN   |
| •1076 DATA192,4,208,245,132,95,32,0,148,1          |      | ·1134 DATA255,76,231,255,165,95,162,233,1         |      |
| 64,95,138,201,13,240,38,1945                       | OP   | 60,7,32,189,255,169,8,162,2454                    | GM   |
| ·1078 DATA201,20,208,12,192,4,240,238,136          |      | •1136 DATA8,164,38,32,186,255,32,192,255,         | 0.1  |
| ,198,95,32,111,149,208,230,2274                    | ON   | 06 (1.70, 52.32.94.70.1576                        | OT   |
| •1080 DATA41,127,201,32,144,224,138,153,2          | OII  | 96,0,70,53,32,84,79,1576                          | GL   |
|                                                    |      | ·1138 DATA32,83,76,79,87,32,32,32,32,70,5         |      |
| 33,7,200,230,95,9,128,32,1994                      | NG   | 5,32,84,79,32,72,909                              | KI   |
| ·1082 DATA210,255,208,210,240,208,192,19,          |      | ·1140 DATA65,76,84,32,76,73,83,84,73,78,7         |      |
| 144,25,32,111,149,136,208,250,2597                 | BN   | 1,0,32,183,150,133,1293                           | FH   |
| ·1084 DATA32,111,149,162,12,160,9,32,240,          |      | •1142 DATA6,133,3,164,3,240,5,32,88,148,2         | 1 11 |
|                                                    | DH   |                                                   | 00   |
| 255,160,149,169,80,32,30,1782                      | DII  | 08,5,32,228,255,240,1790                          | GC   |
| ·1086 DATA171,240,149,162,0,189,104,149,1          | -    | •1144 DATA251,201,133,144,238,208,14,238,         |      |
| 53,233,7,200,230,95,232,224,2538                   | EB   | 33,208,173,33,208,41,15,141,2279                  | NE   |
| ·1088 DATA4,208,242,96,165,92,32,210,255,          |      | ·1146 DATA33,208,76,174,151,201,134,208,1         |      |
| 165,91,32,210,255,165,90,2312                      | PC   | 4,238,32,208,173,32,208,41,2131                   | JA   |
| ·1090 DATA32,210,255,96,198,177,189,211,1          |      | •1148 DATA15,141,32,208,76,174,151,201,13         | JA   |
| 05 016 107 107 066 166 105 067 067                 | HC   |                                                   | TO   |
| -1002 DATA 20/ 20/7 210 160 160 160 100 170        | HG   | 6,144,27,208,31,165,3,208,1920                    | IC   |
| •1092 DATA204,207,210,160,160,160,198,178          |      | ·1150 DATA194,169,0,133,198,133,2,173,17,         |      |
| ,189,211,193,214,197,13,29,29,2552                 | PH   | 208,41,191,141,17,208,32,1857                     | II   |
|                                                    |      |                                                   |      |

| ·1152 DATA106,148,230,3,208,173,32,149,15          |    | ·1210 DATA201,2,144,60,162,19,189,126,145                                            |     |
|----------------------------------------------------|----|--------------------------------------------------------------------------------------|-----|
| 0,76,174,151,201,138,144,8,2091                    | 00 | 261 02 260 51 172 107 175 0606                                                       | GΙ  |
| ·1154 DATA208,10,165,3,240,166,208,148,23          |    | •1212 DATA201,72,208,44,173,128,145,201,3                                            | эт. |
| 0,6,208,6,201,140,144,71,2154                      | ML | 2 260 27 160 6 100 106 115 0671                                                      | 112 |
| ·1156 DATA208,145,165,3,133,2,32,106,148,          |    |                                                                                      | JE  |
| 165,6,208,13,165,4,240,1743                        | AC | •1214 DATA32,210,255,232,224,18,208,245,2                                            |     |
|                                                    | AC |                                                                                      | )G  |
| ·1158 DATA9, 162, 2, 164, 95, 32, 240, 149, 240, 3 | OV | •1216 DATA6, 208, 9, 169, 40, 133, 90, 32, 236, 15                                   |     |
| ,32,123,149,169,0,133,1702                         | GK |                                                                                      | (B  |
| ·1160 DATA2, 32, 106, 148, 169, 2, 133, 38, 32, 20 |    | •1218 DATA230,91,32,183,255,41,64,240,8,1                                            |     |
| 6,150,32,111,151,162,15,1489                       | AA |                                                                                      | K   |
| ·1162 DATA32, 251, 150, 165, 5, 240, 17, 165, 197  |    | •1220 DATA150,32,207,255,201,34,208,234,1                                            |     |
| ,201,5,208,6,32,186,150,2010                       | IM |                                                                                      | P   |
| ·1164 DATA76,170,151,201,6,208,240,96,162          |    | ·1222 DATA32,67,82,83,82,95,61,72,73,76,7                                            |     |
| ,8,32,201,255,173,33,208,2220                      | PH |                                                                                      | J   |
| ·1166 DATA32,210,255,173,32,208,32,210,25          |    | •1224 DATA87,78,32,32,32,32,67,82,83,82,9                                            | -   |
| 5,173,24,208,32,210,255,160,2469                   | FL | /, 61 79 79 76 79 10°CC                                                              | L   |
| ·1168 DATAO, 132, 87, 169, 4, 133, 88, 162, 3, 177 |    | ·1226 DATA84,69,32,85,80,13,32,32,82,69,8                                            | п.  |
| ,87,32,210,255,136,208,1883                        | BI | 1. OF 00 70 61 76 16/11                                                              |     |
| ·1170 DATA248,230,88,202,16,243,169,216,1          | DI | 1229 DATATO 65 60 22 02 67 02 60 60 70 2                                             | A   |
| 33,88,177,87,41,15,133,90,2176                     | CH | ·1228 DATA79,65,68,32,83,67,82,69,69,78,3                                            |     |
|                                                    | СН |                                                                                      | J   |
| ·1172 DATA162,3,132,91,132,92,177,87,41,1          | OF | •1230 DATA69,76,69,84,69,32,70,73,76,69,0                                            |     |
| 5,197,90,240,13,72,32,1576                         | CE |                                                                                      | 3L  |
| •1174 DATA255,149,104,133,90,169,0,133,91          |    | ·1232 DATA83,67,82,69,69,78,83,32,79,78,3                                            |     |
| ,133,92,230,91,208,2,230,2110                      | LF | 2,68,73,83,75,0,1051                                                                 | В   |
| ·1176 DATA92,136,208,226,230,88,202,16,22          |    | •1234 DATA160,22,177,87,41,127,145,87,136                                            |     |
| 1,32,255,149,162,15,32,251,2315                    | OK | 000 010 00 100 100 100 100 100                                                       | I   |
| ·1178 DATA150,165,5,240,3,76,79,152,133,4          |    | ·1236 DATA205,197,206,196,160,211,195,210                                            |     |
| ,169,15,32,195,255,76,1749                         | GP | 100 100 000 100 100 100 100 100 0010                                                 | K   |
| ·1180 DATA231,255,211,195,210,197,197,206          |    | •1238 DATA178,189,197,216,201,212,160,208                                            |     |
| ,160,196,197,204,197,212,197,196,3261              | MO |                                                                                      | M   |
| ·1182 DATAO, 24, 165, 162, 101, 90, 133, 90, 165,  |    | •1240 DATA160,160,198,179,189,193,206,207                                            |     |
| 90,197,162,208,250,96,165,2098                     | EL |                                                                                      | IG  |
| •1184 DATA92,201,15,176,16,169,13,32,210,          | LL |                                                                                      | 0   |
| 255,160,11,169,32,32,210,1793                      | GK | *1242 DATA197,197,206,160,160,198,180,189<br>,212,200,201,211,160,205,197,206,3079 H | 10  |
|                                                    | GK |                                                                                      | 10  |
| ·1186 DATA255,136,208,250,96,169,208,133,          | EM | •1244 DATA213,13,160,160,160,198,181,189,                                            | 177 |
| 87,169,4,133,88,133,90,169,2328                    | EM |                                                                                      | IK  |
| ·1188 DATA248,133,89,162,15,160,25,177,89          | DI | •1246 DATA160,160,160,160,160,160,160,160                                            | 17  |
| ,145,87,136,208,249,24,169,2116                    | DL |                                                                                      | K   |
| ·1190 DATA40,101,87,133,87,144,3,230,88,2          |    | •1248 DATA160,205,197,206,213,0,169,0,133                                            |     |
| 4,169,40,101,89,133,89,1558                        | BE |                                                                                      | M   |
| ·1192 DATA144,2,230,90,202,208,222,162,19          |    | •1250 DATA195,255,32,231,255,165,5,240,11                                            |     |
| ,160,11,76,240,255,169,1,2191                      | IL | ,165,197,201,5,240,235,201,2633                                                      | IH  |
| ·1194 DATA141,32,208,169,15,141,33,208,16          |    | •1252 DATA6,208,246,96,165,92,208,36,32,2                                            |     |
| 9,11,141,134,2,169,2,133,1708                      | GJ | 34,148,24,160,10,162,9,1836 J                                                        | I   |
| ·1196 DATA95,169,36,141,233,7,169,48,141,          |    | •1254 DATA32,240,255,169,118,160,154,32,3                                            |     |
| 234,7,169,0,133,38,169,1789                        | IF | 30 N 20 N 20 N 1 N 1 N 2 N 1 N 2 N 2 N 2 N 2 N 2 N 2                                 | BA  |
| ·1198 DATA147,32,210,255,162,3,160,3,32,2          |    | •1256 DATA240, 255, 160, 150, 169, 226, 32, 30, 1                                    |     |
| 40,255,169,134,160,151,32,2145                     | CN |                                                                                      | CG  |
| •1200 DATA30,171,32,111,151,169,8,32,195,          |    | •1258 DATA10,32,240,255,169,226,160,150,3                                            |     |
| 255,32,248,150,169,15,32,1800                      | CP |                                                                                      | IF  |
| •1202 DATA195,255,32,231,255,165,5,240,11          | O1 | •1260 DATA30,171,173,17,208,9,64,141,17,2                                            | •   |
| ,165,197,201,5,240,208,201,2606                    | НВ |                                                                                      | Ю   |
|                                                    |    |                                                                                      |     |
| •1204 DATA6, 208, 246, 96, 32, 111, 151, 162, 8, 3 | VD | •1262 DATA14,197,92,176,2,133,92,198,92,1                                            | В   |
| 2,198,255,162,5,160,11,1843                        | KB |                                                                                      | D   |
| *1206 DATA32,240,255,160,0,132,91,132,92,          | MO | ·1264 DATA209,133,87,169,4,133,88,160,20,                                            | т   |
| 32,207,255,201,0,240,14,2083                       | MO |                                                                                      | J   |
| •1208 DATA201,32,144,245,201,128,176,241,          | 77 | •1266 DATA208,247,169,10,133,90,32,236,15                                            | 111 |
| 153,126,145,200,208,235,165,91,2691                | JL | 2,165,197,201,7,208,24,165,2244                                                      | )H  |
| 114 AHOY!                                          |    |                                                                                      |     |
|                                                    |    |                                                                                      |     |

| ·1268 DATA94,201,0,240,244,198,94,32,139,                                     | •1326 DATA185, 232, 7, 201, 44, 240, 3, 200, 208,                                      | T.  |
|-------------------------------------------------------------------------------|----------------------------------------------------------------------------------------|-----|
| 154,56,165,87,233,40,133,2110 N                                               | 1 210,102,100,100,100,100,100                                                          | IE  |
| •1270 DATA87,176,212,198,88,208,208,201,2<br>,208,24,165,94,197,92,240,2400 K | ·1328 DATA150,133,184,202,16,248,165,186,<br>P 32,177,255,165,185,32,147,255,2532 J    | IM  |
| ·1272 DATA216,230,94,32,139,154,24,165,87                                     | •1330 DATA160,0,185,232,7,32,168,255,200,                                              |     |
| ,105,40,133,87,144,184,230,2064 C                                             | 100 100 111 015 00 171 055 0100                                                        | K   |
| ·1274 DATA88,208,180,201,5,208,6,32,139,1                                     | •1332 DATA76, 231, 255, 211, 212, 193, 210, 212,                                       | .,, |
| 54,76,1,155,201,6,208,1868 G                                                  | 2                                                                                      | 1K  |
| •1276 DATA3,76,139,154,201,18,208,4,230,8<br>9,208,4,201,1,208,169,1913       | ·1334 DATA203,197,175,211,193,214,197,160<br>M ,211,195,210,197,197,206,160,160,3086 I | N   |
| •1278 DATA169, 48, 141, 233, 7, 169, 58, 141, 234                             | ·1336 DATA160,198,179,189,214,177,197,215                                              |     |
| ,7,160,3,162,2,177,87,1798 P                                                  |                                                                                        | EK  |
| ·1280 DATA41,127,201,64,176,8,201,32,176,                                     | ·1338 DATA160,160,198,181,189,197,216,177                                              |     |
| 19,9,64,208,15,201,96,1638 H                                                  |                                                                                        | )E  |
| ·1282 DATA176,4,9,128,208,7,201,160,176,3                                     | ·1340 DATA205,160,160,198,183,189,211,193<br>L ,214,197,160,208,210,207,199,160,3054 E | EG  |
| ,24,105,64,201,34,240,1740 H<br>-1284 DATA7,157,233,7,200,232,208,214,169     | •1342 DATA211,195,210,197,197,206,0,173,1                                              | .0. |
| ,44,157,233,7,169,83,232,2352 N                                               | 0 0 0 100 00 1 0 0 1 0 1 0 1 0 1 0 1 0                                                 | AD  |
| ·1286 DATA157,233,7,232,134,95,32,139,154                                     | ·1344 DATA132,89,132,91,132,93,169,176,13                                              |     |
| ,165,89,240,24,32,100,157,1990 H                                              |                                                                                        | OP  |
| •1288 DATA32,234,148,24,160,13,162,9,32,2                                     | •1346 DATA133,94,162,4,96,169,145,133,88,                                              | 20  |
| 40,255,169,221,160,152,32,2043 E<br>•1290 DATA30,171,76,53,155,169,0,133,38,3 | 0 169,160,133,90,169,148,133,2026 0<br>•1348 DATA92,169,176,133,94,160,0,132,87,       | 00  |
| 2,111,151,169,8,32,195,1523 M                                                 | 0 100 00 100 01 100 00 100 1001                                                        | IM  |
| •1292 DATA255,32,248,150,165,5,240,3,76,2                                     | ·1350 DATA15,96,173,248,147,141,24,208,17                                              |     |
| 0,155,169,147,32,210,255,2162 E                                               |                                                                                        | CN  |
| ·1294 DATA32,111,151,162,8,32,198,255,32,                                     | ·1352 DATA157,120,169,46,133,1,177,89,145                                              |     |
| 207,255,141,33,208,32,207,2064 C<br>•1296 DATA255,141,32,208,32,207,255,141,2 | G ,87,177,93,145,91,136,208,1974 H -1354 DATA245,230,88,230,90,230,92,230,94           | HE  |
| 4,208,169,0,133,87,168,169,2229 N                                             | D 000 000 001 100 17 100 1 0000                                                        | OD  |
| ·1298 DATA4,133,88,162,3,32,207,255,145,8                                     | ·1356 DATA88,96,32,242,157,177,87,145,89,                                              |     |
| 7,136,208,248,230,88,202,2228 C                                               | 0 177,91,145,93,136,208,245,2208 E                                                     | EB  |
| •1300 DATA16, 243, 169, 216, 133, 88, 169, 3, 133                             | ·1358 DATA230,88,230,90,230,92,230,94,202                                              |     |
| ,93,160,0,32,207,255,133,2050 J<br>•1302 DATA92,32,207,255,133,91,32,207,255  | E ,208,234,162,25,181,217,157,2670 B ·1360 DATA177,145,202,16,248,162,125,181,         | 30  |
| ,133,90,145,87,136,208,6,2109 K                                               | T C 157 C 1/5 000 1/ 0/0 170 0107                                                      | 3L  |
| ·1304 DATA230,88,198,93,48,23,198,91,208,                                     | ·1362 DATA17,208,141,250,147,173,136,2,14                                              | -   |
|                                                                               | I 1,249,147,173,24,208,141,248,2405 M                                                  | 1G  |
| ·1306 DATA255,41,64,240,215,208,6,165,90,                                     | ·1364 DATA147,173,134,2,141,247,147,162,4                                              |     |
| 198,92,16,218,162,15,32,2017 JI<br>•1308 DATA251,150,165,5,240,3,76,20,155,1  | L ,189,32,208,157,251,147,202,2343 E<br>•1366 DATA16,247,56,32,240,255,140,246,14      | EH  |
| 69,15,32,195,255,32,231,1994                                                  | G 7,142,245,147,169,4,141,136,2363 M                                                   | 1L  |
| ·1310 DATA255,169,7,32,236,148,24,162,9,1                                     | ·1368 DATA2,169,27,141,17,208,32,129,255,                                              |     |
| 60,3,32,240,255,169,151,2052 JI                                               | H 169,21,141,24,208,169,1,1713 G                                                       | GI  |
| ·1312 DATA160,154,32,30,171,169,0,133,198<br>,133,3,32,228,255,240,251,2189 G | •1370 DATA141,32,208,169,7,141,33,208,169                                              |     |
| .1314 DATA201,133,208,23,169,15,141,34,20                                     | D ,3,32,236,148,24,162,9,1722 P -1372 DATA160,17,32,240,255,169,158,160,1              | )I  |
| 8,32,244,148,32,186,150,230,2154 AI                                           |                                                                                        | BP  |
| ·1316 DATA4,169,0,133,2,32,106,148,76,167                                     | ·1374 DATA32,228,255,240,251,201,133,208,                                              |     |
| ,151,201,134,208,13,169,1713 LI                                               | N 11,169,147,32,210,255,32,167,2571 M                                                  | II  |
| -1318 DATA15,141,34,208,169,21,141,24,208                                     | •1376 DATA151,76,193,158,201,134,208,19,1                                              |     |
| ,76,1,155,201,137,208,3,1742 PC -1320 DATA230,39,96,201,135,208,1,96,201,     | G 69,15,141,34,208,169,0,133,2009 M<br>•1378 DATA39,32,1,155,165,39,208,40,76,19       | IN  |
| 138,208,6,165,3,240,187,2154 CH                                               | X 3,158,201,135,240,33,201,1916 E                                                      | C   |
| ·1322 DATA208,159,201,136,208,181,173,17,                                     | ·1380 DATA136,208,201,173,251,147,141,32,                                              |     |
| 208,41,191,141,17,208,169,0,2258 CC                                           |                                                                                        | М   |
| *1324 DATA133,2,32,106,148,230,3,208,167, 169,83,141,232,7,160,0,1821         | •1382 DATA45,158,169,0,133,39,32,236,156,                                              | .,  |
| 169,83,141,232,7,160,0,1821 FI                                                | E 165,39,208,3,76,193,158,1810                                                         | Н   |

| ·1384 DATA162,4,189,251,147,157,32,208,20                                     |                                                                                                    | ·100 A=207:FORK=1TO3:X=.                                                                   | LL                      |
|-------------------------------------------------------------------------------|----------------------------------------------------------------------------------------------------|--------------------------------------------------------------------------------------------|-------------------------|
| 2,16,247,173,250,147,141,17,2343                                              | AL                                                                                                    | ·105 FORJ=1TO3:READB:READC:READD:X=X+B+C+                                                  |                         |
| •1386 DATA208,162,125,189,0,145,149,0,202                                     |                                                                                                    | D:POKEC, B:POKED, A:NEXT                                                                   | PO                      |
|                                                                               | NF                                                                                                    | •110 READE: IFX<>ETHENPRINT"ERROR IN DATA                                                  |                         |
| *1388 DATA147,141,136,2,162,25,189,177,14<br>5,149,217,202,16,248,24,172,2152 | FO                                                                                                    |                                                                                            | PA                      |
| •1390 DATA246,147,174,245,147,32,240,255,                                     | FU                                                                                                    | •150 DATA143,37748,37749,141,37783,37784,                                                  | PG                      |
| 00 100 110 00 10 100 00 00 000                                                | DA                                                                                                    |                                                                                            | ND                      |
| 1000 5 1510 0                                                                 | ВО                                                                                                    | ·155 DATA238, 37861, 37862, 141, 37869, 37870,                                             |                         |
|                                                                               |                                                                                                    | 141,38076,38077,228135                                                                     | GG                      |
| SCREENS DATA                                                                  | В                                                                                                    | ·160 DATA142,38082,38083,143,38086,38091,                                                  |                         |
| 5 DOWN ALL CORPORED DIME D 4444                                               | 211                                                                                                    | 222,40826,40827,234502                                                                     | KJ                      |
| •5 REM *** SCREENS DATA B ***                                                 | CH                                                                                                    |                                                                                            | DI                      |
| •10 REM LOAD AND RUN SCREENS DATA A FIRST • PERMANENT ML BEGINS AT 40845      | ME                                                                                                    |                                                                                            | DN                      |
|                                                                               | NE<br>ML                                                                                                    |                                                                                            | CI                      |
| ·105 FORJ=1TO3:READB:READC:READD:X=X+B+C+                                     | LIL                                                                                                    | •605 POKE780,8:POKE781,8:POKE782,255:SYS6 5466                                             | PM                      |
| D: POKEC, B: POKED, A: NEXT                                                   | PO                                                                                                    |                                                                                            | DH                      |
| •110 READE: IFX <> ETHENPRINT "ERROR IN DATA                                  | To the same of the same of the | •615 L=LEN(N\$):FORJ=1TOL:POKE849+J,ASC(MI                                                 |                         |
| LINE"PEEK(64)*256+PEEK(63)                                                    | PA                                                                                                    |                                                                                            | KE                      |
| •115 X=.:NEXT                                                                 | PG                                                                                                    | ·620 POKE780,L:POKE781,82:POKE782,3:SYS65                                                  |                         |
| •150 DATA143,37748,37749,141,37783,37784,                                     |                                                                                                    |                                                                                            | HF                      |
| 238,37824,37825,227235                                                        | ND                                                                                                    |                                                                                            | CE                      |
| •155 DATA238,37861,37862,141,37869,37870,                                     | GG                                                                                                    | •645 POKE780, 251: POKE781, 124: POKE782, 159:                                             | CR                      |
| 141,38076,38077,228135 •160 DATA142,38082,38083,143,38086,38091,              | GG                                                                                                    |                                                                                            | CB<br>AM                |
| 222,40826,40827,234502                                                        | KJ                                                                                                    |                                                                                            | LL                      |
| •165:                                                                         | DI                                                                                                    |                                                                                            | DI                      |
| •595 REM *** SAVE SCREENS B ***                                               | FI                                                                                                    |                                                                                            | HF                      |
| •600 PRINT"SAVING SCREENS B"                                                  | DF                                                                                                    |                                                                                            | AM                      |
| •605 POKE780,8:POKE781,8:POKE782,255:SYS6                                     |                                                                                                    |                                                                                            | NG                      |
| 5466                                                                          | PM                                                                                                    |                                                                                            | GA                      |
| •610 N\$="0:SCREENS B,P,W"                                                    | DC                                                                                                    | •715 CLOSE15:STOP                                                                          | NG                      |
| <pre>•615 L=LEN(N\$):FORJ=1TOL:POKE849+J,ASC(MI<br/>D\$(N\$,J,1)):NEXT</pre>  | KE                                                                                                    |                                                                                            |                         |
| •620 POKE780,L:POKE781,82:POKE782,3:SYS65                                     |                                                                                                    | STARFIGHTER                                                                                |                         |
| 469                                                                           | HF                                                                                                    | FROM PAGE 25                                                                               |                         |
| •635 POKE251,59:POKE252,147                                                   | CE                                                                                                    |                                                                                            | -                       |
| •645 POKE780,251:POKE781,124:POKE782,159:                                     |                                                                                                    |                                                                                            |                         |
| SYS65496                                                                      | CB                                                                                                    | •10 POKE53280,00:POKE53281,00:GOSUB1200:G                                                  |                         |
| •650 IFSTTHENGOTO700                                                          | AM                                                                                                    |                                                                                            | FL<br>FK                |
| •655 PRINT"SCREENS B SAVED":STOP                                              | JO<br>DI                                                                                                    |                                                                                            | LL                      |
| •660 : •695 REM *** READ ERROR CHANNEL ***                                    | HF                                                                                                    | •40 POKE2040, 251: POKE2041, 252: FORI=2042TO                                              | S. S. S. S. S. S. S. S. |
| •700 OPEN15,8,15                                                              | AM                                                                                                    |                                                                                            | CA                      |
| •705 INPUT#15,A,A\$,B,C                                                       | NG                                                                                                    |                                                                                            | KD                      |
| -710 PRINTA, A\$, B, C                                                        | GA                                                                                                    | •60 POKEV+28,255:POKEV+27,0:POKEV+23,0:PO                                                  |                         |
| •715 CLOSE15:STOP                                                             | NG                                                                                                    |                                                                                            | EK                      |
|                                                                               |                                                                                                    | •70 POKEV+39,12:POKEV+37,0:POKEV+21,253:F                                                  |                         |
| SCREENS DATA                                                                  | ۸.                                                                                                    |                                                                                            | GM<br>AJ                |
| JUNEAU PAIR                                                                   |                                                                                                    | <pre>*80 FORI=V+4TOV+14STEP2:POKEI,0:NEXTI *90 FORI=V+5TOV+15STEP2:POKEI,(I-V-5)*19.</pre> | AU                      |
| •5 REM *** SCREENS DATA C ***                                                 | CE                                                                                                    |                                                                                            | CE                      |
| •10 REM LOAD AND RUN SCREENS DATA A FIRST                                     |                                                                                                    | •100 POKE54280,8:POKE54279,0:POKE54282,0:                                                  |                         |
| : PERMANENT ML BEGINS AT 53133                                                | IK                                                                                                    |                                                                                            | CN                      |
| 116 AHOY!                                                                     |                                                                                                    |                                                                                            |                         |
|                                                                               |                                                                                                    |                                                                                            |                         |

| -130 PRINT"[CLEAR]";:SYS49321:GOSUB1300:P                                 |          | •1006 DATA2,170,0,10,170,128,10,34,128,0                                              | NB       |
|---------------------------------------------------------------------------|----------|---------------------------------------------------------------------------------------|----------|
| OKEV+1,Y                                                                  | EA       | •1007 DATA0,32,0,0,32,0,0,32,0                                                        | GE       |
| •140 POKE54296,15:POKE54277,9:POKE54278,0                                 |          | •1008 DATA0,32,0,0,32,0,0,32,0                                                        | GE       |
| •145 POKE54273,16:POKE54272,0                                             | HI       | •1009 DATAO, 32, 0, 0, 32, 0, 0, 0, 0                                                 | NK       |
| •180 SYS49152:I=PEEK(53278):POKE251,0                                     | OM       | -1010 DATAO,0,0,0,0,0,0,0                                                             | JH       |
| •190 SYS49374:SYS65418                                                    | GN       | ·1011 DATAO,O,O,O,O,O,O,O                                                             | JH       |
| •195 FORI=OTO15:POKEV+I,O:NEXTI                                           | GP       | •1012 DATAO,O,O,O,O,O,O,O                                                             | JH       |
| •200 SC\$=""                                                              | LC       | •1013 DATAO,O,O,O,O,O,O,O,O                                                           | NC       |
| ·210 FORI=1176T01182:SC\$=SC\$+CHR\$(PEEK(I)                              | ьс       | ·1014 DATA8,0,128,10,154,128,2,154,0                                                  | LH       |
| );NEXT                                                                    | СВ       | •1015 DATAO, 152, 0, 0, 152, 0, 2, 170, 0                                             | MM       |
| ·220 POKE53269,0:PRINT"[CLEAR][DOWN][DOWN                                 |          | ·1016 DATA1,169,0,9,169,128,41,169,160                                                | MO       |
| ]"CHR\$(142)CHR\$(8):GOSUB3000                                            | EA       | •1017 DATA169,169,168,160,168,40,128,152,                                             | 110      |
| •221 SR=VAL(SC\$):BN=INT(SR/10):GT=SR+BN                                  | GA       | 8                                                                                     | OD       |
| ·230 PRINT"[DOWN][DOWN]"TAB(15)"[WHITE]SC                                 |          | •1018 DATA128,152,8,0,152,0,0,152,0                                                   | HE       |
| ORE "GT                                                                   | JE       | •1019 DATAO, 48, 0, 0, 48, 0, 0, 48, 0                                                | JD       |
| •235 PRINT"[DOWN]"TAB(15)"[BLUE]BONUS="BN                                 |          | 1020 DATAO, 48, 0, 0, 48, 0, 0, 48, 0, 0                                              | NK       |
| •240 FORI=0TO4                                                            | JC       |                                                                                       | LL       |
|                                                                           | GG       | •1021 DATAO, 0, 0, 0, 0, 0, 0, 32, 0                                                  | MB       |
| •250 IFSC\$ <hi\$(i)then300<br>•260 FORJ=5TOI+1STEP-1</hi\$(i)then300<br> |          | •1022 DATA0,8,0,0,0,0,0,2,0                                                           | GL       |
|                                                                           | CI       | ·1023 DATA0,128,0,8,0,0,0,8,0                                                         | CM       |
| •270 HI\$(J)=HI\$(J-1)                                                    | FB<br>MM | •1024 DATA2,32,128,0,8,0,0,32,32                                                      | CG       |
| •280 NEXTJ                                                                | BE       | •1025 DATAO, 130, 0, 8, 0, 0, 0, 0, 128                                               | PH       |
| •290 HI\$(I)=SC\$:I=4                                                     | MN       | •1026 DATAO, 32,0,0,0,0,2,2,0                                                         | BG       |
| • 300 NEXTI                                                               |          | •1027 DATA0, 32,0,0,0,0,0,0,0,0                                                       |          |
| •310 PRINT"[DOWN]"TAB(15)"[YELLOW]HIGH SC                                 |          | •1028 DATAO, 128, 0, 0, 0, 128, 0, 32, 0                                              | BD       |
| ORES[DOWN]"                                                               | BK       | •1029 DATA8,0,8,0,0,0,0,128,2                                                         | FB       |
| •320 FORI=0T04                                                            | JC       | •1030 DATA130,0,0,0,160,32,0,136,0                                                    | EP       |
| •325 KK=VAL(HI\$(I))+BN                                                   | 00       | •1031 DATA32,136,2,2,138,0,128,8,136                                                  | IE       |
| •327 IF KK=BNTHENBN=0:KK=0                                                | DH       | •1032 DATA32,128,2,0,32,0,32,32,32                                                    | MN       |
| •330 PRINTTAB(14)I+1KK                                                    | IE       | ·1033 DATAO,0,32,8,0,0,0,2,0                                                          | JP       |
| • 340 NEXTI                                                               | MN       | •1034 DATAO, 128, 0, 0, 0, 32, 0, 8, 0, -1                                            | AE       |
| •350 PRINT"[PURPLE]"                                                      | HM       | •1200 PRINT"[CLEAR][6"[DOWN]"]"CHR\$(142)C                                            |          |
| •460 PRINT"[DOWN]"TAB(10)"[PRESS [RED][RV                                 |          | HR\$(8):GOSUB3000                                                                     | MN       |
| SON]FIRE[RVSOFF][PURPLE] TO PLAY]"                                        | HF       | ·1210 PRINT"[DOWN][DOWN]"TAB(13)"[PURPLE]                                             | 10       |
| •465 FORCC=55951T055959:POKECC,02:NEXTCC                                  | PC       | BY MICHAEL J. CARSTON"                                                                | JG       |
| •470 IF(PEEK(56320)AND16)<>0THEN470                                       | JP       | •1215 PRINT"[DOWN]"TAB(18)"[BLUE]ONE MOME                                             |          |
| •480 GOTO30                                                               | 0J       | NT PLEASE[3"."]"                                                                      | JJ       |
| •500 POKE56334,0:POKE1,51                                                 | KE       | •1220 GOSUB900: RETURN                                                                | PI       |
| •510 OF=53248-12288                                                       | PD       | •1300 PRINT"[RED]";:FORI=0T020:PRINTSPC(2                                             | CNI      |
| •520 FORI=12288T012288+250*8-1                                            | GN       |                                                                                       | GN       |
| •530 POKEI, PEEK(I+OF)                                                    | KJ       | •1302 PRINTSPC(32)"[c *][RVSON][7" "][RVSOFF]";                                       |          |
| •540 NEXTI                                                                | MN       |                                                                                       | MF       |
| •550 POKE1,55:POKE56334,1                                                 | ID       | •1305 FORI=22TO23:PRINTSPC(33)"[RVSON][7"                                             | 69       |
| •560 FORI=12288+250*8T012288+256*8-1:POKE                                 | BI       | "][RVSOFF]";:NEXTI                                                                    | DB       |
| I,0:NEXTI                                                                 |          | •1310 PRINTSPC(32)"[RVSON][sEP][6" "][RVS                                             |          |
| •570 POKE12288+253*8,8                                                    | DM       | OFF]";<br>•1320 POKE56295,2:POKE2023,160                                              | GG<br>GH |
| •580 POKE53272,29                                                         | DF<br>IM | •1320 PONESO295,2:PONE2025,160 •1330 PRINT"[HOME][DOWN][DOWN][c 7]"TAB(3              | Gn       |
| •590 RETURN<br>•900 I=251*64                                              | LI       | 1)"[c K] SCORE [RVSON][c K][RVSOFF]"TAB(                                              |          |
|                                                                           |          | 71)"[c V][7"[d"][DVSON][c V][DVSOFF] IAD(                                             |          |
| •910 READA: IFA=-1THEN5000                                                | OM       | 71)"[c K][7"0"][RVSON][c K][RVSOFF]"                                                  | CD       |
| •92f) POKEI, A: I=I+1:GOTO91f) •999 REM********************               | DK<br>DD | •1340 PRINT"[DOWN][DOWN]"TAB(31)"[c K] SH<br>IPS [RVSON][c K][RVSOFF]"TAB(71)"[c K][3 |          |
|                                                                           | GE       | " "]2[3" "][RVSON][c K][RVSOFF]"                                                      | JL       |
| ·1000 DATA0,32,0,0,32,0,0,32,0                                            | IH       | •1380 RETURN                                                                          | IM       |
| ·1001 DATAO,32,0,0,152,0,0,152,0<br>·1002 DATAO,152,0,0,152,0,0,168,0     | IH       | •3000 PRINT"[RED][5" "]S[5" "][YELLOW]T[5                                             |          |
| 1003 DATA2,170,0,130,170,8,138,170,136                                    | NH       | " "][c 7]A[5" "][GREEN]R"                                                             | JE       |
| •1004 DATA41,169,160,166,170,104,154,170,                                 |          | •3005 PRINT"[c 7][3" "][c R][3"[s C]"][c                                              | 011      |
| 152                                                                       | ВС       | S]"                                                                                   | JA       |
| ·1005 DATA160,168,40,0,168,0,0,168,0                                      | GK       | ·3010 PRINT"[GREEN][3" "][s -][5" "][c R]                                             | J.,      |
| 27,2 211,120,1200,17,7,1200,7,7,100,7                                     |          | AHOY! 117                                                                             | ,        |
|                                                                           |          | Anut: 117                                                                             |          |

| [s U][s C][s C][s I] [c R] [c R] [c A]                                            |          |
|-----------------------------------------------------------------------------------|----------|
| [s C][c R][s C][c S] [c R][s C][s C][c S                                          |          |
|                                                                                   | МН       |
| •3020 PRINT"[RED][3" "][s -][5" "][s -] [s -][4" "][s -] [s -][3" "][s -][3" "][  | 1111     |
| s -                                                                               |          |
| s -][4" "][s -] [s -]"                                                            | FN       |
| ·3030 PRINT"[YELLOW][3" "][c O][c C][c C]                                         |          |
| 13" "  s -   s -   s C  c R   c O  e C                                            |          |
| s C][c W][3" "][s -][3" "][c Q][s C][s C                                          |          |
| I ICUIIS THE KIIS KI"                                                             | ON       |
| •3040 PRINT"[BLUE][3" "][s -][5" "][s -]                                          |          |
| [s-] [s-] [s-][3" "][s-][3" "][s-][3" "][s-][4" "][s-] [s J][s I]"                |          |
| "][s -][4" "][s -] [s J][s I]"                                                    | CB       |
| ·3050 PRINT"[GREEN][3" "][s -][5" "][s -]                                         |          |
| [s -] [s -] [s -] [s -][3" "][s -][3" "][s -][3"                                  |          |
| "][S -][4" "][S -] [S -]"                                                         | NB       |
| •3060 PRINT"[RED][3" "][c E][5" "][c E] [ s J][s C][s C][s K] [c E] [c E][3" "][c |          |
| S J[S C][S C][S K] [C E] [C E][3" "][C                                            |          |
| E][3" "][c E][s C][s C][c X] [c E] [c E]"                                         |          |
|                                                                                   | NA       |
| • 3070 RETURN                                                                     | IM       |
| •4000 FORI=16384T017383:POKEI,32:NEXTI                                            | NJ       |
|                                                                                   | CN       |
| •4010 FORJ=16385T016423STEP2                                                      | PC       |
| •4015 I=INT(RND(1)*6)+250<br>•4020 FORK=0T0960STEP40                              | LA       |
| •4030 POKEJ+K, I:I=I+1:IFI=256THENI=250                                           | BN       |
| •4040 NEXTK, J                                                                    | DG<br>EE |
| •4050 FORI=1T0250:POKE16384+INT(RND(1)*10                                         | EE       |
| 00),32:NEXTI                                                                      | FH       |
| •4060 RETURN                                                                      | IM       |
| • 5()()() REM******************                                                   | CE       |
| •5010 READA:IFA>255THENI=A:GOTO5010                                               | HO       |
| •5020 IFA=-1THENRETURN                                                            | JK       |
| •5030 POKEI, A:I=I+1:GOTO5010                                                     | FK       |
| •5040 REM*************                                                            | CE       |
| ·5090 DATA49152,162,13,160,192,120,142,20                                         | OL       |
| ,3,140,21,3,88,96,160,255,185,0,55,153                                            | JD       |
| .6000 DATA1,55,136,192,207,208,245,173,0,                                         |          |
| 56,141,208,55,160,2,173,0,220,41,4,208                                            | BJ       |
| ·6010 DATA11,174,0,208,202,224,25,144,3,1                                         |          |
| 42,0,208,173,0,220,41,8,208,11,174,0                                              | CG       |
| ·6020 DATA208,232,224,254,176,3,142,0,208                                         |          |
| ,162,0,254,5,208,232,232,224,12,208                                               | NE       |
| ·6030 DATA247,136,208,206,165,251,208,9,1                                         |          |
| 65,162,41,1,208,3,76,49,234                                                       | BB       |
| •6040 DATA162,0,173,0,208,201,230,176                                             | OA       |
| •6050 DATA46,189,4,208,201,25,144,33,189,                                         |          |
| 4,208,201,230,176,26,189,4,208,105,20                                             | LG       |
| ·6060 DATA205,0,208,176,3,254,4,208,189,4                                         |          |
| ,208,233,20,205,0,208,144,3,222,4,208                                             | FJ       |
| ·6070 DATA232,232,224,12,208,210                                                  | NE       |
| •6080 DATA234,234,234,162,0,254,5,208,232                                         |          |
| ,232,224,12,208,247,76,49,234                                                     | KG       |
|                                                                                   | CE       |
| •6090 DATA169,1,162,0,157,0,216,157,250,2                                         | DC       |
| 16,157,244,217,157,238,218                                                        | PG       |
| -6100 DATA232,224,250,208,239,162,0,189,0                                         |          |
| 110 AHOVI                                                                         |          |

```
,64,157,0,4,189,250,64,157,250,4
                                           GH
·6110 DATA189, 244, 65, 157, 244, 5, 189, 238, 66
 ,157,238,6,232,224,250,208,227,96
                                           JB
• 6130 REM*****************
                                           CE
·6140 DATA173,139,5,201,47,208,1,96,32,13
 3,193,162,0,189,5,208,201,30,176
                                           JO
·6150 DATA18,169,128,109,18,208,42,42,201
 ,25,144,7,201,230,176,3,157,4,208,232
                                           EJ
·6160 DATA232,224,12,208,225,173,0,208,20
 1,240,176,62,173,0,220,41,16,208,55
                                           IM
·6170 DATA174,0,208,142,2,208,160,210,140
 ,3,208,173,21,208,9,2,141,21
                                           DH
-6180 DATA208,169,128,141,4,212,169,129,1
 41,4,212,162,224,206,3,208
                                           BG
·6190 DATA32,133,193,202,208,253,172,3,20
 8,192,60,208,238
                                           KF
•6200 DATA173, 21, 208, 41, 253, 141, 21, 208, 76
 ,222,192
                                           GD

    6210 REM*****************************

                                           CE
.6220 DATA169,128,141,11,212,169,129,141,
11,212,162,151
                                           NG
•6230 DATA160,4,134,253,132,254,160,5,177
 ,253
                                           IB
•6240 DATA170,232,224,58,208,19,162,48,13
8,145,253,192,4,208,7,238,139,5
                                           PP
.6250 DATA165,1,133,251,136,208,229,138,1
45,253,96
                                           EB
•6260 REM*****************
                                           CE
·6270 DATA173,30,208,133,2,201,0,208,1,96
                                           DN
 ,32,82,193
.6280 DATA169, 253, 141, 21, 208, 162, 0, 165, 2.
41,1,240,5,169,254,157,248,7,102,2
                                           AG
·6290 DATA232,224,1,240,249,224,8,208,234
 ,160,32,162,0,202,208,253,136
                                           DG
·6300 DATA208,248,162,0,189,248,7,201,254
 ,208,5,169,255,157,248,7
                                           CN
•6310 DATA232,224,1,240,251,224,8,208,235
 ,160,16,162,0,202,208,253,136
                                           CG
·6320 DATA208, 248, 162, 0, 160, 0, 189, 250, 7, 2
01,255,208,5,169,0,153,4,208,200
                                           LL
·6330 DATA200,232,224,6,208,237,173,248,7
 ,201,255,208,9,141,0,208
                                           DH
•6340 DATA206,0,208,206,139,5
                                           EM
•6350 DATA162,0,160,251,189,248,7,201,255
 ,208,4,152,157,248,7,160,253,232,224,1
                                           BA
•6360 DATA240,251,224,8,208,234,160,16,16
2,0,202,208,253,136,208,248
                                           BO
-6370 DATA160,60,140,3,208,173,30,208,96,
-1
                                           CN
```

Have the joints in your fingers begun to stiffen yet? If not, they surely will...you've got another 27 pages of program listings to go.

If your fingers had a will of their own, they'd flip to page 79, where you can find out how to receive all the programs in this magazine on disk.

# HANGER 14 FROM PAGE 23

| ·1 PRINT"[CLEAR]                                                                           | FH       |
|--------------------------------------------------------------------------------------------|----------|
| •2 POKE53282,15:POKE53283,1                                                                | HA       |
| ·3 PRINT"[CLEAR][WHITE]"CHR\$(8):POKE53280                                                 |          |
| ,0:POKE53281,0:POKE53269,0                                                                 | KG       |
| ·4 PRINT"[CLEAR][RED][10"[DOWN]"][14"[RIG                                                  | DE       |
| HT]"]HANGER 14                                                                             | BE       |
| •5 PRINT"[BLUE][DOWN][6" "]ONE MOMENT LOA DING DATA[3"."]":GOTO121                         | NJ       |
| •6 CD=1:HI=0000                                                                            | LA       |
| •7 GOSUB97                                                                                 | AE       |
| •8 GOSUB91                                                                                 | PK       |
| •9 GOSUB104:TI\$="0                                                                        | DA       |
| •10 X=0:POKEV, X:Y=123:POKEV+1, Y:POKEV+21,                                                |          |
| SP:FORX=1T015:POKE2040,254:POKEV,X                                                         | AF       |
| •11 POKE2040,255:NEXT:Z=PEEK(V+30):Z=PEEK                                                  |          |
| (V+31)                                                                                     | NL       |
| •12 IFJTHEN16                                                                              | ON       |
| •13 IFX>15AND(PEEK(56320)AND4)=OTHENX=X-4                                                  |          |
| •14 IF(PEEK(56320)AND8)=0THENX=X+4<br>•15 IF(PEEK(56320)AND16)=0THENK=PEEK(5632            | KN       |
| 0):J=1:POKE2040,255:GOSUB49                                                                | AM       |
| •16 IFX>250THEN54                                                                          | FH       |
| ·17 POKEV,X:POKEV+1,Y                                                                      | AP       |
| •18 IFJTHENGOSUB49:GOTO22                                                                  | JF       |
| ·19 P=PEEK(56320):IFJ=OAND(PAND4)=4AND(PA                                                  | -        |
| ND8)=8THENPOKE2040,254:GOTO22                                                              | OC       |
| •20 IFA=1THENA=2:POKE2040,255:GOTO22                                                       | CN       |
| •21 POKE2040,254:A=1                                                                       | LC       |
| ·22 ONLGOSUB25, 26, 27, 28, 29, 30, 31                                                     | BL       |
| ·23 IFHTHEN64                                                                              | OE       |
| •24 GOTO12                                                                                 | PF       |
| •25 GOSUB32: RETURN<br>•26 GOSUB40: RETURN                                                 | MG       |
| •26 GOSUB40: RETURN<br>•27 GOSUB37: RETURN                                                 | LJ<br>MD |
| •28 GOSUB43:GOSUB32:RETURN                                                                 | 00       |
| •29 GOSUB32:GOSUB37:RETURN                                                                 | PN       |
| •30 GOSUB37:GOSUB43:RETURN                                                                 | OP       |
| •31 GOSUB46:GOSUB32:GOSUB37:RETURN                                                         | CI       |
| •32 IFBTHEN34                                                                              | NN       |
| •33 B=1:C=255:POKEV+2,C:POKEV+3,122:GOSUB                                                  |          |
| 75:POKEV+21,SP+2                                                                           | CC       |
| •34 C=C-7:IFC <othenpokev+21,sp:b=0:c=255:< td=""><td></td></othenpokev+21,sp:b=0:c=255:<> |          |
| POKEV+2,C:RETURN                                                                           | CG       |
| •35 POKEV+2, C: IFPEEK(V+30)=3THENH=1:C=255                                                | TT       |
| :POKEV+21,SP<br>•36 RETURN                                                                 | JL<br>IM |
| -36 RETURN -37 PRINT"[HOME][6"[DOWN]"]"SPC(18)D\$(D):                                      | TIA      |
| D=D+DO:IFD=60RD=0THENDO=-DO                                                                | IA       |
|                                                                                            | LJ       |
| •39 RETURN                                                                                 | IM       |
|                                                                                            |          |

| •40 IFJTHENRETURN                                                                       | BB       |
|-----------------------------------------------------------------------------------------|----------|
| -41 IF(X>87ANDX<106)OR(X>144ANDX<161)OR(X                                               | TA       |
| >196ANDX<219)THENH=1                                                                    | JA<br>IM |
| •42 RETURN •43 IFJTHENRETURN                                                            | BB       |
| •44 IF(X>97ANDX<124)OR(X>179ANDX<196)THEN                                               | DD       |
| H=1                                                                                     | GL       |
| •45 RETURN                                                                              | IM       |
| •46 IFJTHENRETURN                                                                       | BB       |
| •47 IF(X>87ANDX<106)THENH=1                                                             | HH       |
| •48 RETURN                                                                              | IM       |
| ·49 Y=Y-U:IFY<111THENU=-U                                                               | NC       |
| •50 IFY>123THENY=123:J=0:U=3:RETURN                                                     | CB       |
| •51 IFX>15AND(KAND4)=OTHENX=X-2.5:RETURN                                                | GA       |
| •52 IF(KAND8)=0THENX=X+2.5                                                              | EF       |
| •53 RETURN                                                                              | IM       |
| •54 PO=INT(1000-(TI/2)):IFL=7THEN88                                                     | JL       |
| •55 POKEV+21,SP                                                                         | MK       |
| •56 FORI=1T04:POKE2040,254:FORJ=123T0113S                                               |          |
| TEP-1:POKE2040,255:POKEV,255                                                            | CB       |
| •57 POKEV+1,J:NEXT:GOSUB76:FORJ=113T0123:                                               |          |
| POKEV, 255: POKEV+1, J: NEXT: NEXT: X=X+255                                             | MJ       |
| •58 POKEV+16,5:FORI=1TO75:POKEV,I:POKEV+1                                               |          |
| ,123:POKE2040,255:POKE2040,254:NEXT                                                     | OI       |
| •59 POKEV+21,0:POKEV+16,4                                                               | PN       |
| ·60 PRINT"[CLEAR]":LE=LE+1:L=L+1:IFL>7THE                                               | מת       |
| NL=1                                                                                    | FE       |
| •61 J=0:IFPO<0THENPO=0                                                                  | LP       |
| •62 SC=SC+100+PO:IFSC/1000=(INT(SC/1000)) THENLI=LI+1:GOSUB86                           | EH       |
| •63 FORI=1T0500:NEXT:GOT09                                                              | KE       |
| •64 SO=155:POKEV+21,SP:POKE2040,255                                                     | JD       |
| •65 POKEV+1,Y:Y=Y+3:IFY>255THEN68                                                       | FM       |
| •66 POKES+4,32:POKES+5,10:POKES+6,1:POKES                                               |          |
| +4,129:S0=S0-2:POKES+1,S0:POKES,S0                                                      | LM       |
| •67 GOT065                                                                              | PB       |
| •68 LI=LI-1:IFLI <othenpokev+21,12:goto70< td=""><td>IB</td></othenpokev+21,12:goto70<> | IB       |
| •69 H=0:J=0:GOSUB86:GOTO10                                                              | PC       |
| •70 G\$="REVO EMAG":FORI=1T010                                                          | MJ       |
| •71 FORJ=1TO(24-I):PRINT"[HOME][WHITE][8"                                               |          |
| [DOWN]"]"TAB(J)" "MID\$(G\$,I,1);:NEXT:NEX                                              |          |
| T                                                                                       | JE       |
| •72 FORI=1T02000:NEXT:POKEV+21,0:PRINT"[C                                               |          |
| LEAR]":FORI=1T0500:NEXT                                                                 | LC       |
| •73 IFSC>HITHENHI=SC                                                                    | OA       |
| •74 GOTO7                                                                               | MC       |
| •75 POKES+4,128:POKES+5,12:POKES+6,10:POK                                               | O.T.     |
| ES+4,33:POKES+1,2:POKES,2:RETURN •76 POKES+4,16:POKES+5,12:POKES+6,10:POKE              | GJ       |
| S+4,33:POKES+1,05:POKES,200:RETURN                                                      | CN       |
| •77 PRINT"[HOME][GREEN][20"[DOWN]"]";                                                   | AJ       |
| •78 A\$=MID\$(STR\$(SC),2,LEN(STR\$(SC))):SC\$                                          | LU       |
| =LEFT\$("[6"0"]",7-LEN(STR\$(SC)))                                                      | DI       |
| •79 SC\$=SC\$+A\$:PRINTSPC(7);SC\$                                                      | AE       |
| *80 PRINT"[HOME][20"[DOWN]"]";                                                          | NE       |
|                                                                                         |          |

| •81 A\$=MID\$(STR\$(LE),2,LEN(STR\$(LE))):LE\$                                         | •107 PRINT"[HOME][15"[DOWN]"][RIGHT][7" "                                                                     |
|----------------------------------------------------------------------------------------|----------------------------------------------------------------------------------------------------|
| =LEFT\$("[3"0"]",4-LEN(STR\$(LE))) GB                                                  | ][DOWN][7"[LEFT]"][7" "][DOWN][7"[LEFT]"                                                                      |
| •82 LE\$=LE\$+A\$:PRINTSPC(22);LE\$ JG                                                 | GP GP                                                                                                    |
| -83 PRINT"[HOME][20"[DOWN]"]"; NE                                                      | •108 PRINT"[BLUE][DOWN]SCORE:[9" "]LEVEL:                                                                     |
| •84 A\$=MID\$(STR\$(HI),2,LEN(STR\$(HI))):HI\$                                         | [7" "]HSC:                                                                                                    |
| =LEFT\$("[6"0"]",7-LEN(STR\$(HI))) FG                                                  | •109 IFTS=1THENTS=0:RETURN DM                                                                                 |
| -85 HI\$=HI\$+A\$:PRINTSPC(34);HI\$:RETURN LM                                          | •110 PRINT"[HOME]"TAB(9)"[DOWN][GREEN][3"                                                                     |
| •86 LI\$="[s D] [s D] [s D] MO •87 PRINT"[HOME][GREEN][22"[DOWN]"]"LEFT\$              | "]H A N G E R[3" "]1 4 OB                                                                                     |
| (LI\$,LI*2)"[14" "]":RETURN GA                                                         | ·111 CD=CD+1:POKE53282,CD DF                                                                                  |
| •88 POKEV+21,SP:POKEV+1,123:FORI=1T05:FOR                                              | •112 ONLGOSUB113,114,115,116,117,118,119: GOSUB77:GOSUB86:RETURN DF                                           |
| X=20TO30STEP.5:POKEV+8,X:NEXT DC                                                       | •113 SP=13:RETURN HI                                                                                          |
| •89 GOSUB76:FORX=30T020STEP5:POKEV+8,X:                                                | ·114 PRINT"[HOME][11"[DOWN]"]"SPC(10)P\$SP                                                                    |
| NEXT:GOSUB76:NEXT:SC=SC+2000 FO                                                        | C(3)P\$SPC(3)P\$:RETURN OD                                                                                    |
| •90 POKEV+21,0:GOTO60 HG                                                               | •115 RETURN IM                                                                                                |
| •91 TS=1:GOSUB104:POKEV+21,12:PRINT"[HOME                                              | ·116 PRINT"[HOME][11"[DOWN]"]"SPC(12)P\$SP                                                                    |
| ]"TAB(9)"[DOWN][WHITE][3" "]H A N G E R[                                               | C(5)P\$:RETURN NE                                                                                             |
| 3" "]1 4                                                                               | •117 RETURN IM                                                                                                |
| •92 GOSUB77 PK                                                                         | ·118 PRINT"[HOME][11"[DOWN]"]"SPC(12)P\$SP                                                                    |
| •93 FORXL=1T01000:NEXT EC                                                              | C(5)P\$:RETURN NE                                                                                             |
| •94 PRINT"[HOME][DOWN][6" "]PRESS FIRE BU                                              | •119 PRINT"[HOME][11"[DOWN]"]"SPC(10)P\$:P                                                                    |
| TTON TO BEGIN DC                                                                       | OKEV+16,20:SP=29:CD=2:RETURN CP                                                                               |
| •95 IF(PEEK(56320)AND16)=OTHENPOKEV+21,O:<br>PRINT"[CLEAR]":FORI=1T0500:NEXT:RETURN FI | •120 END IC                                                                                                   |
| •96 GOTO95 PK                                                                          | *121 POKE52,48:POKE56,48:CLR:POKE56334,PE<br>EK(56334)AND254:POKE1,PEEK(1)AND251 CI                           |
| •97 V=53248:X=0:Y=123:POKEV,X:POKEV+1,Y:L                                              | •122 FORI=0T0511:POKE12288+I,PEEK(I+53248                                                                     |
| =1:LE=1:SC=0:LI=2:A=1:DO=1:J=0:U=3 JF                                                  | ):NEXT:POKE1,PEEK(1)OR4 CB                                                                                    |
| •98 B=0:H=0:C=255:SP=13 DL                                                             | •123 POKE56334, PEEK (56334) OR1 PD                                                                           |
| •99 P\$="[4" "][DOWN][4"[LEFT]"][4" "][DOW                                             | •124 POKE53272, (PEEK(53272) AND240)+12:POK                                                                   |
| N][4"[LEFT]"][4" "][UP] AN                                                             | E53270,216 JD                                                                                                 |
| •100 D\$(1)="[s F][DOWN][LEFT] [DOWN][LEFT                                             | •125 FORI=OTO47:READQ:VU=VU+Q:POKE12808+I                                                                     |
| ] [DOWN][LEFT] [DOWN][LEFT] ":D\$(2)="[s                                               | ,Q:NEXT:IFVU<>3518THENGOTO156 ED                                                                              |
| E][DOWN][LEFT][s F][DOWN][LEFT] [DOWN][L                                               | •126 Q=0:FORI=255T0250STEP-1:FORJ=0T062:R                                                                     |
| EFT] [DOWN][LEFT] ":D\$(3)="[s E][DOWN][L                                              | EADQ:POKEI*64+J,Q:FV=FV+Q:NEXT:NEXT DA                                                                        |
| EFT][s E][DOWN][LEFT][s F][DOWN][LEFT] [                                               | •127 IFFV<>17595THENGOTO157 FG                                                                                |
| DOWN][LEFT] PN -101 D\$(4)="[s E][DOWN][LEFT][s E][DOWN][                              | *128 V=53248:POKEV+4,25:POKEV+5,97:POKEV+<br>16,20:POKEV+40,5:POKEV+41,15 FM                                  |
| LEFT][s E][DOWN][LEFT][s F][DOWN][LEFT]                                                | •129 POKEV+42,2:POKEV+43,7:POKEV+6,36:POK                                                                     |
| ":D\$(5)="[s E][DOWN][LEFT][s E][DOWN][LE                                              | EV+7,172:POKEV+8,20:POKEV+9,117 DC                                                                            |
| FT][s E][DOWN][LEFT][s E][DOWN][LEFT][s                                                | •130 POKEV+23,0:POKEV+29,9:POKE2040,255:P                                                                     |
| F] AJ                                                                                  | OKE2041,253:POKE2042,252:POKE2043,251 AP                                                                      |
| •102 H\$="[RED][9" "]H A N G E R[3" "]1 4 HN                                           | •131 POKE2044,250:GOTO6 BG                                                                                    |
| ·103 S=54272:FORI=STOS+23:POKEI,O:NEXT:PO                                              | ·132 DATA170,149,149,149,149,149,149,128 JF                                                                   |
| KES+24,15:RETURN NF                                                                    | ·133 DATA170,84,84,84,84,84,84,6 KG                                                                           |
| •104 W\$="[c 4][s A][s B][s A][s B][s A][s                                             | •134 DATAO,O,O,O,O,O,O,O                                                                                      |
| B[s A][s B][s A][s B][s A][s B][s A][s                                                 | ·135 DATA16,56,16,120,88,72,120,48 LF                                                                         |
| B][s A][s B][s A][s B][s A][s B][s A][s                                                | ·136 DATA66,66,66,66,66,66 EO                                                                                 |
| B][s A][s B][s A][s B][s A][s B][s A][s                                                | ·137 DATA66,66,66,66,66,66,126 HM                                                                             |
| B][s A][s B][s A][s B][s A][s B][s A][s<br>B][s A][s B]                                | ·138 DATAO, 20, 0, 0, 30, 0, 0, 56, 0, 0, 56, 0, 0, 30, 0, 0, 12, 0, 0, 30, 0, 0, 55, 0, 0, 119, 0, 0, 115 NJ |
| ·105 W1\$="[c 4][s B][s A][s B][s A][s B][                                             | ·139 DATAO,O,62,O,O,4,O,O,10,O,O,4,O,O,O,                                                                     |
| s A][s B][s A][s B][s A][s B][s A][s B][                                               | 0,0,0,0,0,0,0,0,0,0,0,0,0,0,0,0,0                                                                             |
| s A][s B][s A][s B][s A][s B][s A][s B][                                               | •140 DATAO,0 BC                                                                                               |
| s A][s B][s A][s B][s A][s B][s A][s B][                                               | •141 DATAO, 10,0,0,30,0,0,56,0,0,56,0,0,30                                                                    |
| s A][s B][s A][s B][s A][s B][s A][s B][                                               | ,0,0,12,0,0,30,0,0,55,0,0,111,0,0,119 HM                                                                      |
| s A][s B][s A] BL                                                                      | ·142 DATAO,0,62,0,0,8,0,0,20,0,0,8,0,0,0,                                                                     |
| ·106 PRINT"[CLEAR][3"[DOWN]"]"W\$;W1\$;W\$"[                                           | 0,0,0,0,0,0,0,0,0,0,0,0,0,0,0,0,0                                                                             |
| 5"[DOWN]"]";W\$;W1\$;W\$;W1\$;W\$;W1\$;W\$;W1\$ BN                                     | ·143 DATAO LH                                                                                                 |

| ·144 DATAO,O,O,O,O,O,O,O,O,O,O,O,O,O,O,O,O,O,O    |     |
|---------------------------------------------------|-----|
| 0,0,0,0,0,0,0,0,0,0,0,17,17,16,42,170             | AE  |
| ·145 DATA170,4,68,0,0,0,0,0,0,0,0,0,0,0,0,0       | *** |
| ,0,0,0,0,0,0,0,0,0,0,0,0,0,0,0                    | JN  |
| ·146 DATAO,O,O,O,20,O,O,8,O,O,8,O,O,8,O,O         | AT  |
| ,8,0,0,8,0,0,20,0,0,34                            | AL  |
| 147 DATAO, 7, 255, 224, 15, 255, 240, 15, 0, 240, | VI  |
| 14,0,112,14,0,112,14,0,112,14,0                   | KL  |
| ·148 DATA112,7,0,224,3,129,192,0,0,0,0,0,         | KC  |
| 0,0,0,0                                           | NC  |
| ·149 DATAO,O,O,O,O,O,O,O,O,O,O,O,O,O,O,O,O,O,O    | KH  |
| 150 DATA127, 255, 254, 255, 255, 255, 146, 73, 3  |     |
| 7,255,255,255,255                                 | ED  |
| ·151 DATA255,255,192,127,255,213,127,255          | EC  |
| ·152 DATA215,127,255,209,124,33,192,124,3         |     |
| 3,255,252,169,255,252,33                          | EO  |
| ·153 DATAO, 24,0,0,60,0,0,126,0,0,255,0,1,        |     |
| 231,128,3,195,192,3,195,192,3,231,192             | ML  |
| ·154 DATA3,255,192,3,255,192,3,36,192,3,3         |     |
| 6,192,3,32,192,3,32,192,3,60,192,3,60             | JL  |
| ·155 DATA192,3,255,192,3,255,192,0,60,0,1         |     |
| ,255,128,7,255,224                                | ND  |
| •156 PRINT"[CLEAR]ERROR IN DATA STATEMENT         | T D |
| S [RED]132-137": END                              | LP  |
| •157 PRINT"[CLEAR]ERROR IN DATA STATEMENT         | KF  |
| S [RED]138-"                                      | ΛГ  |
|                                                   |     |
| CATACAMBC                                         |     |

# CATACOMBS FROM PAGE 89

| • 10 REM *****************                    | DD  |
|-----------------------------------------------|-----|
| • 20 REM * CATACOMBS V1.0 *                   | HA  |
| * 30 REM * BY CLEVE BLAKEMORE *               | HG  |
| • 40 REM ***************                      | DD  |
| •50 POKE53281,.:POKE53280,.:PRINT"[CLEAR]     | -   |
| [6"[DOWN]"]"TAB(14)CHR\$(8)CHR\$(142)"[BLU    |     |
| E][RVSON] CATACOMBS "                         | СВ  |
| •60 PRINTTAB(6)"[3"[DOWN]"][RVSON][c 4] P     | CD  |
|                                               | TD  |
| LEASE WAIT[3"."]LOADING DATA! ":GOSUB840      | IP  |
| •70 POKE53272,30:POKE53265,PEEK(53265)OR6     |     |
| 4                                             | KG  |
| •80 PRINT"[HOME][13"[DOWN]"]"TAB(15)"SKUL     |     |
| L #[DOWN]":PRINTTAB(15)"WIZARD \$[DOWN]"      | KO  |
| •90 PRINTTAB(15)"BAT[4" "]%[DOWN]":PRINTT     |     |
| AB(15)"SPIRIT &[DOWN]":PRINTTAB(15)"SNAK      |     |
| E '[DOWN]"                                    | JM  |
| •100 B=49152:E=53151:V=53248:S=1024:X=10:     |     |
| Y=5:MX=.:MY=.:R=80:SR=40:M=32                 | KC  |
| ·110 L=.:EX=239:JY=56321:S0=54272:DEF FNA     |     |
| (B)=Y*SR+X+S:DEF FNB(B)=PEEK(TY*SR+TX+S)      | .ID |
| •120 DEF FNX(B)= $(X-3)*8+28+((X>31)*255)$ :D | UD  |
| EFFNE(B)=(X>31)*-1:DEFFNY(X)=Y*8+35           | KD  |
| •130 DEF FNJ(X)=15-(PEEK(JY)AND15):DEF FN     | KD  |
| TIOU DEE FRU(A)=IO-(FEER(JI)ANDIO):DEE FR     |     |

|                                                                                              | IJ         |
|----------------------------------------------------------------------------------------------|------------|
| •140 DEF FNCX(B)= $CX(D)+(CX(D)$                                                             |            |
|                                                                                              | LL         |
| •150 DEF FNCY(B)=CY(D)+(CY(D) $\langle$ MY+Y)*-1+(C                                          |            |
|                                                                                              | CF         |
| •160 DEF FNK(Q)=PEEK(FNC(.))=M(L)                                                            | BD         |
| •170 DEFFNCH(B)=(FNB(.)=M+8)*-1+(FNB(.)=M                                                    |            |
| +9)*-2+(FNB(.)=M+13)*-3                                                                      | EB         |
|                                                                                              | MG         |
| •190 DEF FNM(X)=(B+CX(D)+(CY(D)*R)):DEF F                                                    |            |
| NW(X)=PEEK(FNM(.))<>M:GOSUB640                                                               | EL         |
| •200 POKEV+27,1:POKEV+39,7:POKEV+23,1:POK                                                    |            |
| EV+29,1:POKEV,FNX(.):POKEV+1,FNY(.)                                                          | BA         |
| •210 POKE2040,15:POKEV+21,1:POKEV+34,1:PO                                                    |            |
|                                                                                              | EH         |
| •220 FORD=SOTOSO+24:POKED,.:NEXT:POKESO,2                                                    |            |
|                                                                                              | GE         |
|                                                                                              | CN         |
|                                                                                              | JA         |
|                                                                                              | EM         |
| •260 TX=MX+X(J):TY=MY+Y(J):IFTX<00RTX>410                                                    |            |
|                                                                                              | IO         |
| •270 POKESO+4,33:MX=TX:MY=TY                                                                 | DM         |
| ·280 SYS828,MX,MY:POKEFNA(.),.                                                               | LM         |
| •290 POKESO+4,.:J=FNJ(.):TX=X+X(J):TY=Y+Y                                                    |            |
| (J):IFFNK(.)THEN440                                                                          | KB         |
|                                                                                              | DF         |
|                                                                                              | CP         |
|                                                                                              | NB         |
|                                                                                              | CE         |
|                                                                                              | IA         |
| •350 POKESO+4,129:IFX<>TXORY<>TYTHENPOKEF                                                    |            |
|                                                                                              | ED         |
| •360 X=TX:Y=TY:POKEFNA(.),.:POKEV+16,FNE(                                                    |            |
|                                                                                              | EF         |
|                                                                                              | HE         |
|                                                                                              | CJ         |
|                                                                                              | BJ         |
| · 400 POKEFNM(.), M:TX=CX(D):TY=CY(D):CX(D)                                                  | <b>D</b> E |
|                                                                                              | DE         |
|                                                                                              | CP         |
|                                                                                              | CF         |
|                                                                                              | CG         |
| -440 GOSUB610:PRINT"[WHITE][RVSON][LEFT]C                                                    | EO         |
|                                                                                              | EO         |
| <ul><li>450 POKEV+21,.:POKEV+33,.</li><li>460 PRINT"[CLEAR]"TAB(13)"[RVSON][3"[DOW</li></ul> | KA         |
| N]"] GOLD = ";G:PRINT"[4"[DOWN]"][7"[RIG                                                     |            |
|                                                                                              | rp.        |
| 주었다면 하다는 그 그는 사람들이 되었다면 하고 있다면 나는 이 아이들이 들어야 하는데 아이들이 아이들이 아이를 하는데 하다는데 아이들이 살아서 나를 보고 있다.   | FP         |
|                                                                                              | JP         |
|                                                                                              | HD<br>BP   |
| •500 POKEV+24,21:POKEV+17,PEEK(V+17)AND19                                                    | Dr         |
|                                                                                              | MN         |
| •510 GOSUB610:PRINT"[RVSON]G 50":G=G+50:G                                                    | . 114      |
| ACTION COS DEPOSITOR                                                                         | OA         |
| AHOY! 121                                                                                    |            |

| •520 GOSUB610:PRINT"[RVSON] KEY ":K=1:G=G        |     | K(1)OR4:POKE56334,PEEK(56334)OR1               | JE  |
|--------------------------------------------------|-----|------------------------------------------------|-----|
| +100:GOSUB620:RETURN                             | NH  | ·860 READA:IFA=-1THEN890                       | MP  |
| •530 GOSUB610:POKEV+33,2:GOSUB620:POKEV+3        |     | •870 FORX=.TO7:READD:POKE14336+A*8+X,D:NE      |     |
| 3,.:G=G-(G>49)*-50:RETURN                        | CM  | XT:GOTO860                                     | BC  |
| •540 POKEV+21,.:L=L+1:IFL=10THEN450              | NE  | ·880 REM ML SCROLL ROUTINE                     | BE  |
| •550 K=.:PRINT"[CLEAR][6"[DOWN]"]"TAB(4)"        |     | •890 DIMX(10),Y(10),CX(2),CY(2),M(9),L(9)      | -   |
| [RVSON] PREPARE FOR THE NEXT LEVEL!!"            | JG  | :FORA=.TO10:READX(A),Y(A):NEXT                 | AP  |
| •560 PRINT"[3"[DOWN]"]"TAB(4)"[RVSON] DE         |     | •900 FORA=828T0914: READB: POKEA, B: NEXT: FOR |     |
| SCENDING DOWN TO LEVEL"; L+1; "[LEFT][3" "       |     | A=.T063:POKE15*64+A,255:NEXT                   | BL  |
| ][DOWN]"                                         | FP  | •910 FORA=.TO9:READL(A):NEXT:FORA=.TO9:RE      |     |
| •570 POKESO+4,17:FORD=100TO.STEP-1::FORX=        |     | ADM(A):NEXT:FORX=916T0951:READA:POKEX,A        | GA  |
| .TO50: NEXT: POKESO+1, D: NEXT: POKESO+1, 27     | GD  | •920 NEXT: RETURN                              | EJ  |
| •580 POKESO+4,.:G=G+25:PRINTTAB(14)"[RVSO        |     | •930 DATA 169,,133,251,133,253,169,208,13      | 20  |
| N] GOLD = ";G;                                   | GI  | 3,252,169,56,133,254,162,8                     | GN  |
| •590 GOSUB640:MX=.:MY=.:X=10:Y=5:D=.:POKE        |     | ·940 DATA 160,,177,251,145,253,136,208,24      |     |
| V,FNX(.):POKEV+1,FNY(.)                          | IG  | 9,230,252,230,254,202,208,240,96               | IC  |
| •600 POKEV+16, FNE(.): POKEV+21, 1: GOTO280      | НО  | ·950 DATA000,152,152,190,217,024,060,036,      |     |
| •610 POKEFNC(.), M:POKEV+21,.:POKE781, Y:PO      |     | 195                                            | FG  |
| KE782, X-1: POKE783, .: SYS65520: RETURN         | IH  | ·960 DATA035,126,153,153,153,126,066,090,      |     |
| •620 POKESO+4,17:FORQ=.TO500:NEXT:POKEV+2        |     | 126                                            | OJ  |
| 1,1:POKESO+4,.:RETURN                            | BM  | •970 DATA036,024,126,024,126,153,060,126,      |     |
|                                                  | AF  | 126                                            | NE  |
| •640 SYS916:POKEV+33,(L<5)*-15:FORQ=192TO        |     | ·980 DATA037,000,036,126,219,129,066,000,      |     |
| 204STEP4:POKE648,Q:PRINT"[BLACK][CLEAR]"         |     | 000                                            | JA  |
| :FORD=1TO3                                       | OL  | •990 DATA038,031,021,021,014,028,156,248,      |     |
| ·650 FORX=.TO7:IF(2[UPARROW]XANDL(L))THEN        |     | 112                                            | OK  |
| PRINT"[RVSON][11"+"][RVSOFF][13" "]";SPC         |     | ·1000 DATA039,060,066,002,028,032,024,004      |     |
| (40);                                            | IM  | ,008                                           | MJ  |
| •660 PRINT" [RVSON][3"+"][RVSOFF][8" "][         |     | ·1010 DATA040,000,000,255,129,255,153,129      |     |
| RVSON][3"+"][RVSOFF]";                           | HF  | ,255                                           | AP  |
| •670 NEXT: NEXT: POKE648, 4: POKE53283, L        |     | ·1020 DATA041,062,034,062,008,008,056,008      |     |
| +2:FORA=BTOB+R:POKEA,42+64*3:NEXT                | NC  | ,056                                           | LO  |
| •680 FORA=E-RTOE+1:POKEA,42+64*3:NEXT:FOR        |     | ·1030 DATA042,255,129,189,165,165,189,129      |     |
|                                                  | PC  |                                                | BA  |
|                                                  | EC  | •1040 DATA043,249,249,000,159,159,000,249      |     |
| •700 A=RND(1)*60+8:Q=RND(1)*40+5:IFPEEK(B        |     |                                                | OB  |
|                                                  | HA  | •1050 DATA045,000,000,000,000,016,000,000      |     |
|                                                  | IH  |                                                | JA  |
|                                                  | IP  | ·1060 DATA047,129,066,036,024,024,036,066      |     |
| •730 A=RND(1)*70+5:Q=RND(1)*40+5:IFPEEK(B        |     |                                                | BF  |
|                                                  | LF  | •1070 DATAO,0,0,-1,0,1,0,0,-1,0,-1,-1,-1,      |     |
|                                                  | NO  |                                                | GJ  |
|                                                  | IP  | •1080 DATA 32,155,183,138,24,105,0,133,4,      |     |
| •760 A=RND(1)*70+5:Q=RND(1)*40+5:IFPEEK(B        |     |                                                | PE  |
|                                                  | LE  | ·1090 DATA 0,240,16,165,4,24,105,80,133,4      |     |
|                                                  | AF  |                                                | JC  |
| •780 A=RND(1)*70+5:Q=RND(1)*40+5:IFPEEK(B        |     | ·1100 DATA 169,0,133,2,169,4,133,3,162,24      |     |
|                                                  | LG  |                                                | LL  |
|                                                  | BK  | ·1110 DATA 165,2,24,105,40,133,2,165,3,10      | DD. |
|                                                  | HP  |                                                | DP  |
| *810 A=RND(1)*70+5:Q=RND(1)*40+5:IFPEEK(B        |     | ·1120 DATA 4,165,5,105,0,133,5,202,16,218      | III |
|                                                  | LA  |                                                | HF  |
| *820 CX(D)=INT(A):CY(D)=INT(Q):NEXT:RETUR        |     | ·1130 DATA 201,223,178,245,251,199,143,12      | MT  |
|                                                  | HD  |                                                | MJ  |
|                                                  | AO  |                                                | KN  |
| *840 FORX=1T033:READA:POKE680+X, A:NEXT:PO       | OP. | *1150 DATA 169,0,133,251,169,192,133,252,      | EII |
|                                                  | CE  |                                                | FH  |
| •850 POKE1, PEEK(1) AND 251: SYS 681: POKE1, PEE |     | ·1160 DATA 192,201,208,247,24,169,200,101      |     |

C6

F8

A8

AB

A6

CC

91

4C

1A A7

9160:

9168:

B9

DO

4C

CF

F5

30

F3

20

08

A6

73

20

4C

00 09

47

EF

8D

06

00

9330:

9338:

9340:

34 03

00 41

41

06

60

90

89

02

93

02

00 00 09

00 00 09

nn

4C

(11)

00 06

9348: 00 00 11 00 00 00 00 08 61 9518: 94 DO 03 4C 9D 95 E8 EO 0.9 9520: OE DO F3 00 9350: 00 00 81 00 00 00 08 09 E2 A2 DD EC 94 F4 9358: 04 01 41 00 02 (1)() ()() 09 A 9 9528: DO 03 4C 94 95 E8 EO 46 OA 9360: 09 00 41 00 08 00 08 9530: DO F3 C9 52 DO 03 4C 114 BE **B**5 E6 9368: 00 11 00 00 00 9538: 95 C9 4F DO 03 4C 95 08 (11) 09 84 7C 19 9370: 02 01 21 00 00 00 09 04 A1 9540: C9 20 FO 15 C9 56 DO 03 24 9378: 04 00 11 00 00 00 03 03 93 9548: 4C A 6 96 C9 40 FO 13 0.9 A9 21 00 00 (1)() 3 E 9550: 54 03 4C 9380: 05 03 4C 48 DO 65 95 4C 08 14 35 9558: AF 03 9388: B2 A9 00 8D 03 20 06 DO C8 CC 3B FO 03 4C 1 C 9390: E2 20 00 E2 8A AC 34 03 E4 9560: 12 95 A9 00 60 **C8** B1 BO 3D 36 93 C8 20 20 9568: 20 74 95 OA 9398: 99 84 BO 06 OA OA 8D 34 72 93AO: E2 20 00 E2 A4 BO 84 99 FF 9570: 03 4C 59 95 38 E9 30 C9 CA 79 93A8: 36 93 C8 84 BO 20 06 E2 9578: OA BO DB 60 C8 B1 BO 20 BA 20 00 E2 A4 BO 8A 99 36 9580: 74 95 85 C2 OA 93B0: 63 18 65 C2 1 D 93B8: 93 C8 84 BO 20 06 E2 9588: OA 18 65 C2 20 73 OA OA 8D 35 A 9 9590: 03 9300: 00 E2 A4 BO 8A 99 36 93 E6 4C 59 95 BD D4 94 8D 83 93C8: C8 84 BO 20 06 E2 20 00 EF 9598: 36 03 4C 59 95 86 02 A5 3B 93D0: 36 E2 A4 BO 8A 99 93 C8 BF 95A0: 02 DA 18 6 D 35 03 AA BD D2 BO 20 06 93D8: 84 E 2 20 E3 95A8: F4 93 85 FD AE BB E8 BD F4 93 A1 93E0: 20 8A AD 20 F7 **B7** A4 BO 5E 95B0: 85 BC 4C BB 95 A9 00 85 BF 93E8: A 5 14 99 36 93 95B8: BB 34 C8 A 5 15 89 85 BC AE 03 BD 36 90 93F0: 36 93 99 60 01 C3 01 FA 75 9500: 93 DA DA DA DA 85 24 E8 OF 93F8: 01 00 01 2 D 01 51 01 66 ED 95C8: BD 36 93 18 65 24 85 02 79 9400: 01 91 01 DD 01 FA 95DO: 8A A5 01 1 C 84 48 02 AE FC 94 9 D 29 01 9408: 01 3E 01 51 7 B 01 A9 CO 95D8: 00 D4 68 AA E8 BD 36 93 31 9410: 03 86 03 F4 95EO: OA 02 18 02 5 A 08 DA DA DA 85 24 E8 BD 59 9418: 02 02 CC 23 95E8: 93 A3 03 03 BB 71 36 18 65 24 85 02 84 66 9420: 03 F4 02 38 02 95FO: 48 7 D 02 A3 77 A5 02 AE FD 94 9 D 00 BF 9428: 02 F6 03 53 07 E9 95F8: D4 68 AA E8 BD 36 OC 07 7 B 93 85 D6 9430: 04 30 04 B4 05 47 05 98 9600: 02 8A 48 07 A5 02 AE FB 94 BB 9438: 06 47 07 77 07 E9 04 70 69 9608: 9D 00 D4 68 AA E8 BD 36 6A A7 9440: 04 FB 05 47 05 ED 06 2 D 9610: 93 85 02 8A 48 A5 02 AE 54 9 D 9448: OE 18 OF D2 08 2B 9618: F9 94 00 D4 61 09 68 68 AA E8 15 8 A 9450: OA 8F OB 30 OC 8F 9620: BD 36 93 85 02 OE EF BE 48 A5 A7 9458: OF D2 08 E1 09 F7 8F 9628: 02 AE FA 94 9D OA BE 00 D4 68 43 9460: OB DA 4E 1C **B3** 9630: AA A5 AE F7 94 OD 31 1F A 5 BC 9 D (11) 16 9468: 10 C3 12 D1 15 1F 16 60 CA 9638: D4 A5 BB AE F8 94 9 D 1111 48 9470: 19 9640: D4 AD 36 1E 1D DF 1F A5 11 C3 3E 03 AA EO (1)() FO 78 9478: 13 15 17 33 9648: 09 CA A5 EF 1F **B**5 1 A 9C A2 C5 A2 FO FC BA 9480: 38 63 3F 4B 9650: DO F3 21 87 25 A2 17 AE FB 94 DE ()() D4 08 9488: 2 A 3E 2C C1 9658: 4C 32 3C 3 B BE 47 59 95 20 9 E B7 EO 1 E 119 9490: 3F 4B 23 86 27 DF 2A 3 E 34 9660: BO 03 4C 48 B2 86 02 A 2 86 9498: 2F 6B 35 39 70 C7 7 E 97 EF 9668: 09 A5 02 9 D D4 94 4 A 35 CA 94A0: 43 4 B 45 54 OF 7 D 59 83 32 9670: CA 9D D4 94 18 65 02 E.8 AA 94A8: 64 79 77 7C 7 E 97 47 OC E3 9678: 9D D4 94 4 A CA CA 9 D D4 D1 94BO: 4F BF 54 7 D 5E D6 6 A 73 9680: 94 E8 A5 02 4 A 85 EO 58 A4 02 8F FD 94B8: E1 2E 86 1E 9688: 01 DE 8A 96 88 1D DO 60 20 AD 20 12 94CO: A8 FA B3 06 C8 F3 EE F8 C2 9690: F7 B7 A5 15 FO 03 4C 48 83 94C8: FD 2E 8E 18 9F 7 E A8 FA 5D 9698: B2 A 5 14 C9 10 90 03 4 C BE D4 94DO: BD AC E6 06 04 OB 08 14 96AO: 48 B2 8D D4 18 60 C8 B1 F0 3C 94D8: 17 OF 2 D 1 E 5A 42 64 41 96A8: BO 20 74 95 C9 04 BO OA OC 94E0: 43 44 45 46 47 C1 C2 C3 83 96B0: C9 (11) FO 06 20 BD 96 4C. 32 94E8: C4 C5 C6 C7 D3 53 C9 49 3C 96B8: 59 95 4C 48 B2 C9 03 FO AC 94F0: D1 51 C8 48 D7 57 EA OE 4D 9600: 27 C9 02 FO 1E A 2 00 8E F3 11 12 94F8: OF 10 13 14 EA 20 6 D 96C8: F7 94 E8 8E F8 94 E8 8E D1 9500: 9E AD 20 A3 B6 A6 22 A4 34 96DO: F9 94 E8 8E FA 94 E8 8E DD 9508: 23 86 BO 84 3B B1 8D 03 64 96D8: FB 94 E8 8E FC 94 E8 8E E9 9510: AO OO B1 BO A2 72 OO DD DE 96E0: FD 94 60 A2 07 4C C7 96 28

96E8: A2 OE 4C C7 96 20 9E B7 BA 98B8: AD 28 97 8D 11 98 AD 29 34 EO 28 10 20 98CO: 97 8D 12 98 4C E7 98 A 9 07 37 8E 26 97 AD 96F0: 98C8: CA 8D OD 98 26 97 8E 28 C9 AD 8D BF 00 E2 E0 19 10 2 D 96F8: 27 1 B E2 EO 28 23 D6 98DO: OF 98 AD 97 8 D 10 98 9700: 97 20 00 10 28 97 8D 12 55 20 19 52 98D8: AD 98 AD 29 9708: 8E 27 97 (1)() E2 EO 29 9710: 10 19 8E 29 97 AE 27 97 F5 98E0: 97 8D 11 98 4C E7 98 AC 20 F4 EC 26 97 90 0E AE 29 97 DO 98E8: 10 98 98 88 CC OF A3 9718: 6 A 9720: EC 28 97 90 06 60 00 27 EA 98F0: 98 10 F7 60 AE 11 98 20 9728: OA 14 OO 4C 48 B2 20 9E 4 C 98F8: FO E9 20 24 EA B1 D1 48 CE 20 20 9730: B7 8E 7 E 97 AE 29 97 1C 9900: B1 F3 48 A9 91 D1 AD **C8** 90 9738: 41 97 CA EC 28 97 10 F7 9908: 21 DO 91 F3 20 OD 98 20 65 9740: 60 AC 27 97 20 FO E9 20 27 9910: FO E9 20 24 EA B1 2 B D1 80 9748: 24 EA AD 7E 97 91 D1 88 07 9918: 7E 97 B1 F3 8D 7F 97 68 EO FF 9750: CC 26 97 10 F5 60 20 9E 9920: 91 F3 68 91 D1 AD 7 E 97 35 20 45 9928: 48 AD 7F 97 98 15 9758: B7 8E 7F 97 AE 29 97 48 EC 12 28 10 F7 EO 9930: DO DA AD E8 97 9760: 69 97 CA EC 97 DO 03 68 46 20 9768: 60 AC 27 97 20 FO E9 4F 9938: 68 60 AE 11 98 20 FO E9 54 52 9940: 20 24 EA 68 68 57 9770: 24 EA AD 7F 97 91 F3 88 91 F3 91 9948: D1 60 4C 9778: CC 26 97 10 F5 60 20 OE 97 E2 FC 20 9E B7 1D 9950: E0 08 10 08 5F 9780: A2 00 20 06 E2 20 9E B7 A2 8 A DA 8D D2 00 14 9958: 99 4C 60 99 7 F 9788: 4C 8E 97 20 80 97 EO 4C 48 B2 00 9790: DO 05 A9 93 4C D2 FF A2 65 9960: AD 18 DO 29 FO OD 5F 99 17 9968: 8D 18 DO 60 20 9E EO 96 9798: 20 20 31 97 AE 21 DO 20 62 B7 9970: 04 10 E9 8A OA 97AO: 59 97 AD 26 97 8 D D6 97 F8 OA DA MA 21 9978: 8D 5F 99 97A8: AD 28 97 8D D7 60 A2 AD 18 29 OF CD 97 16 DO 9980: OD 5F 99 97BO: 00 20 06 E2 20 9E B7 4C 7C 8 D 18 DO A9 80 27 97B8: BD 97 20 AF 97 EO 00 DO 27 9988: EO OO FO O7 CA 18 69 04 B1 05 A9 13 4C 78 9990: 4C 88 99 8D 88 02 9700: D2 FF AE 28 60 20 97 97C8: 97 8E D7 97 AC 80 55 9998: 9E B7 8A 99 26 97 20 BA MA 26 1 E 97D0: D6 97 18 4C FO FF 00 94 99A0: C2 OA 26 C2 (11) OA 26 C2 85 CE 99A8: C1 20 00 7D 97D8: 20 9E B7 8E E7 97 A5 C3 18 65 C1 85 C1 5A 97E0: E2 8E E8 97 4C E9 97 04 A4 99BO: A5 C4 18 65 C2 85 C2 4C EF 97E8: 00 AD E7 97 FO 1 C C9 01 ED 99B8: E1 99 48 A9 00 85 C1 85 F2 97F0: DO 03 4C 13 C9 02 59 99CO: C2 98 DO AD 18 29 DO OE 4 A AA 46 97F8: 03 4C 33 98 C9 03 DO 03 B4 99C8: A9 80 85 C4 A9 00 85 C3 30 9800: 4C A7 98 C9 04 DO 7 A 99DO: EO OO FO OB A5 03 4C C4 18 69 99 9808: C7 98 4C 48 B2 CA 60 OO DA 99D8: 08 85 C4 CA 4C 99 68 15 DO 9810: 27 14 OA A9 C8 8 D OD 98 FA 99E0: 60 20 00 E2 8 A A8 84 02 FD 9818: AD 26 97 8D OF 98 AD 27 8 D 99E8: CO O8 30 O3 4C 48 B2 20 4C 8D 9820: 97 8D 10 98 28 97 E8 99F0: 00 E2 8A A4 02 91 AD C1 60 **B8** 9828: 29 12 99F8: 20 9E 11 98 AD 97 8D 98 78 B7 EO 08 30 OB 4C DF 50 98 A9 9830: 40 88 8D OD 98 CA 9A00: 48 B2 01 02 04 08 10 20 3 A 9838: AD 26 97 8D 10 98 AD 27 AE 9A08: 40 80 BD 02 9A 85 C1 AD 18 9840: 97 8D OF 98 28 AD 97 8D 08 9A10: 15 DO 48 A9 FF 38 E5 C1 C7 29 97 12 9848: 11 98 AD 8D 98 98 9A18: 85 C1 25 68 C1 8 D 15 DO 22 5D CA 9850: AE 12 98 20 98 EC 77 9A20: 60 20 9E B7 EO 30 03 08 13 9858: 98 10 F7 60 98 9A28: 4C 11 AC OF BE 48 B2 BD 02 9A 85 CI 11 9860: 20 FO E9 20 24 EA B1 D1 OE 9A30: 86 C2 21) 85 C4 20 FD AE BO F3 48 9868: 48 B1 A 9 20 91 D1 CB 9A38: 8A AD 20 F7 B7 15 C9 C4 A5 9870: 21 DO 91 F3 20 AD OD 98 5 B 9A40: 02 30 03 4C 48 B2 A5 14 76 9878: B1 D1 8 D 7 E 97 B1 F3 9D 00 8D D2 9A48: 48 A5 C2 OA AA 68 B3 9880: 7 F 97 68 91 F3 68 91 51 9A50: DO A5 15 OB D1 FO AD 10 DO 66 7 E 9888: AD 97 48 AD 7 F 97 48 A 1 9A58: 05 C1 8 D 10 DO 4C 71 9A E5 9890: CC 10 98 DO EO AD E8 97 E5 9A60: AD 10 48 A9 DO FF 38 E5 FE 9898: DO 03 68 68 60 AC OF 98 F1 9A68: C1 85 C1 68 25 C1 8D 5E 10 98A0: 68 91 F3 68 91 D1 60 A9 64 9A70: DO 20 00 E2 86 C3 A5 C2 F6 AD 8D OD 98 98A8: E8 26 97 8D BD 9A78: OA AA A5 C3 9 D 01 DO AD В3 98B0: OF 98 AD 27 97 8D 10 98 FA 9A80: 15 DO O5 C4 8D 15 DO 60 O4

9A88: 20 9E B7 E0 08 30 03 4C 67 9C58: 18 AD 16 DO 29 OF 8D 16 E0 9A90: 48 B2 86 C1 AD 18 DO 4A B4 9C60: DO AD 11 DO 29 9F 8 D 11 9A98: 4A 4A 4 A OA OA 85 C4 A5 7 B 9C68: DO A9 O4 8D 5F 99 4C 60 1A 9AAO: C4 18 69 83 85 C4 A9 F8 57 9070: 99 E0 01 DO 18 AD 11 DO 64 9AA8: 85 C3 20 00 E2 84 A4 C1 E5 9C78: 29 9F 8D 11 DO AD 16 DO 45 9ABO: 91 C3 20 (11) E2 84 29 OF CB 9C80: 09 10 8D 16 DO A9 04 8D 49 9AB8: A6 C1 9 D 27 DO A6 C1 9C88: 5F 99 4C BD DC 60 99 EO 02 DO 7B 9ACO: 9A 85 02 C3 20 00 E2 EO 8 A 9C90: 1A AD 16 DO 29 OF 8D 16 9AC8: 04 30 03 4C 48 B2 E0 28 (1) 9C98: DO AD 11 DO 29 9F 09 40 0B 9ADO: DO 1A A9 FF 38 E5 C3 85 CC 9CAO: 8D 11 DO A 9 04 8 D 5F 99 44 9AD8: C3 AD 1 D DO 25 C3 8D 1 D CB 9CA8: 4C 60 99 E0 03 DO 20 AD 71 9AEO: DO AD 17 DO 25 C3 8 D 17 D4 9CBO: 16 DO 29 OF 8D 16 DO AD F1 9AE8: DO 4C 38 9 B EO 01 DO 9CB8: 11 DO 29 1 A A6 9F 19 20 8 D 11 2 B 9AFO: AD 1D DO 05 C3 8D 1 D DO DO 9CCO: DO AD 18 DO 09 08 8D 18 DE 9AF8: A9 FF 38 E5 C3 85 C3 AD 7 B 9CC8: DO A9 00 8D 22 CO 60 AD C1 9B00: 17 DO 25 C3 8D 17 DO 4C 92 9CD0: 16 D0 09 10 8D 16 DO AD F2 38 9 B 9B08: EO 02 DO 1 A AD 17 6E 9CD8: 11 DO 29 9F 19 20 8D 11 4 B 9B10: DO 05 C3 8 D 17 DO A 9 FF **C8** 9CEO: DO AD 18 DO 19 08 8D 18 FE 9B18: 38 E5 C3 85 C3 AD 1D DO 9CE8: DO A9 FF DE 22 8 D CO 60 00 34 9B20: 25 C3 8 D 1 D DO 4C 38 9 B 9CFO: A9 A4 00 8 D EF 9C 20 82 B7 OF 9B28: AD 17 DO 05 C3 8D 17 DO FB 9CF8: CO 08 FO 03 4C 98 B7 AO F2 9B30: AD 1 D DO 05 C3 8 D 1 D DO 10 9D00: 00 B1 22 AA B9 2E 9 D EO E4 9B38: 20 00 E2 EO (11) DO 17 9D08: 30 FO OE A6 AA EO 31 FO 03 4C 89 9B40: C1 BD 9 A 02 85 C3 9D10: 98 B7 A9 FF 4F 18 6 D EF 9C 8D EF EF 9B48: 38 E5 C3 85 C3 AD 1 C DO OE 9D18: 9C C8 CO 08 DO E3 AD EF 98 25 9B50: C3 1C 8 D DO 60 A6 C1 7C 9D20: 9C 85 63 D9 A 9 ()() 85 62 A 2 9B58: BD 02 9A 85 C3 AD 1C DO 96 9D28: 90 38 20 49 60 80 40 BC 38 9D30: 20 10 08 04 9B60: 05 C3 8 D 1C DO 20 06 E2 AC 02 01 78 A9 91 20 9B68: 00 E2 8A 29 25 OF 8 D 9D38: 7F EO 8D OD DC A 9 01 8D 1A 81 9B70: DO 20 9D40: DO A9 06 E2 20 00 E2 8A D7 03 85 FB AD A4 9D 9B78: 29 OF 9D48: 8D 12 DO A9 18 8D 8D 26 DO 60 A5 15 50 11 DO E9 9B80: 48 A5 14 48 20 F7 **B7** A5 40 9D50: A9 31 8D A 2 9 D A9 EA 8D 1 B 9B88: 15 FO 03 4C 48 9D58: A3 9D B2 A5 14 92 A9 66 8 D 14 03 A 9 F7 9B90: C9 01 FO 07 C9 02 FO 13 23 9D60: 9D 8D 15 03 58 60 AD 19 23 9B98: 4C 48 9D68: DO 8D B2 AD 01 DC 29 1 F **B**3 19 DO 29 01 FO 2 B F6 9BAO: 49 1F 85 63 A 9 00 85 62 9D70: C6 FB 83 10 04 A 9 02 85 FB 74 9BA8: 4C B8 9B AD OO DC 29 1F 1C 9D78: A6 FB BD A7 9D 8D 21 DO 9 D 9BBO: 49 1F 85 63 A9 00 85 62 93 9D80: BD AA 9D 8D 11 DO BD AD 61 9BB8: 9D88: 9D 8D 16 68 85 14 68 85 15 A2 90 FO DO BD BO 9D 8D 34 48 9BC0: 38 20 49 BC 60 A5 15 82 9D90: 18 DO BD A4 9 D 8D 12 DO E9 9BC8: A5 14 48 20 F7 B7 A5 15 55 9D98: 8A FO 06 68 A8 68 AA 68 A6 9BDO: FO O3 4C 48 B2 A 5 14 C9 8F 9DAO: 40 4C 31 EA 31 B1 71 02 9F 9BD8: 08 30 03 4 C 48 B2 AA BD C3 9DA8: 07 06 5B 1 B 1 B 08 08 18 6F 9BEO: 02 9 A 85 C1 AD 1 E DO 25 86 9DBO: 14 16 14 20 9E B7 8E A6 9 A 9BE8: C1 DO 07 A9 00 85 4C 63 61 9DB8: 9D 20 (11) E2 8 E A 5 9 D 20 4 B 9BF0: F6 9 B A9 01 85 63 AD 1 F E3 9DCO: 00 E2 8 E A 4 9 D 20 00 E2 77 9BF8: DO 25 FO 07 C1 A 9 9DC8: 8E A9 02 18 6C 20 9 D 00 E2 8E A8 D8 9000: 65 63 85 63 A 9 00 85 62 43 9DD0: 9D 20 00 E2 8 E A 7 9 D 20 65 9008: 68 85 14 68 85 15 A 9 FF **B6** 9DD8: 00 E2 8 E AC 9D 20 00 E2 97 9010: 38 E5 C1 85 C1 AD 1 E DO D3 9DEO: 8E AB 9D 20 00 E2 8 E AA F4 9C18: 25 C1 8 D 1E DO AD 1F DO 19 9DE8: 9D 20 ()() E2 8E AF 9 D 20 85 25 9520: C1 8 D 1F DO A 2 90 38 EF 9DF0: 00 E2 8E AE 9D 20 00 E2 B1 9028: 20 49 BC 60 20 9 E B7 8 A AF 9DF8: 8E AD 9 D 20 00 E2 8 E B2 17 9030: 29 OF AA 8E 22 DO 20 (1) **B4** 9E00: 9 D 20 00 E 2 8E B1 9 D 20 9 E 9C38: E2 84 29 OF 23 AA 8E DO OB 9E08: 00 E2 8E BO 9D 4C 36 9 D E.7 9040: 20 00 E2 8A 29 OF AA 8E 3F 9E10: 20 9E B7 E0 08 30 03 4C EE 9C48: 24 DO 60 20 9E B7 EO 05 F9 9E18: 48 B2 EO 02 30 07 EO 04 12 9C50: 30 03 4C 48 B2 EO 00 DO 7C 9E20: 10 03 4C 48 B2 8A 0A 0A

```
OO FF OO FF OO FF
                                                                                00 FF
                    A9
                        00
                             85
                                 C1 85
                                         30
                                               9FE8:
        OA 85
               02
9E28:
            A 9
                             A 9
                                 80
                                     18
                                         F8
                                               9FFO:
                                                       (11)
                                                           FO
9E30:
        C3
                DO
                    85
                         C2
                                     29
9E38:
        65
            02
                85
                    C4
                         AD
                             OE
                                 DC
                                         AB
        FE
            8D
                OE
                    DC
                         A 5
                             01
                                 29
                                     FB
                                         83
9E40:
                                                     RMA-LINE
                                     C1
                                 B1
                                         85
        85
            01
                A 2
                    ()()
                         AG
                             (1)()
9E48:
                C8
                         F9
                             E6
                                 C2
                                     E6
                                         C9
        91
            C3
                    DO
9E50:
                                                          PAGE 78
9E58:
        C4
            E8
                EO
                    08
                         DO
                             FO
                                 A 5
                                     01
                                         57
                85
                             OE
                                 DC
                                     119
                                         95
9E60:
        09
            04
                    01
                         AD
            8 D
                OE
                    DC
                         60
                             A 9
                                 00
                                     A 2
                                         8 E
                                               •10 REM ***
                                                            PERMA-LINE ***
                                                                             BUCK CHILDRESS
9E68:
        01
                                         21
                                                 ***
                                                                                               OF
                    9 E
                             AD
                                 8C
                                     7 B
9E70:
        CO
            8 D
                7 A
                         AD
            8D
                         EE
                                 9E
                                     DO
                                         1 E
                                               ·20 REM *** P.O. BOX 13575 SALEM,
                                                                                      OR 9730
        9E
                (11)
                    AO
                             7 A
9E78:
            EE
                    9 E
                         EC
                             7 B
                                 9 E
                                     DO
                                         5A
                                               9 ***
                                                                                               DC
        F8
                7 B
9E80:
                    01
                                     20
                                               •30 PRINTCHR$(147)"LOADING AND CHECKING
9E88:
        FO
            60
                3F
                         (11)
                             (11)
                                 AD
                                         DA
                                     8 D
                                               ATA LINE: ": J=52000: L=110: C=11
                                                                                               BD
        8 A
            AD
                20
                    F7
                         B 7
                             A 5
                                 14
                                         DF
            9 E
                    15
                         8 D
                             8 B
                                 9E
                                     20
                                         54
                                               40 PRINTCHR$(19)TAB(31)L:PRINT:FORB=0TOC
9E98:
        8 A
                A 5
                                     9 E
            E 2
                    8C
                         9E
                                 8 B
                                         15
                                                :READA:IFA<OORA>255THEN60
                                                                                               KG
9EAO:
        (11)
                8E
                             AD
        FO
            13
                A 9
                    01
                         8D
                             8 B
                                 9 E
                                     AD
                                         BC
9EA8:
                                                  POKEJ+B, A: X=X+A: NEXTB: READA: IFA=XTHEN
                    1)4
                         C9
                                 30
                                     05
                                         4 D
        8A
            9E
                30
                             40
                                               70
                                                                                               BP
9EB0:
            3F
                8D
                         9E
                                 8C
                                     9E
                                          31
                                                                                               HL
9EB8:
        A 9
                    8 A
                             AD
                                               •60 PRINT"ERROR IN DATA LINE: "L:END
9ECO:
        10
            OB
                29
                    7 F
                         C9
                             48
                                 30
                                     05
                                         CB
                                               70 X=0:J=J+12:L=L+10:IFL<390THEN40</li>
                                                                                               AO
                8D
                     8C
                         9 E
                             AD
                                 8C
                                     9E
                                         CB
        A 9
            C7

    80 IFL=390THENC=12:GOTO40

                                                                                               GC
        29
            F8
                85
                    C1
                         A9
                             nn
                                 85
                                     C2
                                          2C
                                               •90 PRINT"THE DATA IS OK AND LOADED[3"."]
9EDO:
                                               ": PRINT
            C1
                18
                     2A
                         26
                             C2
                                 2A
                                     26
                                          BB
9ED8:
        A 5
                                                                                               GI
            2 A
                26
                         85
                             C3
                                          68
        C2
                     C2
                                 A5
                                     C2
9EEO:
                                               100 PRINT"SYS 52[3"0"] TO ACTIVATE[3"."]
            C4
                A5
9EE8:
        85
                    C3
                         2 A
                             26
                                 C2
                                     2A
                                         D9
                                                ": NEW
                                                                                               IK
            C2
                                 C3
9EFO:
        26
                18
                    65
                         C3
                             85
                                     A5
                                         OA
                                               ·110 DATA32,33,204,169,0,162,160,133,251,
                                     9E
9EF8:
        C2
            65
                C4
                    85
                         C4
                             AD
                                 8C
                                         119
                                               134,252,170,1700
                                                                                               ME
                             85
                                 C3
                                     A5
                                         60
        29
            07
                18
                    65
                         C3
9F00:
                                               ·120 DATA161, 251, 129, 251, 230, 251, 208, 248,
                    85
                         C4
                                 84
                                     9E
                                          57
        C4
            69
                (1)
                             AD
9F08:
                                                                                               IJ
                                                230, 252, 165, 252, 2628
        29
            F8
                18
                    65
                         C3
                             85
                                 C3
                                     AD
                                         6 A
9F10:
                                               ·130 DATA201, 192, 144, 240, 173, 3, 3, 201, 203,
9F18:
        8B
            9E
                65
                    C4
                         85
                             C4
                                 AD
                                     8 D
                                         F1
                                                                                               PO
                                                208,9,169,1746
9F20:
        9E
            18
                65
                    C3
                         85
                             C3
                                 AD
                                     8E
                                         85
                                               •140 DATA131,162,56,160,164,76,136,203,14
        9E
            65
                C4
                    85
                         C4
                             AD
                                 8 A
                                     9E
                                         12
9F28:
                                                2,126,169,169,1694
                                 38
                85
                                     E5
                                         76
        29
            07
                     C1
                         A 9
                             07
                                               •150 DATA76,162,156,160,203,141,108,164,1
                     38
                                 2A
                                          24
        C1
                A8
                         A 9
                             00
                                     CA
9F38:
            AA
                                                42,109,164,140,1725
                                                                                               EK
                                 20
                                         56
9F40:
        10
            FC
                85
                    C2
                         AO
                             (11)
                                     nn
                                               ·160 DATA110, 164, 162, 187, 160, 203, 141, 156,
9F48:
        E2
            EO
                01
                    DO
                         13
                             A 5
                                 01
                                     29
                                         CO
                                                164,142,157,164,1910
                                                                                               JG
        FE
            85
                    B1
                         C3
                             05
                                 C2
                                     91
9F50:
                01
                                          A4
                                               ·170 DATA140, 158, 164, 162, 167, 160, 203, 142
            A5
                             85
                    09
                         01
                                 01
9F58:
        C3
                01
                                     60
                                         B3
                                                                                               PN
                                               123, 168, 140, 124, 1851
                                 29
            (11)
                FO
                    13
                         A5
                             01
                                         14
        EO
                                               •180 DATA168,162,175,160,203,141,197,168,
9F68:
        85
            01
                B1
                    C3
                         45
                             C2
                                 91
                                     C3
                                         C1
                                                142,198,168,140,2022
                                                                                               NB
9F70:
        A 5
            01
                09
                    01
                         85
                             01
                                 60
                                     A 9
                                          B1
                                               •190 DATA199,168,169,147,162,36,160,203,1
9F78:
        FF
            38
                E5
                    C2
                         85
                             C2
                                 A 5
                                     01
                                         48
                                                41,2,3,140,1530
                                                                                               IJ
9F80:
        29
            FE
                85
                    01
                         B1
                             C3
                                 25
                                     C2
                                         8C
                                               ·200 DATA3,3,104,104,76,15,204,32,30,204,
9F88:
        91
            C3
                A 5
                    01
                         09
                             01
                                 85
                                     01
                                          15
                                                142,124,1041
            20
                15
                    FD
                         20
                             A3
                                 FD
                                     20
9F90:
        60
                                         06
                                               ·210 DATA204,76,131,164,173,124,204,208,3
9F98:
        18
            E5
                20
                    CC
                         FF
                             A 9
                                 00
                                     85
                                          B2
                                                ,76,113,164,1640
                                                                                               LP
9FAO:
        13
            20
                7 A
                    A 6
                         20
                             (11)
                                 90
                                     58
                                         FD
                                               ·220 DATA76,116,164,169,0,141,124,204,76,
9FA8:
        A 9
            80
                6C
                    111
                         03
                             20
                                 9E
                                     B7
                                          B8
                                                89,166,169,1494
            08
                30
                    03
9FBO:
        EO
                         4C
                             48
                                 B2
                                     BD
                                         D1
                                               ·230 DATAO, 141, 124, 204, 165, 95, 233, 1, 76, 20
                    C1
                         20
                                 E 2
9FB8:
        02
            9 A
                85
                             (11)
                                     EO
                                         80
                                                1,168,32,1440
                                                                                               LM
9FCO:
        00
            FO
                OB
                    AD
                         1 B
                             DO
                                 05
                                     C1
                                         1 D
                                               ·240 DATA107,169,165,122,166,123,141,121,
9FC8:
        8D
            1 B
                DO
                    4C
                         DD
                             9F
                                 A 9
                                     FF
                                         B5
                                                204,142,122,204,1786
        38
            E5
                C1
                    85
                         C1
                             AD
                                 1 B
                                         91
9FD0:
                                     DO
                                               ·250 DATA169, 255, 162, 1, 133, 122, 134, 123, 20
        25
            C1
                8D
                    1 B
                         DO
                             60
                                     84
9FD8:
                                 AD
                                         D1
                                                2,134,251,160,1846
            18
                69
                    80
                                 02
                                         5F
9FEO:
        02
                         8D
                             8A
                                     60
                                               ·260 DATA6, 32, 115, 0, 176, 20, 201, 48, 144, 16,
```

AHOY!

127

| 166,251,1175<br>•270 DATA208 6 201 48 240 230 133 251 136    | DF  |
|--------------------------------------------------------------|-----|
| •270 DATA208,6,201,48,240,239,133,251,136,240,32,76,1810     | НМ  |
| ·280 DATA213,203,192,2,176,12,165,251,201,54,144,6,1619      | CM  |
| ·290 DATA165,21,201,234,144,13,173,121,20                    |     |
| 4,174,122,204,1776 -300 DATA133,122,134,123,76,159,164,104,1 | IP  |
| 04,162,0,189,1470                                            | IL  |
| •310 DATA44,204,240,7,32,210,255,232,76,1 5,204,76,1595      | PH  |
| •320 DATA116,164,162,54,44,162,55,120,134,1,162,47,1221      | GM  |
| ·330 DATA134,0,88,96,17,84,72,69,32,77,65                    | Gri |
| ,88,822<br>•340 DATA73,77,85,77,32,76,73,78,69,32,78         | DL  |
| ,85,835                                                      | JE  |
| •350 DATA77,66,69,82,32,73,83,32,54,53,53,51,725             | AN  |
| ·360 DATA53,46,13,0,17,80,69,82,77,65,45,                    | DD  |
| 76,623<br>•370 DATA73,78,69,32,73,83,32,79,78,46,13          | PP  |
| ,0,656<br>•380 DATA17,80,69,82,77,65,45,76,73,78,69          | DJ  |
| ,32,763                                                      | НВ  |
| •390 DATA73,83,32,79,70,70,46,13,0,66,85,67,75,759           | KG  |
| ,,                                                           |     |

# DARK FORTRESS FROM PAGE 99

| •10 COLORO, 1: COLOR4, 1: FORX=OTO1: PRINTCHR\$ |       |
|-------------------------------------------------|-------|
| (27)CHR\$(88)CHR\$(147)CHR\$(142)CHR\$(11):C    |       |
| OLOR5,15:CHAR1,0,5                              | BE    |
| •20 PRINTTAB(4)" [c A][27"[s C]"][c S]          | OD    |
| •30 PRINTTAB(4)" [s B] D A R K F O R T          | 0.0   |
|                                                 | MK    |
| ·40 PRINTTAB(4)" [s B][4" "]BY CLEVE BLA        | . 110 |
| KEMORE[5" "][s B]                               | DH    |
| •50 PRINTTAB(4)" [s B][27" "][s B]              | EA    |
| •60 PRINTTAB(4)" [s B] [RVSON](C)1986 C         | הח    |
| .M.BLAKEMORE [RVSOFF] [SS][SS][S B]             | AL    |
| •70 PRINTTAB(4)" [s B][27" "][s B]              | EA    |
| •80 PRINTTAB(4)" [s B] DOUBLE SCREEN GA         | LA    |
|                                                 | CT    |
|                                                 | GI    |
| •90 PRINTTAB(4)" [s B] C128 REQUIRES 40         | TO    |
|                                                 | IG    |
| •100 PRINTTAB(4)" [s B]MONITORS AND TWO         | IID   |
|                                                 | HD    |
|                                                 | KG    |
| •120 PRINT"[6"[DOWN]"]"TAB(10)" PLEASE ST       |       |
|                                                 | OJ    |
| ·130 DIM A\$(69),L\$(29),O(29),D(29,6),BO(1     |       |
| 5),M(29),W(18)                                  | FN    |
| 128 AHOY!                                       |       |

| ·140 B=1:N=18:TS=1:L(1)=.:L(2)=L(1):H(1)=        |       |
|--------------------------------------------------|-------|
| 10:H(2)=H(1):S(1)=128:S(2)=S(1):T(1)=.:T         |       |
|                                                  |       |
| (2)=T(1):G(1)=200:G(2)=G(1):P=.:P(1)=1:P         |       |
| (2)=2:C(1)=21:C(2)=C(1):B(1)=.:B(2)=.            | EJ    |
| ·150 CD\$=CHR\$(17):CU\$=CHR\$(145):HI\$="[RVS   |       |
| ον ΙΙ ουφ-οιικφ(17): ουφ-οιικφ(143): πτφ= [κνδ   |       |
| ON]":OF\$="[RVSOFF]"                             | CL    |
| ·160 FORX=1TO51:READA\$(X):NEXT:FORX=0TO22       |       |
|                                                  |       |
| :READL\$(X):NEXT:READA\$:FORX=23TO29:L\$(X)      |       |
| =A\$:NEXT:FORX=OTO29:FORJ=1TO6:READD(X,J)        |       |
| :NEXTJ, X:FORX=0T014:BO(X)=2[UPARROW]X:NE        |       |
|                                                  |       |
| XT                                               | DJ    |
| •170 FORX=OTO29:READO(X):NEXT:FORX=OTO22:        |       |
| DEADM(V).NEVE                                    | OF    |
| READM(X): NEXT                                   | OE    |
| •180 TR=BO(0)+BO(1)+BO(6)+BO(8)+BO(13):PS        |       |
| =BO(8)-1                                         | VD    |
|                                                  | KD    |
| •190 PRINTCHR\$(147)CHR\$(14)CHR\$(27)CHR\$(8    |       |
| 8)CHR\$(147)CHR\$(14)CHR\$(11)                   | OI    |
|                                                  |       |
| • 200 REM MAINLOOP                               | PK    |
| •210 FORZ=1TO2                                   | IM    |
| •220 PRINT"[HOME][HOME]"CHR\$(7):CHAR1,6,2       |       |
| / DDTMMII DUCON   DIA DA DIA TOR CONTROL DIA TOR |       |
| 4:PRINT"[RVSON] [s P]LEASE WAIT [s P]LAY         |       |
| ER #":3-Z;                                       | AF    |
|                                                  |       |
| •230 PRINTCHR\$(27)CHR\$(88)CHR\$(14)CHR\$(11    |       |
| );:CHAR1,6,24:PRINT"[RVSON] [s Y]OUR [s          |       |
| T]URN [s P]LAYER #";Z;                           | EO    |
|                                                  | LO    |
| •240 CL=C(Z):L=L(Z):S=S(Z):G=G(Z):H=H(Z):        |       |
| P=P(Z):T=T(Z):TH=T(Z):H=H+.2                     | HD    |
| •250 GOSUB660                                    | CI    |
|                                                  | 100   |
| •260 B=1:N=18:TS=1:GOSUB480                      | BD    |
| •270 IFI<7THENGOSUB640:GOTO290                   | BK    |
| •280 ONI-6GOSUB810,840,890,960,1080,1150,        |       |
|                                                  | DO    |
| 1280,1390,1520,1670,1730,1860                    | DC    |
| •290 IF(M(CL)AND(BO(9)-1))THENBEGIN: ELSE3       |       |
| 80                                               | PG    |
| •300 Y=0:FORX=0T08:IFM(CL)ANDBO(X)THENY=X        |       |
|                                                  |       |
| +1:NEXT:ELSENEXT                                 | HH    |
| •310 I=M(CL)ANDBO(9)-1:IFYAND(TH>IOR(TH+T        |       |
| (3-P)>IANDCL=(3-P)))THENBEGIN:M(CL)=M(CL         |       |
|                                                  |       |
| )AND(BO(12)+BO(13)+BO(14)):PRINTA\$(42+Y)        |       |
| :" KILLED!":TH=0:H=H+Y:SLEEP6:GOSUB670           | HM    |
|                                                  | 111.1 |
| •320 I=INT(RND(1)*(Y*50)):G=G+I:PRINT"[s         |       |
| Y]OU FOUND"; I:PRINT"[s G]OLD PIECES!"           | OM    |
| •330 IFY=7THENO(CL)=O(CL)ORB(3-P):L=LORB(        |       |
|                                                  |       |
| Z):GOSUB780:PRINT"[s T]HE BAGWOMAN DROPP         |       |
| ED ALL HER CONTRABAND.":SLEEP5                   | BG    |
|                                                  | DK    |
|                                                  |       |
| •350 BEND                                        | BG    |
| •360 IFYANDY<8ANDRND(1)<.2+Y/10+((LANDBO(        |       |
| 1))*1)THENGOSUB780:PRINT"[s C][s R][s            |       |
|                                                  |       |
| U][s N][s C][s H]!![s S]TRUCK BY ";A\$(42        |       |
| +Y);"!":H=H-Y:IFY=7ANDLANDB(Z)=.THENB(Z)         |       |
| =B(Z)ORL:L=0                                     | TT    |
|                                                  | II    |
|                                                  | BG    |
| ·380 IFH<=OANDCLTHENBEGIN:PRINT"[s Y]OU H        |       |
| AVE to Dita Tita Elfa Dital Hill TROUGH          |       |
| AVE [s D][s I][s E][s D][3"."]":IF(M(CL)         |       |
| AND(BO(7)-1)THENPRINT"[s S][s L][s A][s          |       |
|                                                  |       |

| I][s N] BY THE "; A\$(42+Y);"!"                                                                                    | IO       | (27);CHR\$(81);:RETURN                                  | ВО   |
|----------------------------------------------------------------------------------------------------|----------|---------------------------------------------------------|------|
| ·390 CL=0:Y=0:SLEEP7:GOSUB670:BEND                                                                                 | DC       |                                                         | DG   |
| ·400 IFC(Z)<>CLTHENTH=0                                                                                            | PB       |                                                         | FD   |
| •410 $C(Z)=CL:L(Z)=L:S(Z)=S:G(Z)=G:H(Z)=H:$                                                                        |          | OI 7 REDIT III PRITICIPE                                | HB   |
| T(Z)=T:T(Z)=TH                                                                                                    | DD       | -820 GOSUB800:PRINT"[RVSON][s I][s N][s V               |      |
| •420 Y=0                                                                                                    | DK       | ][s E][s N][s T][s O][s R][s Y]":FORX=OT                |      |
| •430 NEXT                                                                                                    | IA       | 014:IF(BO(X)ANDL)THENPRINTA\$(19+X)                     | ED   |
| •440 TH=0:GOTO210                                                                                                  | NE       | •830 NEXT: PRINTCHR\$(13)" [RVSON][s G][s O             |      |
| ·450 REM ** MENU SUBROUTINE **                                                                                     | MH       | 110 2110 211111111111111111111111111111                 | BN   |
| ·460 REM RETURNS VALUE CHOSEN IN "I"                                                                               | EM       | •840 REM ATTACK                                         | FE   |
| •470 REM FIRE BUTTON TO CHOOSE                                                                                     | GE       | •850 GOSUB780: IF(M(CL)AND(BO(9)-1))=. THEN             |      |
| .480 WINDOWO,5,16,23,1                                                                                             | DP       | PRINT"[s N]OTHING HERE TO ATTACK!": RETUR               |      |
| •490 PRINTCHR\$(19);                                                                                               | FD       |                                                         | BB   |
| .500 FORI=BTON:PRINTTAB(TS);OF\$;A\$(I):NEX                                                                        |          | •860 IF(LANDBO(3)-1)=.THENPRINT"[s Y]OUR                |      |
| T                                                                                                    | CD       | BARE FISTS ARE INEFFECTIVE[3"."]": RETURN               | PA   |
| •510 PRINTCHR\$(19);:I=B                                                                                           | OG       | •870 PRINT"[s S]LASH!":IFRND(1)<.2+H/10TH               |      |
| •520 PRINTTAB(TS); HI\$; A\$(I)                                                                                    | BB       | ENTH=TH+(LAND(BO(0)+BO(2)))+H/5:PRINT"[s                |      |
| •530 A\$=""                                                                                                    | GL       | 1,00                                                    | OF   |
| •540 J=JOY(P):REM JOYSTICK PORT                                                                                    | GN       | 00 / 112101111                                          | IM   |
| •550 IFJAND128THENRETURN                                                                                           | GJ       |                                                         | LI   |
| •560 IFJ=5THENA\$=CD\$                                                                                             | CG       | -900 GOSUB780:IFO(CL)=.THENPRINT"[s N]OTH               |      |
| •570 IFJ=1THENA\$=CU\$                                                                                             | EJ       |                                                         | BN   |
| •580 IFA\$<>CD\$ANDA\$<>CU\$THEN530                                                                                | KN       | •910 I=.:FORX=OTO14:IF(LANDBO(X))THENI=I+               |      |
| •590 PRINTCU\$; TAB(TS); OF\$; A\$(I)                                                                              | CC       |                                                         | DL   |
| ·600 IFA\$=CD\$THENI=I+1:IFI>NTHEN510                                                                              | KJ       | •920 NEXT:IFI=>4THENPRINT"[s Y]OUR [s L]O               | 0.7  |
| •610 IFA\$=CU\$THENPRINTCU\$CU\$;:I=I-1:IFI <b< td=""><td></td><td>IID 20 100 IIBIT T TIBETON</td><td>CI</td></b<> |          | IID 20 100 IIBIT T TIBETON                              | CI   |
| THEN510                                                                                                    | DM       | •930 B=52:N=B:FORX=OTO14:IF(O(CL)ANDBO(X)               |      |
| •620 GOTO520                                                                                                    | CH       | )THENA\$(N)=A\$(19+X):W(N-52)=BO(X):N=N+1               | LF   |
| •630 REM MOVE                                                                                                    | ME       | •940 NEXT:A\$(N)="[s N]OTHING":W(N-52)=.:G              | 07   |
| •640 IFD(CL, I)THENCL=D(CL, I):GOSUB670:TH=                                                                        |          |                                                         | GL   |
| O: RETURN                                                                                                    | CE       | •950 IFLANDW(I)THENGOSUB780:PRINT"[s Y]OU               |      |
| •650 GOSUB780: PRINT"[s Y]OU CAN'T GO THAT                                                                         |          | ALREADY HAVE ONE, GREEDY!": RETURN: ELSEL=              |      |
| WAY!": RETURN                                                                                                    | EM       | (LORW(I)):O(CL)=O(CL)-W(I):GOSUB820:RETU                | O.T. |
| •660 REM LOCATION                                                                                                  | AO       | RN DROP                                                 | GJ   |
| •670 IF(LANDBO(7))=.ANDCL>5ANDCL<20AND(CL                                                                          |          | •960 REM DROP •970 IFL=.THENGOSUB780:PRINT"[s Y]OU ARE' | MC   |
| $\langle C(3-P)ORCL=C(3-P)AND(L(3-P)ANDBO(7)=0 \rangle$                                                            |          | NT CARRYING ANYTHING TO DROP!": RETURN                  | JC   |
| )THENGOSUB760:PRINT"[s Y]OU CAN'T SEE A                                                                            | NN       | •980 B=52:N=B:GOSUB820:FORX=OTO14:IF(LAND               | 30   |
| THING IN THIS DARKNESS!": RETURN                                                                                   |          | BO(X))THENA\$(N)=A\$(19+X):W(N-52)=BO(X):N              |      |
| •680 GOSUB760: PRINTHI\$; L\$(CL): PRINT"[s E]                                                                     |          | = N+1                                                   | BK   |
| [s X][s I][s T][s S]:";:FORX=1T06:IFD(CL                                                                           |          | •990 NEXT:A\$(N)="[s N]OTHING":W(N-52)=.:G              | DIC  |
| ,X)THENPRINTA\$(O+X);"[LEFT],";                                                                                    | JK<br>KI | OSUB480: I=I-52: IFO(CL) ANDW(I)THENGOSUB78             |      |
| *690 NEXT:PRINT"[LEFT].";                                                                                          |          | O:PRINT"[s Y]OU CAN'T DROP THAT HERE.":R                |      |
| •700 GOSUB800:PRINTHI\$;"[s Y]OU CAN NOW S EE [3"."]":FORX=0T014:IF(O(CL)ANDBO(X))T                                |          | ETURN: ELSEL=L-W(I):O(CL)=(O(CL)ORW(I)):G               |      |
| HENPRINTA\$(19+X)                                                                                                  | KP       | OSUB820                                                 | MK   |
| •710 NEXT                                                                                                    | IA       | •1000 GOSUB780                                          | CP   |
| •720 FORX=OTO8:IF(M(CL)ANDBO(X))THENPRINT                                                                          |          | ·1010 IFCL=20AND(M(CL)ANDBO(14))=.AND(O(C               |      |
| "[RVSON][3"*"] [s T]HERE IS A [3"*"] ";C                                                                           |          | L)AND(BO(3)+BO(4)+BO(5)))=BO(3)+BO(4)+BO                |      |
| HR\$(13);HI\$;A\$(43+X);" HERE!"                                                                                   | HD       | (5)THENPRINT"[s A]DVENTURER, YOU HAVE CON               |      |
| •730 NEXT: IFCL=C(3-P)THENPRINT: PRINTHI\$; A                                                                      |          | QUERED THE [s D][s A][s R][s K][SS] [s F                |      |
| \$(40+(3-P));" IS HERE! "                                                                                          | KE       | ][s 0][s R][s T][s R][s E][s S][s S]!!":                |      |
| •740 IFO(CL)=.AND(M(CL)AND(BO(9)-1))=OTHE                                                                          |          | ELSE RETURN                                             | PA   |
| NPRINT"[s N]OTHING[4"."]":RETURN:ELSE RE                                                                           |          | ·1020 SLEEP6:FORX=1T02:PRINTCHR\$(27);CHR\$             |      |
| TURN                                                                                                    | JH       | (88); CHR\$(19); CHR\$(19); : WINDOWO, 0, 39, 24,       |      |
| •750 REM WINDOW ONE                                                                                                | EP       | 1:CHAR1,0,5                                             | HI   |
| •760 WINDOWO,0,39,4,1:RETURN                                                                                       | LE       | •1030 PRINT"[RVSON][3"[RIGHT]"][8" "][s P               |      |
| •770 REM WINDOW ONE W/O CLEAR                                                                                      | IL       | ]LAYER #";Z;"[LEFT] [s W]INS [3"!"][8" "                |      |
| •780 WINDOWO, 0, 39, 4, 0: CHAR1, 0, 4: PRINTCHR\$                                                                 |          | ]"                                                      | CF   |
|                                                                                                    |          |                                                         |      |

| 16/6 PRIVALLE PROPERTY OF THE PROPERTY OF THE |     |                                             |       |
|----------------------------------------------------------------------------------------------------|-----|---------------------------------------------|-------|
| ·1040 PRINT"[RVSON][3"[DOWN]"][3"[RIGHT]"                                                                                                    | 1   | GOSUB670: RETURN                            | BH    |
| ][8" "][s C][s O][s N][s G][s R][s A][s                                                                                                    |     | •1250 CL=C(3-P):GOSUB760:GOSUB670:GOSUB78   | 3     |
| T][s U][s L][s A][s T][s I][s O][s N][s                                                                                                    |     | O:PRINT"[s T]HE VISION WAVERS FOR A MOME    |       |
| S][SS][4"!"][7" "]":PRINT"[3"[DOWN]"][R]                                                                                                    |     | NT.";:CL=C(P):SLEEP5:GOSUB760:RETURN        | FM    |
| GHT][RIGHT][s T]HE THREE GEMS ARE IN THE                                                                                                    | 3   | ·1260 IFCL=12THENPRINT"[s A] LUMP OF COPP   | , 111 |
| TROPHY CASE."                                                                                                    | DO  | ER TRANSMUTES INTO GOLD!":G=G+1000:GOSUB    |       |
| ·1050 PRINT"[DOWN][DOWN][RIGHT][RIGHT][s                                                                                                    |     | 820: RETURN                                 |       |
| I] HOPE YOU HAVE ENJOYED YOUR QUEST [3".                                                                                                    |     | ·1270 IFCL=.THENCL=21:H=10:GOSUB670:GOSUB   | IJ    |
| "]"                                                                                                    | EN  | 780: PRINT" [RVSON] [s Y]OU HAVE BEEN [s R  |       |
| •1060 PRINTTAB(15)"[s G][s 0][s 0][s D][s                                                                                                    |     | le Fle Cle Ule Die Die Die Die Gie m        |       |
| B][s Y][s E]."                                                                                                    | OD  | ][s E][s S][s U][s R][s R][s E][s C][s T    |       |
| ·1070 NEXT: FORX=0T050: PRINTCHR\$(7);:FORI=                                                                                                    |     | ][s E][s D]! [RVSOFF]";:RETURN:ELSE PRIN    |       |
| 1TO75:NEXTI, X:END                                                                                                    |     | T"[s S]PELL [s F]IZZLED!":RETURN            | DF    |
| ·1080 REM INCANT                                                                                                    | KC  | •1280 REM SPEAK                             | AP    |
| •1090 GOSUB780: IFCLANDCL<>15THENPRINT"[s                                                                                                    | EJ  | •1290 GOSUB780: IFCL>5ANDCL<19AND(LANDBO(7  |       |
| Y]OU'RE NOT IN THE RIGHT PLACE FOR AN[4"                                                                                                    |     | )=.)THENPRINT"'[s H] [s E] [s L] [s P] [    |       |
| "ITMCANTATION[3" "III DETURN                                                                                                    |     | 3"!"]'":GOTO1330                            | MN    |
| "]INCANTATION[3"."]":RETURN                                                                                                    | PP  | ·1300 IFCL=13THENPRINT"'[s H][s E][s L][s   | 3     |
| ·1100 IFCL=.ANDRND(1)<.05THENPRINT"[s Y]0                                                                                                    |     | L][s 0][3"."][s H]ELLO[3"."]HELLO[3"."]     |       |
| UR [s D]EITY HAS INTERCEDED FOR YOU.":SL                                                                                                    |     | '":GOTO1330                                 | JK    |
| EEP6:CL=21:H=10:GOSUB670:RETURN                                                                                                    | LJ  | ·1310 IFCL=.THENPRINT"'[s I]T'S HOPELESS'   |       |
| ·1110 IF(LANDBO(12))=.THENPRINT"[s S]PELL                                                                                                    |     | SAYS ONE OF THE SPIRITS.":GOTO1330          | JD    |
| FIZZLED.":RETURN                                                                                                    | PH  | ·1320 PRINT"'[s H]ELLO.'"                   | GI    |
| •1120 IFCL=15THENH=H+25:L=L-BO(12):X=(23+                                                                                                    |     | ·1330 IFM(CL)ANDBO(1)THENPRINT"[s M][s E]   |       |
| (RND(0)*7)):O(X)=O(X)+BO(12):IFC(3-P)=OT                                                                                                    |     | [s G][s U][s A][s R][s D][SS][s B][s R]     |       |
| HENC(3-P)=15                                                                                                    | GL  | [s I][s D][s G][s E][3"!"]"                 | FB    |
| •1130 IFCL=OTHENL=L-BO(12):X=(23+(RND(0)*                                                                                                    |     | ·1340 IFM(CL)ANDBO(5)THENPRINT"[s D][s I]   |       |
| 7)): $O(X)=O(X)+BO(12):CL=15:H=10:D(0,5)=1$                                                                                                    |     | [s E], [s K][s N][s A][s V][s E][4"!"]"     | ML    |
| 5                                                                                                    | NO  | ·1350 IFM(CL)ANDBO(6)THENPRINT"[s W]ELL,I   |       |
| ·1140 PRINT"[s T]HE RING GLOWS BRIGHTLY A                                                                                                    |     | T'S GOOD TO SEE A YOUNG PERSON WITH MANN    |       |
| ND VANISHES[3"."]":SLEEP5:GOSUB670:RETUR                                                                                                    |     | ERS!"                                       | CD    |
| N                                                                                                    | PJ  | ·1360 IFM(CL)ANDBO(7)THENPRINT"[s G]OD BL   |       |
| •1150 REM CAST SPELL                                                                                                    | DM  | ESS, YOUNG FRIEND. [s H] AVE YOU SEEN MY ST |       |
| ·1160 IFS=.THENGOSUB780:PRINT"[s S]ORRY[3                                                                                                    |     | AFF AROUND?[s I] AM SO SHORT, AND [s I] O   |       |
| "."][s Y]OUR [s M]AGIC IS ALL GONE.":RET                                                                                                    |     | FTEN USE IT TO EXTEND MY REACH[3"."]"       | DM    |
| URN                                                                                                    | PN  | ·1370 IFM(CL)ANDBO(8)THENPRINT"[s Y]OU'RE   |       |
| ·1170 B=52:N=B:FORX=OTO7:IF(BO(X)ANDS)THE                                                                                                    |     | WELCOME TO WHATEVER [s I] HAVE.[s B]UT[     |       |
| NA\$(N)=A\$(33+X):W(N-52)=X+1:N=N+1                                                                                                    | IB  |                                             | GP    |
| ·1180 NEXT: A\$(N)="[s N]0 [s S]PELL": W(N-5                                                                                                    |     | •1380 RETURN                                | IM    |
| 2)=.:GOSUB480:GOSUB780:IFW(I-52)THENS=S-                                                                                                    |     | •1390 REM LOCK/UNLOCK                       | LM    |
| BO(W(I-52)-1):ONW(I-52)GOSUB1200,1210,12                                                                                                    |     | •1400 GOSUB780                              | CP    |
| 20,1230,1240,1250,1260,1270                                                                                                    | BB  | ·1410 IFCL=9AND(LANDBO(9))THEND(CL,1)=XOR   |       |
| •1190 RETURN                                                                                                    | IM  | (D(CL,1),10):PRINT"[s C]LICK[4"."]";A\$(2   |       |
| ·1200 IFM(CL)ANDRND(1)>.9THENM(CL)=(M(CL)                                                                                                    | 1   | 8):SLEEP3:GOSUB670:RETURN                   | CK    |
| -(BO(9)-1)):PRINT"[s F]EAR [s S]PELL CAS                                                                                                    |     | ·1420 IFCL=18AND(LANDBO(10))THEND(CL,3)=X   | CK    |
| T[3"."][s B][s O][s O][3"!"]":RETURN:ELS                                                                                                    |     | OR(D(CL,3),19):PRINT"[s C]LICK[4"."]";A\$   |       |
| EPRINT"[s S]PELL FIZZLED[4"."]":RETURN                                                                                                    | AP  | (29):SLEEP3:GOSUB670:RETURN                 | AB    |
| ·1210 PRINT"[s H]EALING SPELL CAST[3"."]"                                                                                                    | nı  | •1430 IFCL=2AND(LANDBO(10))THEND(CL,6)=XO   | AD    |
| :H=H+10:RETURN                                                                                                    | KD  | R(D(CL,6),14):PRINT"[s C]LICK[4"."]";A\$(   |       |
| ·1220 TH=TH+100:PRINT"[s Z][s Z][s E][s E                                                                                                    |     | OOL OF EDDO COCKET (BC BERNELL)             | TC    |
| ][s 0][3"[s W]"]!![s M]AGIC [s M]ISSILE                                                                                                    |     |                                             | JC    |
| YOU TO MAKE A 11 TO MICHIGAN A P                                                                                                    | MF  | • 1440 IFCL=3AND(LANDBO(10))THEND(CL, 2)=XO |       |
| •1230 TH=TH+500:PRINT"[s Z][s A][s H][s O                                                                                                    | PIP | R(D(CL,2),6):PRINT"[s C]LICK[4"."]";A\$(2   |       |
| ][s R][4"[s F]"][3"!"][s F][s I][s R][s                                                                                                    |     |                                             | KA    |
| E][s B][s A][s L][s L][SS]FIRED!":RETURN                                                                                                    | DD  | •1450 IFCL=21AND(M(CL)ANDBO(13))=.THENPRI   |       |
| •1240 X=INT(RND(1)*22+1):IFX=100RX=140RX=                                                                                                    | LD  | NT"[s T]HE MACHINE DOOR IS OPEN.":SLEEP5    | D     |
| 19THEN1240: ELSEIFCL<>C(3-P)THENPRINT"[s                                                                                                    |     |                                             | BH    |
|                                                                                                    |     | •1460 IFCL=21AND(LANDBO(11))THENO(CL)=O(C   |       |
| N]O PLAYER HERE!": RETURN: ELSEC(3-P)=X:PR                                                                                                    |     | L)ORBO(4):M(CL)=M(CL)ANDBO(9)-1:PRINT"[s    |       |
| <pre>INT"[s W]HISSH![s T]RANSPORTED.":SLEEP5:</pre>                                                                                                    |     | C]LICK[3"."][s C]AHCHUNK![s L]OOK WHAT      |       |

| THE SOFTDRINK MAN LEFT BEHIND!":SLEEP5:G                                                | •1660 PRINT"[s N]O USE FOR"; A\$(18+I); "HER                                     |          |
|-----------------------------------------------------------------------------------------|----------------------------------------------------------------------------------|----------|
| OSUB670: RETURN GE                                                                      |                                                                                  | BP       |
| <ul><li>1470 IFCL=20AND(LANDBO(11))THENBEGIN:M(C</li></ul>                              |                                                                                  | AJ       |
| L)=XOR(M(CL),BO(14)):PRINT"[s C]LICK[4".                                                |                                                                                  | CP       |
| "]";A\$(30):SLEEP3                                                                      | •1690 IFCL=21THENPRINT"[s P]OP[3"."][s F]                                        |          |
| •1480 IF(M(CL)ANDBO(14))THENPRINT"[s T]RO                                               | IZZ[3"."][s A][s A]AAH[3"."][s W]HATTA R                                         |          |
| PHY CASE CLOSED[3"."]":ELSE PRINT"[s T]R                                                | EFRESHING BREAK FROM ALL THIS ADVENTURI                                          |          |
| OPHY CASE OPEN[3"."]" EM                                                                |                                                                                  | FA       |
| • 1490 RETURN IM                                                                        | •1700 IFCL=7THENPRINT"[s A][s A]AAH[3"."]                                        |          |
| •1500 BEND BG                                                                           | [s W]HATTA REFRESHING BREAK FROM[3" "]A                                          |          |
| •1510 IFCL=90RCL=180RCL=20RCL=30RCL=20ORC                                               |                                                                                  | KH       |
| L=21THENPRINT"[s Y]OU DON'T HAVE THE RIG<br>HT KEY."; CHR\$(13); "[s K]EEP [s L]OOKING! | •1710 IFCL=17THENPRINT"[s Y]UUCCH[s T]H AT STUFF MADE YOU SICK[3"!"]":H=H-5:RETU |          |
| ":RETURN:ELSE PRINT"[s U]NLOCK WHAT?!?":                                                | RN                                                                               | MM       |
| RETURN KK                                                                               | ·1720 PRINT"[s D]RINK WHAT?":RETURN                                              | CO       |
| •1520 REM USE                                                                           |                                                                                  | PJ       |
| •1530 IFL=.THENGOSUB780:PRINT"[s Y]OU ARE                                               | ·1740 IFCL<>22THENGOSUB780:PRINT"[s Y]OU'                                        | 10       |
| 'NT CARRYING ANYTHING TO USE!": RETURN CM                                               | RE NOT AT THE [s T][s R][s A][s D][s I][                                         |          |
| •1540 B=52:N=B:GOSUB820:FORX=OTO14:IF(LAN                                               | s N][s G][SS][s P][s O][s S][s T].":RETU                                         |          |
| DBO(X))THENA\$(N)=A\$(19+X):W(N-52)=X+1:N=                                              | RN                                                                               | OD       |
| N+1                                                                                     | •1750 A\$(52)="[s B][s U][s Y] [s E][s Q][                                       |          |
| •1550 NEXT:A\$(N)="[s N]OTHING":W(N-52)=.:                                              | s U][s I][s P][s M][s E][s N][s T]":A\$(5                                        |          |
| GOSUB480: I=I-52: I=W(I): IFI=. THENRETURN GJ                                           | 3)="[s B][s U][s Y][SS][s M][s A][s G][s                                         |          |
| •1560 GOSUB780:IFCL=13ANDI=3AND(M(CL)ANDB                                               | I][s C]":A\$(54)="[s N][s O][SS][s P][s                                          |          |
| O(12))THENPRINT"[s Y]OU HOOKED A BAG OF                                                 | U][s R][s C][s H][s A][s S][s E]":B=52:N                                         |          |
| GOLD IN THE GRATE !":G=G+1500:M(CL)=M(CL                                                | =54:GOSUB480:ONI-51GOSUB1760,1810:RETURN                                         |          |
| )-BO(12):RETURN CM                                                                      | •1760 I=.:FORX=OTO14:IF(LANDBO(X))THENI=I                                        |          |
| •1570 IFCL=13ANDI=3AND(M(CL)ANDBO(12))=.T                                               | +1                                                                               | DL       |
| HENPRINT"[s T]HE GRATE IS EMPTY[3"."]":R                                                | •1770 NEXT:IFI=>4THENGOSUB780:PRINT"[s Y]                                        | A T      |
| ETURN LO •1580 IFCL=12ANDI=14AND(M(CL)ANDBO(13))TH                                      | OUR [s L]OAD IS TOO HEAVY!":RETURN  •1780 B=52:N=B:FORX=OTO14:IF(TRANDBO(X))T    | AJ       |
| ENM(CL)=M(CL)-(BO(12)+BO(13)):O(CL)=O(CL                                                |                                                                                  | KH       |
| )+BO(9):PRINT"[s Y]OU DUG UP A BAG OF GO                                                | 1790 NEXT: A\$(N)="[s N]OTHING": W(N-52)=.:                                      | KII      |
| LD!":G=G+500:RETURN NO                                                                  | GOSUB480: I=I-52                                                                 | GL       |
| •1590 IFCL=11ANDI=7THENCL=12:PRINT"[s Y]O                                               | •1800 IFG<(I+1)*200THENGOSUB780:PRINT"[s                                         | OL       |
| U CLIMBED DOWN THE ROPE TO THE BOTTOM OF                                                | Y OU DON'T HAVE ENOUGH GOLD.[s S]ORRY!":                                         |          |
| THE SHAFT, AND PULLED IT DOWN AFTER[3" "                                                | RETURN: ELSEL=(LORW(I)): $G=G-((I+1)*200):G$                                     |          |
| ]YOU[3"."]":RETURN BH                                                                   |                                                                                  | JC       |
| •1600 IFCL=14ANDI=4AND(M(CL)ANDBO(13))THE                                               | •1810 B=52:N=B:FORX=OTO7:IF(PSANDBO(X))TH                                        |          |
| NBEGIN: PRINT"[s T]HE"; A\$(22); "CUT A NEAT                                            |                                                                                  | KD       |
| HOLE IN THE[6" "]MIRROR.[s Y]OU FOUND A                                                 | •1820 NEXT:A\$(N)="[s N]OTHING":W(N-52)=.:                                       |          |
| BAG OF GOLD.":G=G+1500 KE                                                               | GOSUB480:I=I-52                                                                  | GL       |
| •1610 O(CL)=O(CL)ORBO(11):M(CL)=M(CL)-BO(                                               | •1830 IFG<(I+1)*100THENGOSUB780:PRINT"[s                                         |          |
| 12)-BO(13):RETURN:BEND LB                                                               | Y OU DON'T HAVE ENOUGH GOLD.[s S]ORRY!":                                         |          |
| •1620 IFCL=14ANDI=4AND(M(CL)ANDBO(13))=.T                                               | RETURN: ELSES=(SORW(I)):G=G-((I+1)*100):G                                        | 2222     |
| HENPRINT"[s T]HE MIRROR ALREADY HAS A HO<br>LE CUT IN IT.[s S]OMEBODY WAS HERE BEFOR    | OSUB820: RETURN                                                                  | GM       |
| E YOU[3"."]":RETURN GC                                                                  | •1840 :                                                                          | DI       |
| •1630 IFCL=17ANDI=9AND(M(CL)ANDBO(12))THE                                               | •1850 REM READ •1860 IFCL=21THENBEGIN:WINDOWO,0,39,24,1                          | LJ<br>BM |
| NPRINT"[s Y]OU FOUND A CACHE OF GOLD IN                                                 | •1800 PRINTTAB(10)"[RVSON] [s D][s A][s R                                        |          |
| THE OYSTER!":M(CL)=M(CL)-B0(12)-B0(13):0                                                | ][s K][SS][s F][s O][s R][s T][s R][s E]                                         |          |
| (CL)=O(CL)+BO(5):G=G+1500:RETURN NI                                                     | [s S][s S][SS]"                                                                  | AP       |
| •1640 IFCL=17ANDI=9AND(M(CL)ANDBO(12))=.T                                               | ·1880 PRINT" [s H]ELLO![s W]ELCOME TO [s                                         | •••      |
| HENPRINT"[s T]HE [s O]YSTER SHELL HAS AL                                                | D]ARK [s F]ORTRESS![s T]HIS IS AN EXCITI                                         |          |
| READY BEEN PRIED OPEN[4"."]": RETURN NI                                                 | NG TWO PLAYER, DOUBLE SCREEN[4" "][s A][s                                        |          |
| ·1650 IFCL=17ANDI=1THENPRINT"[s T]HE [s 0                                               | D][s V][s E][s N][s T][s U][s R][s E] G                                          |          |
| ]YSTER SQUIRTED WATER IN YOUR FACE!":RET                                                | AME, BY [s C]LEVE [s B]LAKEMORE, [6" "]ESP                                       |          |
| URN DC                                                                                  | ECIALLY FOR [s A][s H][s O][s Y]!                                                | GB       |

| •1890 PRINT"[s T]HE OBJECT OF THE GAME IS                                                                                                    |      |  |
|----------------------------------------------------------------------------------------------------|------|--|
| TO AQQUIRE THE THREE PRECIOUS GEMS HIDD                                                                                                    |      |  |
| EN INSIDE THE [s F]ORTRESS AND RETURN T                                                                                                    |      |  |
| HEM TO THE TROPHY CASE DOWNSTAIRS BEFOR                                                                                                    |      |  |
| E YOUR"                                                                                                    | BG   |  |
|                                                                                                    | DG   |  |
| •1900 PRINT"OPPONENT.[s Y]OU WILL ENCOUNT                                                                                                    |      |  |
| ER FRIENDS AND FOES, SECRET CAVERNS AND A                                                                                                    |      |  |
| WESOME MAGIC[3" "]INSIDE THE [s D][s A][                                                                                                    |      |  |
| s R][s K][SS][s F][s O][s R][s T][s R][s                                                                                                    |      |  |
| E][s S][s S].[s R]EMEMBER YOUR OPPONEN                                                                                                    |      |  |
| T IS ALSO STRUGGLING"                                                                                                    | AN   |  |
| ·1910 PRINT"AGAINST YOU, BUT YOU MAY HAVE                                                                                                    | **** |  |
| TO[9" "]COOPORATE OR EVEN TEAM UP IN ORD                                                                                                    |      |  |
|                                                                                                    | FF   |  |
|                                                                                                    | гг   |  |
| ·1920 PRINT"[s B]E COURAGEOUS, USE YOUR HE                                                                                                    |      |  |
| AD, AND NEVER[3" "]GIVE UP.[s G]OOD LUCK                                                                                                    |      |  |
| TO BOTH OF YOU, AND MAY THE BEST MAN WIN!                                                                                                    |      |  |
| [s I] OPERATE THE TRADING BOOTH NEXT DOO                                                                                                    |      |  |
| R,AND [s I]"                                                                                                    | CL   |  |
| •1930 PRINT"SELL [s A]DVENTURER'S SUPPLIE                                                                                                    |      |  |
| S, AS WELL AS AN OCCASIONAL BIT OF MAGIC.                                                                                                    |      |  |
| [s D]ROP IN WHEN[3" "]YOU GET SOME GOLD.                                                                                                    |      |  |
| in a pluot the mitted of the country of the country | GI   |  |
| -10/G DRINTTAD/1GNUEDUCONI [- CITEUE [-                                                                                                    | GI   |  |
| •1940 PRINTTAB(10)"[RVSON] [s C]LEVE [s                                                                                                    | NI T |  |
| B]LAKEMORE ":SLEEP15                                                                                                    | NJ   |  |
| •1950 RETURN                                                                                                    | IM   |  |
| •1960 BEND                                                                                                    | BG   |  |
| •1970 GOSUB780:IFCL=9THENPRINT"[RVSON] [s                                                                                                    |      |  |
| R][s E][s Q][s U][s I][s E][s S][s C][s                                                                                                    |      |  |
| A][s T][SS][s I][s N][SS][s P][s A][s C                                                                                                    |      |  |
| ][s E] ":RETURN                                                                                                    | DP   |  |
| ·1980 IFCL=.THENPRINT"[RVSON][s A][s B]                                                                                                    | -    |  |
| [s A][s N][s D][s O][s N][SS][s A][s L][                                                                                                    |      |  |
| s L] [s H][s O][s P][s E],[s Y][s E][SS]                                                                                                    |      |  |
|                                                                                                    |      |  |
| [s W][s H][s O][SS][s E][s N][s T][s E][                                                                                                    | ON   |  |
| s R][SS][s H][s E][s R][s E]":RETURN                                                                                                    | GN   |  |
| •1990 IFCL=19THENPRINT"[s T]HERE IS SOME                                                                                                    |      |  |
| GRAFFITI HERE ON THE WALL- [s C][s H][s                                                                                                    |      |  |
| E][s C][s K][SS][s T][s H][s E][SS][s S]                                                                                                    |      |  |
| $[s \ 0][s \ D][s \ A] [s \ M][s \ A][s \ C][s \ H][s \ I$                                                                                                    |      |  |
|                                                                                                    | KB   |  |
| •2000 IFCL=14THENPRINT"[s M]IRROR, MIRROR                                                                                                    |      |  |
| ON THE WALL[3"."]": RETURN                                                                                                    | ID   |  |
| •2010 IFCL=3THENPRINT"[RVSON] * [s N][s O                                                                                                    |      |  |
| ] [s T][s R][s E][s S][s P][s A][s S][s                                                                                                    |      |  |
| S][s I][s N][s G]! * ":RETURN                                                                                                    | FC   |  |
| •2020 IFCL=8THENPRINT"HETAY RISONERSAY AV                                                                                                    | 10   |  |
| PHAY AAV PODETCAVIA! "TACCACELLAVDAVIA! !!                                                                                                    |      |  |
| EHAY AAY ECRETSAY[4" "]ASSAGEWAYPAY[3"."                                                                                                    | DI   |  |
|                                                                                                    | BL   |  |
| •2030 IFCL=20THENPRINT"[RVSON] [s U][s N]                                                                                                    |      |  |
| [s L][s 0][s C][s K][SS][s C][s A][s S][                                                                                                    |      |  |
| s E][SS][s W][s I][s T][s H][SS][s S][s                                                                                                    |      |  |
| I][s L][s V][s E][s R][SS][s K][s E][s Y                                                                                                    |      |  |
|                                                                                                    | BA   |  |
| •2040 IFCL=22THENPRINT"[RVSON][s I][s F][                                                                                                    |      |  |
| SS][s Y][s 0][s U] [s G][s 0][s T][SS][s                                                                                                    |      |  |
| T][s H][s E][SS][s C][s A][s S][s H],[s                                                                                                    |      |  |
| W][s E] [s G][s O][s T] [s T][s H][s E]                                                                                                    |      |  |
|                                                                                                    |      |  |
| 122 AUOVI                                                                                                    |      |  |

|   | [SS][s S][s T][s A][s S][s H]![RVSOFF]":                                              |    |  |
|---|---------------------------------------------------------------------------------------|----|--|
|   | RETURN •2050 IFCL=15THENPRINT"[s Y]OU CAN'T UNDE                                      | AJ |  |
|   | RSTAND THE HIEROGLYPHS, BUT IF [s I] TOOK                                             |    |  |
| G | A WILD GUESS [s I] WOULD SAY[5" "]THERE                                               |    |  |
|   | WAS SOME REFERENCE TO A RING OF[3" "]PO<br>WER[3"."]":RETURN                          | LP |  |
|   | ·2060 PRINT"[s R]EAD [s W]HAT?!?":RETURN                                              | LF |  |
|   | •2070 DATA " [s N]ORTH "," [s S]OUTH ","                                              |    |  |
|   |                                                                                       |    |  |
| N | D]OWN "," [s I]NVENTORY " -2080 DATA " [s A]TTACK "," [s T]AKE ","                    | LA |  |
|   | [s D]ROP "." [s I]NCANT "." [s C]AST [s                                               |    |  |
| F | S]PELL "," [s S]PEAK "                                                                | JI |  |
|   | •2090 DATA "[s L]OCK/[s U]NLOCK "," [s U                                              |    |  |
|   | ]SE "," [s D]RINK "," [s T]RADE "," [s R                                              | DE |  |
|   | ·2100 DATA " [s S]WORD "." [s S]HIELD "."                                             | 25 |  |
| L | [s S]TAFF "," [s D]IAMOND "," [s E]MERA                                               |    |  |
|   | LD "," [s P]EARL "," [s R]OPE "," [s L]A                                              | NB |  |
|   | ·2110 DATA " [s C]ROWBAR "," [s C]OPPER [                                             | ND |  |
| Ι | s K]EY "," [s I]RON [s K]EY "," [s S]ILV                                              |    |  |
| т | ER [s K]EY "," [s G]OMAR'S [s R]ING ","[                                              | 00 |  |
| J | SS][s S]HOVEL " •2120 DATA"[s S]PELL OF [s F]EAR", "[s H]E                            | OG |  |
| 3 | ALING [s S]PELL","[s M]AGIC [s M]ISSILE"                                              |    |  |
|   | ,"[s F][s I][s R][s E][s B][s A][s L][s                                               |    |  |
|   | L]","[s T]RANSPORTATION","[s C]LAIRVOYAN CE","[s T]RANSMUTATION","[s R]ESURRECTIO     |    |  |
| 2 | N <sup>**</sup>                                                                       | JO |  |
|   | ·2130 DATA "[s P]LAYER #1", "[s P]LAYER #2                                            |    |  |
|   | "," [s G]IANT [s S]PIDER"," [s H]ORRID [s T]ROLL"," [s S]NARLING [s R]AT","[s E]      |    |  |
|   | VIL [s S]ORCERER"                                                                     | EF |  |
| 1 | ·2140 DATA "[s G]RIMACING[SS][s 0]RC"," [                                             |    |  |
|   | s B]LACK [s K]NIGHT"," [s O]LD [s B]AGWO MAN"," [s H]OODED [s M]ONK "," [s W]HITE     |    |  |
|   | [s R]ABBIT"                                                                           | CC |  |
|   | •2150 REM LOCATIONS                                                                   | IH |  |
| 3 | •2160 DATA"[s Y]OU ARE IN THE [s L]AND OF [s H]ADES.[s T]HERE IS NO WAY OUT.[s L]     |    |  |
| ) | OST [s A]DVENTURERS' SPIRITS ROAM ENDLES                                              |    |  |
|   |                                                                                       | LO |  |
|   | •2170 DATA"[s Y]OU'RE IN [s S]HADOW[s T]H<br>ORN [s W]OODS.[s T]HE BRUSH IS THICK AND |    |  |
|   | TANGLED, WITH PATHS GOING OFF IN VARIOUS                                              |    |  |
|   | DIRECTIONS."                                                                          | DI |  |
| , | •2180 DATA"[s Y]OU'RE BY THE [s R]ABBIT'S [s H]OME.[s A] GNARLED[3" "]HICKORY-STU     |    |  |
|   | MP DOOR IS SEALED IN THE SIDE OF A GRAVE                                              |    |  |
|   | LLY BURROW NESTLED IN SOME[3" "]BRAMBLES                                              | 10 |  |
| 1 | ." •2190 DATA"[s Y]OU'RE ON THE BRIDGE ACROS                                          | JP |  |
| • | S THE [s C]HASM. [s T]HE [s D]ARK [s F]                                               |    |  |
|   | ORTRESS TOWERS OVERHEAD, IT'S MASSIVE ST                                              |    |  |
|   | EEL PLATED DOORS SET WITH A[3" "]SOLID L OOKING LOCK."                                | OJ |  |
|   | OUNTIL HOOK.                                                                          | 00 |  |

| •2200 DATA"[s Y]OU'RE AT THE LOWER PLATEA  | ·2330 DATA"[s Y]OU'RE AT THE [s S]UBTER | RΔ  |
|--------------------------------------------|-----------------------------------------|-----|
| U OF THE [s C]HASM BEYOND THE WOODS.[s A   | NEAN [s C]REEK, A COLD AND SLUGGISH POO |     |
| SHEER CANYON WALL[3" "]IS ON THE OTHER     |                                         |     |
|                                            | EMERGING FROM A CRACK IN THE SOUTH WAI  |     |
| SIDE OF THE RIVER."                        |                                         |     |
| •2210 DATA"[s Y]OU'RE UPSTREAM OF [s S]HA  | THE WATER."                             | KP  |
| DOW[s T]HORN [s C]HASM, THE DEEP AND MIST  | •2340 DATA"[s Y]OU'RE IN THE [s T]ORTUR | ER  |
| Y GORGE THAT SURROUNDS THE [s D]ARK [s F   | 'S [s D]UNGEON.[s T]HERE IS AN EMPTY    | CE  |
| ORTRESS[3"."]"                             |                                         |     |
| ·2220 DATA"[s Y]OU'RE IN THE [s H]ALL OF   | •2350 DATA"[s Y]OU'RE IN THE [s P]RISON |     |
| [s R]ULERS, A LONG[5" "]MUSTY PASSAGE RUN  | 'S [s E]SCAPE [s T]UNNEL, A VAST ANTE   |     |
|                                            |                                         |     |
| NING [s E]-[s W], WITH EXITS IN MANY DIRE  | AMBER CONNECTING TO A[5" "]NORTHERN TU  |     |
| CTIONS."                                   |                                         | JM  |
| •2230 DATA"[s Y]OU'RE AT [s S]TATUE INTER  | •2360 DATA"[s Y]OU'RE IN THE [s T]ROPHY |     |
| SECTION, BY AN OLD BLUE GRANITE FOUNTAIN.  | s R]OOM.[s A] LARGE[7" "]GLASS CASE,IL  | LU  |
| [s C]LEAR WATER POURS FROM AN ORNATE STO   | MINATED WITH FLOURESCENT LIGHTS, SITS A | .GA |
| NE ANGEL'S UPHELD JAR INTO A MOTTLED BAS   | INST THE NORTH WALL."                   | FM  |
| IN."                                       | ·2370 DATA"[s Y]OU'RE IN THE [s A]DVENT | UR  |
| ·2240 DATA"[s Y]OU'RE IN [s L]IBRARY.[s A  | ER'S LOUNGE.[s T]HERE IS A [s C]OKE [s  |     |
| 1 MASSIVE, ANCIENT TOME RESTS OPEN ON A P  | ]ACHINE HERE, AND A SET OF[5" "]LAMINAT |     |
| EDESTAL NEARBY, [7" "] INSCRIBED WITH STRA | INSTRUCTIONS TAPED TO THE EAST WALL."   |     |
|                                            |                                         |     |
| NGE SCRIPT IN AN[5" "]UNKNOWN TONGUE[3".   | •2380 DATA"[s Y]OU'RE AT THE [s A]DVENT |     |
| "]" PI                                     |                                         |     |
| •2250 DATA"[s Y]OU'RE IN [s M]ONK'S [s R]  | IOUS LOOKING YOUNG MAN SITS[3" "]BEHIN  |     |
| ETREAT, A SECRET [s N]-[s S][3" "]TUNNEL   | A GLASS WINDOW IN A BOOTH HERE, WEARI   | NG  |
| SLANTING UPWARD, ENDING AT A LARGE GRANIT  | A NAMETAG-'[s C].[s M].[s B].'"         | FI  |
| E SLAB.[s T]HE SLAB HAS A MITRED[5" "]CR   | ·2390 DATA"[s Y]OU'RE DEEP IN THE [s S] | HA  |
| USTY COPPER PLATE ON IT."                  | DOW[s T]HORN [s H]EDGE[4" "][s M]AZE.[  | S   |
| ·2260 DATA"[s Y]OU'RE IN THE [s C]RYPT OF  | H]IGH WALLS OF THICK, THORNY BUSHES PA  |     |
| [s K]INGS, A COBWEBBY TOMB LITTERED WITH   | LLEL YOUR PATH.[s T]URNS AND TWISTS LE  |     |
| SKELETAL REMAINS, THE FINAL RESTING PLACE  | IN EVERY DIRECTION[3"."]"               | MB  |
| E OF THE GREAT WARRIOR [s K]ING [s G]OMA   | • 2400 REM DIRECTIONS                   | KH  |
|                                            |                                         | IM  |
| R."                                        |                                         |     |
| •2270 DATA"[s Y]OU'RE ABOVE THE [s S]HIFT  | •2420 DATAO, O, O, O, O                 | JC  |
| ING [s S]HAFT, A DEEP PIT THAT TWISTS OD   | •2430 DATA28,3,2,5,0,0                  | KH  |
| DLY AS IT GOES DOWN. [s I]T IS PERHAPS     | •2440 DATAO, 4, 0, 1, 0, 0              | IN  |
| 50-60 FEET TO THE MOSSY[3" "]FLOOR BELOW   | •2450 DATA1,0,4,5,5,0                   | KD  |
| ." H                                       |                                         | IA  |
| ·2280 DATA"[s Y]OU'RE IN THE [s C]OPPER [  | •2470 DATA1,0,3,1,0,3                   | LC  |
| s M]INES BENEATH THE [s F]ORTRESS.[s M]    | •2480 DATA3,7,8,6,0,0                   | LA  |
| OUNDS OF COPPER ORE PILINGS[3" "]SURROUN   | •2490 DATA6,11,0,6,0,0                  | MN  |
| D YOU, AND A DARK TRESTLED SHAFT LEADS E   | •2500 DATA6,0,9,6,0,0                   | LL  |
| AST[3"."]" A                               |                                         | JK  |
| ·2290 DATA"[s Y]OU'RE IN A [s L]IMESTONE   | •2520 DATAO, 9, 17, 0, 0, 0             | NG  |
| [s C]AVERN FILLED WITH ELEGANT STALACTIT   | •2530 DATA7,0,6,0,6,0                   | LF  |
|                                            |                                         | MP  |
| E SCULPTURE.[s T]HERE IS AN IRON GRATE     | •2540 DATAO, 0, 13, 0, 0, 0             |     |
| SET INTO THE FLOOR OVER A PIT FILLED WIT   | •2550 DATAO, 0, 15, 12, 0, 0            | AE  |
| H RUBBISH."                                |                                         | KH  |
| ·2300 DATA"[s Y]OU'RE IN THE [s R]ABBIT'S  | •2570 DATA16,0,0,13,0,0                 | PK  |
| [s B]URROW.[s T]HERE IS AN OAK TABLE A     | •2580 DATAO, 15, 18, 11, 0, 18          | FE  |
| ND A[SS]LARGE GLASS MIRROR ON THE SOUTH    | •2590 DATAO,O,O,10,O,                   | NG  |
| WALL.[s T]HERE IS SOMETHING[5" "]CARVED    | •2600 DATAO,O,O,O,16,O                  | NC  |
| ON THE WOOD TABLE."                        |                                         | KH  |
| ·2310 DATA"[s Y]OU'RE IN THE [s S]ORCERER  | ·2620 DATAO,0,0,0,21,0                  | MC  |
| 'S [s D]EN, A LARGE[4" "]CAVE STREWN WITH  | •2630 DATAO,0,0,22,0,20                 | PF  |
| HIEROGLYPHICS AND MAGIC PAINTINGS." M      |                                         | NH  |
| ·2320 DATA"[s Y]OU'RE IN A SLOPING [s E]-  | •2650 DATA 22,23,24,26,0,0              | KF  |
| [s W] PASSAGE THAT[4" "]WINDS BENEATH A    | •2660 DATA 0,0,24,25,24,0               | EA  |
| SHAFT IN THE CEILING."                     |                                         | DF  |
| Olini I In This obligation                 |                                         |     |
|                                            | AHOY!                                   | 133 |

| • 2680 DATA 0,25,0,26,26,0 • 2690 DATA 24,29,24,0,0,23 • 2700 DATA 26,28,29,1,0,0 • 2710 DATA 25,27,0,29,0,28 • 2720 REM OBJECTS • 2730 DATA 512,0,0,0,64,0,0,0,0,0,4100,0, 0,0,0,0,0,0,0,0,8,0,0,0,128,0,1024,0,128,0, 1024 • 2740 REM MONSTERS & FLAGS • 2750 DATA 0,1,0,2,0,0,32,0,64,128,32,0,1 2288,12288,12544,8,128,12288,4,16,16384, 12288,0  VORTEX  FROM PAGE 20  Starting address in hex: C7E0 SYS to start: 49152  Flankspeed required for entry! See page 111. | C1 B C0 8 1F 8 C8 C FC 6 FD 8 D0 A E6 F D0 9 B1 A 18 B 90 1 B3 F C6 A B9 F 10 E F9 F AE A 48 A | 5 B1 8A 56<br>5 B1 E6 D5<br>8 C8 C8 C6<br>9 40 85 C9<br>4 8B A4 81<br>A A5 8B F5<br>F A5 FF 23<br>8 60 84 2F<br>6 B0 B9 84<br>9 D0 C7 E1<br>0 E6 AF 12<br>9 D0 C7 91<br>F B9 30 E4<br>0 C7 65 97<br>6 AE D0 9A<br>0 C7 85 85<br>5 02 F0 2C<br>5 AF 0A F8 |
|----------------------------------------------------------------------------------------------------|------------------------------------------------------------------------------------------------|----------------------------------------------------------------------------------------------------|
| C1C8: 18 65 AF 85<br>C000: 4C DA C6 20 CC C3 A2 F2 34 C1D0: 07 AA A5 AE<br>C008: A0 00 C8 D0 FD E8 D0 F8 F2 C1D8: 65 8B A8 BD                                                                                                    | 8B A<br>4A 4<br>32 C                                                                           | A 4A 18 CD                                                                                                    |
| C010: A9 00 8D 08 D4 A9 51 8D AC C1E0: 91 FC 68 A8 C018: 0B D4 20 F0 C1 20 59 C4 09 C1E8: FF D0 94 A6 C020: 4C 56 C5 AD 8D 02 F0 DB 92 C1F0: A2 00 A0 01 C028: D0 F9 09 42 24 32 5A 62 51 C1F8: B8 90 01 C8 C030: 12 3A 80 40 20 10 08 04 79 C200: C8 AD 09 10                                                                                                    | 68 A.<br>8F A.<br>BD 00<br>C9 0                                                                | A CA EO 3F<br>4 8E 60 18<br>0 10 C9 CC<br>7 BO 01 8E                                                                                                    |
| C038: 02 01 02 03 29 05 50 07 C5 C208: A9 00 8D 41 C040: 78 07 A0 07 C9 05 F2 03 2C C210: F0 06 A0 00 C048: 9F 11 11 11 11 20 20 20 8C C218: E0 02 B0 07 C050: 20 20 20 20 20 20 20 51 C220: 10 D0 26 BD C058: 20 20 36 3E 3E 20 55 4F 52 2C C228: BD 30 10 C9                                                                                                    | 10 E.<br>98 91<br>49 01<br>40 10<br>0A 90                                                      | A CO 01 3D<br>D 40 10 2E<br>2 8D 40 2C<br>0 FO 21 47                                                                                                    |
| C060: 54 45 58 20 3C 3C 0D 11 09 C230: A2 BC F8 07 C068: 9E 20 20 20 20 20 46 0E C238: 88 A9 00 9D C070: 31 20 3D 20 4E 4F 56 49 5C C240: 9F 09 80 9D C078: 43 45 20 20 20 46 33 20 FA C248: C2 86 FF BC                                                                                                    | 29 03<br>30 10<br>F8 03<br>38 10                                                               | 3 FO O1 AD<br>O 98 29 OA<br>7 20 CE F5<br>O 98 FE 2E                                                                                                    |
| C088: 20 20 20 20 20 20 20 53 BC C258: 08 AA 20 A9 C090: 43 4F 52 45 3A 20 30 30 75 C260: C0 FF D0 EB C098: 30 30 30 30 20 20 4C 16 C268: 89 A9 00 85 C0A0: 45 56 45 4C 3A 20 30 31 89 C270: A8 A9 01 85                                                                                                    | C2 87<br>C2 A6<br>E8 E6<br>FE 85<br>FC B1                                                      | 6 FF 88 C6<br>0 08 D0 80<br>5 FF AA 50                                                                                                    |
| COBO: 00 00 09 09 09 09 0A 1C FA C280: BD 00 10 0A COB8: 00 00 09 17 09 17 0A 04 07 C288: 06 A5 FC 05                                                                                                    | 05 FI<br>99 00<br>FF 85<br>D0 06<br>90 D1                                                      | 0 D0 90 53<br>5 FF BD 79<br>6 FC E8 FF                                                                                                    |
| CODO: FF FF FF FF 06 10 0C 00 F2 C2A0: 8D 15 D0 A5 C0D8: FF FF FF FF 09 10 11 00 03 C2A8: 60 BD 50 10 C0E0: 09 15 11 05 09 19 0F 09 4F C2B0: 10 10 7D 20 C0E8: 09 1C 11 0C FF FF FF FF 2B C2B8: 90 03 FE 00                                                                                                    | FF 8I<br>30 10<br>10 9I<br>10 60<br>10 9I                                                      | D 10 D0 28<br>0 18 BD 3D<br>D 20 10 4C<br>0 38 BD B1                                                                                                    |
| COF8: A8 AA 91 FC C8 DO FB E8 59 C2C8: BO 03 DE 00 C100: E6 FD E0 20 DO F4 86 FD 30 C2D0: 07 29 1F A8 C108: A2 00 8A 86 FF A8 84 FE E7 C2D8: 18 10 B9 10 C110: B9 A8 C0 85 BO B9 A9 CO 8D C2E0: 58 10 B9 FO C118: 85 B1 30 36 18 8A 65 B1 6F C2E8: 10 B9 30 C8                                                                                                    | 10 60<br>B9 D0<br>C8 49<br>C7 44<br>9D 50                                                      | O BD F8 82<br>O C7 9D B8<br>O 80 9D FA<br>A 9D 10 B3                                                                                                    |

C2F8: 03 9D 00 10 E8 E0 80 D0 C4 C4C8: FO AD O1 10 E9 O7 4A 4A FD C4D0: A8 B1 AE C9 40 90 2A A5 44 C300: F2 AA E9 08 9 D 60 10 E8 86 C9 07 B0 24 A9 (11) 8D 65 90 F6 A9 93 20 D2 A8 C4D8: AF C308: E0 08 C4E0: 81 03 8D 41 10 84 BO 20 99 21 A9 ED C310: FF A 9 (11) 8 D DO OB EO A4 BO A5 8E 25 AB BB C318: 8D 20 DO A 2 00 BD 3A CO F1 C4E8: 97 C320: 85 FE A8 18 BD 3 B CO 65 84 C4F0: D0 OF A9 20 91 AE A 9 FC 50 05 C4F8: 85 17 A5 AA 85 15 EE 74 E3 C328: FE 85 FF A9 AO 99 E5 C500: 03 AD 41 10 FO 30 A 2 02 C.7 03 99 50 D9 C8 C4 72 C330: AD 40 8 B C508: BD 40 10 FO 24 BD (11) 10 F8 C338: FF DO FO E8 E8 E0 OE DO 8D 05 A9 3E 5 E C510: 85 FC BD 08 10 85 FD AD 99 C340: DC A 9 51 CB D8 C348: 8D 00 10 A9 8D 08 10 OE C518: 01 10 85 FE AD 19 10 85 F9 C520: FF 20 37 C5 90 OB EE 75 3 D C350: A9 BO 8D F8 07 A9 1 B 8 D 8 A 7 F 8D DC A9 84 C528: 03 A9 00 8D 41 10 DE 40 D2 C358: 11 DO A9 OD 15 03 14 75 C530: 10 E8 E0 08 DO D2 60 A5 C360: C6 8D A9 5D 8D BB 81 8D 1 A 41 FD C538: FC 69 04 C5 FE 90 C368: 03 A 9 DO AD 15 E9 F6 C370: 03 AO 07 C9 07 90 02 AO 1 F C540: 08 C5 FE BO OF A 5 FD E9 5 A 8C 42 03 A9 OF 8 D 18 B 7 C378: OF C548: OD C5 FF BO 07 69 16 C5 18 C380: D4 A9 FO 8 D 06 D4 A9 BO B2 C550: FF 90 01 60 18 60 A9 13 77 C388: 8D OD D4 A9 51 8 D OB D4 60 C558: 20 FF A 2 D2 06 BD 6F 03 24 C390: 8D 04 D4 AD 41 03 OA OA FC C560: C9 90 OA OA E9 OA 9D 6F CF 27 C398: OA 8D 07 D4 A9 01 8D 6 B C568: 03 FE 6E 03 D0 EF 69 30 36 DO A9 OE 28 DO A9 98 F1 C570: 9D CA C3AO: 8D 96 CO DO E7 AD CB 62 BO C3A8: 20 D2 FF AD 41 03 A 2 30 60 C578: 05 C9 21 51 A9 02 8D A3 C3B0: C9 OA 90 03 E8 E9 OA 8E 83 C580: 17 DO 8D 1D DO A9 51 85 64 18 69 30 8D C7 C588: FE A9 76 85 FF A9 00 85 C3B8: A6 CO A7 CO 5C 85 C3C0: 29 07 AA BD 2A CO AA 74 C590: 14 85 AD 20 7 B C6 A9 nn E3 C3C8: AD 1F DO 60 A2 00 8E 02 F9 C598: 8D 17 DO 8D 1 D DO AD 41 78 F8 AD OO DC 29 03 A6 FO 18 C3D0: DC AC 07 OE C5AO: AB 01 OA 6 D 77 C3D8: 10 3E AD 41 10 DO 36 FD C5A8: 73 03 8D 73 03 AE 41 16 DO 113 C3E0: EE 41 10 AD 00 10 8D 6 D EO 13 90 02 01 C5B0: E8 A2 01 8E 52 09 C3E8: 10 AD 08 10 8D 10 EE 54 C5B8: 41 03 AE 40 03 E8 84 29 8 B C3F0: 80 03 A2 01 AD F8 07 18 C5CO: OF DO 02 A9 01 40 DD 8D 03 1 E C2 4C 03 C3F8: 69 20 8D F9 07 20 CE C2 C2 C5C8: 20 FO CO A 5 AD FF EE 8 D C5D0: 29 41 10 A9 07 39 10 C7 FO 82 C400: 01 07 AD 08 10 C9 C408: A5 17 C9 20 BO OB A 9 20 34 C5D8: 48 23 AD CB 45 BO D9 A1 2F C410: 85 17 A9 02 85 15 EE 81 63 C5E0: 8D CB D9 A2 02 AD 00 10 76 C418: AD 00 DC 29 04 02 03 DO A5 C5E8: 85 FC AD 08 10 85 FD BD 72 00 DC 29 C420: EA C8 AD 08 DO 60 C5F0: 00 10 85 FE BD 08 10 85 EO CA 8E 02 C428: 02 EA 88 DC 98 6E C5F8: FF 20 37 C5 90 23 AD MI 77 29 09 F8 C430: 1F AO 8D 07 E8 98 C600: 10 85 FE AD 08 10 85 FF DF C438: 20 C2 81 CE AD 03 FO 06 13 C608: 20 7 B C6 EE 43 03 6C AD 1F C440: 8E 10 10 8E 18 10 8E 81 **B**5 43 03 09 03 C610: DO AD DO 03 75 03 C448: E8 E8 8E 38 10 A9 9F 02 C618: 4C C6 20 EO FO C2 4C 03 2F C450: 8D 40 10 AD 1F DO 85 AD FE C620: C0 E8 E0 08 DO BF A 2 00 E5 C458: 60 A 2 02 BD 40 10 DO 3 A 76 C628: BD 2A 00 0D 90 02 09 01 B9 C460: FE 55 OD 40 10 A9 9 D 00 10 5C C630: 9D 00 E8 EO 08 DO 6E FO C468: A9 85 9 D 08 10 A9 09 9 D 9 D C638: A2 00 BD 88 CO 20 D2 FF D4 C470: 30 10 86 AF 20 97 EO 26 C640: E8 EO 20 DO F5 A6 AD (1) 10 AE 09 C478: AF 29 1F 80 C648: C9 02 BO 02 A9 B2 A5 8E 9 D CB **B4** 8D 00 C480: F8 07 A 5 8F 2D 42 03 4 A C650: 10 C9 B6 90 02 A9 02 72 8 D AC C488: CD 41 03 BO E5 9 D 38 10 17 C658: 00 10 4C 23 CO A9 01 8D DO C490: A 5 8E 29 07 18 69 03 9 D 17 C660: 19 DO A5 17 FO 03 38 E5 19 C668: 15 8 D 01 D4 85 C498: 27 DO E8 EO 08 DO BC FO EO 17 AD OD 38 C4A0: 01 60 AD 41 10 FO FA AD 9 A C670: DC 29 01 FO 03 4C 31 EA D3 C678: 4C FE A9 00 C4A8: 09 10 38 E9 18 4A 4A BC 8D 07 D4 93 4 A DA C680: A9 81 8D 04 D4 A9 00 85 41 C4B0: A8 A9 03 85 AF A9 D8 85 43 C4B8: AE 18 A5 AE 69 28 85 AE 99 C688: 15 8D 10 DO 20 97 EO A 5 C4CO: 90 02 E6 AF 88 CO 01 DO 05 C690: 8E 8D 28 DO 29 OF FO F4 C3

| C698:             |        |          |          |          | DO       |        | FE       | 18       | 74       | NEXT                                                                            | PA       |
|-------------------|--------|----------|----------|----------|----------|--------|----------|----------|----------|---------------------------------------------------------------------------------|----------|
| C6AO:             |        | 8D       |          | DO       | 90       | 05     | A 9      | 02       | 4C       | •140 FORX=128TO202:READKW\$(X):NEXT                                             | DH       |
| C6A8:             |        |          | DO       |          | FF       | 8D     | 03       | DO       | 1E       | •150 FORX=OTO160: READCD\$(X): NEXT: GOSUB 44                                   |          |
| C6BO:             |        | 06       | 85       | 17       | AO       | 00     | A2       | 00       | 40       | 20                                                                              | MP       |
| C6B8:             |        |          | 18       | 69       | 01       | 29     | 1F       | 49       | 15       | *160 FORX=32T095:KW\$(X)=CD\$(X):NEXT:KW\$(2                                    |          |
| C6C8:             |        | 8D<br>20 |          | 07       | A5       | 14     | DO       | 03       | BD       |                                                                                 | HP       |
| C6D0:             |        | A9       | D0<br>02 | CA<br>85 | DO<br>15 | EA 85  | 88       | DO<br>85 | 88<br>1F | •180 OF\$=F\$:PRINT"[CLEAR][c 8][15" "][s L ]IXTER[CNTRL N]":PRINT:PRINT:PRINT  |          |
| C6D8              |        | 60       | 20       | 96       | C7       | 20     | FO       | CU       | 9 D      | ·190 INPUT"[s E]NTER [s F]ILENAME";F\$                                          | GO       |
| C6E0:             |        | 00       |          | 17       | 8E       | 15     | DO       | 8E       | 24       | ·200 IFF\$=""ORF\$="."THENPRINT"[s 0].[s K]                                     | EO       |
| C6E8              |        | DO       | 8E       | 01       | D4       | CA     | 8E       | 02       | 9 A      | . [s R]EADY.":END                                                               | MJ       |
| C6F0:             |        | A9       |          | AE       | 3C       | 03     | DO       | 05       | 4 E      | ·209 IFF\$="\$"THEN300                                                          | FE       |
| C6F8:             |        | 93       | EE       |          | 03       | 20     | D2       | FF       | 57       |                                                                                 | KK       |
| C700:             | A 2    | nn       | BD       | 48       | CO       | 20     | D2       | FF       | 5C       | ·220 PRINT"[3"[DOWN]"][s W]HAT IS ITS FIL                                       |          |
| C708:             | E8     | EO       | 40       | DO       | F5       | A5     | CB       | A 2      | EC       |                                                                                 | KJ       |
| C710:             |        | C9       | 04       | FO       | 08       | A 2    | 03       | C9       | 46       | ·230 GETT\$:IFT\$<>"[s P]"ANDT\$<>"[s S]"AND                                    |          |
| C718:             |        | FO       | 02       | DO       | FO       | 86     | AB       | AD       | B1       | T\$<>"S"ANDT\$<>"P"THEN 230                                                     | NG       |
| C720:             |        | 02       | FO       | 10       | AD       | 20     | C4       | 49       | 8C       | •240 IFT\$="[s P]"ORT\$="[s S]"THENT\$=CHR\$(                                   |          |
| C728:             |        | 8D       | 20       | C4       | AD       | 29     | C4       | 49       | A 1      | ASC(T\$)-128)                                                                   | MO       |
| C730:             |        | 8D       | 29       | C4       | A9       | 00     | 8D       | OE       | 53       | •250 PRINT"[CLEAR][5"[DOWN]"] [s N]OW OPE                                       |          |
| C738:             |        | A9       | 33       | 85       | 01       | AO     | 00       | B9       | D2       | NING FILE->[GREEN]"; CHR\$(34); F\$; ","; T\$; C                                |          |
| C740:             |        | DO       | 99       | 00       | 08       | B9     | 00       | D1       | 3 E      |                                                                                 | CD       |
| C748:<br>C750:    |        | 00<br>B9 | 00       | B9<br>D3 | 99       | D2     | 99<br>0F | 00       | 11<br>59 |                                                                                 | HN       |
| C758:             |        | E5       | A9       | 37       | 85       | 01     | A9       | 01       | 21       | •270 PRINT"[5"[DOWN]"][s I]S THIS ALL COR RECT? ([s Y]/[s N])";                 | BI       |
| C760:             |        | OE       | DC       | A 2      | 00       | A9     | CF       | 9 D      | 92       | ·280 GETA\$:IFA\$<>"[s Y]"ANDA\$<>"Y"ANDA\$<>                                   | DI       |
| C768:             |        | OD       | 2 A      | 90       | 02       | 09     | 01       | E8       | 25       |                                                                                 | PA       |
| C770:             |        | 08       |          | F3       | A9       | 12     | 8D       | 18       | 7 F      | ·290 IFA\$="[s N]"ORA\$="N"THENF\$="":GOTO 1                                    |          |
| C778:             |        | A2       | 00       | 86       | AD       | 8 A    | 9 D      | 40       | 88       |                                                                                 | IC       |
| C780:             | 03     | E8       | EO       | 40       | DO       | F8     | 85       | 17       | F3       | ·300 PRINT"[CLEAR] [s S]END OUTPUT TO THE                                       |          |
| C788:             | EE     | 41       | 03       | A9       | 02       | 8 D    | 40       | 03       | 38       | [RVSON][s S][RVSOFF]CREEN OR [RVSON][s                                          |          |
| C790:             |        | FO       | C2       | 4C       | 03       | CO     | A2       | 00       | 17       |                                                                                 | MJ       |
| C798:             |        | 9 D      | EO       | C7       | E8       | EO     | 80       | DO       | 84       | •310 GETA\$:IFA\$<>"[s S]"ANDA\$<>"S"ANDA\$<>                                   |          |
| C7AO:             |        | AA       | BD       | DO       | C7       | 9 D    | EO       | C7       | EO       |                                                                                 | EG       |
| C7A8:             |        | F8       | C7       | 9 D      | 08       | C8     | BD       | D8       | OC       | •320 IFA\$="S"ORA\$="[s S]"THENDV=3:WD=40:G                                     |          |
| C7B0:             |        | 9D       | E8       | C7       | 9D       | FO     | C7       | 9 D      | BA       |                                                                                 | KI       |
| C7B8:             |        |          |          | 81       |          |        | C8       |          | DO       |                                                                                 | IB       |
| C7C0:<br>C7C8:    |        | C8<br>E0 |          | 38<br>D0 | D5       |        | EA       | EA       | 77       |                                                                                 | AM<br>KO |
| C7D0:             |        | 31       |          | 8E       |          | D4     |          |          |          |                                                                                 | MJ       |
| C7D8:             |        |          | EC       |          |          |        |          |          |          |                                                                                 | PE       |
| C7E0:             |        |          | 10       | 5 4      | 54       | OL     | 01       | 31       | 00       | ·370 GET#8,LO\$,HI\$:HI=ASC(HI\$+CHR\$(0)):LO                                   | 1 11     |
|                   |        |          |          |          |          |        |          |          |          |                                                                                 | NE       |
| LIXTE             | D      |          |          |          |          |        |          |          |          |                                                                                 | FK       |
|                   |        | -        | -        |          |          |        |          |          |          | •390 GOSUB 4490                                                                 | GE       |
| FROM              | PA     | GE       | 71       | 3        |          |        |          |          |          | ·400 PRINT#1,:PRINT#1,"[s F]ILENAME:=>";F                                       |          |
|                   |        |          |          |          |          |        |          |          |          |                                                                                 | CP       |
| •100 DIM KW       |        | 5),H     | X\$(2    | (55)     | ,CD\$    | (255   | 5),0     | P\$(2    |          | •410 PRINT#1," [s S]TARTING [s A]DDRESS=                                        |          |
| 55), AR(255       |        | 2011     |          | 1 DI     | , no     | WDE C  |          | DEF      | IJ       |                                                                                 | PO       |
| •110 BL=8:B       | K=1):1 | OKE      | 5328     | I, B     | (:PO     | KE53   | 3280     | , PEE    | -        |                                                                                 | EF       |
| K(BK) •120 PRINT" | [CI E  | 110      | CMTD     | T M      | 11611    | [ DOI  | DAT 7.11 | 1161     | CM       | •430 PRINT"[s S]ELECT [s D]UMP TYPE":PRIN                                       |          |
| [RIGHT]"]         |        |          |          |          |          |        |          |          |          | T"1> [s H]EX [s D]UMP":PRINT"2> [s A][s S][s C][s I][s I] [s D]UMP":PRINT"3> [s |          |
| ."]"              | [3]    | عمر      | AUL      | MAL.     | L ON     | 17 170 | N. 1151A | 1[0      | DM       |                                                                                 | EF       |
| •130 FORX=0       | T025   | :RE      | ADHX     | \$(X)    | OP.      | \$(X)  | .AR      | (X):     |          | ·440 PRINT"4> [s B]ASIC [s L][s I][s S][s                                       | Dr       |
|                   |        |          |          | 1 ( /    |          | ( )    | ,        | ·/•      |          |                                                                                 |          |

| Т]"                                            | KC       | •1030 PRINT#1,CHR\$(13)                                                                                                    | НО  |
|------------------------------------------------|----------|----------------------------------------------------------------------------------------------------|-----|
| -450 GETA\$:IFVAL(A\$)>40RVAL(A\$)<1THEN 450   | MP       | •1040 PC=0                                                                                                    | HK  |
| •460 PC=0                                      | HK       | •1050 GET#8,A\$                                                                                                    | JL  |
| ·470 PRINT"[CLEAR]"                            | НН       | •1060 IFST<>OTHEN4450                                                                                                    | FL  |
| ·480 IFA\$="2"THEN 780                         | FP       | •1080 PRINT#1, CHR\$(13);:H=INT((SA+PC)/256                                                                                                    |     |
| ·500 IFA\$="3"THEN 880                         | HL       | ):L=SA+PC-(256*H)                                                                                                    | ВО  |
| •510 IFA\$="4"THEN 1441                        | KA       | •1090 PRINT#1, HX\$(H)HX\$(L)"- ";                                                                                                    | JB  |
| ·570 TM=BL*(INT((SA+PC)/BL)):IFTM=SA+PCTH      |          | •1100 VL=ASC(A\$+CHR\$(0))                                                                                                    | MG  |
| EN 610                                         | GB       | ·1110 IFAR(VL)=1THENGET#8, A\$:B1=ASC(A\$+CH                                                                                                    |     |
| •580 PRINT#1, CHR\$(13);:H=INT((TM)/256):L=    |          | R\$(0)):IFST<>OTHEN4450                                                                                                    | KD  |
| TM-(256*H)                                     | LF       | •1120 IFAR(VL)<>2THEN 1150                                                                                                    | DI  |
| •590 PRINT#1, HX\$(H)HX\$(L)"->";              | LE       | •1130 GET#8, A\$:B1=ASC(A\$+CHR\$(O)):IFST<>O                                                                                                    |     |
| .600 FORNM=1TO(SA+PC)-TM:PRINT#1," ";:N        |          | THEN4450                                                                                                    | CD  |
| EXT                                            | MJ       | •1140 GET#8, A\$: B2=ASC(A\$+CHR\$(O)): IFST<>O                                                                                                    |     |
| •610 GET#8, A\$: VL=ASC(A\$+CHR\$(0))          | JI       | THEN4450                                                                                                    | CK  |
| •620 IFST<>OTHEN4450                           | FL       | ·1150 PRINT#1, HX\$(VL);" ";:IFAR(VL)=OTHEN                                                                                                    |     |
| ·630 IF(SA+PC)/BL<>INT((SA+PC)/BL)THEN 69      |          | PRINT#1,"[10" "]";                                                                                                    | IN  |
| 0                                              | OB       | •1160 IFAR(VL)=1THENPRINT#1, HX\$(B1);"[8"                                                                                                    |     |
| •640 GETK\$: IFK\$<>" "THEN 670                | FG       | "]";                                                                                                    | IH  |
| .650 GETK\$:IFK\$<>CHR\$(13)ANDK\$<>"+"ANDK\$< |          | ·1170 IFAR(VL)=2THENPRINT#1,HX\$(B1);" ";H                                                                                                    |     |
| >"Q"THEN 650                                   | KA       | X\$(B2);"[5" "]";                                                                                                    | NK  |
| •660 IFK\$="Q"THEN 4450                        | MK       | •1180 O\$=OP\$(VL):IFMID\$(O\$,1,1)="[s B]"AN                                                                                                    |     |
| ・661 IFK\$="+"THENGOSUB7000                    | CO       | DMID\$(0\$,1,3)<>"[s B][s I][s T]"THEN 125                                                                                                    |     |
| •670 PRINT#1, CHR\$(13);:H=INT((SA+PC)/256)    |          | 0                                                                                                    | HG  |
| :L=SA+PC-(256*H)                               | ВО       | •1190 FORX=1TOLEN(O\$)                                                                                                    | NL  |
| ·680 PRINT#1, HX\$(H) HX\$(L)"->";             | LE       | •1200 IFMID\$(0\$,X,1)<>"1"ANDMID\$(0\$,X,1)<                                                                                                    |     |
| •690 PRINT#1,HX\$(VL)" ";:PC=PC+1              | HP       | >"2"THENPRINT#1,MID\$(O\$,X,1);                                                                                                    | AK  |
| •700 GOTO 610                                  | CD       | •1210 IFMID\$(O\$,X,1)="1"THENPRINT#1,HX\$(B                                                                                                    |     |
| ·710 PC=PC-1:PRINT#1,CHR\$(13);:H=INT((SA+     |          | 1);                                                                                                    | GG  |
| PC)/256):L=SA+PC-(256*H)                       | FK       | •1220 IFMID\$(O\$,X,1)="2"THENPRINT#1,HX\$(B                                                                                                    |     |
| ·720 PRINT#1," [s E]NDING ADDRESS = #"SA+      |          | 2);                                                                                                    | HM  |
| PC" =\$"HX\$(H)HX\$(L):GOTO 4450               | CI       | •1230 NEXT                                                                                                    | IA  |
| •780 GET#8, A\$: VL=ASC(A\$+CHR\$(0))          | JI       | •1240 GOTO 1310                                                                                                    | FE  |
| •790 IFST<>0THEN4450                           | FL       | •1250 IFB1>127THENB1=-(256-B1)                                                                                                    | OD  |
| •830 PRINT#1,CD\$(VL);:PC=PC+1                 | MA       | •1260 FORX=1TOLEN(0\$)                                                                                                    | NL  |
| •840 GETK\$: IFK\$<>" "THEN 870                | HI       | •1270 IFMID\$(0\$, X, 1)<>"0"THENPRINT#1, MID\$                                                                                                    |     |
| **************************************         | 100      | (0\$,X,1);:GOTO 1300                                                                                                    | JG  |
| >"Q"THEN 850<br>•860 IFK\$="Q"THEN 4450        | KC       | •1280 PP=PC+SA+B1+2                                                                                                    | AG  |
| *861 IFK\$="+"THENGOSUB7000                    | MK<br>CO | •1290 PRINT#1, HX\$(INT(PP/256)); HX\$(PP-(IN T(PP/256)*256));                                                                                                    | PO  |
| •870 GOTO 780                                  | CL       | •1300 NEXT                                                                                                    |     |
| *880 PRINT:PRINT:PRINT"[s D]O YOU WISH TO      |          | •1310 PC=PC+AR(VL)+1:B1=0:B2=0                                                                                                    | IA  |
| CHANGE [s S]TARTING": PRINT"ADDRESS ([s        |          | ·1320 GETK\$:IFK\$<>" "THEN 1350                                                                                                    | HN  |
| Y]/[s N])?"                                    | IJ       | •1330 GETK\$:IFK\$<>CHR\$(13)ANDK\$<>"+"ANDK\$                                                                                                    |     |
| •890 GETA\$:IFA\$<>"[s Y]"ANDA\$<>"Y"ANDA\$<>  |          | (5) OLIKO, 11 RQ (70) ANDRO (75) ANDRO (75) ANDRO (7 | OJ  |
| "[s N]"ANDA\$<>"N"THEN 890                     | PH       | •1340 IFK\$="Q"THEN 4450                                                                                                    | MK. |
| .900 IFA\$="N"ORA\$="[s N]"THEN1000            | DI       | •1341 IFK\$="+"THENGOSUB7000                                                                                                    | CO  |
| .910 PRINT: PRINT: PRINT: PRINT"[s E]NTER TH   |          | •1350 GOTO 1050                                                                                                    | FN  |
| E [s N][s E][s W] STARTING ADDRESS IN"         | CH       | •1370 PRINT#1, CHR\$(13)"[s E]NDING [s A]DD                                                                                                    |     |
| •920 PRINT"DECIMAL."                           | AN       | RESS =#"PC+SA" =\$"HX\$(INT(SA+PC)/256);                                                                                                    | EN  |
| •930 INPUT"#=";S\$                             | NE       | ·1380 PRINT#1, HX\$((SA+PC)-256*(INT((SA+PC                                                                                                    |     |
|                                                | НН       | )/256)))CHR\$(13)                                                                                                    | AL  |
| •950 SA=VAL(S\$)                               | NC       | •1390 GOTO 4450                                                                                                    | FM  |
|                                                | CE       | •1441 CD\$(1)=""                                                                                                    | CG  |
| ·1010 PRINT#1, CHR\$(13); CHR\$(13); "[s S]TAR | 1 - 100  | •1480 PRINT:PRINT                                                                                                    | GJ  |
| TING [s A]DDRESS =#";                          | EK       | •1490 GET#8,P1\$,P2\$,L1\$,L2\$:IFST<>OTHEN44                                                                                                    |     |
| •1020 PRINT#1,SA;" = \$"HX\$(INT(SA/256));H    | 0.0      | 50 - 1500 17 250*(ASQ(120:QUD0(0))) - ASQ(110:Q                                                                                                    | KF  |
| X\$(SA-(INT(SA/256)*256))                      | GP       | •1500 LI=256*(ASC(L2\$+CHR\$(0)))+ASC(L1\$+C                                                                                                    |     |
|                                                |          | AHOY! 137                                                                                                    |     |
|                                                |          |                                                                                                    |     |

| HR\$(())):QM=()                                                                  | AG       | •1970 DATA"1[s F]","[3"?"]",0                                                                                                    | EL       |
|----------------------------------------------------------------------------------|----------|----------------------------------------------------------------------------------------------------|----------|
| ·1510 PRINT#1, MID\$(STR\$(LI), 2, LEN(STR\$(LI                                  |          | ·1980 DATA"20","[s J][s S][s R] \$21".2                                                                                                    | CG       |
| ))-1)" ";                                                                        | JD       | ·1990 DATA"21","[s A][s N][s D] (\$1,[s X]                                                                                                    |          |
| •1520 GET#8, A\$: IFST<>OTHEN4450                                                | CP       | )",1                                                                                                    | PO       |
| •1530 VL=ASC(A\$+CHR\$(O)):IFVL=OTHENPRINT#                                      |          | ·2000 DATA"22","[3"?"]",0                                                                                                    | ME       |
| 1,CHR\$(13);:QM=0:GOTO 1490                                                      | OK       | •2010 DATA"23","[3"?"]",0                                                                                                    | OP       |
| •1550 IFVL=34THENQM=ABS(QM=O)                                                    | LC       | ·2020 DATA"24","[s B][s I][s T] \$1",1                                                                                                    | MO       |
| *1580 PRINT#1,CD\$(VL*ABS(QM=1));KW\$(VL*AB                                      |          | ·2030 DATA"25","[s A][s N][s D] \$1",1                                                                                                    | OJ       |
| S(QM=0));                                                                        | NC       | •2040 DATA"26","[s R][s 0][s L] \$1",1                                                                                                    | NO       |
| •1590 GETG\$:IFG\$<>" "THEN 1630                                                 | KC       |                                                                                                    | LL       |
| •1600 GETG\$:IFG\$<>CHR\$(13)ANDG\$<>"Q"THEN 1600                                | OFF      |                                                                                                    | HF       |
| •1610 IFG\$<>"Q"THEN 1630                                                        | OE       |                                                                                                    | NB       |
| •1620 GOTO 4450                                                                  | FI       |                                                                                                    | HC       |
| •1630 GOTO 1520                                                                  | FM<br>FN |                                                                                                    | FE       |
| •1640 GOTO 4450                                                                  | FM       | ·2100 DATA"2[s C]","[s B][s I][s T] \$21",                                                                                                    | KL       |
| ·1650 GOSUB 4490:CLOSE1:CLOSE8:CLOSE15:EN                                        | TH       | •2110 DATA"2[s D]","[s A][s N][s D] \$21",                                                                                                    | (L       |
| D                                                                                | JF       | 2                                                                                                    | LO       |
| ·1660 DATA"00","[s B][s R][s K]",0                                               | GK       | ·2120 DATA"2[s E]","[s R][s O][s L] \$21",                                                                                                    | 30       |
| *1670 DATA"01","[s 0][s R][s A] (\$1,[s X]                                       |          | 2                                                                                                    | KD       |
| )",1                                                                             | CL       | HEREN SENTENCE SENTENCE (IN CONTROL OF CONTROL OF CONT | DA       |
| ·1680 DATA"02","[3"?"]",0                                                        | MK       |                                                                                                    | MN       |
| ·1690 DATA"03","[3"?"]",0                                                        | MN       | ·2150 DATA"31","[s A][s N][s D] (\$1),[s Y                                                                                                    | 320      |
| •1700 DATA"04","[3"?"]",0                                                        | MI       |                                                                                                    | PM       |
| ·1710 DATA"05","[s 0][s R][s A] \$1",1<br>·1720 DATA"06","[s A][s S][s L] \$1",1 | MK       |                                                                                                    | IJ       |
| ·1720 DATA"06","[s A][s S][s L] \$1",1                                           | ON       |                                                                                                    | ИE       |
| •1730 DATA"07","[3"?"]",0                                                        | LJ       |                                                                                                    | OP       |
| ·1740 DATA"08","[s P][s H][s P]",0                                               | HP       | •2190 DATA"35","[s A][s N][s D] \$1,[s X]"                                                                                                    |          |
| •1750 DATA"09","[s 0][s R][s A] #\$1",1                                          | CK       |                                                                                                    | AB       |
| •1760 DATA"0[s A]","[s A][s S][s L]",0                                           | 00       | •2200 DATA"36","[s R][s 0][s L] \$1,[s X]"                                                                                                    | AI       |
| •1770 DATA"0[s B]","[3"?"]",0                                                    | FK<br>FN |                                                                                                    | KA       |
| •1780 DATA"0[s C]","[3"?"]",0<br>•1790 DATA"0[s D]","[s O][s R][s A] \$21",      | r N      |                                                                                                    | EN       |
| 2                                                                                | HL       | ·2230 DATA"39", "[s A][s N][s D] \$21,[s Y]                                                                                                    | 511      |
| ·1800 DATA"0[s E]","[s A][s S][s L] \$21",                                       |          | ",2                                                                                                    | BE       |
| 2                                                                                | JC       |                                                                                                    | GG       |
| ·1810 DATA"0[s F]","[3"?"]",0                                                    | GG       |                                                                                                    | EJ       |
| •1820 DATA"10","[s B][s P][s L] \$0",1                                           | LD       |                                                                                                    | FE       |
| ·1830 DATA"11","[s 0][s R][s A] (\$1),[s Y                                       |          | •2270 DATA"3[s D]","[s A][s N][s D] \$21,[                                                                                                    |          |
| ]",1                                                                             | GF       | s X]",2                                                                                                    | KG       |
| •1840 DATA"12","[3"?"]",0                                                        | OP       | ·2280 DATA"3[s E]","[s R][s O][s L] \$21,[                                                                                                    |          |
| •1850 DATA"13","[3"?"]",0                                                        | MC       |                                                                                                    | MN       |
| •1860 DATA"14","[3"?"]",0                                                        | MF       |                                                                                                    | FF       |
| •1870 DATA"15","[s 0][s R][s A] \$1,[s X]"                                       | 000      |                                                                                                    | IG       |
| ,1<br>•1880 DATA"16","[s A][s S][s L] \$1,[s X]"                                 | 01       | •2310 DATA"41","[s E][s 0][s R] (\$1,[s X]                                                                                                    | EJ       |
|                                                                                  | 933      |                                                                                                    | EJ<br>NG |
| ,1<br>•1890 DATA"17","[3"?"]",0                                                  | LN<br>MO |                                                                                                    | LJ       |
| •1900 DATA"18","[s C][s L][s C]",0                                               | FE       |                                                                                                    | ME       |
| ·1910 DATA"19", "[s 0][s R][s A] \$21,[s Y]                                      |          |                                                                                                    | PI       |
| ",2                                                                              | BD       | •2360 DATA"46","[s L][s S][s R] \$1",1                                                                                                    | AI       |
| ·1920 DATA"1[s A]","[3"?"]",0                                                    | FE       | •2370 DATA"47","[3"?"]",0                                                                                                    | MF       |
| •1930 DATA"1[s B]","[3"?"]",0                                                    | HP       | •2380 DATA"48","[s P][s H][s A]",0                                                                                                    | EE       |
| •1940 DATA"1[s C]","[3"?"]",0                                                    | FC       | •2390 DATA"49","[s E][s 0][s R] #\$1",1                                                                                                    | NM       |
| ·1950 DATA"1[s D]","[s O][s R][s A] \$21,[                                       |          | •2400 DATA"4[s A]","[s L][s S][s R]",0                                                                                                    | ON       |
| s X]",2                                                                          | JB       | •2410 DATA"4[s B]","[3"?"]",0                                                                                                    | GG       |
| ·1960 DATA"1[s E]","[s A][s S][s L] \$21,[                                       | VC       | •2420 DATA"4[s C]","[s J][s M][s P] \$21",                                                                                                    |          |
| s X]",2                                                                          | MC       | 2                                                                                                    | MN       |
|                                                                                  |          |                                                                                                    | 0.007555 |

```
·2860 DATA"78","[s S][s E][s I]",0
·2870 DATA"79","[s A][s D][s C] $21,[s Y]
•2430 DATA"4[s D]","[s E][s O][s R] $21",
                                                                                                           JD
                                                         ",2
•2440 DATA"4[s E]","[s L][s S][s R] $21",
                                                                                                           CL
                                                        •2880 DATA"7[s A]","[3"?"]",0
•2890 DATA"7[s B]","[3"?"]",0
•2900 DATA"7[s C]","[3"?"]",0
                                                   NB
                                                                                                           FC
.2450 DATA"4[s F]","[3"?"]",0
                                                   FC
                                                                                                           FF
.2460 DATA"50","[s B][s V][s C] $0",1
                                                   PI
                                                                                                           DA
•2470 DATA"51","[s E][s O][s R] ($1),[s Y
                                                        •2910 DATA"7[s D]","[s A][s D][s C] $21,[
1",1
                                                         s X]",2
                                                   FP
                                                                                                            IB
•2480 DATA"52","[3"?"]",0
•2490 DATA"53","[3"?"]",0
•2500 DATA"54","[3"?"]",0
                                                        •2920 DATA"7[s E]","[s R][s O][s R] $21,[
                                                   LL
                                                   MO
                                                         s X]",2
                                                                                                           NH
                                                        ·2930 DATA"7[s F]","[3"?"]",0
                                                                                                           EB
                                                   LB
                                                        ·2940 DATA"80","[3"?"]",0
•2510 DATA"55","[s E][s 0][s R] $1,[s X]"
                                                                                                           ME
                                                        ·2950 DATA"81","[s S][s T][s A] ($1,[s X]
                                                   CK
•2520 DATA"56","[s L][s S][s R][SS]$1,[s
                                                                                                           FB
                                                        ·2960 DATA"82"."[3"?"]"
X]",1
                                                   FF
                                                                                                           MC
                                                        •2960 DATA"82","[3"?"]",0
•2970 DATA"83","[3"?"]",0
•2980 DATA"84","[s S][s T][s Y] $1",1
·2530 DATA"57","[3"?"]",0
·2540 DATA"58","[s C][s L][s I]",0
                                                   NK
                                                                                                           MF
                                                   HK
                                                                                                           AB
                                                        .2990 DATA"85","[s S][s T][s A] $1"
.2550 DATA"59","[s E][s 0][s R] $21,[s Y]
                                                                                                           NA
                                                        •3000 DATA"86","[s S][s T][s X] $1",1
•3010 DATA"87","[3"?"]",0
",2
                                                   BN
                                                                                                           AC
.2560 DATA"5[s A]","[3"?"]",0
                                                   DA
                                                                                                           LB
•2570 DATA"5[s B]","[3"?"]",0
•2580 DATA"5[s C]","[3"?"]",0
                                                        ·3020 DATA"88","[s D][s E][s Y]",0
                                                   EL
                                                                                                           JP
                                                        ·3030 DATA"89","[3"?"]",0
                                                   FO
                                                                                                           MH
                                                        .3040 DATA"8[s A]","[s T][s X][s A]",0
•2590 DATA"5[s D]","[s E][s O][s R] $21,[
                                                                                                           BP
                                                        -3050 DATA"8[s B]","[3"?"]",0
 s X]",2
                                                   JP
                                                                                                            FC
                                                        -3060 DATA"8[s C]","[s S][s T][s Y] $21"
•2600 DATA"5[s E]","[s L][s S][s R] $21,[
 s X1".2
                                                   KH
                                                                                                           MC
•2610 DATA"5[s F]","[3"?"]",0
                                                   FH
                                                         ·3070 DATA"8[s D]","[s S][s T][s A] $21'
·2620 DATA"60","[s R][s T][s S]",0
·2630 DATA"61","[s A][s D][s C] ($1,[s X]
                                                   IG
                                                                                                           MN
                                                        ·3080 DATA"8[s E]","[s S][s T][s X] $21"
)",1
                                                   ED
•2640 DATA"62","[s A][s D][s C] $1",1
•2650 DATA"63","[3"?"]",0
•2660 DATA"64","[3"?"]",0
                                                        ·3090 DATA"8[s F]","[3"?"]",0
                                                   LJ
                                                                                                            FO
                                                        ·3100 DATA"90","[s B][s C][s C] $0",1
                                                   LL
                                                                                                            PH
                                                        ·3110 DATA"91","[s S][s T][s A] ($1),[s Y
                                                   MO
·2670 DATA"65","[s A][s D][s C] $1",1
                                                   NC
                                                         ]",1
                                                                                                            ID
•2680 DATA"66", "[s R][s 0][s R] $1",1
                                                   AA
                                                         ·3120 DATA"92","[3"?"]",0
                                                                                                           MH
                                                        ·3130 DATA"93","[3"?"]",0
·2690 DATA"67","[3"?"]",0
                                                   MH
•2700 DATA"68","[s P][s L][s A]",0
                                                        •3140 DATA"94","[s S][s T][s Y] $1,[s X]"
                                                   HK
•2710 DATA"69","[s A][s D][s C] #$1",1
                                                   OC
•2720 DATA"6[s A]","[s R][s O][s R]"
•2730 DATA"6[s B]","[3"?"]",0
                                                         ·3150 DATA"95","[s S][s T][s A] $1,[s X]"
                                                   BN
                                                         ,1
                                                                                                            NO
•2740 DATA"6[s C]","[s J][s M][s P] (21)"
                                                        •3160 DATA"96","[s S][s T][s X] $1,[s X]"
 ,2
                                                   JC
                                                         ,1
                                                                                                            PM
                                                        •3170 DATA"97","[3"?"]",0
•3180 DATA"98","[s T][s Y][s A]",0
•2750 DATA"6[s D]","[s A][s D][s C] $21"
                                                                                                           OG
                                                   HL
                                                                                                           HA
                                                         ·3190 DATA"99","[s S][s T][s A] $21,[s Y]
·2760 DATA"6[s E]","[s R][s O][s R] $21'
                                                         ",2
                                                                                                            PJ
                                                   KB
                                                        •3200 DATA"9[s A]","[s T][s X][s S]",0
•3210 DATA"9[s B]","[3"?"]",0
•2770 DATA"6[s F]","[3"?"]",0
                                                                                                            DK
                                                   GM
.2780 DATA"70","[s B][s V][s S] $0",1
                                                   PO
                                                                                                            FH
                                                        •3220 DATA"9[s C]","[3"?"]",0
•2790 DATA"71","[s A][s D][s C] ($1),[s Y
                                                                                                            GK
                                                   PN
                                                        •3230 DATA"9[s D]","[s S][s T][s A] $21,[
.2800 DATA"72","[3"?"]",0
.2810 DATA"73","[3"?"]",0
                                                         s X]",2
                                                   MF
                                                                                                            KH
                                                        ·3240 DATA"9[s E]","[3"?"]",0
·3250 DATA"9[s F]","[3"?"]",0
                                                   KA
                                                                                                            GI
·2820 DATA"74","[3"?"]",0
                                                   LL
                                                                                                            GD
•2830 DATA"75","[s A][s D][s C] $1,[s X]"
                                                        •3260 DATA"[s A]O","[s L][s D][s Y] #$1"
 ,1
                                                   OA
•2840 DATA"76","[s R][s 0][s R] $1,[s X]"
                                                        ·3270 DATA"[s A]1","[s L][s D][s A] ($1,[
                                                         s X])",1
                                                   CK
•2850 DATA"77","[3"?"]",0
                                                   NM
                                                        •3280 DATA"[s A]2","[s L][s D][s X] #$1",
```

| 1                                                                                                    |                                                                                                    |
|----------------------------------------------------------------------------------------------------|----------------------------------------------------------------------------------------------------|
| 2006                                                                                                    | OO O HE                                                                                                    |
| •3300 DATA"[s A]4","[s L][s D][s Y] \$1",1]                                                                                                    | FC ·3690 DATA"[s C][s B]","[3"?"]",0 NJ +N ·3700 DATA"[s C][s C]","[s C][s P][s Y] \$                                 |
| •3310 DATA"[s A 15" "[s I ][s D][s A] \$1" 1                                                                                                    | EM 21"2                                                                                                    |
| •3320 DATA"[s A]6","[s L][s D][s X] \$1" 11                                                                                                    | HG •3710 DATA"[s C][s D]","[s C][s M][s P] \$                                                                         |
| •3330 DATA"[s A]7","[3"?"]",0                                                                                                    | FO 21",2                                                                                                    |
| ·3340 DATA"[s A]8","[s T][s A][s Y]".0                                                                                                    | BI ·3720 DATA"[s C][s E]","[s D][s E][s C] \$                                                                         |
| ·3350 DATA"[s A]9","[s L][s D][s A] #\$1",                                                                                                    | 21",2 PL                                                                                                    |
|                                                                                                    | IA ·3730 DATA"[s C][s F]","[3"?"]",0 OF                                                                               |
| ·3360 DATA"[s A][s A]","[s T][s A][s X]",                                                                                                    | ·3740 DATA"[s D]0","[s B][s N][s E] \$0",1 FN                                                                         |
|                                                                                                    | KG ·3750 DATA"[s D]1","[s C][s M][s P] (\$1), AP [s Y]",1                                                             |
| •3380 DATA"[s A][s C]","[s L][s D][s Y] \$                                                                                                    | •3760 DATA"[s D]2","[3"?"]",0 GG                                                                                      |
| 0111 0                                                                                                    | OG •3770 DATA"[s D]3","[3"?"]",0 EJ                                                                                   |
| .3390 DATA"[s A][s D]","[s L][s D][s A] \$                                                                                                    | OG ·3770 DATA"[s D]3","[3"?"]",0 EJ<br>·3780 DATA"[s D]4","[3"?"]",0 FE<br>·3790 DATA"[s D]5","[s C][s M][s P] \$1,[s |
|                                                                                                    | CJ ·3790 DATA"[s D]5","[s C][s M][s P] \$1,[s                                                                         |
| •3400 DATA"[s A][s E]","[s L][s D][s X] \$                                                                                                    | X]",1 FJ                                                                                                    |
|                                                                                                    | BL ·3800 DATA"[s D]6","[s D][s E][s C] \$1,[s                                                                         |
| \$180.550.000 (10.000 (10.000 ( | NL X]",1                                                                                                    |
| •3420 DATA"[s B]0","[s B][s C][s S] \$0",1 0 •3430 DATA"[s B]1","[s L][s D][s A] (\$1),                                                                                                    | **************************************                                                                                |
|                                                                                                    | JH •3830 DATA"[s D]9" "[s C][s M][s P] \$21 [                                                                         |
|                                                                                                    | TE s Y]",2 KM                                                                                                    |
|                                                                                                    | IP ·3840 DATA"[s D][s A]","[3"?"]",0 OD                                                                               |
| •3460 DATA"[s B]4","[s L][s D][s Y] \$1,[s                                                                                                    | OD 00 00 00 00 00 00 00 00 00 00 00 00 00                                                                             |
|                                                                                                    | J ·3860 DATA"[s D][s C]","[3"?"]",0 NJ                                                                                |
| ·3470 DATA"[s B]5","[s L][s D][s A] \$1,[s                                                                                                    | •3870 DATA"[s D][s D]","[s C][s M][s P] \$                                                                            |
| X]",1<br>•3480 DATA"[s B]6","[s L][s D][s X] \$1,[s                                                                                                    | OC 21,[s X]",2 FG                                                                                                    |
|                                                                                                    | •3880 DATA"[s D][s E]","[s D][s E][s C] \$ 21,[s X]",2  BB                                                            |
|                                                                                                    | -3890 DATA"[s D][s F]","[3"?"]",0 OC                                                                                  |
| ·3500 DATA"[s B]8","[s C][s L][s V]",0                                                                                                    | CI ·3900 DATA"[s E]0","[s C][s P][s X] #\$1",                                                                         |
| ·3510 DATA"[s B]9","[s L][s D][s A] \$21,[                                                                                                    | 1 MF                                                                                                    |
|                                                                                                    | JF ·3910 DATA"[s E]1","[s S][s B][s C] (\$1,[                                                                         |
| •3520 DATA"[s B][s A]","[s T][s S][s X]",                                                                                                    | s X])",1 LC                                                                                                    |
|                                                                                                    | JF •3920 DATA"[s E]2","[3"?"]",0 EL •3930 DATA"[s E]3","[3"?"]",0 FO                                                  |
| •3540 DATA"[s B][s C]","[s L][s D][s Y] \$                                                                                                    | •3940 DATA"[s E]4" "[s C][s P][s Y] \$1" 1 HF                                                                         |
|                                                                                                    | ·3940 DATA"[s E]4","[s C][s P][s X] \$1",1 HF<br>•3950 DATA"[s E]5","[s S][s B][s C] \$1",1 HN                        |
| ·3550 DATA"[s B][s D]","[s L][s D][s A] \$                                                                                                    | ·3960 DATA"[s E]6","[s I][s N][s C] \$1".1 HO                                                                         |
| 21,[s X]",2                                                                                                    | GL ·3970 DATA"[s E]7","[3"?"]",0 GK<br>·3980 DATA"[s E]8","[s I][s N][s X]",0 BJ                                      |
| •3560 DATA"[s B][s E]","[s L][s D][s X] \$                                                                                                    | •3980 DATA"[s E]8","[s I][s N][s X]",0 BJ                                                                             |
|                                                                                                    | CK •3990 DATA"[s E]9","[s S][s B][s C] #\$1",                                                                         |
| •3570 DATA"[s B][s F]","[3"?"]",0 M<br>•3580 DATA"[s C]0","[s C][s P][s Y] #\$1",                                                                                                    | 1A 1                                                                                                    |
|                                                                                                    | •4000 DATA"[s E][s A]","[s N][s O][s P]", IN O                                                                        |
| •3590 DATA"[s C]1","[s C][s M][s P] (\$1,[                                                                                                    |                                                                                                    |
|                                                                                                    | MG ·4020 DATA"[s E][s C]","[s C][s P][s X] \$                                                                         |
|                                                                                                    | EJ 21",2 EK                                                                                                    |
|                                                                                                    | FE •4030 DATA"[s E][s D]","[s S][s B][s C] \$                                                                         |
| •3620 DATA"[s C]4","[s C][s P][s Y] \$1",1 J                                                                                                    | JA 21", 2 FO                                                                                                    |
| •3630 DATA"[s C]5","[s C][s M][s P] \$1",1 I<br>•3640 DATA"[s C]6","[s D][s E][s C] \$1",1 E                                                                                                    | IB •4040 DATA"[s E][s E]","[s I][s N][s C] \$                                                                         |
| •3650 DATA"[s C]7","[3"?"]",0                                                                                                    | OA •4050 DATA"[s E][s F]","[3"?"]",0 OH                                                                               |
|                                                                                                    | OA •4060 DATA"[s F]0","[s B][s E][s Q] \$0",1 GA                                                                      |
| ·3670 DATA"[s C]9","[s C][s M][s P] #\$1",                                                                                                    | •4070 DATA"[s F]1","[s S][s B][s C] (\$1),                                                                            |
| 1 J                                                                                                    | JJ [s Y]",1 OM                                                                                                    |
| •3680 DATA"[s C][s A]","[s D][s E][s X]",                                                                                                    | •4080 DATA"[s F]2","[3"?"]",0 DA                                                                                      |

| •4090 | DATA"[s F]3","[3"?"]",0                                                    | EL       | ·4300 DATA".",".",".",".","                                                                                                    |          |
|-------|----------------------------------------------------------------------------|----------|----------------------------------------------------------------------------------------------------|----------|
|       | DATA"[s F]4","[3"?"]",0<br>DATA"[s F]5","[s S][s B][s C] \$1,[s            | FO       | .","."," <disable[s c]="">","<enable[s c]=""></enable[s></disable[s>                                                                     | N.J      |
| X]",  |                                                                            | KB       | .4310 DATA.,.,"<[s C]/[s R]>", <lowercase></lowercase>                                                                                   |          |
|       | DATA"[s F]6","[s I][s N][s C] \$1,[s                                       |          | ,,,, <down>, <rvson>, <home>, "&lt;[s D][s E][</home></rvson></down>                                                                     |          |
| X]",  | DATA"[s F]7","[3"?"]",0                                                    | KE<br>FH | s L]>" -4320 DATA".",".",".",".",".",".",".",".","."                                                                                     | NA       |
| •4140 | DATA"[s F]8","[s S][s E][s D]",0                                           | AB       | !! !! !! !! !! !! !!                                                                                                    | ID       |
| •4150 | DATA"[s F]9","[s S][s B][s C] \$21,[                                       |          | ·4330 DATA" ","!",""","#","\$","%","%","%","""                                                                                           |          |
| s Y]" |                                                                            | ME       |                                                                                                    | AF       |
|       | DATA"[s F][s A]","[3"?"]",0 DATA"[s F][s B]","[3"?"]",0                    | OF<br>MA | -4340 DATAO,1,2,3,4,5,6,7,8,9,":",";","<","=",">","?","@"                                                                                | BI       |
|       | DATA"[s F][s C]","[3"?"]",0                                                | NL       | .4350 DATA"A","B","C","D","E","F","G","H"                                                                                                | DI       |
|       | DATA"[s F][s D]","[s S][s B][s C] \$                                       |          | ,"I","J","K","L","M","N","O","P"                                                                                                    | IO       |
|       | s X]",2<br>DATA"[s F][s E]","[s I][s N][s C] \$                            | EK       | 4360 DATA"Q", "R", "S", "T", "U", "V", "W", "X"                                                                                          |          |
|       | X]",2                                                                      | EF       | ,"Y","Z","[","[EP]","]","[UPARROW]","[BA<br>CKARROW]","-"                                                                                | AD       |
| •4210 | DATA"[s F][s F]","[3"?"]",0                                                | PM       | .4370 DATA"[s A]","[s B]","[s C]","[s D]"                                                                                                | nD       |
|       | DATA"[s E][s N][s D]","[s F][s O][s                                        |          | ,"[s E]","[s F]","[s G]","[s H]","[s I]"                                                                                                 |          |
|       | "[s N][s E][s X][s T]","[s D][s A][<br>s A]","[s I][s N][s P][s U][s T]#", |          | ,"[s J]","[s K]","[s L]","[s M]","[s N]" ,"[s O]","[s P]"                                                                                | IO       |
|       | [][s N][s P][s U][s T]","[s D][s I][                                       |          | .4380 DATA"[s Q]","[s R]","[s S]","[s T]"                                                                                                | 10       |
| s M]" | ',"[s R][s E][s A][s D]","[s L][s E]                                       |          | ,"[s U]","[s V]","[s W]","[s X]","[s Y]"                                                                                                 |          |
|       | ","[s G][s O][s T][s O]" DATA"[s R][s U][s N]","[s I][s F]",               | DN       |                                                                                                    | PF       |
|       | [][s E][s S][s T][s O][s R][s E]","[                                       |          | ·4390 DATA.,,,,,,,,,,(ORANGE>,,,,,,,,,,,,,,,,,,,,,,,,,,,,,,,,,,,,                                                                        |          |
| s G][ | s 0][s S][s U][s B]","[s R][s E][s                                         |          |                                                                                                    | BE       |
| T][s  | U][s R][s N]","[s R][s E][s M]","[s                                        |          | ·4400 DATA <black>, <up>, <rvsoff>, "&lt;[s C][s</rvsoff></up></black>                                                                   |          |
|       | s T][s 0][s P]","[s 0][s N]","[s W][<br>s I][s T]","[s L][s 0][s A][s D]"  | EF       | L][s R]>","<[s D][s E][s L]>", <brown>,&lt;</brown>                                                                                      | GF       |
|       | DATA"[s S][s A][s V][s E]","[s V][s                                        |          | L RED>, <gray1>, <gray2> -4410 DATA<l grn="">, <l blu="">, <gray3>, <purple< td=""><td>Gr</td></purple<></gray3></l></l></gray2></gray1> | Gr       |
| E][s  | R][s I][s F][s Y]","[s D][s E][s F                                         |          | >, <left>, <yellow>, <cyan>," "</cyan></yellow></left>                                                                                   | MO       |
|       | s P][s O][s K][s E]","[s P][s R][s                                         |          | •4420 FORX=161T0191:CD\$(X)=".":NEXT:FORX=                                                                                               | 00       |
|       | N][s T]#","[s P][s R][s I][s N][s T s C][s O][s N][s T]","[s L][s I][s     |          | 192T0223:CD\$(X)=CD\$(X-96):NEXT •4430 FORX=224T0254:CD\$(X)=CD\$(X-64):NEXT                                                             | GO       |
| S][s  | T]","[s C][s L][s R]"                                                      | LN       |                                                                                                    | CO       |
| •4250 | DATA"[s C][s M][s D]","[s S][s Y][s                                        |          | •4440 CD\$(13)=CHR\$(13):CD\$(34)=CHR\$(34):R                                                                                            |          |
|       | "[s 0][s P][s E][s N]","[s C][s L][<br>s S][s E]","[s G][s E][s T]","[s N] |          | ETURN -4450 PRINT:PRINT"[RVSON] [s E]ND OF [s                                                                                            | LM       |
|       | [s W]","[s T][s A][s B](","[s T][s                                         |          | F]ILE, PRESS ANY KEY": CLOSE1: CLOSE8: CLOS                                                                                              |          |
| 0]"," | [s F][s N]","[s S][s P][s C](","[s                                         |          | E15                                                                                                    | EI       |
|       | H][s E][s N]"<br>DATA"[s N][s O][s T]","[s S][s T][s                       | KL       |                                                                                                    | FK       |
| Ells  | P]","+","-","*","/","[UPARROW]","[                                         |          |                                                                                                    | PB<br>EK |
| s A][ | s N][s D]","[s O][s R]",">","=","<"                                        |          |                                                                                                    | CN       |
|       | S][s G][s N]","[s I][s N][s T]"                                            | OA       |                                                                                                    | DH       |
|       | DATA"[s A][s B][s S]","[s U][s S][s<br>"[s F][s R][s E]","[s P][s O][s S]" |          | <pre>-4500 IFER&lt;&gt;OTHENPRINT"[RVSON][RED][s D]I SK [s E]RROR[RVSOFF][c 8]":PRINTER""ER</pre>                                        |          |
|       | S][s Q][s R]","[s R][s N][s D]","[s                                        |          | \$" AT "TR", "SC:CLOSE1:CLOSE8:CLOSE15:END                                                                                               | PL       |
|       | 0][s G]","[s E][s X][s P]","[s C][                                         |          | •4510 RETURN                                                                                                    | IM       |
| s 0][ | s S]","[s S][s I][s N]"<br>DATA"[s T][s A][s N]","[s A][s T][s             | CJ       |                                                                                                    | ML       |
| N]".  | "[s P][s E][s E][s K]", "[s L][s E][                                       |          | <ul><li>4530 RETURN</li><li>7000 CLOSE1:IFDV=4THENDV=3:OPEN1,DV,1:RE</li></ul>                                                           | IM       |
| s N]" | ,"[s S][s T][s R]\$","[s V][s A][s L                                       |          |                                                                                                    | EA       |
| ]","[ | s A][s S][s C]","[s C][s H][s R]\$",<br>][s E][s F][s T]\$"                | ED       | ·7001 DV=4:OPEN1, DV, 1:RETURN                                                                                                    | IN       |
|       | DATA"[s R][s I][s G][s H][s T]\$","[                                       | FD       |                                                                                                    |          |
|       | s I][s D]\$"                                                               | AO       |                                                                                                    |          |
|       |                                                                            |          |                                                                                                    |          |

# CADET'S DOS REVISITED FROM PAGE 85

| CADET'S DOS 1.2                                                                   | 2  |
|-----------------------------------------------------------------------------------|----|
| •1 SCNCLR 0                                                                       | )K |
|                                                                                   | F  |
| •4 PRINT"[37"*"]" K                                                               | CG |
|                                                                                   | N  |
|                                                                                   | K  |
| •7 PRINT"*[35" "]*"                                                               | N  |
| ·8 PRINT"*[5" "]MODIFIED BY ROBERT WEMPE[                                         |    |
| 6" "]*" P                                                                         | K  |
| •9 PRINT"[37"*"]":PRINT                                                           | M  |
| ·10 PRINTTAB(3); "A", TAB(4) "ACCESS DIRECTO                                      |    |
|                                                                                   | G  |
|                                                                                   | J  |
| •30 PRINTTAB(3); "C", TAB(4) "COLLECT FILES" L                                    | J  |
| ·40 PRINTTAB(3);"D",TAB(4)"DELETE FILES" A                                        | A  |
| •50 PRINTTAB(3):"E".TAB(4)"EXIT TO BASIC" D                                       | I  |
| •60 PRINTTAB(3); "F", TAB(4) "FORMAT DISK" F                                      | 'A |
| •70 PRINTTAB(3); "G", TAB(4) "GIVE FILE A NE                                      |    |
|                                                                                   | D  |
|                                                                                   | P  |
| •90 INPUT"ENTER YOUR CHOICE";X\$ C                                                | P  |
| •100 X=ASC(X\$):X=X-64:ON X GOSUB 200,300,                                        |    |
| 400,500,1000,700,800 K                                                            |    |
| •195 GOSUB 600                                                                    |    |
| •199 GOTO 2                                                                       |    |
| • 200 REM ACCESS DIRECTORY B                                                      |    |
| •210 WINDOW 0,0,39,24:SCNCLR 0                                                    |    |
| •220 WINDOW 5,3,39,24                                                             |    |
| • 230 DIRECTORY                                                                   | M  |
| •240 PRINT:PRINT"HIT A KEY TO RETURN TO M                                         | _  |
| ENU" E                                                                            |    |
| • 250 GETKEY Q\$                                                                  |    |
| •260 PRINT"[CLEAR]": RETURN D                                                     |    |
| •300 REM BACKUP FILE                                                              |    |
| •310 GOSUB 2000 F                                                                 |    |
| •320 COPY""+SF\$+""TO""+NF\$+"":RETURN                                            |    |
| •400 REM VALIDATE (COLLECT) DISK                                                  |    |
| •410 WINDOW 1,20,39,24:SCNCLR •420 PRINT"WARNING:OPEN FILES WILL BE DEL           | G  |
|                                                                                   | 17 |
| •430 PRINT "HIT Y TO VALIDATE - ANY OTHER                                         | K  |
|                                                                                   | ~  |
|                                                                                   |    |
| •440 GETKEY Q\$ •450 IF Q\$="Y" THEN COLLECT:SCNCLR:RETURN                        | G  |
| TI OD COVOLD DESCRIPTION                                                          |    |
|                                                                                   |    |
|                                                                                   |    |
|                                                                                   |    |
| •520 INPUT "WHAT FILES TO DELETE";FI\$ •530 INPUT"DO YOU WISH TO CONTINUE";X\$ J. |    |
| •540 IF X\$<>"Y"THEN RETURN                                                       |    |
| •550 SCRATCH""+FI\$                                                               |    |
| •560 RETURN                                                                       |    |

| •600 REM DISPLAY DISK ERROR STATUS          | PL |
|---------------------------------------------|----|
| •610 WINDOW 1,20,39,24:SCNCLR               | EG |
| .620 IF DS>0 THEN PRINT DS\$:RETURN:ELSE R  |    |
| ETURN                                       | GC |
| •700 REM FORMAT DISK                        | KC |
| •710 WINDOW 1,20,39,24:SCNCLR               | EG |
| •720 PRINT "INSERT DISK TO FORMAT"          | HL |
| •730 PRINT "ENTER DISK NAME": INPUT DISK\$  | AJ |
| •740 PRINT: PRINT "ENTER EXTENDER NAME": IN |    |
| PUT ID\$                                    | FM |
| •750 PRINT"PUT DISK TO BE ERASED IN DRIVE   |    |
| .":PRINT"PRESS Y TO CONTINUE. ":            | KP |
| •760 INPUT"CONTINUE";Q\$:IF Q\$<>"Y" THEN R |    |
| ETURN                                       | FK |
| •770 HEADER""+DISK\$+","+ID\$:RETURN        | IE |
| -800 REM GIVE FILE NEW NAME                 | CA |
| •810 GOSUB 2000                             | FL |
| •820 RENAME ""+SF\$+""TO""+NF\$+"":RETURN   | IO |
| ·1000 REM RETURN TO BASIC                   | НО |
| •1010 SCNCLR:PRINT"[CLEAR][HOME][HOME][CL   |    |
| EAR]"                                       | FH |
| •1020 PRINT "TO ERASE WEDGE FROM MEMORY T   |    |
| YPE NEW."                                   | AO |
| •1030 PRINT "TO RETURN TO PROGRAM TYPE RU   |    |
| N"                                          | AC |
| •1099 END                                   | IC |
| •2000 REM INPUT ROUTINE                     | EB |
| •2010 WINDOW 1,20,39,24:SCNCLR              | EG |
| •2020 INPUT"WHAT SOURCE FILE";SF\$          | EJ |
| .2030 PRINT: INPUT "WHAT IS NEW FILE NAME"  |    |
| ;NF\$                                       | CA |
|                                             | OK |
| •2050 RETURN                                | IM |
| DUGGIIII                                    |    |
| BUGOUT                                      |    |

# FROM PAGE 96

Starting address in hex: C000 Ending address in hex: C91D SYS to start: 49152

### Flankspeed required for entry! See page 111.

COOO: A9 E6 AO C4 20 1E AB 20 FF C008: C3 B8 AO 00 1 E B9 C6 99 5 D C010: 00 3C B9 1 E C7 99 00 3 D C2 C018: B9 1E C8 99 00 3E C8 DO 2A CO20: EB AO 18 B9 AD C5 99 (11) 8 B C028: D4 88 10 F7 AD 3F 98 9F C030: 80 3F 88 10 F9 A0 3F AD 10 29 C038: 1B D4 3F B9 80 **B**4 AA 3F C040: 48 BD 80 3F 99 80 3F C7 CO48: 9D 80 3F 88 10 E9 8C 1C DO C050: D0 A9 05 8 D 20 DO A9 OF 07 CO58: 8D 25 DO A9 19 8D 26 DO 13 C060: A0 27 A9 68 99 00 04 99 71 C068: F8 06 A9 02 99 00 D8 99 1F

CO70: F8 DA 88 10 ED A2 14 A0 22 C240: 9D 4A C5 CA 30 03 4C A2 CO78: 09 18 20 FO FF C248: C1 A2 06 8A OA A8 BD A9 F8 AO ED 43 FO EA CO80: C4 20 1E AB A9 OO 8D 40 A6 C250: C5 99 03 D0 BD 4A C5 99 CO88: C5 8D 10 DO 8D 17 DO 8D C258: 02 DO AD 10 DO 3D 76 C5 33 BF C090: 1B D0 8D 1D DO 78 A9 7 F 99 C260: A8 BD 51 C5 29 01 05 FO FD C098: 8D OD DC A9 01 8D 1A DO 33 C268: 98 1 D 6F C5 A8 8C 10 DO 69 COAO: 8D 12 DO A9 1 B 8D 11 DO 45 C270: CA 10 D8 60 BD F9 07 85 C8 COA8: A9 21 8D 14 03 A9 C4 8D 14 C278: 39 A9 00 85 3A AO 06 06 C7 COBO: 15 03 58 A9 30 8D 87 07 17 C280: 39 26 3 A 88 DO F9 AO 3F 4 D COB8: 20 47 C3 A2 06 20 D2 C2 42 C288: B1 39 99 CO 3F 88 10 F8 9E 10 COCO: CA FA 20 49 C2 A9 7 E EA C290: A9 FF 9D F9 07 54 AO 8C 5 A COC8: 8D 01 DO A 9 19 8D 6 E C5 C298: OB D4 C8 8C OB D4 38 AC 86 6D C5 8D 3F 3F CODO: A9 FF 8D 3F C5 CD C2AO: AO BE 80 A9 (1) 9 D 46 COD8: 8D 15 DO A 9 00 8D 42 C5 8 B C2A8: C0 3F EE 3E C5 DO FB EE 57 COEO: A2 OA 8E 27 DO 8E 00 DO 73 C2B0: 3E C5 DO FB 98 OA OA BB 29 4A 4A 4A 09 FO 7 D C2B8: 08 D4 88 COE8: 8A 08 10 E5 A5 04 C7 OA COFO: 8D F8 07 18 A5 A2 69 02 4 A C2C0: A8 A9 (1) 99 03 DO 38 A9 62 COF8: C5 A2 DO FC E8 E0 42 90 CB C2C8: 1A ED 6E C5 AA 20 19 C3 AC C100: E4 AD 1F DO AD 8D 02 8 D 4 D C2D0: A6 04 BD 84 C5 9 D 43 C5 2 A C5 C108: 3F DO F8 AD 40 C5 OD 97 C2D8: BD 7 D C5 9D 4 A C5 A 9 01 32 C110: 42 C5 DO 12 AD 00 DC 29 AE C2E0: 9D 51 C5 A9 00 9D 66 C5 119 C118: 10 D0 0B 20 C1 C2E8: AD 1B D4 29 03 A8 9 D B2 69 A9 81 7 A B9 C2F0: C5 9 D 58 C5 C120: 8D 04 D4 EE 40 C5 A 5 03 24 B9 A1 C5 9 D 31 C128: 29 08 4 A 4A 4A 09 FO AC DE C2F8: F9 07 A9 07 CO 03 FO 119 68 C130: 40 C5 FO 02 09 02 8D F8 C300: AD 1 B D4 29 07 A8 A 5 D5 BA B9 C5 DO C308: 9D C138: 07 AD 1F 29 FE FO 16 CC 28 DO AD 1 B D4 29 2 B 02 A2 06 02 90 C310: 01 A8 B9 9 A C140: 85 06 08 11 C5 9 D 5F C5 96 C148: BD 51 C5 DO 03 20 74 C2 48 C318: 60 A0 04 38 B9 78 F7 07 69 C150: CA 10 F1 AD 1F DO 20 AG 7 B C320: 00 C9 02 A9 3 A 90 30 99 2 A C5 A0 00 C158: C1 AE 6 E C8 DO 37 C328: 78 07 88 10 EF CA DO E9 **B5** FA C6 03 4C OF C160: FD CA DO 04 C330: 38 AD 6 D C5 E9 28 A8 AD **B** 1 C168: C1 A 9 07 85 FB A9 04 85 8F C338: 6E C5 E9 C9 06 00 90 06 BC C170: FC 38 AD 2 B 48 82 01 DO E9 C340: 8D 6E C5 8C 6D C5 60 A0 C2 C178: 29 07 09 60 8D 41 C5 68 0F C348: 00 B9 78 07 D9 90 07 FO E3 C180: 4A 4A 4A A8 18 A 5 FB 69 2 B C350: 05 BO OB 4C 69 C3 C8 CO 14 A5 FC 69 C188: 28 85 FB 00 85 C3 C358: 06 90 EE 4C 69 C3 An 05 FC C190: FC 88 DO FO A5 FB 85 FD FC 78 C360: B9 07 99 90 07 88 10 63 C198: 18 A5 FC 69 D4 85 FE 60 76 C368: F7 AO 05 A9 30 99 78 07 F8 C1A0: A2 06 BD 66 C5 FO OE FE 31 C370: 88 10 FA 60 AD 40 C5 D0 E8 C1A8: 4A C5 DO 03 FE 51 C5 DE 81 C378: FB A9 01 8D 3F C5 18 A 5 6F C1B0: 66 C5 4C 43 C2 BD 51 C5 04 C380: A2 69 78 C5 A2 DO FC A9 E4 3C C1B8: D0 3 B 38 BD 4A C5 E9 FO C388: 00 8D 15 DO 85 C6 EE 86 BD C1C0: C9 17 B0 31 38 AD 01 DO C390: 02 A2 3 B OA AO OE 18 20 FO 17 C1C8: E9 OA DD 43 C5 BO 26 18 92 C398: FF A9 EA AO C4 20 1 E AB 7C C1D0: 69 1 D DD 43 C5 90 1E BD C3A0: 18 A5 A2 69 OE C5 A2 AA DO B1 C1D8: F9 07 C9 FA BO 08 A9 C8 C9 C3A8: FC 20 E4 FF C9 00 F0 DE 44 C1EO: 9D 66 C5 4C 43 C2 AD 42 EC C3BO: A2 OA 20 FF E9 4C B3 CO 28 C1E8: C5 DO OA A9 O7 8D DO 27 BF C3B8: AD OE DC 29 FE 8D OE DC F1 C1F0: A9 78 8D 42 C5 A5 03 29 7 A 85 C3C0: A5 01 29 FB 01 A9 DO 8 D C1F8: 07 DO 1 A 18 BD 43 C5 7 D 47 C3C8: 85 3 A A9 38 85 3C AG (1)() CC C200: 5F C5 DD 8B C5 90 05 DD C7 C3D0: 84 39 84 3B A2 04 B1 39 DF C208: 92 C5 90 06 20 0C C3 4C 33 C3D8: 91 3B C8 DO F9 E6 3 A E6 41 C210: 15 C2 9D 43 C5 A5 03 3D 74 C3E0: 3C CA DO 5F F2 A5 01 09 04 C218: 58 C5 DO 27 38 BD 4 A C5 34 C3E8: 85 01 AD 0E DC 09 01 8D 9F C220: E9 02 A8 BD 51 E9 73 C5 00 C3FO: OE DC AD 18 29 DO FO 09 95 20 10 12 D2 C2 EE 87 07 7 D C228: C3F8: OE 8D 18 DO A9 00 AD 3F 07 C9 33 90 C230: AD 87 07 OC 68 6 E C400: 99 00 3B 88 10 FA A8 A9 BA C238: 68 4C 74 C3 9D 51 C5 98 72 C408: 18 99 00 3B 18 98 69 09 18

C410: A8 C0 40 90 F2 A0 57 B9 EE C5E0: 3C 3C 3C 3C 0F 00 3E 5B C418: C6 C5 99 40 3B 88 10 F7 4A OO OF C5E8: 3C 3C 3C 3C 3C FO 16 C420: 60 A2 01 8E 19 DO AO OF 4C 3C 3C 3C 3C C5FO: 3C OF 00 FO 1 E 12 C428: AD DO 10 03 4C C4 C4 A1 C5F8: 3C 00 FC 3C 3C FO 00 OF AA C430: AD 3F C5 FO 03 4C C4 CO A8 C600: 3C 3C 3C 3C 3C OF 00 FO 2 D C438: E6 05 A2 06 BD F9 07 C9 55 C608: 3C 3C 3C 3C 3C FO ()() 3F 65 C440: FC BO 20 A4 05 C9 F8 BO 2 B C610: 33 03 03 03 03 07 OO FC 53 C448: OD BD 66 C5 D0 08 98 29 D9 C618: CC CO CO CO CO EO 05 22 C450: 07 F0 08 4C 63 C4 98 29 86 C620: 00 OF BF C0 2B 88 00 2 B 8E C458: 03 D0 08 BD F9 07 49 01 3D C628: AA 00 2A AE 80 OE E8 00 23 C460: 9D F9 07 CA 10 D6 AD 40 9E C630: 3E BC 00 FF AA 00 FF EA CO C468: C5 FO 2E AE 41 C5 C9 15 E1 C638: 00 D5 FC A0 DA BC 90 3 A OE C470: 90 08 38 A9 29 ED 40 C5 08 C640: AA A4 3E AA A4 15 AB 14 F1 C478: A2 20 A8 8A 91 FB AD 1 B C4 C648: 05 50 14 05 50 00 05 50 5C C480: D4 09 08 91 FD EE 40 C5 EA C650: 00 05 50 00 0F 50 00 OF 14 C488: AD 40 C5 C9 29 90 31 A9 9A C658: FC 00 0F FC 00 00 05 54 BA C490: 80 8D 04 D4 A9 00 8D 40 EE C660: 00 OF BF C0 2 B 88 00 2B CE C498: C5 AD 42 C5 FO DA CE 42 20 C668: AA OO 2A AE 80 OE E8 00 63 C4A0: C5 DO 1D OA A9 8D 27 DO 8D C670: 3E BC 00 FF AA nn FF EA 01 OO DC 29 C4A8: AD 03 A8 18 AD CD C678: 00 D5 FC AO DA BC 90 3A 4E C4B0: 01 DO 79 99 C5 C9 3C 90 F1 C680: AA A4 3E AA A4 15 AB 14 32 07 C4B8: C9 B4 B0 03 8D 01 DO 51 C688: 05 50 14 15 54 00 35 14 A 4 C4C0: A2 DO AO 00 8E 12 DO 8C D2 C690: 00 FC 3F CO FF 3F CO 3F CC C4C8: 21 DO A5 03 29 07 00 54 C698: 3F 00 00 00 00 00 CO 05 54 31 C4D0: FO O2 A9 OO O9 CO 8D 16 DA C6AO: OO OF BF CO 2 B 88 2B OF 00 29 C6A8: AA OO 2A AE C4D8: DO AD OD DC 01 FO 03 5F 80 OE E8 00 A3 C4E0: 4C 31 EA 4C BC FE 8E 08 E7 C6BO: 3E BC OO FF AA OO FF EA 41 C4E8: 93 00 50 52 45 53 53 20 2B C6B8: EA F5 7F A9 36 AA A9 3E 8B C4F0: 41 4E 59 20 4B 45 59 00 E3 C6CO: AA 85 3F AA OS 15 50 00 45 C4F8: 1F A9 AA 20 20 20 25 C6C8: 05 50 00 05 AB AC 50 00 05 50 C8 C500: 20 AD AE 20 20 AF C6D0: 00 05 50 00 0F BO 20 3D 50 00 OF 94 FC C508: 20 20 20 C6D8: FC 00 0F AB AC B1 B2 OD 32 (11) (11) 05 54 3 B C510: OD 20 20 1C 53 43 4F 52 B1 C6E0: 00 OF BF C0 2B 88 00 2 B C518: 45 20 05 30 30 30 30 30 73 C6E8: AA OO 2A AE 80 OE E8 00 E3 C520: 30 20 20 95 4D C6FO: 3E BC 49 53 53 63 (11) FF AA nn EA 81 FF C528: 45 44 20 05 20 20 67 C6F8: EA F5 36 30 20 7 F A 9 AA A9 3E CB C530: 9C 48 49 47 48 C700: AA 85 3F 20 05 30 43 AA 05 15 50 00 84 C538: 30 30 30 30 C708: 05 50 00 30 ()() 00 00 29 15 54 ()() 35 14 10 C540: 00 00 00 00 00 C710: 00 FC 3F CO FF 00 00 00 40 3F CO 3F 4C C548: 00 00 00 00 00 00 00 00 48 C718: 3F 00 00 00 00 00 00 00 57 00 00 00 00 00 00 C550: 00 00 50 C720: 00 C0 C0 (1)() 30 33 00 00 11 C558: 00 00 00 00 00 00 00 00 58 C728: CC 08 2 A BC 30 99 6D 30 4B C560: 00 00 00 00 nn 00 00 00 60 C730: CF 3F 80 99 6D 30 2A BC DD C568: 00 00 00 00 00 00 00 02 6A C738: 30 0C 08 CF 3C CO 00 00 49 C570: 04 08 10 20 40 80 FD FB C740: C0 00 03 00 00 00 00 00 04 67 C578: F7 EF DF BF 7F 84 76 62 E2 C748: 00 00 00 00 00 00 00 00 48 C580: 58 6C 80 94 44 C750: 00 00 00 00 7 A 56 68 D7 00 00 00 00 50 C588: 8C 9E BO C758: 00 00 00 41 53 65 77 89 5F 00 00 00 03 00 5B C590: 9B AD 47 59 C760: 00 00 C0 00 6 B 7 D 8F A 1 94 3C CO 00 0C 2A C598: B3 00 01 FF 58 C768: CF 08 00 01 03 07 2 A BC 30 99 6 D 30 8E C5A0: 00 F4 F6 F8 FA 03 04 05 8C C770: CF 3F 80 99 6 D 30 2A BC 1E C5A8: 07 08 0A C778: 30 0C CC 08 OD OE 2E FD 00 09 30 33 OO CO AD C5B0: 00 00 00 F0 3 E C780: C0 00 00 01 80 00 61 00 00 00 00 00 41 C5B8: 54 3A 06 FF FF 00 00 80 C788: 00 00 00 00 00 00 88 CD 00 00 C5C0: 00 00 00 5A F1 FB FB C790: 00 00 00 00 AF B4 00 00 00 00 90 C5C8: 00 BF BF 00 FF FF 00 7F C7 C798: 00 00 00 00 00 00 03 00 9B 3C C5D0: 3C 3C 3F 3C 7F 00 FO 71 C7A0: 00 00 C0 00 30 00 00 00 6A C5D8: 3C 3C FO 3C 3C FO 00 7C 28 C7A8: CF 00 2B CC 3C 96 E8 40 6C

| C7B0: | 71  | C7 | AO  | 96  | E8 | 40  | 2 B | CC | 42  | C868: | 5C | 00 | 03 | 1C  | CO  | 3 B  | F7  | 4C   | 24  |
|-------|-----|----|-----|-----|----|-----|-----|----|-----|-------|----|----|----|-----|-----|------|-----|------|-----|
| C7B8: | 3 C | OC |     | 00  |    | 33  | 00  | CO | F1  | C870: | EA | EB | BO | 3 B | F7  | 4C   | 03  | 1 C  | 96  |
| C7C0: | CO  | 00 | 00  | 00  |    | 00  | 00  | 00 | 81  | C878: | CO | OD | 5C | 00  | 35  | 43   | 00  | 15   | 30  |
| C7C8: | 00  | 00 | 00  | 00  | 00 | 00  | nn  | 00 | C8  | C880: | 00 | 00 | 00 | 00  | nn  | 00   | 00  | 00   | 80  |
| C7D0: | 00  | 00 | 00  | 00  | 00 | 00  | 00  | 00 | DO  | C888: | 00 | 00 | 00 | 00  | 00  | 00   | 00  | 00   | 88  |
| C7D8: | 00  | 00 |     | 00  | 00 | 00  | 00  | 00 | D8  | C890: | 00 | 00 | 00 | 00  | 00  | 00   | 00  | 00   | 90  |
| C7E0: | 00  | CO | CO  | 00  | 30 | 33  | 00  | OC | D1  | C898: | 00 | 00 | 00 | 00  | 00  | 00   | 00  | 00   | 98  |
| C7E8: | CC  | OC | 2 B | CC  | 30 | 96  | E8  | 40 | A9  | C8A0: | 00 | 00 | 00 | 00  | 03  | OC   | 50  | 00   | FF  |
| C7F0: | 71  | C7 | AO  | 96  | E8 | 40  | 2 B | CC | 82  | C8A8: | C5 | 54 | 33 | 95  | FO  | 07   | 7 F | B8   | BB  |
| C7F8: | 30  | OC | CF  | OC  | 3C | CO  | 00  | 00 | OE  | C8B0: | FF | ВВ | BB | 07  | 7 F | B8   | 33  | 95   | 30  |
| C800: | CO  | 00 | 03  | 00  | 00 | 00  | 00  | 00 | C3  | C8B8: | FO | 00 | C5 | 54  | 03  | OC   | 50  | nn   | 23  |
| C808: | 00  | 00 | 00  | 00  | 00 | 00  | 00  | 00 | 08  | C8C0: | 00 | 00 | 00 | 00  | 00  | 00   | 00  | 00   | CO  |
| C810: | 00  | 00 | 00  | 00  | 00 | 00  | 00  | 00 | 10  | C8C8: | 00 | 00 | 00 | 00  | 00  | 00   | 00  | 00   | C8  |
| C818: | 00  | 00 | 00  | 00  | 00 | 00  | 00  | 00 | 18  | C8D0: | 00 | 00 | 00 | 00  | 00  | 00   | 00  | 00   | DO  |
| C820: | 00  | 00 | 00  | 00  | 14 | C3  | 00  | 55 | 4 D | C8D8: | 00 | 00 | 00 | 00  | 00  | 00   | 00  | 00   | D8  |
| C828: | 4C  | 00 | OD  | 5C  | CO | 3 B | F7  | 4C | 1 E | C8E0: | 00 | 00 | 01 | 50  | 03  | 05   | 70  | 00   | AA  |
| C830: | ΕA  | EB | BO  | 3 B | F7 | 4C  | OD  | 5C | AO  | C8E8: | D5 | CO | 33 | 93  | FO  | 07   | 7 F | В8   | 76  |
| C838: | CO  | 55 | 4C  | 00  | 14 | C3  | 00  | 00 | 72  | C8F0: | FF | ВВ | ВВ | 07  | 7 F | B8   | 33  | 93   | 6 E |
| C840: | 00  | 00 | 00  | 00  | 00 | 00  | 00  | 00 | 40  | C8F8: | FO | 00 | D5 | CO  | 03  | 05   | 70  | 00   | F8  |
| C848: | 00  | 00 | 00  | 00  | 00 | 00  | 00  | 00 | 48  | C900: | 01 | 50 | 00 | 00  | 00  | ()() | 00  | 00   | 51  |
| C850: | 00  | 00 | 00  | 00  | 00 | 00  | 00  | 00 | 50  | C908: | 00 | 00 | 00 | 00  | 00  | ()() | 00  | GG   | 08  |
| C&58: | 00  | 00 | 00  | 00  | 00 | 00  | 99  | 00 | 58  | C910: | 00 | 00 | 00 | 00  | 00  | OO   | 00  | ()() | 10  |
| C860: | 00  | 15 | 00  | 00  | 35 | 43  | 00  | OD | FA  | C918: | 00 | 00 | 00 | 00  | 00  | 00   | 18  |      |     |

## SCUTTLEBUTT

Continued from page 14 list, page 14).

#### SHOPPING PROGRAM

An aid in preparing a grocery list, Shopping List (\$29.95) enables C-64 users to "walk" down 21 different onscreen aisles, selecting the names and quantity of items they wish to purchase. When they're finished, a list

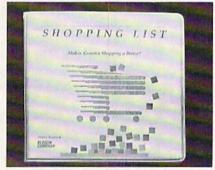

Create a computerized Shopping List. READER SERVICE NO. 133

is printed. Over 800 different items are included.

Kledzik Company, 805-254-4720 (see address list, page 14).

#### C-64 BIBLE STUDY

Suitable for individuals or Chris-

tian education settings, the Bible Bytes memory game presents scripture in three activity formats for students aged 8 to adult: Word Blanks, Word Scramble, and Word Pop, with animation and musical rewards offered as reinforcement. A 50-verse range of preprogrammed scriptures is provided for study and memorization, with an Advanced Option Mode allowing for insertion and deletion of any 50 additional verses at one time. An optional timer mode is included for team competition. The program is offered in both New Testament and Proverbs versions for the C-64. Price is \$29.95 plus \$2.00 shipping.

Scriptural Software Unlimited, 619-434-2121 (see address list, page 14).

Bible Files On Disks offers the entire New Testament in Paper Clip files on four disks. Each chapter of each book is a separate file, making it possible to search the entire New Testament for any word or combination of words. Price is \$39.95 plus \$3.00 shipping; CA residents add 6.5% tax. The Old Testament will be available in early 1987 for \$69.95.

John 1:1 Graphics, 213-422-5307—modem (see address list, page 14).

(See also *Bible Trivia* under the Plus/4 Software heading, page 11.)

#### PAPER CLIP SHIPS

After one of the longer delays in software development history, the eagerly awaited *Paper Clip II* (advertised in these pages as long ago as July) has at last begun shipping. Price of the C-128 word processor is \$79.95. Included in the first shipment will be a free BI80 monochrome adaptor cable (for obtaining an 80-column mono display on a non-RGB monitor).

Batteries Included, 416-881-9941 (Canada) or 714-250-8723 (US) (see address list, page 14).

#### SIGHT AND SOUND

Two user port devices for the C-64, C-128, or SX64:

Eye-Scan (\$89.95) takes in composite video via an RCA jack from a VCR or video camera. Conversion time is about 6 seconds per gray level, with 8 levels provided by the included disk software, along with pulldown windows for black and white imaging, image inversion, and disk and 1525 printer support. A utility package lets the programmer utilize the image in capturing algorithms in his own programs. Eye-Scan is compatible with the Koala, DOODLE!, and Blazing Paddles graphics programs. A 90-day limited warranty is

NEWS

included.

The *Tardus-125* sound sampler (\$98.95) offers a sampling rate of 1KHz to 30KHz and a sample time of 1.4 to 41 seconds, waveform screen plotting and printing, live effects like phlanger, reverb, chorus, slapback, echo, and pitch conversion, and sound dubbing, sequencing, and editing. Included are a programmer's utility package and sound/voice recognition software.

Digital Engineering and Design, 503-245-1503 (see address list, page 14).

#### BANNER ACHIEVEMENT

We hate devoting Scuttlebutt space to anything but new products of specific interest to Commodore users, but occasionally we get a press release we can't resist. Broderbund informs us that students at Thurston Middle School in Laguna Beach, California have printed a 1.7 mile long banner using The Print Shop. The banner, created to publicize a series of job education forums, took 420 students and 12 teachers two weeks to complete. The school has already shipped the banner to the Guinness Book of World Records but we know some of our readers are going to want to beat it. So get printing! But please don't send your results here for verification.

#### **CHRISTMAS CHORALES**

Two C-64 music disks from Free Spirit, each \$9.95:

The all-J.S. Bach *Music of the Masters IV* includes such works as English Suite No. 3 in G Minor, French Suite No. 5 in G, and selections from The Well-Tempered Clavier. All four disks in the series can

be had for \$31.95 (no shipping fee).

Christmas Classics includes 40 holiday favorites such as Jingle Bells, Joy to the World, and Twelve Days of Christmas.

Free Spirit Software, Inc., 312-352-7323 (see address list, page 14).

#### **ACCOUNTING PROGRAMS**

Accountant, Inc. (\$99.95), an integrated accounting package for the C-128, utilizes the computer's extra memory, 80-column display, and greater disk storage. The three-module program consists of General Ledger (handles 140 accounts per disk, with no limit to the number of disks used), Accounts Receivable, and Accounts Payable (up to 960 customer and vendor accounts each).

The user enters data invoices and purchase orders as he would with a paper accounting system; the program generates those forms and automatically processes data. Financial reports generated include trial balance, income statement, balance sheet, and audit trails. Accounts receivable and payable balances are available, plus account histories, exception reports, and monthly statements. No knowledge of accounting is required.

Softsync, Inc., 212-685-2080 (see address list, page 14).

Modeled after the popular Dome Simplified Bookkeeping Records, Dome Accounting by Computer (\$39.95) boasts easy setup procedures, automatic updating, and a collection of pop-up desk accessories including a perpetual calendar, a memo pad, and a calculator that can transfer the results of calculations directly into onscreen forms. Assorted reports are available, including a list of

expense, income, and payroll items entered. An income statement that summarizes the activity of the business is also available.

Great American Software, 1-800-528-5015; in NH 603-889-5400 (see address list, page 14).

#### **NEWSROOM CLIP ART**

For use with Springboard's *The Newsroom* newspaper-layout program for the C-64, *Clip Art Collection, Volume 3* (\$29.95) comprises more than 600 sports and recreation illustrations in such categories as baseball, football, tennis, skiing, aerobics, and fishing. The art can be used as drawn, modified with *The Newsroom's* editing tools, or combined with clip art from the two previous collections.

Springboard Software, Inc., 612-944-3915 (see address list, page 14).

### **KYAN PASCAL FOR 128**

Kyan Pascal/128 (\$69.95), a fully validated implementation of ISO Pascal and the only native code compiler which runs in true C-128 mode, is designed to help both students and advanced programmers learn the Pascal language and develop programs that run more than 30 times faster than BASIC. Included is an 80-column editor, a native code compiler, a macro-assembler, and assorted programming utilities. Also featured are Pascal extensions like "include" files, object module chaining, string handling, random files, random numbers, and Commodore graphics. The builtin macro-assembler lets programmers add in-line assembly source code to Pascal programs.

Kyan Software, Inc., 415-626-2080 (see address list, page 14).

## ...COMING IN THE FEBRUARY ISSUE OF AHOY! (ON SALE JANUARY 6)...

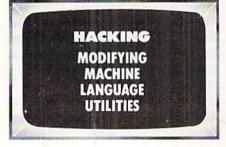

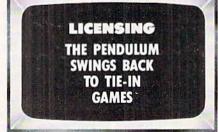

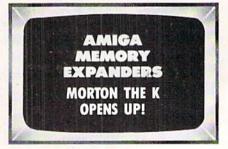

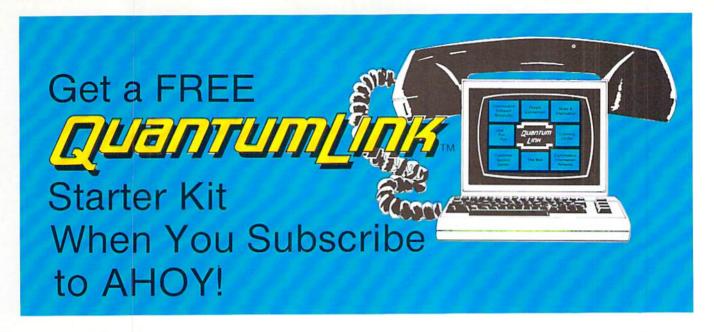

# A SPECIAL OFFER TO AHOY! READERS

With your FREE QuantumLink Starter Kit you can connect to a useful and fun online network at a very affordable price. QuantumLink will help you get the most out of your Commodore 64® or 128™. Here's how.

# The ONLY official Commodore supported online service.

You'll have access to Commodore services including a hotline for getting fast answers to your questions from experts, online information, user group support, and "live" conferences and forums with Commodore engineers and experts. Because QuantumLink is specially designed for Commodore users, all the services are carefully selected to be of interest to you.

#### Hundreds of exciting services.

Get over 4,000 Commodore software programs. Play games with people from all over the country, including soon-to-be-released Lucasfilm's Habitat<sup>TM</sup>. Preview "hit" software before you but it. Book travel reservations, and much, much more!

#### Easy to use AND affordable.

With QuantumLink, you don't have to memorize any complicated commands. Colorful menus and help screens make it very easy to connect to and use QuantumLink.

And QuantumLink is the lowest priced full-service network. For only \$9.95 a month you can access a wide range of services including up-to-the-minute news, the Grolier's Academic American Encyclopedia™, entertainment news and features as often as you like

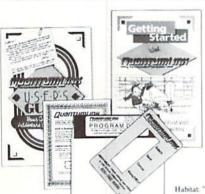

— for no extra charge! Special "Plus" services cost only 6 cents per minute. But your first hour of "Plus" time every month is FREE. No surcharges for communications or 1200 baud access either!

Habitat: \*\* and © 1986 Lucasfilm Ltd. All Rights Reserved. Used Under Authorization

### Get a 300 baud auto-dial modem for only \$24.95!

To use QuantumLink you'll need a modem. You can now get a 300 baud auto-dial modem from QuantumLink at a special low price of \$24.95! Just use the order form below.

| Order your AHOY! subscription |
|-------------------------------|
| today and get your FREE       |
| QuantumLink Starter Kit!      |

☐ YES! Sign me up for a s

Sign me up for a subscription to AHOY! Plus send me my FREE QuantumLink Starter Kit.

#### Choose one:

- 12 issues of AHOY! for \$23.00 (\$30.00 in Canada)
- 24 issues of AHOY! for \$44.00 (\$55.00 in Canada)

☐ YES!

I also need a modem. Send me a 300 baud auto-dial modem for \$24.95. (Please allow 4-6 weeks for delivery.)

Name \_\_\_\_\_\_\_Address \_\_\_\_\_\_\_City, State, Zip \_\_\_\_\_\_\_Phone

Check or money order enclosed for \$ \_\_\_\_\_ (Make payable to Ion International Inc.)

Mail this coupon to:

AHOY!/Q-Link Subscription Offer c/o Ion International Inc. 45 W. 34th St. - Suite 407 New York, NY 10001

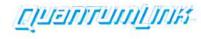

This offer is valid through 12/31/87.

Reader Service No. 110

# THE STANDARDS by which the others are judged...

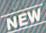

THE EXECUTIVE DISK #18
Two new 18 hole courses for use
with LEADER BOARD. Trees,
sand fraps, rough, water hazards
\$19.95 C64/128 ONLY

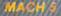

Increase the power of your C64 and 1541 drive. Loads programs up to 500% faster. Adds easy-to-use DOS commands.

\$34.95 C64

TOURNAMENT DISK | Our new 18 hole courses for use with LEADER BOARD.

\$19.95 C64/128, AMIGA ATARI ST, ATARI(48K)

All the power of MACH 5 for the C128 and C64. Features 64 and 128 select switch, warp drive and more! \$49.95 C64 and C128

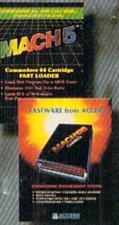

# LEADER BOAR Pro Golf Simulator

\$39.95 C64/128, AMIGA, ATARI ST, ATARI(48K)

"This game is simply amazing—there's no other word for it!"
COMPUTE'S GAZETTE

ACCE

the next best thing to a sunny day on the fairways..."

AHOY MAGAZINE

"...the sports simulation of the year, if not the decade!" ZZAPI 64 (U.K.)

AMIGA SCREENS

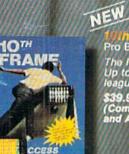

10th FRAME Pro Bowling Simulator

The look and 'feel' of real bowling Up to eight players including league play.

\$39.95 C64/C128 (Coming soon for ATARI ST and AMIGA)

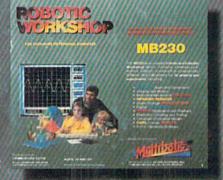

## NEW C WORKSHOP

The ultimate high-tec construction set. Discover how easy it is to build hundreds of Robotic projects and control them with your home computer.

\$149.95 C64/128 (Coming for Apple,Atarl,IBM)

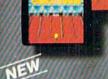

TRIPLE PACK
BEACHHEAD, BEACHHEAD II
RAID OVER MOSCOW

Three best selling, award winning classics! All for one incredible low price.

\$19.95 C64/128, APPLE2+/E/C, ATARI 48K

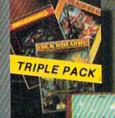

COMMODORE

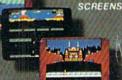

#### **Attention Dealers!**

If you wish to be included on our dealer list for new product information and special promotional material, please call 1-(800) 824-2549

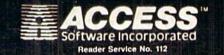

If you can't find our products at your local dealer, you can order direct.

you can order direct.

For mail orders, enclose check or money order, plus
\$1.00 shipping and handling, and specify machine
version desired. Order by phone on VISA, Master
Charge or C.O.D. by calling (801) 298-9077.
ACCLSS SOFTWARE, INC. 2561 South 1560 West
Woods Cross, UT 84087